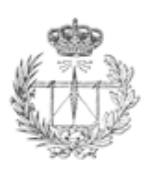

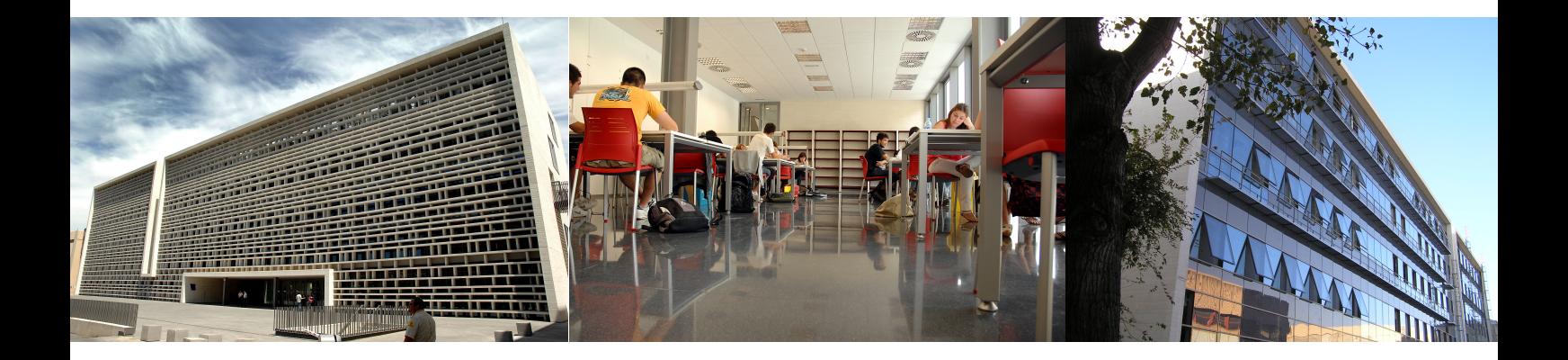

## **JIDTEL'2013**

### **Jornadas de Innovación Docente 2013**

**Editores**

**Pablo Beneit Joaquín Cerdá Javier Oliver**

**EDITORIAL UNIVERSITAT POLITÈCNICA DE VALÈNCIA**

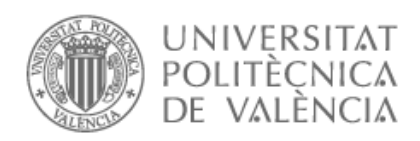

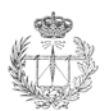

Jornadas JIDTEL'2013 http://www.upv.es/contenidos/JIDTEL/

Los contenidos de esta publicación han sido revisados por el Comité organizador de las Jornadas

Primera edición, 2013

Escuela Técnica Superior de Ingenieros de Telecomunicaciones, Universitat Politècnica de València

Editores : Pablo Beneit, Joaquín Cerdá , Javier Oliver

© de los textos : los autores

© de la presente edición: Editorial Universitat Politècnica de València

Tel. 96 387 70 12/ www.editorial.upv.es / Ref 6123

ISBN: 978-84-9048-066-3 (versión CD)

Queda prohibida la reproducción, la distribución, la comercialitzación, la transformación y , en general, cualquier otra forma de explotación, por cualquier procedimiento, de la totalidad o de cualquier parte de esta obra sin autorización expresa y por escrito de los autores.

### **I Jornadas de Innovación Docente (JIDTEL 2013)**

#### **Lunes 25 de Marzo de 2013. Salón de Actos**

#### 09:30 a 10:00 Inauguración de las Jornadas

El Director de la ETSIT junto al Vice-Rector de Estudios y Convergencia Europea, que nos hablará de la nueva reglamentación del trabajo final de grado (video1, video2).

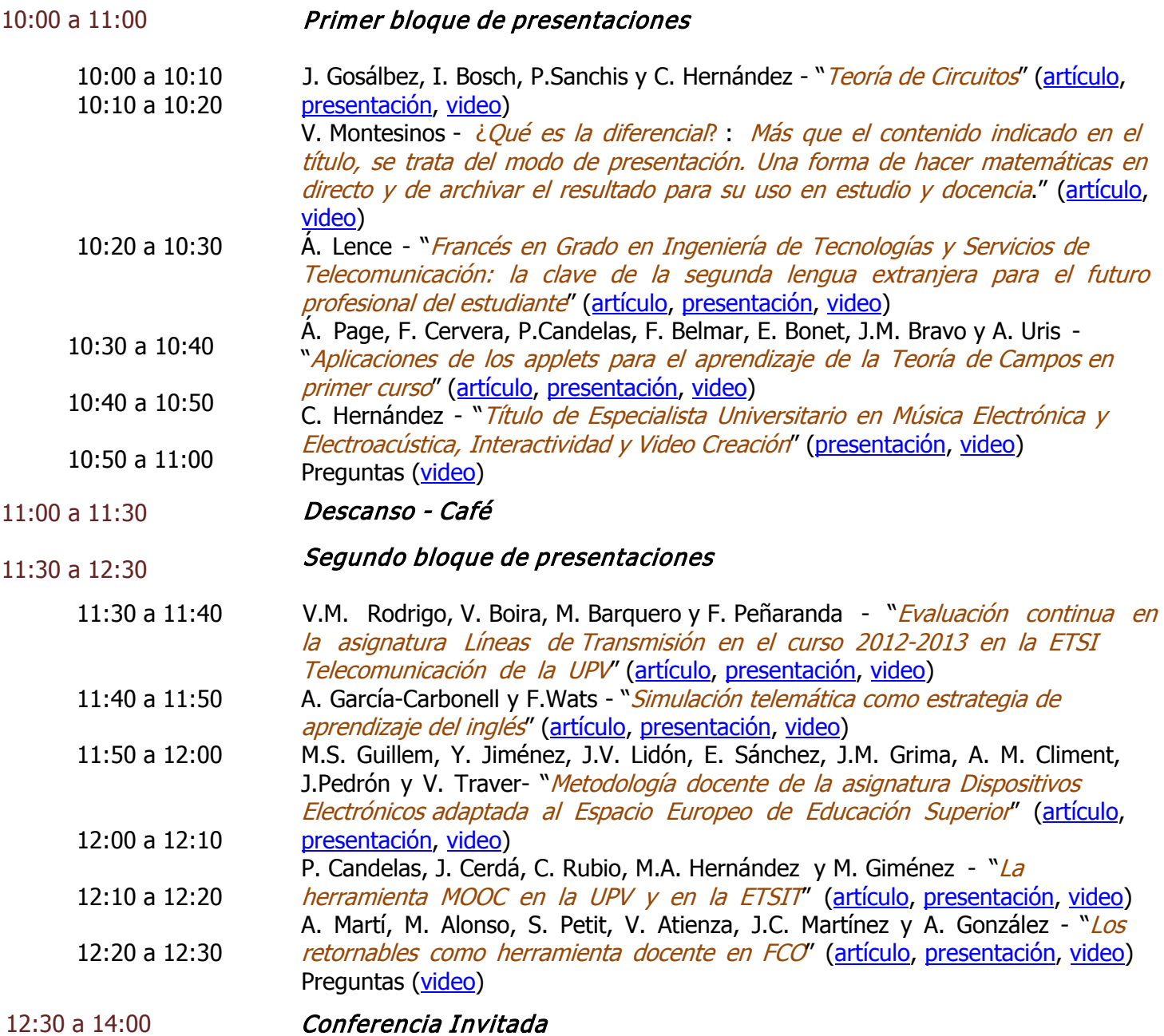

Miguel Valero (U.P. Cataluña) - "Aprendizaje basado en proyectos y competencias transversales: salsa boloñesa para los macarrones" (video1, video2, debatevideo3, debatevideo4, debatevideo5)

### **I Jornadas de Innovación Docente (JIDTEL 2013)**

#### **Martes 26 de Marzo de 2013. Salón de Actos**

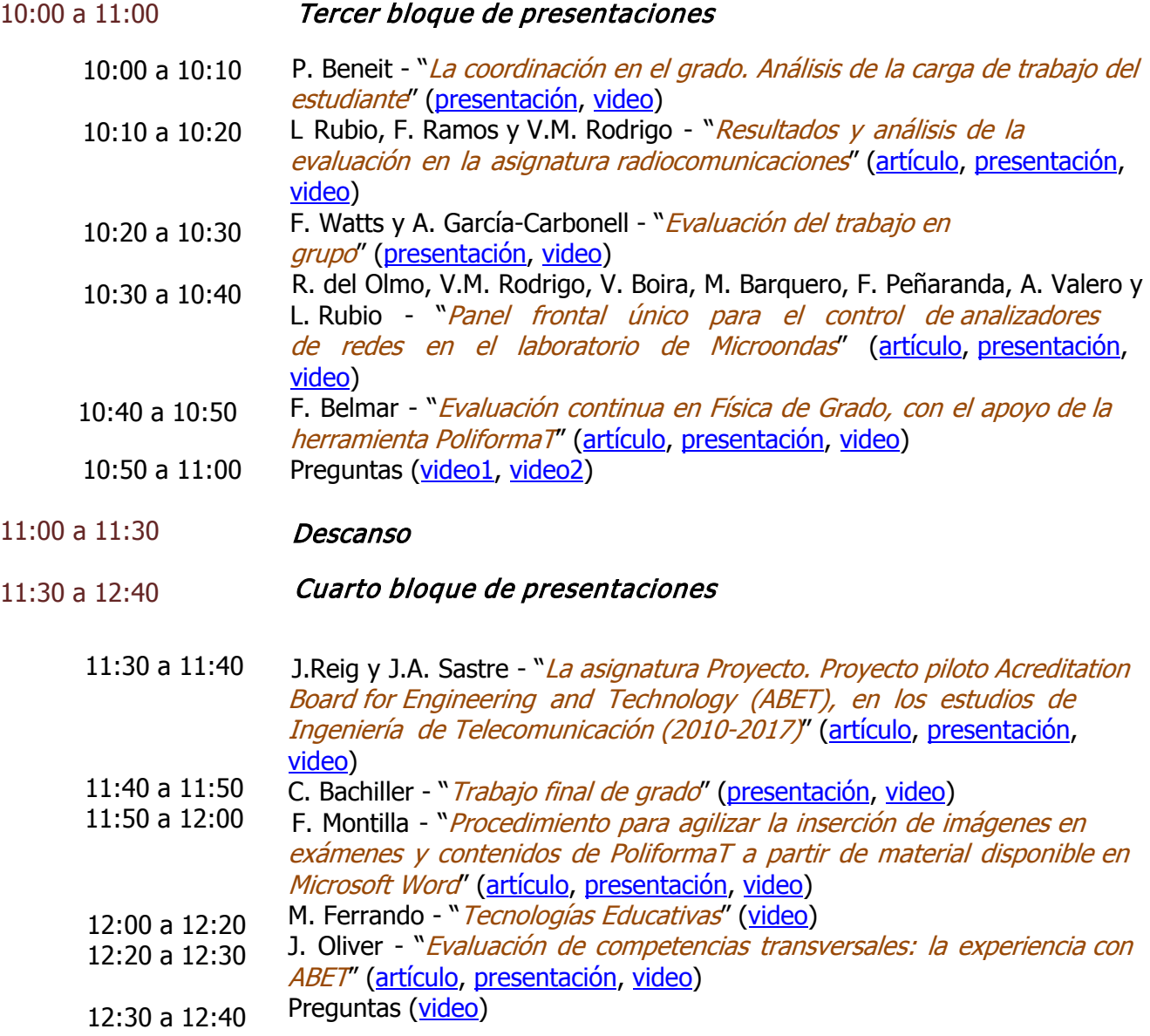

12:40 Final de las JIDTEL 2013

#### <span id="page-4-0"></span>**TEORÍA DE CIRCUITOS: MEJORA DEL RENDIMIENTO CON LA REALIZACIÓN DE EJERCICIOS EXTRA**

J. GOSALBEZ $^{\rm l}$ , I. BOSCH $^{\rm l}$ , P. SANCHIS $^{\rm l}$  y C. HERNANDEZ $^{\rm l}$ 

<sup>1</sup>*Departamento Comunicaciones. Escuela Técnica Superior de Ingenieros de Telecomunicación. Universidad Politécnica de Valencia.* 

#### **1. Introducción**

Teoría de Circuitos (TC) es una asignatura de primer cuatrimestre vinculada a la materia Básica de Telecomunicación dentro del Módulo de Formación Básica de los estudios de Graduado en Ingeniería Técnica de Telecomunicación de la Universidad Politécnica de Valencia. El principal objetivo de la asignatura es el estudio de la teoría y práctica de las leyes fundamentales que rigen los circuitos eléctricos. La metodología docente y de evaluación se basa en la impartición de clases teóricas y de problemas en el aula, con un peso del 75% en dos actos evaluativos, y la verificación práctica de circuitos electrónicos básicos en el laboratorio, con un peso del 25% repartidos en un test previo a cada práctica y un cuestionario al finalizar cada práctica. Dichos objetivos y metodologías, han sido establecidos teniendo en cuenta que es una asignatura de primer cuatrimestre y por tanto una de las primeras asignaturas relacionadas con la electrónica.

Por ello, y como metodología adicional se ha planteado la propuesta de ejercicios extra que el alumno voluntariamente realiza en casa y entrega de forma periódica, el profesor corrige, devuelve y resuelve en clase como un ejercicio adicional, haciendo hincapié en los fallos más comunes. Estos ejercicios pueden tener un peso máximo en la nota final de hasta 0.5 puntos.

El objetivo del presente artículo consiste en mostrar la mejora del rendimiento de los alumnos que han seguido la metodología adicional de ejercicios extra propuestos, la cual se aplicó de forma piloto en el curso 2010/2011 y se ha ido instaurando posteriormente en los siguientes cursos. Para ello, se ha empleado la nota media como parámetro de rendimiento.

En la sección 2 analizaremos la evolución de la nota media a través de los diferentes cursos académicos teniendo en cuenta la realización o no de la metodología adicional así como su grado. En la sección 3, analizaremos los resultados y mejoras obtenidos para el presente curso 2012-2013. Finalizando en la sección 4, con las principales conclusiones y líneas futuras.

#### **2. Evolución de la nota media a lo largo de diferentes cursos académicos**

En la **[Figura 1](#page-5-0)** podemos ver la evolución general (sin distinguir ejercicios extra) de la nota media de la asignatura por grupo de alumnos durante los 3 cursos académicos de la titulación actual de graduado. Podemos apreciar como la nota está claramente ponderada en función del grupo, es decir el grupo *A*, ofrece un comportamiento mejor que el B, el B, mejor que el C, y el C, mejor que el D. Este aspecto se debe principalmente a que el grupo A concentran los alumnos con mejor expediente académico.

Como aspecto a destacar de la **[Figura 1](#page-5-0)** es la pendiente positiva para todos los grupos a lo largo de los tres cursos. Esta mejora, es incluso más notable para los grupos B y C, sobre los cuales se ha hecho un seguimiento más exhaustivo en la metodología basada en problemas. Por otro lado se ha analizado la mejora del rendimiento de los alumnos por curso académico con la introducción del porcentaje de ejercicios extra entregados, ver **[Figura 2](#page-5-1)**. De este estudio vemos cómo obtenemos una mejora del rendimiento para todos los cursos, siendo esta mejora especialmente notable en los primeros cursos y habiéndose diluido un poco en el último curso debido al desigual seguimiento en función de los grupos, lo que se va a analizar de forma independiente en el siguiente apartado. En la figura 2 se puede ver también la mejora de las notas debido a alumnos más involucrados que han ido entregando más ejercicios.

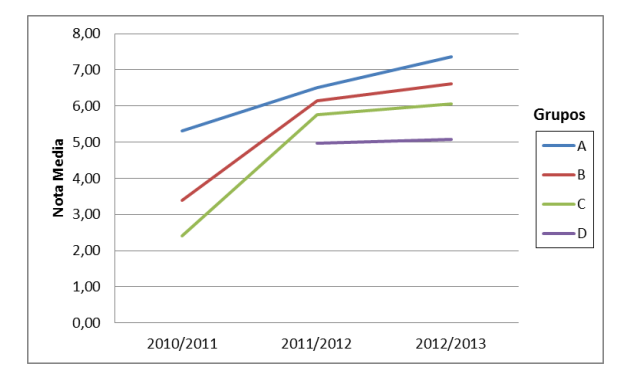

<span id="page-5-0"></span>**Figura 1:** *Evolución de la nota media para diferentes grupos* 

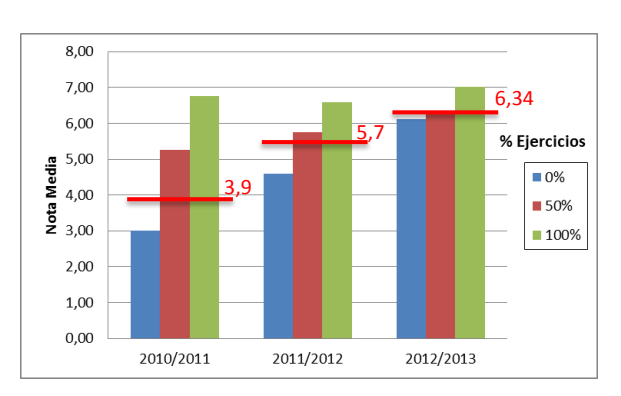

<span id="page-5-1"></span>**Figura 2:** *Evolución de la nota media final para diferentes grupos* 

#### **3. Análisis del curso 2012-2013**

En esta sección se hace un estudio más detallado del curso 2012-2013, durante el cual se ha hecho un seguimiento más exhaustivo. Este curso estaba compuesto por 4 grupos (A, B, C y D). Para el grupo A, y teniendo en cuenta que es el grupo que siempre ha ofrecido mejores resultados, se mantuvo una metodología sin ejercicios adicionales, estableciéndolo como grupo de control. Para los grupos B, C y D, se siguió la metodología basada en problemas.

Podemos apreciar (**[Figura 3](#page-6-0)**) que para los grupos B y C se consiguió una mejora de casi 2 puntos sobre 10 entre los alumnos que no habían entregado ningún problema y los que habían entregado el 100% de problemas. Para el grupo D, también se mantuvo esta tendencia aunque únicamente se hizo el seguimiento durante medio cuatrimestre.

A partir de estos resultados, queda patente la mejora conseguida al aplicar la metodología de problemas propuestos ya que supone un incremento de 1.82 puntos para el grupo B, 2.33 puntos para el grupo C y 1.66 puntos para el grupo D. Teniendo en cuenta los alumnos que han participado en cada grupo (**[Tabla 1](#page-6-1)**), esto implica un incremento medio de 1.82 puntos para los que han realizado los ejercicios extra.

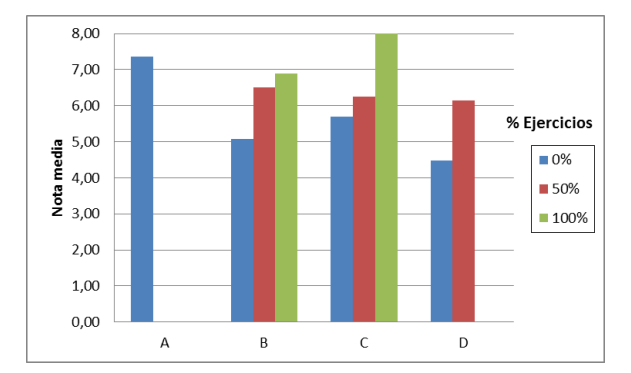

<span id="page-6-0"></span>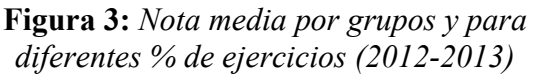

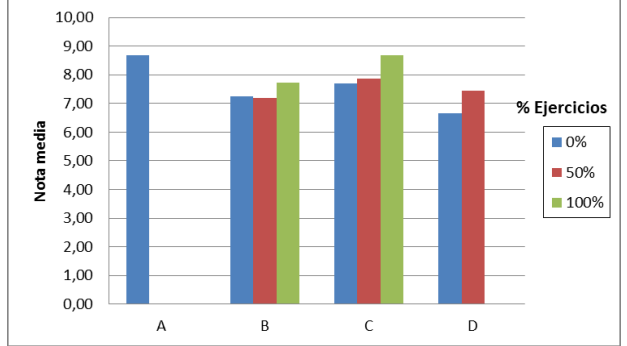

<span id="page-6-2"></span>**Figura 4:** *Nota prácticas por grupos y para diferentes % de ejercicios (2012-2013)*

Esta metodología mejora fundamentalmente la parte teórica de la asignatura y por tanto el resultado final. Esto se constata si analizamos la nota de prácticas, donde vemos que no existe una relación tan acusada entre porcentaje de ejercicios extra entregados y mejora de la nota de prácticas (ver **[Figura 4](#page-6-2)**). El incremento medio en la nota de prácticas es de 0.58 puntos (sobre 10).

| Grupo | % de ejercicios entregados |            |            |     |
|-------|----------------------------|------------|------------|-----|
|       | 0%                         | 50%        | 100%       |     |
|       | 49 (100%)                  | $0(0\%)$   | $(0\%)$    |     |
|       | $8(15.4\%)$                | 9(17.3%)   | 35 (67.3%) |     |
|       | 34 (65.4%)                 | 14 (26.9%) | 4 (7.7%)   |     |
|       | 30 (68.2%)                 | 14 (31.8%) | $(0\%)$    |     |
|       | 121 (61.4%)                | 37 (18.8%) | 39 (19.8%) | 197 |

**Tabla 1:** *Número y porcentajes de alumnos involucrados en el estudio* 

<span id="page-6-1"></span>Por último, es de destacar el aumento significativo del número de alumnos presentados en función de los ejercicios entregados, ya que éste trabajo continuo incentiva claramente a presentarse a las diferentes pruebas de evaluación de la asignatura.

#### **4. Conclusiones y líneas futuras.**

Hemos demostrado la mejora de rendimiento en la asignatura de Teoría de Circuitos al aplicar la metodología de ejercicios extra propuestos analizando los resultados obtenidos a lo largo de tres cursos académicos. Esta mejora es debida a que se fomentan los siguientes aspectos, por un lado, al alumno hace el trabajo previo de trabajar un ejercicio que se resolverá posteriormente en clase permitiéndole plantear dudas fundamentadas. Por otro lado, el profesor, durante la corrección, analiza los principales inconvenientes que tienen los alumnos en la resolución del ejercicio y le permite hacer hincapié en ellos durante la resolución en clase.

Todo esto se ha contrastado con la mejora del rendimiento en los grupos B, C y D al emplear estos ejercicios extra, mejorando también la tasa de presentados a las pruebas de evaluación.

<span id="page-7-0"></span>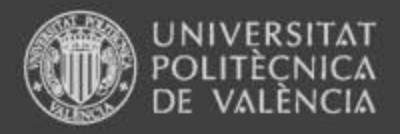

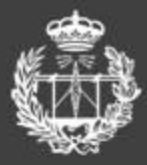

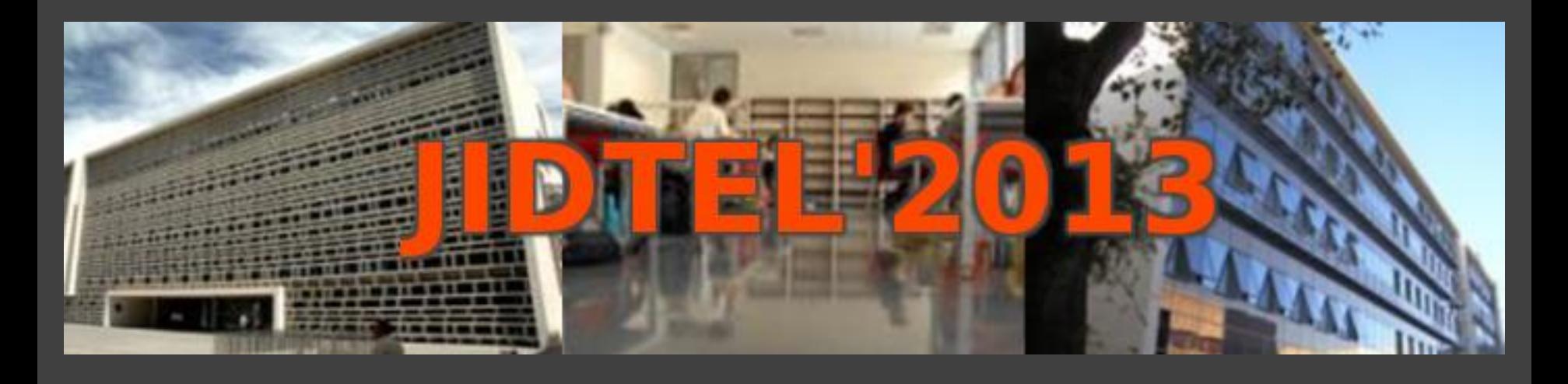

# **TEORÍA DE CIRCUITOS: MEJORA DEL RENDIMIENTO**

**J. Gosalbez, I. Bosch, P. Sanchis, C. Hernandez** 

**ESCUELA TÉCNICA SUPERIOR** DE INGENIEROS DE TELECOMUNICACIÓN

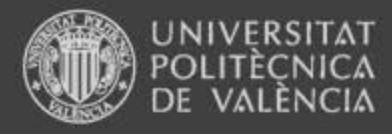

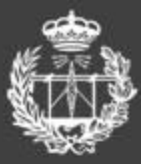

## Índice

- 1. Introducción
- 2. Nota media vs Cursos académicos
- 3. Análisis curso 2012/2013
- 4. Conclusiones

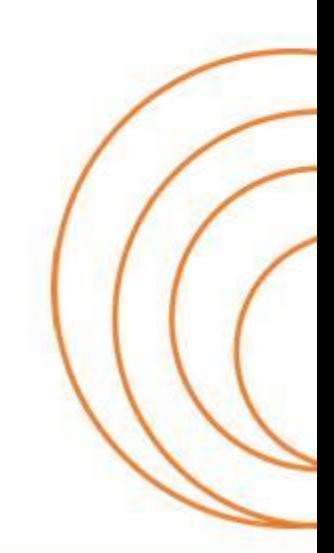

**ESCUELA TÉCNICA SUPERIOR** DE INGENIEROS DE TELECOMUNICACIÓN

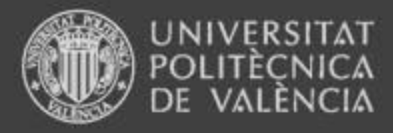

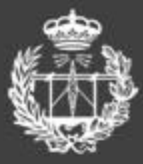

## 1. Introducción

- Teoría de Circuitos
	- 6 créditos ECTS =  $3 TA + 1.8 PA + 1.2 PL$
- Objetivo de la asignatura:
	- Teoría y práctica de las leyes fundamentales que rigen los circuitos eléctricos
- Ubicación dentro del plan de estudios
	- 1er curso / 1er cuatrimestre
	- Módulo  $\rightarrow$  Formación Básica
	- $-$  Materia  $\rightarrow$  Básica
	- Otras asignaturas de la materia:
		- Circuitos electrónicos, Dispositivos electrónicos y Señales y Sistemas

#### **ESCUELA TECNICA SUPERIOR** DE INGENIEROS DE TELECOMUNICACIÓN

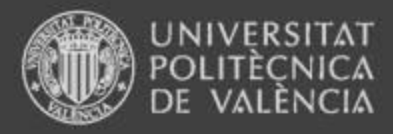

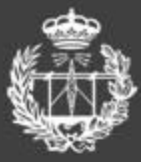

## 1. Introducción

- Metodología docente
	- Aula
		- Lección magistral
		- Resolución problemas
		- Acto evaluativo (75%)
	- **Laboratorio** 
		- Montaje, medida y verificación de circuitos
		- Cuestionario previo y posterior a sesión de prácticas (25%)
- **Problemas** 
	- Primer contacto con electrónica
	- Bajo rendimiento 1er año
	- Grupos B, C y D peor rendimiento que Grupo A

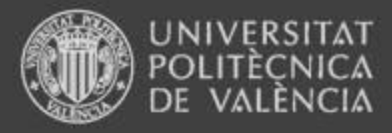

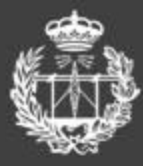

## 1. Introducción

- Objetivo: Analizar y verificar propuesta de mejora
- Propuesta de mejora: Ejercicios extras (EE)
	- Carácter voluntario
	- 1 ejercicio/semana
	- El alumno realiza en casa y entrega al profesor
	- El profesor lo corrige, lo devuelve y lo resuelve en clase
- Análisis
	- Nota media como parámetro de rendimiento
	- % de ejercicios extras como seguimiento de la propuesta
		- $0\%$   $\rightarrow$  No ha seguido la propuesta
		- $50\%$   $\rightarrow$  Ha entregado el 50% de ejercicios
		- 100%  $\rightarrow$  Ha entregado el 100% de ejercicios

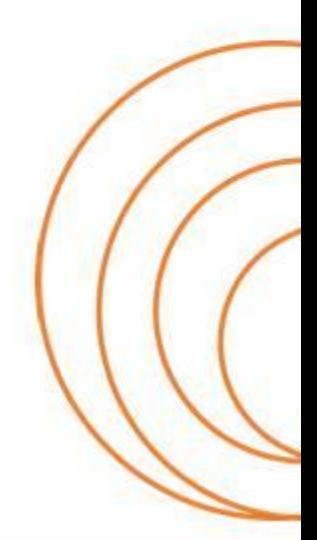

### www.etsit.upv.es

**ESCUELA TÉCNICA SUPERIOR** DE INGENIEROS DE TELECOMUNICACIÓN

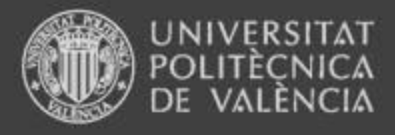

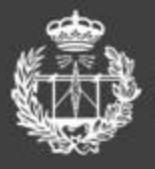

## 2. Nota media vs Curso académico

- Nota media:
	- $2010/2011 \rightarrow 3.9$
	- Otros cursos  $\rightarrow$  mejora
- Análisis por grupos
	- $A \rightarrow$  mejores resultados
	- $-$  B, C  $\rightarrow$  reducir distancias
		- Ejercicios extra (EE)
- Análisis general
	- EE mejoran el rendimiento

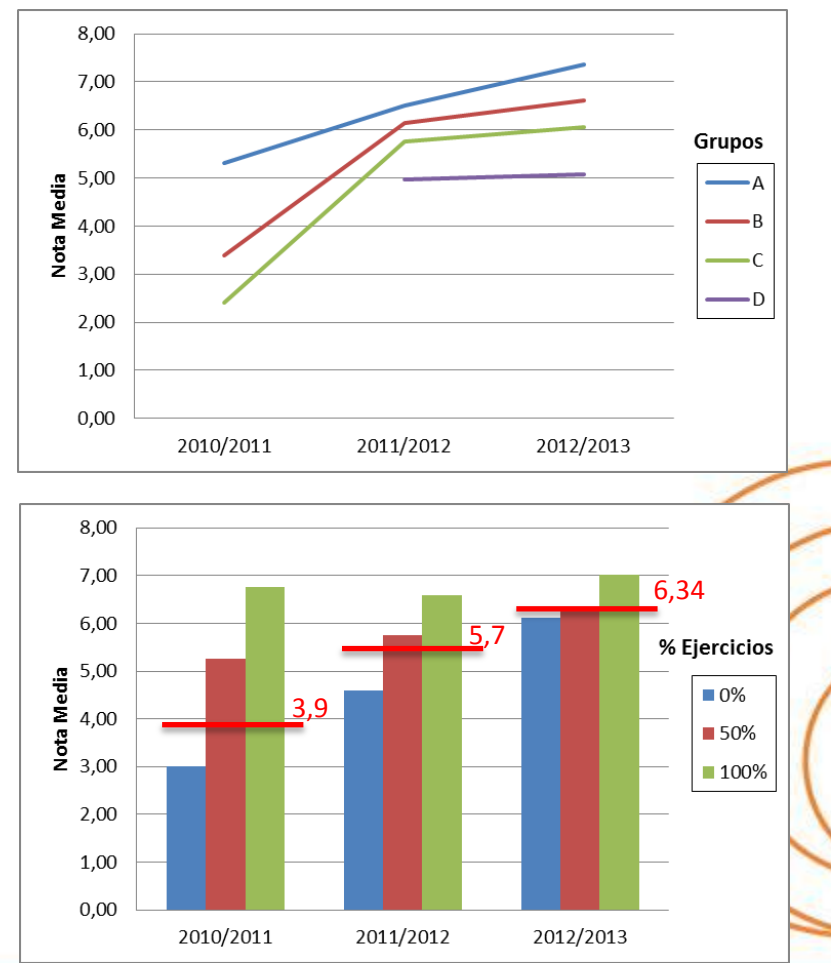

### www.etsit.upv.es

**ESCUELA TÉCNICA SUPERIOR** DE INGENIEROS DE TELECOMUNICACIÓN

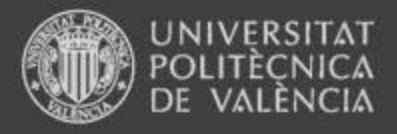

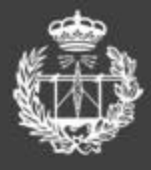

## 3. Análisis curso 2012/2013

- Grupo  $A \rightarrow$  Referencia
- Grupos B, C y D
	- $0\% \rightarrow \leq N$ . media
	- $>50\% \rightarrow \geq N$ . media
- Alumnos  $\rightarrow$  197

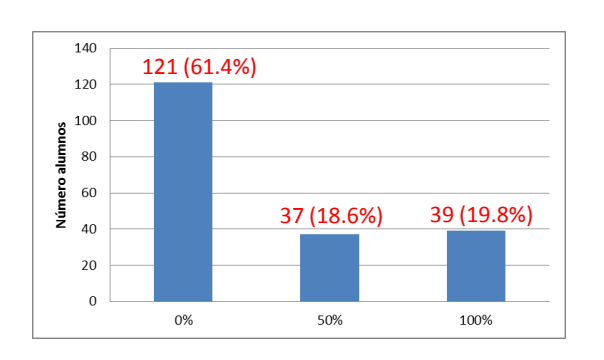

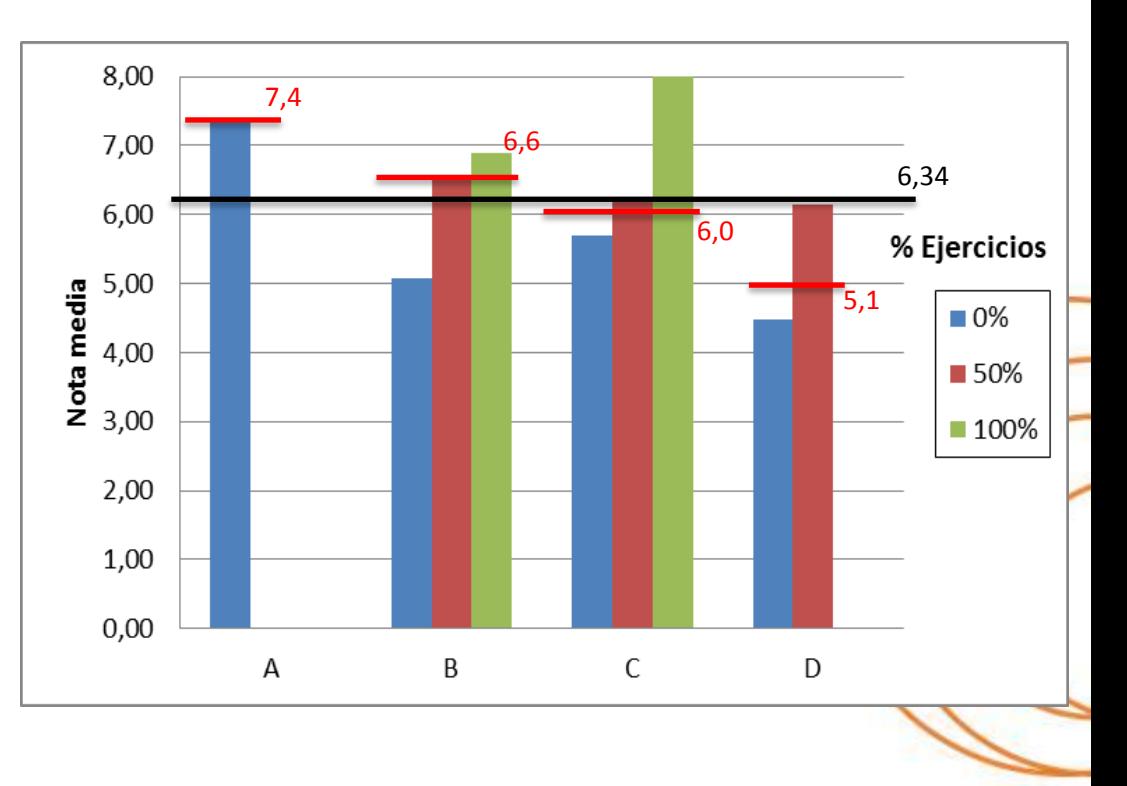

### www.etsit.upv.es

**ESCUELA TÉCNICA SUPERIOR** DE INGENIEROS DE TELECOMUNICACIÓN

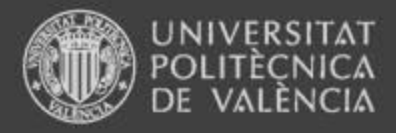

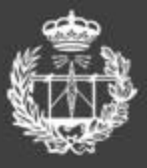

Resultado sinérgico

**ESCUELA TÉCNICA SUPERIOR** DE INGENIEROS DE TELECOMINICACIÓN

## 4. Conclusiones

- **Esfuerzos requeridos** 
	- Alumno realizar ejercicio
	- Profesor corregir y analizar
- EE incrementa rendimiento final  $\rightarrow$   $\pm$ 1,82 puntos
- EE incrementa rendimiento prácticas  $\rightarrow$  +0,58 puntos
- Se reduce diferencias entre grupos
- Mejora tasa de presentados
- Trabajos futuros
	- Evaluar todos los grupos para ver si esta metodología ha alcanzado su máximo rendimiento

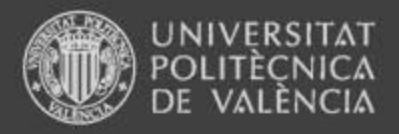

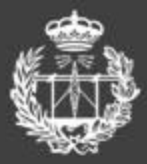

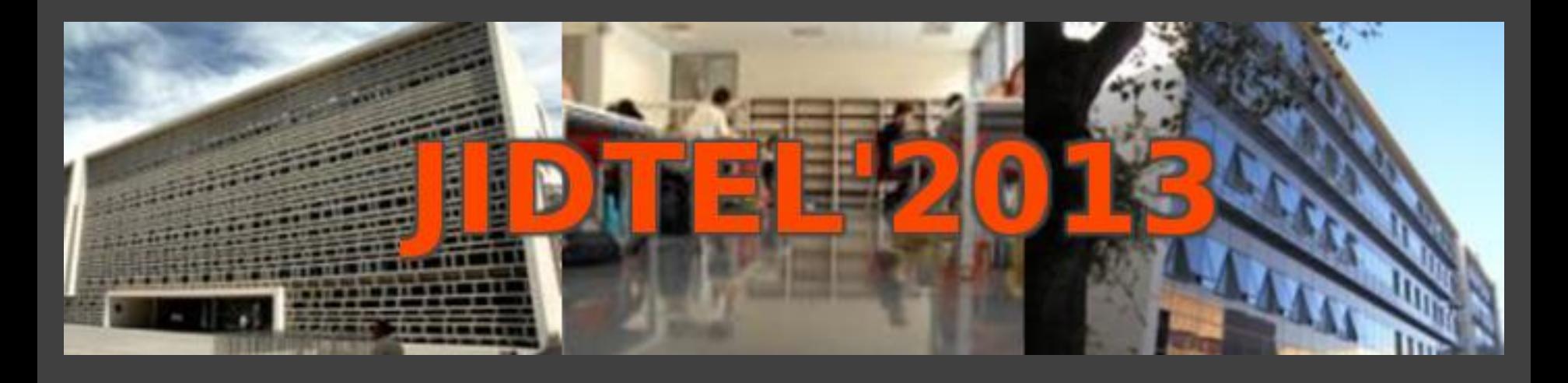

## **ETSIT UPV Valencia, 25 de marzo de 2013**

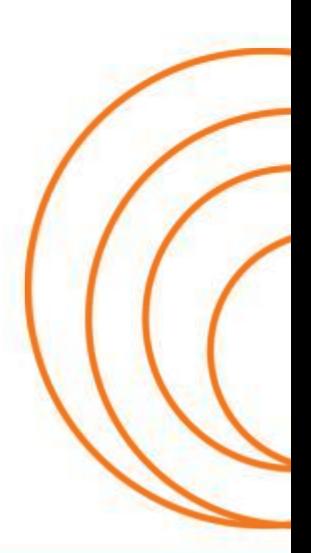

**ESCUELA TÉCNICA SUPERIOR** DE INGENIEROS DE TELECOMUNICACIÓN

### <span id="page-16-0"></span>¿QUÉ ES LA DIFERENCIAL?

Vicente Montesinos*<sup>∗</sup>*

#### Abstract

¿Qué es la diferencial? Más que el contenido indicado en el título, se trata del modo de presentación. Una forma de hacer matemáticas en directo y de archivar el resultado para su uso en estudio y docencia.

Todo empezó cuando me rompí los dos hombros y tuve que seguir dando clase. Los alumnos reconocieron que el sistema inventado —no soy el primero que lo hago— no estaba mal. No sólo veían hacer matemáticas delante de ellos, sino que la experiencia podía repetirse —para afianzar los conceptos— e incluso exportarse. Me pidieron que continuara haciéndolo así.

#### 1 Las matemáticas

Este breve texto pretende aclarar el significado de un símbolo como *df*, leído "la diferencial de una función".

Resulta paradójico que los libros avanzados de Análisis Matemático presenten una definición completamente transparente —y elemental— del concepto de diferencial, mientras que libros "elementales" (y de gran éxito) de Cálculo lo hagan de forma confusa, e.g., [WS]:

$$
dz = \frac{\partial z}{\partial x}dx + \frac{\partial z}{\partial y}dy
$$
 or  $df = \frac{\partial f}{\partial x}dx + \frac{\partial f}{\partial y}dy$ 

is called the *total differential* or simply *differential* of *z* or *f*, or the *principal part* of  $\Delta z$  or  $\Delta f$ . Note that  $\Delta z \neq dz$  in general. However, if  $\Delta x = dx$  and  $\Delta y = dy$  are "small", then dz is a close approximation of ∆*z*. The quantities *dx* and *dy*, called *differentials* of *x* and *y* respectively, need not be small.

*<sup>\*</sup>* Instituto de Matemática Pura y Aplicada, Universidad Politécnica de Valencia, y ETSI Telecomunicación

Se dice en Wikipedia (2013)

In traditional approaches to calculus, the differentials (e.g. dx, dy, dt etc...) are interpreted as infinitesimals. There are several methods of defining infinitesimals rigorously, but it is sufficient to say that an infinitesimally small number is smaller than any real, positive number, and an infinitely large one is larger than any real number.

No deja de ser irritante la persistencia<sup>1</sup> de una tradición que abona la confusión inicial, en la que reputados geómetras y analistas decían que

*an infinitesimal quantity is what remains not before you pass to the limit, nor after, but at the very moment of passage to the limit*.

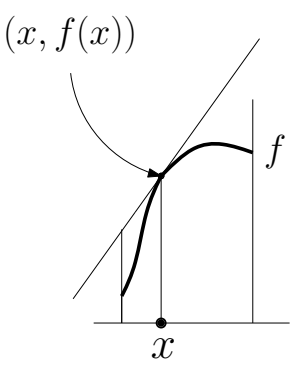

Figure 1: Mirando "cerca" de *x {*fig-diferencial-1*}*

Todo empieza con las Figuras 1, 2 y 3: La gráfica de una función real "arbitraria" de una variable real, si se observa cerca de un punto, se parece, más y más, a una recta. La gráfica de una función de  $\mathbb{R}^2 \to \mathbb{R}$ , si se observa cerca de un punto, se parece, más y más, a un plano. Este es un principio básico del Análisis Matemático: Una función "arbitraria" se parece, localmente, a una función lineal "transladada", y una función lineal es, desde luego, mucho más simple que una función arbitraria.

El alumno sabe lo que es una aplicación lineal T. Si transforma vectores de  $\mathbb{R}^n$  en vectores de R *<sup>m</sup>* es simplemente el resultado de multiplicar un vector de *n* coordenadas por una matriz *M* de dimensión  $m \times n$ , dando un vector de *m* coordenadas. Se dice, pues, que *T está representada por M*. Cuando  $T : \mathbb{R} \to \mathbb{R}$ , entonces *M* es un sólo número *a*, así que  $y = Tx = ax$ . Nada más fácil. La gráfica de T es una línea recta que pasa por el origen.

De una vez por todas: *La diferencial de una funcion en un punto ´* **x** *es la funcion lineal ´ que, "trasladada al punto", "mejor" aproxima a la funcion "cerca" del punto ´* .

<sup>&</sup>lt;sup>1</sup>Produce pavor leer hoy en una reputada fuente en Internet [Wolfram MathWorld]:

<sup>&</sup>quot;An infinitesimal is some quantity that is explicitly nonzero and yet smaller in absolute value than any real quantity".

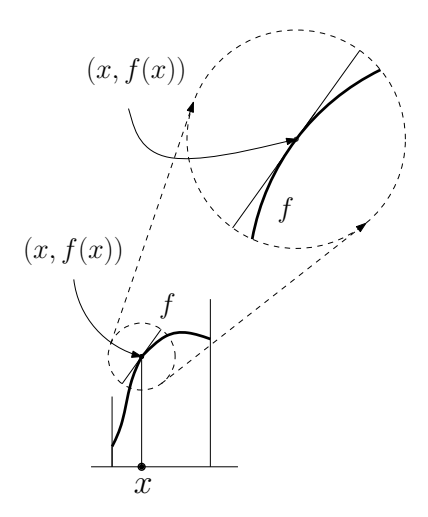

Figure 2: Aun más cerca  $\{fig\text{-differential-2}\}$ 

Ahora hay que hacerlo bien: Fijamos x. ¿Qué quiere decir "trasladada al punto x"? *i*, Qué quiere decir "mejor"? *i*, Qué quiere decir "cerca" del punto x? Muy sencillo: "trasladada al punto **x**" quiere decir que ahora pasa por (**x***, f*(**x**)); "mejor" y "cerca" del punto x quiere decir que la discrepancia entre la función y la función lineal llamada *diferencial en* **x** *es esencialmente menor que la distancia a* **x**.

Un ejemplo aclarará lo que se quiere decir:

Ejemplo: Sea  $f : \mathbb{R}^2 \to \mathbb{R}$  dada por  $f(x, y) = x^2 + y^2$  para  $(x, y) \in \mathbb{R}^2$  (su gráfica está representada en la Figura 4). Sea  $\mathbf{x} = (x, y)$ ,  $\Delta \mathbf{x} = (\Delta x, \Delta y)$ . Entonces

$$
f(\mathbf{x} + \Delta \mathbf{x}) = (x + \Delta x, y + \Delta y)^2
$$
  
=  $x^2 + 2x\Delta x + (\Delta x)^2 + y^2 + 2\Delta y + (\Delta y)^2$   
=  $x^2 + y^2 + 2x\Delta x + 2y\Delta y + (\Delta x)^2 + (\Delta y)^2 = f(\mathbf{x}) + T(\Delta \mathbf{x}) + u(\Delta \mathbf{x}).$ 

Es evidente que debemos tomar como función lineal

$$
T(\Delta x, \Delta y) = 2x\Delta x + 2y\Delta y,
$$

y como "error"

$$
u(\Delta x, \Delta y) := (\Delta x)^2 + (\Delta y)^2.
$$

Veamos el tipo de aproximación: Cuando  $||\Delta \mathbf{x}||$  es muy pequeño, así lo es *u*(∆**x**. De hecho, es *mucho mas pequeo que ´ ∥*∆**x***∥*. Precisamente

$$
\left|\frac{u(\Delta \mathbf{x})}{\|\Delta \mathbf{x}\|}\right| = \frac{(\Delta x)^2 + (\Delta y)^2}{\sqrt{(\Delta x)^2 + (\Delta y)^2}} = \sqrt{(\Delta x)^2 + (\Delta y)^2} \to 0 \text{ cuando } \Delta \mathbf{x} \to \mathbf{0}.
$$

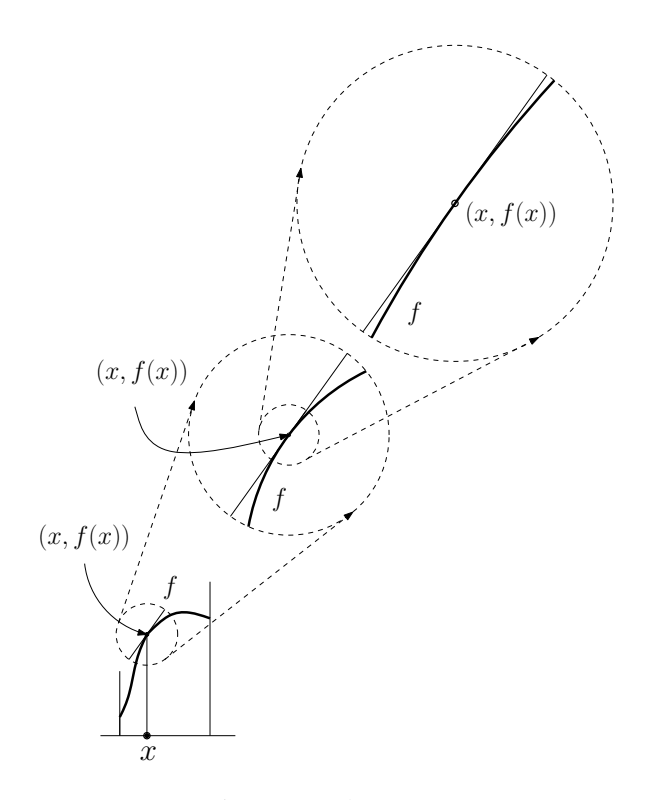

Figure 3: Todavía más

Vamos a escribirlo con fórmulas:  $f : \mathbb{R}^n \to \mathbb{R}^m$  es una función,  $\mathbf{x} \in \mathbb{R}^n$  un cierto punto. La *diferencial de f en* **x** es la *única* función lineal  $T : \mathbb{R}^n \to \mathbb{R}^m$  que tiene esta propiedad:

$$
f(\mathbf{x} + \Delta \mathbf{x}) = f(\mathbf{x}) + T(\Delta \mathbf{x}) + u(\Delta \mathbf{x}), \text{ para todo } \Delta \mathbf{x} \in \mathbb{R}^n,
$$

donde

$$
\frac{u(\Delta x)}{\|\Delta x\|} \to 0 \text{ cuando } \Delta x \to 0.
$$
  
La función *T* se llama la *diferencial de la función f en el punto* x.  
Se denota por *df<sub>x</sub>*.

Notar que si *f* ya es lineal, entonces  $df_x = f$ . Así, si, por ejemplo, denotamos por *x* la función identidad de  $\mathbb R$  en  $\mathbb R$  (que es lineal), resulta que  $dx_x$  es de nuevo la función identidad. En nuestro ejemplo denotamos por  $x$  la función que a  $(x, y)$  asocia  $x$ , y por *y* la función que a  $(x, y)$  asocia *y* (son funciones lineales). Ahora tiene sentido la expresión  $df$ **x** =  $2xdx$ **x** +  $2ydy$ **x**, donde es usual suprimir la referencia al punto **x** y escribir  $df = 2xdx + 2ydy$ .

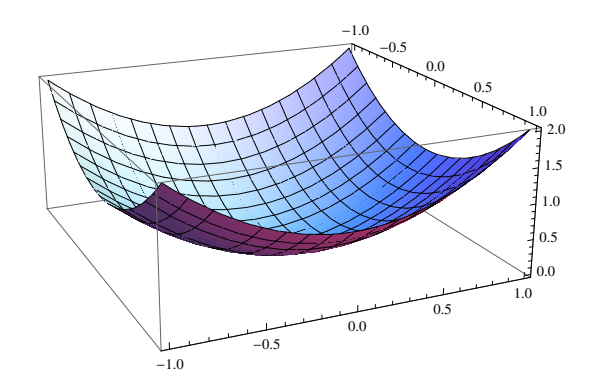

Figure 4: La gráfica de la función del ejemplo  ${fig-paraboloide}$ 

#### 2 La presentación

Basta disponer de un ordenador portátil con pantalla táctil (un *tablet PC*), en el que se ha instalado un programa de anotación sobre pdf —como "PDFAnnotator" o similar y un programa de grabación de pantalla en video (y audio) —como "Camtasia Studio", o similar.

La exposición puede usar un documento previamente elaborado —con extensión pdf—, aunque no es necesario, como en los archivos "Separación de Variable (no homogéneo)" o "Series de Fourier" (Matemáticas III, Recursos, Apuntes, en PoliformaT) (después de todo, queda grabada la actividad de la pantalla en forma de video, por lo que se pueden abrir pantallas según las necesidades). Es importante, sin embargo, que quede registrado el trabajo —y la voz— del profesor en el documento, pues suelen ser las adiciones que éste hace la parte más interesante, por aclaratoria, de la exposición.

Finalmente, el video así generado se incorpora al material de PoliformaT para su archivo y difusión.

#### References

- [JMR] D. Jornet, V. Montesinos, A. Roca, *Análisis Matemático*, Ed. UPV.
- [WS] R. C. Wrede and M. Spiegel, *Advanced Calculus*, Second Edition. Schaum Outlines, McGraw-Hill, 2002

#### <span id="page-21-0"></span>**FRANCÉS EN GRADO EN INGENIERÍA DE TECNOLOGÍAS Y SERVICIOS DE TELECOMUNICACIÓN: LA CLAVE DE LA SEGUNDA LENGUA EXTRANJERA PARA EL FUTURO PROFESIONAL DEL ESTUDIANTE**

#### A. LENCE

*Departamento de Lingüística Aplicada. Escuela Técnica Superior de Ingenieros de Telecomunicación. Universitat Politècnica de València.* 

*Este artículo quiere señalar la importancia de la lengua francesa en la formación del estudiante de Grado en Ingeniería Técnica de Telecomunicación, no solo a nivel académico para que en los últimos cursos pueda continuar sus estudios en país francófono, sino también a nivel profesional para su futura inserción laboral. En el contexto de la globalización que impone el dominio del inglés como requisito inexcusable en las ofertas de empleo, el conocimiento de una segunda lengua extranjera como el francés, otorga un valor añadido al currículum del egresado español, equiparándole a sus homólogos europeos, ampliando sus expectativas laborales a nivel internacional, haciéndole en fin más competitivo en igualdad de condiciones respecto a los titulados de otras universidades en las que la obligatoriedad de dos lenguas extranjeras condiciona la obtención del título de ingeniero.* 

#### **1. Introducción**

Recientemente el Vicerectorat d'Ocupació i Acció Social de la UPV ha difundido los resultados de las encuestas a titulados correspondientes al curso 2011/2012 [1]. Significativos son los suspensos que los egresados han otorgado a la formación recibida en idiomas (3,46), en orientación profesional (4,72), en cultura básica empresarial y en formación práctica (4,76). Las tres notas tienen un denominador común: la formación práctica para la profesión. Sin embargo, hay una diferencia en el planteamiento de esta evaluación: mientras que las preguntas formuladas a los egresados sobre orientación, cultura y práctica profesional recibidas responden a un criterio general que no afecta directamente a asignaturas impartidas en la UPV, la pregunta sobre la satisfacción por la formación recibida en idiomas puede cuestionar la labor docente del Departamento de Lingüística Aplicada, cuando en realidad y a la vista de las encuestas de su profesorado (la nota media es de 7,9 en el primer cuatrimestre del curso 2012/13), evidencia la escasa oferta de formación recibida en lengua extranjera y por lo tanto debería ser formulada de otro modo para no desvirtuar esta evaluación.

También de fecha muy reciente es el informe que el Colegio Oficial y la Asociación Española de Ingenieros de Telecomunicación de Madrid ha publicado bajo el título "El Ingeniero de Telecomunicación: perfil socio-profesional" [2] donde se analiza, sobre más de dos mil encuestas, el perfil de los estudiantes y profesionales de la Ingeniería de Telecomunicación en España. El estudio indica que el 9,8% de los ingenieros de telecomunicación en España ha constituido su propia empresa, siendo el perfil del emprendedor el de un profesional con más de 20 años de experiencia, con formación Máster y más de un idioma extranjero. Los ingenieros valoran muy positivamente los conocimientos técnicos impartidos en la carrera (7,9) y en cambio suspenden a la Universidad en la adecuación de los conocimientos transmitidos en Materia de gestión empresarial (3,2). El 39,3% de los ingenieros de telecomunicación manifiesta que desearía trabajar en el extranjero. Esta opción toma más fuerza entre los estudiantes, ya que el 68,6% manifiesta que le gustaría trabajar fuera de nuestras fronteras, ya que el 73,5% de los ingenieros de telecomunicación hablan inglés. Entre los estudiantes, el 61,4% declara que tiene previsto estudiar idiomas como el alemán o el francés.

#### **2. Lengua francesa e inserción laboral**

Hace pocos días una estudiante de la ETSIT que combina trabajo y estudios, decía: "Mi puesto de trabajo actual lo tengo entre otras cosas, gracias a haber cursado francés en el instituto como segunda lengua, haber pedido beca MEC en el instituto para irme dos veranos a Francia con una familia y poder dominar dicho idioma". Y añadía: "A la hora de buscar trabajo, piden mucho dominio de inglés y eso lo tiene mucha gente, por lo que cuando hay escasez de trabajo, el poder aportar más de un idioma es un punto muy a favor para determinadas ofertas". Esta afirmación viene a subrayar el hecho de que empresas francesas de telecomunicación como ALSETT, ANDREXEN, DEJAMOBILE, DEVERYWARE FIME MIXXIT, PARENTSAROUNDPLEEX, SETELIA, SUPRANETCOM, VOIP TELECOM, buscan socios en España [3], o empresas como AIRBUS, ERICSSON, ALCATEL, ORANGE y de otros sectores como AUCHAN, DÉCATHLON, CARREFOUR buscan ingenieros [4], de preferencia del campo de la telecomunicación, para su expansión en España y en otros países. Suscribir nuevos acuerdos con estas empresas es primordial para que nuestros ingenieros puedan desarrollar el ejercicio de su profesión en España y fuera de nuestro país.

Las empresas del sector constatan una falta en la formación de los ingenieros que, al acceder al mundo del trabajo, carecen de las competencias necesarias en gestión empresarial. En este sentido, la relación Universidad-Empresa se debe mantener y avanzar aún más en sus propuestas. Un convenio que Ericsson ha suscrito en Irlanda con una universidad [5] ha creado un *Master of Science (M.Sc.)* titulado "Tecnología de Programas" (*Applied Sotware Technology*) en el Dublin Institute of Technology y en el Athlone Institute of Technology. Financiada con 1 millón de euros por LM Ericsson e ICT Ireland Skillnet, este grupo de empresas de las TIC propone formación durante dos años para ingenieros del sector tras haber terminado sus estudios, garantizándoles un puesto de trabajo en los equipos de Ericsson, una vez concluida esta formación.

En la misma línea, en las Aulas de Empresa que tuvieron lugar en TelecomLille1 hace unas semanas, empresas como DECATHLON buscan ingenieros para cubrir puestos de trabajo de larga duración (cuatro o cinco años) en países extranjeros. Los estudiantes de la ETSIT, tras conseguir la doble titulación en una *Grande École* en la que se forman en la cultura de la informática y la telecomunicación francesas, podrían aspirar a ser contratados por una empresa de esta índole, con 55.000 empleados, o por ATOS (284.000 empleados) o ACCOR (192.000 empleados) que buscan ingenieros que hablen francés dispuestos a trabajar en el extranjero y que no siempre encuentran formados en las competencias requeridas [6].

Las *Grandes Écoles* con las que la ETSIT tiene suscritos acuerdos de movilidad pertenecen a universidades públicas con un enfoque profesional de alto nivel: *École Supérieure d'Électricité* próxima a París, *TELECOMBretagne* en Brest, la *Université des Sciences et Technologies* de Lille, la *École Polytechnique Fédérale* de Lausanne, la *École Polytechnique* de Montréal, son Escuelas a las que los estudiantes franceses acceden tras haber superado dos años, llamados *Cours Préparatoires* (CP) durante los cuales reciben una formación científica basada en matemáticas, física e informática principalmente. De este modo, en la *Grande*  *École* los estudiantes cursan tres años en los que las prácticas en la empresa, con seis meses de estancia obligatoria en el extranjero, se combinan con asignaturas específicas del campo de la telecomunicación y con asignaturas de idiomas y cursos monográficos que forman al estudiante en competencias transversales que le preparan para la gestión empresarial. [7]

Hay constancia de que los estudiantes de la ETSIT que han podido beneficiarse de una beca Erasmus para estudiar en país francófono, especialmente los que han obtenido una doble titulación, han logrado el éxito profesional y trabajan actualmente fuera y dentro de España. La ETSIT debe seguir potenciando estos intercambios, basados en la reciprocidad, porque las las empresas, a la hora de contratar a los candidatos, se basan en competencias interculturales, más que en la excelencia de los expedientes académicos, valorando muy positivamente que el candidato haya hecho prácticas en el extranjero y se haya integrado sin dificultad en un equipo de trabajo.

#### **3. Formación en competencias lingüísticas, profesionales e interculturales en la ETSIT**

Según el informe del COIT y la AEI ya mencionado, los ingenieros evalúan positivamente los conocimientos técnicos recibidos durante sus estudios, pero no así los conocimientos adquiridos en gestión empresarial [1], es decir, la formación en competencias transversales.

Esta transversalidad forma parte intrínseca de la materia de lengua extranjera en los estudios de Grado, tal como se ha definido en los anteriores planes de estudio que se han ido sucediendo a lo largo de dos décadas. La formación en idiomas no se limita al aprendizaje de una lengua extranjera, sino que incluye en sus programas el aprendizaje de una serie de habilidades que el alumno ha de desarrollar para tener éxito en su profesión: redactar, hablar en público, hablar por teléfono, entrevistarse, poseer una cultura general, saber improvisar, comunicarse con personas de otras culturas, etc.

En concreto, la importancia de la lengua francesa en la formación del estudiante de Grado en Ingeniería Técnica de Telecomunicación, no es solo un valor académico añadido para posibilitarle la continuación de sus estudios en país francófono, sino también y sobre todo un valor práctico profesional para su futura inserción laboral. En el contexto de la globalización que impone el dominio del inglés como requisito inexcusable en las ofertas de empleo, el conocimiento de una segunda lengua extranjera como el francés, consolida el currículum del egresado español, equiparándole a sus homólogos europeos, ampliando sus expectativas laborales a nivel internacional, haciéndole en fin más competitivo en igualdad de condiciones respecto a los titulados de otras universidades en las que la obligatoriedad de dos lenguas extranjeras condiciona la obtención del título de ingeniero.

Sin embargo, con la implantación de los nuevos planes de estudios en la UPV, las asignaturas de lengua extranjera y en concreto de las asignaturas de francés, quedan relegadas a 4,5 créditos, con el agravante que supone además la exigencia al alumnado del nivel B2 en lengua extranjera para poder graduarse. Teniendo en cuenta que el 95% del alumnado solo ha estudiado inglés en Secundaria y que, por lo tanto, no tienen conocimientos de francés, la única solución es ofertar asignaturas de francés básico, como se ha venido haciendo desde los años 90 con excelentes resultados [8]. ¿Por qué es preciso cambiar lo que funciona bien?

Con el Plan Antiguo, la ETSIT ha sido una de las Escuelas de la UPV pioneras en dotar a las lenguas extranjeras de suficientes grupos para formar a su alumnado, de acorde a los intercambios académicos que ha promovido desde el área de Relaciones Internacionales, que han sido numerosos y que han dotado a la Escuela de un marcado carácter internacional. En lo que se refiere a países francófonos, los programas de movilidad exigen un nivel A2 para estudiar en Francia, Bélgica o Suiza, sin obviar otros países como Canadá, países de África, del Caribe y del Pacífico. Sin embargo y si no se remedia a tiempo, la ETSIT perderá esta importante baza para sus estudiantes de Grado, puesto que el POD del curso 2013/14 no prevé la activación de asignaturas de francés.

Contrasta con esta dura realidad el certificado ABETT que recientemente se ha otorgado a la ETSIT tras un amplio período de evaluación y que ha tenido sin duda en cuenta la formación de calidad en lenguas extranjeras en el título de Ingeniero de Telecomunicación, que concede una cualificación superior a los egresados.

En relación al intercambio académico del profesorado con otras universidades, el área de francés ha sido constante, organizando estancias en *Grandes Écoles*, muchas veces con estudiantes en viajes de prácticas que han consolidado la colaboración entre la ETSIT y aquellas Escuelas. Una visita reciente se ha producido en TELECOMLille1, Escuela con la que colaboramos desde hace cuatro años en el proyecto ICTP (In-situ Certifying Teaching Period) sobre el aprendizaje y evaluación de lengua extranjera (francés, español, inglés, alemán) en inmersión académica, lingüística y cultural para el ingeniero de telecomunicación. [9].

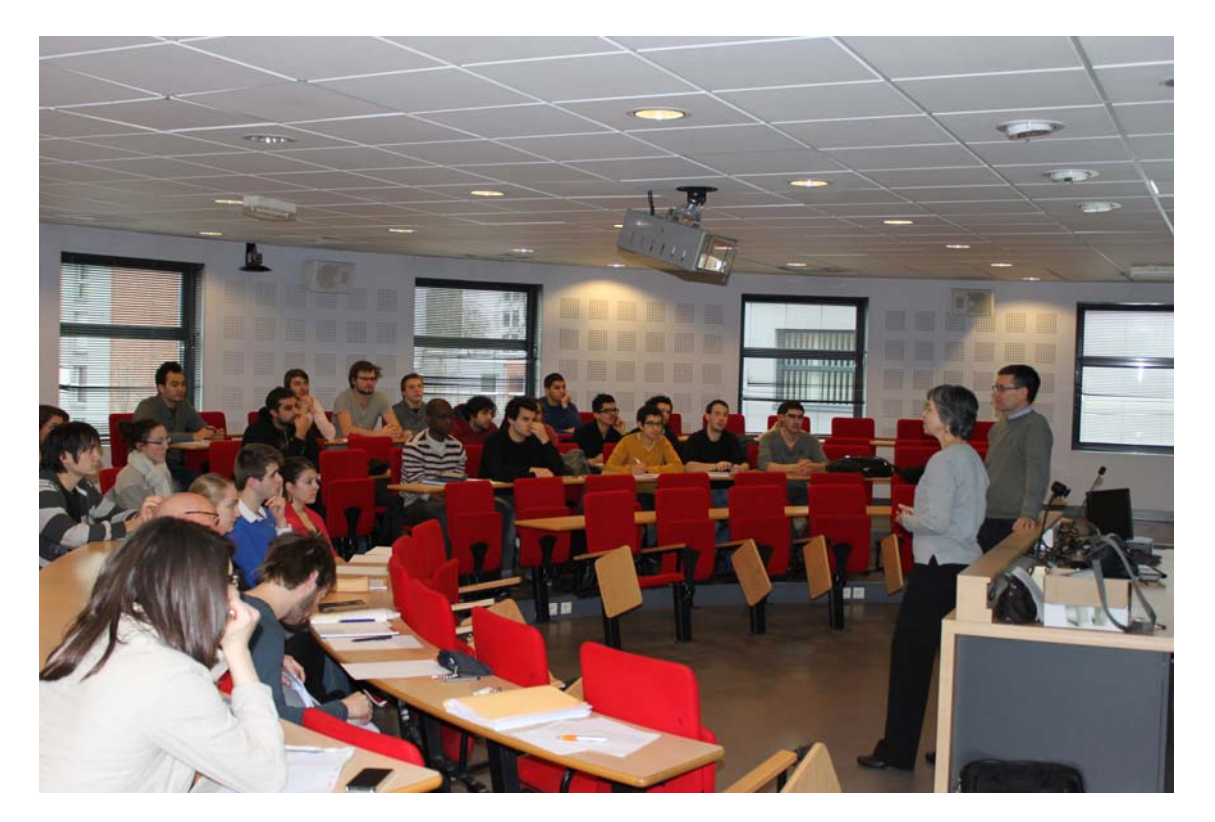

Figura 1: *Presentación "El futuro profesional del ingeniero de telecomunicación en España" TELECOMLille1, marzo 2013* 

Fruto de las reuniones de trabajo de esta última visita, ha cobrado forma un proyecto sobre análisis y evaluación de competencias interculturales, por el que varias áreas de TELECOMLille y de la ETSIT están implicadas en la búsqueda de una herramienta capaz de medir estas competencias que, como ya se ha dicho, son prioritarias para las empresas. Por otra parte, en estas visitas, se realizan presentaciones de la UPV y de la ETSIT a profesores y estudiantes de todos los grupos (Figura 1), lo que redunda en un mayor conocimiento de la institución de destino sobre la institución visitante.

En estos intercambios, la reciprocidad es la base de la colaboración, por lo tanto, la ETSIT debe hacer un esfuerzo por renovar y consolidar sus acuerdos con estas universidades, adaptando el nuevo plan de estudios a la realidad de las *Grandes Écoles*, cuya estructura académica no ha cambiado.

#### **4. Conclusiones**

Es necesario ofertar a los estudiantes una segunda lengua extranjera cuya carencia arrastran desde la escuela, frente a los estudiantes europeos que deben cursar obligatoriamente dos idiomas. Para garantizar la formación pública en idiomas, el estudiante español, formado en mayoritariamente solo en inglés, debe tener la oportunidad de formarse en una segunda lengua extranjera en su contexto académico, en igualdad de condiciones que sus homólogos europeos. La oferta pública escasa (Escuela Oficial de Idiomas) o la privada y cara (Institut Français, Centro de Lenguas) oferta cursos generalistas, sin ninguna vinculación con los estudios de ingeniero, orientados a un público heterogéneo con horarios que obligan a los estudiantes a invertir más tiempo en desplazamientos o en permanencia en el campus. Al contario, el estudiante que cursa francés en su propia Escuela, accede a un aprendizaje más ajustado a la economía de las familias, a un horario lectivo integrado en sus estudios, a una formación transversal relacionada directamente con su carrera académica y profesional en contexto interdisciplinar. Una segunda lengua extranjera puede ser clave para el ejercicio profesional a nivel internacional y un requisito imprescindible para competir en el mercado laboral. Nuestros ingenieros necesitan ser cada vez más competitivos.

#### **Referencias**

[1] Programa de encuestas a titulados del curso 2011/2012, Observatorio de Empleo, Servicio Integrado de Empleo: <http://www.upv.es/contenidos/SIEOBS/>

[2] "El Ingeniero de Telecomunicación: perfil socio-profesional":

<http://www.coit.es/descargar.php?idfichero=5985>

[3] [http://www.ubifrance.com/medias/press/catalogo-empresas-francesas-en-el-mwc-](http://www.ubifrance.com/medias/press/catalogo-empresas-francesas-en-el-mwc-2013_11_2_2013_38_58.pdf)

[2013\\_11\\_2\\_2013\\_38\\_58.pdf](http://www.ubifrance.com/medias/press/catalogo-empresas-francesas-en-el-mwc-2013_11_2_2013_38_58.pdf)

[4] http://www.opii.upv.es

[5] <http://www.bulletins-electroniques.com/actualites/72517.htm>

[6] http://www.telecom-lille1.eu/entrepreneuriat

[7] http://[www.campusfrance.org](http://www.campusfrance.org/)

[8] A. Lence. *Thélème. Revista Complutense de Estudios Franceses* nº 27, Universidad Complutense de Madrid, 229-241 (2012)

[9] A. Lence. *Jornadas de Innovación Educativa*, Universitat Politècnica de València, 168- 170 (2012)

<span id="page-26-0"></span>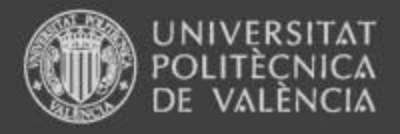

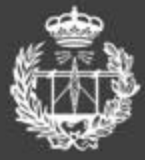

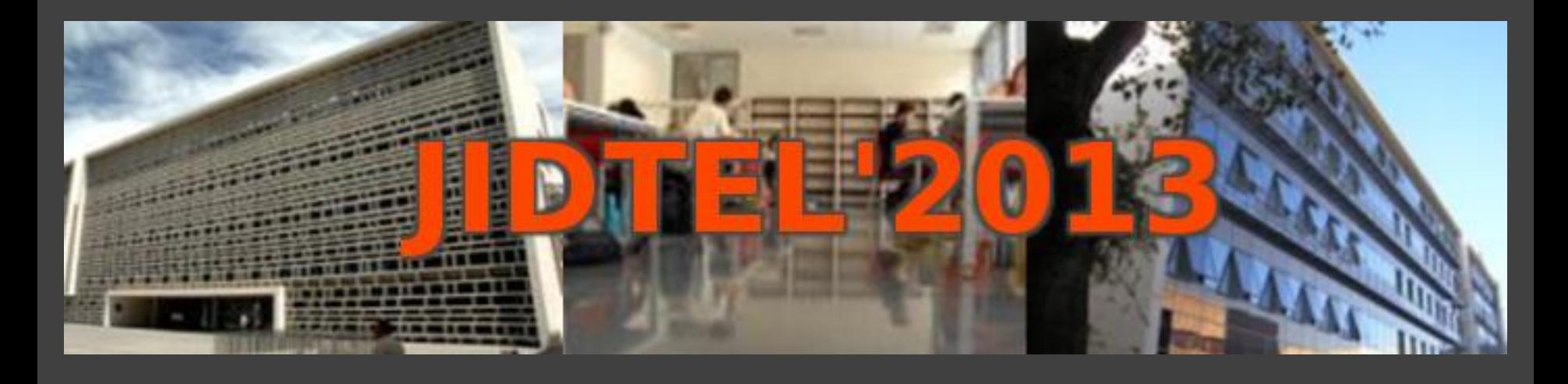

**FRANCÉS EN GRADO EN INGENIERÍA DE TECNOLOGÍAS Y SERVICIOS DE TELECOMUNICACIÓN: LA CLAVE DE LA SEGUNDA LENGUA EXTRANJERA PARA EL FUTURO PROFESIONAL DEL ESTUDIANTE** 

**Ángeles Lence** 

**ESCUELA TÉCNICA SUPERIOR** DE INGENIEROS DE TELECOMUNICACIÓN

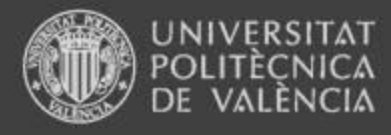

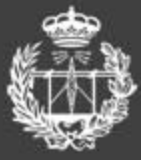

## Índice

- 1. Introducción
- 2. Lengua francesa e inserción laboral
- 3. Formación en competencias lingüísticas, profesionales e interculturales en la ETSIT
- 4. Conclusiones

**ESCUELA TÉCNICA SUPERIOR** DE INGENIEROS DE TELECOMUNICACIÓN

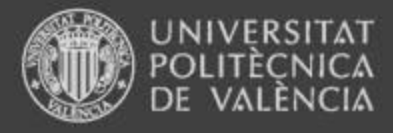

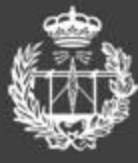

## 1. Introducción

• Resultados encuestas a titulados curso 2011/12 (VOAS-UPV)

Suspenso en

- Idiomas 3,46 (nota media profesorado DLA: 7,9 CA 2012/13)
- Orientación profesional 4,72
- Cultura básica empresarial y formación práctica 4,76

¿Por qué suspenso en idiomas?

Escasa oferta de formación en lengua extranjera

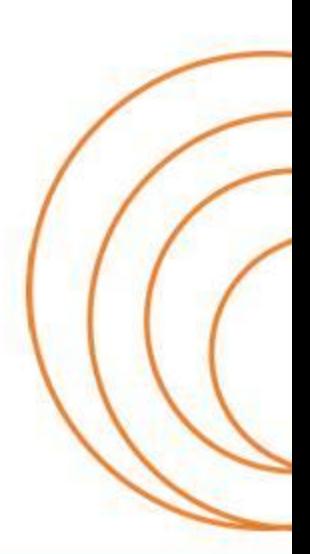

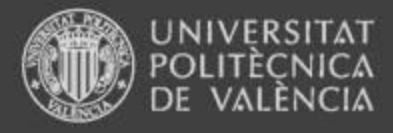

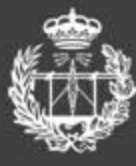

## 1.Introducción

- Informe COIT y AEI de Madrid (+ de 2000 encuestas) "El Ingeniero de Telecomunicación; perfil socio-profesional"
	- 9,8 % emprendedores: profesional con + de 20 años de experiencia, formación en máster y + de un idioma extranjero
	- Suspenso a la Universidad en la adecuación de los conocimientos técnicos en gestión empresarial 3,2
	- 39,3% desearía trabajar en el extranjero (estudiantes 68,6%)
	- 73,5% habla inglés
	- 61,4% prevé estudiar otros idiomas

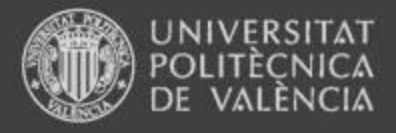

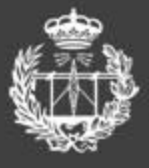

## 2. Lengua francesa e inserción laboral

*"A la hora de buscar trabajo, piden mucho dominio de inglés y eso lo tiene mucha gente, por lo que cuando hay escasez de trabajo, el poder aportar más de un idioma es un punto muy a favor para determinadas ofertas".* (S.C., 2013)

- Empresas francesas de telecomunicación:
- ALSETT, ANDREXEN, DEJAMOBILE, DEVERYWARE FIME MIXXIT, PARENTSAROUNDPLEEX, SETELIA, SUPRANTCOM, VOIP TELECOM buscan socios en España
- AIRBUS, ERICSSON, ALCATEL, ORANGE / AUCHAN, DECATLHON, CARREFOUR buscan ingenieros para su expansión en España y en otros países

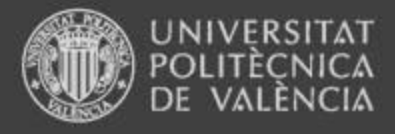

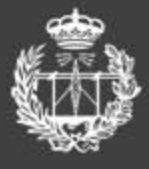

## 2. Lengua francesa e inserción laboral

- Las empresas del sector constatan una falta en la formación del ingeniero: las competencias necesarias en gestión empresarial
- Relación Universidad-Empresa: impulsar convenios para formar a los ingenieros → inserción laboral
- Relación Universidad-Universidad: impulsar acuerdos de intercambio académico → *Grande École* 
	- *→* formación en competencias transversales → gestión empresarial
	- $\rightarrow$  Doble titulación  $\rightarrow$  INSERCIÓN LABORAL

Las empresas no contratan al ingeniero con buen expediente académico, sino al que tiene buena formación intercultural

#### JELA TÉCNICA SUPERIOR DE INGENIEROS DE TELECOMUNICACIÓN

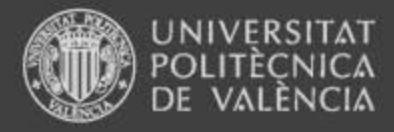

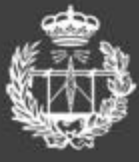

- 3. Formación en competencias lingüísticas, profesionales e interculturales
- Transversalidad de la materia de lengua extranjera

 Desarrolla en el estudiante una serie de habilidades para la gestión empresarial: redactar, hablar en público, hablar por teléfono, entrevistarse, poseer cultura general, saber improvisar, comunicarse con personas de otras culturas …

- Importancia de la lengua francesa en la formación del estudiante de Grado:
	- a nivel académico (becas en país francófono)
	- $\updownarrow$ - a nivel profesional (inserción laboral)

**ESCUELA TÉCNICA SUPERIOR** 

→Ingeniero más competitivo

#### www.etsit.upv.es DE INGENIEROS DE TELECOMUNICACIÓN

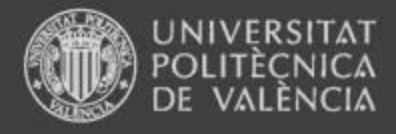

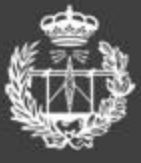

- 3. Formación en competencias lingüísticas, profesionales e interculturales
- Situación del francés en la UPV con el nuevo plan de estudios:
	- 4,5 créditos
	- exigencia de nivel B2 en lengua extranjera para graduarse

 $\rightarrow$  necesidad de ofertar niveles básicos de francés

¿Por qué es preciso cambiar lo que funciona bien?

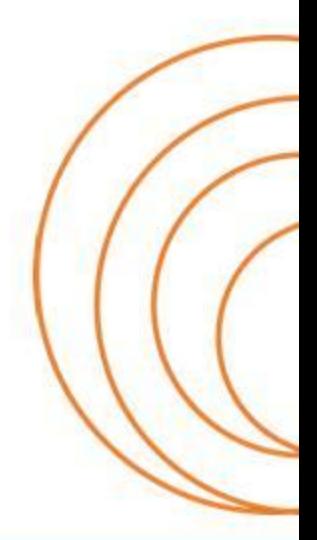

**ESCUELA TECNICA SUPERIOR** DE INGENIEROS DE TELECOMUNICACIÓN

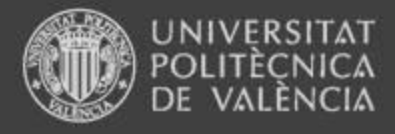

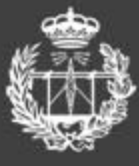

- 3. Formación en competencias lingüísticas, profesionales e interculturales
	- La ETSIT pionera en la formación de lenguas extranjeras: numerosos intercambios académicos → Carácter internacional
	- Programas de movilidad con Francia, Bélgica, Suiza, Canadá, África, Caribe y Pacífico
	- Certificado ABET evaluación positiva por formación de calidad en lenguas extranjeras
	- Reciprocidad en intercambios entre profesores
	- $\bullet \rightarrow$  Proyecto ICTP con TELECOMLille (aprendizaje y evaluación de lengua extranjera en inmersión académica, lingüística y cultural del ingeniero de telecomunicación)

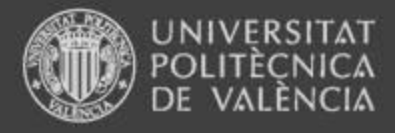

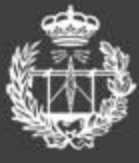

## 4. Conclusiones

- Es necesario:
- Ofertar una segunda lengua extranjera en Grado para:
- Garantizar formación pública en idiomas
- Equiparar esta formación a la europea
- Proporcionar una formación transversal (Bolonia)

Una segunda lengua extranjera puede ser clave para el ejercicio profesional a nivel internacional y requisito imprescindible para competir en el mercado laboral. Nuestros ingenieros necesitan ser competitivos.
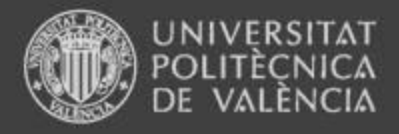

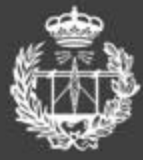

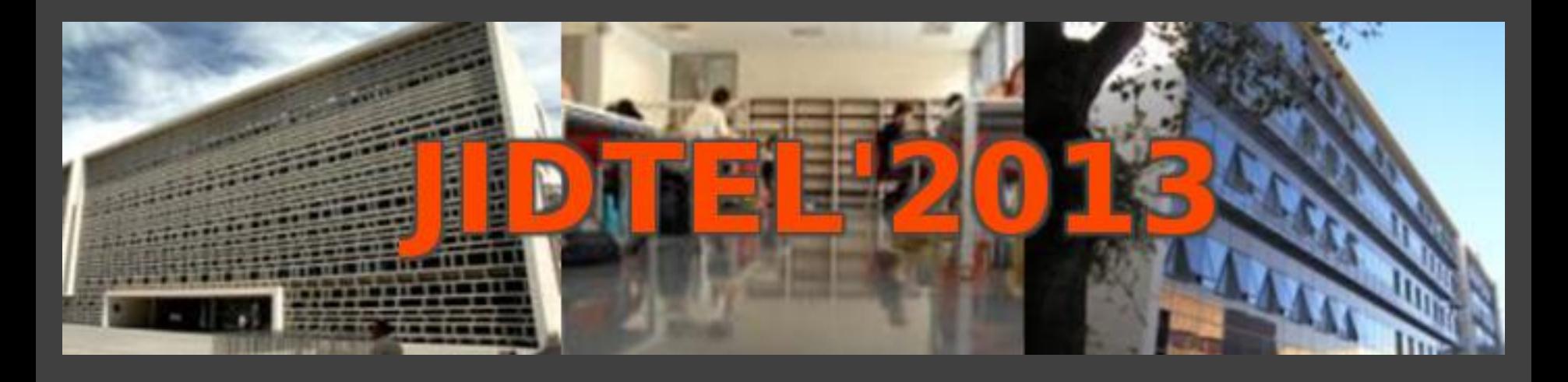

# **ETSIT UPV Valencia, 25 de marzo de 2013**

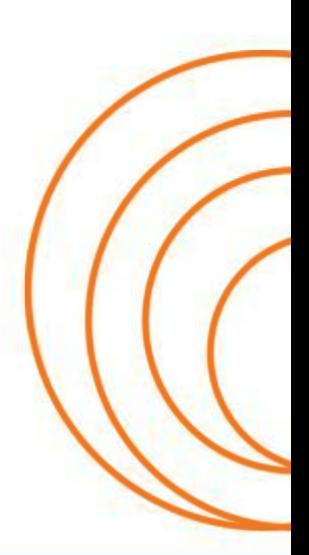

**ESCUELA TÉCNICA SUPERIOR** DE INGENIEROS DE TELECOMUNICACIÓN

#### **APLICACIONES DE LOS APPLETS PARA EL APRENDIZAJE DE LA TEORÍA DE CAMPOS EN PRIMER CURSO**

#### A. PAGE, F. CERVERA, P. CANDELAS, F. BELMAR, E. BONET, J.M. BRAVO, A. URIS.

*Departamento de Física Aplicada. Escuela Técnica Superior de Ingenieros de Telecomunicación. Universitat Politècnica de València.* 

*El uso de applets para la representación gráfica de campos y el cálculo de operadores vectoriales puede ser de gran ayuda en la enseñanza del Electromagnetismo en el primer curso de los Grados en Ingeniería, al facilitar la comprensión de algunos conceptos que resultan muy abstractos para los alumnos. En esta ponencia presentamos la experiencia desarrollada en esta línea por el D. Física Aplicada en el Grado en Ingeniería de Tecnologías y Servicios de Telecomunicación* 

#### **1. Introducción**

El estudio del Electromagnetismo (EM) implica conocer y manejar algunos operadores vectoriales, como el rotacional o la divergencia, que resultan completamente nuevos para los alumnos de primer curso en los Grados de Ingeniería. Estos alumnos apenas tienen una idea cualitativa del significado de la circulación o del flujo y sus habilidades para el cálculo de derivadas e integrales no sólo son limitadas, sino también heterogéneas.

En los últimos 10 años se ha ido desarrollando una amplia variedad de sistemas de simulación, como los applets, que ponen al alcance de los alumnos la posibilidad de visualizar numerosos fenómenos en distintos campos de la Física [1,2]. En el caso del cálculo vectorial, estas aplicaciones tienen un gran potencial, ya que permiten al alumno representar gráficamente problemas abstractos que difícilmente podrían visualizar de otra manera [3, 4]. Sin embargo, a pesar de las ventajas que se suelen atribuir a los sistemas de simulación interactiva, hay que señalar que el uso de applets no asegura, por sí mismo, una mejora significativa en el rendimiento académico. Aunque está demostrado el efecto positivo en la motivación de los alumnos, el uso inexperto o incompleto de los applets en la enseñanza del EM no va asociado a una mejora del rendimiento frente a los métodos tradicionales, como la clase magistral, la resolución de problemas o las prácticas de laboratorio. De ahí la importancia de integrar estas herramientas como un complemento para el estudio y trabajo de los estudiantes y no como una mera demostración cualitativa [5].

En esta ponencia presentamos la experiencia desarrollada por el D. Física Aplicada de la UPV para incorporar el manejo de applets en la enseñanza del cálculo vectorial en la materia de Física del Grado en Ingeniería de Tecnologías y Servicios de Telecomunicación. Describiremos la herramienta utilizada y su aplicación al desarrollo de tareas para el estudio de la circulación y del rotacional, comentaremos la secuencia de tareas que se les encargan a los alumnos y los resultados de su evaluación.

#### **2. Material y Métodos**

De entre la relativamente amplia variedad de simuladores de campos disponibles en la Red, se seleccionó el applet Vector Field Analyzer II [6, 7] (disponible en http://math.la.asu.edu/~kawski/vfa2/ ) que reúne, en nuestra opinión, las siguientes ventajas:

- Permite representar cualquier campo vectorial 2D, mediante una interfase con sentencias de Matlab.
- Permite dibujar curvas a mano o en forma paramétrica.
- Permite dibujar superficies (superficies cilíndricas al ser una representación 2D.)
- Calcula en tiempo real la circulación a lo largo de la curva o el flujo a través de la superficie representada.
- Permite interactuar con los dibujos realizados, desplazándolos a través del campo, o modificando la escala.
- Calcula la divergencia y el rotacional en cualquier punto donde se sitúe el cursor, así como una representación intuitiva mediante la analogía con el movimiento de un fluido.
- Su manejo es bastante intuitivo, y las operaciones básicas se aprenden en poco tiempo.

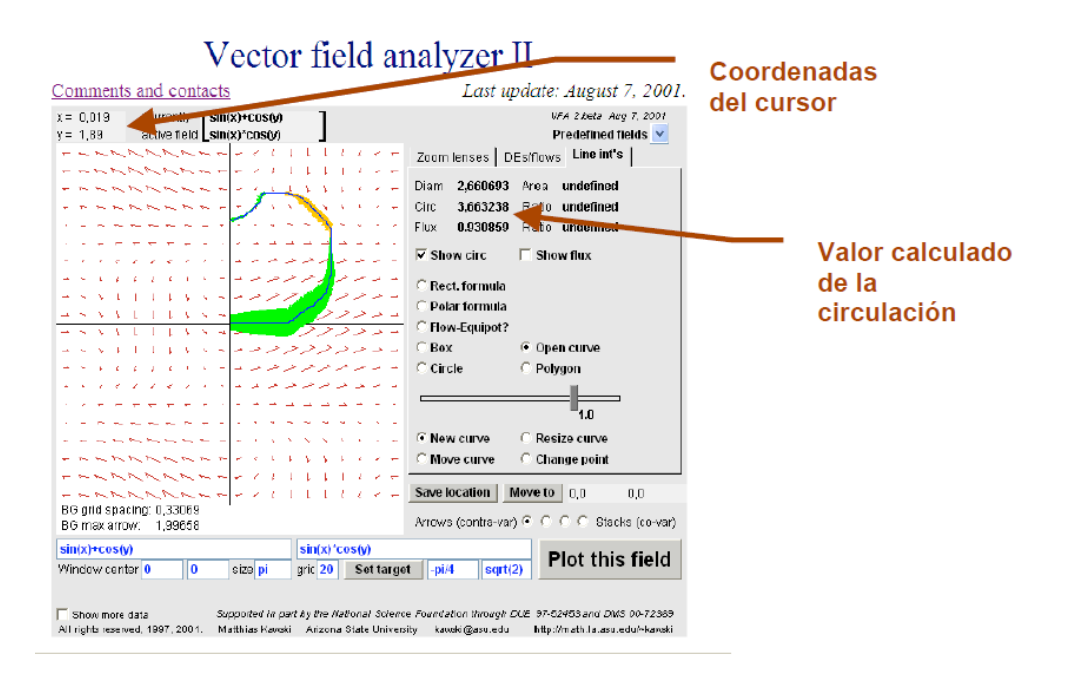

**Figura 1:** *Cálculo de la circulación a lo largo de una curva dibujada a mano.*

El objetivo de esta actividad docente es mejorar la comprensión del concepto de circulación y su relación con el de rotacional. Además, la herramienta permite contrastar los resultados de los problemas planteados en clase. Para cumplir estos objetivos se ha elaborado un guión para que los alumnos realicen una secuencia de ejercicios de complejidad creciente. La secuencia de tareas se puede resumir en los siguientes pasos:

• *Familiarizarse con el programa y representar campos*. Los alumnos deben representar una serie de campos de complejidad creciente, además de los más conocidos en el estudio del EM.

- *Cálculo de circulaciones a lo largo de trayectorias abiertas. Estudio cualitativo con trayectorias dibujadas a mano*. Se explica el concepto de integral de línea y de circulación y se ilustra con ejemplos de los campos anteriores en trayectorias que se dibujan a mano con el cursor (figura 1). Se comprueba en qué casos la circulación es independiente del camino, mientras que en otros el resultado es diferente según la trayectoria..
- *Cálculo de la circulación a lo largo de trayectorias abiertas. Estudio cuantitativo*. El programa permite representar curvas expresadas en forma paramétrica. Se les plantean problemas de cálculo de circulaciones y deben resolverlos a mano y luego representarlos en el simulador para comparar los resultados.
- *Cálculo de circulaciones a lo largo de caminos cerrados*. En esta actividad se usan trayectorias cerradas (rectángulos o circunferencias) y diferentes campos predefinidos o programados por el propio alumno. Se comprueba en qué casos la circulación es nula y cuando no.
- *Concepto de rotacional como circulación por unidad de área*. En esta actividad se calcula la circulación en un camino cerrado y se analiza el límite de la relación circulación/área cuando el área tiende a cero (figura 2). Se introduce el concepto de rotacional y se relaciona con el de campo no conservativo.

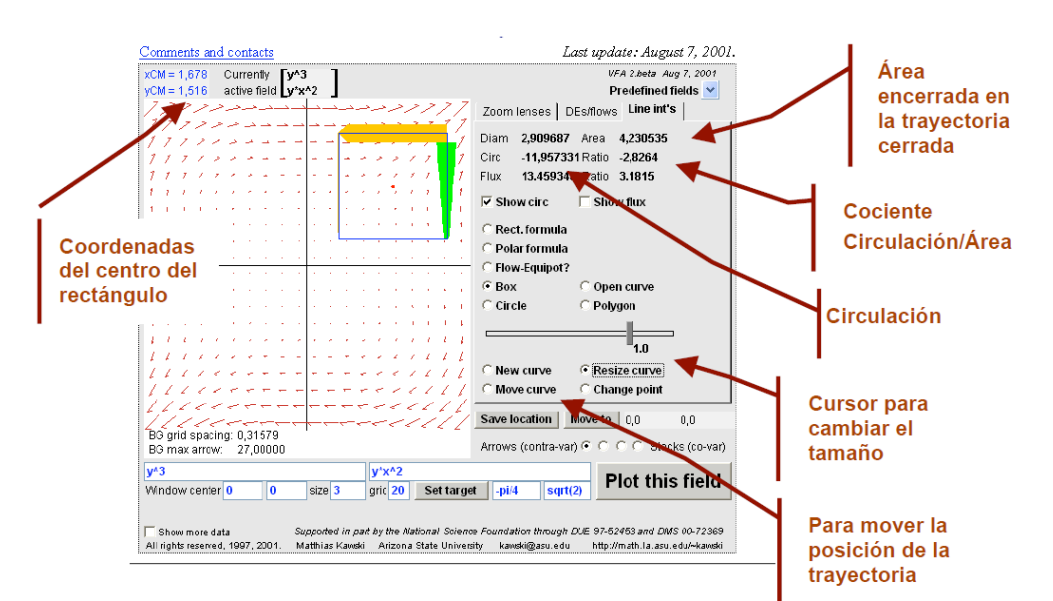

**Figura 2**. *Relación circulación/área. Al reducir el tamaño del cuadrado, se tiende a un valor igual a la componente del rotacional perpendicular al plano de la trayectoria.*

- *Cálculo de rotacionales en coordenadas cartesianas*. En clase se les ha planteado la forma de calcular el rotacional de un campo en coordenadas cartesianas. En esta actividad se plantean una serie de problemas, que el alumno debe resolver de forma analítica y luego comprobar con el programa
- *Teorema de Stokes*. En clases de teoría se ha demostrado el teorema de Stokes. En esta actividad se puede verificar en algunos ejercicios sencillos con rotacional constante

Al acabar la actividad, cada alumno ha tenido que resolver una amplia variedad problemas de cálculo de circulaciones y rotacionales, además de haber realizado diferentes actividades de

carácter más cualitativo. Tras un plazo del orden de una semana, suficiente para que todos los alumnos hayan estudiado esta parte y resuelto los ejercicios, deben realizar una prueba en Poliformat. A cada estudiante le aparecen una serie de ejercicios al azar, de entre una lista bastante amplia, donde se evalúa si han aprendido a calcular la circulación de un campo vectorial y su rotacional.

#### **3. Resultados y discusión**

Aunque el Vector Field Analyzer II se ha venido usando como demostración de aula en las asignaturas de Física de la ETSI de Telecomunicación desde 2007, el desarrollo de la actividad para los alumnos que se describe aquí empezó a realizarse en el curso 2011-12. Después de realizar las actividades, un 78% de alumnos realizó la prueba a través de Poliformat. Del total de presentados la distribución de calificaciones fue la siguiente: 46% excelente, 47% notable, 5% aprobado y 2% suspenso.

En principio, estos resultados parecen bastante positivos, si bien sería necesario realizar un trabajo adicional para cuantificar el efecto real de esta actividad en la mejora del nivel de aprendizaje a nivel de materia. Para ello deberíamos plantear un estudio con un grupo de control y aplicar algún test normalizado de evaluación de conocimientos sobre Electromagnetismo, como el planteado en [8], para cuantificar las diferencias en el rendimiento de los alumnos en función del tipo de actividad realizada. En cualquier caso, la percepción de los profesores es positiva, ya que se utiliza una herramienta que mejora la motivación de los alumnos.

#### **4. Conclusiones**

El uso de programas para la representación gráfica de campos y el cálculo de operadores vectoriales puede ser de gran ayuda en la enseñanza del Electromagnetismo en el primer curso de los Grados en Ingeniería, al facilitar la comprensión de algunos conceptos que resultan muy abstractos para los alumnos que acceden desde el Bachillerato. La posibilidad de visualizar campos y de contrastar los resultados de problemas resueltos a mano, resulta muy atractiva para los alumnos y mejora su motivación por la asignatura. Los resultados preliminares sobre las pruebas realizadas son buenos, si bien falta por contrastar cuantitativamente su eficacia frente a los métodos más tradicionales.

#### **5. Referencias**

- [1] W. Christian. *Comp Phys Commun*, 127(1), 16-22 (2000).
- [2] T. Richter, Y. Tetour, y D. Boehringer. *Education Engineering (EDUCON)*, 1091-1097 (2010).
- [3] R. Landau, R. *Comp Sci Eng*, 8(5), 22-30. (2006).
- [4] M.A. Brilleslyper et al. *Explorations in Complex Analysis*. Maa (2012)
- [5] Schudy, W. *Applets and Groupwork in Introductory Electromagnetism* (Doctoral dissertation, Worcester Polytechnic Institute (2005).
- [6] S. Holland y M. Kawski. *Simul Series*, 32(1), 53-58 (2000).
- [7] M. Kawski, M.. 6th *Southern Hemisphere Symposium on Undergraduate Mathematics Teaching*, 91-100 (2007).
- [8] D.P. Maloney, T.L. O'Kuma, C.J. Hieggelke y A. Van Heuvelen. *Am J Phys*, 69, S12. (2001).

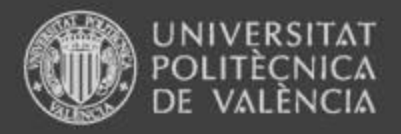

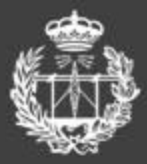

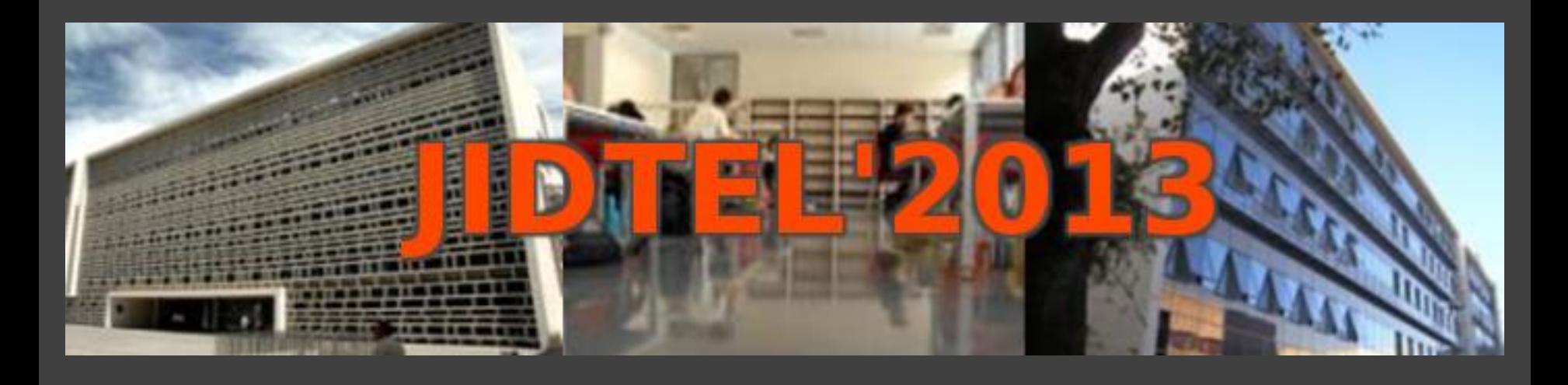

# **APLICACIONES DE LOS APPLETS PARA EL APRENDIZAJE DE LA TEORÍA DE CAMPOS EN PRIMER CURSO**

**A. Page, F. Cervera, P. Candelas, F. Belmar, E. Bonet, J.M. Bravo y A. Uris**  *Departamento de Física Aplicada* 

**ESCUELA TÉCNICA SUPERIOR** DE INGENIEROS DE TELECOMUNICACIÓN

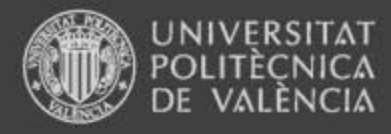

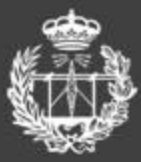

# Índice

- 1. Introducción
- 2. Objetivos
- 3. Métodos
- 4. Resultados
- 5. Conclusiones

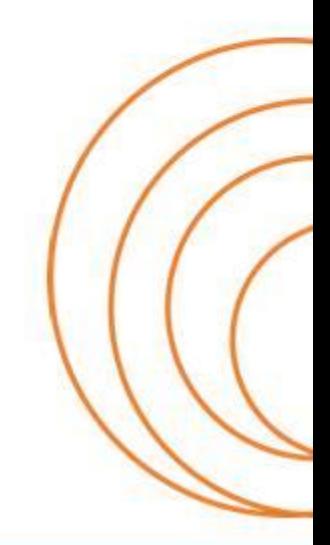

**ESCUELA TÉCNICA SUPERIOR** DE INGENIEROS DE TELECOMUNICACIÓN

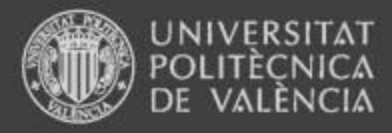

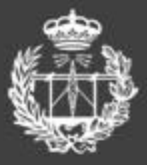

# 1. Introducción

El estudio del EM implica conocer y aplicar conceptos de teoría de campos que resultan difíciles para los alumnos de 1<sup>er</sup> curso:

- Formación previa heterogénea en Física y **Matemáticas**
- Poco desarrollo de habilidades espaciales
- El material docente disponible suele tener un enfoque matemático muy abstracto

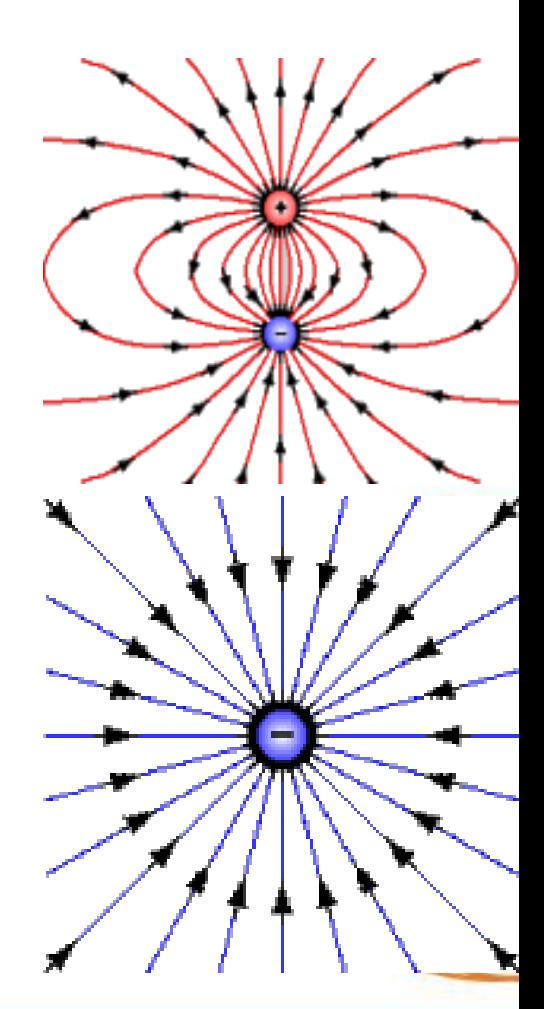

### www.etsit.upv.es

**ESCUELA TÉCNICA SUPERIOR** DE INGENIEROS DE TELECOMUNICACIÓN

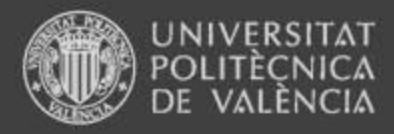

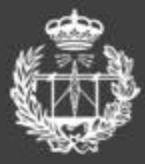

# 1. Introducción

- Los programas de simulación permiten representar campos y visualizar situaciones abstractas:
- Está demostrado que mejoran la motivación del alumno
- Sin embargo, no siempre mejoran el rendimiento académico (Schudy, 2005). Condiciones:
	- Posibilidad de configuración por el alumno
	- Versatilidad en la representación de problemas y situaciones
	- Información cuantitativa
	- Herramienta de apoyo al estudio y no mera demostración

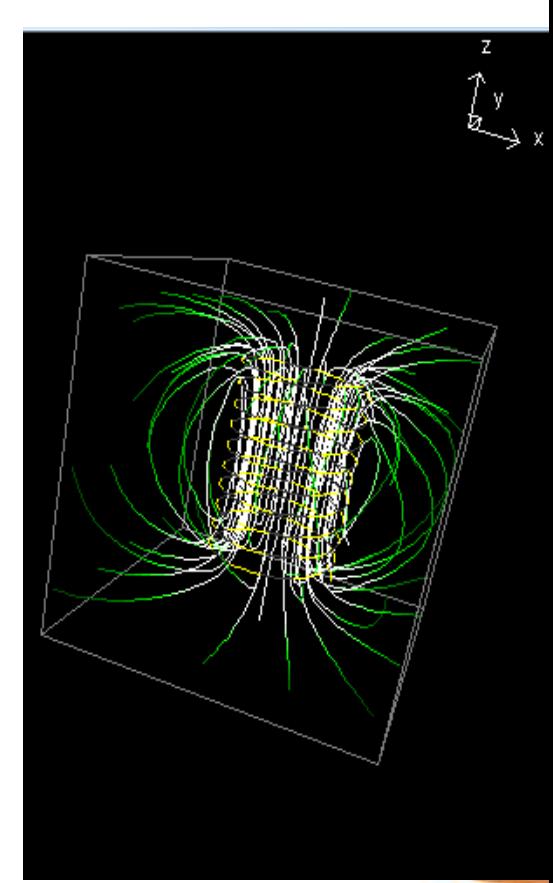

#### **ESCUELA TÉCNICA SUPERIOR** DE INGENIEROS DE TELECOMUNICACIÓN

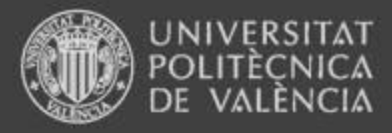

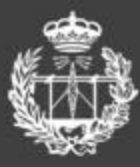

# 2. Objetivos

- Presentar el uso de un simulador de campos vectoriales (Vector Field Analyzer II, Holland y Kawsky, 2000) para introducir la circulación y el rotacional en Física de primer curso:
	- Describir la herramienta
	- Explicar las actividades y tareas a realizar por los alumnos
	- Mostrar los resultados de la evaluación

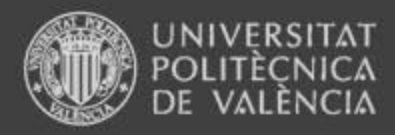

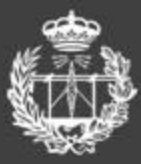

# 3. Métodos

Vector Field Analyzer II

<http://math.la.asu.edu/~kawski/vfa2/>

- Representación de campos en 2D (comandos Matlab)
- Representación de curvas (dibujadas a mano o analíticamente). Cálculo de circulación
- Representación de superficies cilíndricas. Cálculo de flujos
- Cálculo y representación de rotacional y divergencia

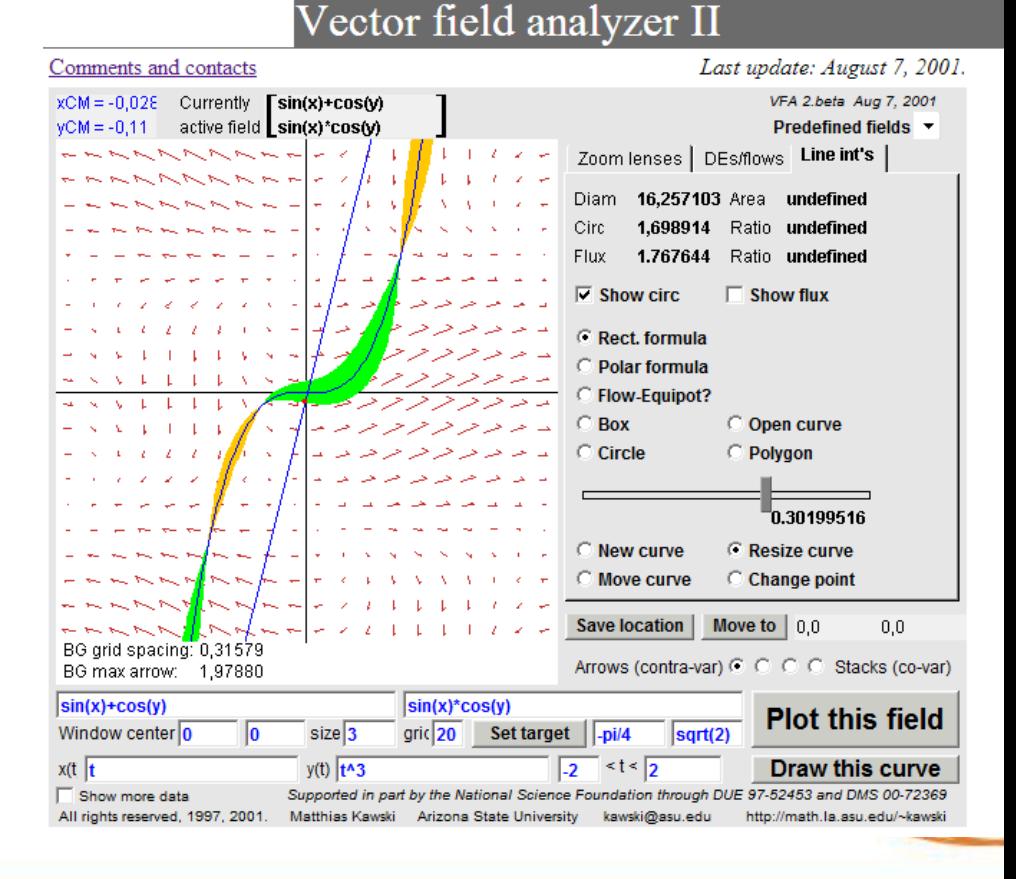

### www.etsit.upv.es

**ESCUELA TÉCNICA SUPERIOR** DE INGENIEROS DE TELECOMUNICACIÓN

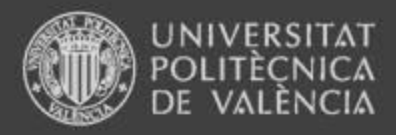

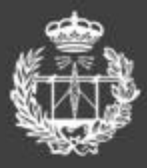

# 3. Métodos

## TAREAS PARA EL ALUMNO

- Representar campos
- Cálculo de circulaciones en caminos abiertos y cerrados.
- Diferencias entre campos conservativos y no conservativos
- Límite C/S en trayectorias cerradas y concepto de rotacional
- Cálculo y representación del rotacional
- Teorema de Stokes
- 10 ejercicios y 20 cuestiones + examen de Poliformat

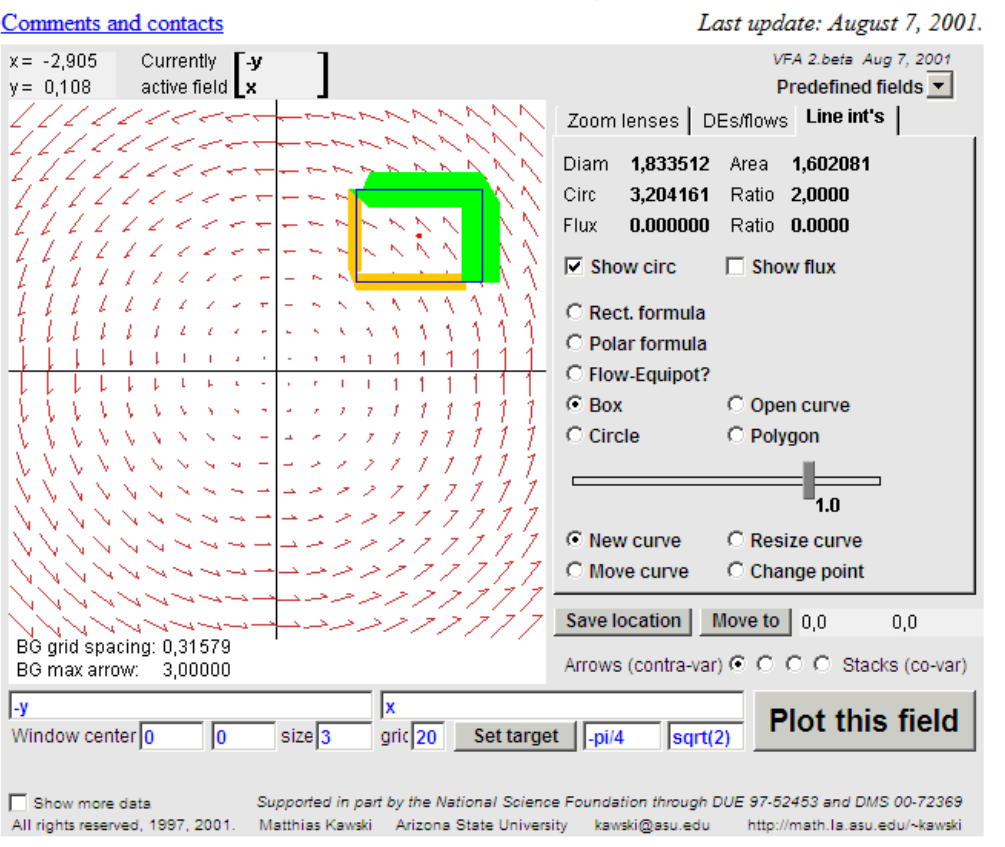

### Vector field analyzer II

#### **ESCUELA TÉCNICA SUPERIOR** DE INGENIEROS DE TELECOMUNICACIÓN

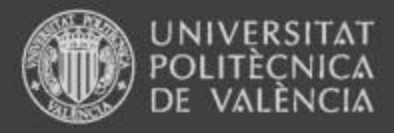

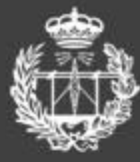

# 4. Resultados

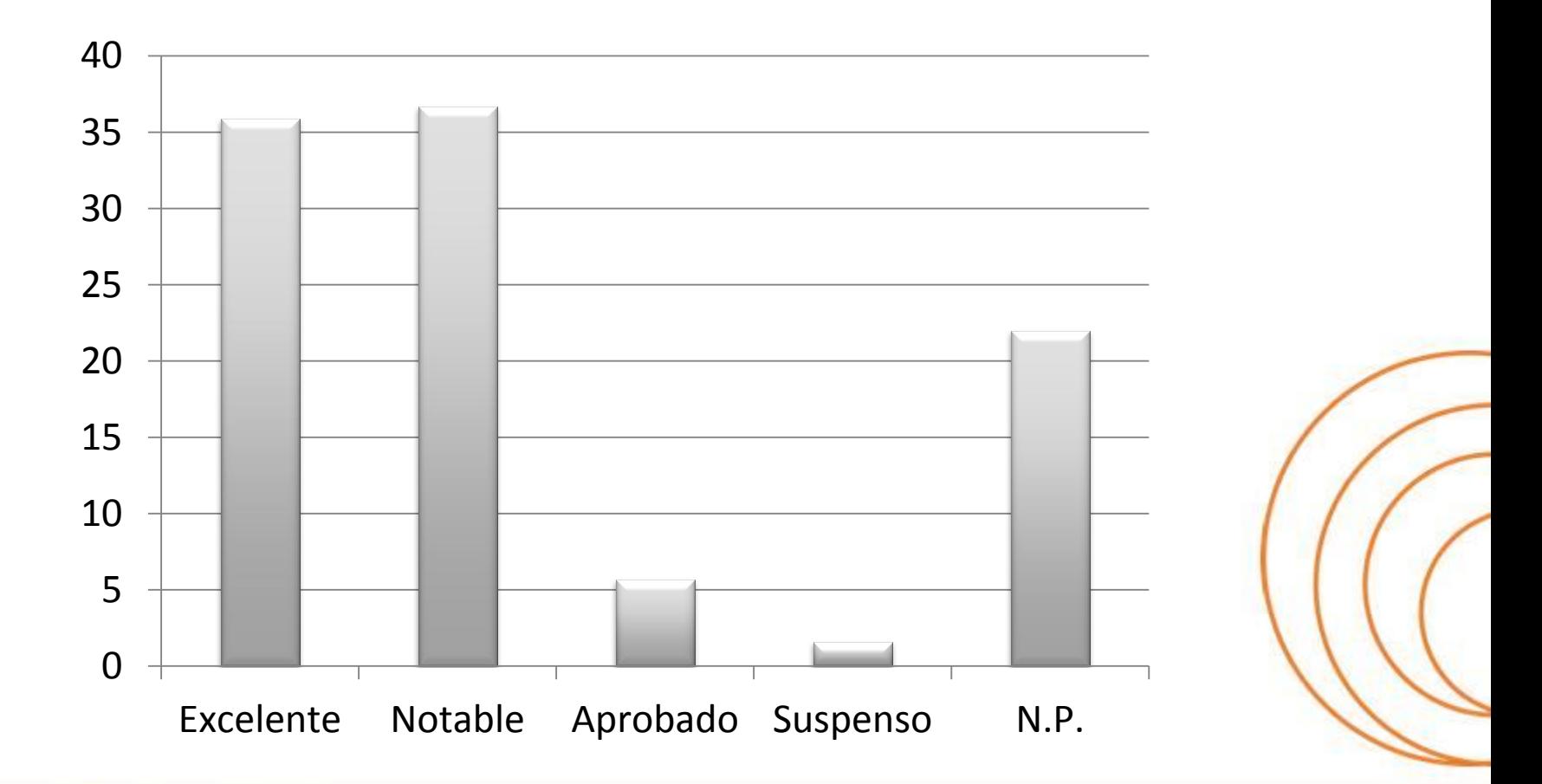

**ESCUELA TÉCNICA SUPERIOR** DE INGENIEROS DE TELECOMUNICACIÓN

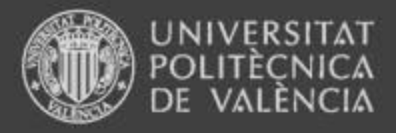

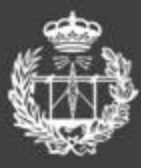

# 5. Conclusiones

- Los simuladores son útiles como herramienta de apoyo en el estudio del cálculo vectorial
- Los resultados son buenos, pero deberíamos cuantificar la mejora real en el rendimiento
- Estamos preparando actividades para el cálculo de flujos y divergencia
- El concepto se puede extender a otros simuladores específicos de Electrostática, Campos Magnéticos, Ondas, …

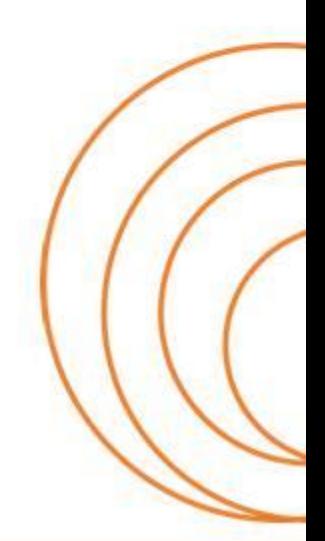

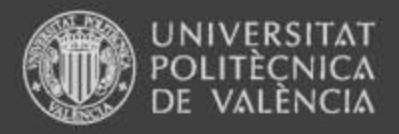

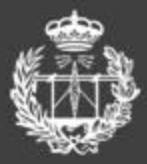

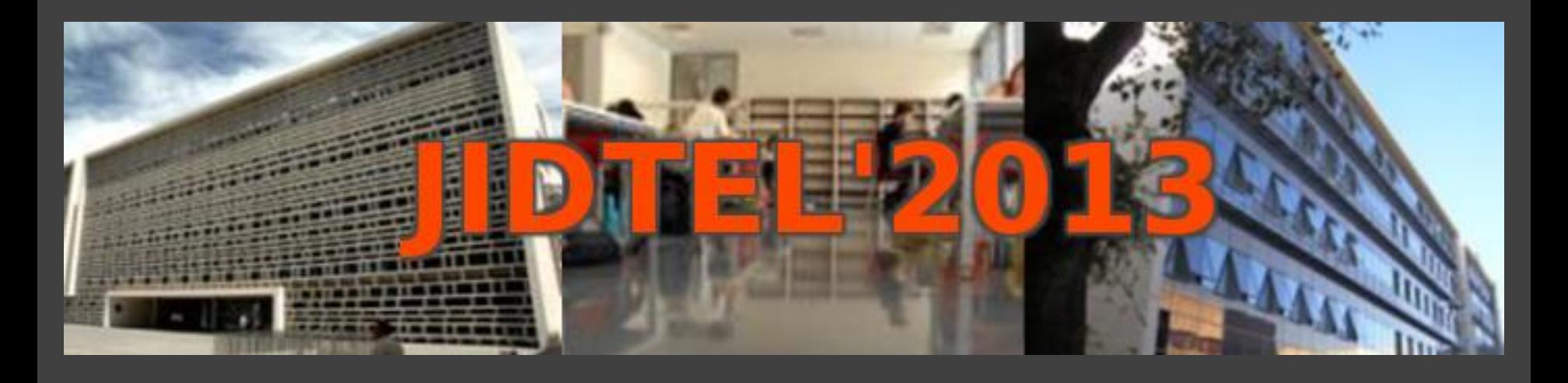

# **ETSIT UPV Valencia, 25 de marzo de 2013**

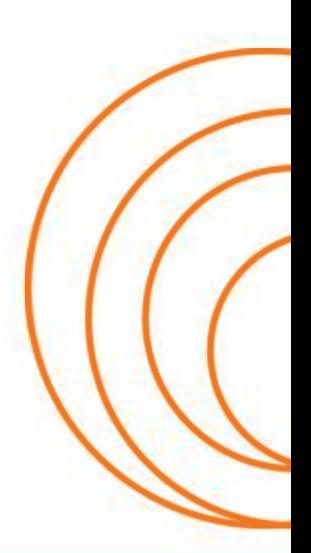

**ESCUELA TÉCNICA SUPERIOR** DE INGENIEROS DE TELECOMUNICACIÓN

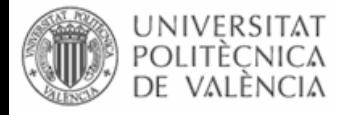

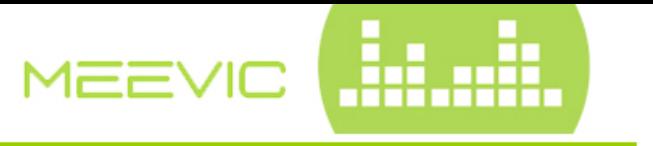

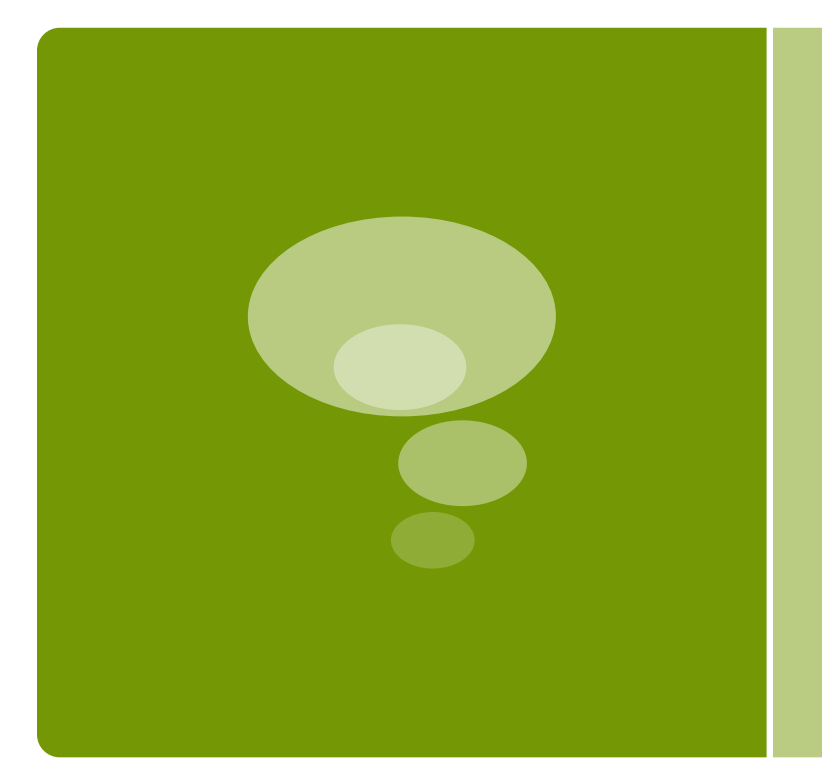

**Título de Especialista Universitario en Música Electrónica y Electroacústica, Interactividad y Vídeo Creación (MEEVIC)** 

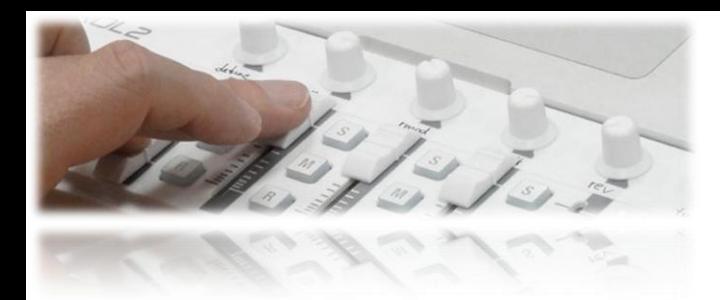

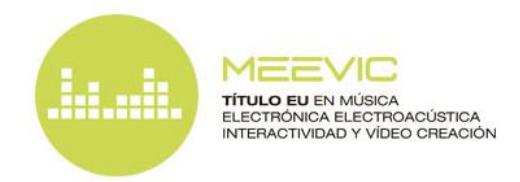

# Presentación

 La **música electrónica y electroacústica, el vídeo arte**, y el uso de **interfaces** para la **interactividad** con personas y objetos, están cada vez más presentes en el panorama artístico y de la industria audiovisual actual

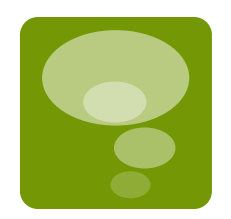

- El **Título de Especialista Universitario en Música Electrónica y Electroacústica, Interactividad y Vídeo Creación (MEEVIC)** ha sido creado en la Universidad Politécnica de Valencia como puente entre diferentes disciplinas para proporcionar la preparación adecuada a las necesidades de estos nuevos lenguajes
- Promovido desde la **ETSI de Telecomunicación** con la colaboración del **Máster en Música**, la **Facultad de Bellas Artes**, los **Departamentos de Comunicaciones, Ingeniería Electrónica y Escultura, y la Fundación Autor**, el título ha recibido el apoyo del **Instituto Superior de Enseñanzas Artísticas** y el **Conservatorio Superior "Joaquín Rodrigo"** de Valencia, y cuenta entre su profesorado con artistas e ingenieros de reconocido prestigio…

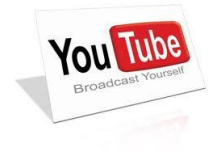

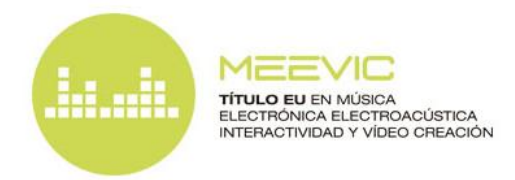

# **Dirigido**

 **Compositores, músicos, artistas sonoros y visuales, ingenieros, informáticos**, y en general, todos aquellos interesados en el mundo de la música electrónica, electroacústica, la vídeo creación, y la utilización de interfaces avanzados para la interactividad

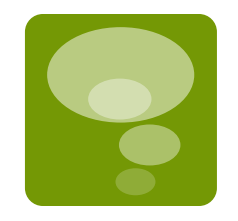

# **Objetivos**

- Dotar al alumno de los conocimientos necesarios para la **realización de obras, representaciones, instalaciones, sistemas, software y hardware de música y vídeo arte con medios electrónicos e interactividad**
- Se profundizará en los **aspectos técnicos y artísticos con una metodología eminentemente práctica**, para la especialización e integración del alumno en el panorama musical y de la industria audiovisual actual

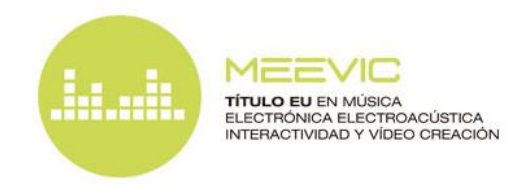

# **Contenidos**

 El alumno cursará un mínimo de **20 créditos entre formación semipresencial y el proyecto final obligatorio**. Los créditos de formación pueden ser **elegidos, libremente según las preferencias del alumno**, entre el siguiente catálogo de módulos (en los módulos no presenciales el alumno puede optar por asistir online o presencialmente)

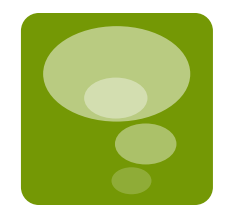

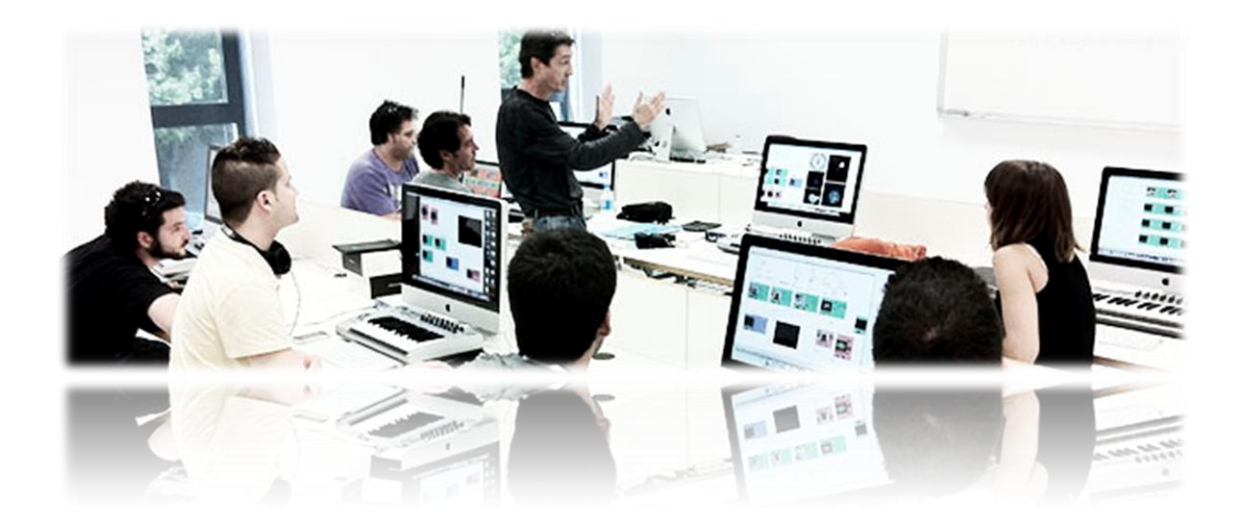

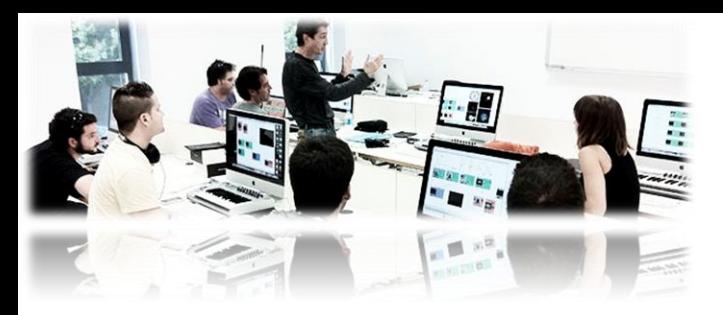

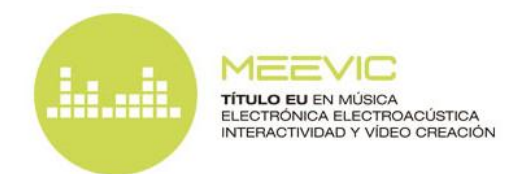

# Contenidos (continuación...)

### **1) MÓDULOS MÚSICA ELECTRÓNICA Y ELECTROACÚSTICA (MEE)**:

Eundamentos de [la Música y su Lenguaje \(FML, no presencial 1,5 cr\)](http://musicaelectronica.blogs.upv.es/contenidos/fundamentos-musica/)

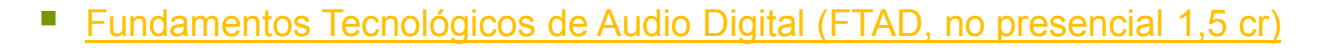

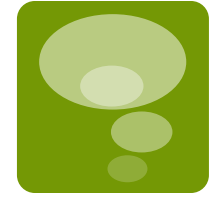

- [La música electrónica desde sus orígenes al s. XXI. Taller de construcción](http://musicaelectronica.blogs.upv.es/contenidos/musica-y-tecnologia/) [de](http://musicaelectronica.blogs.upv.es/contenidos/musica-y-tecnologia/) [un Theremin \(MEXXI, semipresencial 3 cr\)](http://musicaelectronica.blogs.upv.es/contenidos/musica-y-tecnologia/)
- [Síntesis de Sonido y Efectos Digitales \(SSED, presencial 3 cr\)](http://musicaelectronica.blogs.upv.es/contenidos/sintesisefectos/)
- [Generación, Edición, Mezcla y Masterización \(GEM, presencial 3 cr\)](http://musicaelectronica.blogs.upv.es/contenidos/mezcla-masterizacion/)

## Wave Field Synthesis en el **GTAC**, *[iTEAM](http://www.iteam.upv.es/)*, UPV

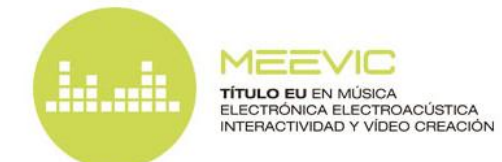

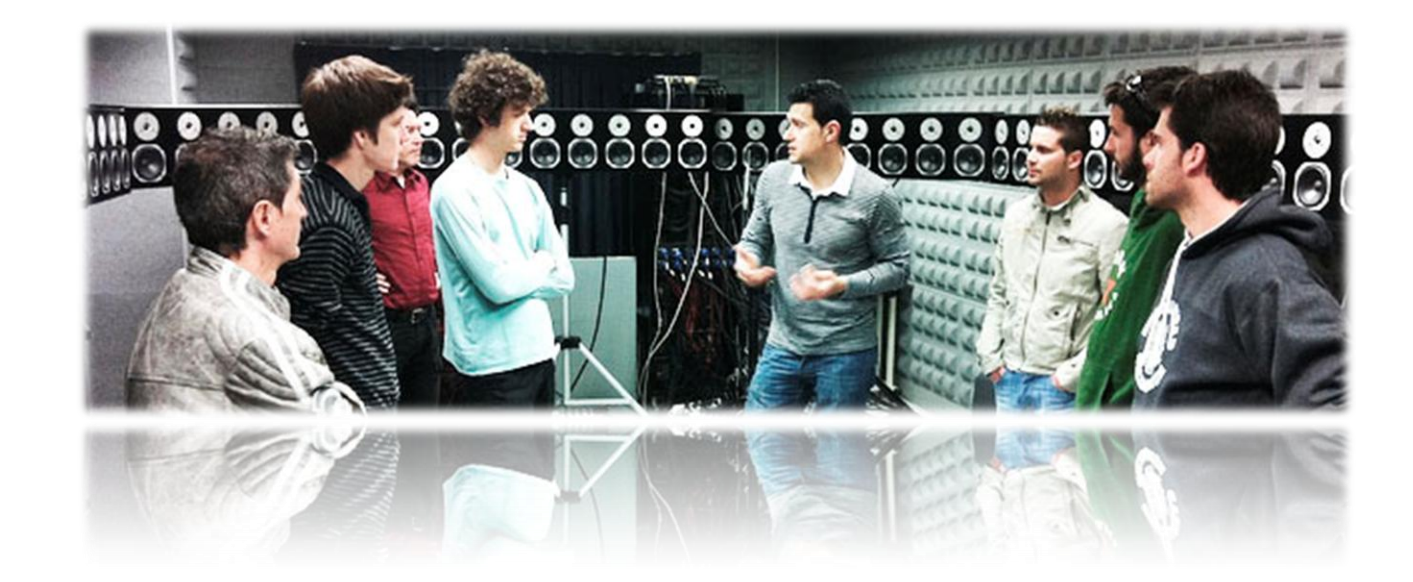

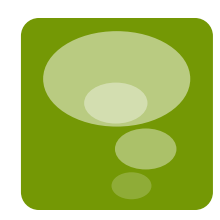

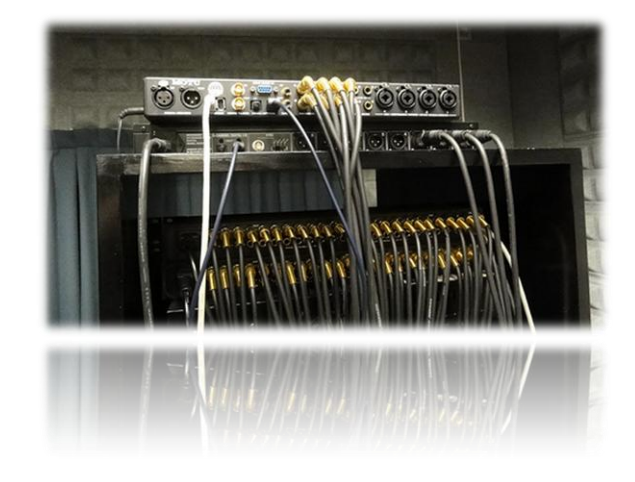

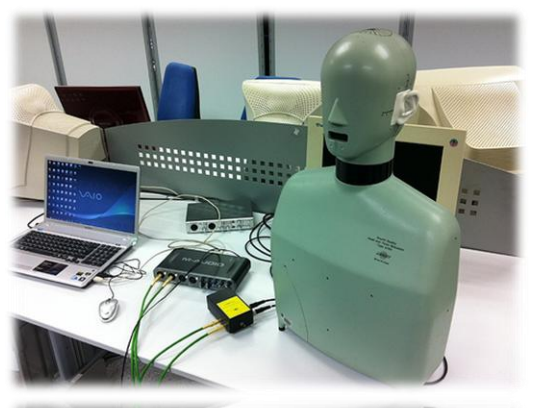

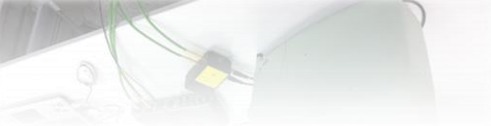

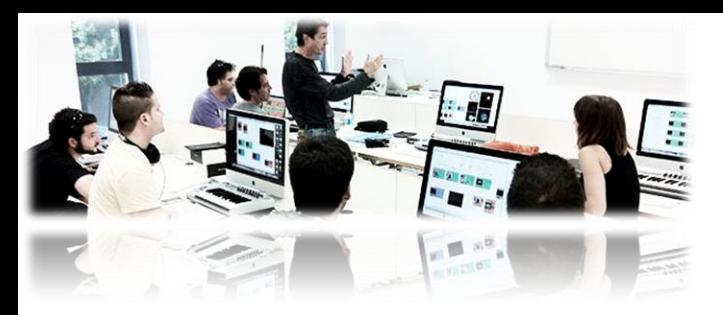

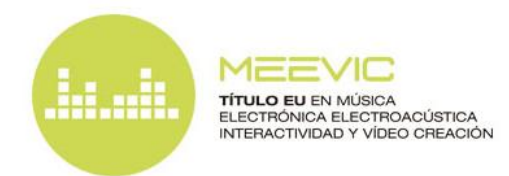

Contenidos (continuación...)

### **2) MÓDULOS VÍDEO CREACIÓN (VIC)**:

- **[Introducción al Arte Contemporáneo Audiovisual \(IACA, no presencial 1,5 cr\)](http://musicaelectronica.blogs.upv.es/contenidos/introduccion-al-arte-contemporaneo-audiovisual-iaca/)**
- [Fundamentos Tecnológicos de Video Digital \(FTVD, presencial 1,5 cr\)](http://musicaelectronica.blogs.upv.es/contenidos/fundamentos-tecnologicos-de-video-digital-ftvd/)

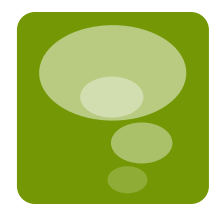

- [Videoarte Interactivo: La Imagen y su Tratamiento en Tiempo Real con Jitter \(JIT,](http://musicaelectronica.blogs.upv.es/contenidos/videoarte-interactivo-jitter/) [presencial 3 cr\)](http://musicaelectronica.blogs.upv.es/contenidos/videoarte-interactivo-jitter/)
- [Videocreación 2D y 3D con Blender \(BLE, presencial 3 cr\)](http://musicaelectronica.blogs.upv.es/contenidos/videocreacion-2d-y-3d-con-blender/)

### Videoarte Interactivo con Jitter

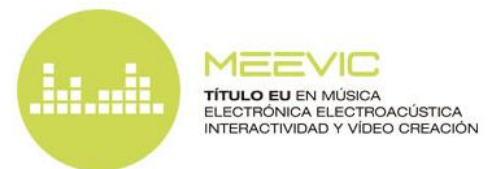

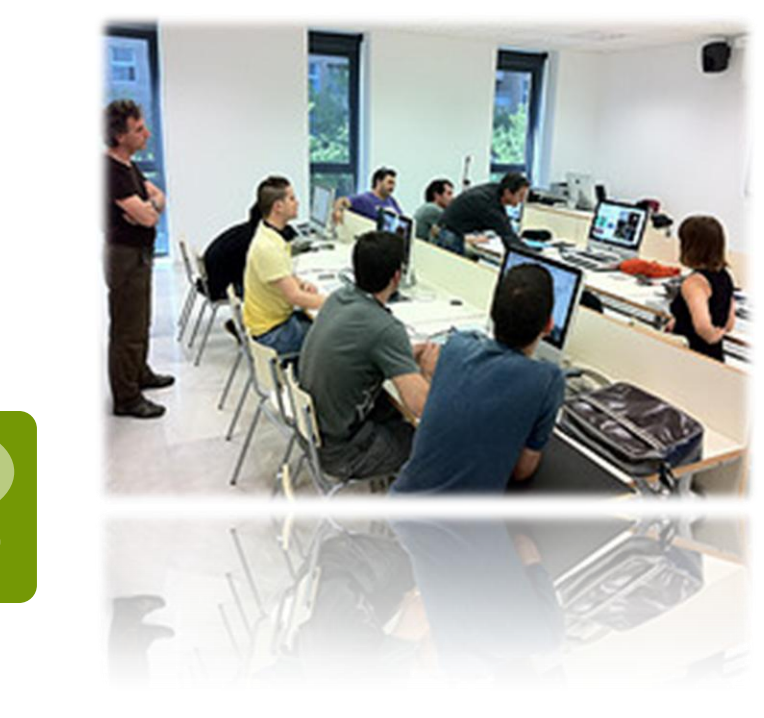

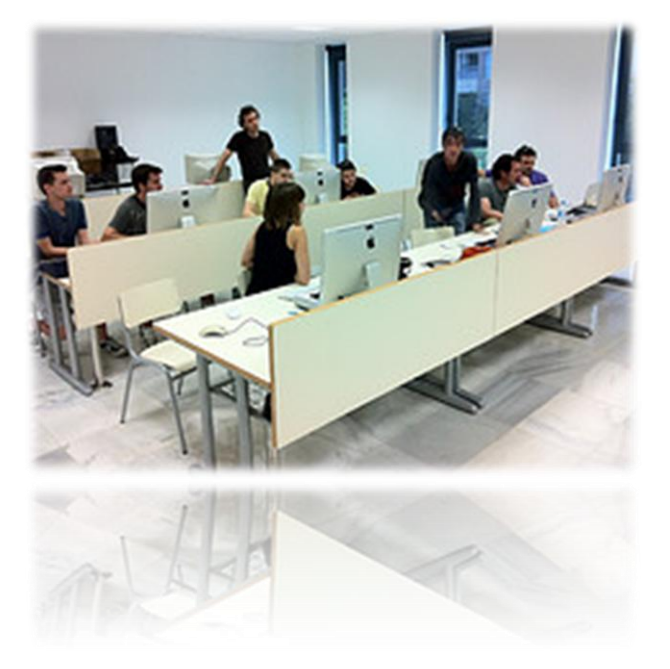

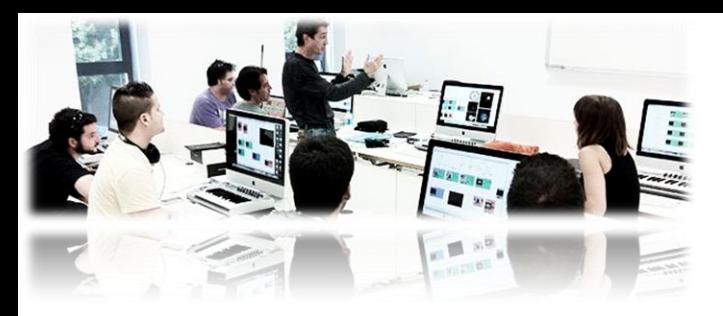

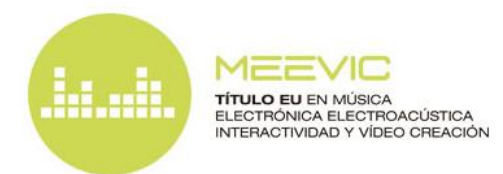

Contenidos (continuación...)

### **3) MÓDULOS MIXTOS (MEEVIC)**:

- **[Programación en Max/MSP \(MAX, presencial 3 cr\)](http://musicaelectronica.blogs.upv.es/contenidos/programacion-en-maxmsp/)**
- **[Interfaces: Interacción entre Personas, Imágenes y Sonido \(INT, semipresencial](http://musicaelectronica.blogs.upv.es/contenidos/interfaces-interaccion-entre-personas-imagenes-y-sonido/)** [3 cr\)](http://musicaelectronica.blogs.upv.es/contenidos/interfaces-interaccion-entre-personas-imagenes-y-sonido/)

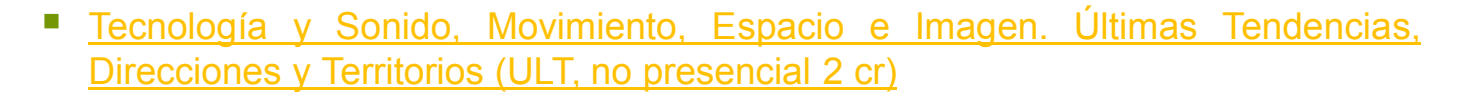

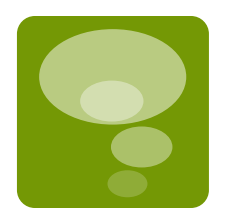

### Interfaces: Interacción entre Personas, Imágenes y Sonido

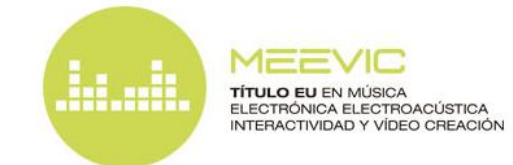

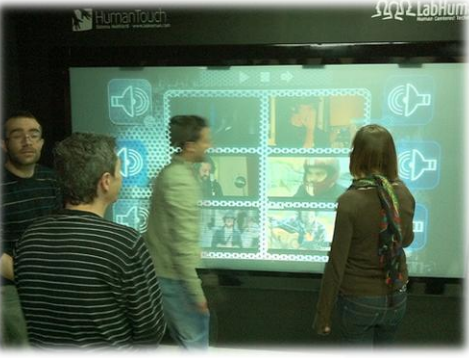

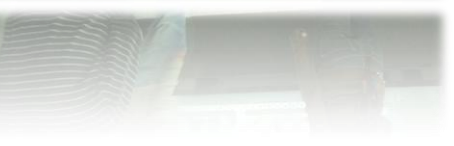

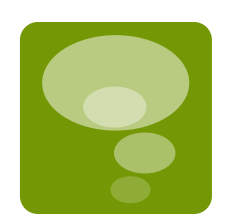

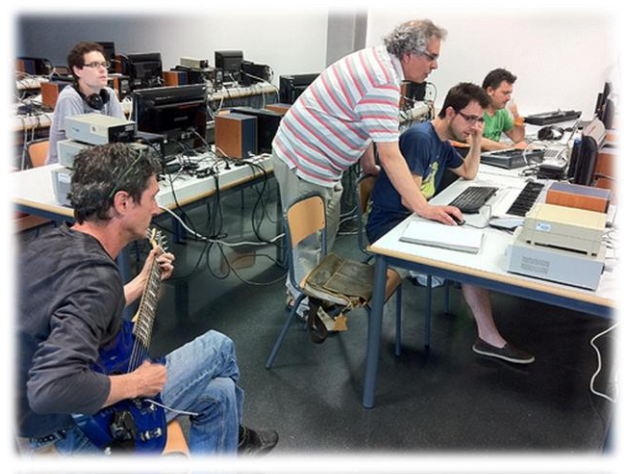

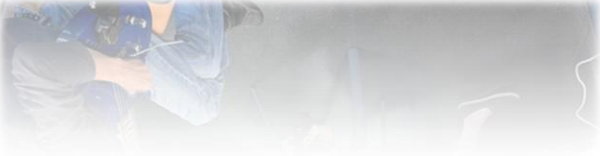

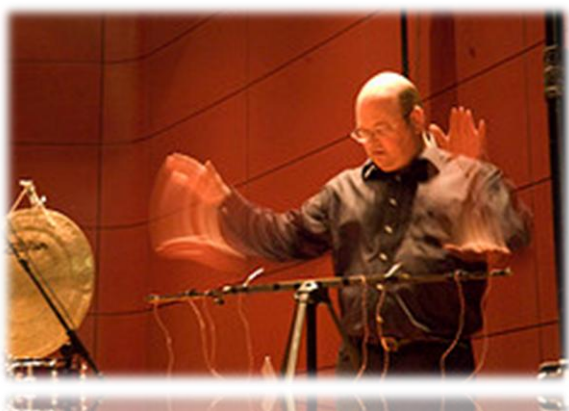

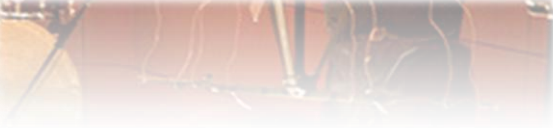

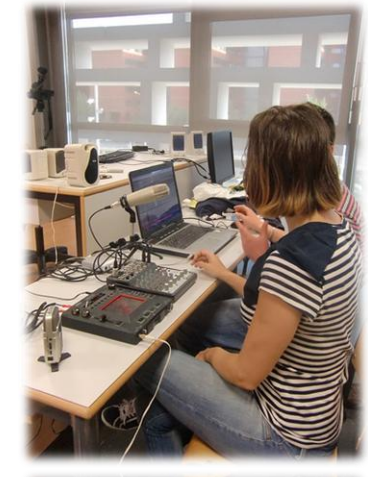

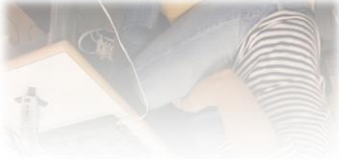

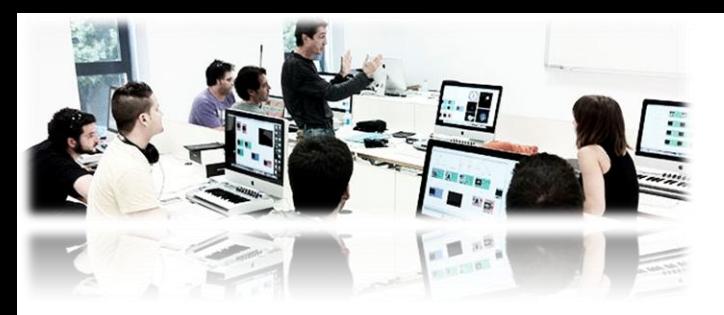

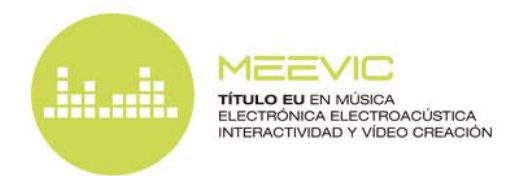

Contenidos (continuación...)

### **PROYECTO DE FIN DE TÍTULO** (2 ó 3 cr):

 Composición de una obra, representación o instalación de música electrónica o electroacústica y/o vídeo arte interactivos, o bien generación de software y/o hardware relacionado con los temas tratados en el título. **Los mejores trabajos serán presentados en un evento de final**

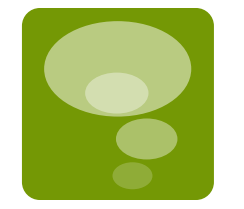

- **Una comisión de profesores del título seleccionarán el mejor trabajo cuyo autor será premiado con:**
	- Una beca por el valor de la matrícula
	- Interpretación/exposición de su obra en un concierto organizado por la **[Asociación de Música Electroacústica de España \(AMEE\)](http://www.musicaelectroacustica.com/amee/)**
	- Estancia en el **[Laboratorio de Música Electroacústica \(LEA\)](http://musicaelectronica.blogs.upv.es/2011/11/04/premio-mejor-trabajo-titulo/)** del Conservatorio Superior "Joaquín Rodrigo" de Valencia para la realización de una nueva obra o trabajo en el estudio de grabación del mismo, completamente equipado

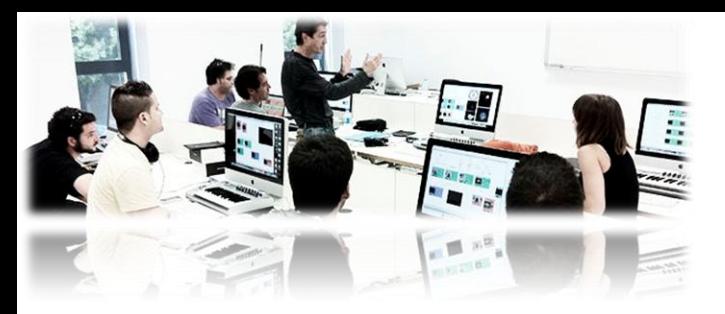

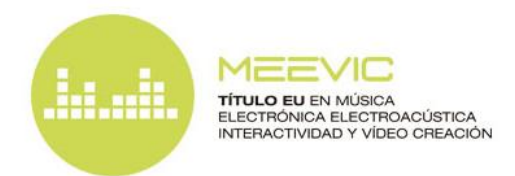

# Contenidos (continuación...)

 **A lo largo de la impartición del Título se propondrán posibilidades para el trabajo**. La primera de estas propuestas:

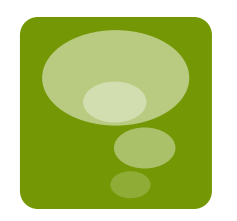

 **Proyecto artístico Lluís Guarner**: Se realizarán las proyecciones de vídeo arte para un espectáculo innovador y multidisciplinar que propone una relectura musical y visual de una selección de poemas basada en la vida y obra del escritor Lluís Guarner. **El espectáculo se estrenará en la Casa Guarner de Benifairó de les Valls**, y las proyecciones video artísticas deberán coordinarse con la música que será compuesta por el grupo [Somelgrup](http://somelgrup.blogspot.com.es/)

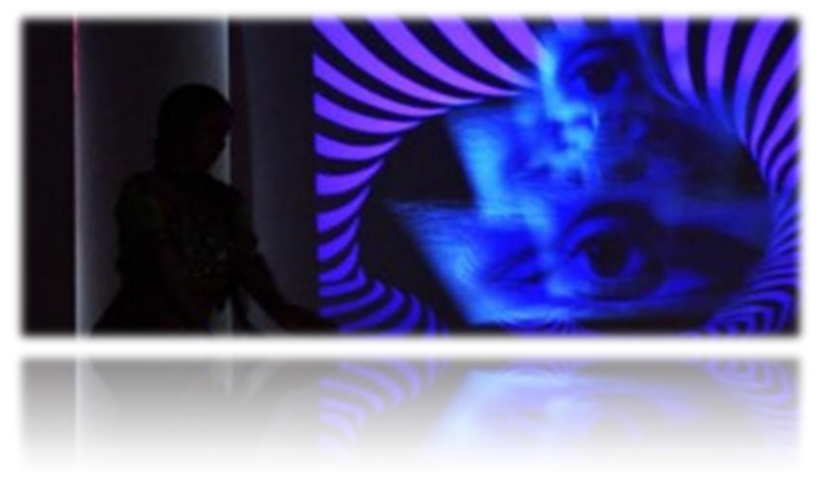

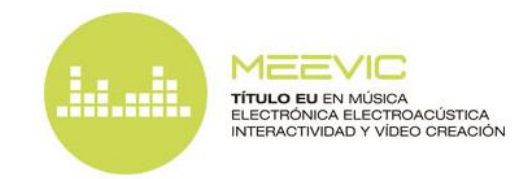

# Fechas Importantes

- **PREINSCRIPCIÓN**: 1 de octubre al 30 de noviembre de 2012
- **MATRÍCULA**: 3 de diciembre al 3 de enero de 2013
- **COMIENZO DE LAS CLASES**: 9 de enero

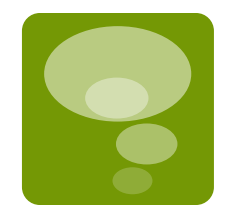

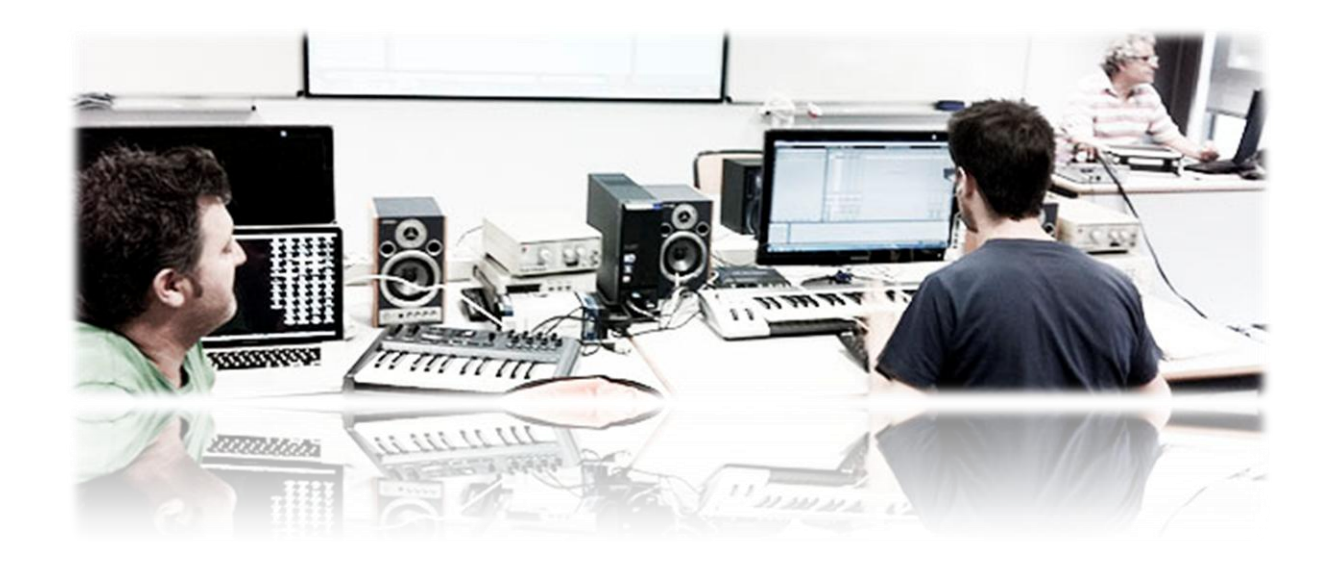

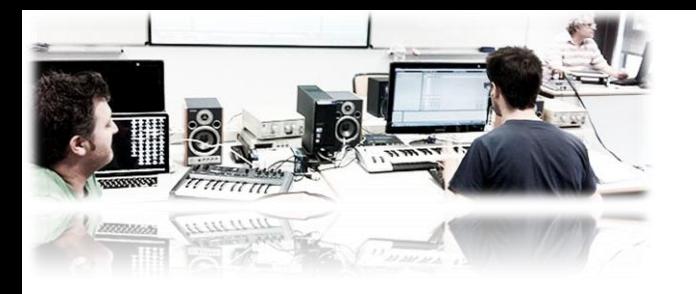

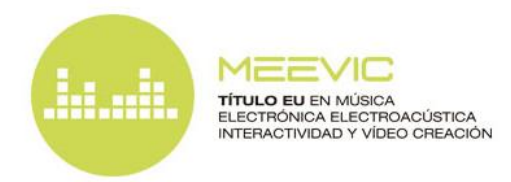

# Preinscripción

**1 de octubre al 30 de noviembre de 2012**

 Enviar a **[musicaelectronica@upv.es](mailto:musicaelectronica@upv.es)** los documentos (formatos Word, pdf o escaneados)

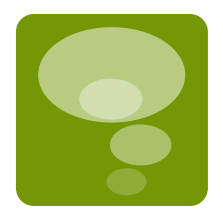

- **Ficha de preinscripción ([Pinchar aquí para descargar](http://musicaelectronica.blogs.upv.es/files/2011/06/Ficha_Inscripción1.doc))**
- DNI
- **Título Universitario, o Título superior o medio de música**
- **Currículum Vitae**
- **Expediente Académico**

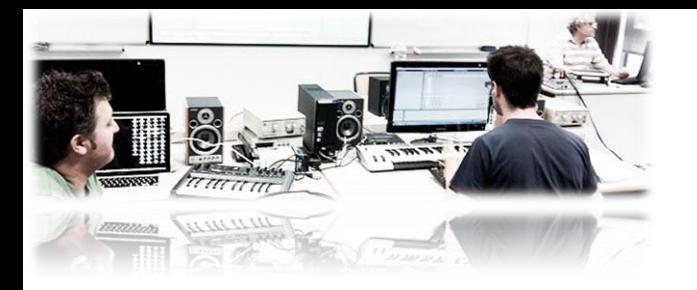

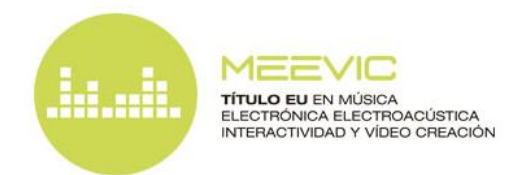

# Preinscripción (continuación...)

### **REQUISITOS**

**Titulación universitaria, grado medio o superior de música** 

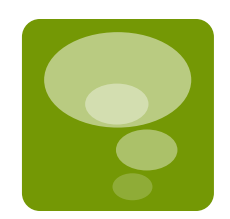

 Se considerará excepcionalmente solicitantes con un máximo de 12 créditos para finalizar la titulación, o con un mínimo de tres años de experiencia profesional y el acceso a la universidad (PAU, FP2 o similar)

### **ADMISIÓN**

- La admisión se realizará teniendo en cuenta los méritos aportados y el orden de preinscripción, comunicándose por correo electrónico la decisión de la comisión del Título
- **Número máximo de alumnos 25, número mínimo 10**

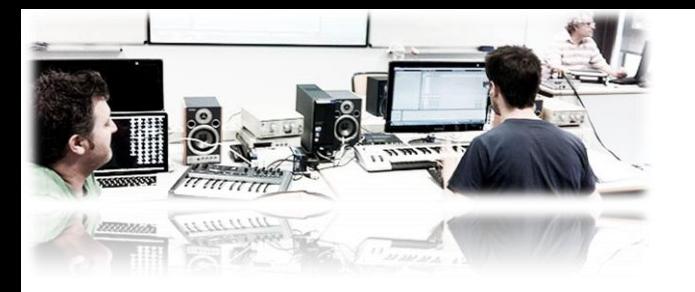

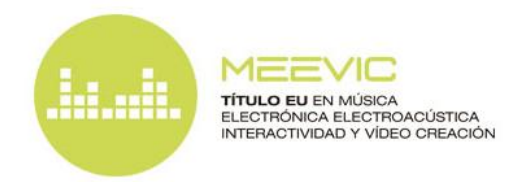

# **Matrícula**

#### **3 de diciembre al 3 de enero de 2013**

- Matrícula través de la web del **[Centro de Formación Permanente](http://www.cfp.upv.es/)**
- El pago se realizará en dos plazos

### **PRECIOS**

Los alumnos, antiguos alumnos, profesores y miembros de la **Universidad Politécnica de Valencia** y los **Conservatorios Superiores "Joaquín Rodrigo" de Valencia, Salvador Seguí de Castellón y Oscar Esplà de Alicante** tendrán descuentos especiales

- **1 1<sup>er</sup> PLAZO** con la matrícula: UPV, Joaquín Rodrigo, Salvador Seguí, Oscar Esplà 850€, resto 950€
- **2º PLAZO**, a abonar el 6 de marzo de 2013: UPV, Joaquín Rodrigo, Salvador Seguí, Oscar Esplà 750€, resto 850€

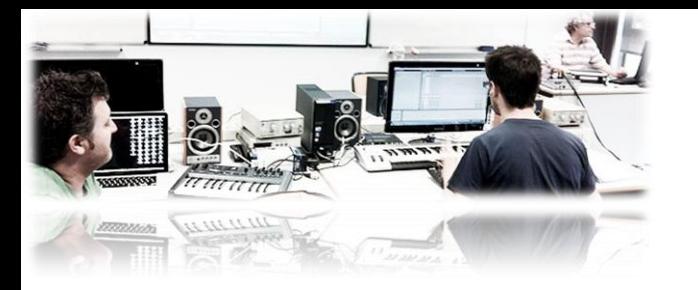

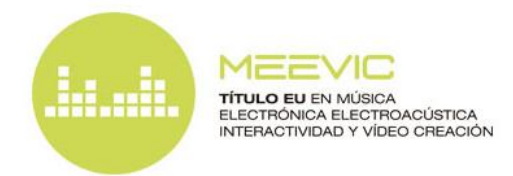

### **PRECIO DE MÓDULOS ADICIONALES**

Matriculación a módulos adicionales aparte de los 20 créditos del título para **alumnos y exalumnos del [MEEVIC](http://musicaelectronica.blogs.upv.es/)** (rigen también para **alumnos y exalumnos del [Máster en Música](http://www.upv.es/miw/infoweb/po/mas/29/index2005c.html)** UPV):

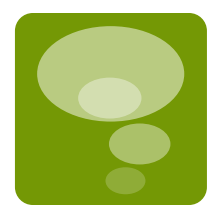

- Módulos de 3 créditos: 240€
- Módulos de 2 créditos: 160€
- Módulos de 1.5 créditos: 120€

El material para la construcción del theremin de una antena del módulo [La](http://musicaelectronica.blogs.upv.es/contenidos/musica-y-tecnologia/) [música electrónica desde sus orígenes al s. XXI. Taller de construcción de](http://musicaelectronica.blogs.upv.es/contenidos/musica-y-tecnologia/) [un](http://musicaelectronica.blogs.upv.es/contenidos/musica-y-tecnologia/) [Theremin \(MEXXI\)](http://musicaelectronica.blogs.upv.es/contenidos/musica-y-tecnologia/) estará incluido en la matrícula

En el módulo [Interfaces: Interacción entre Personas, Imágenes y Sonido](http://musicaelectronica.blogs.upv.es/contenidos/interfaces-interaccion-entre-personas-imagenes-y-sonido/) el alumno dispondrá de ciertos interfaces que quedarán en su propiedad y se abonarán aparte de la matrícula.

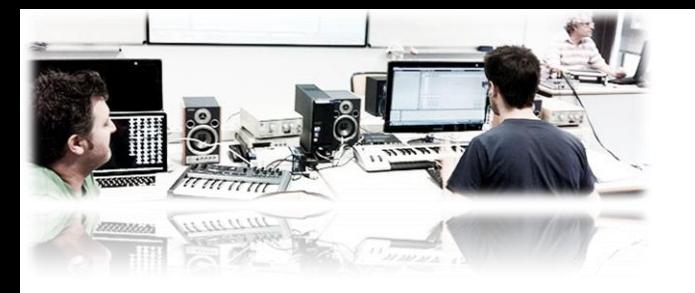

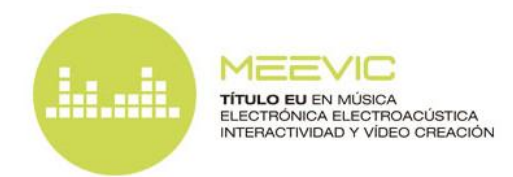

#### **Inscripción a módulos de alumnos externos al [MEEVIC](http://musicaelectronica.blogs.upv.es/) y [Máster en Música](http://www.upv.es/miw/infoweb/po/mas/29/index2005c.html)**

### **PREINSCRIPCIÓN**

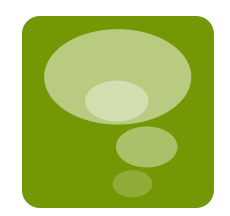

Se abrirá dos meses antes de la impartición de cada módulo (véase **[Fechas y](http://musicaelectronica.blogs.upv.es/gestion-organizativa/fechas-y-horarios/) [horarios](http://musicaelectronica.blogs.upv.es/gestion-organizativa/fechas-y-horarios/)**) a través de la web del **[Centro de Formación Permanente](http://www.cfp.upv.es/)**. El alumno deberá enviar los siguientes documentos (formatos Word, pdf o escaneados)

- **Ficha de preinscripción a módulos ([Pinchar aquí para descargar](http://musicaelectronica.blogs.upv.es/files/2011/06/Ficha_Inscripción_Asignaturas1.doc))**
- **DNI**
- **Currículum Vitae**
- **Expediente Académico**

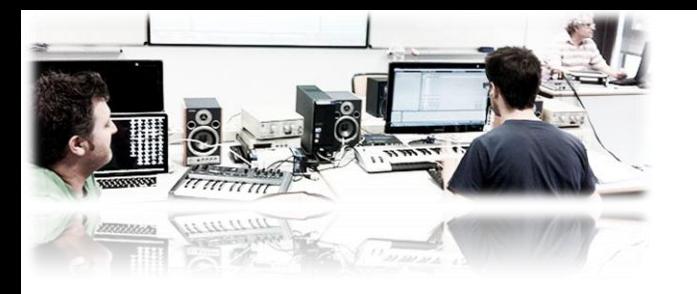

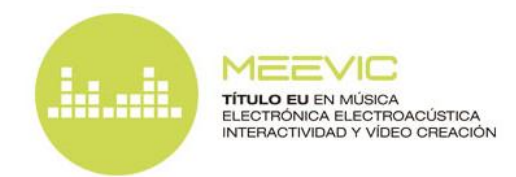

#### **Inscripción a módulos de alumnos externos al [MEEVIC](http://musicaelectronica.blogs.upv.es/) y [Máster en Música](http://www.upv.es/miw/infoweb/po/mas/29/index2005c.html)**

### **MATRÍCULA**

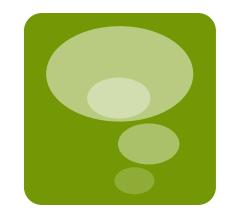

Se abrirá un mes antes y terminará cinco días antes del comienzo del módulo. La admisión se realizará por orden de matriculación hasta completar el límite de cada módulo

- Módulos 3 cr: externos 290€, UPV-Joaquín Rodrigo-Salvador Seguí-Oscar Esplà 260€
- Módulos 2 cr: externos 193€, UPV-Joaquín Rodrigo-Salvador Seguí-Oscar Esplà 173€
- Módulos 1,5 cr: externos 145€, UPV-Joaquín Rodrigo-Salvador Seguí-Oscar Esplà 130€

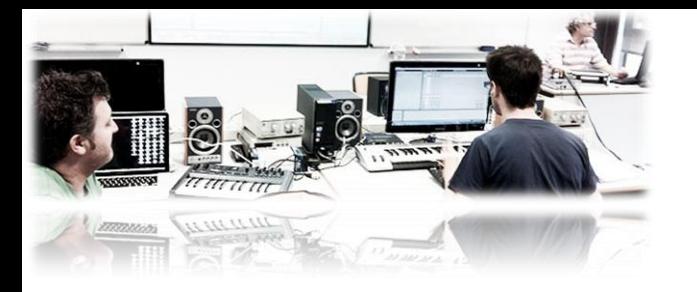

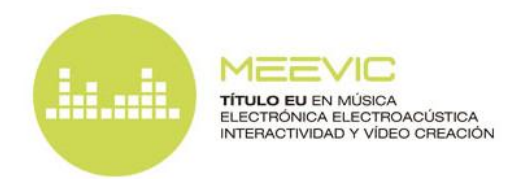

#### **Inscripción a módulos de alumnos externos al [MEEVIC](http://musicaelectronica.blogs.upv.es/) y [Máster en Música](http://www.upv.es/miw/infoweb/po/mas/29/index2005c.html)**

### **OBTENCIÓN DEL TÍTULO**

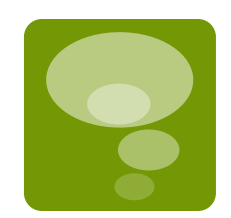

Aquellos alumnos externos que **en diferentes ediciones del título sumen un total de 20 créditos cursados entre módulos y proyecto**, podrán obtener el título en el momento en que cumplan los requisitos de admisión

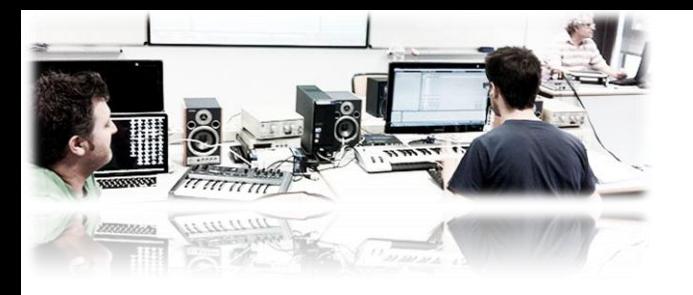

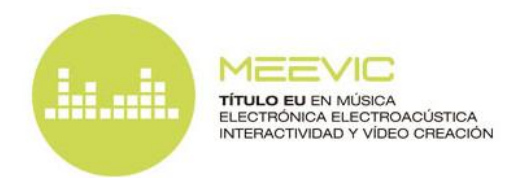

## **Becas**

### **IVAC**

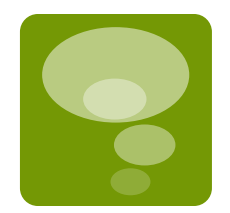

El [Institut](http://ivac.gva.es/) [Valencià](http://ivac.gva.es/) [de l'Audiovisual i de la Cinematografia \(IVAC\)](http://ivac.gva.es/) concede cada año [becas para la ampliación y perfeccionamiento de estudios audiovisuales](http://ivac.gva.es/fomento/convocatorias-ayudas) compatibles con el Título de Especialista Universitario en Música Electrónica y Electroacústica, Interactividad y Vídeo Creación

### **MEEVIC**

- Se concederá una beca por el coste de la matrícula al mejor alumno del título.
- Se concederá una beca por el valor de la matrícula para la producción y gestión de contenidos audiovisuales y socialmedia
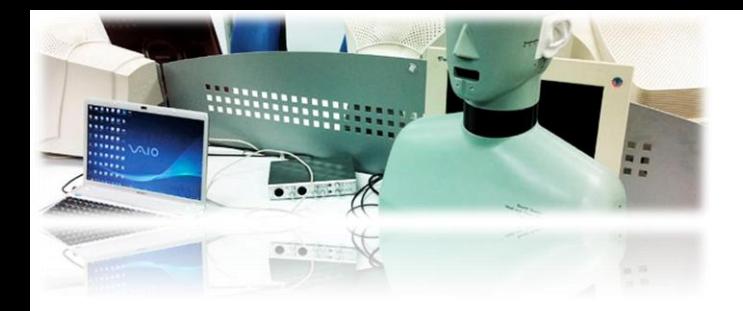

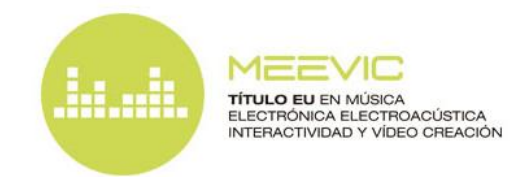

## Horario

### **CALENDARIO**

El **horario de sesiones** será de **16:00 a 21:00 h**.

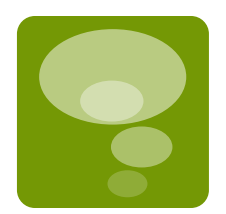

- Las clases de la segunda edición se desarrollarán a partir del **9 de enero de 2013**, en las fechas indicadas en el **[CALENDARIO MEEVIC](https://www.google.com/calendar/embed?src=6li96jn84177lqmaojmarhatig@group.calendar.google.com&ctz=Europe/Madrid)**
- Las asignaturas tendrán una **duración de 3, 4 ó 6 semanas**
- La carga lectiva habitual será entre 10 y 15 horas semanales, pudiendo ser inferior en algún periodo de impartición del título dependiendo de las asignaturas seleccionadas por el alumno

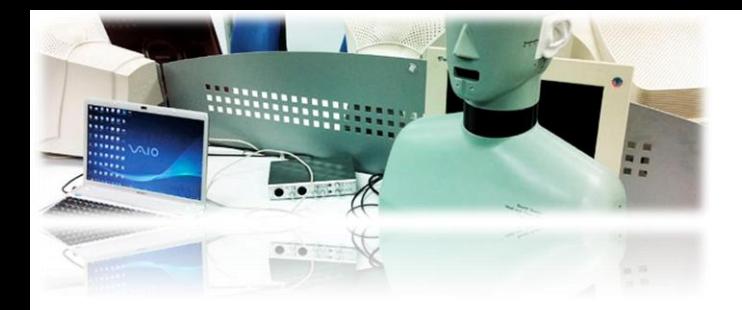

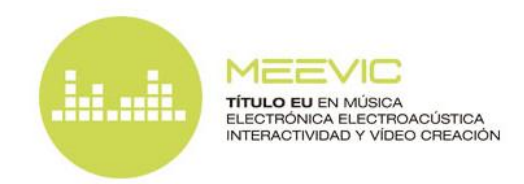

## Ubicación

- La docencia será **SEMIPRESENCIAL**, dependiendo de cada materia
- En aquellas clases con posibilidad de ser no presenciales el alumno podrá optar también por asistir de forma presencial si lo desea

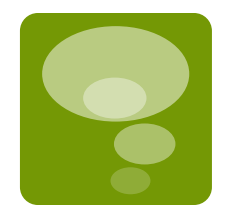

- Para las clases no presenciales será necesario disponer de conexión a Internet y un navegador, con el cual el alumno recibirá el vídeo de la clase en directo a través de Internet
- Para poder acceder al sistema el alumno deberá seguir las indicaciones del siguiente documento: **[ORIENTACIONES ALUMNO AULA POLICONECTA](http://musicaelectronica.blogs.upv.es/files/2011/06/ORIENTACIONES_ALUMNO_Policonecta.pdf) [ONLINE](http://musicaelectronica.blogs.upv.es/files/2011/06/ORIENTACIONES_ALUMNO_Policonecta.pdf)**
- La dirección de acceso por Internet a todas las clases no presenciales será la correspondiente a la **Sala Policonecta CFP08:**

**<http://policonecta.adobeconnect.com/cfp8>**

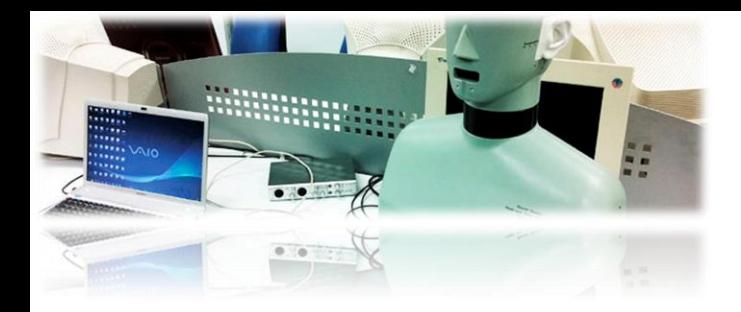

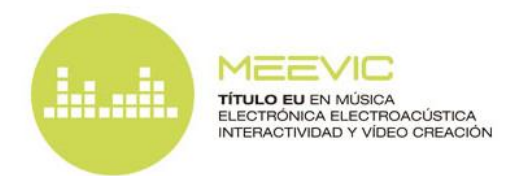

Ubicación (continuación…)

Para las clases presenciales, las **AULAS** de impartición serán (véase **[Plano Interactivo UPV](http://www.upv.es/plano/plano_upvc.html)**):

**4P14:** Aula 1.4 de la ETSI de Telecomunicación (edificio 4P UPV)

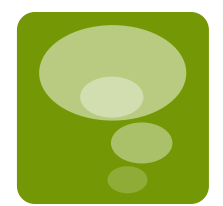

- **LI**: Laboratorio Informático VI de la ETSI de Telecomunicación (primer piso del edificio 4D UPV)
- **LIS**: Laboratorio de Imagen y Sonido de la ETSI de Telecomunicación (primer piso del edificio 4P UPV)
- **LSCE**: Laboratorio de Sistemas y Circuitos Electrónicos de la ETSI de Telecomunicación (planta baja del edificio 4D UPV)
- **LEB:** Laboratorio de Electrónica Básica de la ETSI de Telecomunicación (planta baja del edificio 4D UPV)
- **SS:** Sala de Seminarios de la ETSI de Telecomunicación (primer piso del edificio 4D UPV)
- **CFP**: Aula Policonecta del **[Centro de Formación Permanente](http://www.cfp.upv.es/)** (segundo piso del edificio 6G UPV, **CON DOCENCIA A DISTANCIA ONLINE O PRESENCIAL, A ELECCIÓN DEL ALUMNO**)
- **CON:** Conservatorio Superior Joaquín Rodrigo de Valencia, aulas 107 ó 210

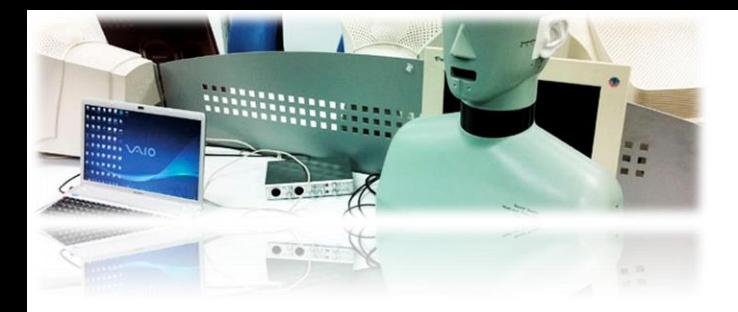

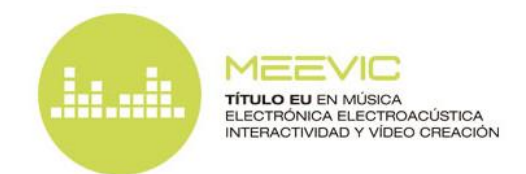

## Proyecto Final de Título

 El alumno elegirá un tutor para su **proyecto final de título**, que realizará de forma no presencial y deberá presentar para su evaluación una vez finalizadas las clases

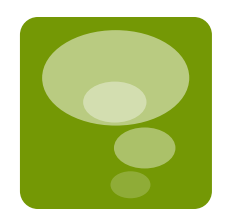

 Se celebrará un **evento final de la primera edición del título (el 15 de enero de 2013 en el Auditori "Alfons Roig" de la Facultad de BBAA de la UPV) donde se presentarán los mejores trabajos y se concederá el premio al mejor alumno de la promoción** consistente en una **[beca de](http://musicaelectronica.blogs.upv.es/2011/12/13/beca-fundacion-autor/) [la Fundación](http://musicaelectronica.blogs.upv.es/2011/12/13/beca-fundacion-autor/) [Autor por](http://musicaelectronica.blogs.upv.es/2011/12/13/beca-fundacion-autor/) [el coste de](http://musicaelectronica.blogs.upv.es/2011/12/13/beca-fundacion-autor/) [la matrícula](http://musicaelectronica.blogs.upv.es/2011/12/13/beca-fundacion-autor/)**, el estreno de su trabajo en un concierto de la Asociación de Música Electroacústica de España y una **[estancia de una](http://musicaelectronica.blogs.upv.es/2011/11/04/premio-mejor-trabajo-titulo/) [semana en](http://musicaelectronica.blogs.upv.es/2011/11/04/premio-mejor-trabajo-titulo/) [el estudio de grabación del Laboratorio de Música](http://musicaelectronica.blogs.upv.es/2011/11/04/premio-mejor-trabajo-titulo/) [Electroacústica](http://musicaelectronica.blogs.upv.es/2011/11/04/premio-mejor-trabajo-titulo/)** del Conservatorio Superior Joaquín Rodrigo de Valencia para la realización de un nuevo trabajo

### **De forma similar se celebrará un evento final en la 2ª edición**

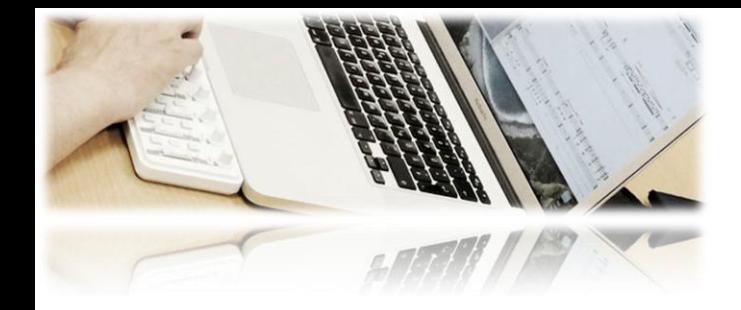

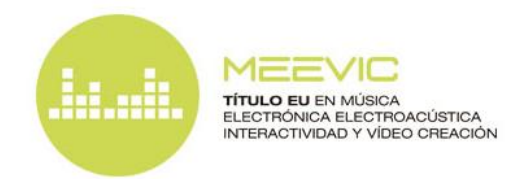

## Convalidación

Existe una íntima relación entre algunas de las asignaturas del **[Título de](http://musicaelectronica.blogs.upv.es/) [Especialista en Música Electrónica y Electroacústica, Interactividad y Vídeo](http://musicaelectronica.blogs.upv.es/) [Creación](http://musicaelectronica.blogs.upv.es/)**, y el **[Máster en Música](http://www.upv.es/miw/infoweb/po/mas/29/index2005c.html)** de la Universidad Politécnica de Valencia, relación que se hace patente a través de las tablas de convalidaciones que se muestran a continuación…

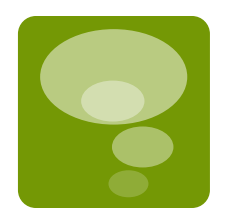

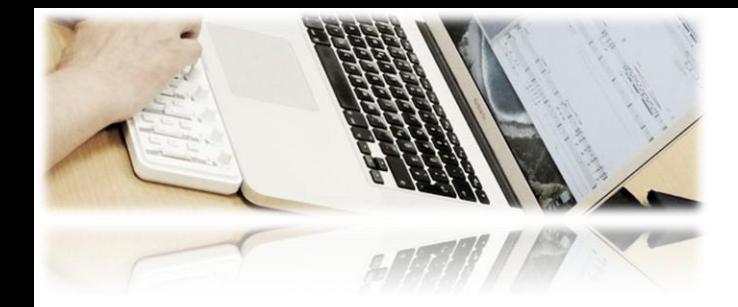

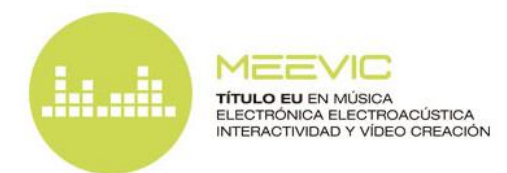

Convalidación (continuación…)

### **Convalidaciones de asignaturas del título por asignaturas del máster**

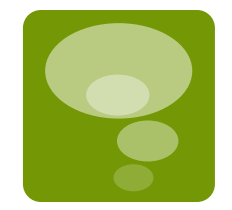

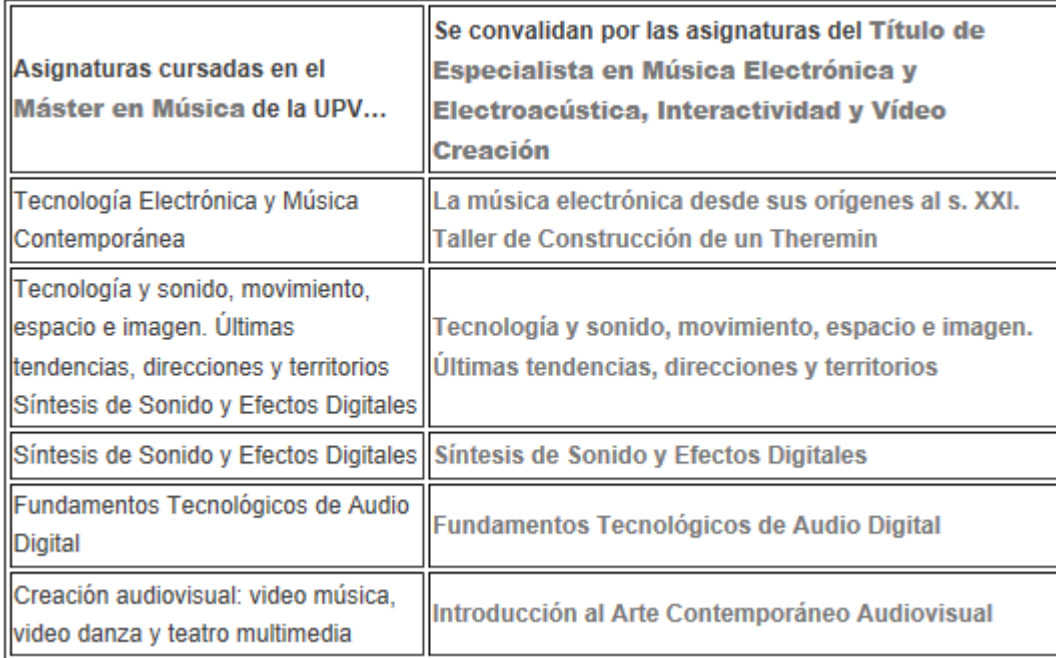

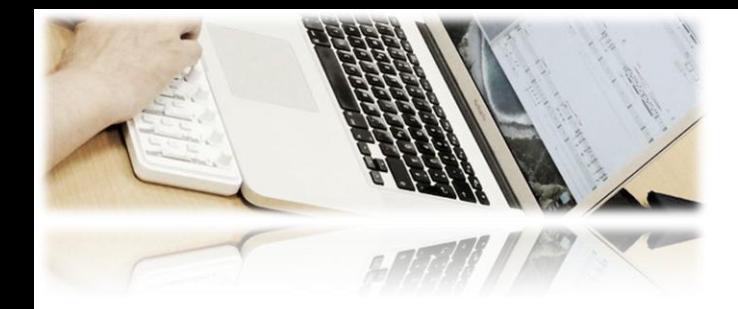

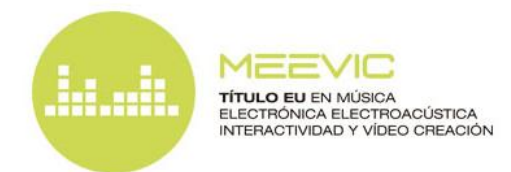

## Convalidación (continuación…)

**Convalidaciones de asignaturas del máster por asignaturas del título** 

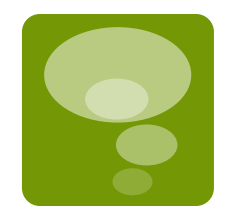

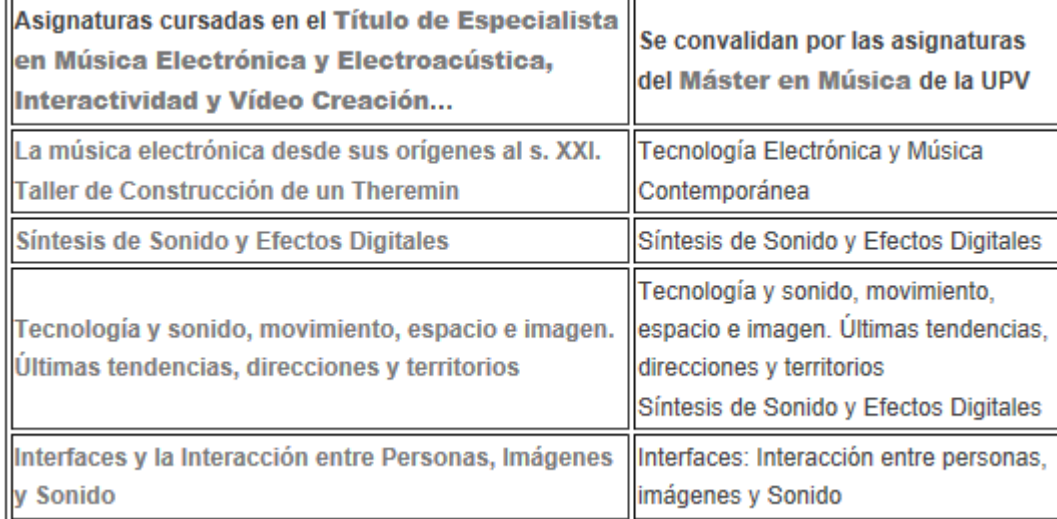

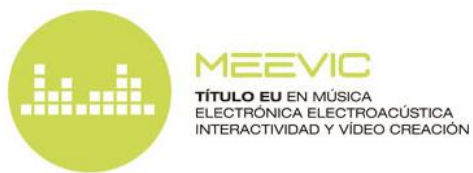

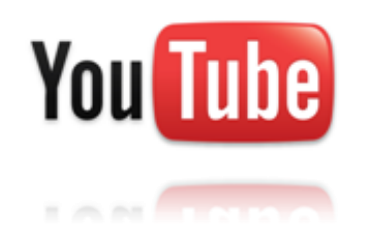

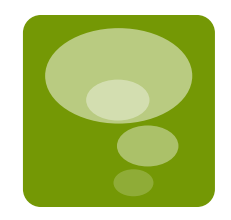

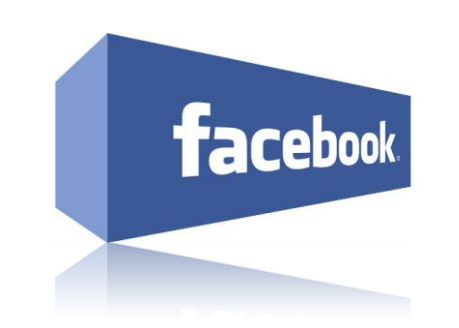

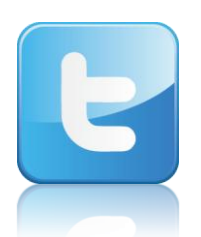

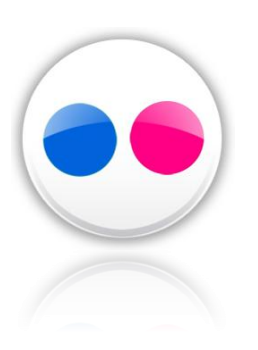

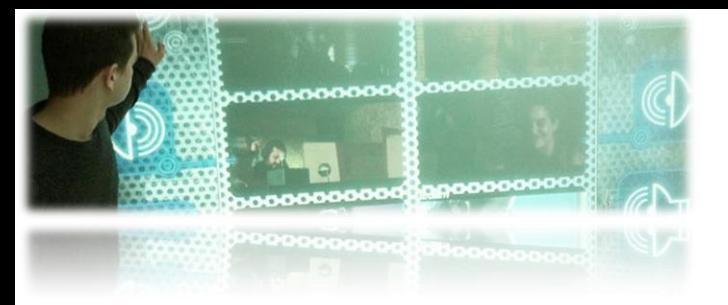

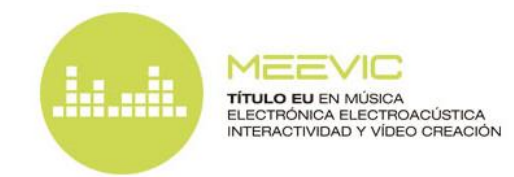

## **Contacto**

### **ATENCIÓN TELEFÓNICA**

■ Lunes y Martes, de 11:00 a 12:00 h, Telf. 96 3873011

**ATENCIÓN CORREO ELECTRÓNICO** 

**[musicaelectronica@upv.es](mailto:musicaelectronica@upv.es)**

**Administración del Título de EU en Música Electrónica y Electroacústica Interactividad y Vídeo Creación** 

**Escuela Técnica Superior de Ingenieros de Telecomunicación (ETSIT), Universidad Politécnica de Valencia, Camino de Vera, s/n 46022, Valencia** 

**[http://musicaelectronica.blogs.upv.es](http://musicaelectronica.blogs.upv.es/)**

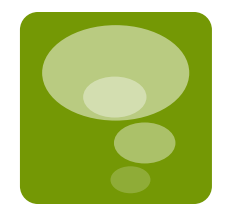

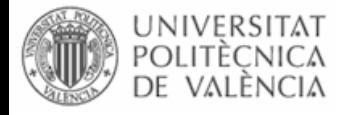

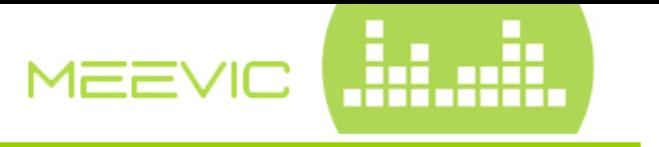

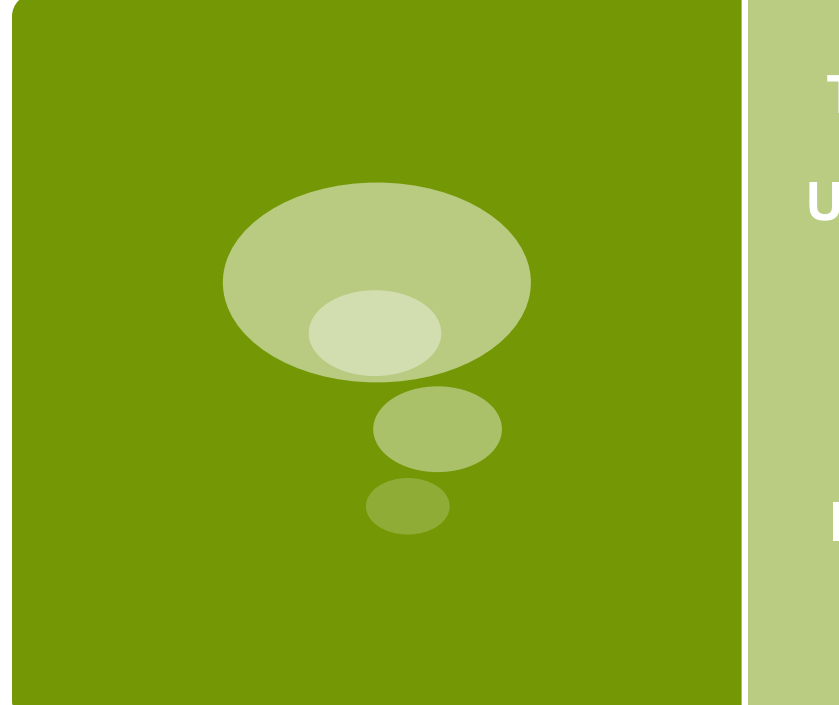

**Título de Especialista Universitario en Música Electrónica y Electroacústica, Interactividad y Vídeo Creación (MEEVIC)** 

Muchas gracias por su atención…

### **EVALUACIÓN CONTINUA EN LA ASIGNATURA LÍNEAS DE TRANSMISIÓN EL CURSO 2012-2013 EN LA ETSI TELECOMUNICACIÓN DE LA UPV**

#### V. RODRIGO, V. BORIA, M. BAQUERO Y F. PEÑARANDA

*Departamento de Comunicaciones. Escuela Técnica Superior de Ingenieros de Telecomunicación. Universidad Politécnica de Valencia.*

*Este artículo presenta la solución dada para la asignatura Líneas de Transmisión perteneciente al Grado en Ingeniería de Tecnologías y Servicios de Telecomunicación, de la UPV a la directiva lanzada desde la propia UPV indicando que todas las asignaturas de los grados debían evaluarse de forma continua. La solución reparte la calificación en tres grupos: trabajos y controles periódicos en el laboratorio, examen oral sobre el laboratorio y dos exámenes escritos de resolución de problemas y cuestiones teóricas. En total la calificación final se obtiene a partir de aproximadamente 12 pruebas.*

#### **1. Introducción**

Los nuevos grados han supuesto un cambio en la forma de evaluar la mayoría de las asignaturas, que tradicionalmente lo hacían a partir de un único examen final. El requisito de obtener la calificación a partir de más de una prueba, hace que el abanico de posibilidades se extienda desde sencillamente dos pruebas, hasta todas aquellas que cada profesor desee.

Aquellas asignaturas que tradicionalmente tienen una componente de prácticas de laboratorio, pueden reflejar el trabajo de laboratorio en calificaciones adicionales, de forma que los requisitos de múltiples calificaciones pueden ser cumplidos sin problemas.

En este artículo se presenta la solución adoptada en la asignatura Líneas de Transmisión, correspondiente al tercer curso del Grado en Ingeniería de Tecnologías y Servicios de Telecomunicación y al itinerario de sistemas de telecomunicación.

#### **2. Características de la asignatura**

Líneas de transmisión está insertada en tercer curso, segundo cuatrimestre, dentro del itinerario de sistemas de telecomunicación. Le corresponden 4,5 créditos, de los cuales, en el plan de estudios original 3 lo eran de teoría y prácticas de aula, y 1,5 créditos de prácticas de laboratorio.

A la puesta en marcha del plan, las directrices fueron de homogeneizar el porcentaje de prácticas de laboratorio en la mayoría de asignaturas a un 20%, por lo que pasó a tener 3,6 créditos de teoría y 0,9 créditos de prácticas, que es lo que en este primer curso de impartición de la asignatura se está desarrollando.

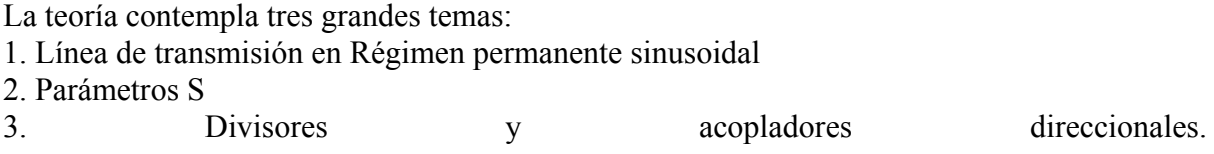

Y las 5 prácticas están en relación con lo impartido en dichos temas:

Adaptación en guía. Medida de parámetros S. Familiarización con el Microwave Office. Microwave Office: Lambda/4. Microwave Office: Wilkinson.

### **3. Propuesta de evaluación continua**

La evaluación que se empleará en esta asignatura es la siguiente:

- Dos pruebas escritas:

1ª en el primer período de exámenes, contenido lo explicado hasta el momento. Puntuación 25%.

2ª al final, contenido el total de la materia. Puntuación 45%.

- Un examen oral en el laboratorio sobre el contenido de las prácticas. Puntuación 15%.

- Cada día de prácticas se entregarán trabajos o se realizarán exámenes. En total conlleva alrededor de 8 o 9 calificaciones. Puntuación 15%.

El sentido de los porcentajes da una indicación clara de la necesidad del trabajo continuo, aunque sin olvidar que el objetivo final de la asignatura es poder dar respuesta al temario desarrollado en su conjunto.

La evaluación continua o a lo largo del cuatrimestre se lleva el 40% de la calificación, sumando la parte del trabajo quincenal preparando las prácticas que necesariamente conlleva la preparación de la parte explicada en la teoría (15%), más la parte del examen intermedio  $(25\%)$ .

La evaluación al final del cuatrimestre se lleva el 60% de la calificación, consistente en un examen tradicional con teoría y problemas (45%), y un examen oral en el laboratorio (15%).

No se ha visto conveniente que la materia incluida en el primer examen fuese eliminada del final pues siempre es conveniente la visión global de la asignatura, y además permite una adecuada recuperación para aquellos cuyo primer examen no salió todo lo bien que hubieran deseado.

Con esta calificación, siguiendo las indicaciones de evaluación continua, queda del todo fuera de lugar la realización de una prueba final de recuperación, puesto que si es única, no cumple la normativa, y si es múltiple, implicaría repetir las prácticas, lo que es inabordable.

### **4. Conclusiones**

El sistema de puntuación adoptado permite adaptarse a la nueva normativa de la UPV para fomentar el trabajo continuado del alumno, al mismo tiempo que mantiene unas pruebas finales que permiten confirmar el grado de asimilación por parte del alumno de la materia.

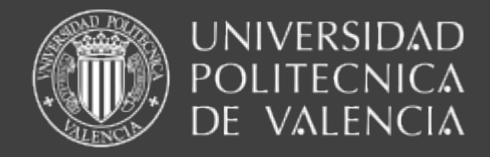

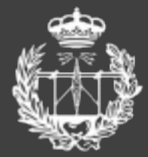

**ESCUELA TÉCNICA SUPERIOR** DE INGENIEROS DE TELECOMUNICACIÓN

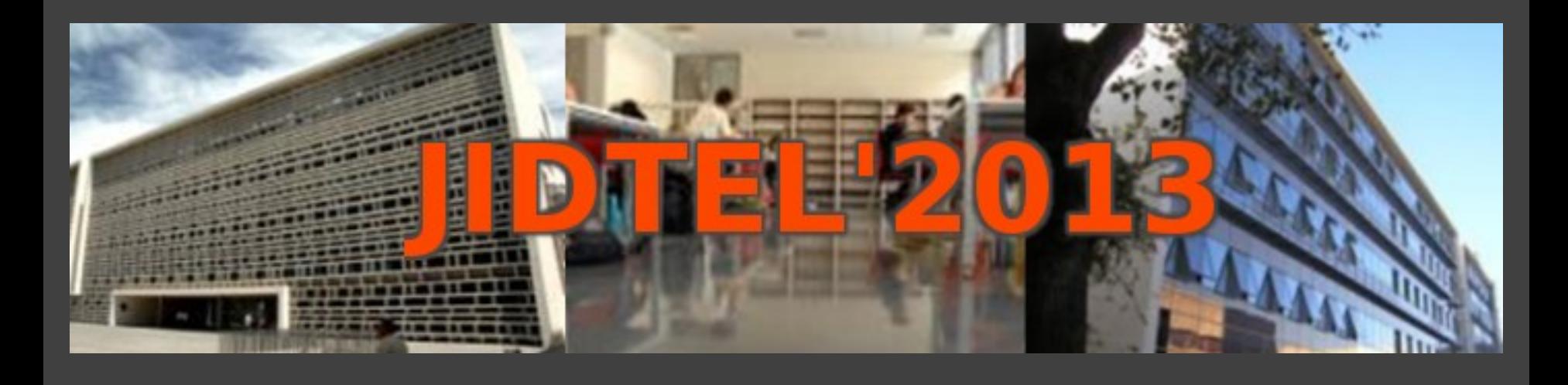

## **EVALUACIÓN CONTINUA EN LA ASIGNATURA LÍNEAS DE TRANSMISIÓN V. RODRIGO, V. BORIA, M. BAQUERO, F. PEÑARANDA**

**ESCUELA TÉCNICA SUPERIOR** DE INGENIEROS DE TELECOMUNICACIÓN

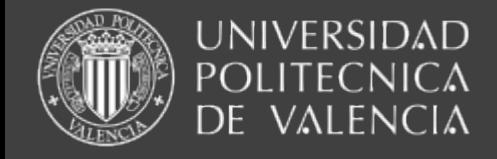

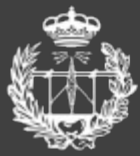

**ESCUELA TÉCNICA SUPERIOR** DE INGENIEROS DE TELECOMUNICACIÓN

# Índice

1.Introducción 2.Características de la asignatura 3.Propuesta de evaluación continua 4.Conclusiones

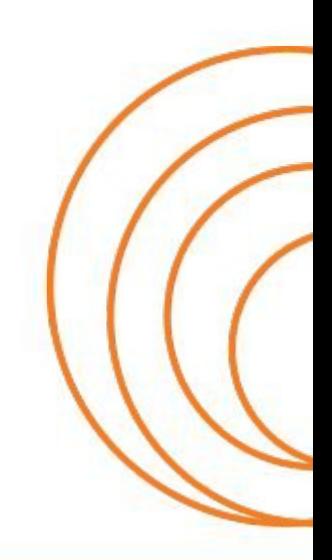

**ESCUELA TÉCNICA SUPERIOR** DE INGENIEROS DE TELECOMUNICACIÓN

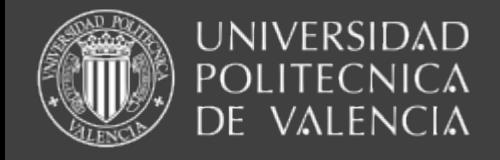

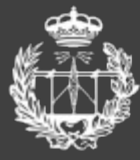

ESCUELA TÈCNICA SUPERIOI

# 1. Introducción

- Requisito para la calificación: l obtener la calificación a partir de más de una prueba.
- Posibilidades:
	- l desde 2 pruebas hasta las que se desee.
- Prácticas de laboratorio:
	- l permiten evaluar en cada práctica tanto conocimientos teóricos como prácticos.

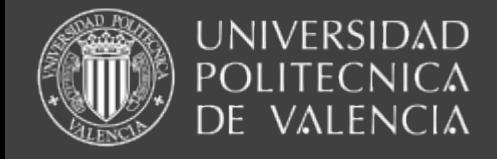

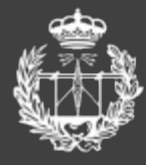

# 2. Características de la asignatura

- 3º curso, itinerario sistemas de telecomunicación.
- Inicialmente 3 créditos de teoría + 1,5 cr. prácticas.
- Curso 2012-13: 3,6 cr. teoría + 0,9 cr. prácticas.
- Teoría:
	- <sup>1</sup> 1. Línea de transmisión en Régimen permanente sinusoidal
	- l 2. Parámetros S
	- <sup>0</sup> 3. Divisores y acopladores direccionales.

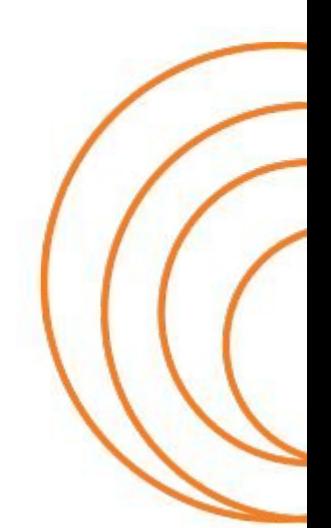

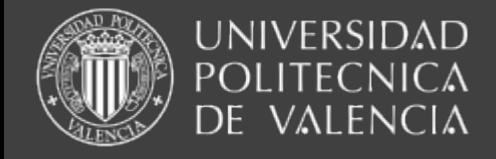

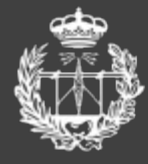

SCUELA TÈCNICA SUPERIOI

# 2. Características de la asignatura

- Prácticas: 4 sesiones de 2 horas + 1 de 1 hora l Adaptación en guía.
	- l Medida de parámetros S.
	- l Familiarización con el Microwave Office.
	- l Microwave Office: Lambda/4.
	- l Microwave Office: Wilkinson.

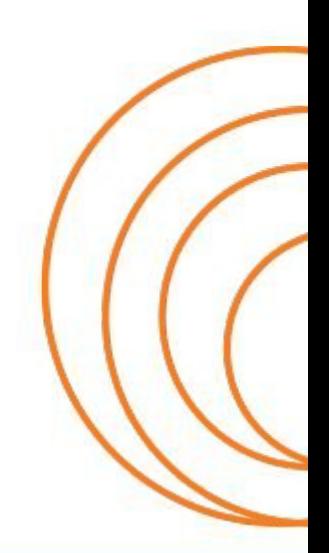

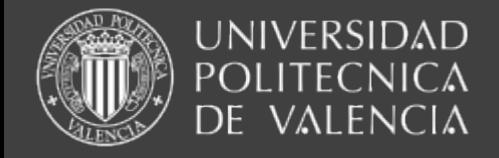

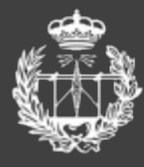

# 3. Propuesta de evaluación continua

- Cada día de prácticas se entregarán trabajos o se realizarán exámenes. En total conlleva alrededor de 8 o 9 calificaciones. Puntuación 15%.
- Un examen oral en el laboratorio sobre el contenido de las prácticas. Puntuación 15%.
- Dos pruebas escritas:
	- <sup>1</sup> 1<sup>a</sup> en el primer período de exámenes, contenido explicado hasta el momento. Puntuación 25%.
	- <sup>1</sup> 2<sup>ª</sup> al final, contenido el total de la materia. Puntuación 45%.

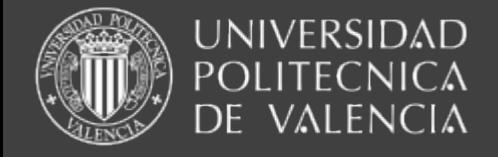

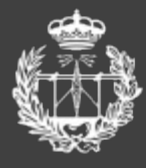

# 3. Propuesta de evaluación continua

- Esta propuesta deja fuera de lugar la "recuperación" propuesta desde la escuela:
	- <sup>I</sup> una recuperación, o sea, obtener la nota a partir de una prueba celebrada un día, en vez de a lo largo del cuatrimestre, ¿no va en contra de la normativa?
	- l ¿Qué habría que recuperar en esta asignatura?
	- l ¿2 exámenes con problemas y teoría?
	- 1 ¿1 examen oral en el laboratorio?
	- l ¿los trabajos y exámenes de cada práctica?

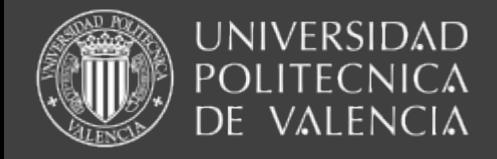

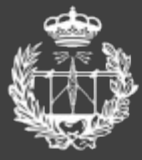

ESCUELA TÈCNICA SUPERIOR )E INGENIEROS DE TELECOMUNICACIÓN

# 4. Conclusiones

- La propuesta presentada **combina**
	- l la **nueva normativa de evaluación continua**
	- l la **tradicional comprobación final** de conocimientos
	- l la realización de **prácticas que refuerzan la teoría y fuerzan el estudio continuado**.

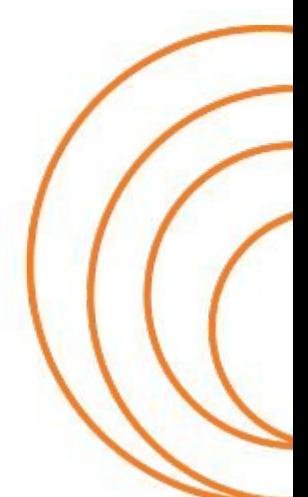

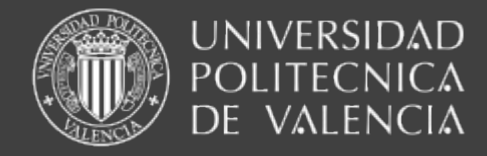

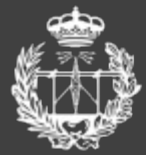

**ESCUELA TÉCNICA SUPERIOR** DE INGENIEROS DE TELECOMUNICACIÓN

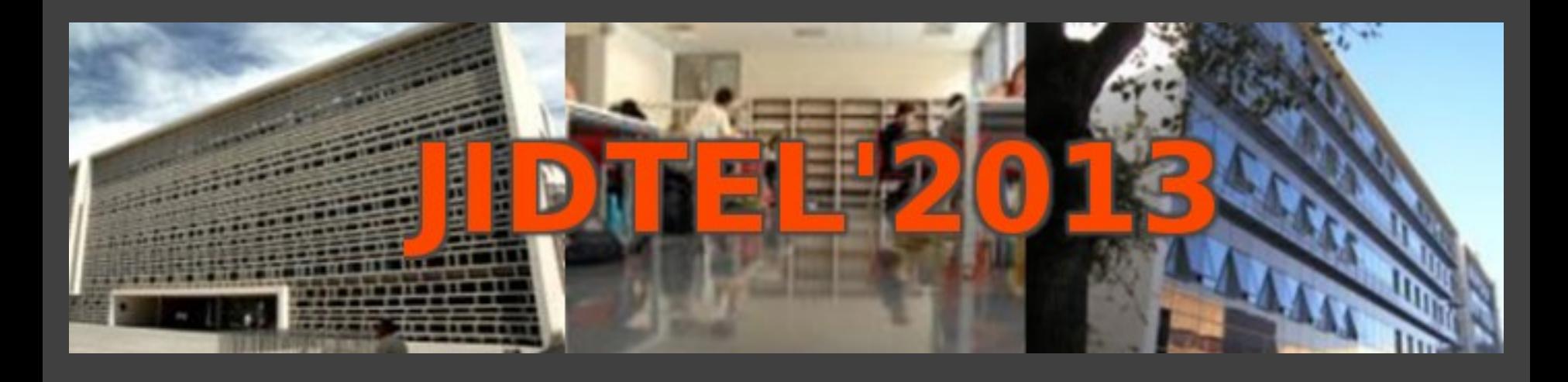

## **ETSIT UPV Valencia, 25 de marzo de 2013**

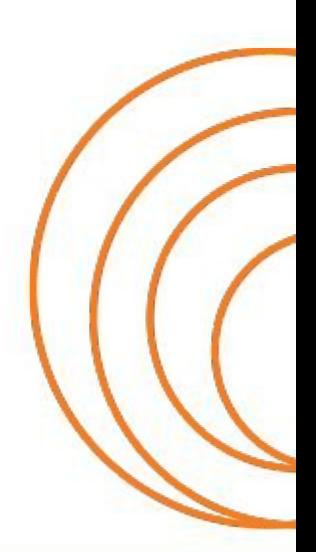

**ESCUELA TÉCNICA SUPERIOR** DE INGENIEROS DE TELECOMUNICACIÓN

### **SIMULACION TELEMÁTICA COMO EXPERIENCIA DE APRENDIZAJE DEL INGLÉS AVANZADO EN LA E.T.S.I. DE TELECOMUNICACIÓN DE LA UPV**

#### A. GARCÍA-CARBONELL y F. WATTS *Departamento Lingüística Aplicada, Escuela Técnica Superior de Ingenieros de Telecomunicación. Universidad Politécnica de Valencia*

#### **Resumen**

Este trabajo plantea los principios de la metodología de la simulación y juego y concretamente describe la estrategia docente de la simulación telemática con estudiantes españoles de ingeniería, en una asignatura de inglés como lengua extranjera de nivel avanzado, en la escuela Técnica Superior de Ingenieros de Telecomunicación, de la Universitat Politècnica de València. La simulación telemática crea un entorno que permite interactuar a gran escala con grupos multidisciplinares de alumnos de todo el mundo cuya lengua de comunicación es el inglés, con el que se debate, se negocia y se alcanzan acuerdos sobre temas de actualidad que el escenario plantea. La efectividad de la metodología ha quedado demostrada en distintos estudios, donde los diferentes resultados proporcionan evidencias para poder afirmar que estamos ante un enfoque didáctico que puede garantizar el aprendizaje significativo de la lengua inglesa de nivel avanzado. El aprendizaje de la lengua se produce a través de la experiencia, al tiempo que se adquieren competencias transversales o profesionales como valor añadido. y, al mismo tiempo, se aporta el valor añadido de la adquisición de competencias profesionales.

*Palabras clave*: Metodología de simulación y juego; aprendizaje a través de la experiencia; aprendizaje de lenguas; simulación telemática; adquisición de competencias

#### **1. Introducción**

La realidad y el perfil del profesional de hoy en día hacen de la educación superior el marco idóneo para el desarrollo de competencias profesionales y ofrecer al estudiante un entorno que le ayude a convertirse en un ciudadano de conciencia crítica, capaz de elaborar su propio pensamiento y de transmitirlo adecuadamente. Instituciones como la Agencia Nacional de la Evaluación de la Calidad (ANECA), la agencia de acreditación norteamericana ABET, la Organización para la Cooperación y Desarrollo Económico (OCDE) o la Oficina Internacional del Trabajo OIT/CINTERFORD especifican ese conjunto de competencias profesionales que los estudiantes han de conseguir en sus estudios.

No solamente las materias especializadas de los estudiantes pueden ofrecer las competencias profesionales, la titulación de forma global ha de ser la plataforma que propicie una comunidad permanente de aprendizaje y cooperación horizontal entre las diferentes disciplinas. Las materias dejan de ser campos cognitivos aislados para integrarse en los procesos reales; de ese modo las materias proveen no solo de conocimientos especializados sino también de competencias transversales. Cualquier disciplina debería preparar a los estudiantes, independientemente de la especialidad, en competencias transversales y difundir experiencias y buenas prácticas en materia de capacitación y desarrollo de recursos humanos, a través de un aprendizaje activo. Un aprendizaje cuyo uso en educación se inicia con el método socrático y recoge cualquier técnica, estrategia o método utilizado en el aula con la finalidad de transformar el proceso de enseñanza-aprendizaje en actividades/tareas que fomenten la participación activa y reflexiva de los estudiantes y les conduzcan al aprendizaje (Labrador-Piqué y Andreu-Andrés, 2008).

La enseñanza y aprendizaje de lenguas, desde el aprendizaje basado en la experiencia, es una disciplina que facilita la adquisición y transferencia de competencias profesionales. Los contextos lingüísticos de aprendizaje, nativo y extranjero son un terreno especialmente fértil para el trabajo en equipo, la intercomunicación, la negociación, la resolución de conflictos o el liderazgo. El socioconstructivismo sostiene que una lengua aprendida exclusivamente como una estructura lingüística no puede responder a las necesidades reales de comunicación; su adquisición se ha de ver como un proceso social activo centrado en el estudiante y sus necesidades, para producir un aprendizaje significativo que derive de la interacción entre sus experiencias y la comunidad de aprendizaje que le acoge.

La metodología de simulación y juego, a través de escenarios, favorece la adquisición de conocimientos especializados al tiempo que permite interactuar, comunicar, liderar, negociar o trabajar en equipo, entre otros, en contextos reales. Esto supone integrar materia especializada y desarrollo de las competencias profesionales.

Según Crookall y Thorngate (2009), si las aulas simbolizan el conocimiento y las profesiones representan la acción, se puede interpretar la distancia que los separa como un hueco a llenar, como corredores por los que pasar como un proceso entrelazado en el que se apoyan mutuamente. La simulación y juego lleva el conocimiento (aulas) a la acción (desde el taller al despacho directivo de cualquier tipo de organización), puesto que esta metodología proporciona la experiencia sobre la que se puede reflexionar a través de una puesta en común sin riesgo para los participantes en la acción.

Las posibilidades que ofrece la metodología de la simulación y juego para el logro de las competencias profesionales también se dan en el aula de lenguas, como un valor añadido que responde a la necesidad de nuevas capacidades que demanda el mercado de trabajo y el tejido productivo de un país. Una buena práctica en la adquisición de una lengua requiere de aprendizaje cooperativo, donde el trabajo en equipo, la intercomunicación, la negociación, la resolución de conflictos o de liderazgo, entre otras competencias, hacen de una lengua un instrumento de comunicación auténtico. Villa y Poblete (2007) definen competencia como una buena actuación en contextos auténticos donde se integran conocimientos, técnicas, procedimientos, habilidades y destrezas, actitudes y valores, junto a la autonomía y responsabilidad que añade la Comisión Europea en el documento sobre Education and Training (European Commission, 2007). Es por ello que la adquisición exclusiva de conocimientos lingüísticos no implica la adquisición de una lengua, sino la estructura de signos o registros que no responden a las necesidades de comunicación reales.

El aprendizaje basado en tareas que postula la metodología de la simulación y juego (García-Carbonell et al. 2001c) hace hincapié en la ejecución de tareas en lugar de en la enseñanza explícita de determinadas estructuras gramaticales, dado que a los participantes se les proporciona contextos de aprendizaje que precisan de una comunicación inteligible a través de la cual poner en práctica su competencia gramatical. Al mismo tiempo, con esta metodología se produce un alejamiento de la clase magistral no participativa, los estudiantes se involucran más y son más activos. Las tareas no se centran en la lengua propiamente dicha, sino en los objetivos que se persiguen con las tareas y que se definen tanto por el profesor como por estudiantes.

Esta metodología cobra especial importancia en la enseñanza-aprendizaje de lenguas, desde un enfoque comunicativo en el que la lengua se convierte en el instrumento que facilita la tarea mientras se presta especial atención al significado más que a la forma (Nunan, 1989) a través del debate, la negociación, el intercambio de información, la toma de decisiones, etc. en la lengua meta. Además de en la enseñanza-aprendizaje de lenguas<sup>[1](#page-95-0)</sup>, su aplicación es multidisciplinar en campos tan diversos como el de los negocios (Jimmy et al., 2005; Faria et al., 2009), la ingeniería (Boehje, 1995; Mayo, 2007; Andreu-Andrés y García-Casas, 2011), la medicina (Premkumar y Bonnycastle, 2006), las matemáticas (Baker, 1999), la arquitectura (Agapiou, 2006) ó en psicología (Kriz, 2003), por citar sólo algunos ejemplos.

En definitiva, la enseñanza-aprendizaje a través de la metodología de simulación y juego propicia una comunicación genuina donde la lengua que se produce la procesan los mismos participantes, quienes determinan y gestionan el contenido a través de procesos de reajuste y cambios situacionales cuando son necesarios; lo que hace de la lengua un medio para un fin. Es una metodología que postula un modelo de aprendizaje circular (Kolb y Kolb, 2009), en el que se parte de una experiencia concreta para regresar a ella. El contexto establece un puente entre el aprendizaje controlado de dicha lengua y la relativa incertidumbre que provoca el mundo real a través de modelos lingüísticos académicos, profesionales o sociales a los que han de enfrentarse los individuos, donde el aprendizaje se crea a través de la transformación de la experiencia.

A lo largo de este trabajo se plantea una experiencia de aprendizaje en la que se establece la relación entre las competencias profesionales definidas por algunas instituciones internacionales y la posibilidad de adquirir dichas competencias a través de la metodología de simulación y juego, en concreto por medio de la simulación telemática en el aula de lenguas.

<span id="page-95-0"></span><sup>&</sup>lt;sup>1</sup> (Crookall y Oxford, 1990; Scarcella y Crookall, 1990; Gaudart, 1999; Andreu-Andrés y García-Casas, 2005; Crookall 2009; García-Carbonell y Watts, 2009, 2010, 2012; Rising 2009).

### **2. Simulación telemática y aprendizaje de lenguas**

Desde principios de los años 90, las simulaciones telemáticas a gran escala Project IDEALS, poster[i](#page-108-0)ormente Project ICONS y Project IDEELS<sup>1[2](#page-96-0)</sup>, son la estrategia docente utilizada con los estudiantes de inglés, nivel avanzado, de la Escuela Técnica Superior de Ingenieros de Telecomunicación, de la Universitat Politècnica de València. El entusiasmo despertado en los alumnos por la nueva experiencia y la investigación acción llevada a cabo hace pensar que se trata de una metodología con un fuerte potencial, por lo que medir su eficacia como método de aprendizaje en el entorno específico del campo de la ingeniería se convierte en prioridad. A lo largo de casi dos décadas se han realizado diferentes estudios<sup>[3](#page-96-1)</sup>.

La definición de simulación telemática (García-Carbonell y Watts, 1996), basada en la aportación de Greenblat (1988), es un modelo operacional con las características o elementos de un sistema, proceso o entorno real o propuesto, que interacciona a distancia, vía internet, múltiples disciplinas y entornos académicos y profesionales a nivel internacional. La simulación telemática establece un paralelismo entre su principio metodológico −donde las destrezas basadas en tareas se inspiran en procesos simulados− y la filosofía del modelo de formación basado en la experiencia, donde las tareas de aprendizaje específicas de las disciplinas están en función de los procesos que operan en la vida real.

El modelo de aprendizaje basado en patrones de la vida real propicia un perfil profesional dinámico, preparado para afrontar procesos verídicos, donde las diferentes disciplinas que se estudian no se trabajan como bloques aislados de conocimientos especializados que crean campos cognitivos aislados. Los conocimientos que ofrecen las distintas disciplinas se estudian y se adquieren en función de las necesidades que requieren los procesos que operan en la vida real, transformando la experiencia en conocimiento. Estamos ante un modelo de aprendizaje donde impera el saber hacer, por encima del saber y del saber estar; a diferencia del modelo de aprendizaje clásico académico donde los conocimientos, el saber, prevalecen por encima de los procedimientos y tareas del saber hacer y de las actitudes del saber estar. La simulación telemática en el aprendizaje de lenguas sigue perfectamente las pautas del modelo de aprendizaje basado en la experiencia. El perfil profesional que ofrece está basado en las tareas que se realizan para adquirir las diferentes destrezas que intervienen en el proceso de adquisición de una lengua y en función de la necesidad que de esas destrezas precisan los procesos reales o simulados (fig.1).

Este enfoque didáctico no disecciona los conocimientos o las destrezas comunicativas, sino que propicia la competencia profesional a través de un proceso cognitivo global, que optimiza los resultados y justifica la plena integración de la simulación telemática en el diseño curricular.

<span id="page-96-0"></span><sup>&</sup>lt;sup>2</sup> IDEALS: International Dimension in Education via Active Learning and Simulation. ICONS: International Communication and Negotiation Simulation. IDEELS: Intercultural Dynamics in European Education through onLine Simulation.

<span id="page-96-1"></span><sup>3</sup> García-Carbonell (1998); García-Carbonell y Watts (1997) (1998) (2007) (2009) (2010) (2012); García-Carbonell et al. (1998) (2001a) (2001b) (2001c) (2004); Rising et al. (2001); Watts y García-Carbonell (1996) (1999); Watts et al. (2001) (2006) (2007) (2008) (2009).

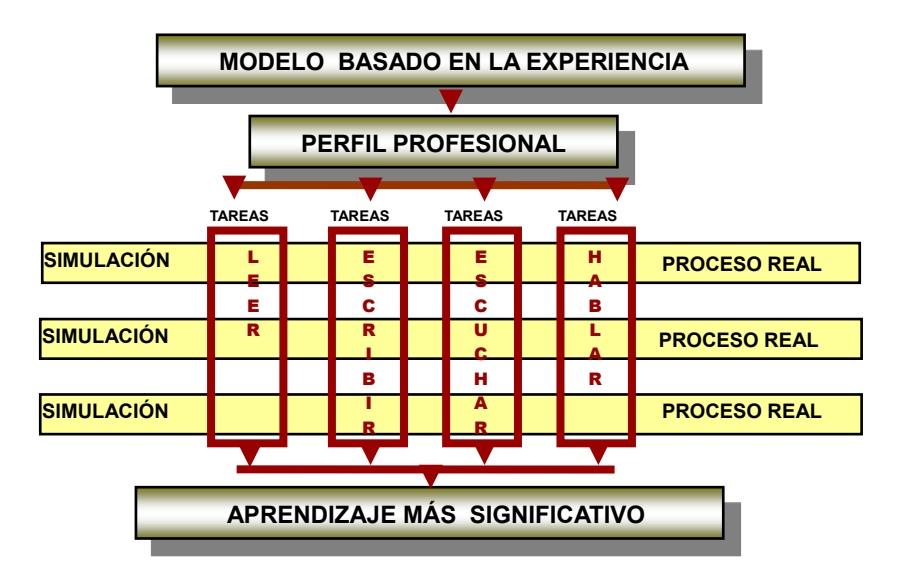

**Figura 1**.- *Modelo de aprendizaje basado en la experiencia*

La simulación telemática que se presenta, International Communication and Negotiation Simulations (ICONS), recoge equipos multidisciplinares, del entorno académico o profesional, que participan en un mismo foro internacional de negociación y debate, siguiendo el modelo de Naciones Unidas. Los equipos participantes no sólo proceden de diferentes entidades de todo el mundo, sino que están emplazados en diferentes países, por lo que se establecen contactos tanto bilaterales como multilaterales a través de internet. La comunicación entre equipos se produce bajo tres formas básicas, mensajes, comunicados y teleconferencias. Los mensajes son la forma más informal y ágil, la herramienta más frecuente de contacto y discusión entre los diferentes equipos. Los comunicados son declaraciones públicas oficiales sobre temas específicos sobre los que versa la simulación, elaborados por cada país y normalmente difundidos entre los demás países, a diferencia de los mensajes que pueden ser más restringidos. Las teleconferencias son foros de debate en tiempo real, se moderan por un coordinador y tratan de forma conjunta los temas sobre los que se ha ido discutiendo y negociando en diferido y, de forma más restringida, entre los diferentes países.

### **3. Fases de la simulación**

La simulación telemática, como muestra la figura 2, al igual que cualquier simulación, tiene tres fases fundamentales.

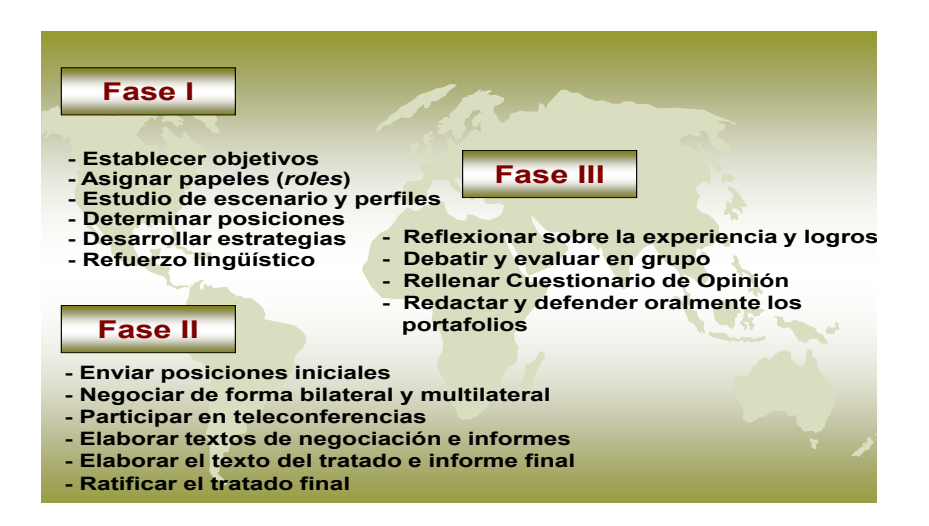

**Figura 2**.- *Fases de la simulación telemática*

- La Fase I o fase de Información (*briefing*) es la fase de preparación donde se determinan los objetivos generales de la simulación, se organizan los diferentes equipos dentro del aula, se asignan los papeles a nivel individual y de grupo, se investigan y estudian los diferentes temas a debatir en la fase de acción y se elaboran los documentos de posición política y estrategias, que determinarán las líneas fundamentales de actuación de cada país.
- La Fase II o de Acción es la simulación propiamente dicha; en esta fase se analiza, se discute, se reflexiona y se negocia, tanto a nivel de equipo local, como de forma abierta a nivel internacional, basándose en la información obtenida en la fase previa y recurriendo a cualquiera de las tres formas de comunicación mencionadas.
- La Fase III o *debriefing* es la fase de reflexión, puesta en común y evaluación a nivel individual y de grupo, donde los participantes analizan las diferentes tareas y resultados de las fases previas. Al final de esta fase los participantes presentan individualmente, independientemente de que toda la actividad tiene lugar en equipo, un portafolio escrito que recoge toda la experiencia de aprendizaje, tanto producto como proceso. Este portafolio también se defiende oralmente y de forma individual ante todo el grupo.

Cada país real que participa en la simulación telemática adopta la identidad de un país que en ocasiones coincide con el país real de procedencia, pero no necesariamente ha de ser así. En el caso de la experiencia que aquí se presenta participan dos grupos de estudiantes de la UPV con una identidad diferente y que adoptan el perfil de Francia e Italia (figura 3).

El patrón más frecuente de los diferentes países participantes responde al de grupo pequeño, entre cinco y diez personas. En nuestro caso se trata de grupos más numerosos que a su vez se dividen en equipos de trabajo de cinco personas, lo que nos permite participar en la simulación telemática con un número mayor de alumnos, sin que por ello mermen las ventajas de utilizar este tipo de estrategia docente.

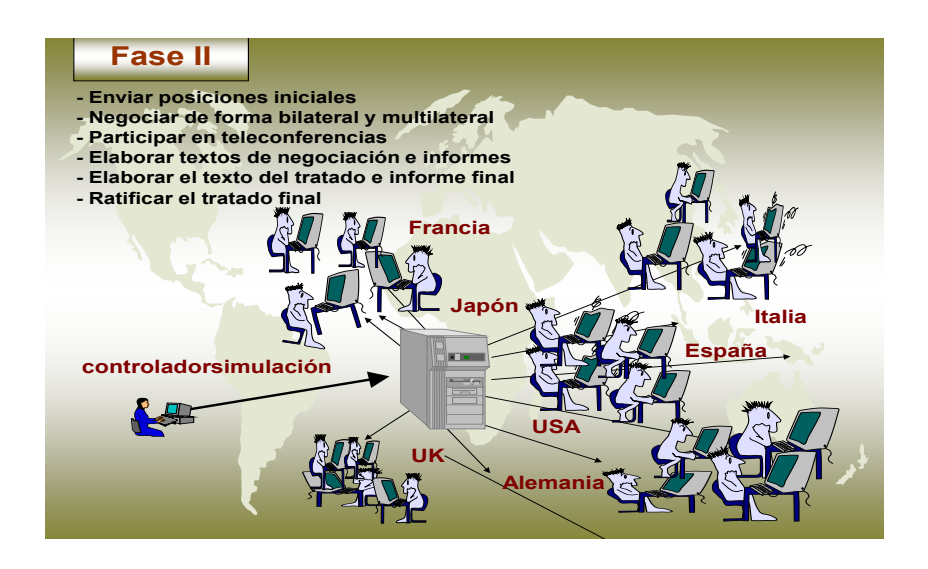

**Figura 3**.- *Diferentes países que intervienen en la simulación telemática*

Los papeles en cada equipo de trabajo son:

- Un redactor/a jefe, encargado fundamentalmente de supervisar los diferentes tipos de documentos que cada equipo produce a lo largo de la simulación.
- Un secretario/a, encargado de redactar las actas de las reuniones de trabajo y todo tipo de incidencias en el grupo, además de controlar e informar al profesor facilitador de las tareas y de la asistencia a las reuniones que tienen lugar fuera del aula.
- Un supervisor/a técnico, con un dominio más exhaustivo de los diferentes protocolos utilizados en la telecomunicación, que permite una mayor agilidad en la negociación y toma de decisiones, especialmente en las teleconferencias. La cantidad de información recibida, el gran número de equipos simultáneos participantes y el hecho de que se realicen en tiempo real, exige una gran diligencia y rapidez en el tratamiento e intercambio de información.
- Un/a controlador lingüístico se encarga de que todos los componentes del equipo hagan uso exclusivo del inglés.
- El resto de los integrantes del grupo son redactores, encargados de toda la producción escrita de documentos y que reflejan las opiniones y estrategias del grupo, con respecto a los temas que se debaten.

Cada una de las personas del equipo se especializa en uno de esos temas, previamente definidos en el escenario, con el fin de facilitar la labor de búsqueda y documentación en diversas fuentes. Todos los integrantes del equipo conocen perfectamente los diferentes papeles, de forma que la indisposición de uno de los integrantes no dificulte o paralice la dinámica del equipo de trabajo (fig.4).

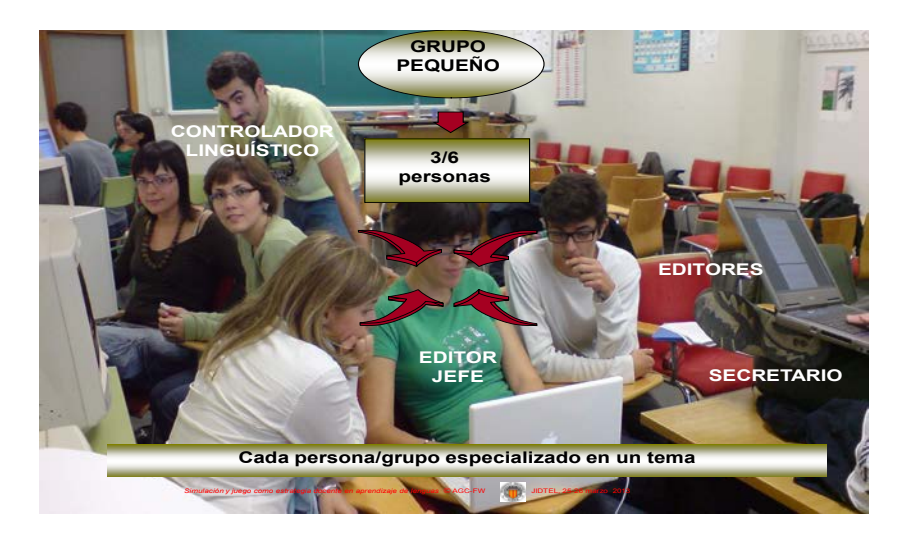

**Figura 4.** *Roles en el equipo de trabajo*

Cada país organiza a sus participantes en diferentes equipos de trabajo. La dinámica de trabajo de todo el grupo es la misma que lleva a cabo cada uno de los equipos; la diferencia fundamental radica en que cada equipo se especializa en uno de los temas a tratar en la simulación, en vez de cada persona, como ocurre en el equipo de trabajo. El protocolo de tareas diarias consiste en atender la correspondencia con el resto de países participantes en la simulación. Todos los mensajes que se reciben están clasificados por temas, por medio de palabras clave, lo que permite una localización y distribución inmediata de la nueva información al equipo especializado en dicho tema y a la persona dentro del equipo, para una lectura más profunda. Los redactores elaboran los mensajes de respuesta, propuestas o estrategias del grupo y, después de ser revisados conjuntamente con el redactor jefe, se envían a otro u otros países participantes. El envío lo puede hacer cualquier persona del grupo puesto que todos los participantes son usuarios de la plataforma ICONS, ubicada en el ordenador central que está en la Universidad de Maryland.

Cada persona o equipo especializado en un tema informa a los demás integrantes del equipo o del país de la nueva documentación especializada, fruto de búsquedas en diversas fuentes cómo son libros, periódicos, revistas, bases de datos nacionales e internacionales o información en red. Esta documentación permite una intervención más profesional del equipo y a la vez del país, ya que le facilita el participar de forma más activa, segura y profesional en los debates, planificar estrategias más sólidas y tomar decisiones con mayor criterio y menor riesgo. La búsqueda constante de nueva información está en función del enfoque y el progreso de las conversaciones sobre el tema que se trata. A medida que la simulación avanza, surgen necesidades de nueva información sobre los temas y, de forma paralela, aparecen conceptos nuevos que hay que expresar, lo que implica nuevos registros lingüísticos, léxico y un discurso cohesivo específico y adecuado.

La búsqueda y tratamiento de la información, tanto a nivel de contenidos como lingüístico, demuestran de un modo claro el paralelismo que existe entre modelo de aprendizaje basado en la experiencia y la simulación telemática. La simulación en sí misma es un proceso y, a medida que éste transcurre, se van poniendo de manifiesto las necesidades de contenido y las consiguientes necesidades lingüísticas. Las tareas ligadas a los contenidos o en las diferentes destrezas lingüísticas no se llevan a cabo de forma previa o descontextualizada, sino en función de las necesidades que van surgiendo en el transcurso del proceso.

Una de las fases de la simulación más significativa es la puesta en común y evaluación. En esta tercera fase todos los participantes, a nivel de equipo y de país, reflexionan, analizan y evalúan los diferentes aspectos relacionados con el producto obtenido y el proceso seguido. En el caso de los contenidos se analizan los temas que se han debatido y negociado, los acuerdos alcanzados o la elaboración de propuestas. Asimismo se evalúan las dificultades lingüísticas en torno al análisis del discurso, las dificultades de comprensión y expresión oral y escrita, el léxico, etc. (fig. 5)

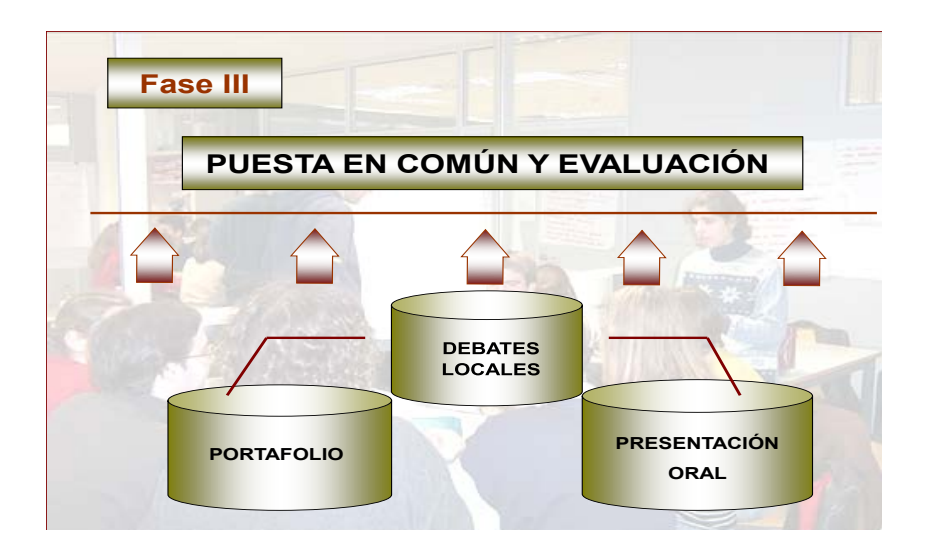

**Figura 5**. *Puesta en común y evaluación* (*debriefing*)

En relación al proceso se analiza y se debaten sobre las decisiones tomadas, las diferencias de opinión y de estrategia, tanto a nivel individual como grupal, del propio país y de los demás países. Se reflexiona sobre el grado de conocimientos adquiridos; se analizan las actitudes de cada individuo y de cada equipo y su grado de inmersión en el proceso; se plantean las dificultades que han surgido para ejecutar las tareas; se revisa la planificación y se proponen mejoras.

Esta puesta en común tradicionalmente suele emplazarse al final de la simulación, después de la fase II, pero nuestra experiencia pone de manifiesto que una puesta en común continua es más efectiva (fig. 6).

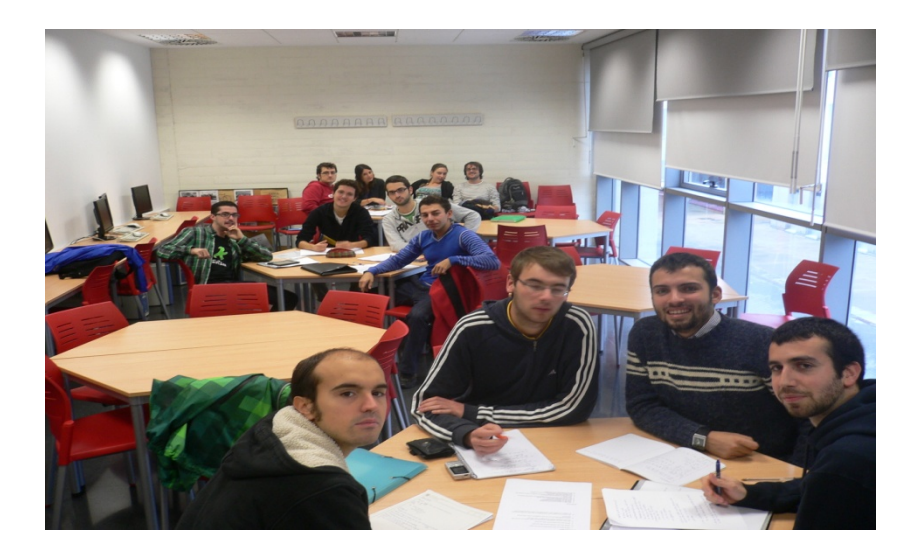

**Figura 6**. *Sesión continua de puesta en común y evaluación* 

Por ello, de acuerdo con Peters et al (2004), proponemos una sesión semanal de puesta en común y evaluación de la contribución y efectividad de los equipos. Qué hace a cada individuo y a los equipos zambullirse continuamente en el proceso, para finalmente terminar con una sesión de puesta en común y evaluación más general al finalizar la simulación, donde los temas que se destripan se ponen en común y se evalúan al mismo tiempo por todos los participantes.

Al tiempo que se ultima la simulación a nivel internacional, se concluye a nivel local. A pesar de que en las simulaciones siempre se resalta que son una forma de aprendizaje basado en la experiencia, o actividades donde los participantes aprenden haciendo *(learning by doing),* nuestra experiencia apoya la importancia que Lederman (1992), Steinwachs (1992), Thiagy (1992), Petronek (2000), Crookall (2010) o Kriz (2010), entre otros, dan a la última fase del proceso de aprendizaje. La experiencia en el uso de las simulaciones sugiere que no es simplemente la participación en la actividad en sí misma la que proporciona la experiencia de aprendizaje; una porción significativa de aprendizaje se produce después de la simulación, en la puesta en común y evaluación de las actividades y de la participación.

En el aula de lenguas la oportunidad de utilizar la lengua en comunicación es lo que distingue esta fase de un mero análisis de lo que ha ocurrido. Se deben exponer todos los acontecimientos, decisiones que se han tomado, objetivos que se han alcanzado o no, problemas interpersonales, problemas con la lengua o con la comunicación, etc. Pero es necesario asegurar que todos los participantes expresen lo que deseen y que no se considere una crítica de la conducta o de los resultados por parte del profesor.

Para obtener el máximo beneficio de la simulación y juego en el aula de lenguas, la fase de evaluación y puesta en común debe contemplar las calificaciones. Antes de comenzar la actividad, se toman determinadas decisiones sobre cómo se va a evaluar a los alumnos. Cuestiones de qué evaluar, por quién, cómo, cuándo y para qué son imprescindibles en cualquier tipo de evaluación formal del aprendizaje (Rodríguez Neira et al. 1995). La primera cuestión es si se va a evaluar el proceso o el producto, incluso una combinación de los dos. Se pueden calificar dos tipos de evidencia, oral y escrita. Por ejemplo, en la puesta en común afloran las reflexiones de los alumnos sobre lo que está ocurriendo o lo que ha ocurrido en la fase anterior; esto se puede hacer en el aula con los alumnos sentados en círculo. Al final de la puesta en común general los alumnos acaban de elaborar un portafolio individual escrito, sobre el que han ido trabajando durante todo el proceso, que incluye un análisis y reflexión de toda la actividad de aprendizaje y una defensa oral de lo escrito. En resumen, tanto el proceso como el producto se evalúan y califican.

Quién evaluará, con qué criterios y en qué momentos debe decidirse a principio de curso. Puede haber evaluación entre iguales, autoevaluación y evaluación por parte del profesor. La evaluación puede ser muy detallada con rúbricas analíticas, o hacerse holísticamente por impresión, o también puede ser a medio camino con descriptores para juzgar la actuación. Los criterios pueden y deben negociarse entre todas las partes, incluso cuándo van a ser los alumnos los evaluadores y los evaluados. La evaluación y calificación no ha de dejarse necesariamente para el final de la actividad. Especialmente en el caso de la evaluación del proceso, es conveniente parar una o varias veces por el camino para darse cuenta de lo que está ocurriendo, lo cual puede ser muy útil para verificar lo que va bien y rectificar lo que no. En particular, aumenta la fiabilidad si la participación de los alumnos se comprueba en distintos momentos.

Si los alumnos trabajan en grupo, la calificación final puede ser la nota media para todo el grupo o puede ser compartida en diferente proporción. Incluso en los casos en que los alumnos trabajan en colaboración, la calificación puede ser individual, lo que convencerá a algunos alumnos de que no sirve inhibirse de su responsabilidad frente a los compañeros de equipo. Rising (2004) halló veintiún procedimientos para calificar el trabajo colaborativo, todos tratan del proceso o el producto, de la evaluación por parte del profesor y/o los alumnos y se otorga una calificación al individuo o al grupo. En la mayoría de los casos examinados por Rising el profesor evalúa el producto, lo que conlleva calificaciones que diferencian a los individuos.

En el caso que nos ocupa se han ido haciendo variaciones a lo largo de los años, aunque desde el principio la evaluación y calificación final ha incluido la elaboración y defensa oral de un portafolio individual de la asignatura, cuyo contenido está claramente perfilado desde el primer día de clase. Los criterios de calificación de la defensa oral y del portafolio se debaten y se ensayan en clase. Adicionalmente, se llevan a cabo distintas tareas como la elaboración semanal de un glosario y la redacción en clase sobre los temas que se han deliberado en la fase de acción de la simulación en un tiempo cronometrado. Por último, se evalúa la participación individual dentro de los equipos sobre la base de listas de control de asistencia y encuestas en diferentes momentos de la simulación, que también sirven para la evaluación formativa de los alumnos. Intentamos que desde el primer día de clase los alumnos participen y tengan claro el sistema de evaluación, los detalles de los procedimientos y el razonamiento en el que se apoyan. Acertar en la estrategia de evaluación desde el principio influye decisivamente en la efectividad del uso de la metodología de la simulación y juego.

#### **4. Conclusión**

Este trabajo plantea los principios de la metodología de la simulación y juego y centra su atención en una experiencia de aprendizaje que utiliza la simulación telemática como estrategia de enseñanza-aprendizaje. El enfoque que aquí se muestra se apoya en las tareas como herramienta para preparar, analizar, hacer, reflexionar y reproducir el producto y el proceso, en definitiva que el aprendizaje esté basado en la experiencia. Este modelo de aprendizaje, aunque centra su atención en el saber hacer, no descuida el saber y el saber estar que de forma exclusiva postulan algunos enfoques.

En un principio se introduce la filosofía de la metodología de la simulación y juego en aprendizaje de lenguas y, concretamente, se centra en la simulación telemática como estrategia docente con alumnos de lengua inglesa de nivel avanzado. Se presenta la experiencia de aprendizaje a través de la fase de información (*briefing*), acción y puesta en común y evaluación (*debriefing*), así como las tareas correspondientes a cada una de las fases. Para más información acerca de resultados empíricos sobre la eficacia de la simulación telemática como método de enseñanza-aprendizaje, consultar García-Carbonell y Watts (2010 y 2012) [4](#page-104-0)

La simulación telemática, además de propiciar un aprendizaje basado en la experiencia, brinda una aproximación holística del conocimiento, ejercita las destrezas comunicativas y profesionales por medio de tareas y abre el aula al mundo para convertirse en un instrumento de gran eficacia en el aprendizaje de lenguas. En palabras de Crookall y Oxford (1990:14), en primer lugar motiva y es divertida; en segundo lugar, es más congruente con el proceso de enseñanza-aprendizaje que las prácticas de pizarra-y-tiza y, en tercer lugar, reproduce mejor los modelos del mundo real. La simulación y juego fomenta una participación más activa, un mejor rendimiento, una mayor retención y una mejor comprensión de la complejidad.

### **Bibliografía**

- Agapiou, A. (2006). The Use and Evaluation of a Simulation Game to teach Professional Practice Skills to Undergraduate Architecture Students. *Journal of Education in the Built Environment*, 1 (2), 3-14.
- Asal, V. y Blake, E. L. (2006). Creating Simulations for Political Science Education. *Journal of Political Science Education* 2 (1), 1-18. Obtenido el 11 de diciembre de 2011, desde

http://www.tandfonline.com/doi/abs/10.1080/15512160500484119

- Andreu-Andrés, M. A., García-Casas, M. y Mollar-García, M. (2005). La simulación y juego en la enseñanza-aprendizaje de lengua extranjera. *Cuadernos Cervantes*, XI (55), 34-38.
- Andreu-Andrés, M.A. y García-Casas, M. (2011). Perceptions of Games as Experiential Learning by Engineering Students. *International Journal of Engineering Education, Special Issue Learning through Play in Engineering Education*, Part 2, 27 (4), 795- 804.

<span id="page-104-0"></span><sup>&</sup>lt;sup>4</sup> [http://www.icons.umd.edu/papers/icons\\_effectiveness.pdf](http://www.icons.umd.edu/papers/icons_effectiveness.pdf) <http://www.rieoei.org/deloslectores/4395Gcia.pdf>

- Baker, N.R. (1999). *Cards in the classroom: Mathematics and methods*. Kethikan: University of Alaska.
- Blum, A. y Scherer, A. (2007). What Creates Engagement? An Analysis of Student Participation in ICONS Simulations. APSA Teaching and Learning Conference. Charlotte, NC. 9-11 Feb. 2007. Conference Presentation.
- Boehje, M. Dobbins, G. L., Erickson, S. and Taylor, R. (1995). Using games to teach farm and agribusiness management, *Review of Agricultural Economics*, 17 (3), 247–255.
- Crookall, D. (2010). Serious Games, Debriefing, and Simulation/Gaming as a Discipline. *Simulation & Gaming*, 41, 898-920.
- Crookall, D. y Oxford, R.L. (1990). *Simulation, Gaming and Language Learning*. New York: Newbury House Publishers.
- Crookall, D. y Thorngate, W. (2009). Acting, Knowing, Learning, Simulating, Gaming. *Simulation and Gaming*, 40 (1), 8-26.
- DeGarmo, D. (2006). ICONS and 'Resistant Populations': Assessing the Impact of the International Communication and Negotiation Simulations Project on Student Learning at SIUE. APSA Teaching and Learning Conference. Renaissance Hotel, Washington, D.C. Feb. 2006. Conference Presentation.
- Ekker, K. (2000). Changes in Attitude towards Simulation-based Distributed Learning. En B. Wasson et al. (Eds.), *Project DoCTA: Design and use of Collaborative Telelearning*  Artefacts (pp. 112-120). Publication of the Research network for ITU - Information Technology in Education.
- Ekker, K. (2004). User Satisfaction and Attitudes Towards An Internet-based Simulation. En Proceedings of the IADIS International Conference: *Cognition and Exploratory Learning in Digital Age.* Lisboa: IADIS, 224-232.
- Ekker, K. y Sutherland, J. (2005). Telematic Simulations and Changes in Attitudes towards Simulation Topics. En G. Richards (Ed.), Proceedings of World Conference on E-Learning in Corporate, Government, Healthcare, and Higher Education 2005 (pp. 2034-2041).Chesapeake, VA: AACE.
- Ekker, K. y Eidsmo, A. (2006). Evaluation of Software used in an Internet-based Simulation: Are there any Cultural differences? Presented at the IADIS e-Learning 2006 conference - a part of the IADIS Virtual Multi Conference on Computer Science and Information Systems, May 15-19, 2006. Obtenido el 1 de enero de 2012, desde http://www.iadis.org/multi2006/
- Ekker, K. y Sutherland, J. (2009). Simulation game as a learning experience: An analysis of learning style. En *Cognition and Exploratory Learning in Digital Age* (CELDA 2009) (pp. 291-312 ). IADIS Press.
- European Commission. (2007). Key Competences for Lifelong Learning. European Reference Framework. Luxemburg: Office for Official Publications of the European Communities. Obtenido el 3 de junio de 2009, desde

[http://ec.europa.eu/dgs/education\\_culture/publ/pdf/ll-learning/keycomp\\_en.pdf](http://ec.europa.eu/dgs/education_culture/publ/pdf/ll-learning/keycomp_en.pdf)

- Faria, A. J., Hutchinson, D., Wellington, W. J. y Gold, S. (2009). Developments in Business Gaming: A Review of the Past 40 Years. *Simulation & Gaming*, 40, 464-487.
- García-Carbonell, A. (1998). *Efectividad de la simulación telemática en el aprendizaje del inglés técnico*. Tesis Doctoral. Universitat de València. Spain.
- García-Carbonell, A. y Watts, F. (1996). Telematic simulation and language learning. En García-Carbonell, A. y Watts, F. (Eds.), *Simulation Now! Simulación ¡Ya!* (pp. 585- 595). Valencia: Diputació de València.
- García-Carbonell, A. y Watts, F. (1997). Simulación Telemática y Aprendizaje de Idiomas: principios, integración curricular y didáctica. En Cuellar, C. (Ed.), *Las Nuevas Tecnologías en la Programación Didáctica de Lenguas Extranjeras* (pp. 193-204). Valencia: Universitat de València.
- García-Carbonell, A. y Watts, F. (2007). Perspectiva histórica de la simulación y juego como estrategia docente: de la guerra al aula de lenguas. *Ibérica* 13, 65-84.
- García-Carbonell, A. y Watts, F. (2009). Simulation and Gaming Methodology in Language Acquisition. En Guillén-Nieto, V; Marimón-Llorca, C; Vargas-Sierra, C (Eds), *Intercultural Business Communication and Simulation and Gaming Methodology* (pp. 285-316). Bern: Peter Lang.
- García-Carbonell, A. y Watts, F. (2010). The Effectiveness of Telematic Simulation in Languages for Specific Purposes. En Bungarten, T. (Ed.), *Linguistic and Didactic Aspects of Language in Business Communication.* Hamburg: Universität Hamburg. [http://www.icons.umd.edu/education/sim\\_research](http://www.icons.umd.edu/education/sim_research)
- García-Carbonell, A. y Watts, F. (2012). Investigación empírica del aprendizaje con simulación telemática. En *Revista Iberoamericana de Educación* 59(3), 2-11. <http://www.rieoei.org/deloslectores/4395Gcia.pdf>
- García-Carbonell, A., Watts, F. y Montero, B. (2004). Learning communities in simulation and gaming. En Kriz, W. y Eberle, T. (Eds), *Bridging the Gap: Transforming Knowledge into Action through Gaming and* Simulation (pp. 254-262). Munich: SAGSAGA.
- García-Carbonell, A., Watts, F. y Rising, B. (1998). Portfolio assessment in simulation for language learning. En Geurts, J. y Joldersma, C. (Eds.) *Gaming/simulation for policy development and organizational change* (pp. 333-348). Tilburg: Tilburg University Press.
- García-Carbonell, A., Montero, B., Sutherland, J. y Watts, F. (2001a). New Scenarios in Project IDEELS. En Musci, E. (Ed.), *On the Edge of the Millennium: A New Foundation for Gaming Simulation* (pp. 16-22). Bari: Edizioni B.A. Graphis.
- García-Carbonell, A., Montero, B., Watts, F., Gotor Sicilia, A. y Rising, B. (2001b). Oral presentation assessment of simulation portfolios. En Musci, E. (Ed.), *On the Edge of the Millennium: A New Foundation for Gaming Simulation* (pp. 23-31). Bari: Edizioni B A Graphis.
- García-Carbonell, A., Rising, B., Watts, F. y Montero, B. (2001c). Simulation/gaming and the adquisition of communicative competence in another language. En *Simulation and Gaming: An International Journal of theory, Practice and Research*, 32 (4), 481-491.
- Gaudart, H. (1999). Games as teaching Tools for Teaching English to Speakers of other Languages. *Simulation and Gaming,* 30 (3), 282-291.
- Greenblat, C. (1988). *Designing Games and Simulations. An Illustrated Handbook*. Newbury Park: Sage Publications
- Jimmy Ch., Kwan-ling, Ng. y Karen Ka-leung, M. (2005). Chinese students' perceptions of business gaming. *Developments in Business Simulation and Experiential Learning*, 32, 91-96.
- Jones, K. (1982). *Simulations in language teaching*. Cambridge: Cambridge U. Press.
- Kriz, W. (2003). Creating Effective Learning Environments and Learning Organizations through Gaming Simulation Design. *Simulation & Gaming,* 34, 495-511.
- Kriz, W. (2010). A Systemic-Constructivist Approach to the Facilitation and Debriefing of Simulations and Games. *Simulation & Gaming*, 41 (5), 663-680.
- Kolb, A. y Kolb, D. (2009). The Learning Way: Meta-cognitive Aspects of Experiential Learning. *Simulation & Gaming*, 40 (3), 297-327.
- Labrador-Piquer, M. J. y Andreu-Andrés, M. A. (2008). *Metodologías Activas*. Valencia: Editorial UPV. Obtenido el 20 de marzo de 2011, desde [http://www.upv.es/pls/oalu/sic\\_miweb2.MicroWeb?P\\_IDIOMA=c&P\\_VISTA=&P\\_ID](http://www.upv.es/pls/oalu/sic_miweb2.MicroWeb?P_IDIOMA=c&P_VISTA=&P_IDWEB=772512&P_ID=773287&P_VER=NORMAL&P_CACHE=&P_ID_NAVEGA_INI=773287) WEB=772512&P\_ID=773287&P\_VER=NORMAL&P\_CACHE=&P\_ID\_NAVEGA [INI=773287](http://www.upv.es/pls/oalu/sic_miweb2.MicroWeb?P_IDIOMA=c&P_VISTA=&P_IDWEB=772512&P_ID=773287&P_VER=NORMAL&P_CACHE=&P_ID_NAVEGA_INI=773287)
- Lay, C. J. y Smarick, K. J. (2006). Simulating a Senate Office: The Impact on Student Knowledge and Attitudes. *Journal of Political Science Education*, 2 (2), 131-146.
- Lederman, Linda (1992). Debriefing: Towards a Systematic Assessment of Theory and Practice. *Simulation & Gaming: An International Journal of Theory, Practice and Research,* 23 (2), 145-160.
- Mayo, M. J. (2007). Games for Science and Engineering Education. *Communications of the ACM*, 50 (7), 30-35.
- Nunan, D. (1989). *Designing Tasks for the Communicative Classroom*. Cambridge: Cambridge University Press.
- Peters, V., & Vissers, G. (2004). A simple classification model for debriefing simulation games. *Simulation & Gaming*, 35 (1), 70-84.
- Petranek, C. F. (2000). Written debriefing: The next vital step in learning with simulations. *Simulation & Gaming*, 31 (1), 108-118.
- Premkumar, K. y Bonnycastle, D. (2006). Games as active learning strategies: A faculty development workshop. *Medical Education*, 40 (11), 1123-1147.
- Rising, B. (2004). Evaluation in the context of collaborative/cooperative learning. In Kriz, W. y Eberle T (Eds.), *Bridging the gap: Transforming knowledge into action through gaming and simulation* (pp. 326-331). Munich: SAGSAGA.
- Rising, B. (2009). Business simulations as a vehicle for language acquisition. En Guillén-Nieto, V; Marimón-Llorca, C; Vargas-Sierra, C (Eds), *Intercultural Business Communication and Simulation and Gaming Methodology* (pp. 317-354). Bern: Peter Lang.
- Rising, B., García-Carbonell, A., Montero, B. y Watts, F. (2001). Administrator Characteristics and their Influence on Learning through Simulation and Gaming. Sydney: Sydney UTS, 119 -128.
- Rodríguez Neira, T., Alvarez Pérez, L., Cadrecha Caparrós, M.A., Hernández García, J., Luengo García, M. A., Ordoñez Alvarez, J. y Soler Vázquez, E. (1995). *Evaluación de aprendizajes*. Oviedo: ICE, Universidad de Oviedo.
- Scarcella, R. y Crookall, D. (1990). Simulation/gaming and language acquisition. En D. Crookall y R. L. Oxford (Eds.), *Simulation, gaming, and language learning* (pp. 223- 230)*.* New York: Newbury House Publishers.
- Steinwachs, B. (1992). How to facilitate a debriefing. *Simulation & Gaming*, 23 (2), 186- 195.
- Sutherland, J. y Ekker, K. (2010). Simulation-Games as a Learning Experience: An Analysis of Learning Style and Attitude. En Ifenthaler, Dirk, et al. (Eds.), Multiple Perspectives on Problem Solving and Learning in the Digital Age (pp. 291-312). New York: Springer, forthcoming.
- Sutherland, J., Ekker, K. y Eidsmo, A. (2006). Telematic Simulation in the Post-September 11 World. En Reeves, T. C. y S. F. Yamashita (Eds), Proceedings of E-Learn 2006. World Conference on *E-Learning in Corporate, Government, Healthcare, and Higher*
*Education* (pp. 2650-2657). Chesapeake, VA: AACE. Obtenido el 15 de marzo de 2009, desde [www.editlib.org/p/24106](http://www.editlib.org/p/24106) 

- Sutherland, J., Ekker, K.; Morgan, K.; Crookall, D. y García-Carbonell, A. (2001). Telematics Simulation: Recent Developments & Issues. En Kommers, P. & G. Richards (Eds.), Proceedings of World Conference on *Educational Multimedia, Hypermedia & Telecommunications (*pp. 1843-1848). Chesapeake, VA: AACE
- Thiagarajan, T. (1992). People to People. *Simulation & Gaming*, 23, 222-228.
- Villa, A. y Poblete, M. (2007). *Aprendizaje basado en competencias*. Bilbao: Universidad de Deusto.
- Watts, F. y García-Carbonell, A. (1996). *Simulation Now! Simulación ¡Ya!* Valencia: Diputació de València.
- Watts, F. y García-Carbonell, A. (1999). Simulation and Gaming: Old Philosophy, New in Spain. En *Simulation and Gaming: An International Journal of Theory, Practice and Research*, 30 (4), 523-528.
- Watts, F., García-Carbonell, A. y Montero, B. (2001). Innovating Curricular Development through Telematic Simulation. En *Los estudios ingleses en el umbral del tercer milenio* (pp. 95-104). Universitat de València: Valencia.
- Watts, F., García-Carbonell, A. y Martinez Alzadora, N. (2006). Relación entre autoevaluación y evaluación por el profesor. Estimación del tiempo de dedicación del estudiante. En Watts, F. y García-Carbonell, A. (Eds.), *La evaluación compartida: investigación multidisciplinar* (pp. 131-164). Valencia: Editorial UPV.
- Watts, F., García-Carbonell, A. y Rising, B. (2007). A study of the relationship between teacher and self-assessment in simulation activities. En Peters y Westelaken (Eds.), *Learning by Doing through Simulation and Gaming* (pp. 56-73). ISAGA: Amsterdam.
- Watts, F., García-Carbonell, A., Rising, B. y Martinez Alzamora, N. (2008). Language learning assessment in telematic simulation. En Mastik, H. y Mayer, I. (Eds.), *Organizing and Learning through Simulation and Gaming* (pp. 387-396)*.* Rotterdam: Eburon Delft.
- Watts, F., García-Carbonell, A., Martinez Alzamora, N. y Rising, B. (2009). Participation Assessment in Dysfunctional Groups in Simulation and Gaming. En Kin, Y. G. (Ed.), *Learn to Game, Game to Learn* (pp. 71-92). Singapore: SSG Singapore
- Wedig, T. (2010). Getting the Most from Classroom Simulations: Strategies for Maximizing Learning Outcomes. *PS: Political Science & Politics*, 43 (3), 547-555.

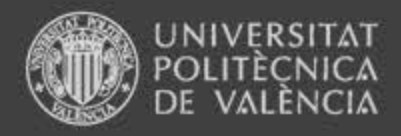

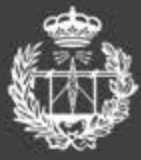

**ESCUELA TÉCNICA SUPERIOR** DE INGENIEROS DE TELECOMUNICACIÓN

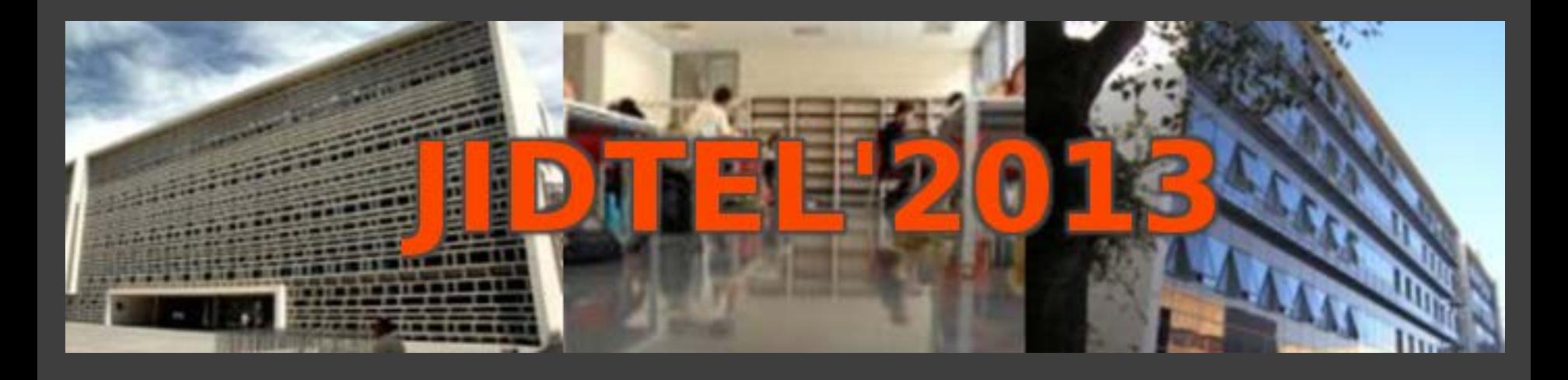

Simulación y juego como estrategia docente en la enseñanza de lenguas

> *Frances Watts Amparo García-Carbonell*

 $http://www.upv.es/gie$ *http://www.upv.es/diaal* 

### www.etsit.upv.es

**ESCUELA TÉCNICA SUPERIOR** DE INGENIEROS DE TELECOMUNICACIÓN

### **IDEELS Simulation** *Advanced English* **EUROPE THE USA**

# *Human Rights in Eutropia*

**Intercultural Dynamics in European Education through On-Line Simulation**

*http://www.ideels.uni-bremen.de* 

*Simulación y juego como estrategia docente en aprendizaje de lenguas ©* AGC-FW JIDTEL, 25-26 marzo 2013

**ICONS Simulation** *Advanced English*

*International*

*System*

### **International Communication and Negotiation Simulation**

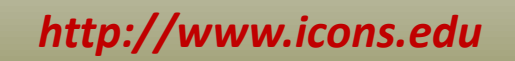

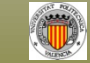

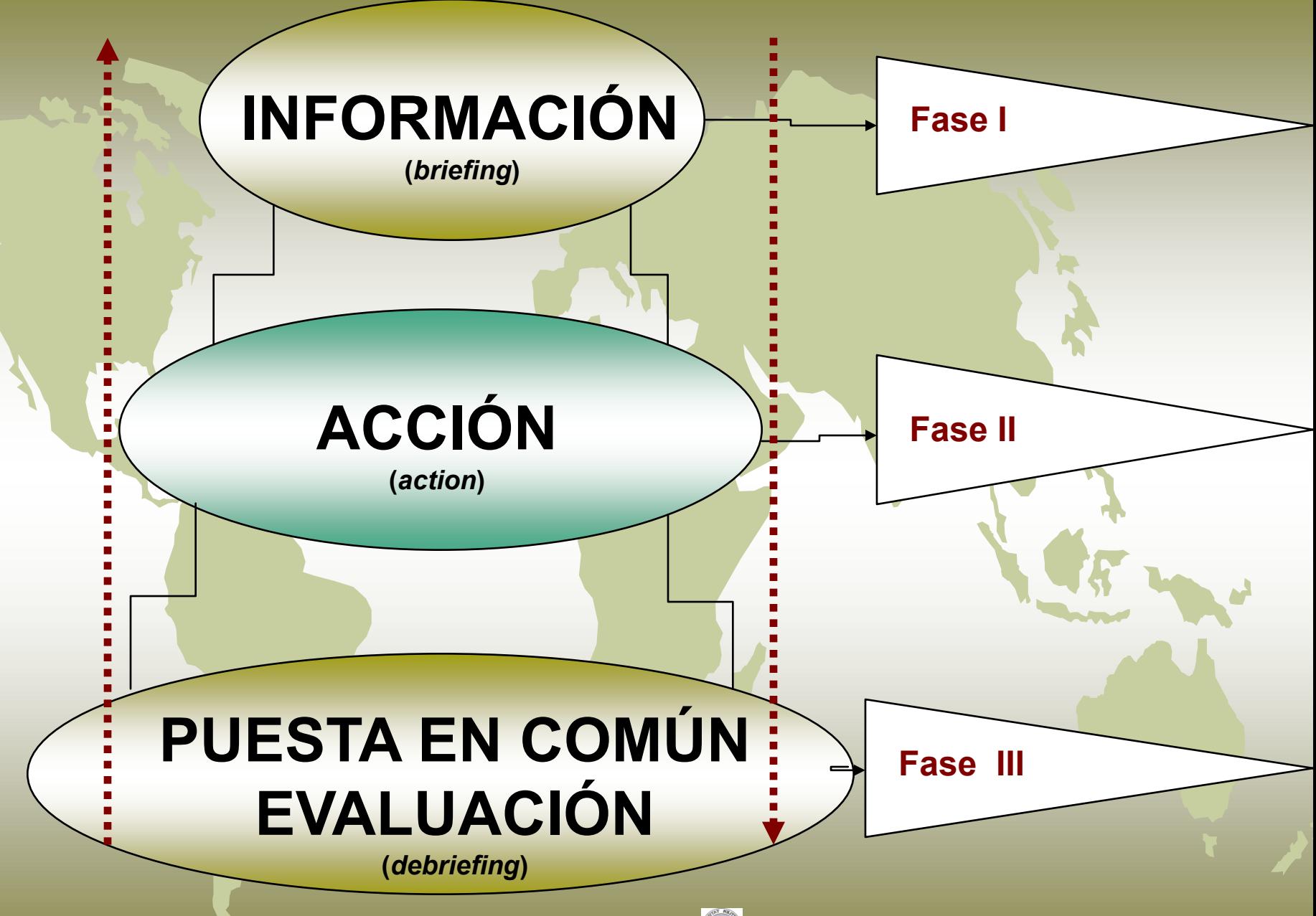

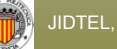

### **Fase I**

- **Establecer objetivos** - **Formación de grupos**
- **Asignar papeles (***roles***)**
- **Estudio de escenario y perfiles**
- **Determinar posiciones**
- **Desarrollar estrategias**

### **Fase III**

- **Reflexionar sobre la experiencia y logro**
- **Debatir y evaluar en grupo**

*Elecciones ficticias*

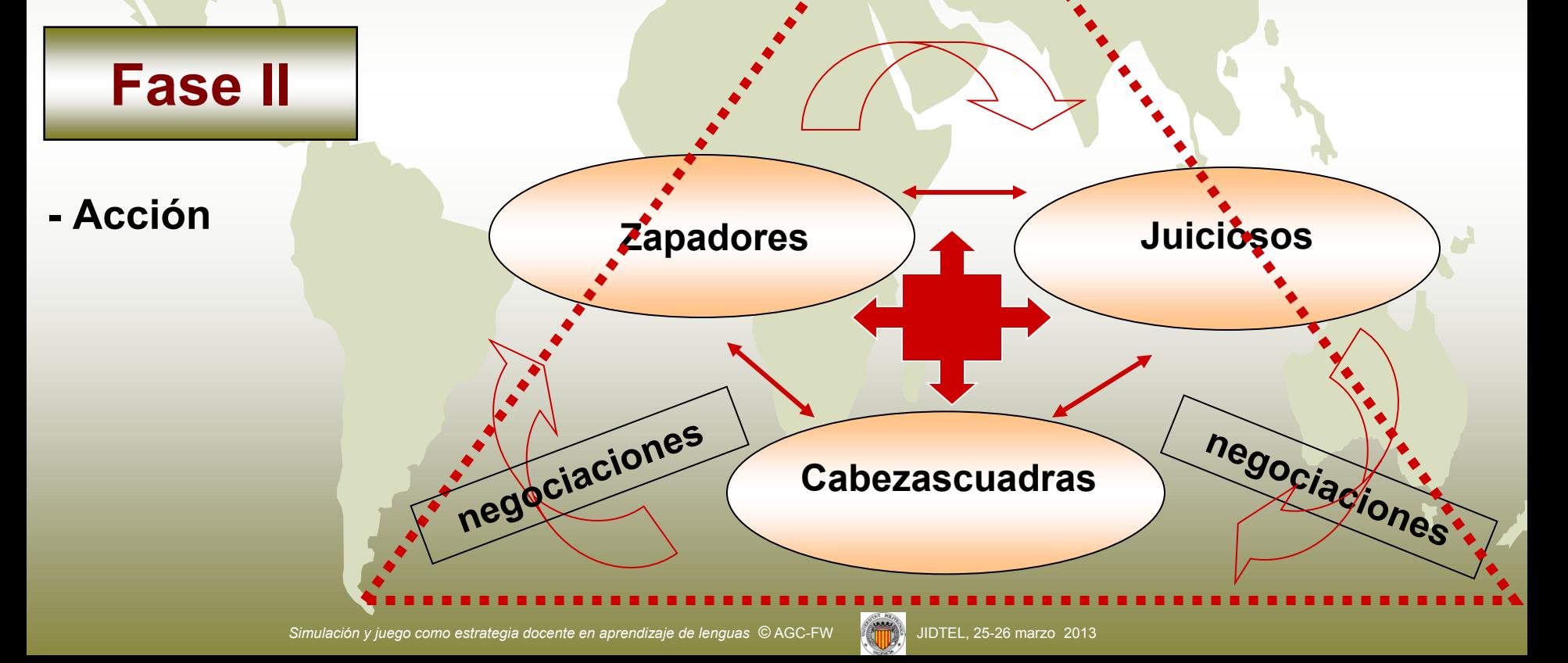

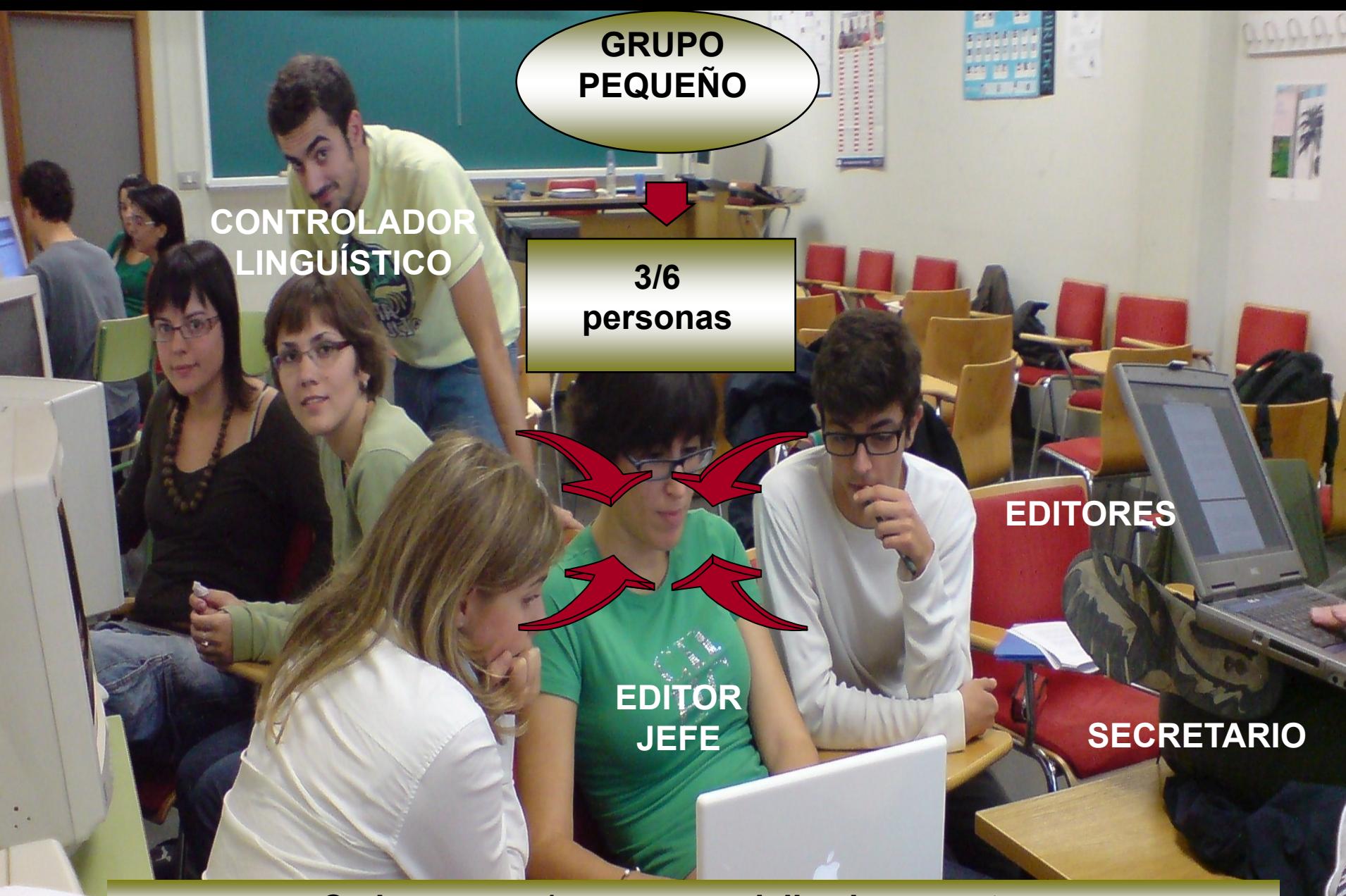

**Cada persona/grupo especializado en un tema**

.<br>*Simulación y juego como estrategia docente en aprendizaje de lenguas ©* AGC-FW

### **Fase II**

- **Enviar posiciones iniciales**
- **Negociar de forma bilateral y multilateral**
- **Participar en teleconferencias**
- **Elaborar textos de negociación e informes**
- **Elaborar el texto del tratado e informe final**

**Francia**

**Japón**

**UK**

**USA**

**Alemania**

**Italia**

**España**

**- Ratificar el tratado final**

**controladorsimulación**

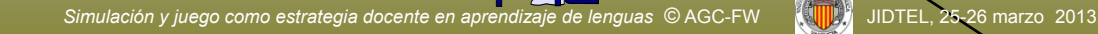

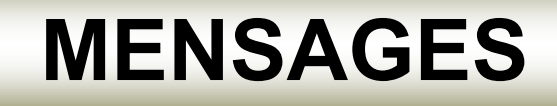

### **FORMAS DE COMUNICACIÓN**

# **COMUNICADOS**

## **TELECONFERENCIAS**

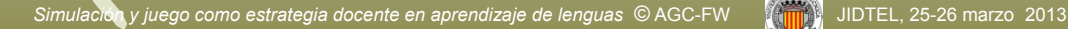

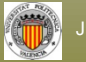

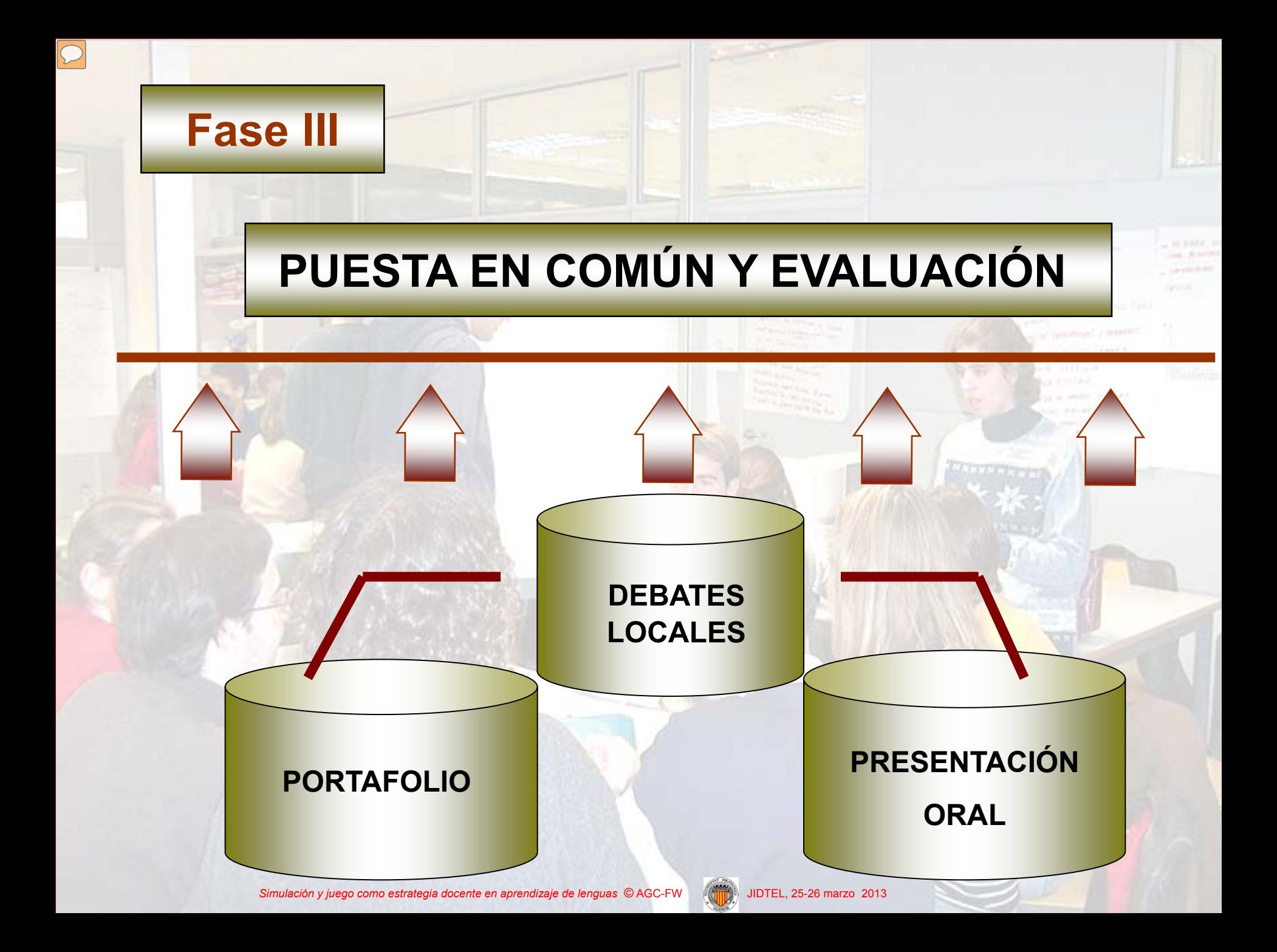

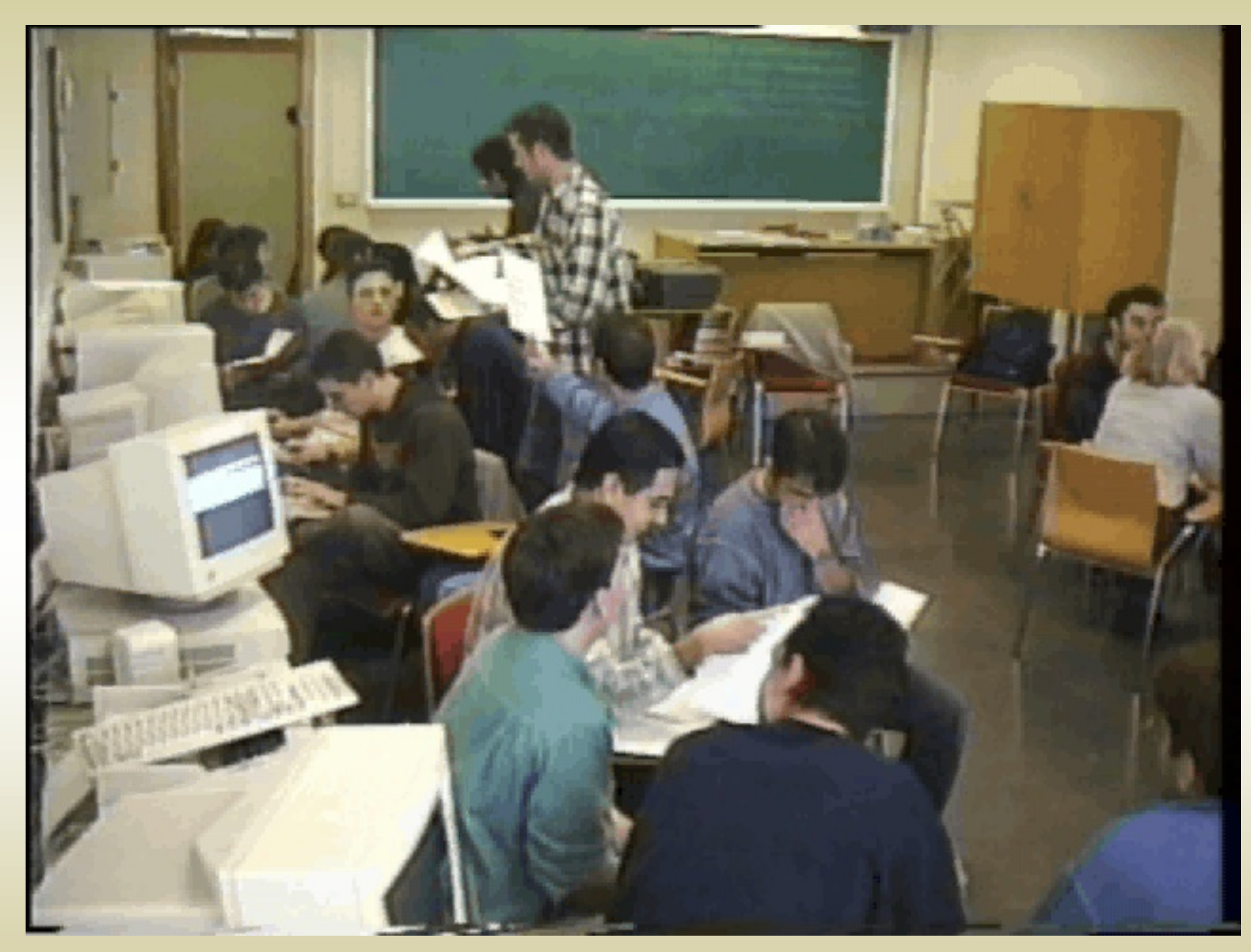

 $\boxed{\bigcirc}$ 

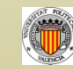

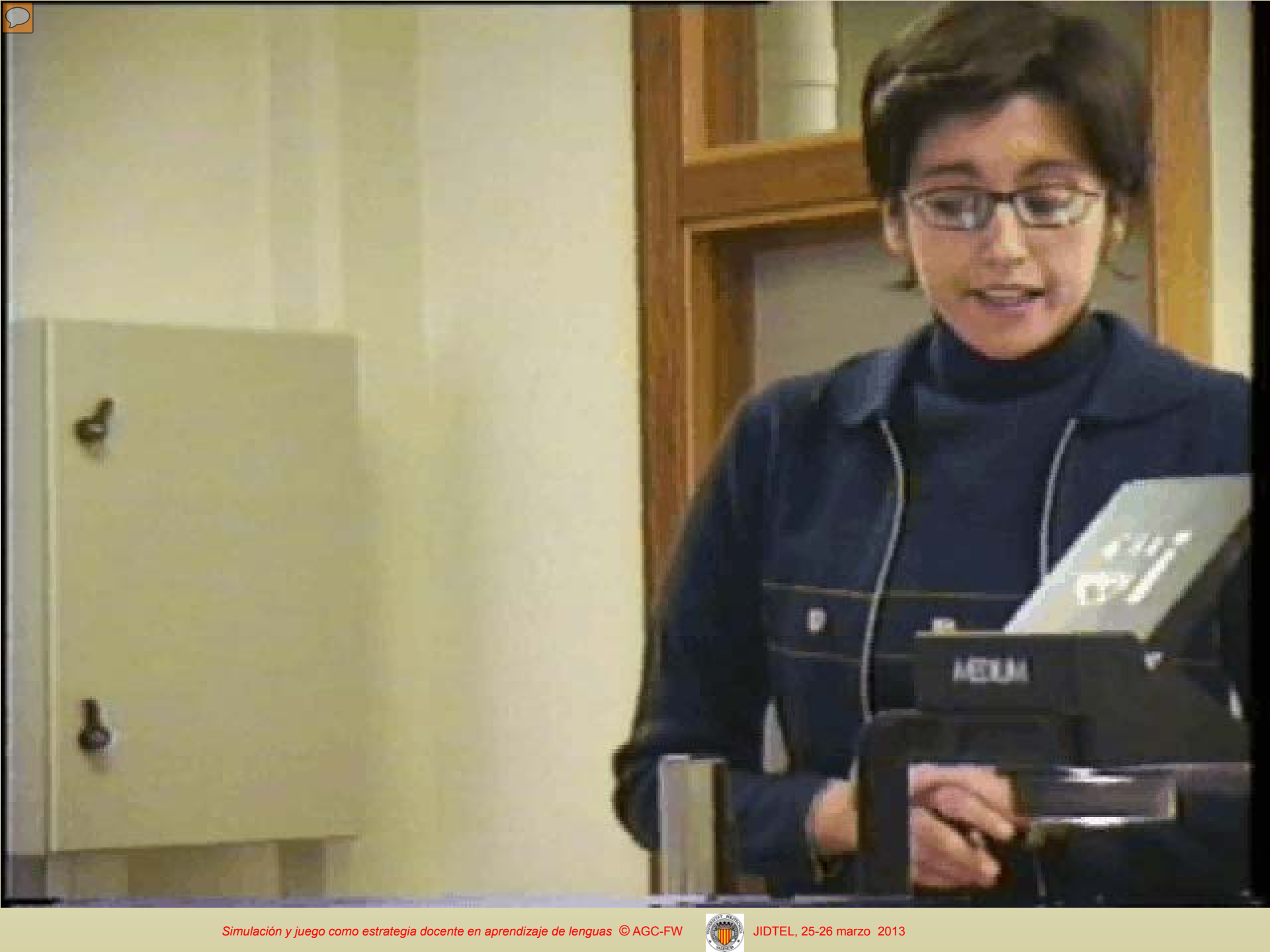

### **FORMACIÓN ESPECÍFICA Y TRANSVERSAL**

**INFORMATIVO ACTUAL** 

**INTERCULTURAL INTERDISCIPLINAR**

**INNOVATIVO MOTIVADOR SIMULACIÓN A MOTIVADOR** 

# **y JUEGO**

**ORIENTADO AL PROCESO ORIENTADO AL PRODUCTO**

**CENTRADO EN EL ESTUDIANTE DE LA COMUNICATIVO** 

**FORMA PARA EL MUNDO LABORAL DE LOS EN TAREAS** 

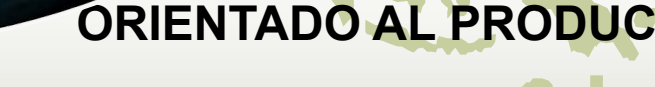

**ABRE LA CLASE AL MUNDO**

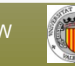

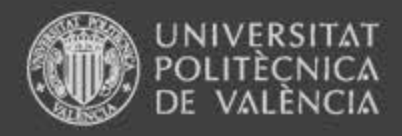

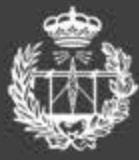

**ESCUELA TÉCNICA SUPERIOR** DE INGENIEROS DE TELECOMUNICACIÓN

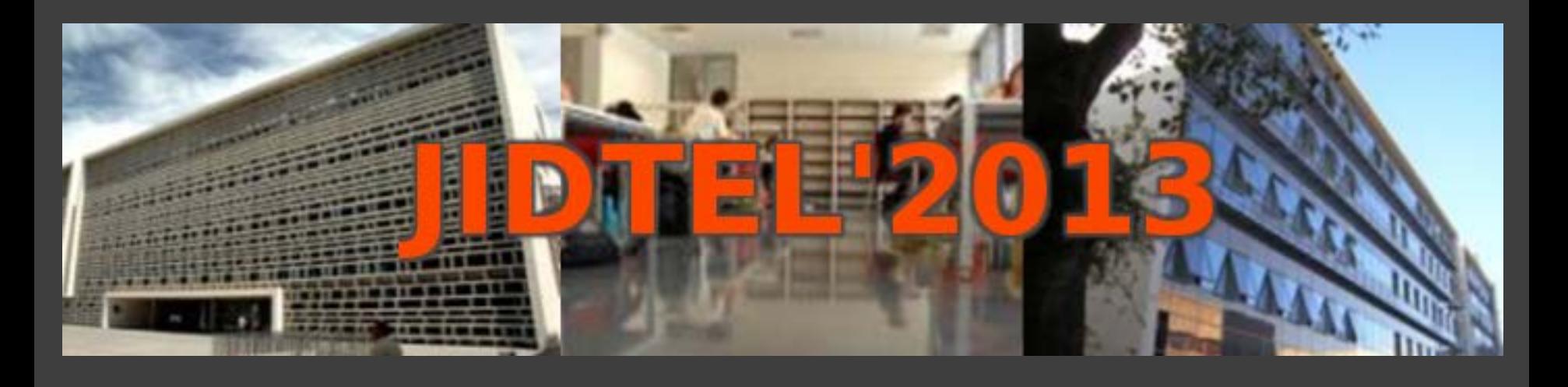

## **ETSIT UPV Valencia, 25-26 de marzo de 2013**

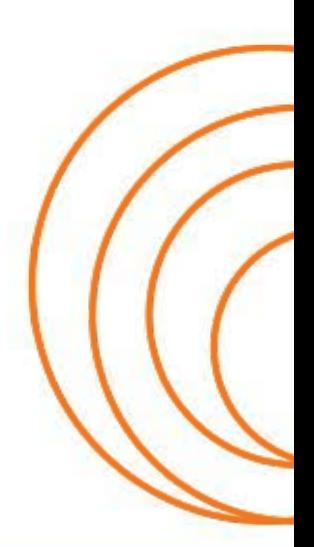

**ESCUELA TÉCNICA SUPERIOR** DE INGENIEROS DE TELECOMUNICACIÓN

www.etsit.upv.es

#### **METODOLOGÍA DOCENTE DE LA ASIGNATURA DISPOSITIVOS ELECTRÓNICOS ADAPTADA AL ESPACIO EUROPEO DE EDUCACIÓN SUPERIOR**

M.S. GUILLEM<sup>1</sup>, Y. JIMÉNEZ<sup>1</sup>, J.V. LIDÓN<sup>1</sup>, E. SÁNCHEZ<sup>1</sup>, J.M. GRIMA<sup>1</sup>, A.M. CLIMENT $^2$ , J. PEDRÓN $^2$  Y V. TRAVER $^1$ 

*<sup>1</sup>Departamento de Ingeniería Electrónica. Escuela Técnica Superior de Ingenieros de Telecomunicación. Universidad Politécnica de Valencia. 2 BIO-ITACA. Universidad Politécnica de Valencia.* 

#### **1. Introducción**

Dispositivos Electrónicos es una asignatura de formación básica del Grado en Ingeniería Técnica de Telecomunicaciones que forma parte de la materia *Básica de Telecomunicación*  en la Escuela Técnica Superior de Ingenieros de Telecomunicación de la Universidad Politécnica de Valencia. Dispositivos Electrónicos se imparte en el segundo cuatrimestre y tiene una atribución de 6 créditos ECTS (European Credit Transfer System).

Dispositivos Electrónicos se imparte desde el curso 2010-2011, año en el que se implantó el Grado en Ingeniería Técnica de Telecomunicaciones. En el plan de estudios anterior, los contenidos de Dispositivos Electrónicos se impartían en la asignatura Componentes Electrónicos, por lo que será tomada como referencia en cuanto a datos históricos de una asignatura similar pero con una metodología de enseñanza-aprendizaje diferente.

Debido a la baja tasa de rendimiento en Componentes Electrónicos, en el diseño de Dispositivos Electrónicos se decidió optar por una metodología más participativa y una evaluación continua, que se describe en la presente comunicación. La implantación de esta metodología en los dos años de impartición de Dispositivos Electrónicos ha dado buenos resultados en cuanto al rendimiento académico de los alumnos.

#### **2. Metodología**

El método de enseñanza-aprendizaje planteado para Dispositivos Electrónicos es el que se presenta en la Tabla 1. De las 60 horas presenciales se dedican 30 horas a teoría de aula, 18 horas a prácticas de aula y 12 horas a prácticas de laboratorio. Además, se quiere un trabajo no presencial del alumno de 89 horas, lo que equivale a una dedicación total de 159 horas.

Para el estudio teórico los alumnos disponen de material de aprendizaje autónomo que se encuentra disponible en la plataforma PoliformaT y de los enunciados de las diferentes entregas. Adicionalmente, en PoliformaT también se encuentran disponibles las diapositivas que los profesores utilizan durante el curso como material de apoyo para la impartición de las clases teóricas. En la biblioteca se encuentran disponibles libros de apoyo a la asignatura [1- 3]. Para las prácticas de laboratorio se dispone del laboratorio de tecnología electrónica con material de laboratorio básico (fuente de alimentación, generador de funciones, osciloscopio, medidor LCR) y PC con el programa de simulación de circuitos electrónicos OrCAD.

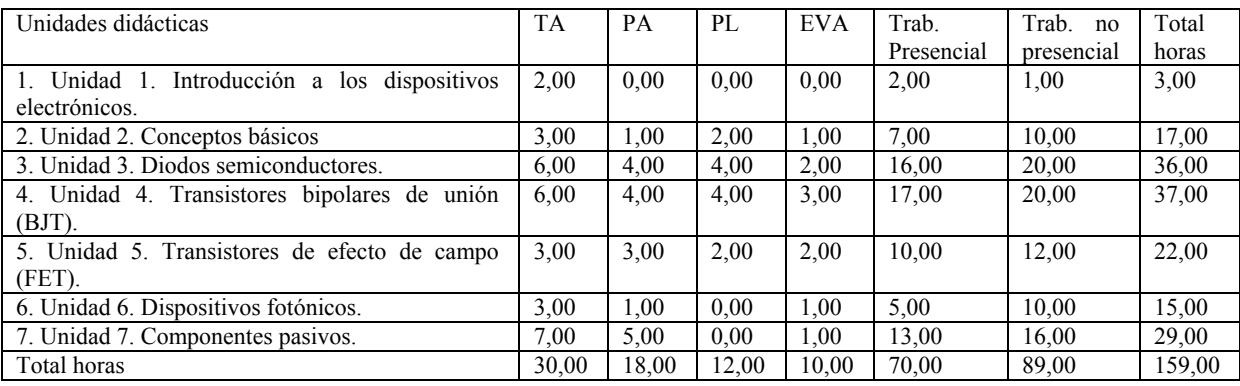

**Tabla 1:** *Método de enseñanza-aprendizaje en Dispositivos Electrónicos en el curso 2012- 2013.*

Las sesiones de teoría y prácticas de aula se distribuyen en 24 sesiones de 2 horas y se realizan 6 prácticas de laboratorio presenciales. Adicionalmente se realizan 3 prácticas no presenciales de forma individual y 4 sesiones de evaluación, incluyendo una sesión de evaluación en el laboratorio de prácticas.

Los alumnos se dividen desde el primer día de clase en grupos base de 3 alumnos para la realización de actividades presenciales y no presenciales que son entregadas y puntuadas. Adicionalmente se conforman grupos de 2 alumnos para la realización de las prácticas de laboratorio que también son puntuadas.

En las sesiones de teoría y prácticas de aula se combina la lección magistral con el aprendizaje basado en problemas. Algunos problemas son resueltos por el profesor, mientras que otros problemas o tareas son propuestos para su resolución por parte de los alumnos como trabajo individual no presencial. Estos problemas que se resuelven con anterioridad a la sesión presencial son trabajados en grupos de tres alumnos que elaboran una solución única para el grupo y que es tenida en cuenta para la evaluación continua.

Previamente a las sesiones de laboratorio, los alumnos deben leer el guión propuesto para la práctica que incluye un anexo con una explicación detallada de los circuitos a montar o del equipamiento a utilizar y ejercicios o diseños que resolver previamente al desarrollo de las prácticas. Estos cálculos previos deben ser resueltos individualmente y son tenidos en cuenta para la evaluación continua de las prácticas.

La evaluación propuesta para la asignatura es la siguiente: 80% corresponde a la nota de teoría y prácticas de aula (70% exámenes de respuesta abierta, 10% evaluación continua de los ejercicios propuestos) y el 20% a las prácticas de laboratorio (10% evaluación continua de las prácticas y 10% examen de prácticas de laboratorio, incluyendo las presenciales y las no presenciales). En las prácticas de laboratorio presenciales los ejercicios propuestos para su realización previa a la práctica tienen un peso del 30% y la ejecución de la práctica 70%.

Para un aprovechamiento correcto de la asignatura, se requiere la asistencia a al menos un 80% de los actos de evaluación. Antes de finalizar el curso se solicita la anulación de la matrícula de los alumnos que no realicen el 80% de las entregas.

Para comprobar los resultados de la metodología propuesta se presentan los resultados académicos: tasa de éxito (aprobados/presentados), tasa de rendimiento (aprobados/matriculados) y tasa de no presentados (no presentados/matriculados) y los resultados de una encuesta online que se envió a los alumnos tras la finalización del curso.

#### **3. Resultados**

Los resultados académicos tras la implantación del método de enseñanza-aprendizaje propuesto se resumen en la Tabla 2. La tasa de éxito (alumnos aprobados frente a presentados) no aumentó de manera significativa en Dispositivos Electrónicos frente a Componentes Electrónicos, en los que la evaluación constaba de únicamente un examen final. Sin embargo, el empleo de dinámicas activas y la evaluación continua redujo de manera muy notable la tasa de no presentados. Cabe destacar que en el curso 2011-2012 hubo un aumento en el número de no presentados respecto al curso 2010-2012 porque en el curso 2011-2012 se anuló la matrícula de los alumnos que no asistieron a clase regularmente ni entregaron las tareas de evaluación continua (corresponden al total de los no presentados), mientras que en 2010-2011 no se solicitó la anulación de matrícula a ningún alumno.

| Curso        | N <sup>o</sup> alumnos | TE $(\%)^1$ | $TR (%)^2$ | $NP (%)^3$ |
|--------------|------------------------|-------------|------------|------------|
| 2007-2008 CE | 202                    |             | 39         | 44         |
| 2008-2009 CE | 216                    | 72          | 39         | 46         |
| 2009-2010 CE | 224                    | 76          | 35         | 46         |
| 2010-2011 DE | 220                    | 72          | 65         |            |
| 2011-2012 DE | 200                    | 83          | 72         | 14         |

**Tabla 2:** *Datos de matrícula y resultados académicos de las asignatura Dispositivos Electrónicos (DE) y Componentes Electrónicos (CE) en los últimos 5 años. <sup>1</sup> TE: tasa de éxito, <sup>2</sup>TR: tasa de rendimiento, <sup>3</sup>NP: no presentados.*

En la Figura 1 se muestran los resultados de algunas de las preguntas de la encuesta realizada en el curso 2011-2012, que fue respondida por 67 alumnos. El 75% consideraron que la realización de todas las tareas de evaluación continua le ayudó a llevar al día la asignatura (Figura 1.A). Al 72% de los alumnos les pareció útil la realización de problemas en grupo (Figura 1.B). En cambio, sólo al 32% les pareció que tuvieron que dedicar un tiempo excesivo para el seguimiento de la asignatura (Figura 1.C). Finalmente, la asignatura consiguió el interés del 79% de los alumnos (Figura 1.D).

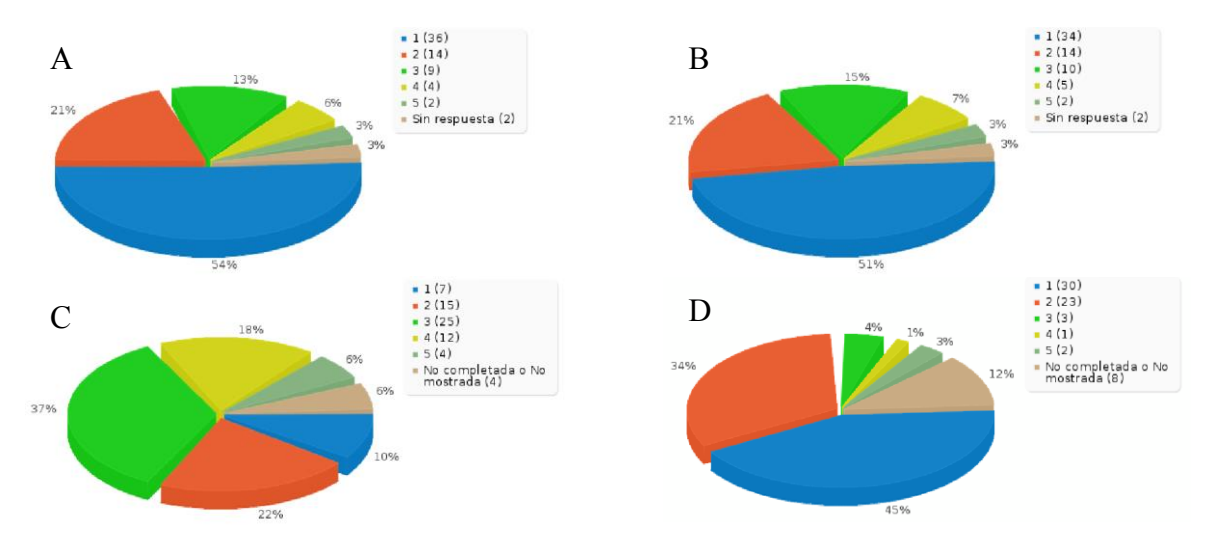

**Figura 1:** *Resultados de la encuesta de opinión al alumnado. (A) La realización de todas las actividades de evaluación continua me ha ayudado a llevar al día la asignatura, (B) La entrega de problemas, sometidos a evaluación, realizados en grupo me ha sido útil (C) En comparación con otras asignaturas, la cantidad de horas de trabajo no presenciales dedicadas a la preparación de esta asignatura me ha parecido excesiva, (D) En general, los contenidos de la asignatura me han parecido interesantes. Respuestas posibles: (1) totalmente de acuerdo, (2) de acuerdo, (3) indiferente, (4) en desacuerdo, (5) totalmente en desacuerdo.* 

#### **4. Conclusiones**

La utilización de metodologías activas en Dispositivos Electrónicos ha resultado en una mayor implicación de los alumnos y un seguimiento más continuo de la asignatura, que ha resultado en un menos número de alumnos no presentados y, por tanto, un mayor rendimiento académico. Los alumnos han percibido que la realización de tareas no presenciales sometidas a evaluación y la realización de trabajos en grupo, les ha sido de utilidad para preparar la asignatura sin que eso implicara una carga excesiva de trabajo. En general, las metodologías propuestas han servido para que los alumnos se interesaran por los contenidos de la asignatura.

#### **Referencias**

- [1] Ll. Prat, R Bragós, J.A. Chávez, M. Fernández, V. Jiménez, J. Madrenas, E. Navarro, J. Salazar. *Circuitos y Dispositivos Electrónicos: Fundamentos de Electrónica* Edicions UPC, Universitat Politècnica de Catalunya. (1999)
- [2] R.L. Boylestad, L. Nashelsky, *Electrónica: teoría de circuitos y dispositivos electrónicos*. Prentice Hall. (2009)
- [3] J.V. Lidón, E. Sánchez, V. Traver y A. Martínez. *Problemas de dispositivos usados en electrónica para ingenieros. Resistores lineales, resistores no lineales, condensadores e inductores*. Editorial U.P.V.(2009).

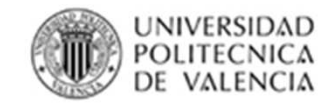

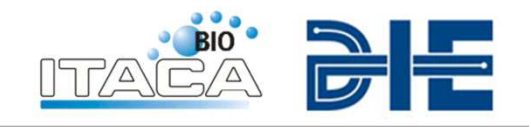

## METODOLOGÍA DOCENTE DE LA ASIGNATURA DISPOSITIVOS ELECTRÓNICOS ADAPTADA AL ESPACIO EUROPEO DE EDUCACIÓN SUPERIOR

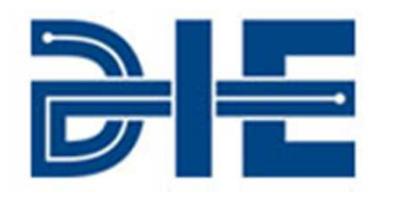

**María S. Guillem<sup>1</sup>, Yolanda Jiménez<sup>1</sup>, José Vicente** Lidón<sup>1</sup>, Enrique Sánchez<sup>1</sup>, José María Grima<sup>1</sup>,

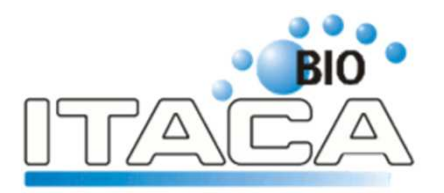

Andreu M. Climent<sup>2</sup>, Jorge Pedrón<sup>2</sup> y Vicente Traver<sup>1</sup>

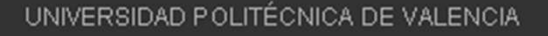

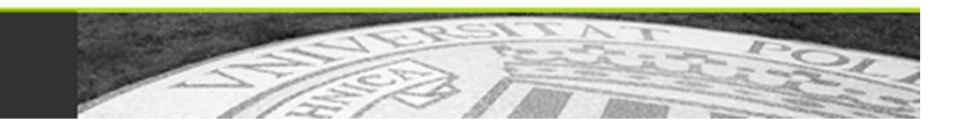

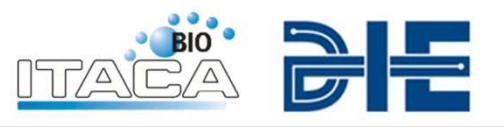

- • Asignatura de **formación básica** del Grado en Ingeniería Técnica deTelecomunicaciones
- • Forma parte de la materia *Básica de Telecomunicación*.
- 
- •Se imparte en el **segundo cuatrimestre**
- •Tiene una atribución de **6 créditos ECTS**.
- • Se imparte desde el **curso 2010-2011**, año en el que se implantó el Grado en Ingeniería Técnica de Telecomunicaciones. (Anteriormente sus contenidos seimpartían en Componentes Electrónicos).
- $\bullet$  En el diseño de Dispositivos Electrónicos se decidió optar por una metodología más participativa y una evaluacióncontinua.

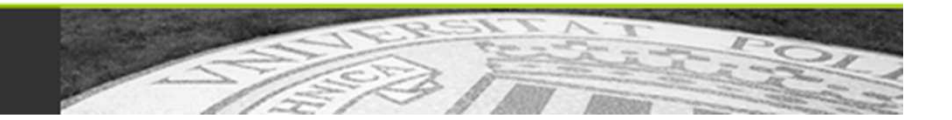

**JNIVERSIDAD POLITECNICA** 

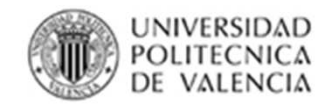

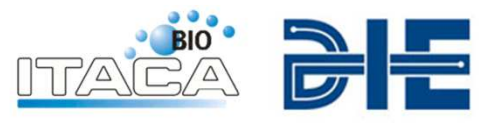

#### •**Metodología de enseñanza-aprendizaje**

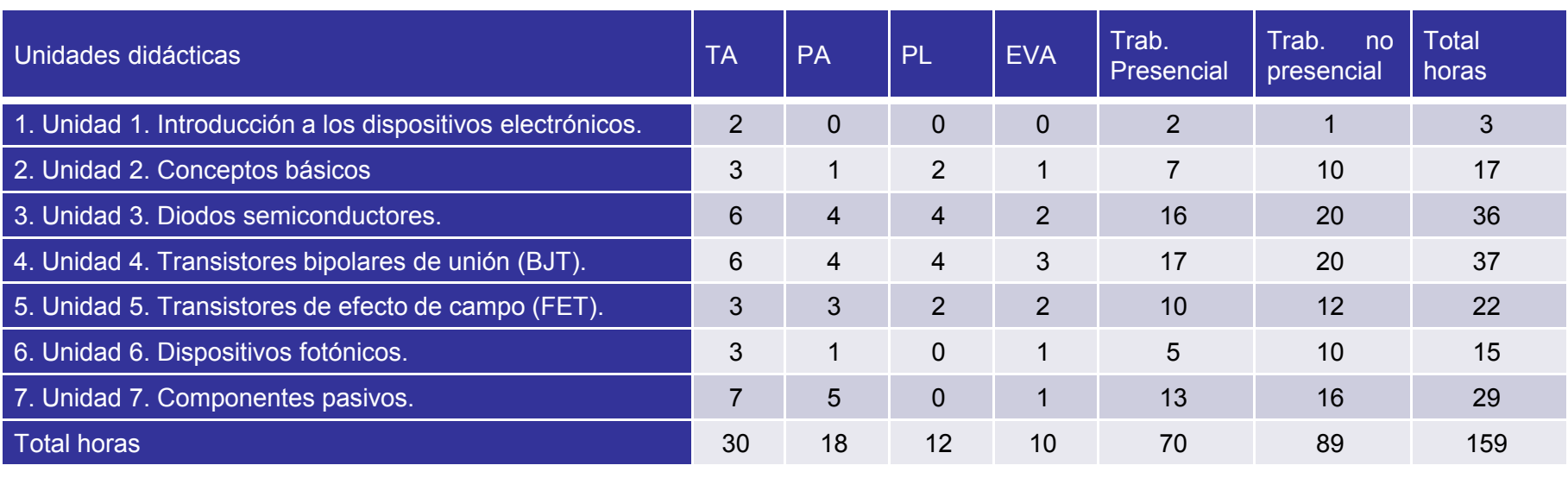

- 24 sesiones de teoría y prácticas de aula de 2 horas.
- $\bullet$  6 prácticas de laboratorio presenciales de 2 horas y 3 prácticas de laboratorio no presenciales.
- $\bullet$  4 sesiones de evaluación (teoría y prácticas de aula y de laboratorio).

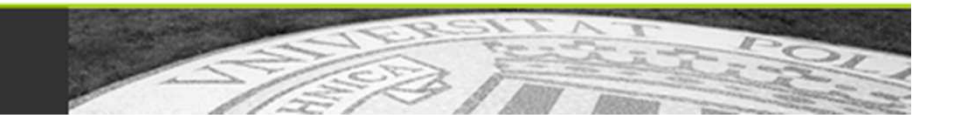

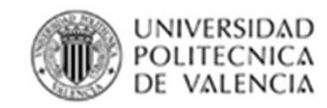

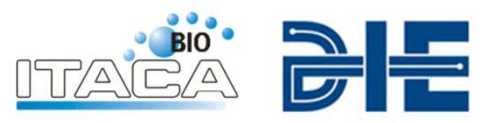

- Sesiones de teoría y prácticas de aula: lección magistral y aprendizaje basado en problemas.
- • Grupos base de 3 alumnos para la realización de actividades presenciales y no presenciales que sonentregadas y puntuadas.
- • Resolución de problemas como trabajo individual no presencial. Estos problemas que se resuelven con anterioridad a la sesión presencial son trabajados engrupos de tres alumnos que elaboran una solución única para el grupo y que es tenida en cuenta para laevaluación continua.
- • Cálculos previos a las prácticas resueltos individualmente.

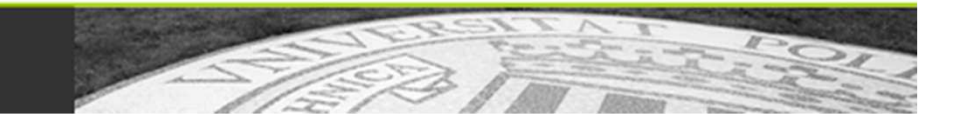

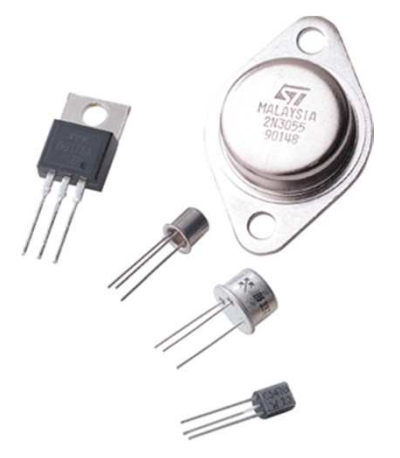

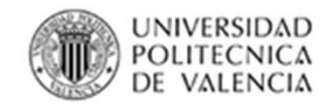

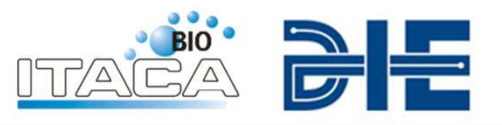

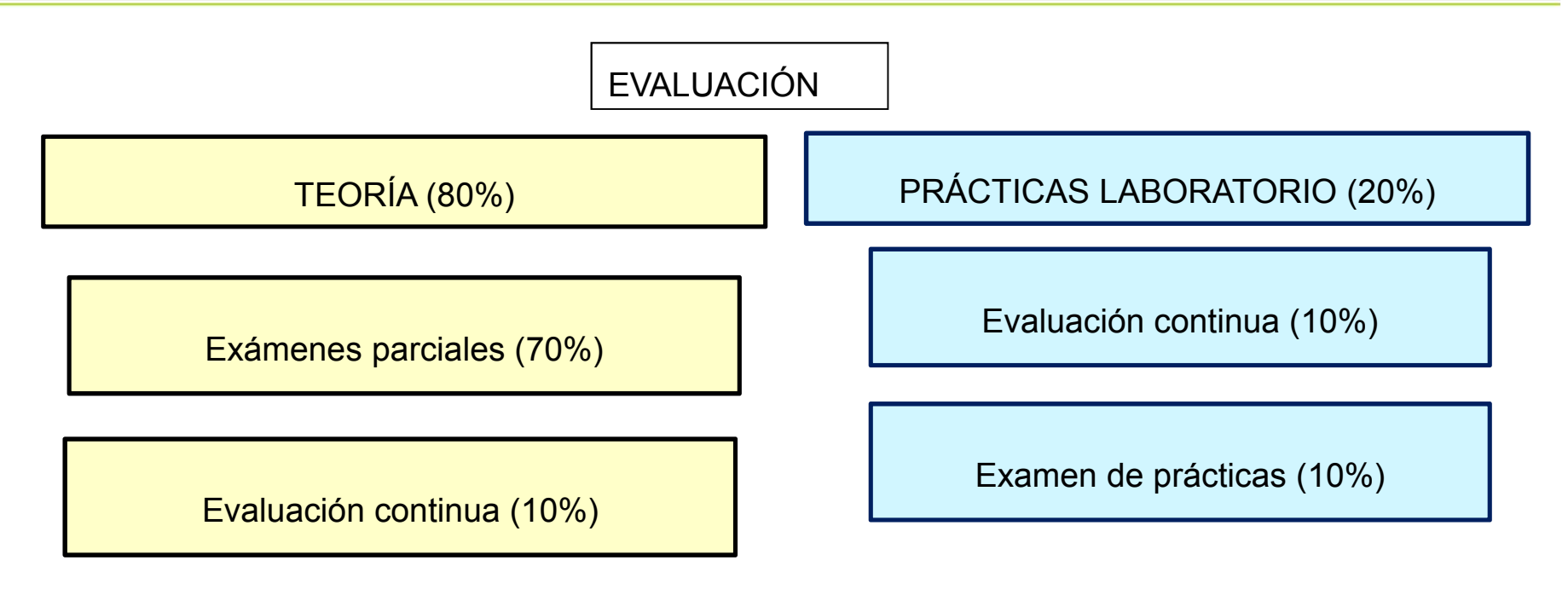

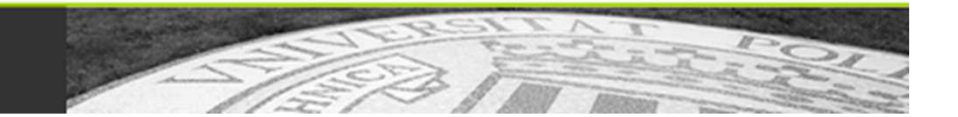

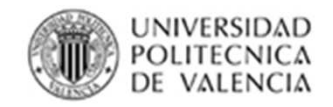

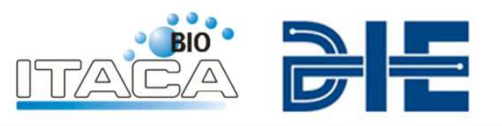

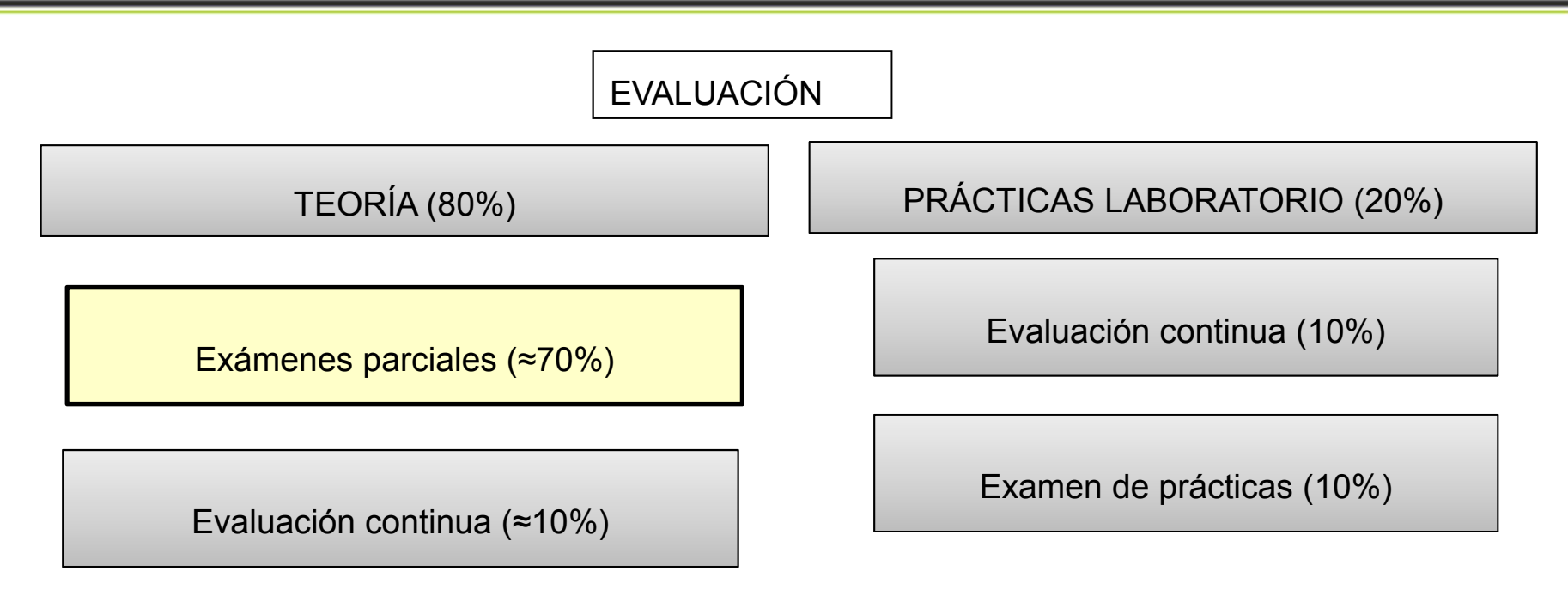

1. Se realizan 3 exámenes parciales durante el curso que constarán de preguntas teóricas y problemas.

- 2. El peso de los exámenes es el mismo.
- 3. La materia superada no será objeto de evaluación en los siguientes exámenes.

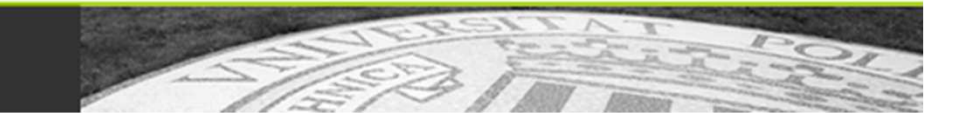

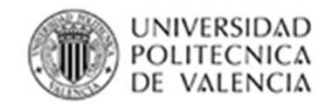

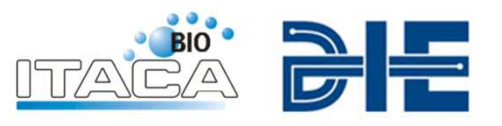

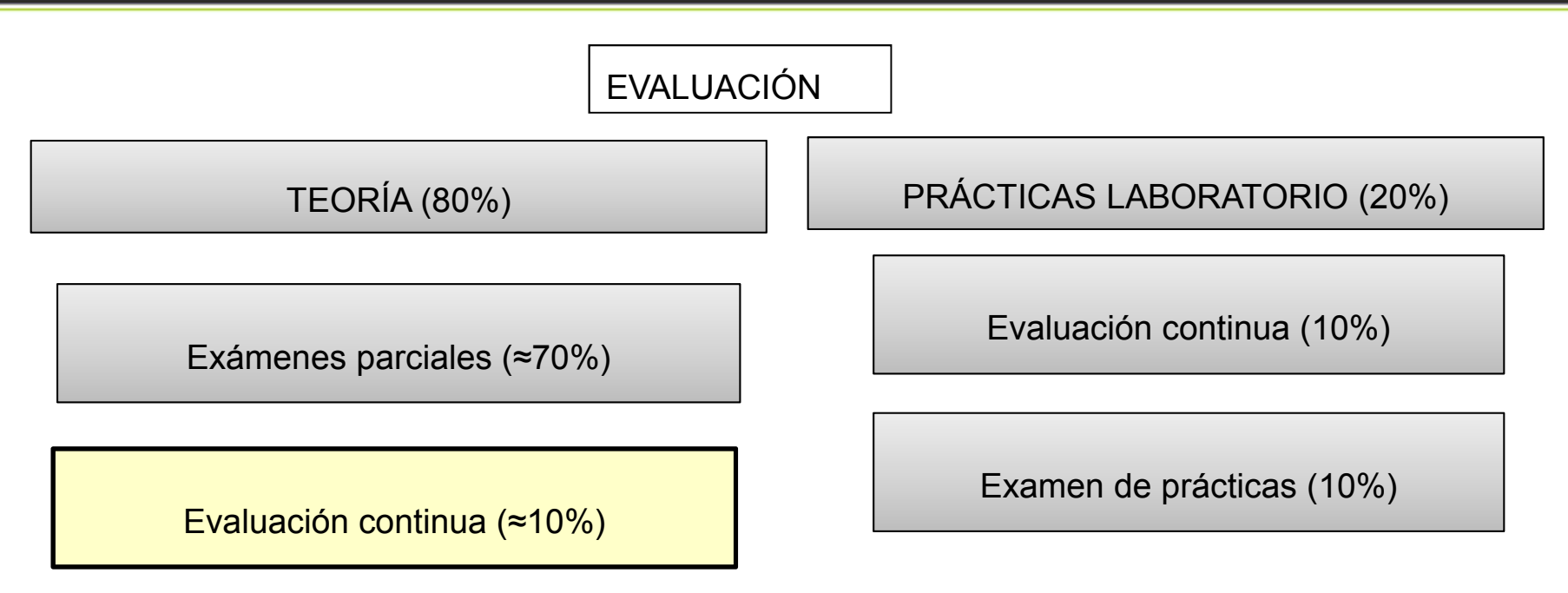

- • Todos los problemas/cuestiones son resueltos individualmente y entregados al profesor. Algunos problemas/cuestiones serán trabajados en grupo.
- $\bullet$  Los problemas se resuelven en la pizarra por algún miembro de estos grupos, el cual será elegido por el profesor.
- $\bullet$  La nota de esta actividad de evaluación se corresponde con:
	- • La evaluación del problema resuelto en la pizarra. (Misma nota para todos los componentes del grupo).
	- $\bullet$ Corrección de los problemas entregados.

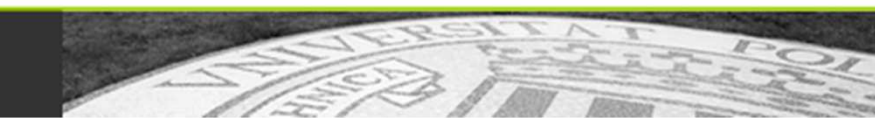

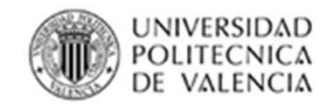

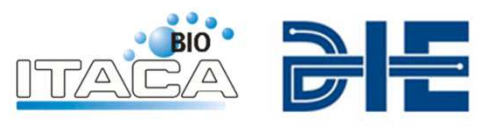

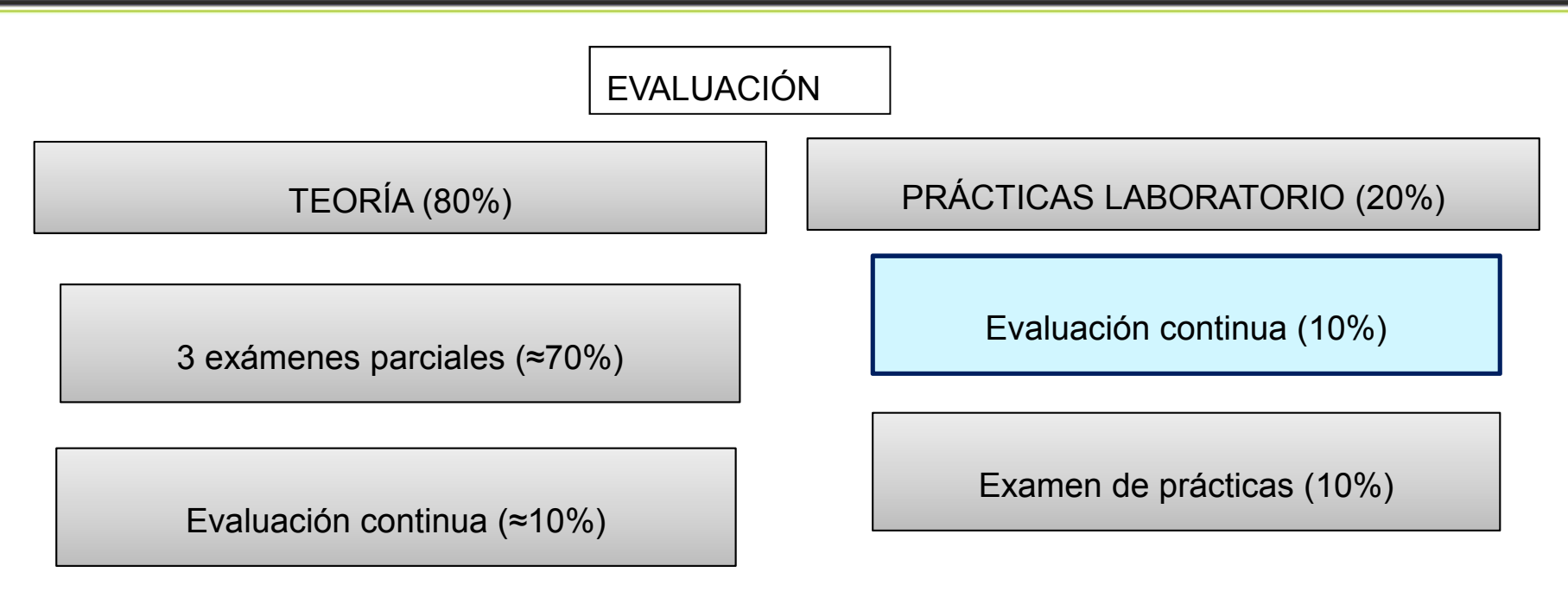

- $\bullet$  Prácticas presenciales
	- $\bullet$ Cálculos previos a la práctica (individual, 30%).
	- •Ejecución de la práctica (grupos de 2, 70%).
- $\bullet$ Prácticas no presenciales.

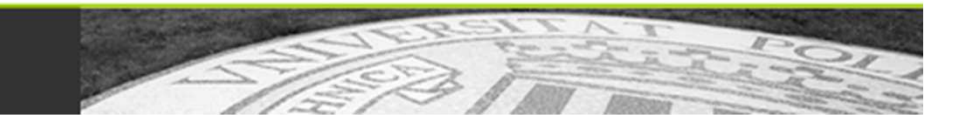

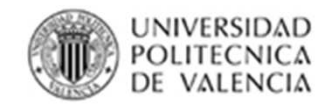

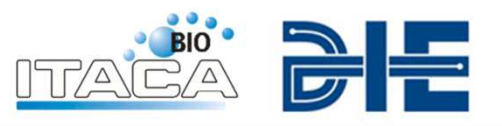

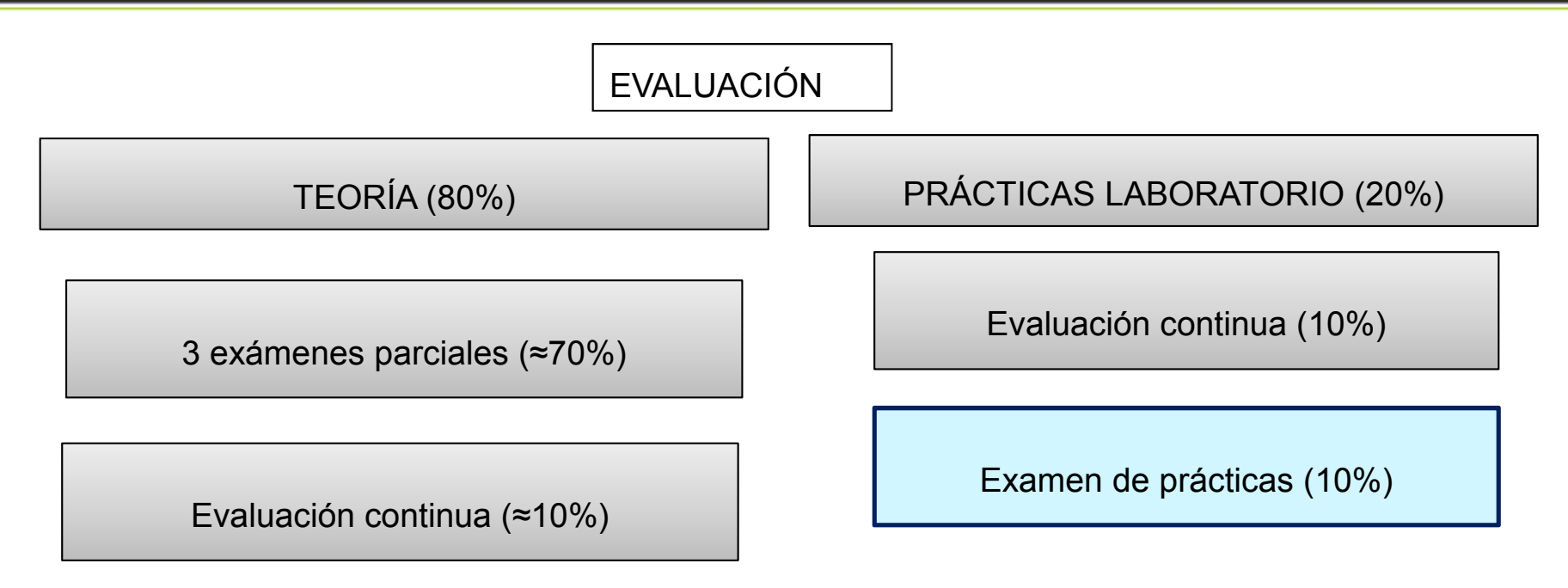

 $\bullet$  Examen individual en el que el alumno debe realizar un montaje ya trabajado en las sesiones de prácticas presenciales o una simulación trabajada en las prácticas nopresenciales.

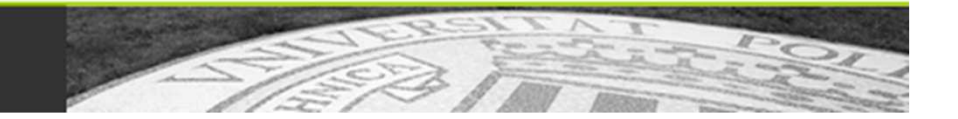

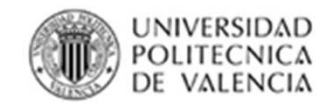

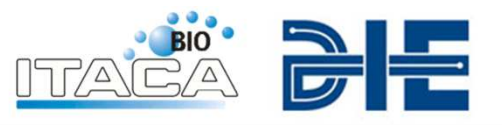

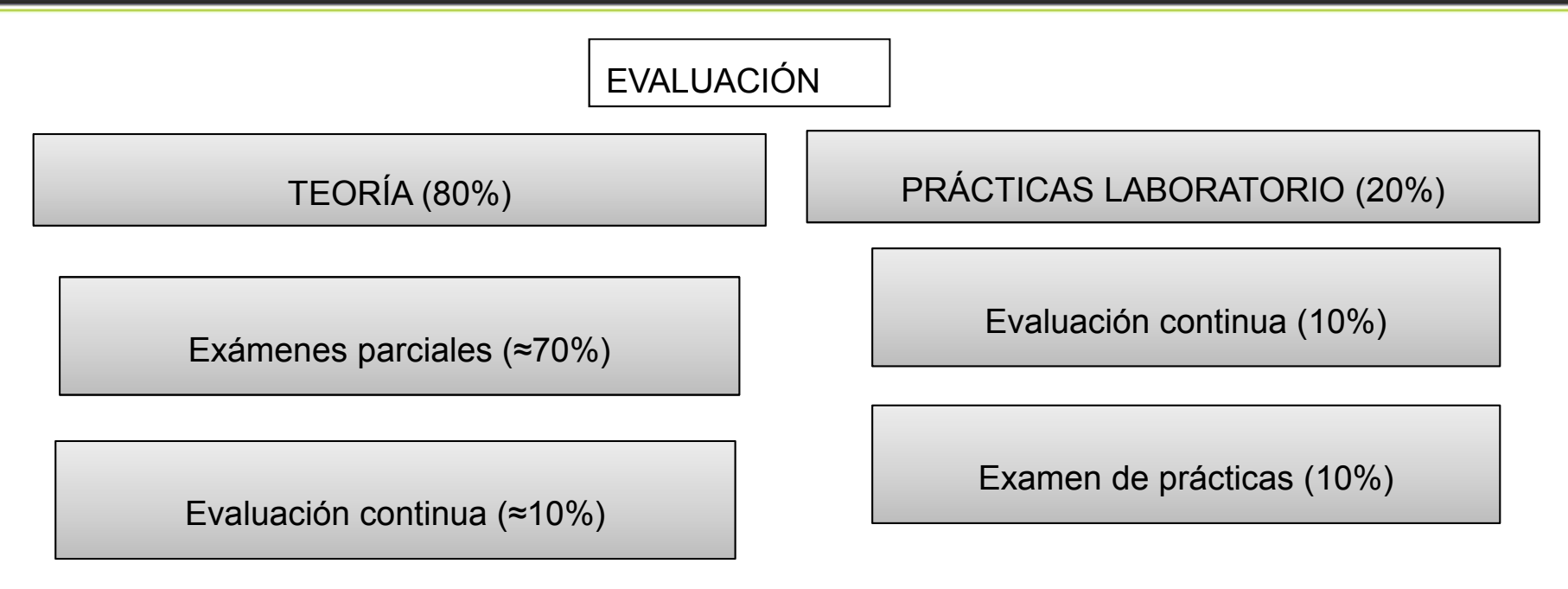

para que proceda con la anulación de su matrícula salvo razón justificada por el alumno. Para optar a la nota de evaluación continua **es necesario asistir al 80% del total de los actos de evaluación continua** (prácticas, exámenes, entrega de problemas/cuestiones). En el caso de que un alumno no complete la evaluación continua se informa a la dirección de la escuela

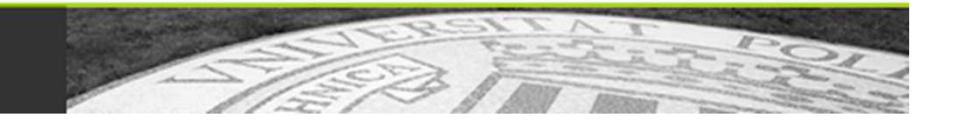

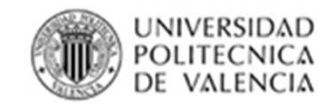

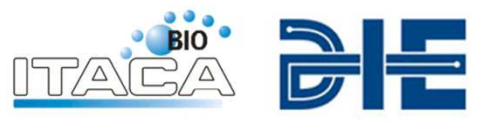

#### •**Resultados**

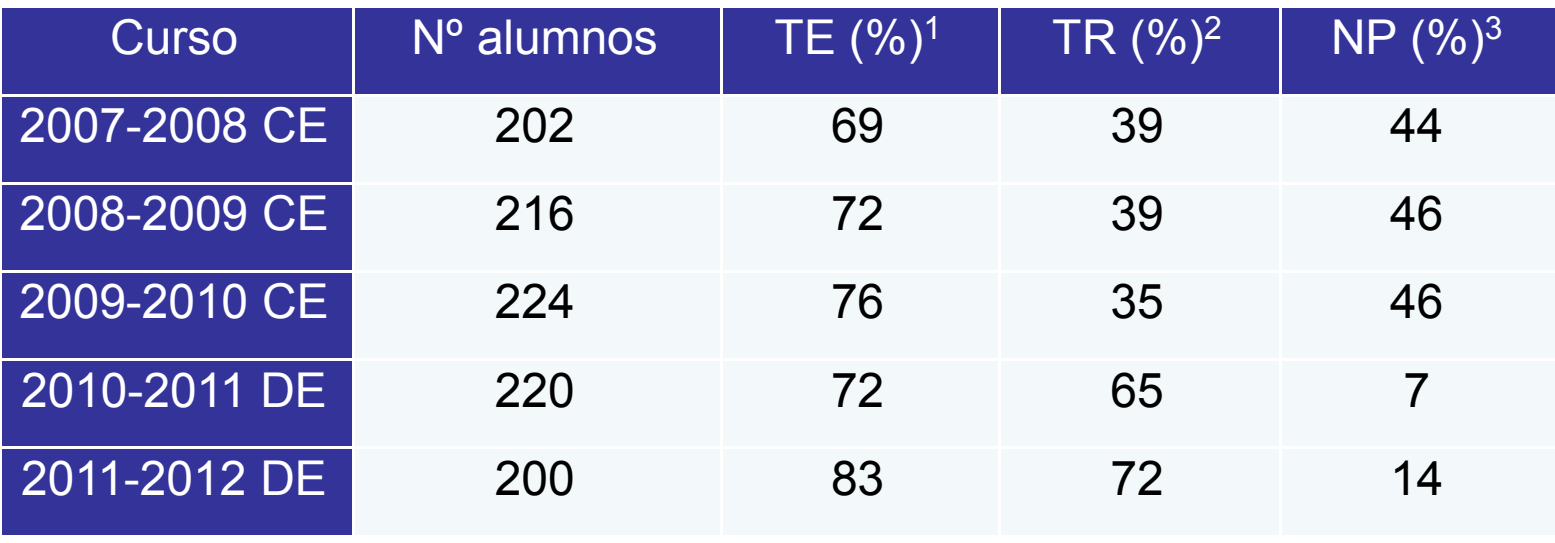

1TE:tasa de éxito (aprobados/presentados) ${}^{2}TR$ : tasa de rendimiento (aprobados/matriculados) <sup>3</sup>NP: tasa de no presentados (no presentados/matriculados)

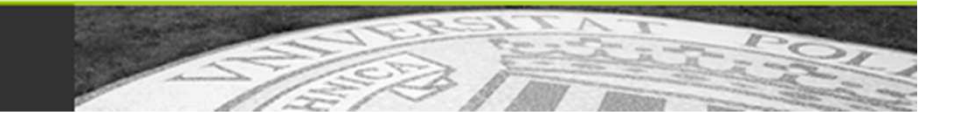

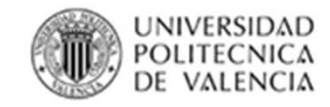

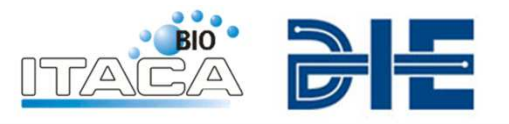

*La realización de todas las actividades de evaluación continua me ha ayudado a llevar al día la asignatura*

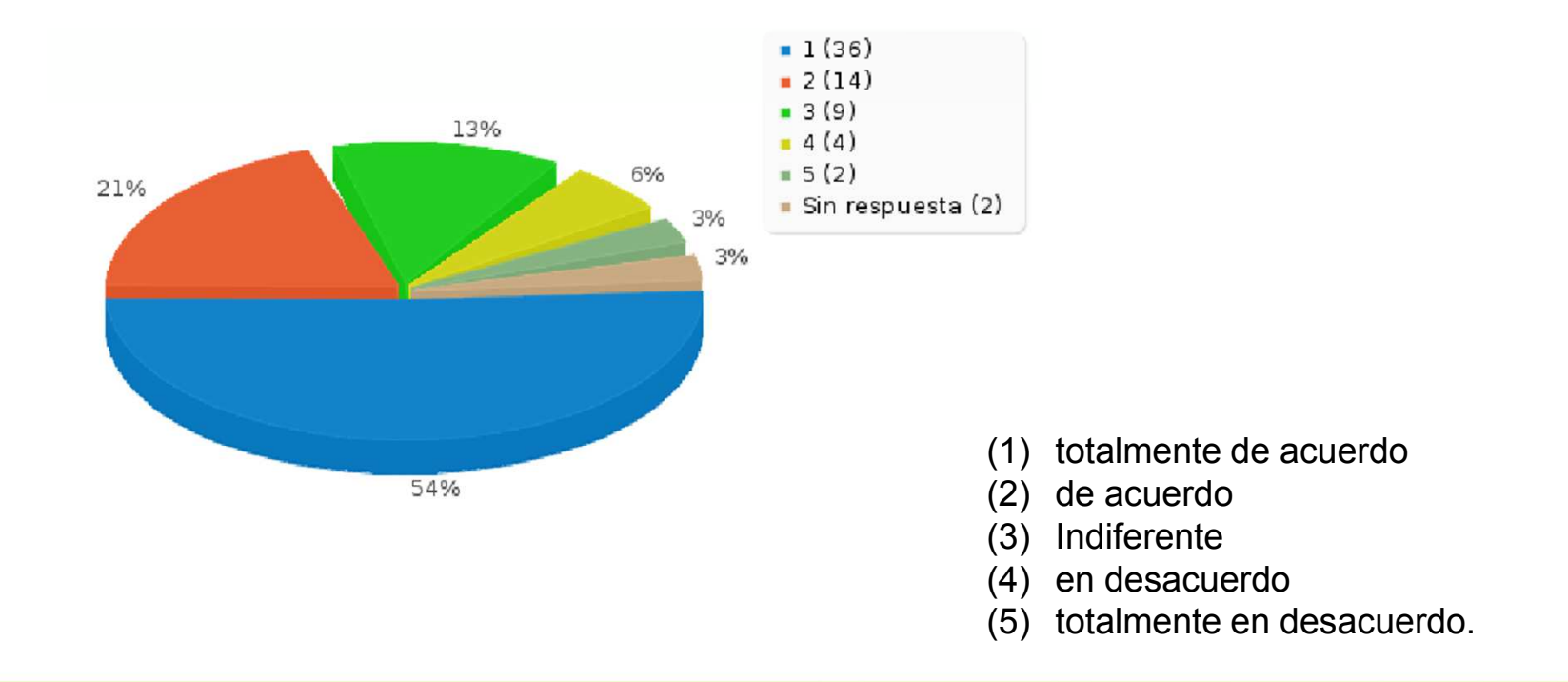

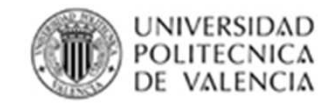

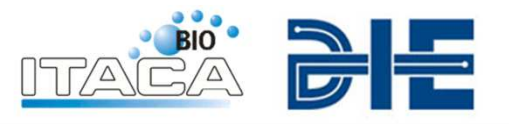

*La entrega de problemas, sometidos a evaluación, realizados en grupo me ha sido útil*

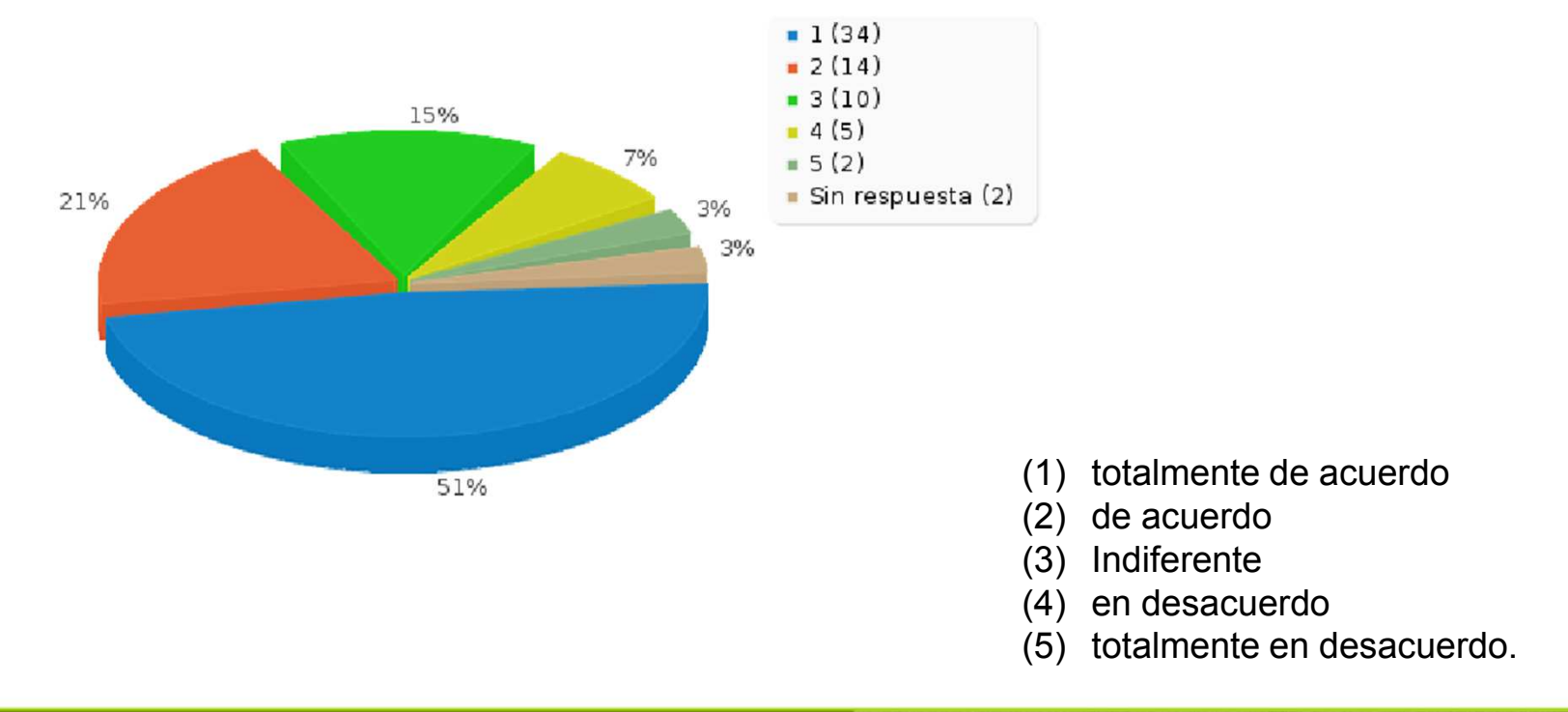

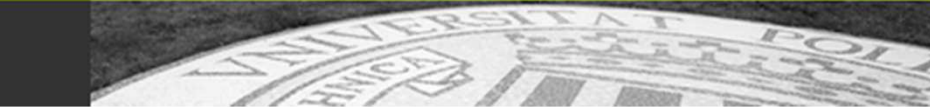

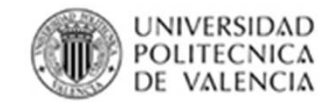

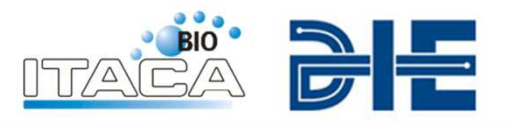

*En comparación con otras asignaturas, la cantidad de horas de trabajo no presenciales dedicadas a la preparación de esta asignatura me ha parecido excesiva*

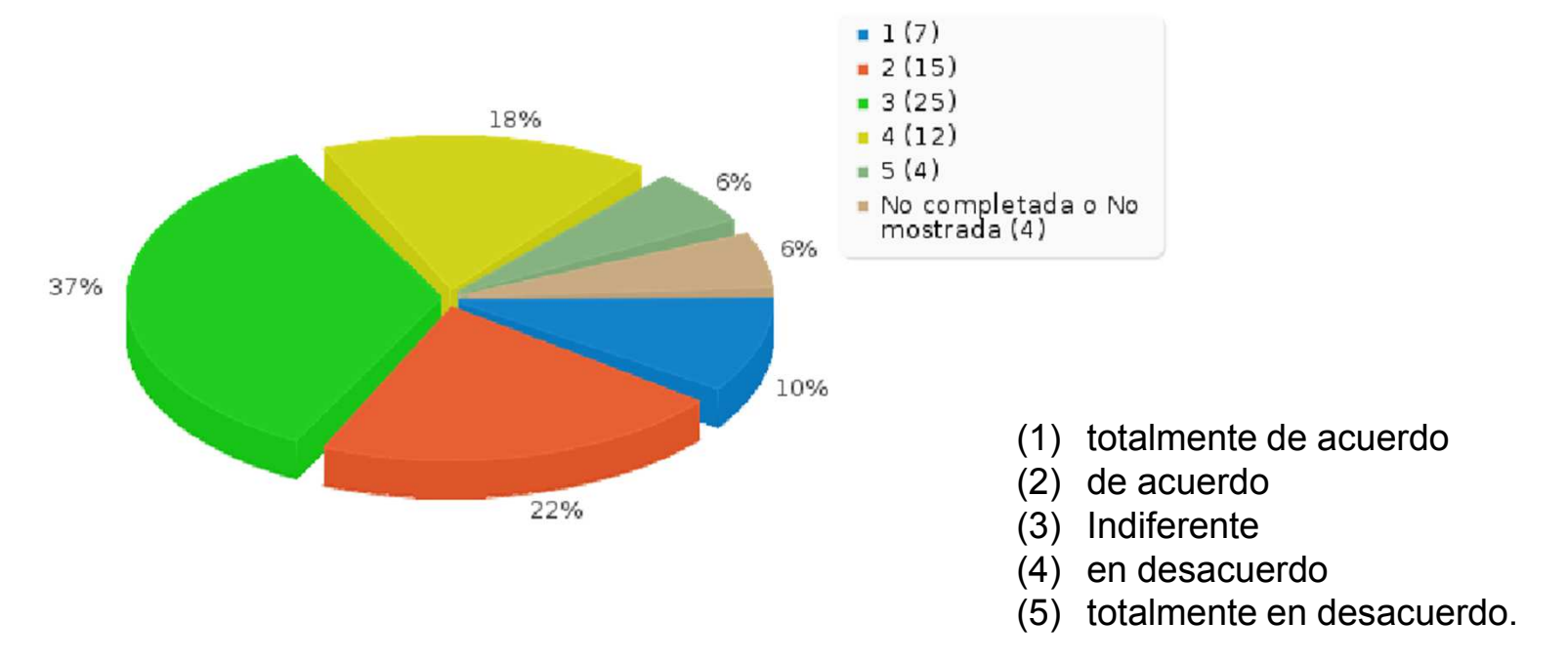

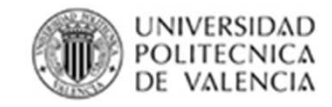

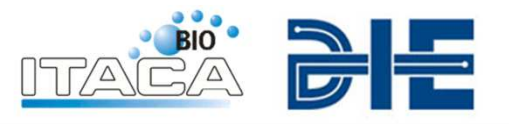

*En general, los contenidos de la asignatura me han parecido interesantes.*

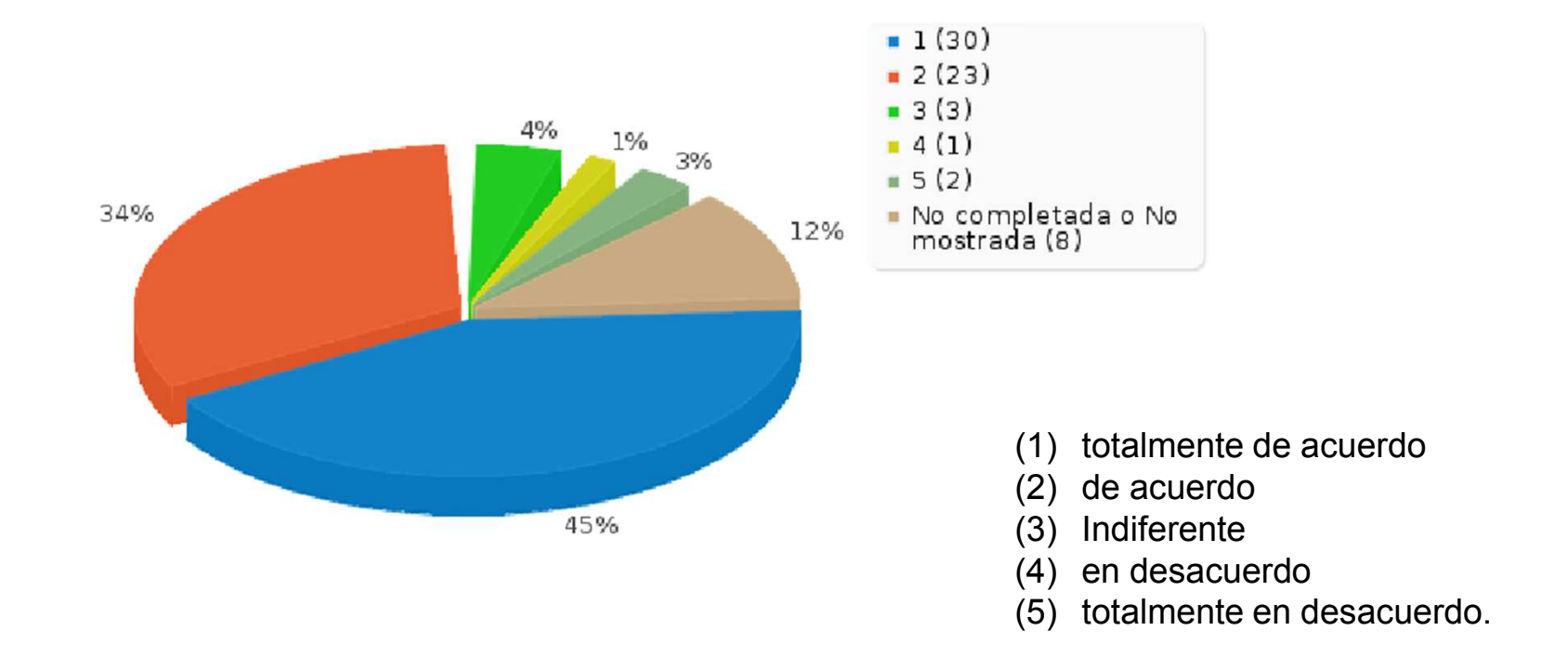

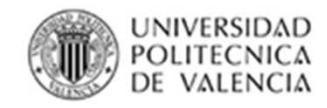

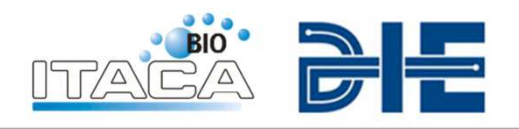

- • La utilización de metodologías activas en Dispositivos Electrónicos ha resultado en una mayor implicación de los alumnos y un seguimiento más continuo de la asignatura, queha resultado en un menos número de alumnos nopresentados y, por tanto, un **mayor rendimiento académico**.
- • Los alumnos han percibido que la **realización de tareas** nopresenciales sometidas a evaluación y la realización de trabajos en grupo, les **ha sido de utilidad** para preparar laasignatura sin que eso implicara una carga excesiva detrabajo.
- • En general, las metodologías propuestas han servido para que **los alumnos se interesaran** por los contenidos de la asignatura.

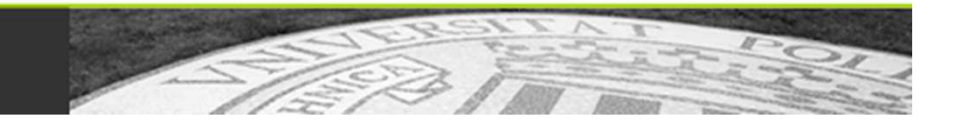

#### **LA HERRAMIENTA MOOC EN LA UPV Y EN LA ETSIT**

P. CANDELAS<sup>1</sup>, J. CERDÁ<sup>2</sup>, C. RUBIO<sup>3</sup>, M.A. HERNÁNDEZ<sup>4</sup> Y M.  $GIMÉNEZ<sup>5</sup>$ 

<sup>1</sup>Departamento de Física Aplicada. Escuela Técnica Superior de Ingenieros de *Telecomunicación. Universidad Politécnica de Valencia.* 

2 *Departamento Electrónica. Escuela Técnica Superior de Ingenieros de Telecomunicación. Universidad Politécnica de Valencia.* 

3 *Departamento de Física Aplicada. Escuela Técnica Superior de Ingeniería Agronómica y del Medio Natural. Universidad Politécnica de Valencia.* 

4 *Departamento de Física Aplicada. Escuela Técnica Superior de Ingenieros Industriales. Universidad Politécnica de Valencia.* 

5 *Departamento de Física Aplicada. Escuela Técnica Superior de Ingeniería del Diseño. Universidad Politécnica de Valencia.* 

*Con este trabajo se pretende dar a conocer la existencia de los MOOCs como herramienta de formación educativa. Se presenta UPVx como plataforma para que los profesores de la Universidad Politécnica de Valencia puedan impartir este tipo de cursos, y se informa de la participación de la E.T.S.I. Telecomunicación en este proyecto y en el de MiriadaX* 

#### **1. Introducción [1]**

MOOC es el acrónimo de **M**assive **O**nline **O**pen **C**ourse, y en español se ha traducido como CAEM, **C**urso **A**bierto **E**n línea **M**asivo. Se trata de cursos ofertados de forma gratuita a través de internet a todo el mundo. Por tanto, un MOOC tiene que tener las siguientes características:

- Ser un Curso, es decir una estructura de contenidos y pruebas de evaluación, orientada al aprendizaje.
- Estar en Abierto, o sea gratuito.
- Estar en línea, lo que significa que se oferta por internet a todo el mundo y se sigue a distancia por internet.
- Ser Masivo, o permitir que sea seguido por un número muy alto de matriculados

#### **2. Breve Historia [2]**

La Educación a distancia no es nueva. Ya en los años 20 se ofertaban cursos por correo, que resultaron ser una revolución fallida en USA. En 1946, se crea en España CEAC (Centro de Estudios de Aparejadores por Correspondencia).

A finales de los años 60 la BBC impulsó la Open University, en Reino Unido.

En España, en 1973 fue creada la UNED (Universidad Nacional de Educación a Distancia).

Y más recientemente es posible el aprendizaje a través de la red, el conocido e-learning, con plataformas como Moodle, BlackBoard o E-doceo implantada en España desde el 2002.

En el año 2000 se desarrollaron proyectos como Fathom o AllLearn que hoy en día serían considerados como MOOC. Esos proyectos fracasaron y fueron clausurados, pero la idea no desapareció.

David Wiley puede ser considerado el autor del primer MOOC conceptual, o proto-MOOC, iniciado en la Universidad Estatal de Utah en agosto de 2007. Se trataba de un curso de educación abierta que tuvo 5 alumnos presenciales y 50 alumnos de 8 países diferentes.

El término MOOC fue acuñado en el año 2008 por Dave Cormier, profesor de una universidad de Canadá.

Pero el año de los MOOCs ha sido sin duda el año 2012. El primer MOOC de gran éxito fue el curso de Inteligencia Artificial ofrecido en otoño de 2011 por Sebastian Thrun y Peter Norvig, de la Universidad de Stanford a través de una compañía startup llamada Know Labs (actualmente Udacity). Este curso lo siguieron 160.000 personas de todo el mundo, para aprender de forma conjunta. Dado el éxito obtenido, Sebastian Thrun crea la compañía Udacity que ofrece una plataforma que puede utilizar cualquier universidad para ofrecer sus MOOCs.

En primavera del 2012 el Instituto Tecnológico de Massachusetts ofrece su primer curso de circuitos y electrónica en su plataforma Mitx (tuvo más de 120.000 alumnos). Harvard se unió al poco tiempo a esta iniciativa, renombrada como edX, a la que se han ido sumado otras universidades, como Berkeley.

Pero ellos no son los únicos, otras instituciones están ofreciendo cursos similares. Además se han creado portales de cursos MOOC, como Coursera y Udacity, que ofrecen MOOCs de universidades de todo el mundo. Daphne Koller y Andrew Ng crearon Coursera, basada en una tecnología desarrollada en Stanford, y apoyada por numerosas universidades de prestigio (Yale, Princeton, Michigan, Penn). Udacity fue fundada por Sebastian Thrun y Peter Norvig tras el éxito de su primer MOOC de inteligencia artificial.

En España, Crypt4you fue la primera iniciativa de un mooc en español. Los Doctores Jorge Ramió y Alfonso Muñoz imparten un curso de criptografía para programadores y está respaldado por la Universidad Politécnica de Madrid.

En diciembre de 2012 surgen Miríada X y Wedubox. La primera es un proyecto impulsado por Telefónica y Universia (quien integra a 1.232 universidades de 23 países de Iberoamérica, entre ellas la UPV). En el caso de Wedubox nace como una plataforma descentralizada donde cualquier docente puede crear MOOCS sin pertenecer a ninguna organización.

La Universidad Politécnica de Valencia presentó el pasado mes de enero su propia plataforma con oferta de cursos MOOC.

#### **3. MIRÍADA X [3]**

Miríada X es un portal dedicado a la publicación de cursos masivos en línea y abiertos (MOOC), creados por profesores de universidades iberoamericanas que forman parte de la red Universia.

Es un proyecto en el que colaboran Telefónica -a través de Telefónica Learning Services- y el Banco Santander, a través de Universia. Es la primera plataforma abierta en español y portugués de generación e impartición de MOOCs, disponible para universidades iberoamericanas.

Actualmente tiene más de 140.000 usuarios registrados y más de 250.000 inscripciones en cursos. Estos participantes provienen de distintos países, aunque la participación es mayoritariamente española, un 68,1%, seguida por los colombianos con un 8,5%.

El lanzamiento de Miríada X ha tenido gran repercusión en los medios y está presente en Facebook y en Twitter con más de 7.000 y 10.000 seguidores respectivamente.

Un grupo de profesores del Departamento de Física Aplicada, entre los que estamos dos profesores de la ETSIT, Ximo Cerdá y Pilar Candelas, hemos diseñado y estamos impartiendo un MOOC titulado "Fundamentos de Mecánica para estudiar ingeniería", en el que ya hay inscritos más de 1500 alumnos (http://miriadax.net/web/fundamentos\_mecanica). Este curso participa en la primera edición del premio MECD-Telefónica Learning Services-Universia al mejor MOOC de la plataforma Miríada X.

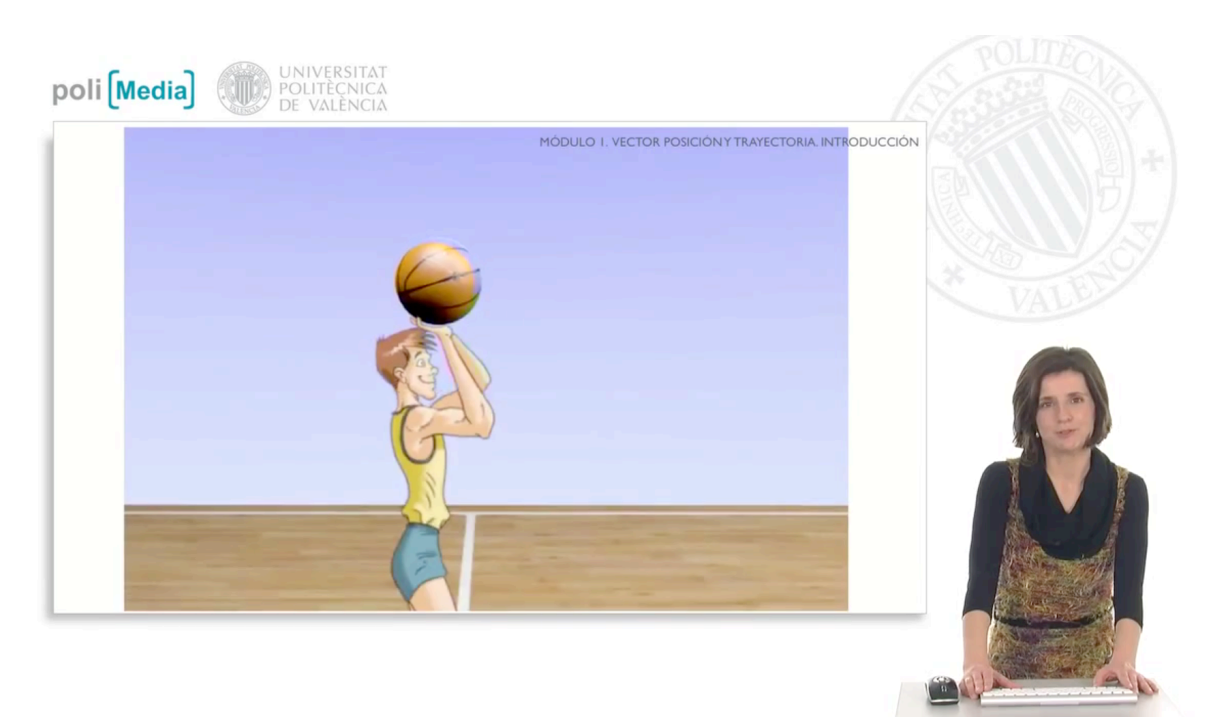

**Figura 1:** *MOOC "Fundamentos de Mecánica para estudiar ingeniería"* 

En este curso se plantea como objetivo homogeneizar los conocimientos sobre mecánica, del alumnado que desea acceder a estudios universitarios de ingeniería. El curso está estructurado
en los 5 módulos que aparecen en la figura 2. Cada módulo consta de varias lecciones impartidas a través de un polimedia, con material complementario y un test que le sirve al alumno para corroborar que ha adquirido los conocimientos de cada lección. Para finalizar cada módulo hay otra prueba tipo test sobre los conceptos explicados en el módulo correspondiente.

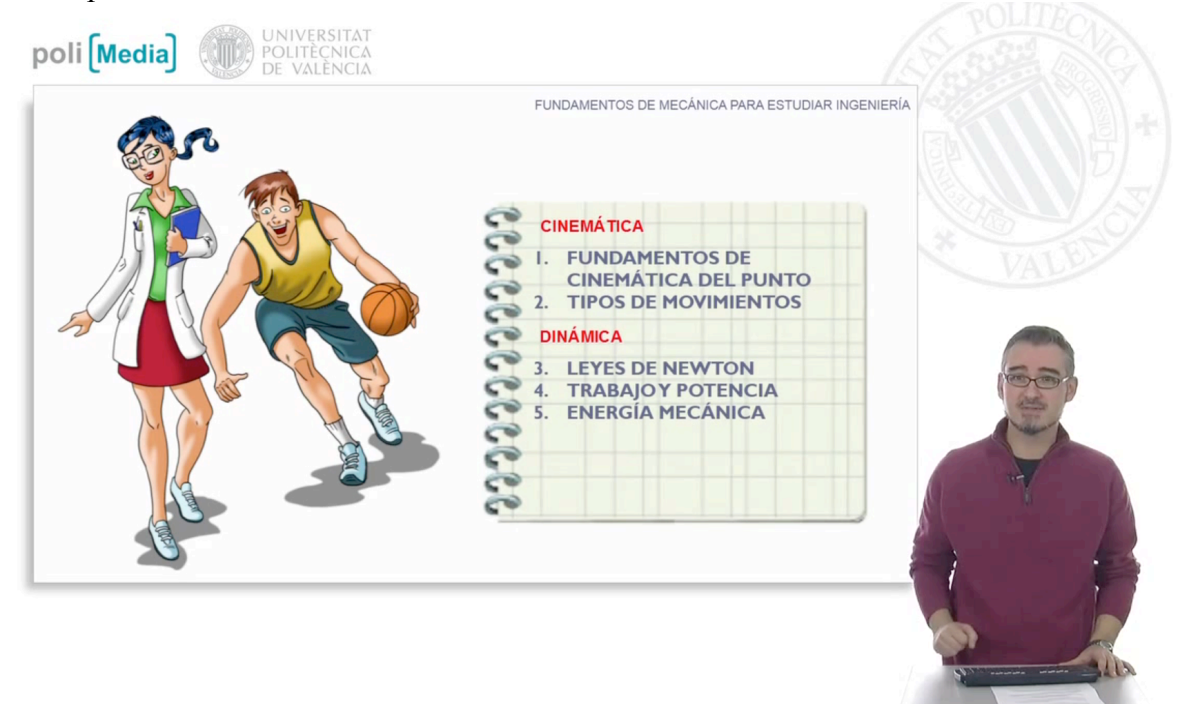

**Figura 2:** *Estructura del MOOC "Fundamentos de Mecánica para estudiar ingeniería"*

 Todos los tests se superan solo si son correctas el 100% de las respuestas. Para conseguirlo, puedes realizar el test todas las veces que necesites, aprendiendo cada vez de los fallos cometidos. El alumno tiene a su disposición un foro, en el que puede plantear sus dudas, y todos los demás participantes, tanto alumnos como profesores, pueden resolverlas.

El modelo de aprendizaje del MOOC de MiríadaX es autoformativo, social y colaborativo….más que evaluativo. No obstante, existe un modelo de certificaciones o badges:

Badge de Participación, emitido por Miríada X a todo aquel alumno que haya participado en más del 80% del curso.

Se pretende que en los cursos que se inician en mayo-junio, se emita también un certificado de aprovechamiento con reconocimiento docente basado en posición en cuartil, y a través de un sistema de cobro: el llamado "Badge de Aprovechamiento".

Para los cursos que se inicien en septiembre se prevé que esté disponible la certificación a través de examen presencial, también con sistema de cobro: "Badge de Certificación".

Y además tiene como objetivos:

- Reconocimiento de créditos por parte de las universidades.
- Reconocimiento de los certificados por parte de las empresas.

## **4. UPV-X [4]**

La Universidad Politécnica de Valencia inauguró el pasado mes de enero UPV-X, un nuevo portal para que sus profesores puedan impartir sus propios MOOCs.

UPV[X] se enmarca dentro del proyecto propio Aula Abierta y se suma a la amplia oferta de herramientas formativas basadas en las nuevas tecnologías que la UPV pone a disposición de sus alumnos y profesores. Entre otras, se pueden citar Polimedia, un sistema que permite elaborar vídeos formativos de calidad, de forma rápida y con bajo coste de producción; Policonecta, la plataforma de aulas virtuales; Polireunión, la herramienta de tutorías y consultas on-line, y Vídeoapuntes, un servicio que permite grabar, de forma desasistida, clases magistrales.

Con UPV-X la Universitat Politècnica de València apuesta por facilitar el acceso a la formación de calidad a todos los rincones del mundo, contribuyendo a extender este nuevo formato de enseñar MOOC a la educación en castellano.

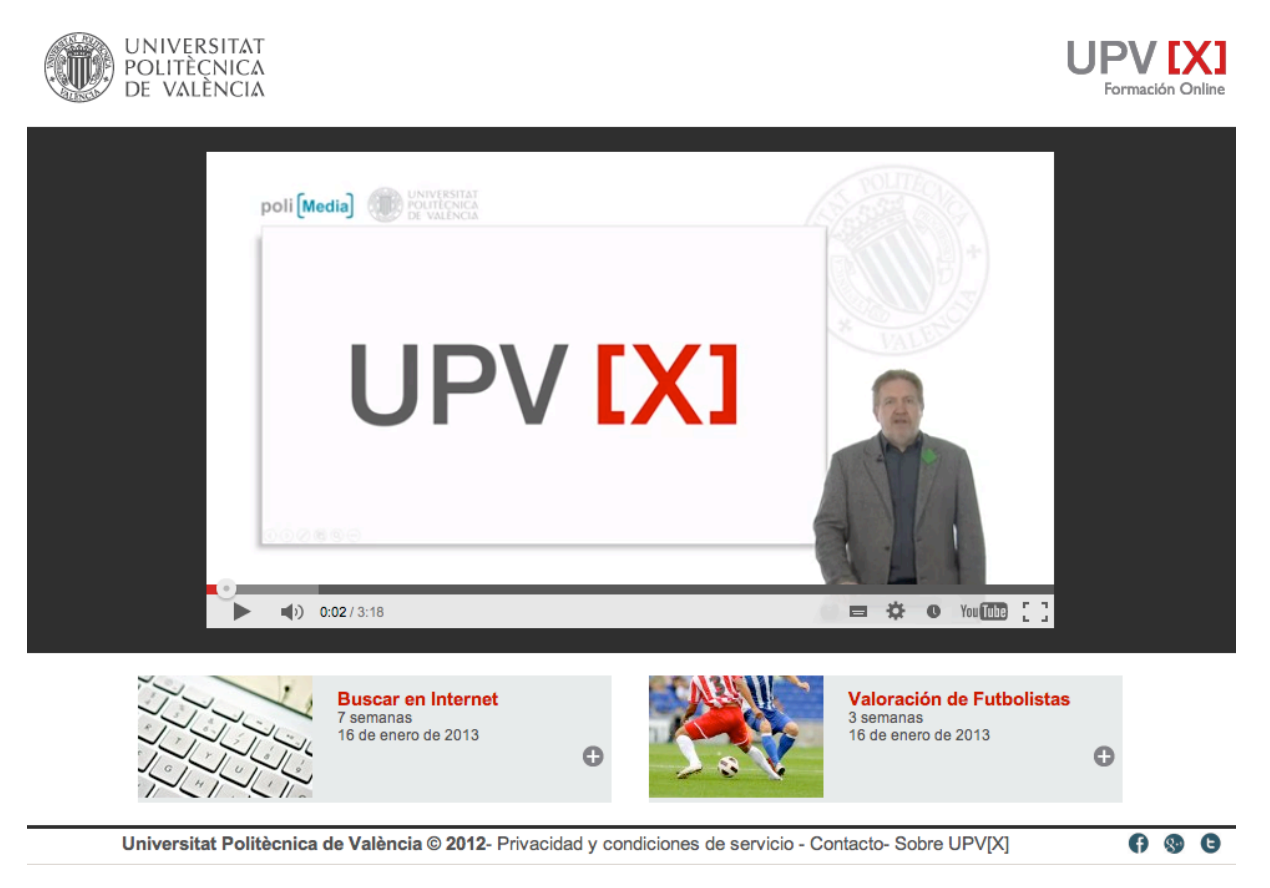

**Figura 3:** *Plataforma UPV-X*

Actualmente UPV-X ofrece dos cursos, pero en breve tendrá una oferta más amplia, en la que se incluirá nuestro MOOC de "Fundamentos de mecánica para estudiar ingeniería".

### **4. Conclusiones**

En nuestra sociedad actual, la sociedad de la información y del conocimiento, la necesidad de aprendizaje constante es cada vez mayor. El constante avance ciéntífico y tecnológico, y su repercusión en la vida diaria, nos obliga a estar formándonos constántemente. Y para ello surge una nueva herramienta que nos facilita la tarea: el MOOC (**M**assive **O**nline **O**pen **C**ourse). Y la Universidad Politécnica de Valéncia crea el portal UPV-X, para que sus docentes puedan impartir esos cursos gratuitos por internet a todo el mundo. En concreto, varios profesores del Departamento de Física Aplicada, dos de ellos profesores de la E.T.S.I.Telecomunicación, han diseñado un MOOC sobre fundamentos de mecánica para estudiar ingeniería. Actualmente se está impartiendo en Miríada X (http://miriadax.net/web/fundamentos mecanica) y participa en la primera edición del premio MECD-Telefónica Learning Services-Universia al mejor MOOC de la plataforma Miríada X. Próximamente estará disponible también en UPV-X (http://www.upvx.es)

### **Referencias**

[1] M.Mitchell Waldrop. *Nature*. Vol.495 Issue 7440, (2013)

[2] www.mooc.es/

[3] www.miriadax.net/

[4] www.upvx.es/

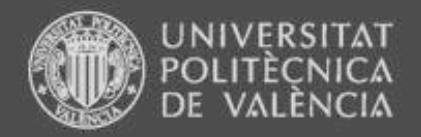

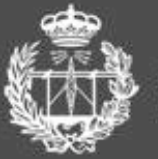

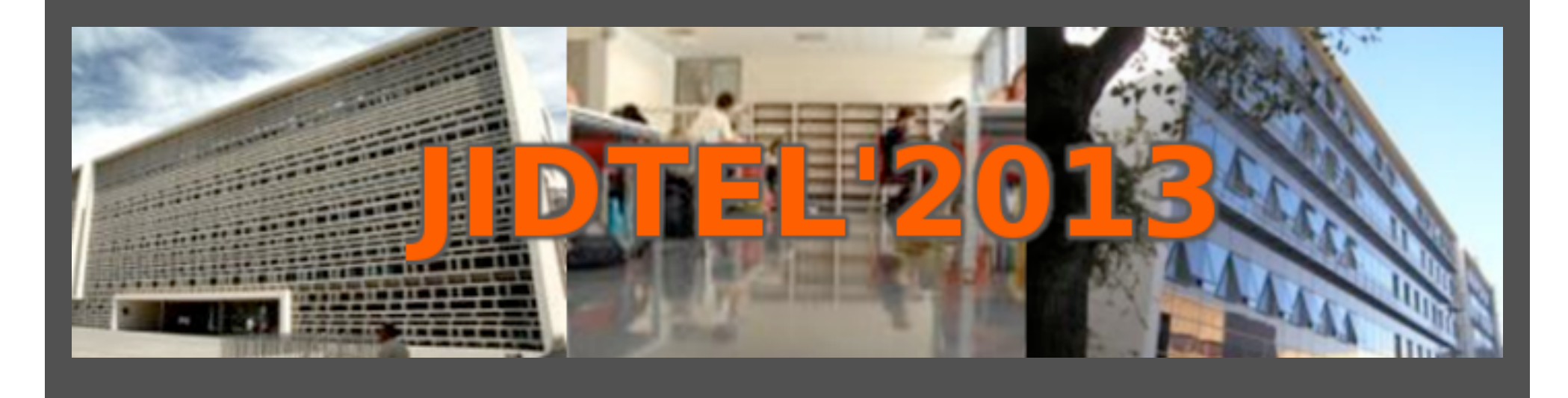

# **LA HERRAMIENTA MOOC EN LA UPV Y EN LA ETSIT**

**P.Candelas, J.Cerdá, C.Rubio, M.A. Hernández y M.Giménez** 

**ESCUELA TÉCNICA SUPERIOR** DE INGENIEROS DE TELECOMUNICACIÓN

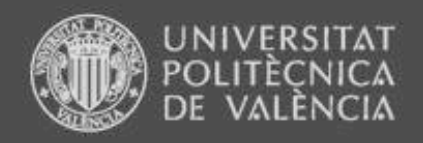

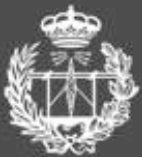

# ¿Qué es un MOOC?

Curso Abierto En Iínea Masivo (CAEM)

- Massive
- Open  $\bullet$
- Online  $\bullet$
- Course  $\bullet$

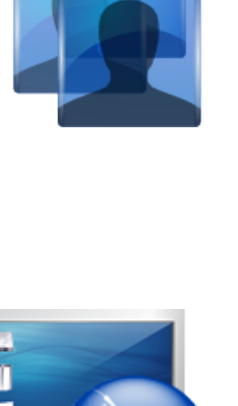

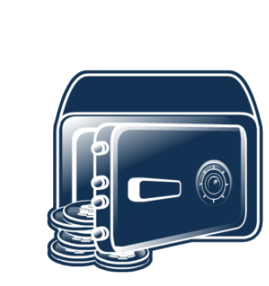

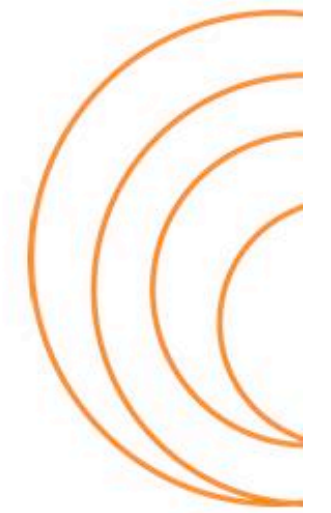

**ESCUELA TÉCNICA SUPERIOR** DE INGENIEROS DE TELECOMUNICACIÓN

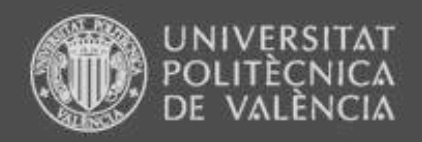

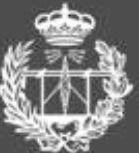

# LA EDUCACIÓN A DISTANCIA NO ES NUEVA

- Cursos por correo: Años 20 en USA Años 40 en España
- Cursos por radio y televisión: Años 60 (Open University)

– Cursos por internet: e-learning

**ESCUELA TÉCNICA SUPERIOR** DE INGENIEROS DE TELECOMUNICACIÓN

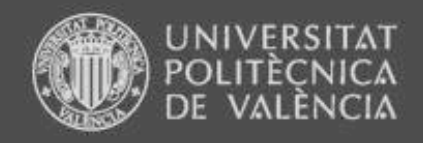

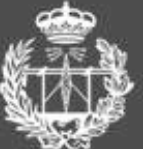

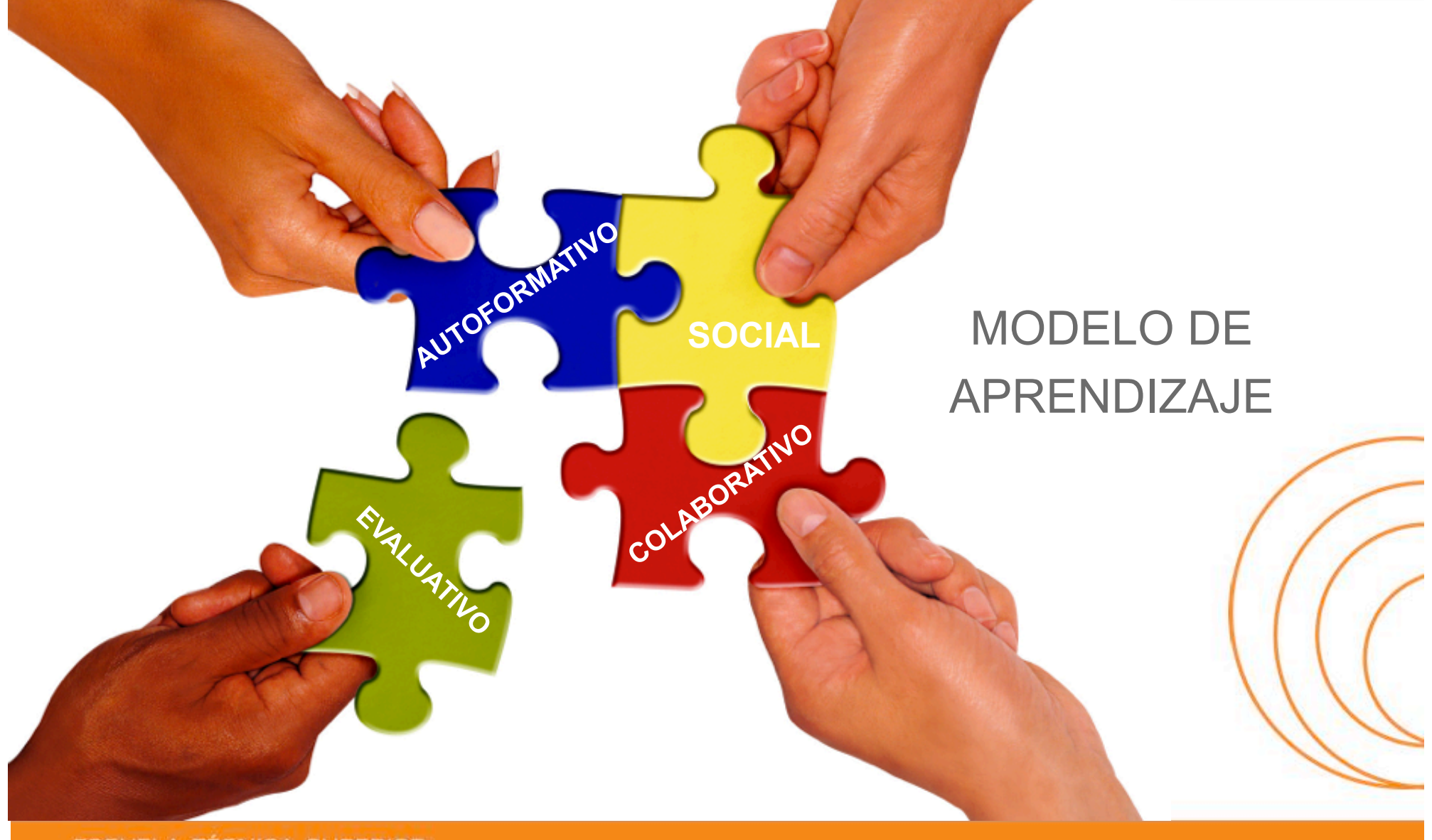

**ESCUELA TÉCNICA SUPERIOR** DE INGENIEROS DE TELECOMUNICACIÓN

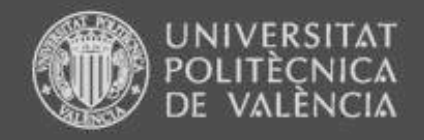

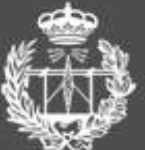

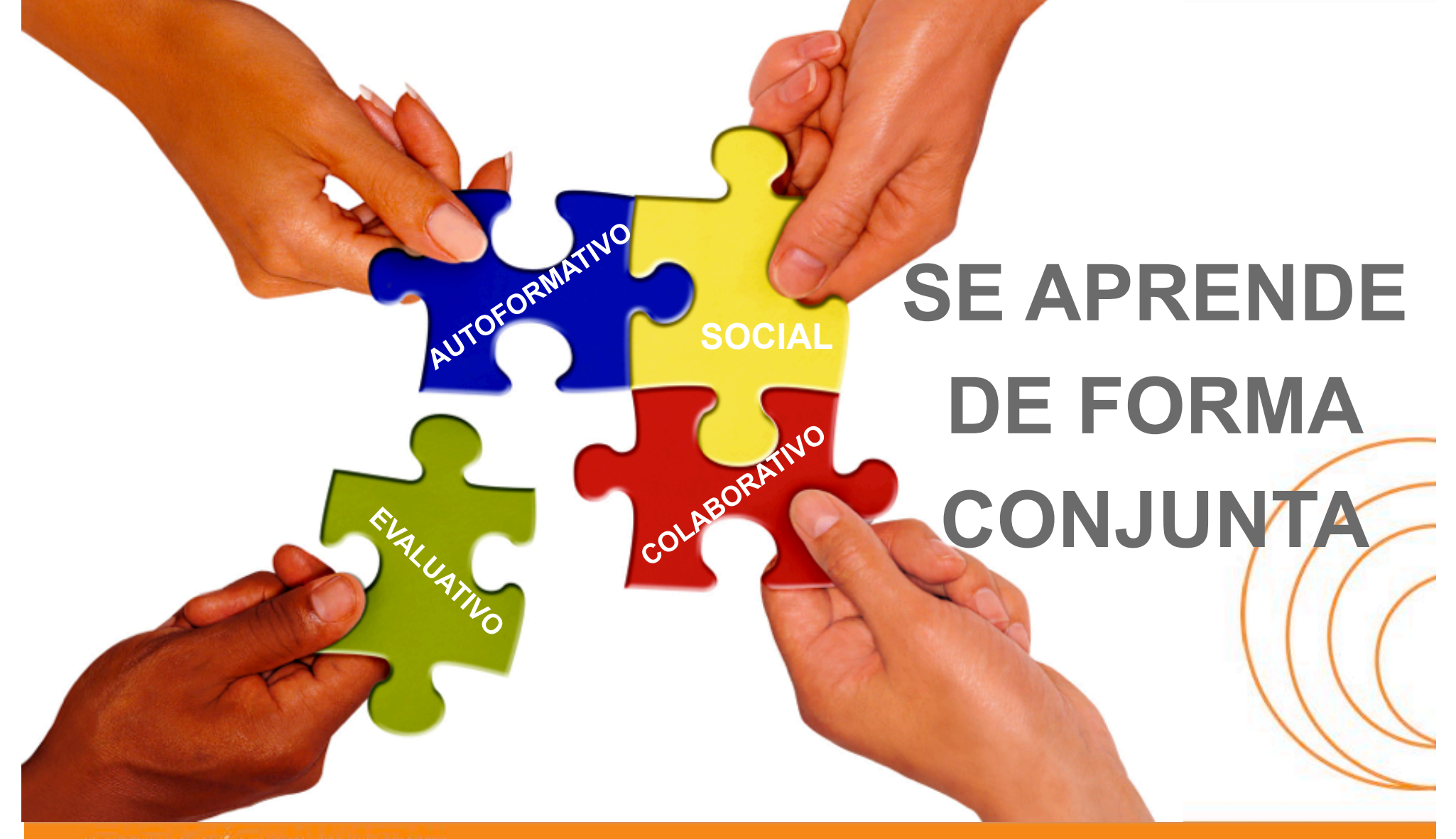

www.etsit.upv.es

**ESCUELA TÉCNICA SUPERIOR** DE INGENIEROS DE TELECOMUNICACIÓN

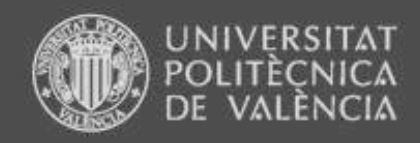

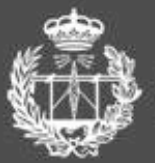

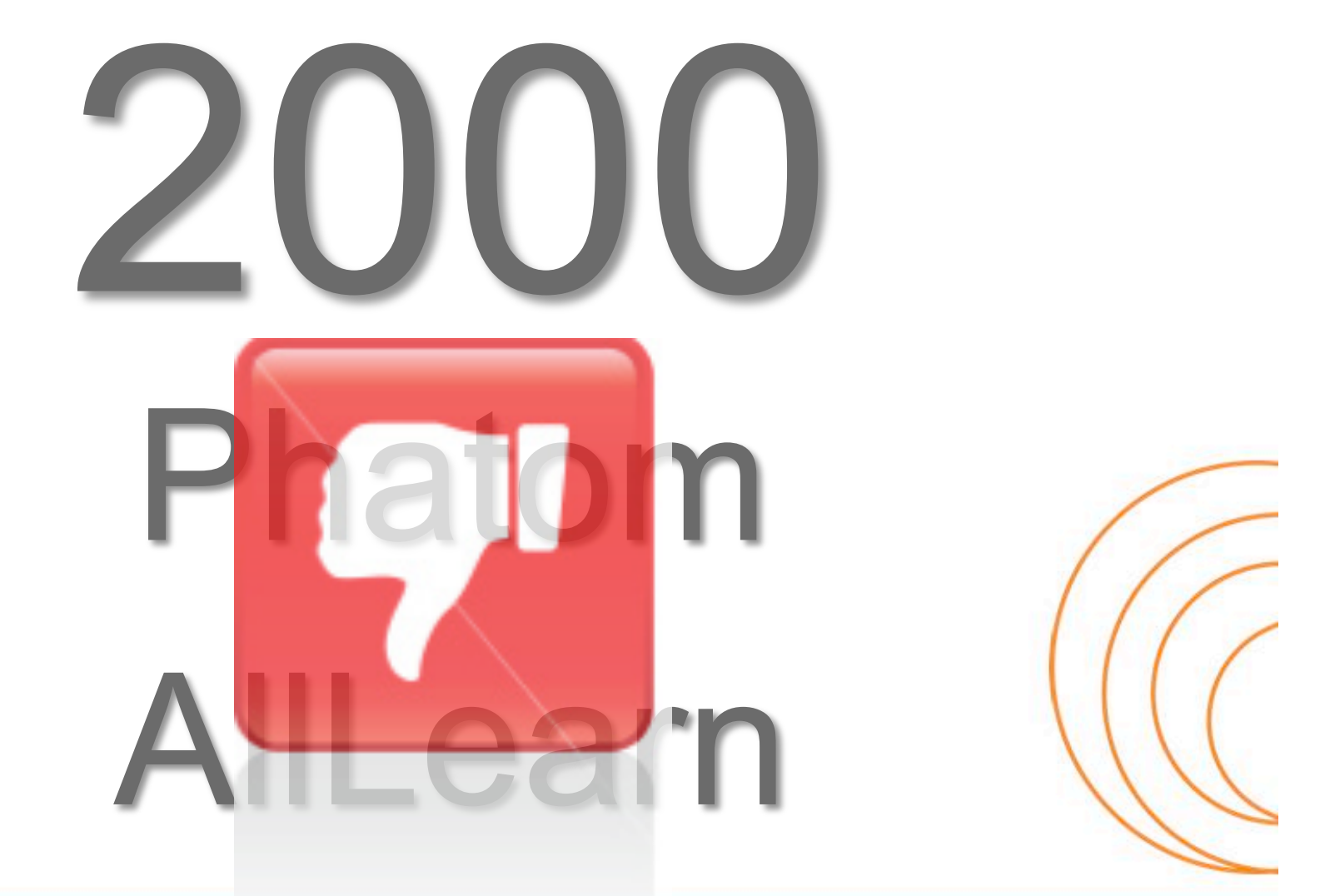

**ESCUELA TÉCNICA SUPERIOR** DE INGENIEROS DE TELECOMUNICACIÓN

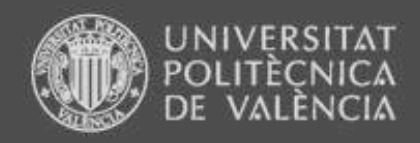

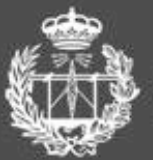

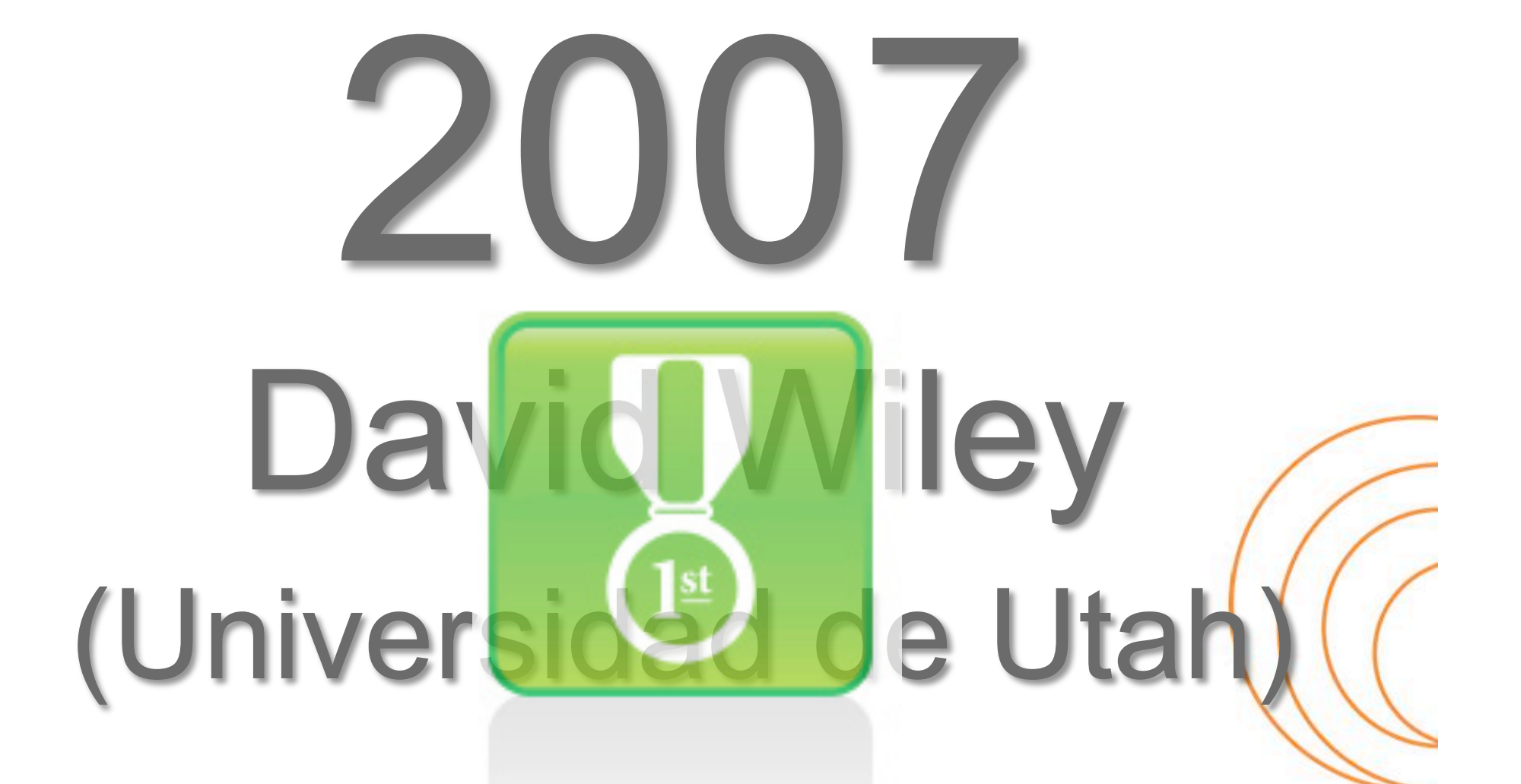

**ESCUELA TÉCNICA SUPERIOR** DE INGENIEROS DE TELECOMUNICACIÓN

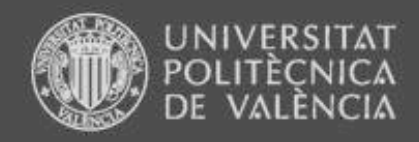

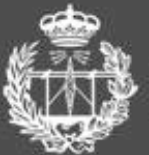

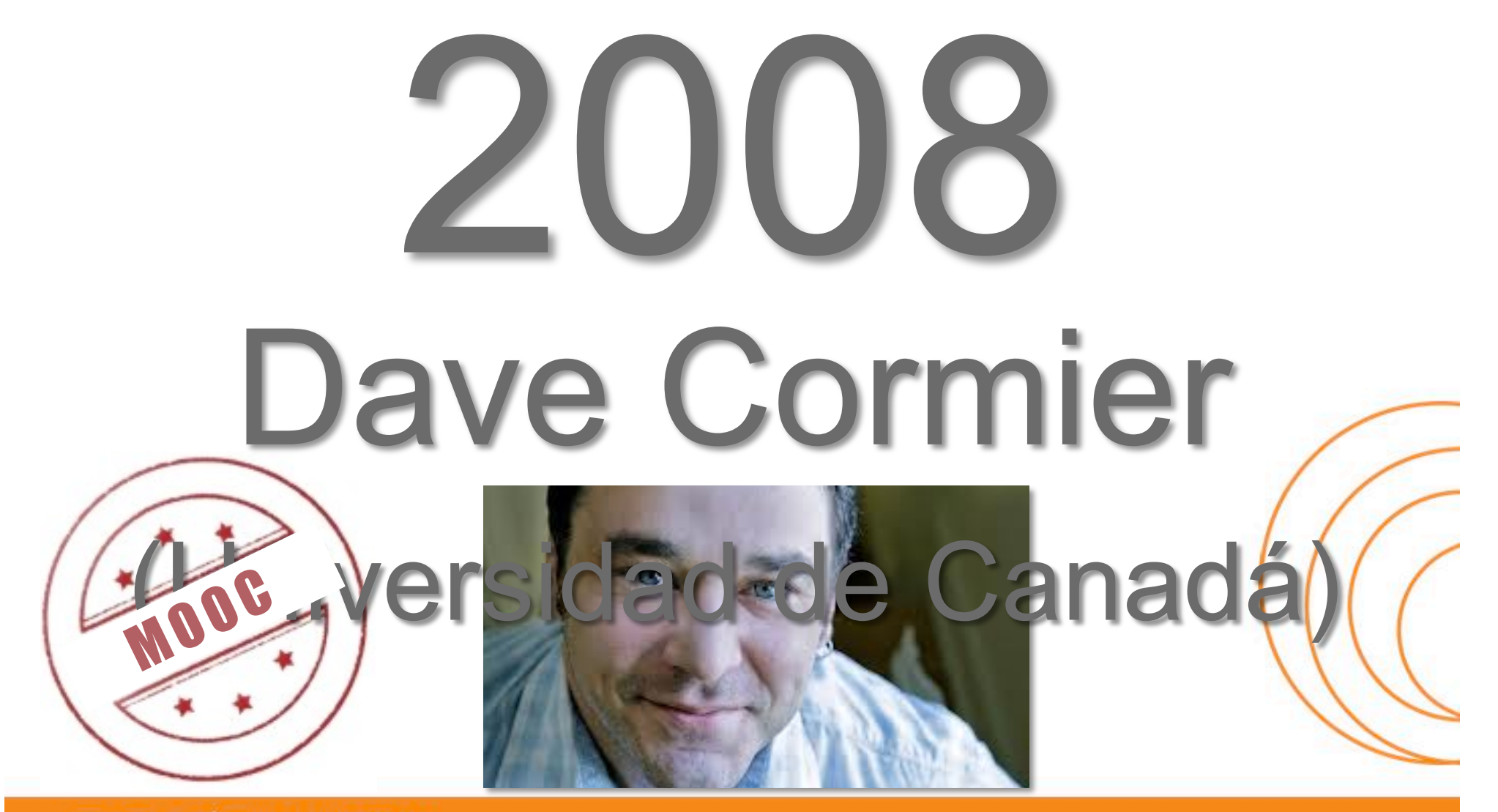

**ESCUELA TÉCNICA SUPERIOR** DE INGENIEROS DE TELECOMUNICACIÓN

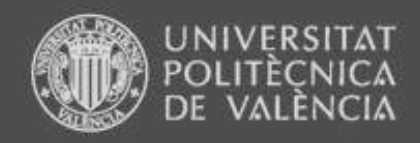

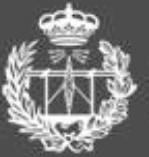

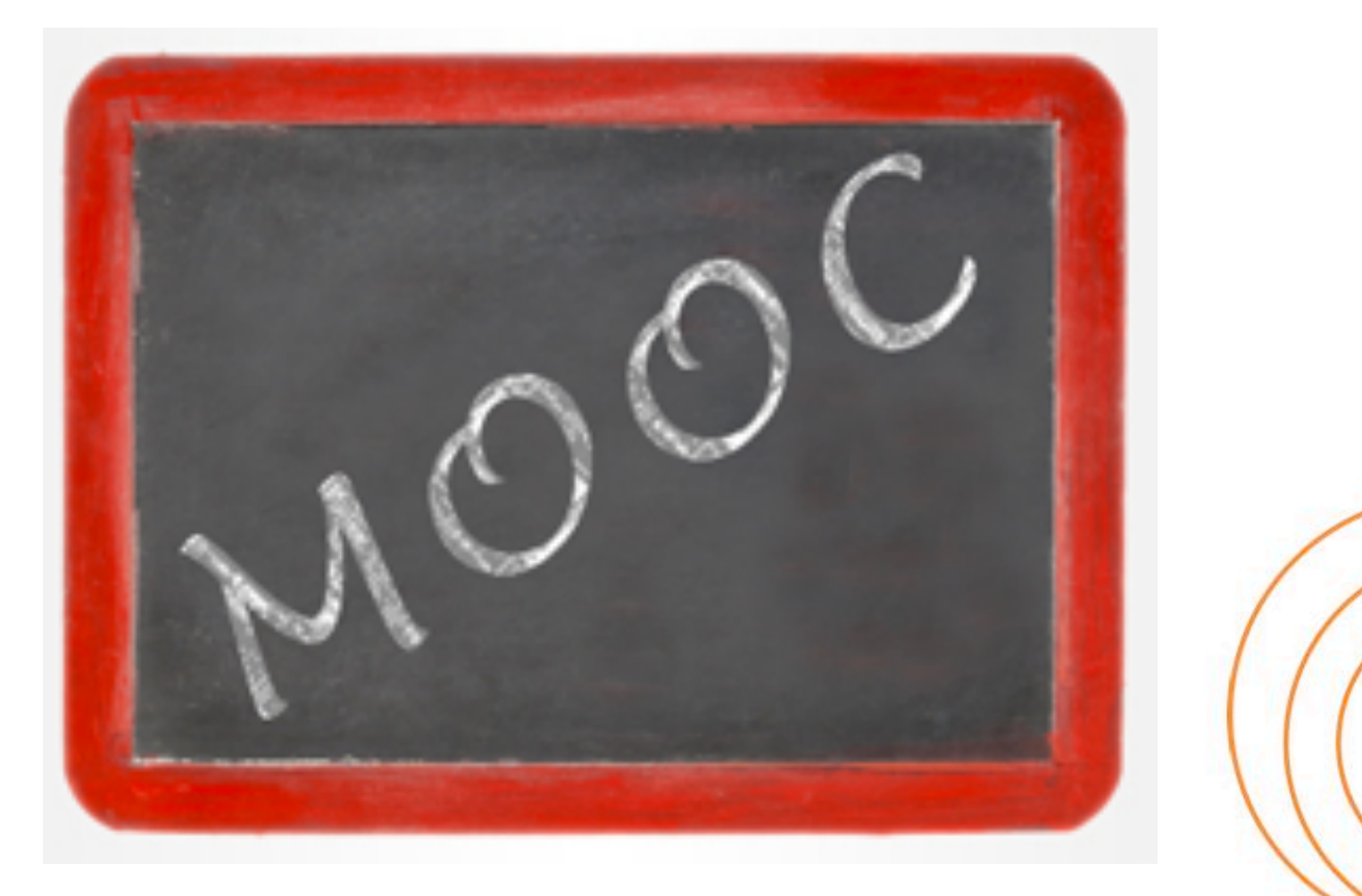

ESCUELA TÉCNICA SUPERIOR<br>DE INGENIEROS DE TELECOMUNICACIÓN

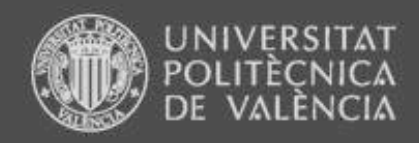

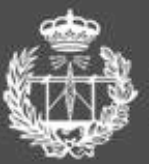

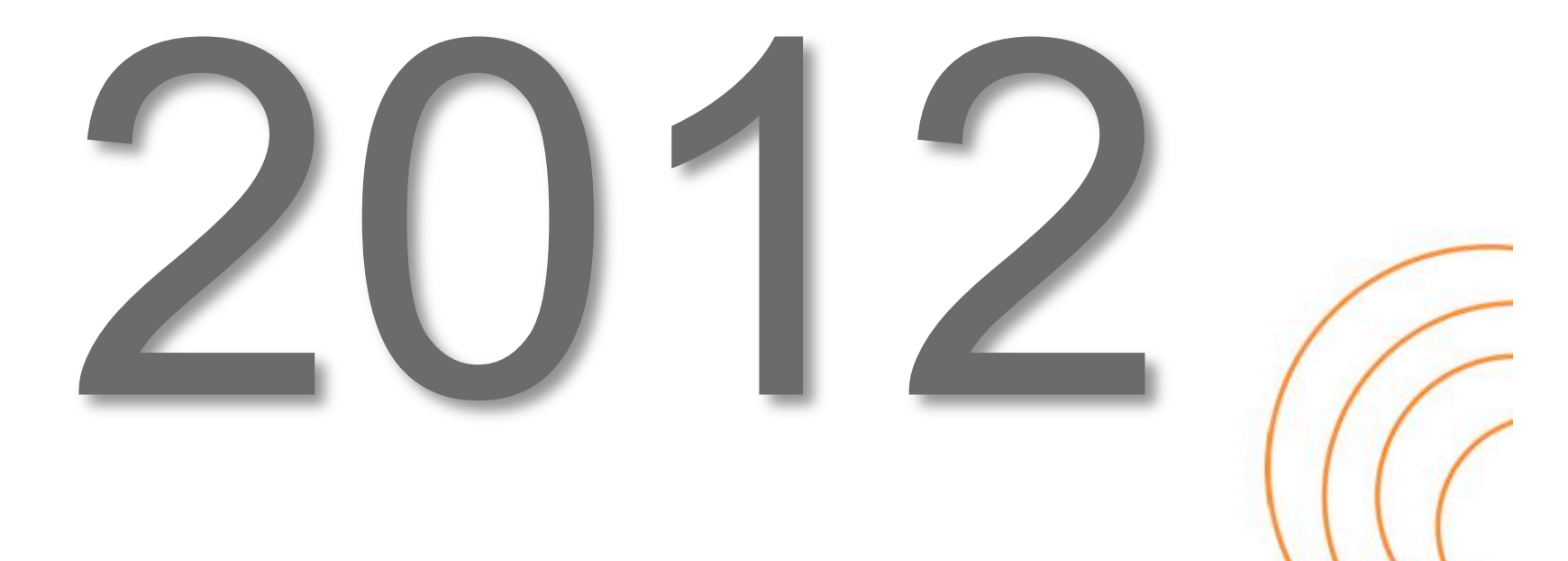

www.etsit.upv.es

ESCUELA TÉCNICA SUPERIOR<br>DE INGENIEROS DE TELECOMUNICACIÓN

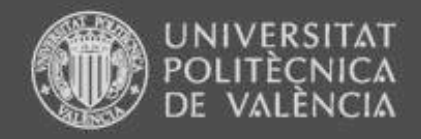

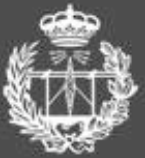

with m

**WW.U** 

**Irec** 

a in he

13.

**ESCUELA TÉCNICA SUPERIOR** DE INGENIEROS DE TELECOMUNICACIÓN

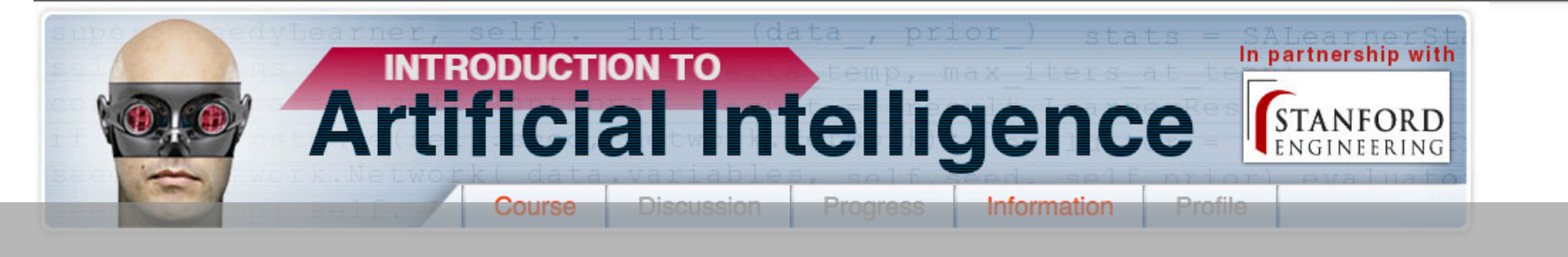

has ei

AI CI

esl

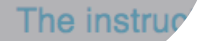

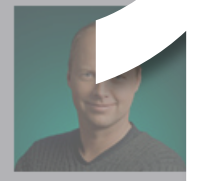

University, a Googl the National Acade the German Acader is best known for hi and machine learni-

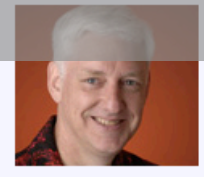

**Peter Norvig** 

astian

**istian Thrun** search

puter Sciend anford

a member of

gineering and

ences. Thrun

th in robotics

ssor of

Peter Norvig is Director of Research at Google Inc. He is also a Fellow of the American

Association for Artificial Intelligence and the Association for Computing Machinery. Norvig is co-author of the popular textbook Artificial Intelligence: A Modern Approach. Prior to joining Google he was the head of the Computation Sciences Division at NASA Ames Research Center.

Enrollment is closed. We hope to offer more online classes in the future, and you can watch the lectures for this course on youtube.

vailable through I

ai-class.com) w

rting in Februa

but you can

A bold experiment in distributed education, "Introduction to Artificial Intelligence" will be offered free and online to students worldwide from October 10th to December 18th 2011. The course will include feedback on progress and a statement of accomplishment. Taught by Sebastian Thrun and Peter Norvig, the curriculum draws from that used in Stanford's introductory Artificial Intelligence course. The instructors will offer similar materials, assignments, and exams.

Artificial Intelligence is the science of making computer software that reasons about the world around it. Humanoid robots, Google Goggles, self-driving cars, even software that suggests music you might like to hear are all examples of AI. In this class, you will learn how to create this software from two of the leaders in the field. Class begins October 10.

### **ESCUELA TÉCNICA SUPERIOR** DE INGENIEROS DE TELECOMUNICACIÓN

## www.etsit.upv.es

More testimonials.

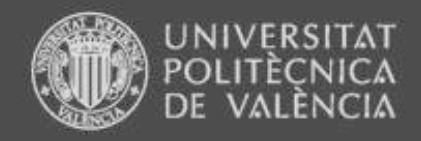

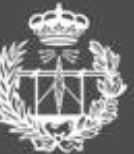

# **Udacity**

Udacity is a totally new kind of learning experience. You learn by solving challenging problems and pursuing udacious projects with world-renowned university instructors (not by watching long, boring lectures). At Udacity, we put you, the student, at the center of the universe. Keep Reading

## The Four Elements of Udacity

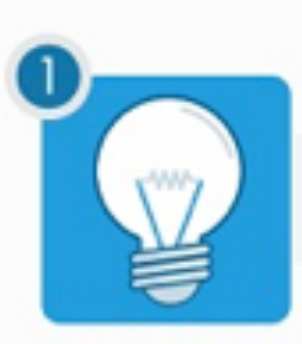

Take any of our 14 classes, 100% free!

Course Catalog

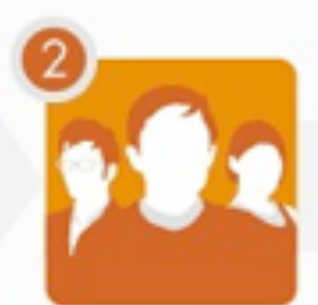

Join a community of 112,091 active students and instructors. 100% free!

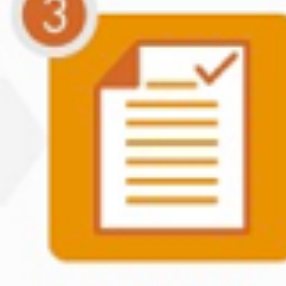

Optionally certify your skills online or in one of our 4,500 testing centers, for a fee.

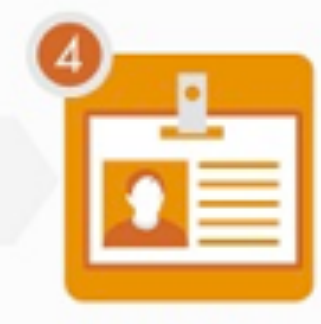

Optionally let us hand your resume to one of our 20 partner companies. 100% free for students!

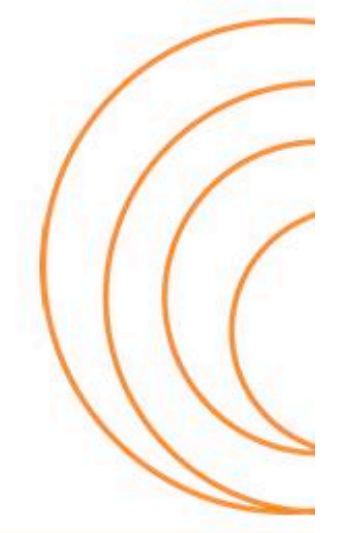

### **ESCUELA TÉCNICA SUPERIOR** DE INGENIEROS DE TELECOMUNICACIÓN

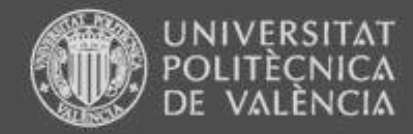

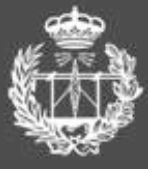

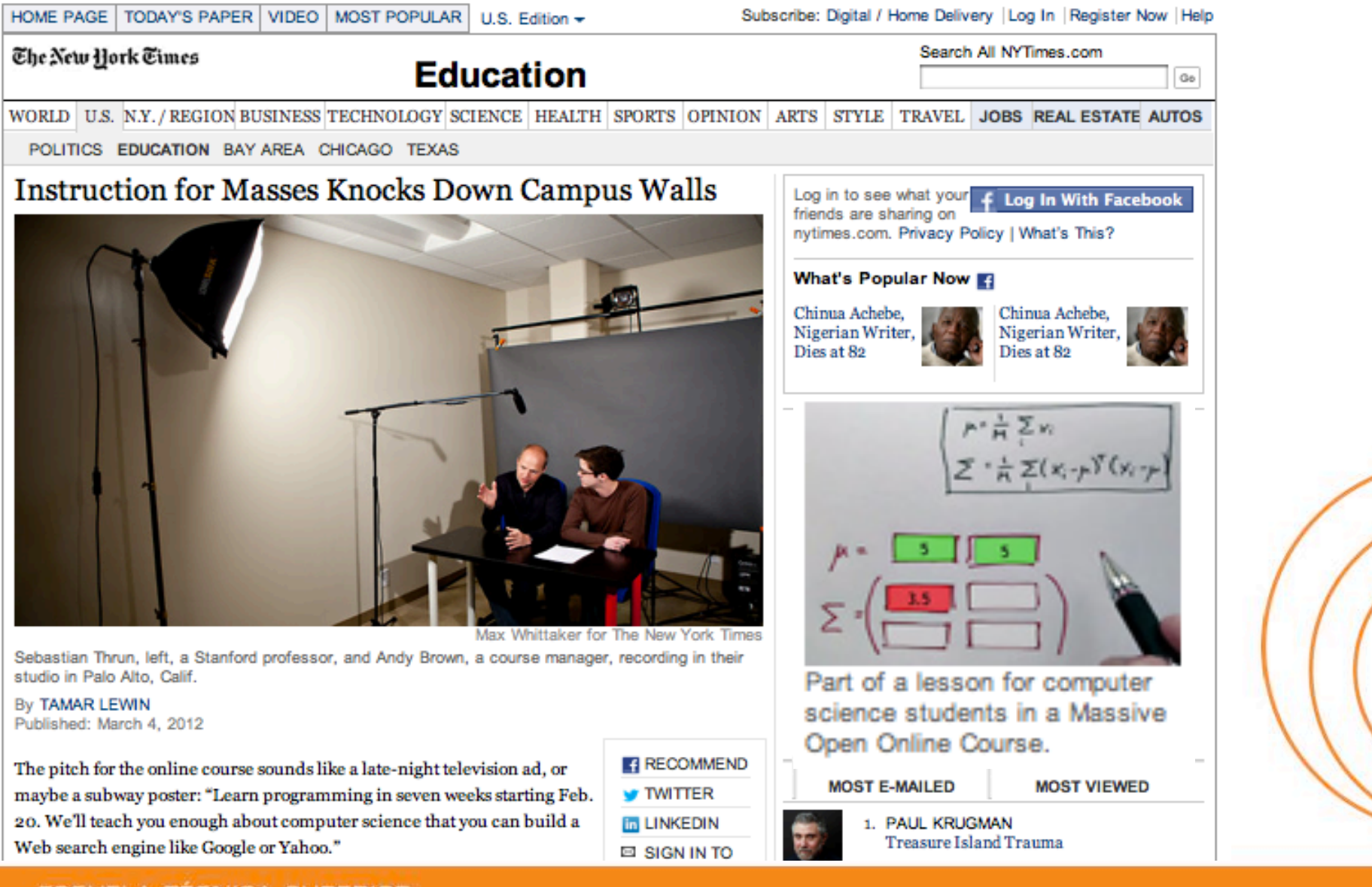

### **ESCUELA TÉCNICA SUPERIOR** DE INGENIEROS DE TELECOMUNICACIÓN

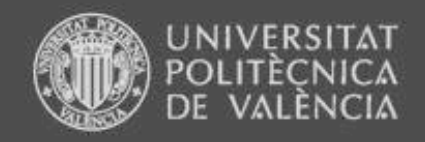

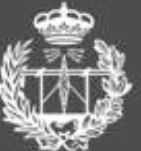

**CUELA TÉCNICA SUPERIO** 

"Después de haber hecho esto, no puedo volver a enseñar en Stanford otra vez. Siento como que hay una pastilla roja y una pastilla azul, y puedes tomar la pastilla azul y volver a tus clases con 20 estudiantes. Pero yo he tomado la pastilla roja, y he visto el País de las Maravillas"

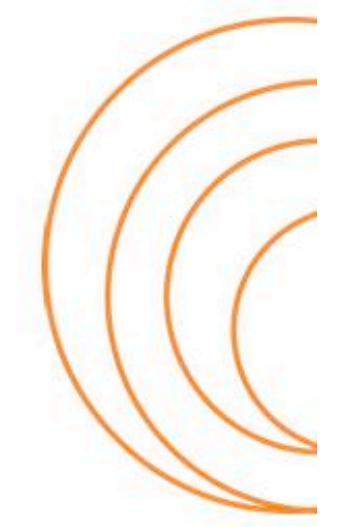

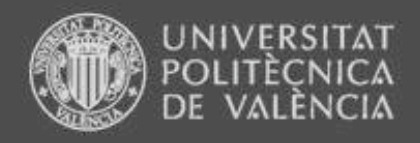

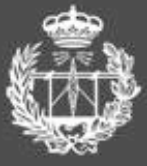

MITX Log In

**ESCUELA TÉCNICA SUPERIOR** DE INGENIEROS DE TELECOMUNICACIÓN

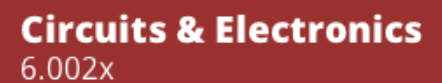

**ITX** 

mplete th

of accom

te that yo

pe vers

ou succ

electronic o

certificate y

course. In thi

tested i

certified

vou will receive an

from MITx, This

erwise h

is certifi

6.002x (Circuits and Electronics) is an experimental on-line adaptation of MIT's first undergraduate analog design course: 6.002. This course is running, free of

## **About**

6.002x (Circuits and) first course in an unde (EE), or electrical eng (EECS) curriculum. A department subjects EECS.

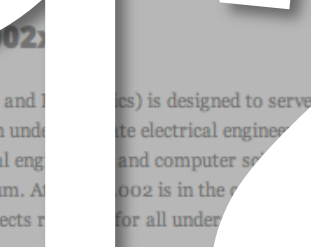

The course introduces engineering in the context of the lumped circuit abstraction. Topics covered include: resistive elements and networks; independent and dependent sources; switches and MOS transistors; digital abstraction; amplifiers; energy storage elements; dynamics of first- and second-order networks; design in the time and frequency domains; and analog and digital circuits and applications. Design and lab exercises are also significant components of the course. You should expect to spend approximately 10 hours per week on the course.

The course uses the textbook Foundations of Analog and Digital Electronic Circuits, by Anant Agarwal and Jeffrey H. Lang. Morgan Kaufmann Publishers, Elsevier, July 2005. While recommended, the book is not required: relevant sections will be provided electronically as part of the online course for personal use in connection with this course only. The copyright for the book is owned by Elsevier. The book can be purchased on Amazon.

### UT TH ant tor o it from MITx's pilot icial In will not require that n profes ineering an department at MIT. His research focus is at p

computer architectures and cloud software systems, and he is a founder of several successful startups, including Tilera, a company that produces scalable multicore processors. Prof. Agarwal won MIT's Smullin and Jamieson prizes for teaching and co-authored the course textbook "Foundations of Analog and Digital Electronic Circuits."

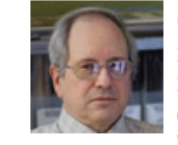

### **Gerald Sussman**

Professor of Electrical Engineering at MIT. He is a well known educator in the computer science community, perhaps best known as the author of Structure and

rwall

omputer

Labora

Interpretation of Computer Programs, which is universally acknowledged as one of the top ten textbooks in computer

**Requirements** 

## **ESCUELA TÉCNICA SUPERIOR** DE INGENIEROS DE TELECOMUNICACIÓN

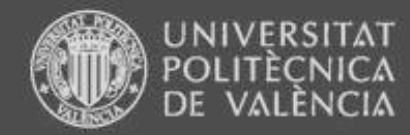

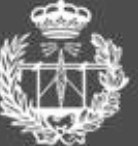

Go

ESCUELA TÉCNICA SUPERIOR DE INGENIEROS DE TELECOMUNICACIÓN

### HOME PAGE **TODAY'S PAPER VIDEO** MOST POPULAR U.S. Edition -

Subscribe: Digital / Home Delivery | Log In | Register Now | Help

## The New Hork Times

## **Education**

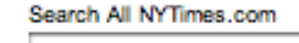

WORLD U.S. N.Y. / REGION BUSINESS TECHNOLOGY SCIENCE HEALTH SPORTS OPINION ARTS STYLE TRAVEL JOBS REAL ESTATE AUTOS

**E** FACEBOOK

**W TWITTER** 

**N** GOOGLE+

E F-MAIL

F SHARE

**最 PRINT** 

**E** REPRINTS

**THE EAST** 

**WATCH TRAILER** 

POLITICS EDUCATION TEXAS

## Harvard and M.I.T. Team Up to Offer Free Online **Courses**

### By TAMAR LEWIN

Published: May 2, 2012

In what is shaping up as an academic Battle of the Titans - one that offers vast new learning opportunities for students around the world - Harvard and the Massachusetts Institute of Technology on Wednesday announced a new nonprofit partnership, known as edX, to offer free online courses from both universities.

> Harvard's involvement follows M.I.T.'s announcement in December that it was

starting an open online learning project, MITx. Its first course, Circuits and Electronics, began in March, enrolling about 120,000 students, some 10,000 of whom made it through the recent midterm exam. Those who complete the course will get a certificate of mastery and a grade, but no official credit. Similarly, edX courses will offer a certificate but not credit.

But Harvard and M.I.T. have a rival - they are not the only elite universities planning to offer free massively open online courses, or MOOCs, as they are known. This month, Stanford, Princeton, the University of Pennsylvania and the University of Michigan announced their partnership with a new commercial company, Coursera, with \$16 million in venture capital.

**Meanwhile, Sebastian Thrun, the Stanford professor who made** headlines last fall when 160,000 students signed up for his Artificial Intelligence course, has attracted more than 200,000 students to the six courses offered at his new company, Udacity. The technology for online education, with video lesson segments, embedded quizzes, immediate feedback and studentpaced learning, is evolving so quickly that those in the new

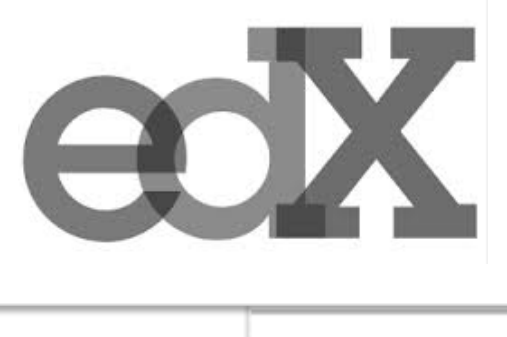

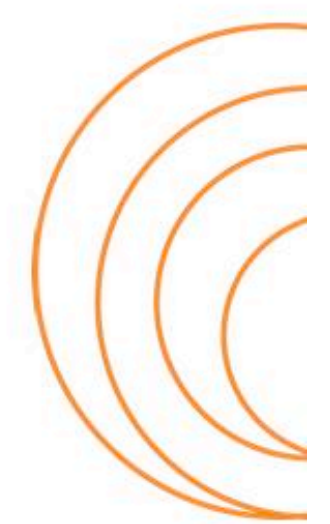

## www.etsit.upv.es

## **ESCUELA TÉCNICA SUPERIOR** DE INGENIEROS DE TELECOMUNICACIÓN

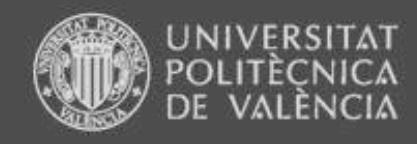

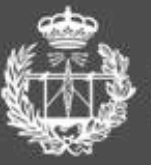

www.etsit.upv.es

**ESCUELA TÉCNICA SUPERIOR** DE INGENIEROS DE TELECOMUNICACIÓN

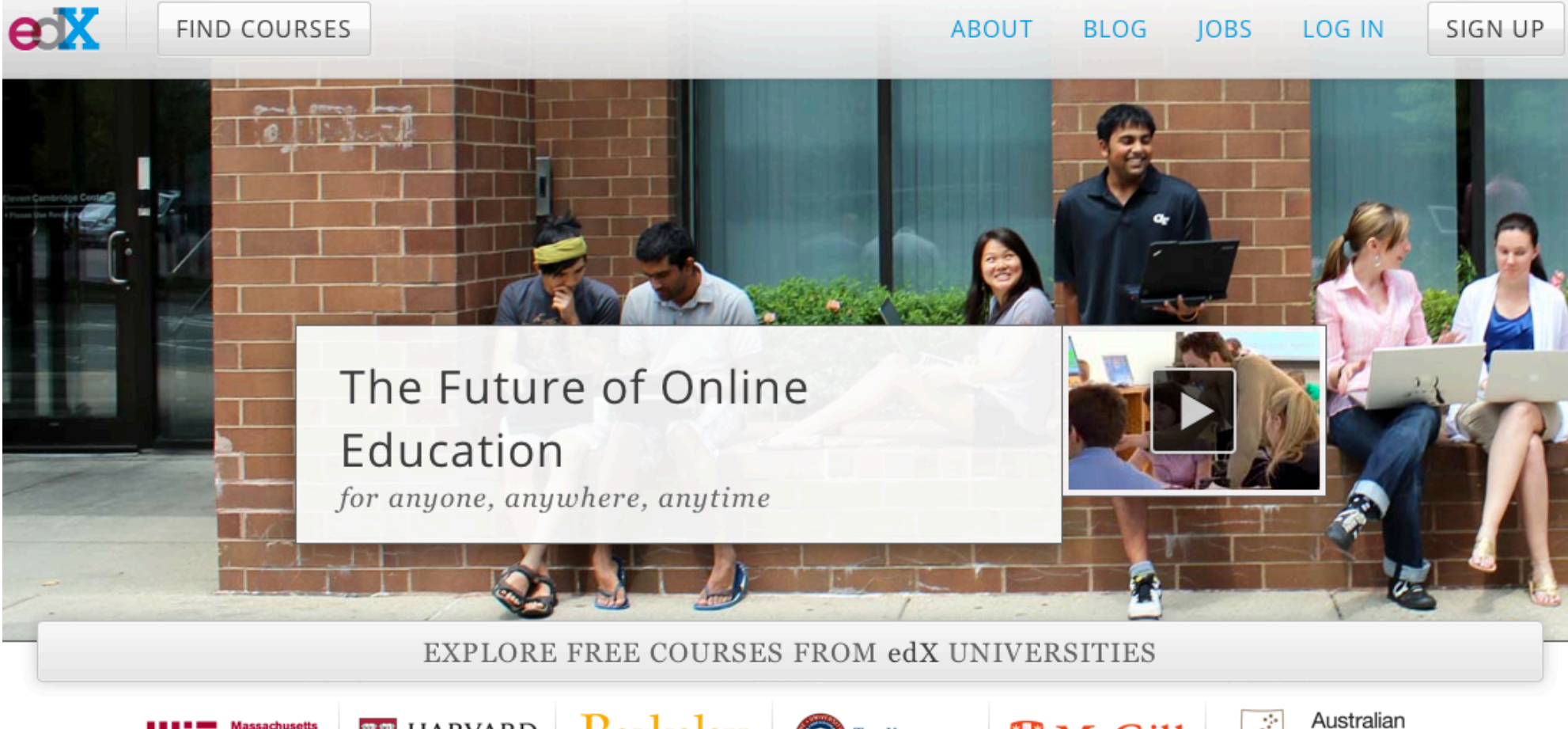

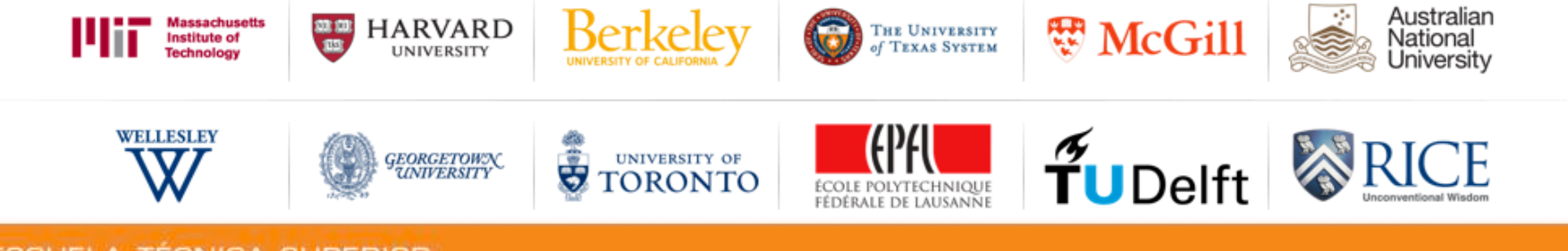

**ESCUELA TÉCNICA SUPERIOR** DE INGENIEROS DE TELECOMUNICACIÓN

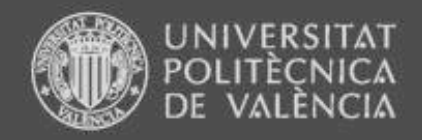

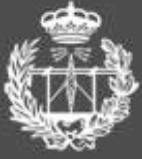

Sign Up

# **coursera**

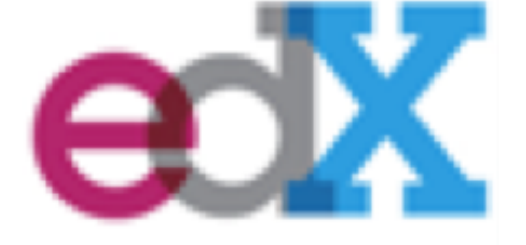

**COUI'SEI'CI** | Explore Courses

Categories Universities About v | Login Sian Up

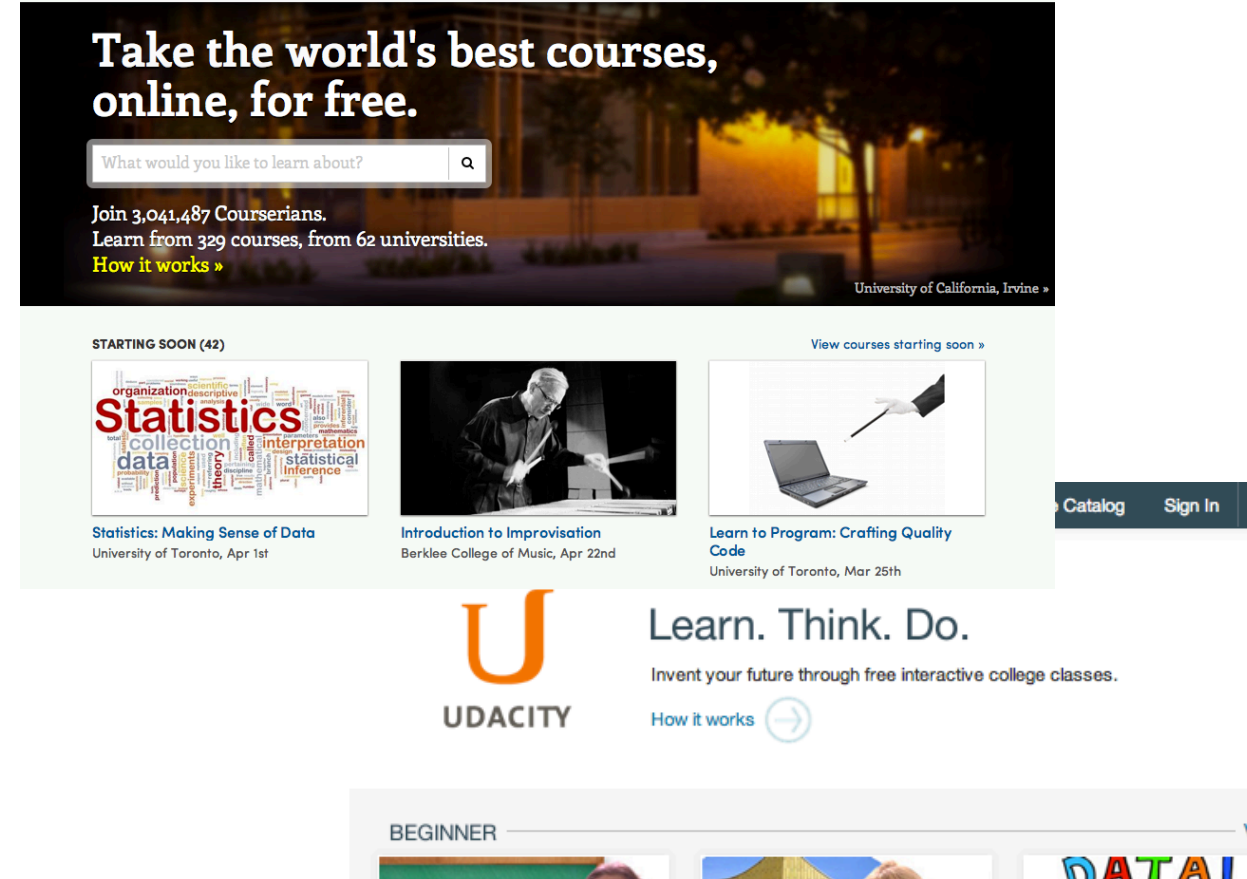

**UDACITY** 

View all Which o<br>Conclus<br>most l DATA! o The less<br>the better<br>the more<br>better<br>o Rogie<br>same mporal<br>temory<br>Some  $\lambda$  tourse  $30<sub>1</sub>$ NEW Intro to Computer Science **College Algebra Statistics** 

**ESCUELA TÉCNICA SUPERIOR** DE INGENIEROS DE TELECOMUNICACIÓN

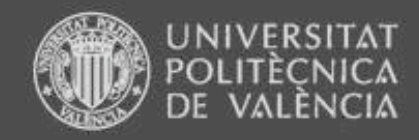

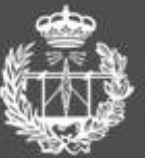

# **coursera**

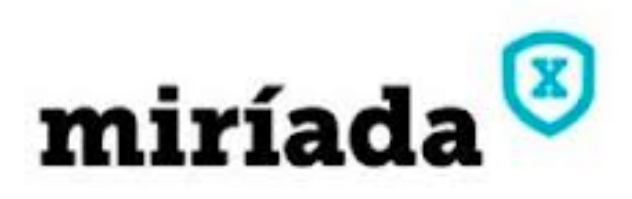

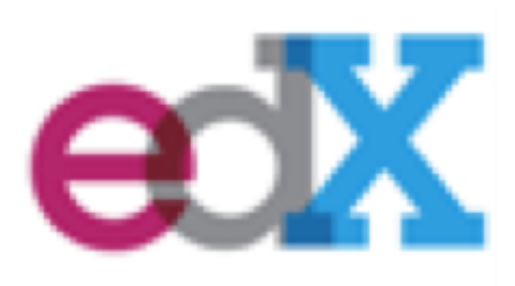

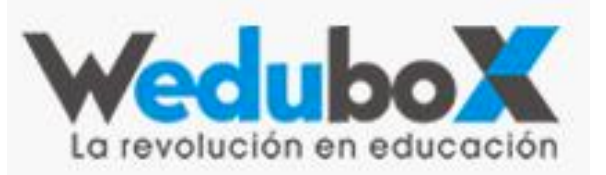

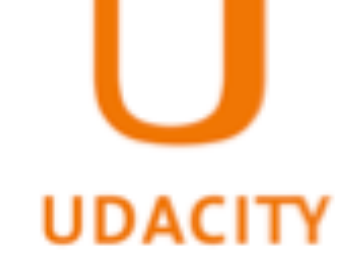

**ESCUELA TÉCNICA SUPERIOR** DE INGENIEROS DE TELECOMUNICACIÓN

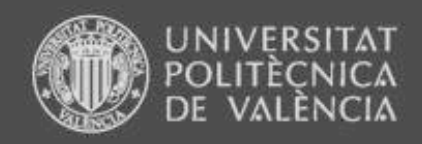

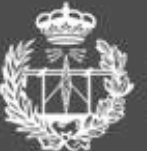

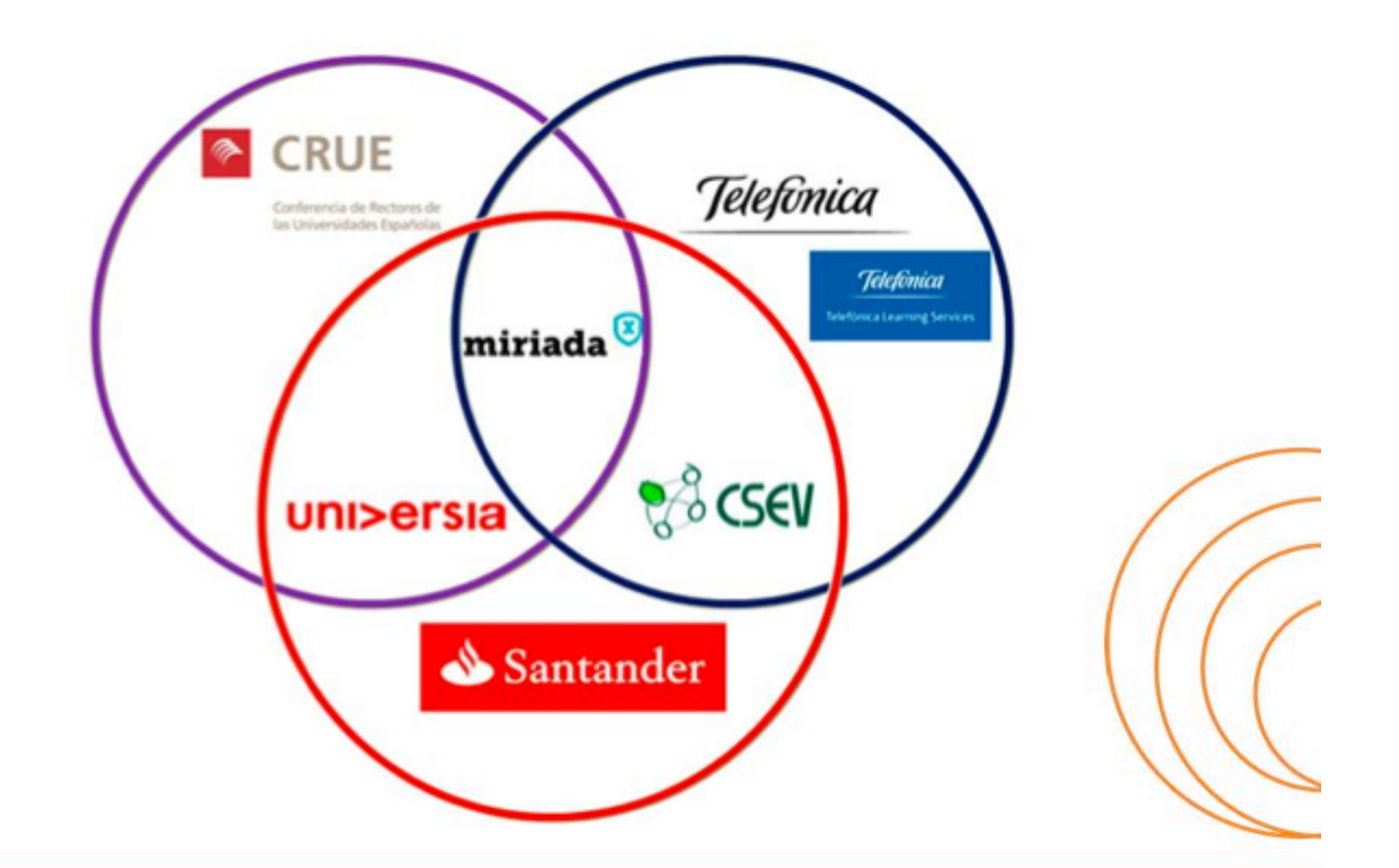

**ESCUELA TÉCNICA SUPERIOR** DE INGENIEROS DE TELECOMUNICACIÓN

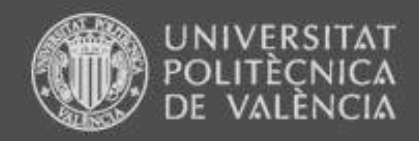

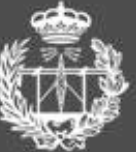

# 141.743 usuarios registrados 253.834 inscripciones en cursos

\*Datos del 10 de enero al 26 de febrero de 2013

# 278.758 navegadores únicos 12.818.792 páginas vistas **954.485** visitas

\*Datos del 1 de febrero al 26 de febrero de 2013

**ESCUELA TÉCNICA SUPERIOR** DE INGENIEROS DE TELECOMUNICACIÓN

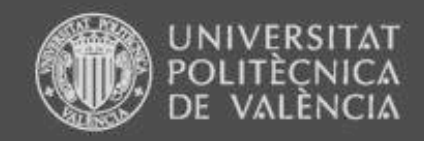

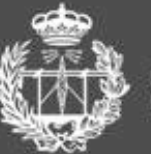

# **Principales países de donde provienen las visitas**

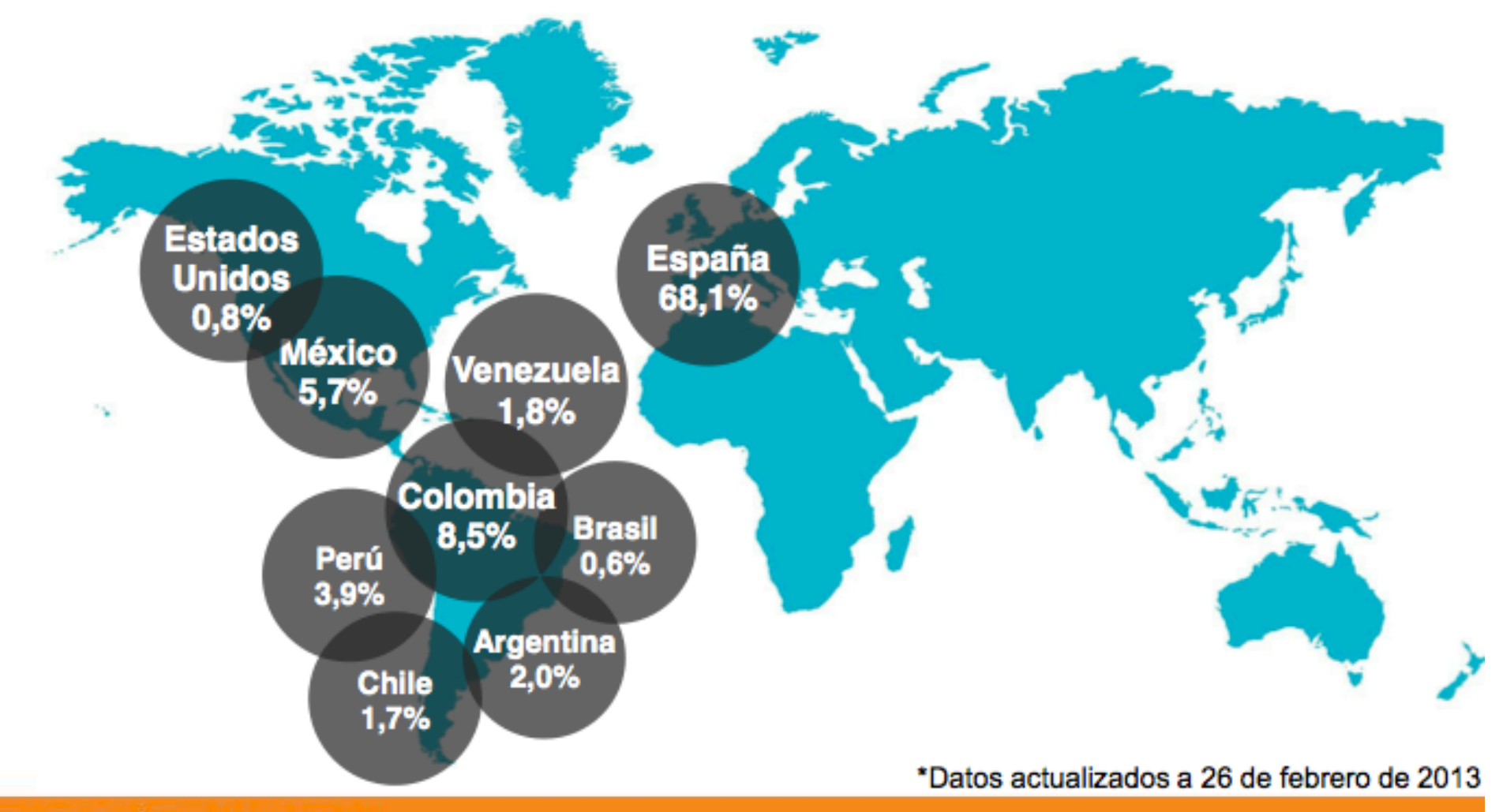

**ESCUELA TÉCNICA SUPERIOR** DE INGENIEROS DE TELECOMUNICACIÓN

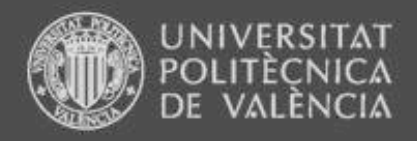

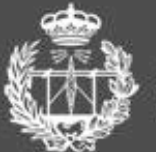

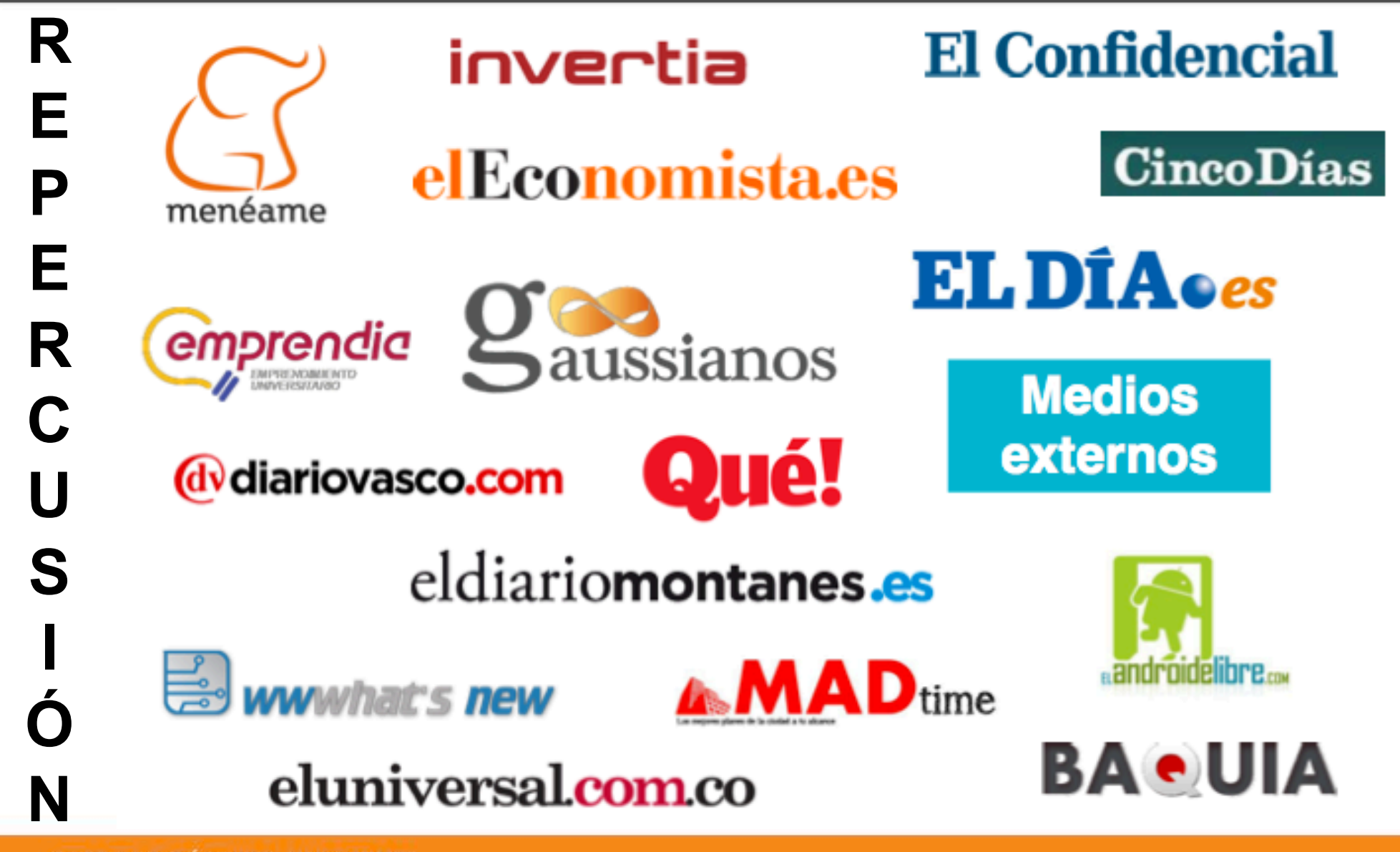

**ESCUELA TÉCNICA SUPERIOR** DE INGENIEROS DE TELECOMUNICACIÓN

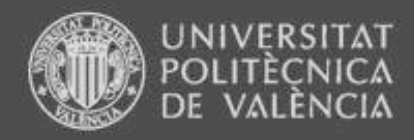

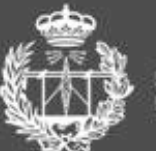

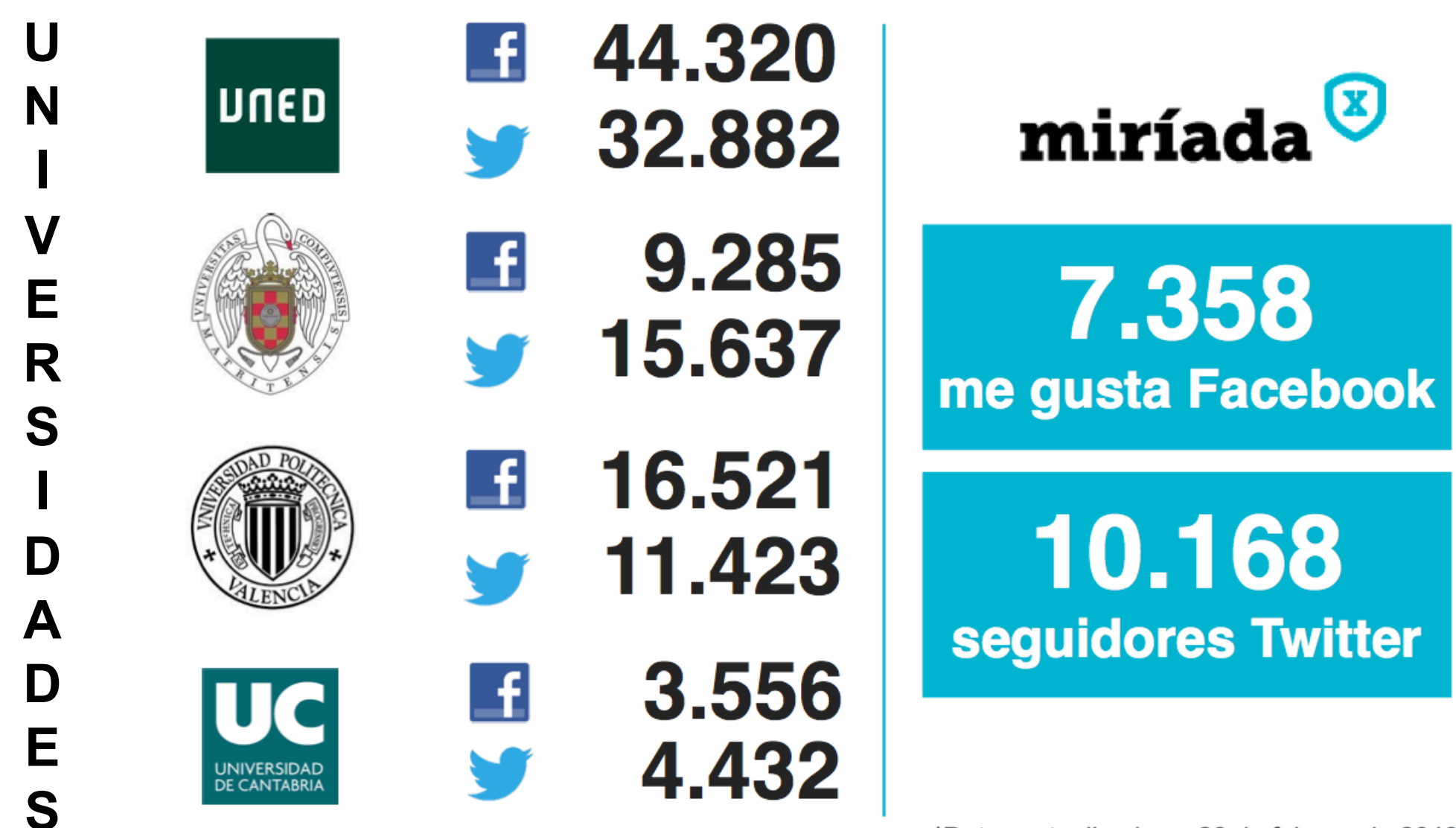

\*Datos actualizados a 26 de febrero de 2013

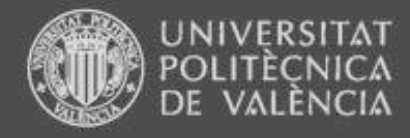

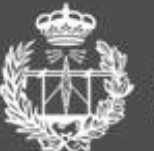

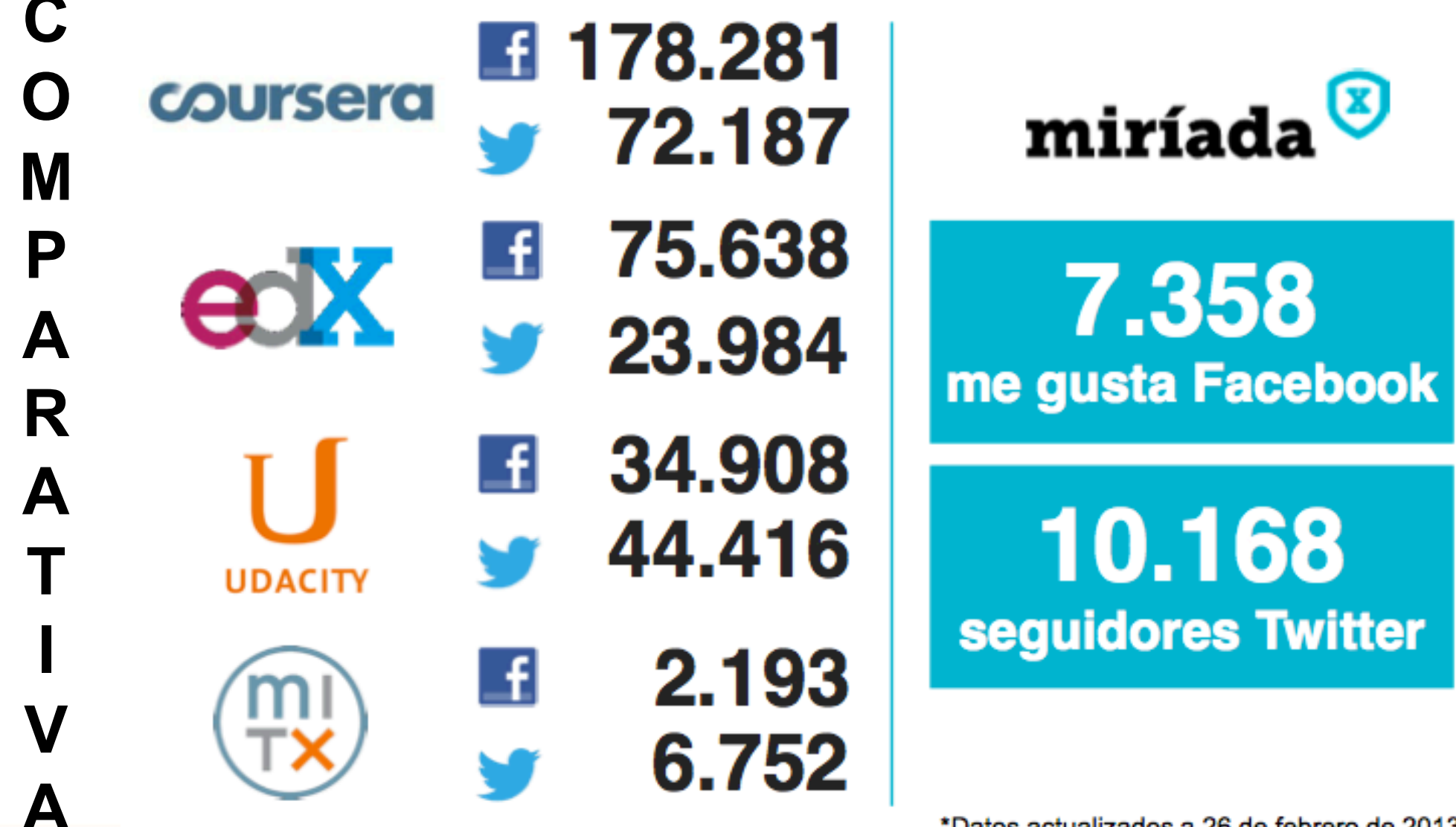

\*Datos actualizados a 26 de febrero de 2013

ESCUELA TÉCNICA SUPERIOR<br>DE INGENIEROS DE TELECOMUNICACIÓN

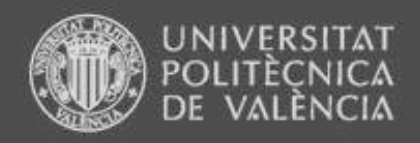

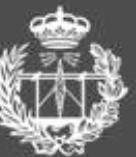

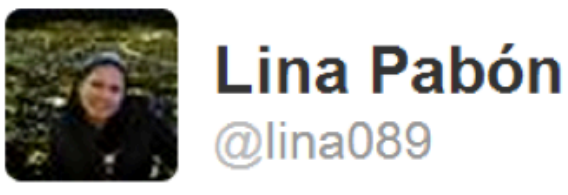

**T W E E T S** 

Estudiar desde tu hogar y en el horario que uno quiere y gratis, ya es posible gracias a @miriadax no veo la hora de comenzar :)

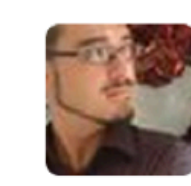

**Ximo Cerda** @XimoCerda

Nueva locura que me tiene muy ilusionado: miriadax.net/web/fundamentos\_mecanica

**ESCUELA TÉCNICA SUPERIOR** INGENIEROS DE TELECOMUNICACIÓN

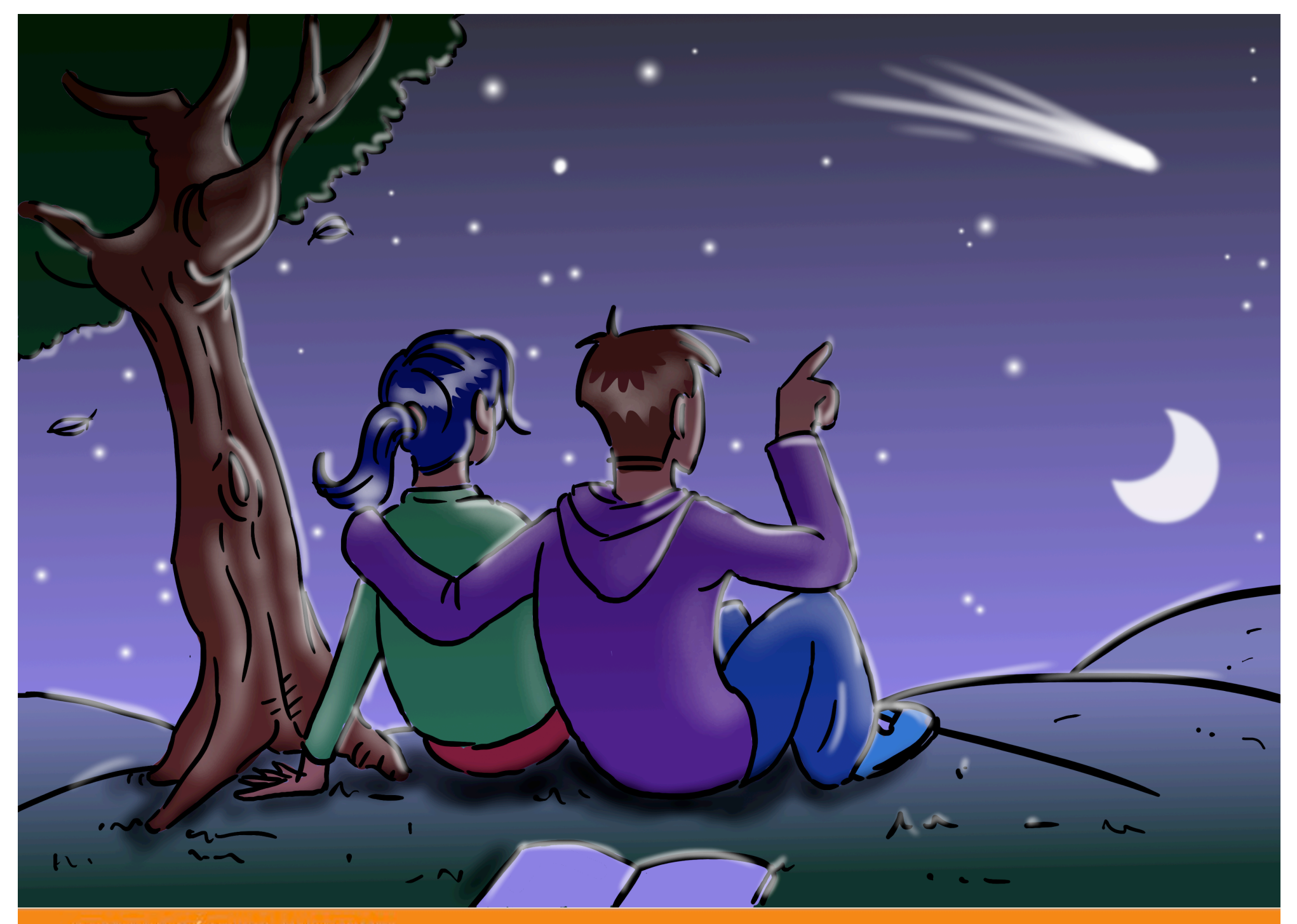

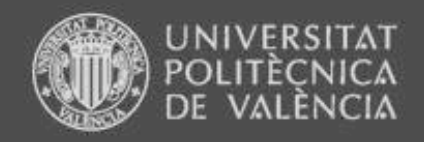

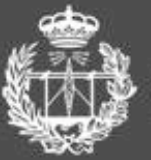

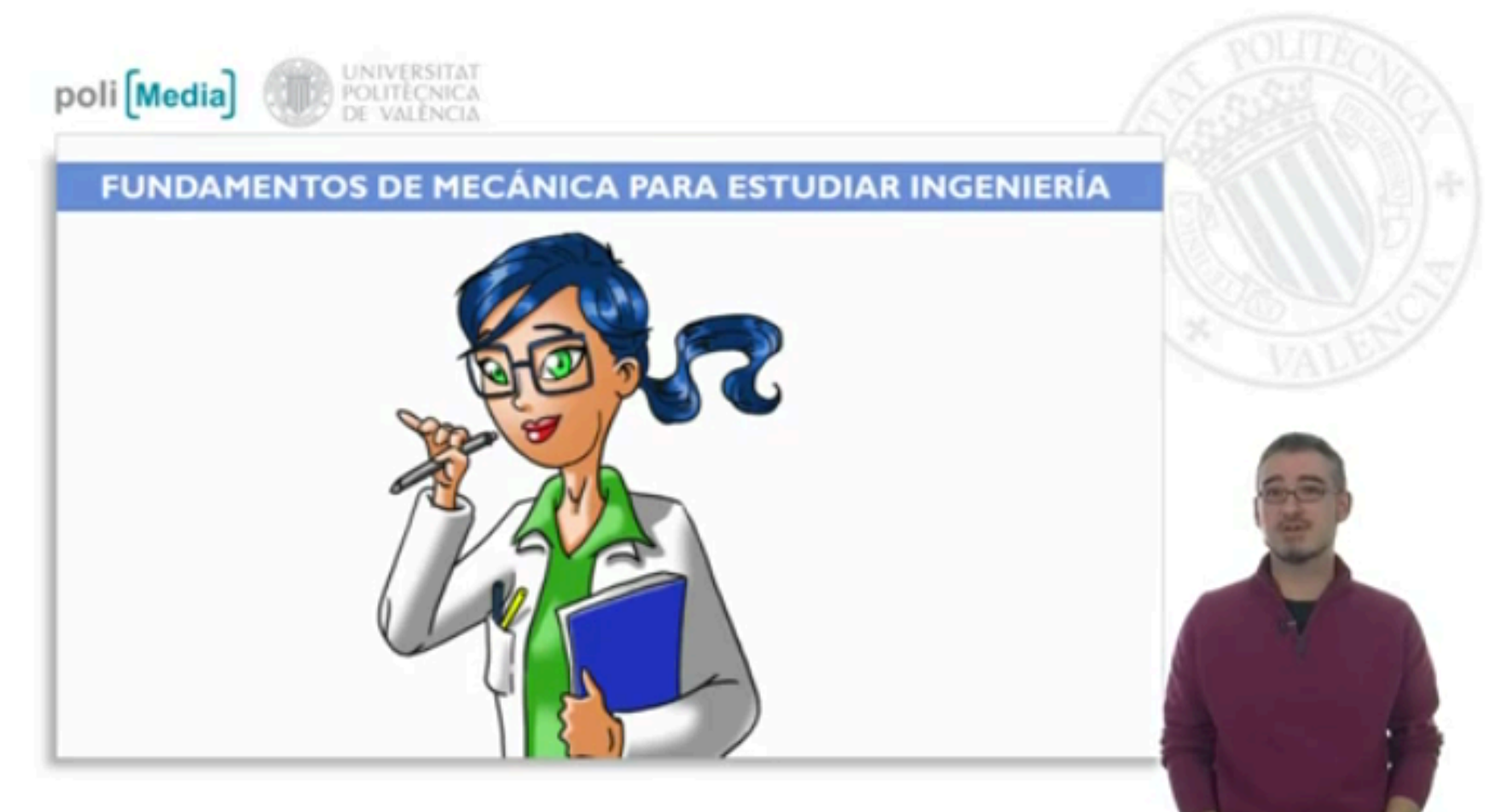

http://www.youtube.com/watch?v=BA2ZzduXdAU

www.etsit.upv.es

**ESCUELA TÉCNICA SUPERIOR** DE INGENIEROS DE TELECOMUNICACIÓN

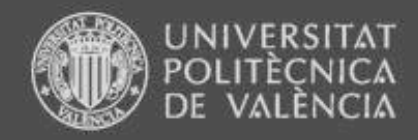

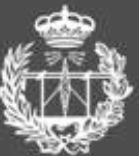

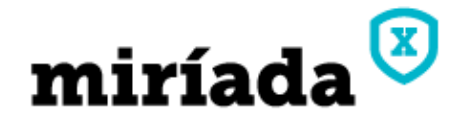

## Cursos Universidades Mi Página Blog

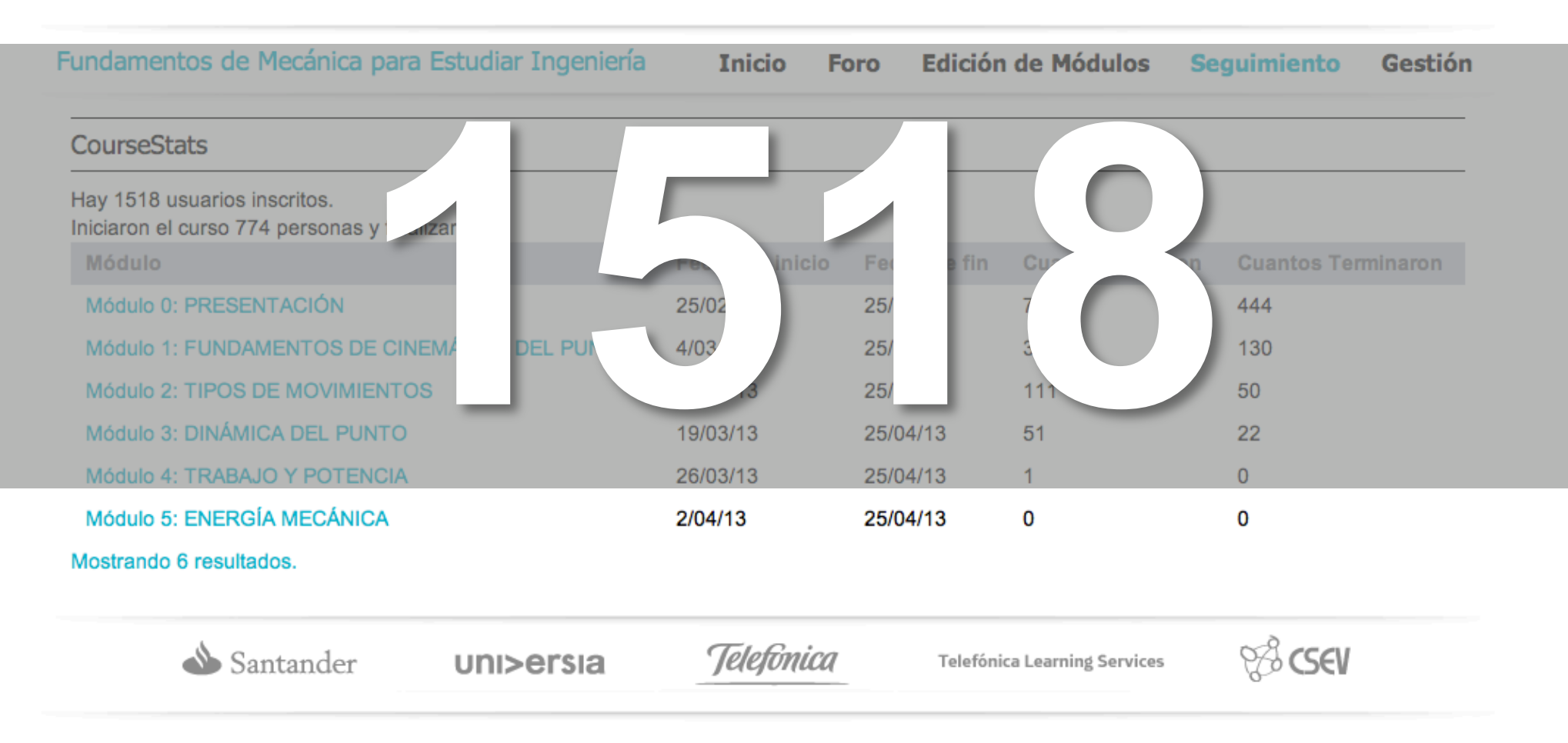

**ESCUELA TÉCNICA SUPERIOR** DE INGENIEROS DE TELECOMUNICACIÓN

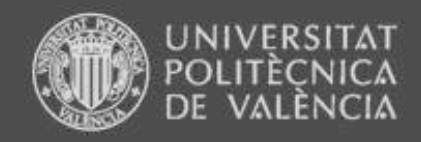

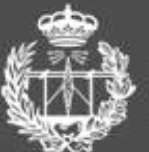

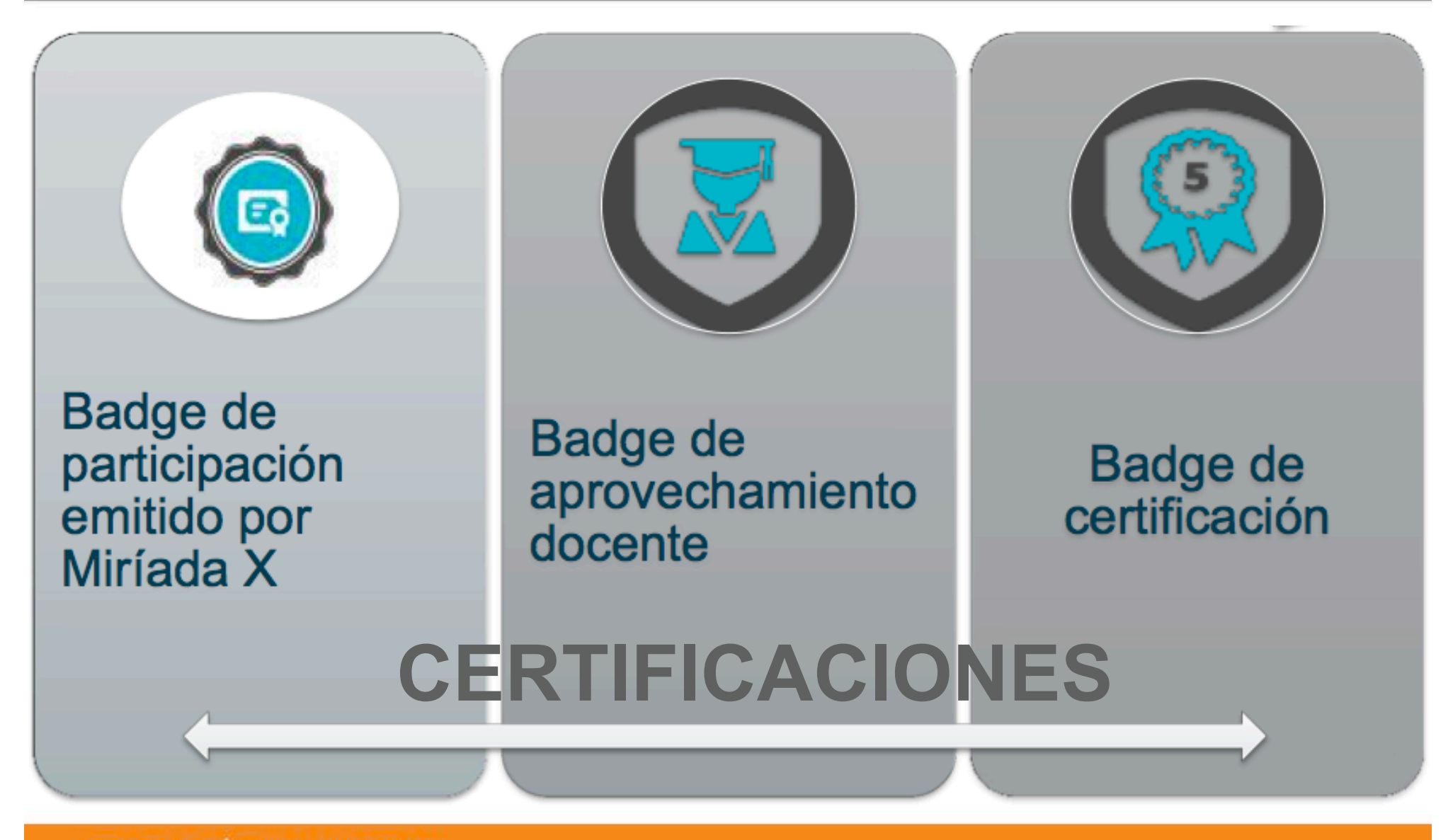

**ESCUELA TÉCNICA SUPERIOR** DE INGENIEROS DE TELECOMUNICACIÓN

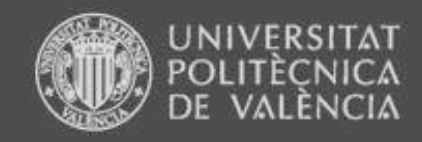

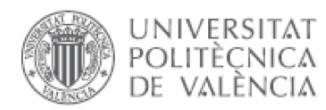

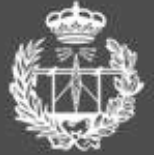

**UPV [X]** 

Formación Online

**ESCUELA TÉCNICA SUPERIOR** DE INGENIEROS DE TELECOMUNICACIÓN

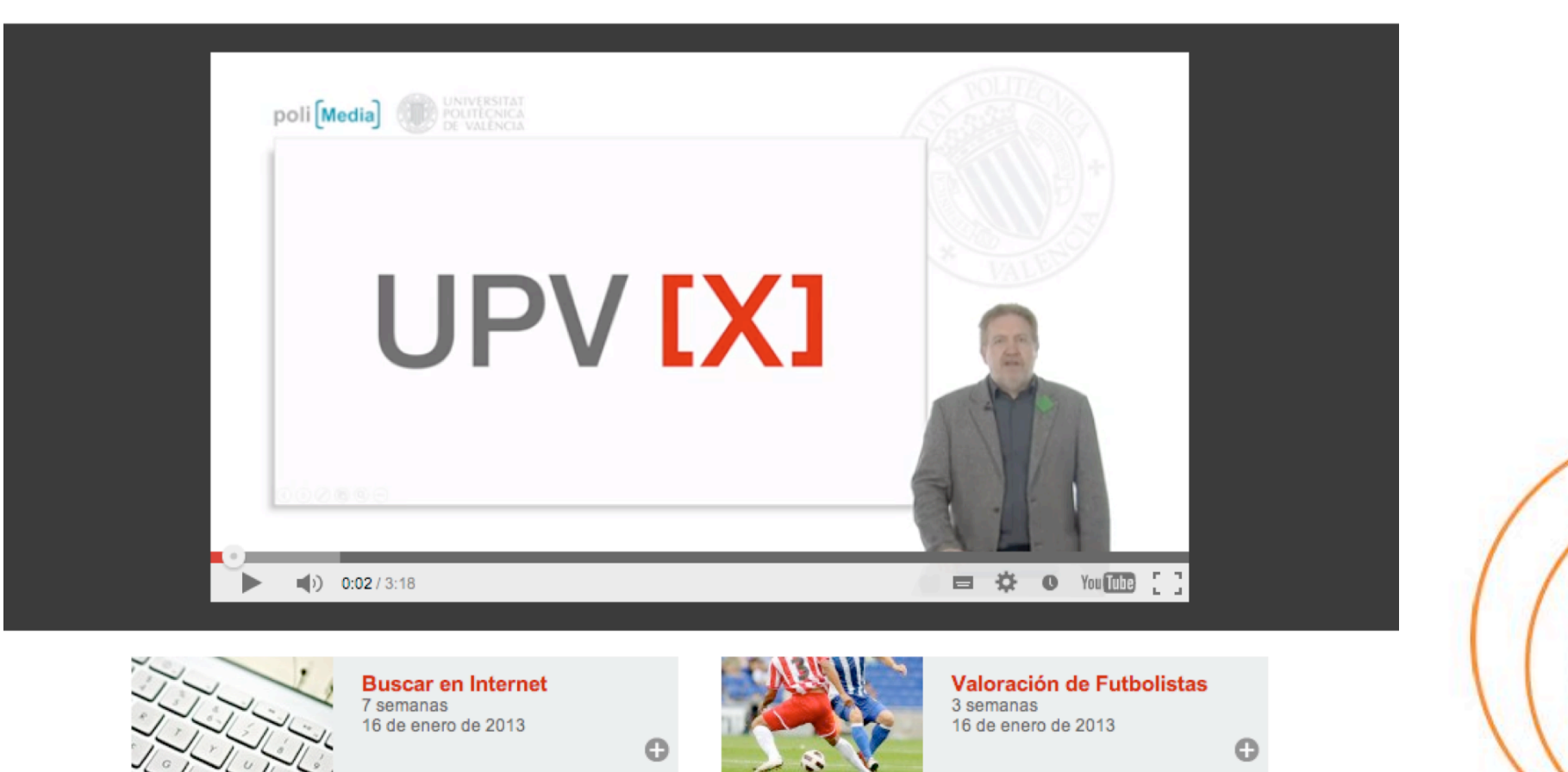

Universitat Politècnica de València @ 2012- Privacidad y condiciones de servicio - Contacto- Sobre UPV[X]

 $O^{\circ}$ 

## **ESCUELA TÉCNICA SUPERIOR** DE INGENIEROS DE TELECOMUNICACIÓN

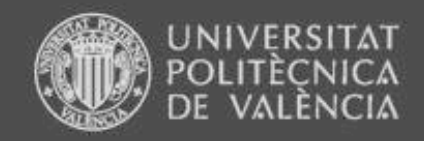

## The New York Times The Opinion Pages

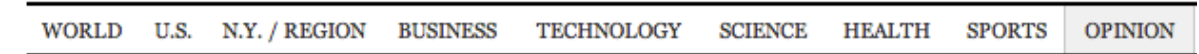

OP-ED COLUMNIST

## **Revolution Hits the Universities**

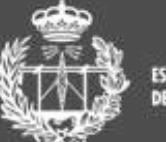

**ESCUELA TÉCNICA SUPERIOR** DE INGENIEROS DE TELECOMUNICACIÓN

# By THOMAS L. FRIEDMAN Published: January 26, 2013

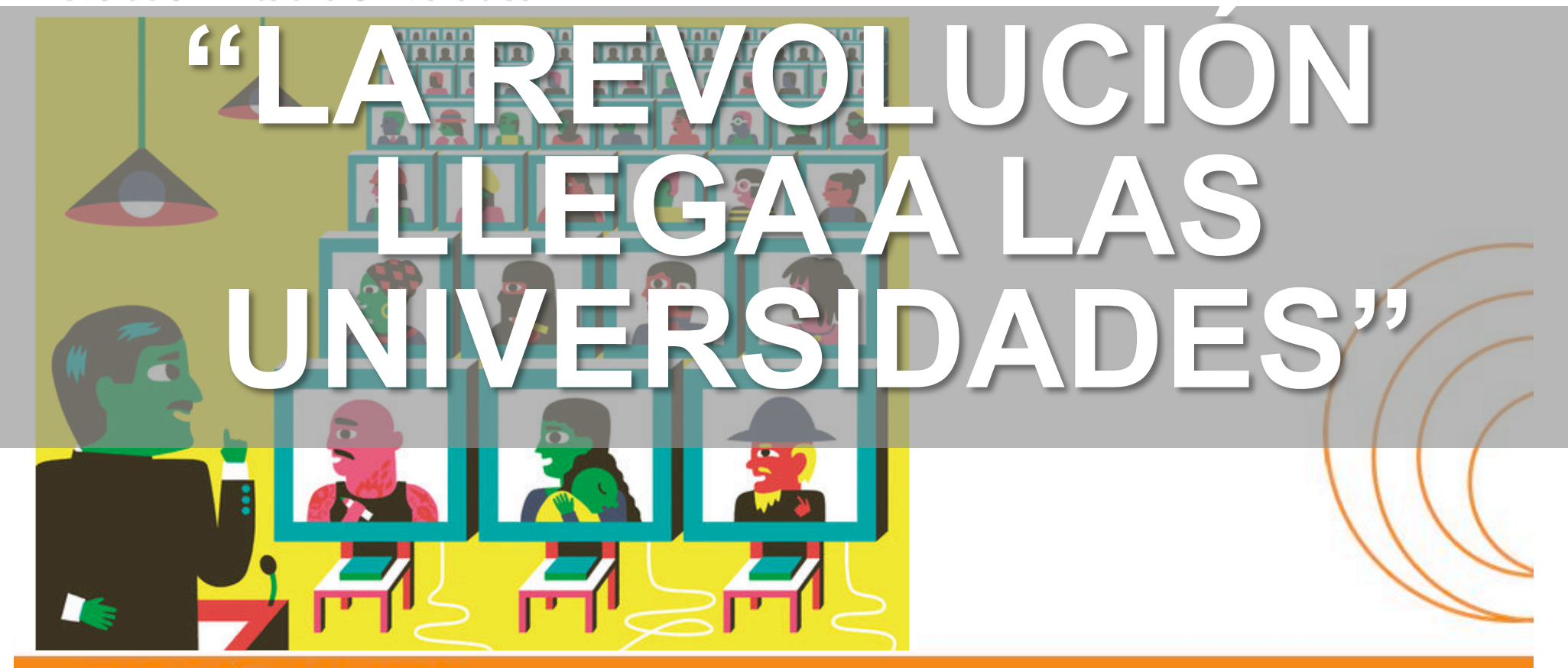

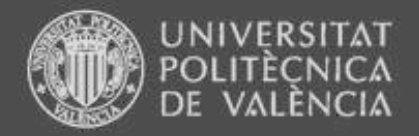

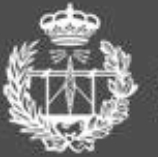

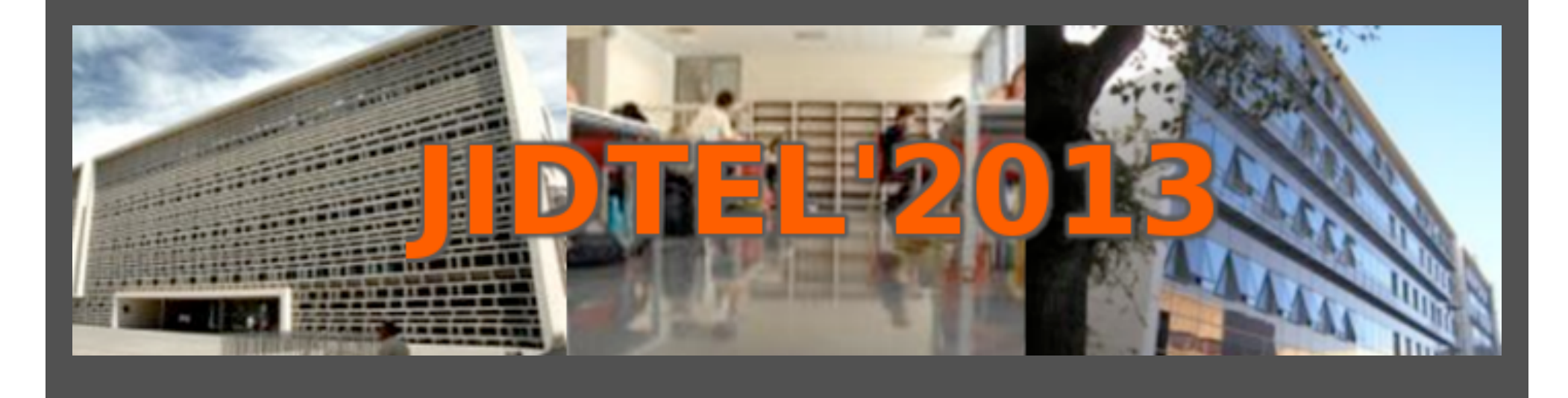

# **ETSIT UPV Valencia, 25 de marzo de 2013**

**ESCUELA TÉCNICA SUPERIOR** DE INGENIEROS DE TELECOMUNICACIÓN
### **LOS RETORNABLES COMO HERRAMIENTA MOTIVADORA EN FUNDAMENTOS DE COMPUTADORES**

A. MARTÍ<sup>1</sup>, M. ALONSO<sup>1</sup>, S. PETIT<sup>1</sup>, V. ATIENZA<sup>1</sup>, J.C. MARTÍNEZ<sup>2</sup>, A. GONZÁLEZ<sup>2</sup>

<sup>1</sup>*Departamento de Informática de Sistemas y Computadores. Escuela Técnica Superior de Ingeniera Informática. Universitat Politècnica de València.*  <sup>2</sup>*Departamento de Informática de Sistemas y Computadores. Escuela Técnica Superior de Ingenieros de Telecomunicación. Universitat Politècnica de València.*

*En este trabajo se presenta qué son, y especialmente cómo se usan, los retornables. Un retornable es un conjunto de ejercicios que el alumno debe resolver. La forma en que se usa es lo que le da un valor docente y motivador añadido.* 

### **1. Introducción**

Muchos son los retos que enfrenta un profesor cuando intenta que sus alumnos alcancen los objetivos, las competencias y las actitudes deseadas. No existe un único camino, ni una única herramienta, que le lleve hasta la meta. La suma de múltiples estrategias y actividades harán que esa meta final esté más cerca, y que alumnos y profesores lleguen sin desfallecer.

En este trabajo se presenta, de forma breve, una experiencia con una sencilla herramienta docente, orientada a alcanzar objetivos y competencias tanto propias de la asignatura Fundamentos de Computadores, como otras competencias transversales.

La herramienta se basa en colecciones de ejercicios y especialmente en la evaluación entre pares. Existe una gran cantidad de trabajo previo que muestra los beneficios de la revisión entre pares en clase. [1] [2] postulan que la evaluación y la crítica son habilidades de alto nivel en la taxonomía de Bloom y por ello los estudiantes que participan en procesos de revisión por pares consiguen no sólo mejorar su aprendizaje de los objetivos básicos de la asignatura, sino que además logran objetivos de aprendizaje más elevados y transversales. Debido a los mencionados beneficios, se pueden encontrar propuestas de evaluación entre pares en la literatura desde hace casi 40 años [3]. Estos trabajos se han desarrollado en una gran variedad de disciplinas: ingeniería [4], matemáticas [5], sistemas operativos [6], y programación [7].

#### **2. ¿Qué es un retornable?**

Un retornable es una pareja de boletines de ejercicios sobre un tema de la asignatura. Tres son sus objetivos principales: contribuir a la formación del alumno; motivar el estudio temprano de la materia; y servir de herramienta de evaluación. Existe un objetivo paralelo y secundario, y es que estos objetivos se alcancen sin excesiva sobrecarga para el profesor. El boletín incluye asimismo el conjunto de rúbricas o criterios cualitativos y cuantitativos que deben ser usados para su corrección.

El retornable, es decir, la unión de los dos boletines, incluye problemas variados que cubren de forma exhaustiva los contenidos del tema. El hecho de disponer de unos criterios de evaluación claros y explícitos ayuda a la corrección y sirve de orientación al alumno sobre los objetivos didácticos del problema, y sobre cuáles son los aspectos más relevantes a los que debe prestar atención (aquéllos a los que la rúbrica asigna mayor puntuación)

### **3. ¿Cómo se usa el retornable?**

La verdadera utilidad del retornable reside en la forma de utilizarlo, más que en lo que es. El procedimiento es el siguiente: (a) Al finalizar el tema, el profesor reparte el retornable, entregando a la mitad de los alumnos uno de los boletines, y el otro boletín a la otra mitad de los alumnos. (b) En una semana, cada alumno debe resolver de forma individual el boletín que se le ha asignado, retornándolo al profesor. (c) El profesor reparte nuevamente los boletines ya resueltos. Es importante que cada alumno reciba el boletín que no ha resuelto. (d) Durante el plazo de una semana y utilizando las rúbricas incluidas en el boletín, debe corregir y evaluar aquel que se le ha asignado, identificándose en el mismo como corrector. (e) Transcurrido el plazo, los alumnos retornarán los boletines al profesor que registrará la nota y que, a discreción, podrá supervisar la corrección. (f) Finalmente el retornable retorna al alumno para ser utilizado como herramienta de estudio.

Otros aspectos prácticos a destacar son: (a) Los alumnos nunca disponen de las soluciones de los ejercicios, ni antes ni después de la corrección. (b) El profesor debe llevar un control de la asignación de correctores, para evitar la pérdida o extravío de boletines. (c) La puntuación total de los retornables representa entre un 10% y 15% de la nota final de la asignatura.

#### **4. Experiencias**

Esta herramienta se utiliza en la asignatura Fundamentos de Computadores del Grado en Ingeniería Informática desde el curso 10/11, y en el Grado en Ingeniería de Telecomunicación desde el actual curso 12/13, involucrando en este último curso un total de 6 grupos, 220 alumnos y 4 profesores entre las dos titulaciones.

Al finalizar la docencia se ha solicitado a los alumnos que respondieran a una breve encuesta sobre los retornables, participando un total de 110 alumnos. Los resultados numéricos muestran que los alumnos se sienten satisfechos con esta herramienta docente, tanto cuando participan con el rol de evaluado como con el rol de evaluador. A la pregunta "Considero que el resultado global ha sido positivo" los alumnos le dan 8 puntos sobre 10. Por otro lado, los aspectos que los alumnos perciben como más débiles de los retornables son las rúbricas para la corrección y la falta de soluciones, que les produce cierta intranquilidad a la hora de evaluar a sus compañeros, y el peso en la nota final, que muchos consideran insuficiente.

### **5. Conclusiones**

El cambio metodológico propulsado por la implantación del grado en las enseñanzas de la Ingeniería Informática e Ingeniería de Telecomunicación establece una clara oportunidad de mejora de las prácticas educativas. La experiencia docente que se ha descrito en este trabajo constituye una herramienta excelente para incrementar el trabajo del alumno fuera del aula, de forma flexible y amena, motivándolo al mismo tiempo y concienciándole de la importancia y el impacto de dicho trabajo.

Con el uso de los retornables se ha reforzado el proceso de aprendizaje colaborativo entre el profesor y los alumnos, debido a la necesidad de una participación activa por parte de ambos, frente a un modelo más tradicional de aprendizaje.

Indudablemente, la combinación de los retornables y la evaluación entre pares que implica su práctica, presenta ventajas significativas tanto para profesores como para alumnos. Esta eficacia se demuestra en base a términos como: (a) Se garantiza el trabajo del alumno fuera de clase como refuerzo al trabajo realizado en el aula. (b) Se realiza un estudio completo, al trabajar primero en "modo alumno" y luego en "modo profesor", duplicando así el trabajo realizado pero sin sensación de duplicar el esfuerzo. (c) Se refuerza su responsabilidad al tener que evaluar a un compañero y formar por lo tanto parte del acto de evaluación. (d) Se familiarizan con los criterios de corrección.

Como conclusión final resaltar, que el resultado de esta experiencia ha sido altamente satisfactorio para los alumnos como demuestran las encuestas realizadas entre los alumnos que han participado en la misma y también para los profesores.

### **Referencias**

- [1] D.R. Krathwohl, B.S. Bloom, and B. Masia, Taxonomy of Educational Objectives: The Classification of Educational Goals - Handbook 2: Affective Domain, 1a ed., Longman, London, UK, July 1964.
- [2] Robert Davies and Teresa Berrow, "An evaluation of the use of computer supported peer review for developing higher-level skills," Journal Computers & Education. Volume 30 Issue 1-2, Jan./Feb. 1998. Pages 111-115.
- [3] B.W. Ford, The Effects of Peer Editing/Grading on the Grammar-Usage and Theme-Composition Ability of College Freshmen, Dissertation Abstracts International, 33, 6687.
- [4] Yaqub Rafiq, Hazel Fullerton, "Peer Assessment of Group Projects in Civil Engineering," Assessment & Evaluation in Higher Education, Vol. 21, Iss. 1, 1996.
- [5] Shirley E. Earl, "STAFF AND PEER ASSESSMENT ‐ MEASURING AN INDIVIDUAL'S CONTRIBUTION TO GROUP PERFORMANCE," Assessment & Evaluation in Higher Education, Vol. 11, Iss. 1, 1986.
- [6] Miguel Riesco Albizu, Marián Díaz Fondón, "La revisión entre iguales como herramienta de aprendizaje y evaluación en la asignatura de sistemas operativos," Jenui 2007
- [7] Turner, Scott, et al., "Student attitudes and motivation for peer review in CS2,"Proceedings of the 42nd ACM technical symposium on Computer science education, 2011.

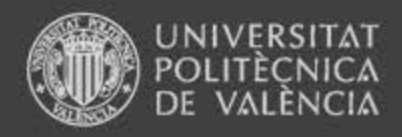

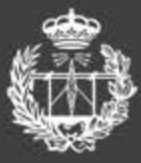

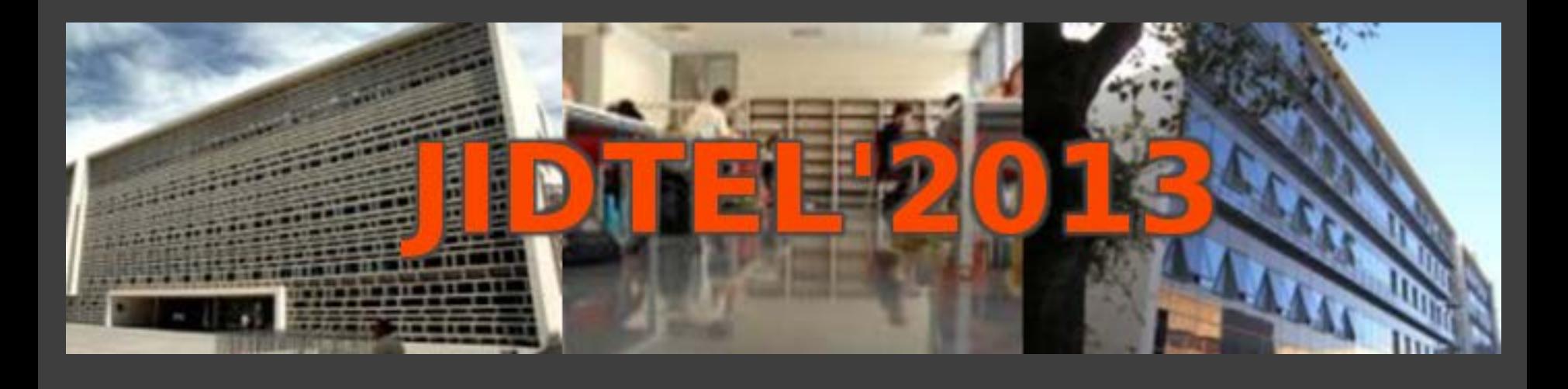

## **Los retornables como herramienta motivadora en Fundamentos de Computadores**

## **A. Martí, M. Alonso, S. Petit, V. Atienza, J.C. Martínez, A. González**

**ESCUELA TECNICA SUPERIOR** DE INGENIEROS DE TELECOMUNICACIÓN

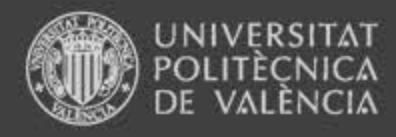

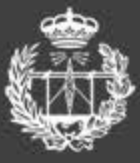

# Índice

- 1. Introducción
- 2. ¿Qué es un retornable?
- 3. ¿Cómo se usa un retornable?
- 4. Experiencias
- 5. Conclusiones

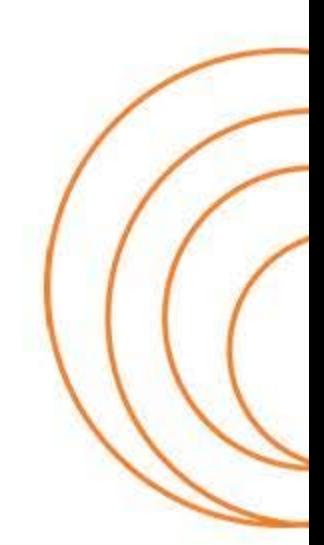

**ESCUELA TECNICA SUPERIOR** DE INGENIEROS DE TELECOMUNICACIÓN

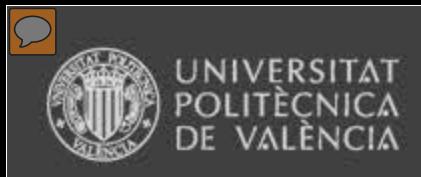

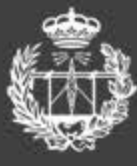

# 1. Introducción

- Una herramienta docente sencilla
- Para alcanzar objetivos y competencias
	- Propias de la asignatura
	- Generales y transversales
- Basada en colecciones de ejercicios
	- Objetivos y competencias de la asignatura
- Especialmente en la evaluación entre pares
	- Objetivos y competencias transversales y de alto nivel

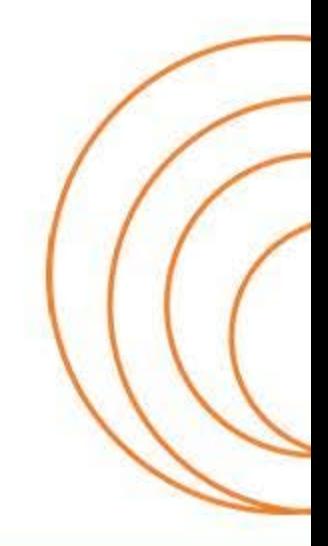

### **TECNICA SUPERIOR** INGENIEROS DE TELECOMUNICACION

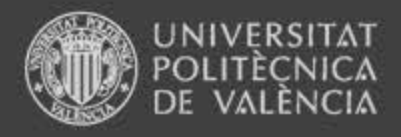

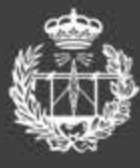

# 2. ¿Qué es un retornable?

- Es una pareja de boletines de ejercicios
- Incluyen criterios para la corrección
- Juntos cubren un tema de la asignatura
- Tres objetivos principales
	- Formar al alumno
	- Motivar el estudio temprano
	- Contribuir a la evaluación continua
- Objetivo secundario
	- No sobrecargar al profesor

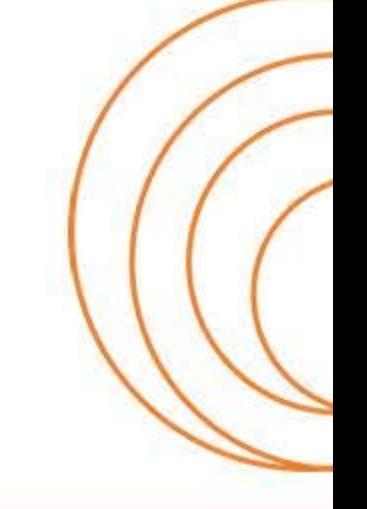

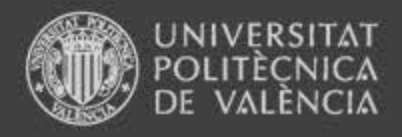

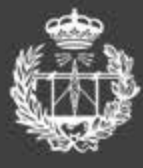

# 2. ¿Qué es un retornable?

• Principales características

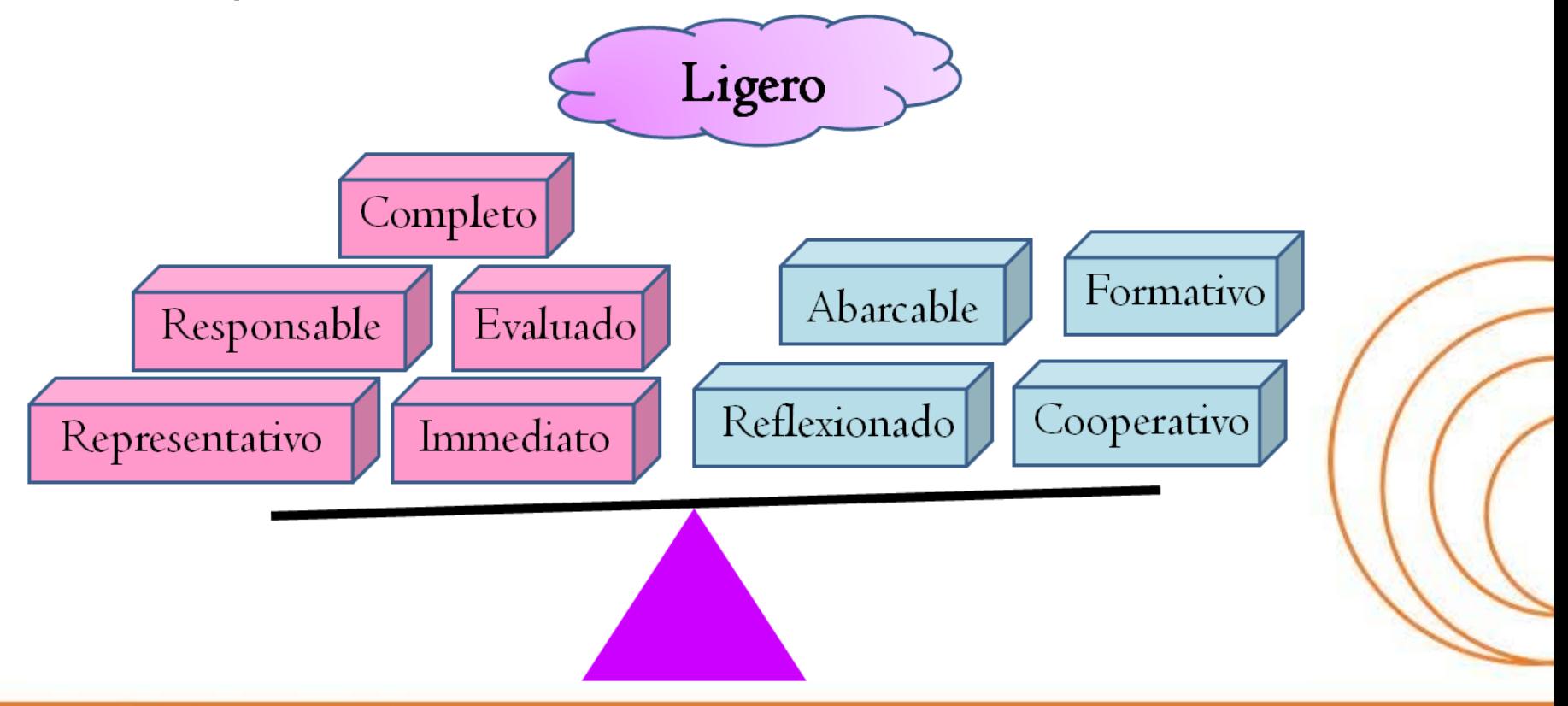

**ESCUELA TECNICA SUPERIOR** DE INGENIEROS DE TELECOMUNICACIÓN

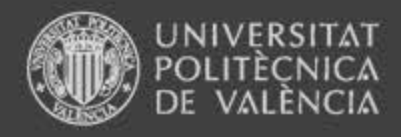

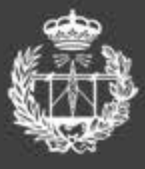

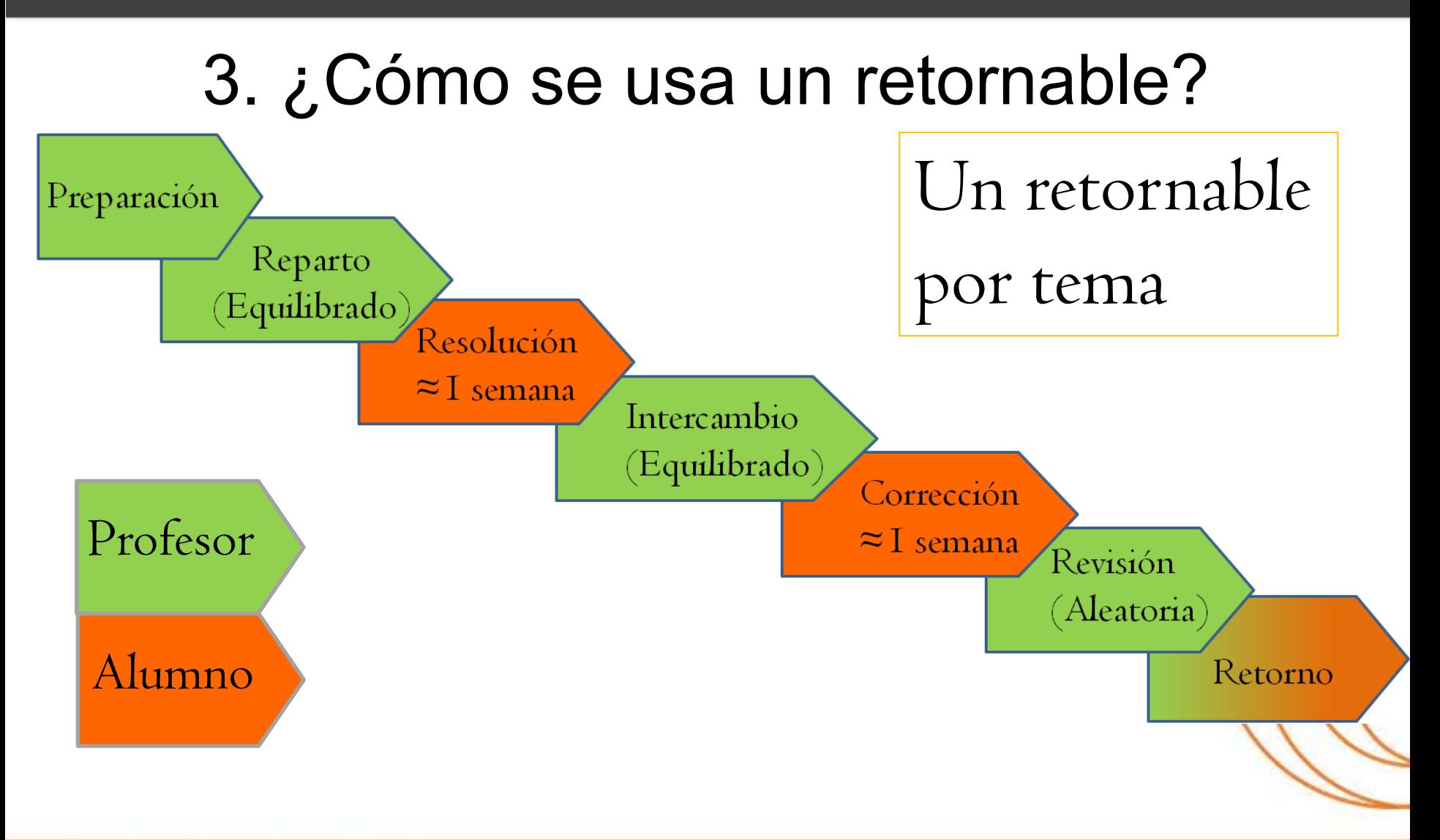

**ESCUELA TÉCNICA SUPERIOR** DE INGENIEROS DE TELECOMUNICACIÓN

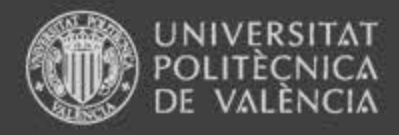

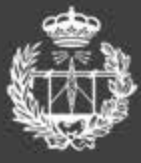

# 4. Experiencias

Número de alumnos participantes Grups @ Professors

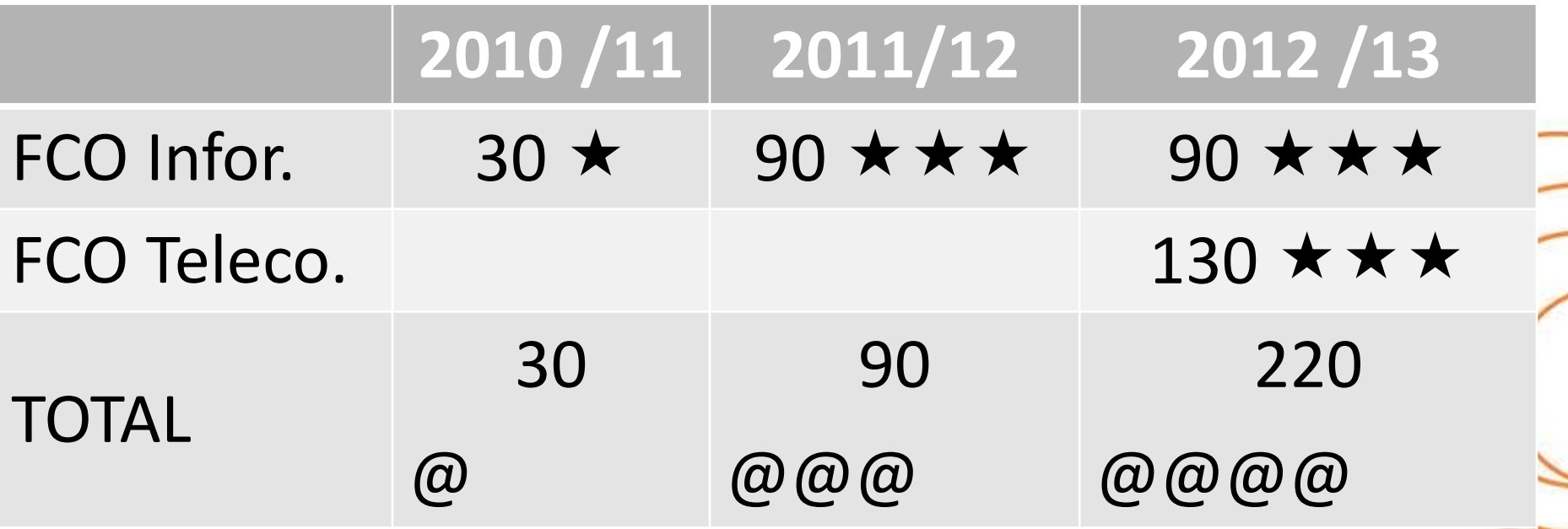

**ESCUELA TÉCNICA SUPERIOR** DE INGENIEROS DE TELECOMUNICACIÓN

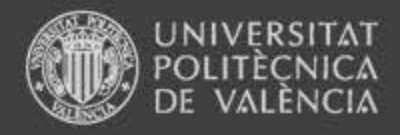

…

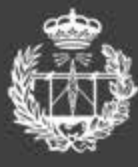

**ESCUELA TÉCNICA SUPERIOR SE INCENIEROS DE TELECOMINICACIÓN** 

# 4. Experiencias

- Encuesta realizada a alumnos de ambos grados
- Responden 110 alumnos
- La puntuación a las preguntas oscila entre un 7 y 8.5 sobre 10, mostrando el acuerdo a las preguntas relativas a:
	- al tiempo y el esfuerzo necesario para resolver y calificar
	- a la utilidad para llevar al día la asignatura
	- a la utilidad para preparar el examen
	- Satisfacción global

UELA TECNICA SUPERIOR INGENIEROS DE TELECOMUNICACIÓN

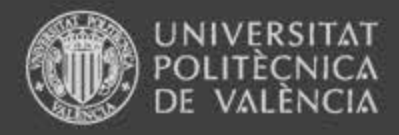

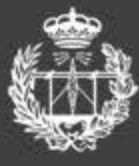

# 4. Experiencias

- No todo les gusta…
	- La puntuación asignada es baja, especialmente para los alumnos de Telecomunicaciones
	- Las rúbricas son complicadas de utilizar
	- No se proporcionan las soluciones

**ESCUELA TECNICA SUPERIOR** INGENIEROS DE TELECOMUNICACIÓN

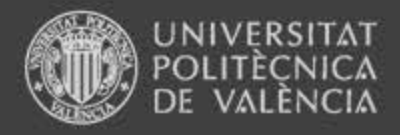

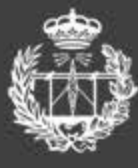

# 5. Conclusiones

- Los objetivos perseguidos se han alcanzado de forma satisfactoria:
	- El alumno trabaja fuera de clase y "al día"
	- La evaluación entre pares cubre competencias transversales y de alto nivel
	- Se fomenta la responsabilidad y la integración en el grupo
	- Se familiarizan con los criterios de corrección
	- Se evalúa de forma continua
	- La carga para el profesor no es excesiva
- Los alumnos muestra su satisfacción al participar en esta experiencia

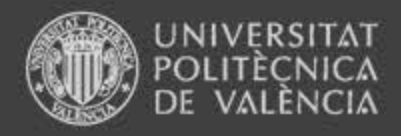

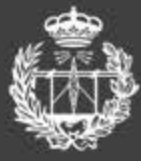

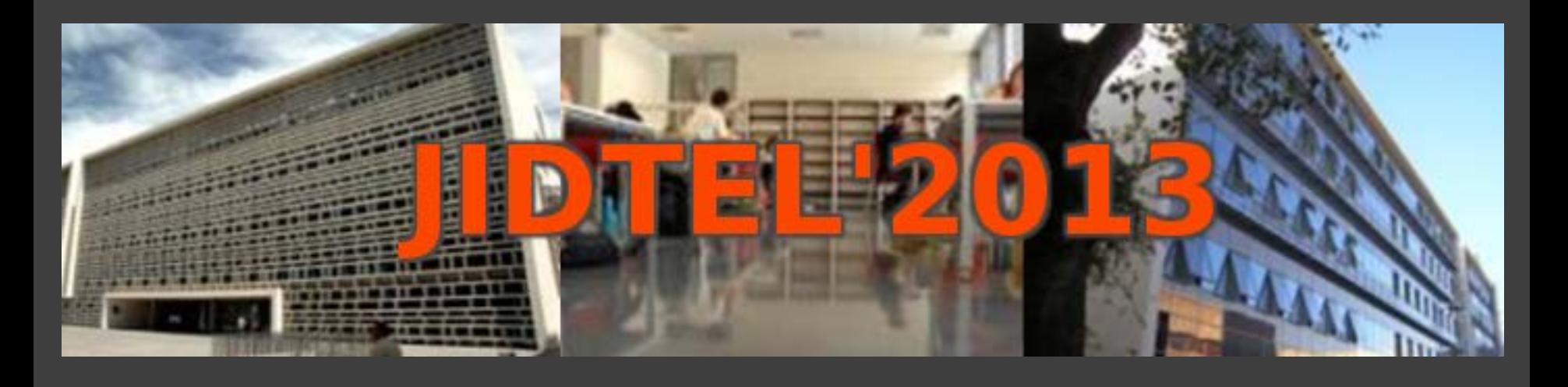

# **ETSIT UPV Valencia, 25 de marzo de 2013**

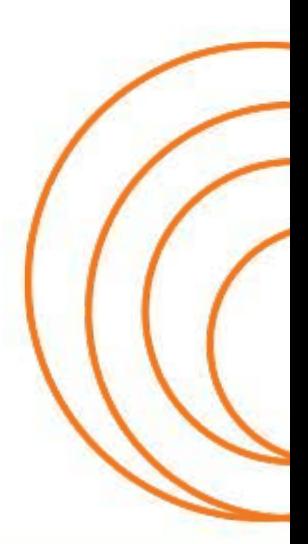

**ESCUELA TÉCNICA SUPERIOR** DE INGENIEROS DE TELECOMUNICACIÓN

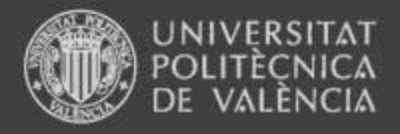

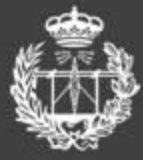

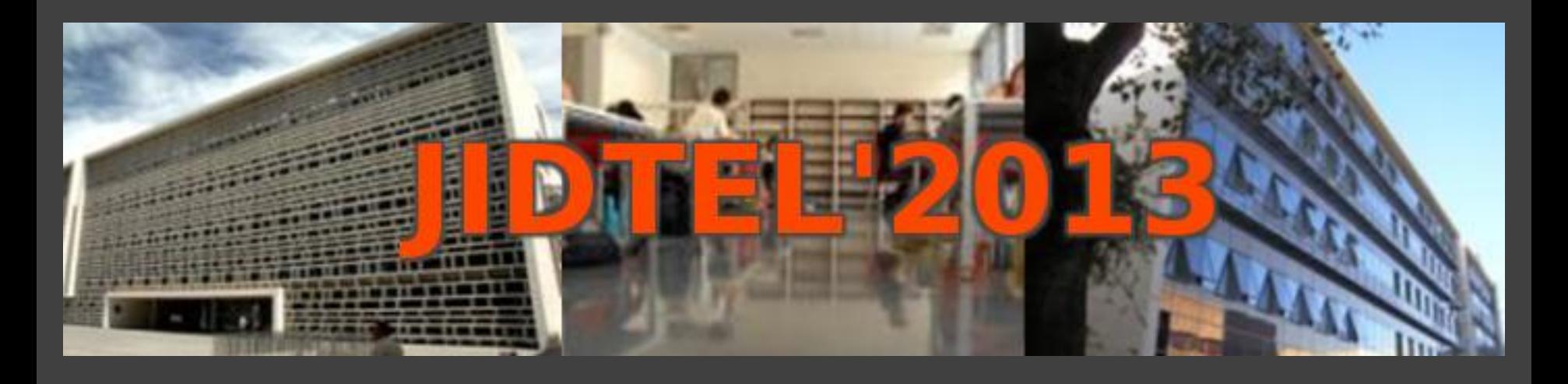

# **Análisis de la carga de trabajo del estudiante el GITST Pablo Beneit**

**ESCUELA TÉCNICA SUPERIOR** DE INGENIEROS DE TELECOMUNICACIÓN

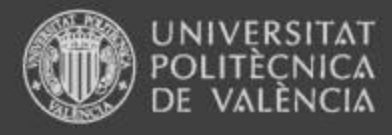

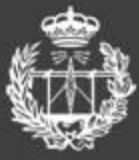

# Índice

- 1. Introducción
- 2. Carga de trabajo actual
- 3. Análisis de los datos
- 4. Conclusiones

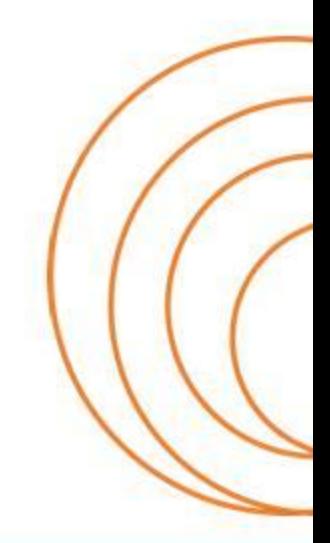

**ESCUELA TÉCNICA SUPERIOR** DE INGENIEROS DE TELECOMUNICACIÓN

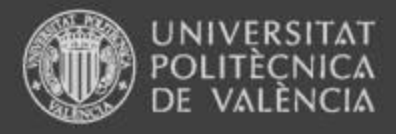

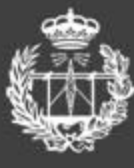

# 1. Introducción

• Con los ECTS (European Credit Transfer System) se mide la carga de trabajo en horas de dedicación del estudiante para la superación de una asignatura/materia (adquisición de competencias)

[\(http://www.mecd.gob.es/queesbolonia/universidad-en-europa/convergencia-eees/que-son-los](http://www.mecd.gob.es/queesbolonia/universidad-en-europa/convergencia-eees/que-son-los-creditos-ects.html)[creditos-ects.html](http://www.mecd.gob.es/queesbolonia/universidad-en-europa/convergencia-eees/que-son-los-creditos-ects.html)

<http://www.ects.es/es/ects-1>)

- La relación básica: 1 ECTS  $\equiv$  25  $\cdots$  30 horas de dedicación
- Incluye todo tipo de actividades académicas presenciales (con profesor), como las de evaluación y las de trabajo/estudio no presencial (autónomo)
- 1 ECTS ≡ 10 horas presenciales + 15  $\cdot\cdot\cdot$  20 horas no presenciales y evaluación

(Documento Marco de la UPV: [http://www.upv.es/entidades/AEOT/infoweb/aeot/info/U0459813.pdf\)](http://www.upv.es/entidades/AEOT/infoweb/aeot/info/U0459813.pdf)

#### **ESCUELA TÉCNICA SUPERIOR** DE INGENIEROS DE TELECOMUNICACIÓN

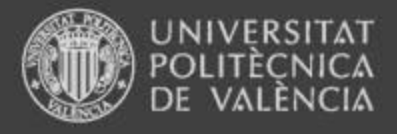

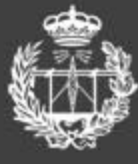

# 2. Carga de trabajo actual

Datos procedentes de guías docentes

[\(](http://www.upv.es/titulaciones/GITTEL/menu_813596c.html) [http://www.upv.es/titulaciones/GITTEL/menu\\_813596c.html\)](http://www.upv.es/titulaciones/GITTEL/menu_813596c.html)

Por asignaturas

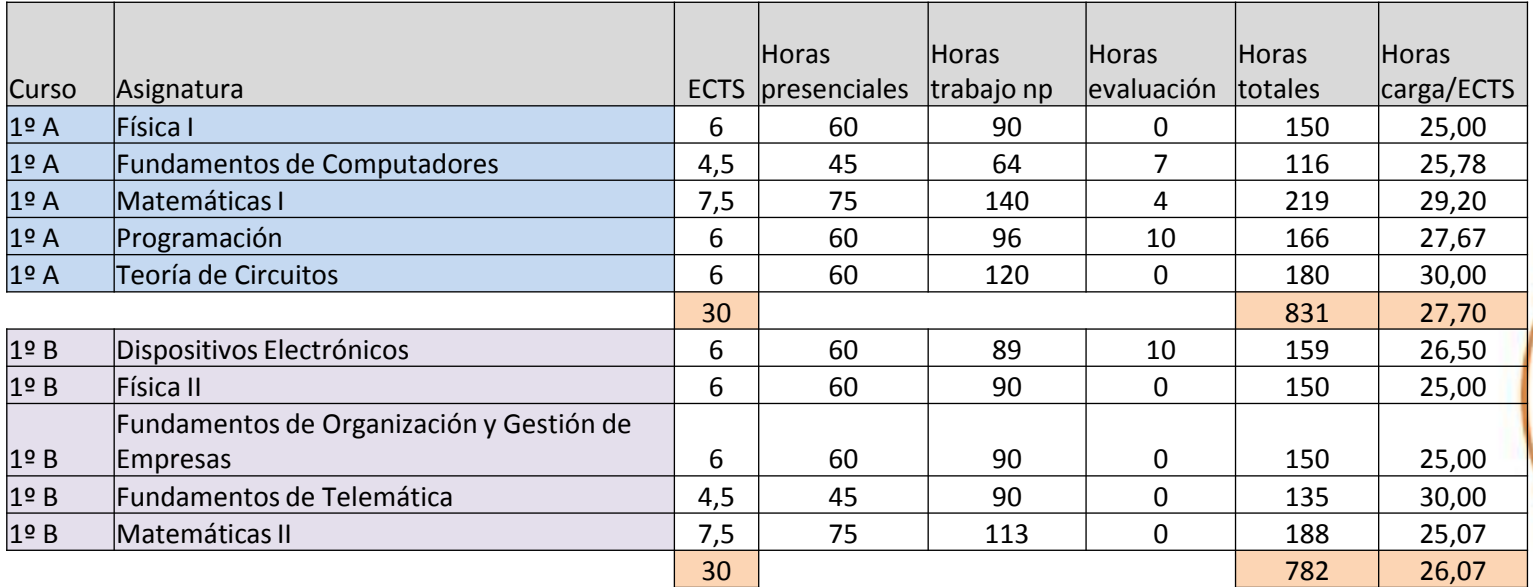

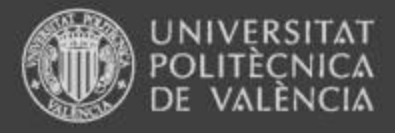

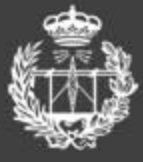

# 2. Carga de trabajo actual

### • Por asignaturas

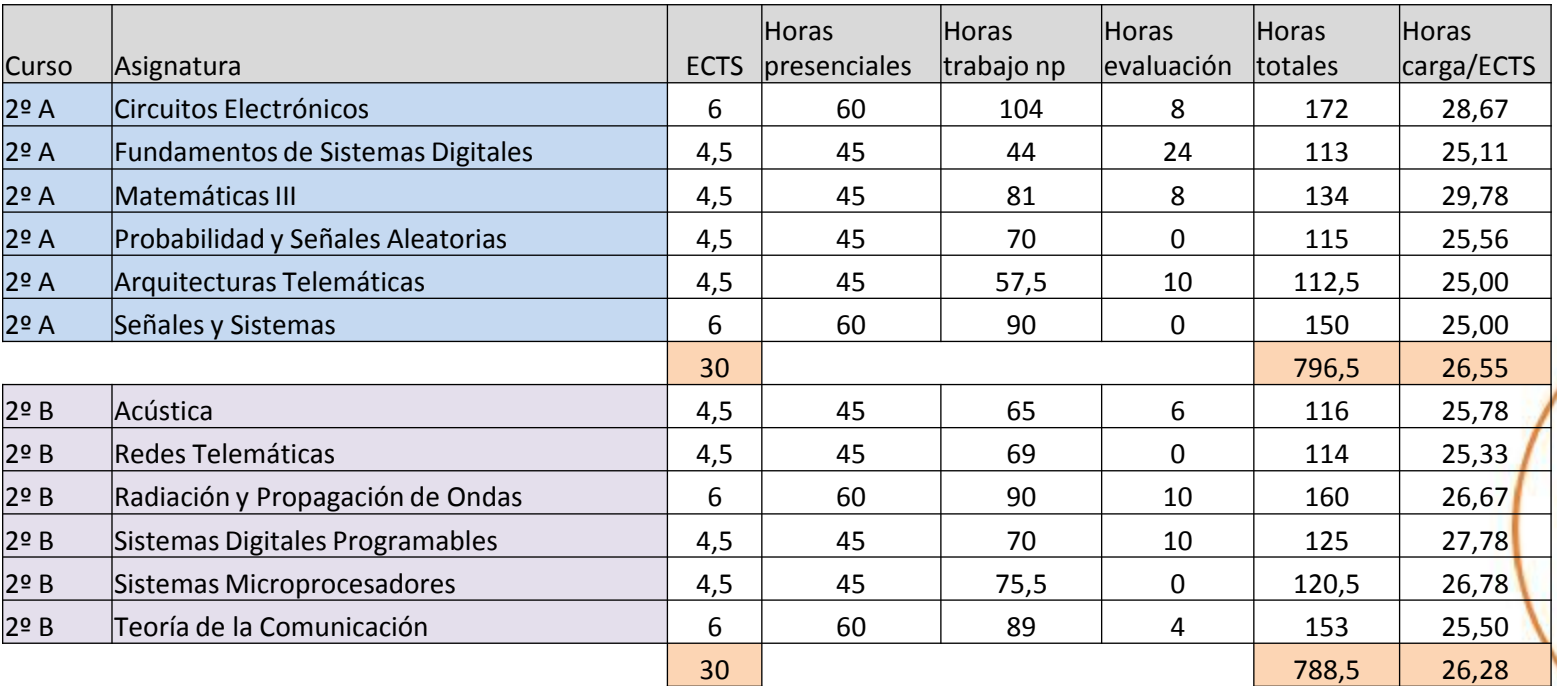

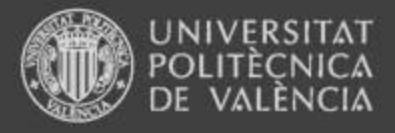

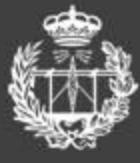

# 2. Carga de trabajo actual

### • Por asignaturas

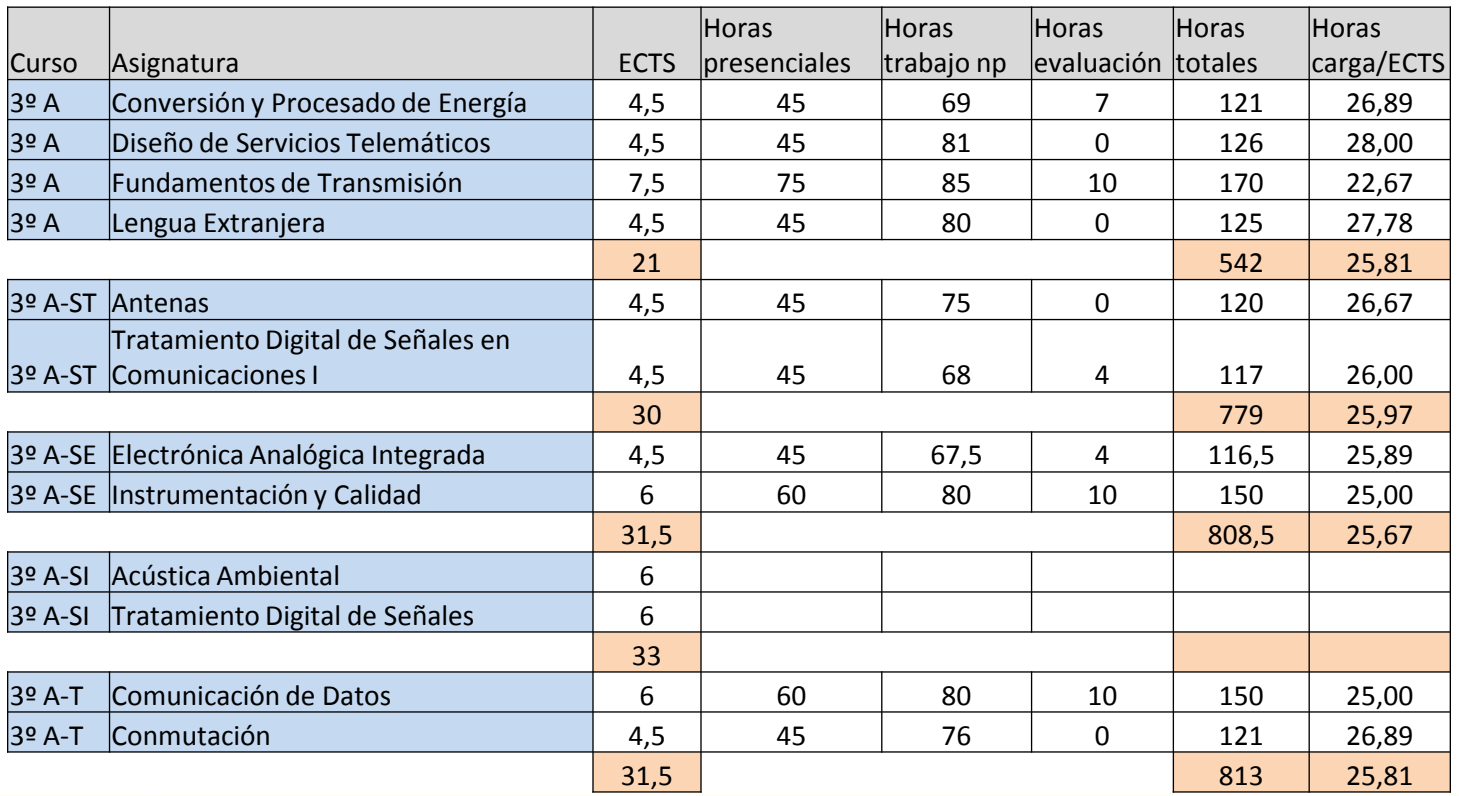

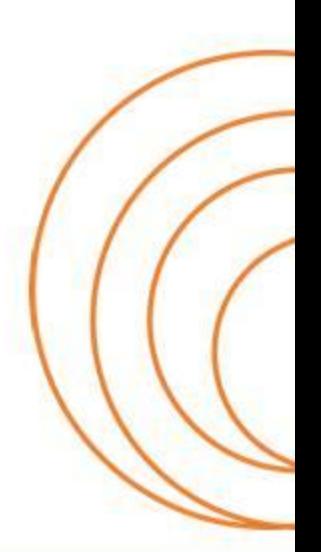

#### **ESCUELA TÉCNICA SUPERIOR** DE INGENIEROS DE TELECOMUNICACIÓN

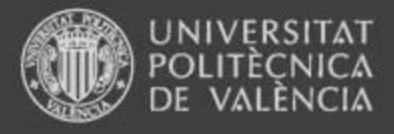

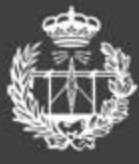

# 2. Carga de trabajo actual

• Por asignaturas

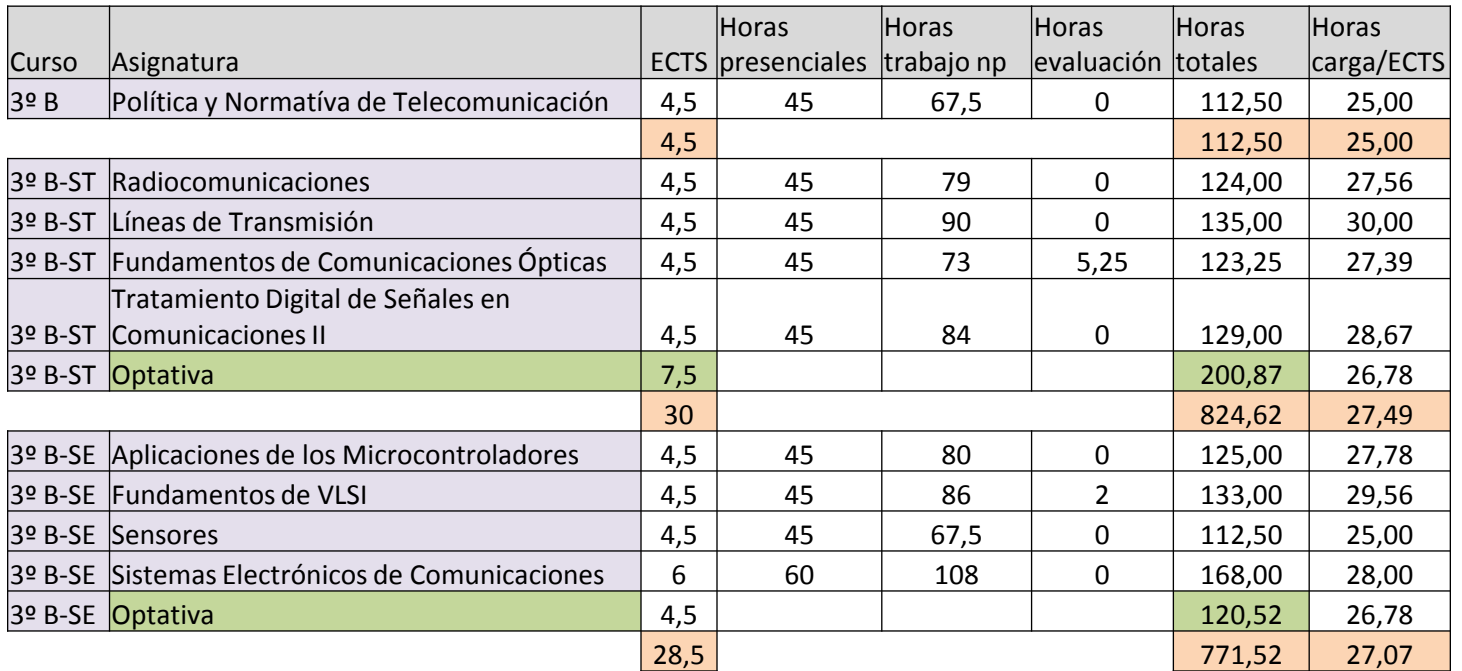

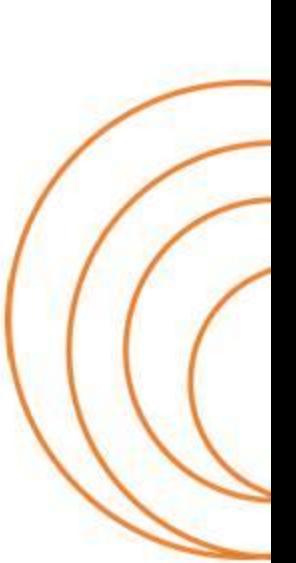

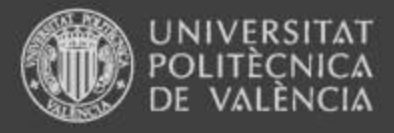

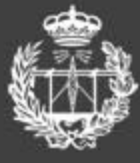

# 2. Carga de trabajo actual

• Por asignaturas

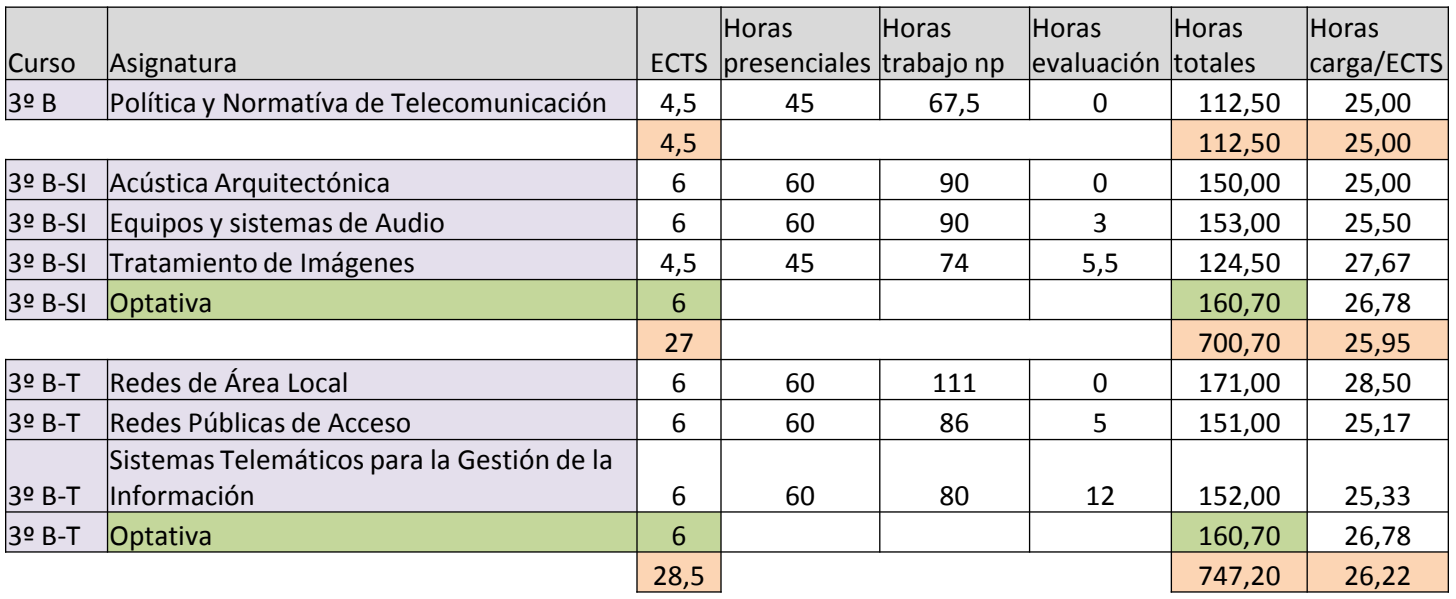

**ESCUELA TÉCNICA SUPERIOR** DE INGENIEROS DE TELECOMUNICACIÓN

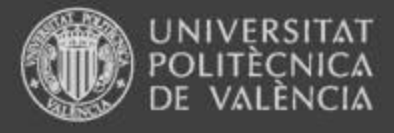

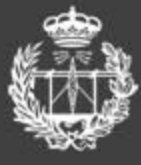

# 2. Carga de trabajo actual

• Por curso y cuatrimestre

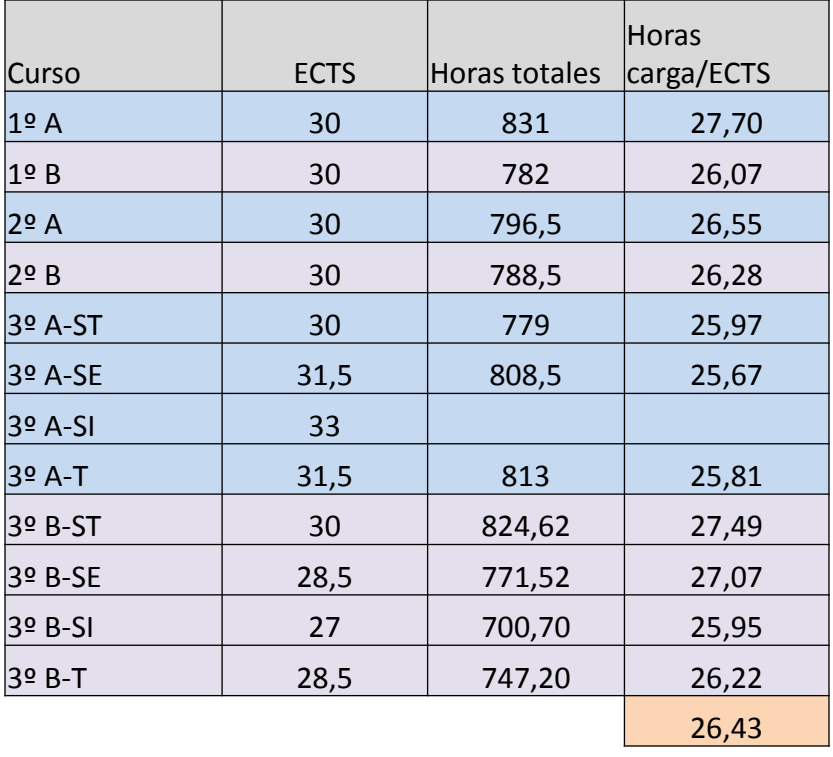

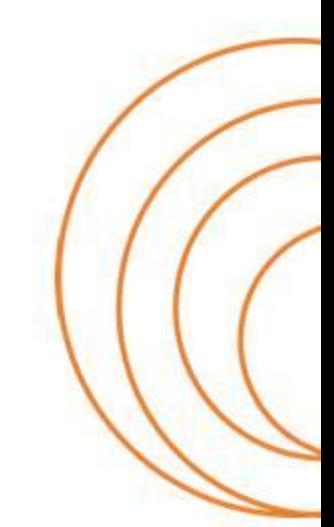

#### **ESCUELA TÉCNICA SUPERIOR** DE INGENIEROS DE TELECOMUNICACIÓN

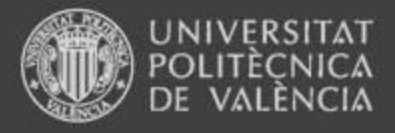

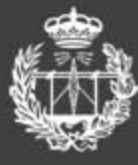

# 3. Análisis de los datos

- La carga de trabajo/ECTS se encuentra en todos los casos dentro de la horquilla de horas definida, con tendencia hacia el valor mínimo (26,43 h/ECTS de media).
- ¿Pero cómo se distribuye esa carga en a lo largo del cuatrimestre?
- Actualmente el calendario académico establece 12 semanas lectivas por cuatrimestre.

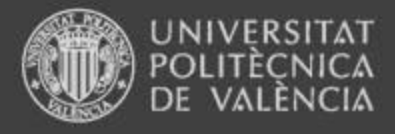

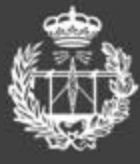

# 3. Análisis de los datos

• Un resumen por cuatrimestres de la distribución de carga.

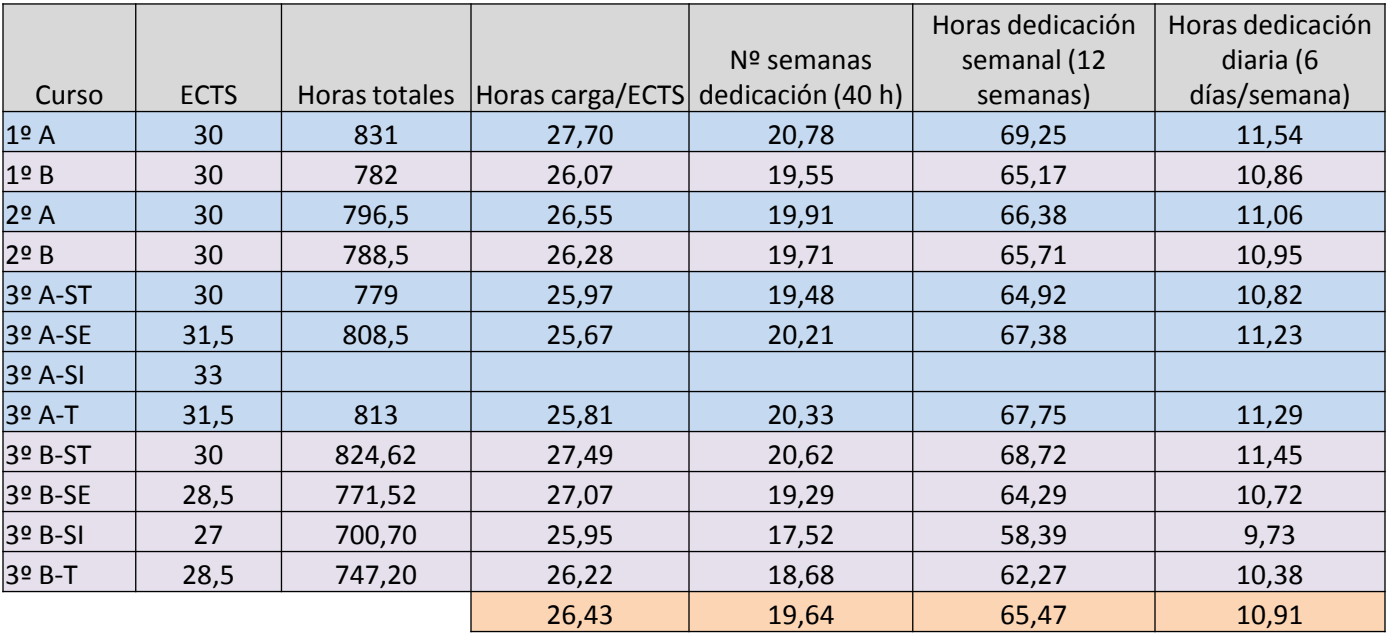

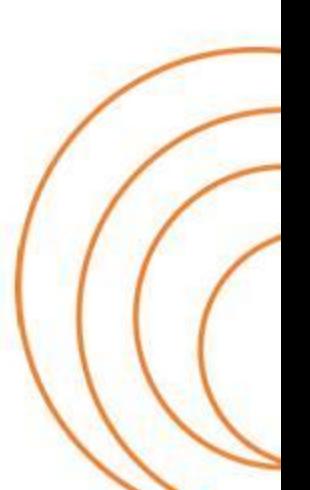

#### **ESCUELA TÉCNICA SUPERIOR** DE INGENIEROS DE TELECOMUNICACIÓN

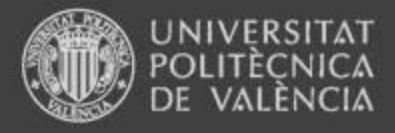

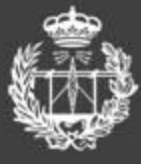

# 3. Análisis de los datos

Reflexiones:

- ¿Es una distribución de carga adecuada? .... Hay que tener en cuanta que el número de semanas reales disponibles en un cuatrimestre es 21 y 20; con lo que los días efectivos (sólo laborables) son 88 y 90; lo que supondría una dedicación de entre 7,8 y 9,4 horas/día. Obviamente mucho más razonable que lo que se observa en las tablas.
- ¿Es correcta una suposición de distribución de trabajo uniforme? las guías docentes sólo indican la estimación de carga de trabajo por tema de las asignaturas sin establecer ninguna indicación más concreta, por lo que es razonable pensar que el estudiante concentrará esfuerzos en las fechas próximas a las fechas de evaluación.

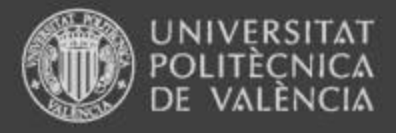

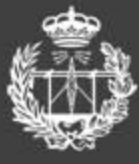

# 3. Análisis de los datos

Reflexiones:

- ¿Están trabajando los estudiantes realmente esa cantidad de horas?.... Hay estudiantes que terminan el cuatrimestre a las 14 semanas de haberse iniciado el cuatrimestre, y considerando las reflexiones anteriores, es difícil de creer que hayan sido capaces de soportar de forma continuada esa carga de trabajo y obtener un rendimiento óptimo
- ¿Afecta la distribución de carga al rendimiento? …. Es obvio que tiene que afectar. El estudio requiere de una maduración de los contenidos, y con un trabajo intensivo se podría pasar algunas pruebas de evaluación, pero es dudoso que se adquiera una formación adecuada para un largo plazo. Además se corre el riesgo de una adaptación del nivel de exigencia no adecuado.

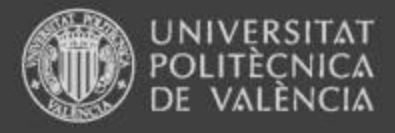

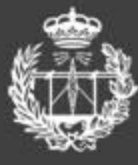

# 4. Conclusiones

- Se hace necesaria una mayor precisión en la descripción y medida del trabajo que debe realizar el alumno más allá del presencial.
- La coordinación debe abordar la distribución detallada de la carga de trabajo, metodologías y evaluación (tablas de asignaturas).
- Hay que analizar si existe correlación entre la distribución de carga (asignaturas, materias, cuatrimestres…) y los resultados académicos.
- Hay que reflexionar sobre el modelo de distribución de actividades académicas, de trabajo no presencial y de evaluación.

#### **ESCUELA TÉCNICA SUPERIOR** DE INGENIEROS DE TELECOMUNICACIÓN

## RESULTADOS Y ANÁLISIS DE LA EVALUACIÓN EN LA ASIGNATURA RADIOCOMUNICACIONES

L. Rubio, F. Ramos y V. M. Rodrigo-Peñarrocha Departamento de Comunicaciones Universidad Politécnica de Valencia

#### Resumen

 $En$  este artículo se analizan las distintas técnicas utilizadas en la evaluación de la asignatura Radiocomunicaciones en base a un análisis estadístico de los resultados obtenidos en su primer a˜no de docencia en la titulaci´on de Grado. Los resultados permiten realizar un diagnóstico del proceso de evaluación mostrando determinados patrones o h´abitos de estudio, indicando la forma en la que un determinado grupo de estudiantes enfoca su aprendizaje. Tras el an´alisis de los resultados se sugieren determinadas formas de orientar la evaluación de modo que todas las técnicas empleadas tengan una influencia similar en la misma, dirigiendo el h´abito de estudio a aprender más que a aprobar.

### 1. Introducción

El Espacio Europeo de Educación Superior (EEES) es una iniciativa que surgió con la idea de conseguir una convergencia europea en materia educativa basada en (1) la definición de un sistema de medida común, el denominado crédito ECTS (European Credit Transfer System), el  $(2)$  Suplemento Europeo al Título y  $(3)$  la equiparación temporal en la duración de los estudios universitarios [1]. Esa convergencia europea que se pretende conseguir tiene como finalidad facilitar la movilidad de los estudiantes a nivel europeo. Sin embargo, en el contexto del EEES se ha procedido también a la introducción de nuevas metodologías docentes y de evaluación orientadas a mejorar el proceso enseñanzaaprendizaje [2], [3]. La evaluación marca la forma en la que un estudiante enfoca su aprendizaje, y en este sentido el proceso de evaluación debe ir orientado al aprendizaje.

En este artículo se analizan las distintas técnicas de evaluación que intervienen en el proceso en base a los resultados obtenidos tras la puesta en marcha de la asignatura Radiocomunicaciones en el plan de estudios de la titulación de Grado. El objetivo es realizar un diagnóstico del proceso de evaluación (1) analizando el efecto de las distintas técnicas de evaluación sobre la calificación final de la asignatura y  $(2)$  determinar si existe algún patrón de estudio y cómo puede afectar éste en el proceso de enseñanza-aprendizaje. Tras el estudio y an´alisis de los resultados se proponen una serie de acciones encaminadas a mejorar el proceso de evaluación haciendo que el alumno oriente su estudio a aprender.

El artículo se organiza del modo siguiente: en la Sección 2 se introduce la asignatura y se presenta el proceso de evaluación. En la Sección 3 se presentan los resultados de evaluación y se realiza un análisis del mismo, proponiendo una serie de acciones de mejora. Las conclusiones se presentan en la Sección 4.

### 2. La asignatura y su evaluación

Según el Plan de Estudios de la titulación de Grado en Ingeniería de Tecnologías y Servicios de Telecomunicación (anteriormente Grado en Ingeniería Técnica de Telecomunicación), la asignatura Radiocomunicaciones [4] forma parte del Módulo de Formación Tecnológica Específica dentro de la especialidad Sistemas de Telecomunicación (58.5 ECTS), en la materia Medios, Subsistemas y Dispositivos de Transmisión (30 ETCS). La asignatura tiene una carga de 4.5 ECTS, repartidos en 3.6 ECTS (80 %) de Teoría de Aula (TA) y Prácticas de Aula (PA) y  $0.9$  ECTS ( $20\%$ ) de Prácticas de Laboratorio (PL), según el Plan de Ordenación Docente (POD) correspondiente al curso académico 2012/13.

La asignatura está ubicada en el 5<sup>o</sup> cuatrimestre ( $3<sup>er</sup>$  curso). Es prerrequisito aconsejable la asignatura Radiación y Propagación de Ondas (4<sup>o</sup> cuatrimestre) y correquisito la asignatura Fundamentos de Transmisión. A su vez, la asignatura es prerrequisito de las asignaturas Sistemas de Telecomunicación (6<sup>o</sup> cuatrimestre), Comunicaciones Móviles e Inalámbricas (7<sup>o</sup> cuatrimestre) y Radiodeterminación (8<sup>o</sup> cuatrimestre). La asignatura se ha puesto en marcha por primera vez el curso académico  $2012/13$  con 42 alumnos matriculados.

La evaluación de la asignatura distingue entre  $TA/PA$  y PL, lo que tradicionalmente se ha denominado evaluación de teoría y prácticas, respectivamente. Atendiendo a la Normativa de Régimen Académico y Evaluación del Alumnado [5] y a la Planificación Académica de la Titulación (PAT), se han llevado a cabo dos actos de evaluación, uno el 31 de octubre (TA/PA) y otro el 12 de diciembre (TA/PA y PL) de 2012, con una recuperación para aquellos alumnos que no han superado en primera instancia la asignatura, o bien para aquellos que han deseado mejorar la nota, el 24 de enero de 2013. Siguiendo la recomendación del Centro, las partes de teoría y práctica tienen el mismo peso en la nota final de la asignatura que la carga de cada una de ellas según el POD asignado. Así, la parte de teoría y prácticas tienen un peso del  $80\%$  y  $20\%$  en la nota final, respectivamente. La nota final se obtiene de la siguiente forma:

$$
NF = NT \times 0,80 + NP \times 0,20,\tag{1}
$$

donde  $NT$  y  $NP$  son las calificaciones obtenidas en la parte de teoría y prácticas, respec-

tivamente. La calificación correspondiente a parte de teoría viene determinada por

$$
NT = \frac{1}{n} \sum_{i=1}^{n} NT_i,
$$
\n<sup>(2)</sup>

donde  $NT_i$  corresponde a la nota de teoría del acto de evaluación *i*-ésimo, en nuestro caso se han considerado únicamente dos actos de evaluación ( $n = 2$ ). Para cada acto de evaluación, la nota de teoría se obtiene a partir de un test de 10 cuestiones con 4 posibles respuestas, donde las respuestas erróneas descuentan  $1/3$ , y problemas (uno en el primer acto de evaluación y dos en el segundo). El peso del test y de los problemas en la nota de teoría ha sido un  $20\%$  y un  $80\%$ , respectivamente:

$$
NT_i = Test_i \times 0.20 + Prob_i \times 0.80,
$$
\n
$$
(3)
$$

donde  $Test_i$  y  $Prob_i$  son la nota del test y de la parte de problemas correspondiente al acto de evaluación  $i$ -ésimo.

Para evaluar la parte de prácticas, el alumno realiza (1) una prueba consistente en tres cuestiones breves relacionadas con las pr´acticas de laboratorio, prueba que se ha realizado en el segundo acto de evaluación según la PAT, y (2) presenta un trabajo orientado al diseño de un radioenlace del servicio fijo como complemento al trabajo realizado en el laboratorio. Las cuestiones de prácticas de laboratorio  $(P\_Lab)$  y el trabajo  $(N\_Trab)$ realizado tienen ambas un peso en la nota de prácticas  $(NP)$  del 50 %:

$$
NP = P\_Lab \times 0,50 + N\_Trab \times 0,50.
$$
\n<sup>(4)</sup>

### 3. Resultados y análisis

Tras los actos de evaluación ordinarios superan la asignatura 40 alumnos, lo que supone un rendimiento académico del 95,23 %<sup>1</sup>. Al acto de recuperación asiste un alumno para mejorar la nota y dos alumnos que no superaron la asignatura en los actos ordinarios. Estos últimos tampoco consiguen superar la asignatura en el acto de recuperación. Atendiendo únicamente a la nota final de la evaluación, los resultados son extraordinarios. Sin embargo, para analizar el proceso de evaluación es necesario estudiar el grado de dependencia de la nota final con la nota correspondiente a cada una de las técnicas empleadas en la evaluación (test, problemas, cuestiones de teoría, etc.). En el Cuadro 1 se muestra el grado de correlación existente entre cada una de las variables que intervienen en el algoritmo o ecuaciones que determinan la nota final. Se ha resaltado en negrita aquellos valores de correlación más importantes en el proceso de análisis de los resultados.

 $1$ La cifra de rendimiento académico es elevada debido a que los alumnos matriculados corresponden a la primera promoción. Es previsible que en un futuro la cifra descienda como consecuencia de cierta heterogeneidad en el grupo de alumnos.

|                   | Test <sub>1</sub> | Prob <sub>1</sub> | $NT_1$       | Test <sub>2</sub> | Prob <sub>2</sub> | NT <sub>2</sub> | NT     | P <sub>-Lab</sub> | NF |
|-------------------|-------------------|-------------------|--------------|-------------------|-------------------|-----------------|--------|-------------------|----|
| Test <sub>1</sub> |                   |                   |              |                   |                   |                 |        |                   |    |
| Prob <sub>1</sub> | 0.4818            |                   |              |                   |                   |                 |        |                   |    |
| $NT_1$            | 0.6696            | 0.9734            | $\mathbf{1}$ |                   |                   |                 |        |                   |    |
| Test <sub>2</sub> | 0.3225            | 0.2629            | 0.3062       |                   |                   |                 |        |                   |    |
| Prob <sub>2</sub> | 0.3868            | 0.3492            | 0.3986       | 0.2414            |                   |                 |        |                   |    |
| NT <sub>2</sub>   | 0.4338            | 0.3843            | 0.4403       | 0.4832            | 0.9662            |                 |        |                   |    |
| NT                | 0.6600            | 0.8254            | 0.8727       | 0.4573            | 0.7776            | 0.8226          |        |                   |    |
| P <sub>-Lab</sub> | 0.5142            | 0.3611            | 0.4413       | 0.4049            | 0.2633            | 0.3446          | 0.4673 |                   |    |
| NF                | 0.6726            | 0.7901            | 0.8462       | 0.4962            | 0.7391            | 0.7982          | 0.9700 | 0.6535            |    |

Cuadro 1: Matriz de correlación entre las distintas variables del proceso de evaluación

Analizando en primer lugar cada acto de evaluación, se observa que los resultados obtenidos en las pruebas de test están incorrelados con los resultados obtenidos en los problemas  $(0.4818 \times 0.2414 \text{ en el primer } y \text{ segundo acto de evaluación, respectivamente).}$ En la Fig. 1 se representan las notas de problemas frente a la nota de los tests. Se observa como los problemas son superados por casi la totalidad de los alumnos, mientras que el test se suspende en mayor medida. Ese tipo de comportamiento se da en los dos actos de evaluación. Asimismo, se aprecia una mayor dispersión en las notas del test que en las notas de los problemas. Si se analiza ahora el grado de dependencia de la nota final de cada acto de evaluación con la nota de test y problemas, se observa claramente un elevado grado de correlación entre la nota final y la nota de los problemas (0.9734 y 0.9662 en el primer y segundo acto de evaluación, respectivamente), mientras que existe un comportamiento parcialmente incorrelado entre la nota de teoría y la nota del test, más acusado en el segundo acto de evaluación.

Analizando las notas de teoría de cada acto de evaluación, se observa que están partialmente incorreladas (grado de correlación de 0.4403). Ello es debido a que hay 16 alumnos que obtienen una mejor nota en el segundo acto de evaluación, en particular aquellos que habían obtenido menores calificaciones en el primer acto, como puede verse en la Fig.2. El disponer de dos actos de evaluación permite motivar a aquellos alumnos con bajas calificaciones en el primer acto para superarse en el segundo, si bien se puede correr el riesgo de cierta relajación en los que obtienen calificaciones elevadas en el primer acto. Eso es lo que parece desprenderse de los resultados de la Fig. 2. Es necesario indicar que los alumnos computados en la Fig. 2 se han presentado a los dos actos de evaluación. Ha habido dos alumnos que han preferido ir directamente al acto de recuperación tras los resultados iniciales. En este sentido, el que haya dos actos de evaluación puede hacer también que determinados alumnos decidan, conocidas las primeras notas, presentarse directamente al acto de recuperación. Esto último podría traducirse en un abandono provisional de la asignatura, que a la larga redundaría en un fracaso académico. Si se compara ahora el grado de correlación experimentado entre la nota final y las notas de teoría (los

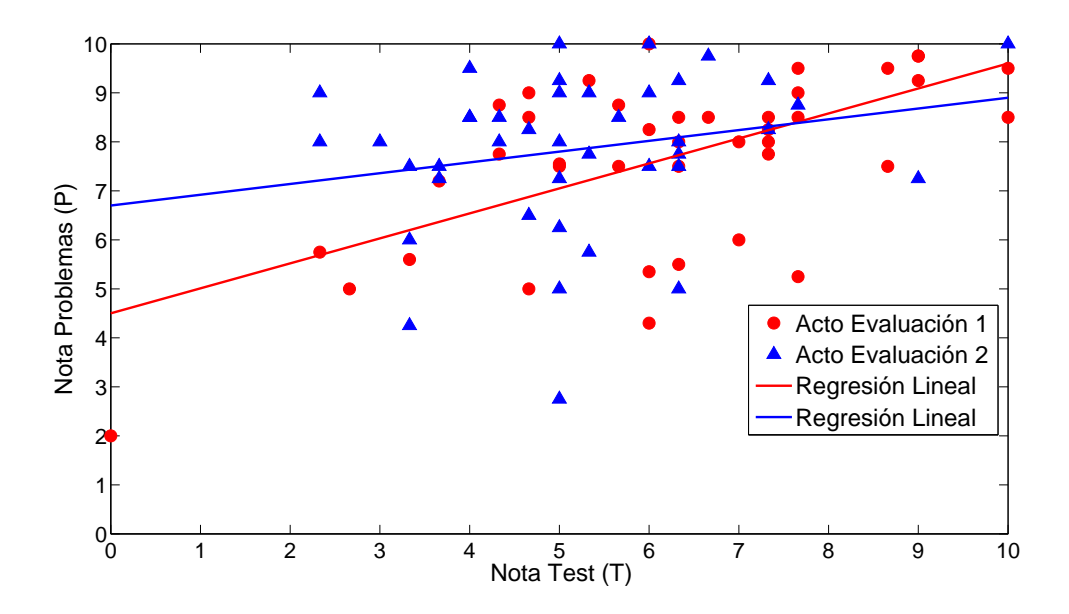

Figura 1: Relación entre la nota de problemas y la nota del test.

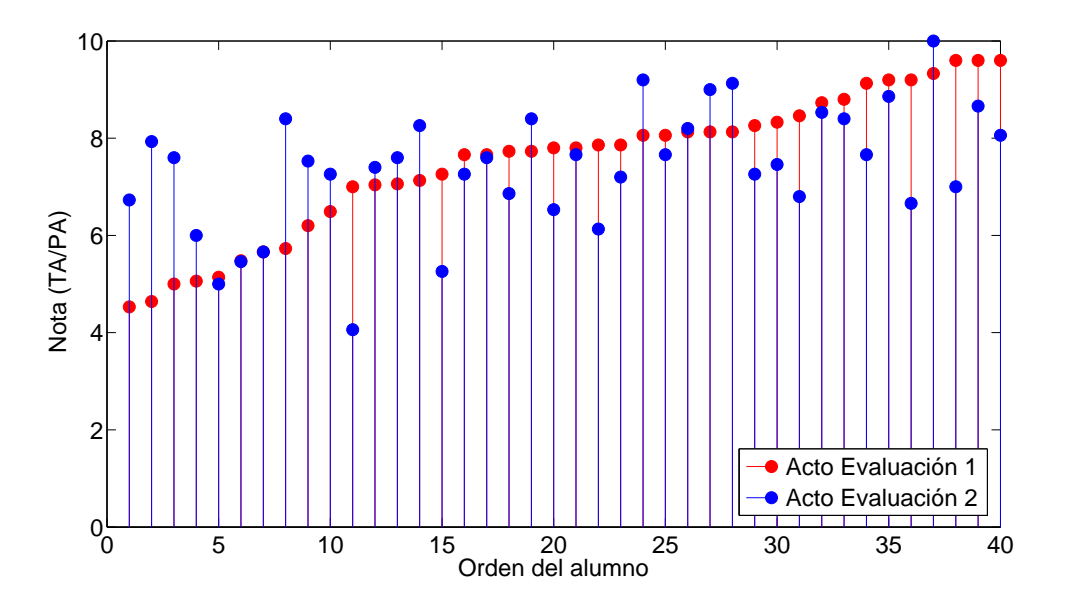

Figura 2: Comparativa de las notas de teoría de los dos actos de evaluación para cada alumno por separado.

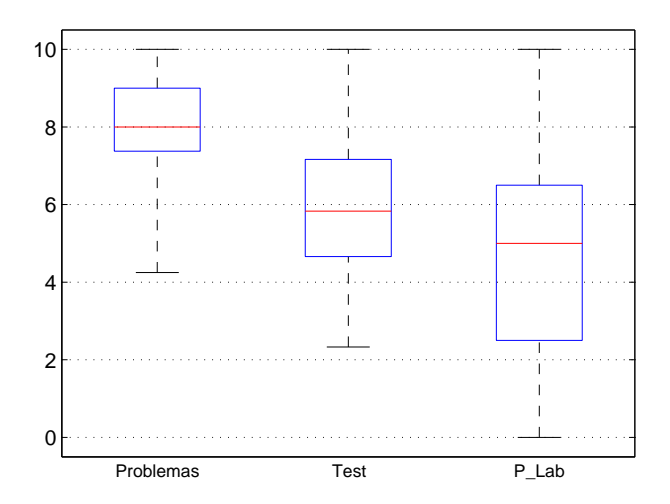

Figura 3: Diagrama de cajas (percentiles 25 % - 75 % y mediana) para las notas de problemas, test y cuestiones de prácticas de laboratorio.

dos actos de evaluación) y la nota de las cuestiones de prácticas de laboratorio<sup>2</sup>, se llega a la conclusión de que la nota final está muy correlada con la nota de teoría (grado de correlación igual a 0.9700) y menos correlada con la nota de las cuestiones de prácticas de laboratorio. Asimismo, es mayor el grado de correlación con los problemas de ambos actos de evaluación que con las pruebas de test.

Según los resultados mostrados en el Cuadro 1 y en la Fig. 1, el rendimiento conseguido en los problemas es extraordinario, el 95 % de los alumnos aprueban en los dos actos de evaluación. No ocurre lo mismo en la prueba de test, donde sólo aprueba el 78 % de los alumnos en el primer acto de evaluación y el  $66\%$  en el segundo acto. Aunque los porcentajes de éxito en el test son no son malos, las notas medias están en torno a 5 puntos y existe mayor dispersión en comparación con la nota de los problemas, donde por otro lado la media es más elevada. Las cuestiones de prácticas de laboratorio las superan el 52 % de los alumnos. En la Fig. 3 se muestra el diagrama de cajas (mediana y percentiles al  $25\%$  y  $75\%$ ) para los resultados de problemas, test y cuestiones de prácticas de laboratorio. Los resultados permiten comparar valores medianos y dispersión de las notas obtenidas.

A la vista de los resultados, las conclusiones que pueden derivarse son las siguientes:

- Los alumnos realizan bastantes problemas de la colección que tienen a su disposición.
- Los resultados en el test (valores medios y dispersión) da pie a pensar que  $(1)$ preparan la parte de teoría, o estudian la asignatura, en base a la resolución de problemas, (2) los tests planteados tienen una dificultad superior a la de los problemas

<sup>&</sup>lt;sup>2</sup>No se incluve en el análisis la nota del trabajo puesto que todos los alumnos, a excepción de uno de ellos, tienen la máxima calificación.

propuestos, y/o  $(3)$  no se les da muy bien esta técnica de evaluación, quizás porque las respuestas erróneas penalizan.

Los resultados en las cuestiones de prácticas de laboratorio, que en parte están basadas en conceptos teóricos explicados en clase, evidencian que los alumnos no les prestan la atención requerida para superar la prueba con mejores resultados.

Aunque la muestra es reducida y sólo disponemos de los resultados de este primer a˜no de puesta en marcha de la asignatura, las conclusiones anteriores permiten afirmar que los alumnos tienden a preparar mejor o dedica m´as esfuerzo a la parte de problemas que las partes de teoría y prácticas de laboratorio. Bajo la premisa de que la evaluación marca la forma en la que un estudiante enfoca su aprendizaje, para mejorar el proceso ense˜nanza-aprendizaje se proponen las siguientes acciones, sin entrar a discutir o valorar su puesta en marcha en función de marco reglamentario aplicable o viabilidad según los medios o infraestructuras del Centro:

- Dotar a la técnica de evaluación basada en test de carácter eliminatorio, de modo que haya que superar la prueba para poder acceder a realizar los problemas.<sup>3</sup>
- Intercalar entre los actos de evaluación ordinarios pruebas de evaluación específicas de test, obligando así al alumno a estudiar la teoría.
- Sensibilizar al alumno de la importancia y utilidad de las prácticas de laboratorio, obligando a un estudio previo en casa con la presentación de un informe antes de iniciar la sesión de prácticas y la realización de una prueba tipo test al terminar la sesión de la misma, tratando de mantener la atención del alumno durante toda la práctica. Esto ya venía realizándose en algunas asignaturas de laboratorio en la titulación de Ingeniero de Telecomunicación con resultados satisfactorios [6].
- Dar un mayor peso en la evaluación a la pruebas de test y cuestiones de laboratorio.

Si las acciones anteriores son acertadas, su puesta en marcha debería conseguir igualar los grados de correlación de las distintas pruebas con la nota final del proceso de evaluación. Se trata de que el alumno oriente su estudio a aprender en lugar de aprobar, ya que lo primero debe llevar a lo segundo.

### 4. Conclusiones

En este artículo se ha analizado el proceso de evaluación de la asignatura Radiocomunicaciones en función de los resultados obtenidos tras su primer año de docencia. Los resultados evidencian que el alumno dedica más esfuerzo a superar las técnicas de evaluación basadas en la resolución de problemas que aquellas que hacen uso de pruebas

<sup>&</sup>lt;sup>3</sup>Nótese que no es lo mismo impedir hacer los problemas que dejar hacerlos y no corregirlos posteriormente

tipo test o resolución de cuestiones sobre las prácticas de laboratorio. En este sentido, subyace la idea de que el hábito de estudio está dirigido en mayor medida a aprobar que a aprender. Para modificar este h´abito y hacer que todas las variables que entran en juego en la evaluaci´on final cobren un protagonismo similar, mejorando en definitiva el proceso enseñanza-aprendizaje, se han propuesto una serie de actuaciones.

Los resultados aquí mostrados corresponden a una única asignatura y a un único curso académico. Es necesario procesar datos de más cursos, y a ser posible de diferentes asignaturas, para poder extraer conclusiones más fundamentadas sobre el hábito de estudio en general de los alumnos, y no en particular de una o varias asignaturas. Para los autores, las conclusiones extraídas son coherentes con su experiencia docente. Conclusiones muy similares eran previsibles antes de realizar el estudio aquí mostrado, en base a su experiencia en la titulación de Ingeniero de Telecomunicación. Sentimos cierta preocupación porque en un régimen permanente este hábito de estudio puede terminar instaurándose en la mayor parte de las asignaturas de la titulación de Grado.

### **Referencias**

- [1] EEES. http://www.eees.es/
- [2] J.M. Alvarez. Evaluar para conocer, examinar para excluir. Madrid: Morata, 2001. ´
- [3] L. Margalef, C. Canabal, E. Rossibel y C. Urquizu. Examinar o evaluar: una paradoja no resuelta en las prácticas educativas universitarias. http://www2.uah.es/fit/publicaciones/Examinar %20o %20evaluar %5B1 %5D. %20 Una %20paradoja %20no %20resuelta.pdf
- [4] Normativa de Régimen Académico y Evaluación del Alumnado. http://www.upv.es/entidades/SA/ciclos/U0518121.pdf
- [5] Guía Docente de Radiocomunicaciones. http://nueva.etsit.upv.es/media/content/category/docencia/estudios de grado/plan de estudios /guias docentes
- [6] Gu´ıa Docente de Laboratorio de Radiocomunicaciones. http://nueva.etsit.upv.es/media/content/category/docencia/estudios de ingenieria /plan de estudios/guias docentes
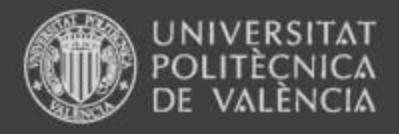

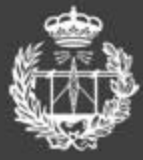

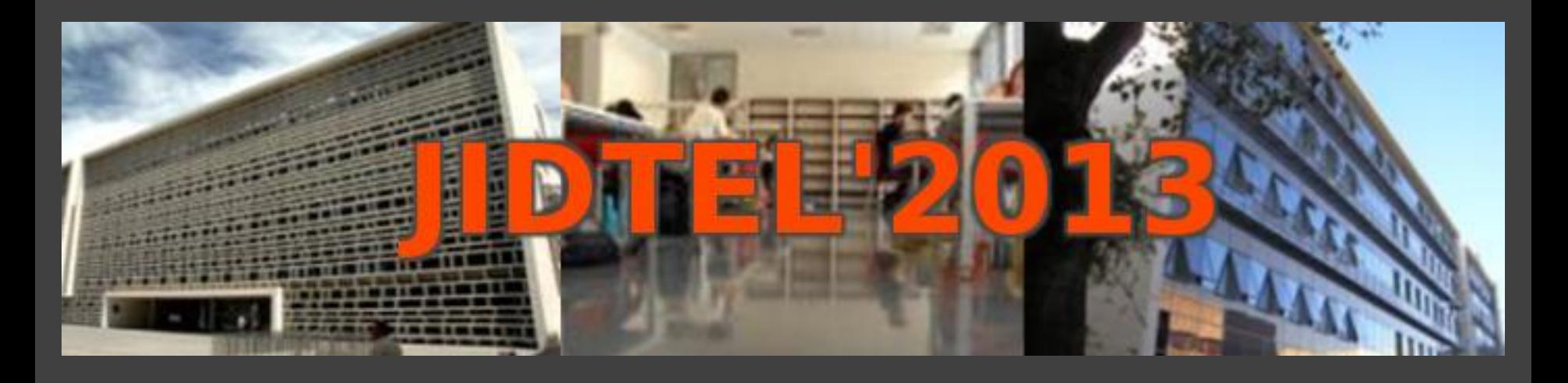

## **ETSIT UPV Valencia, 26 de marzo de 2013**

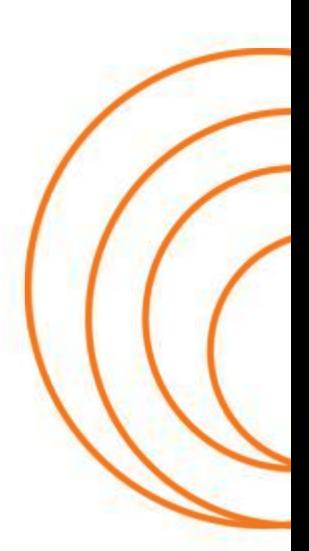

**ESCUELA TÉCNICA SUPERIOR** DE INGENIEROS DE TELECOMUNICACIÓN

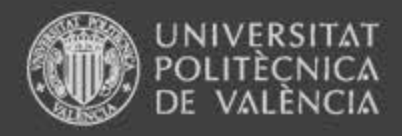

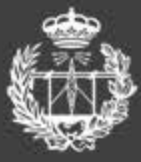

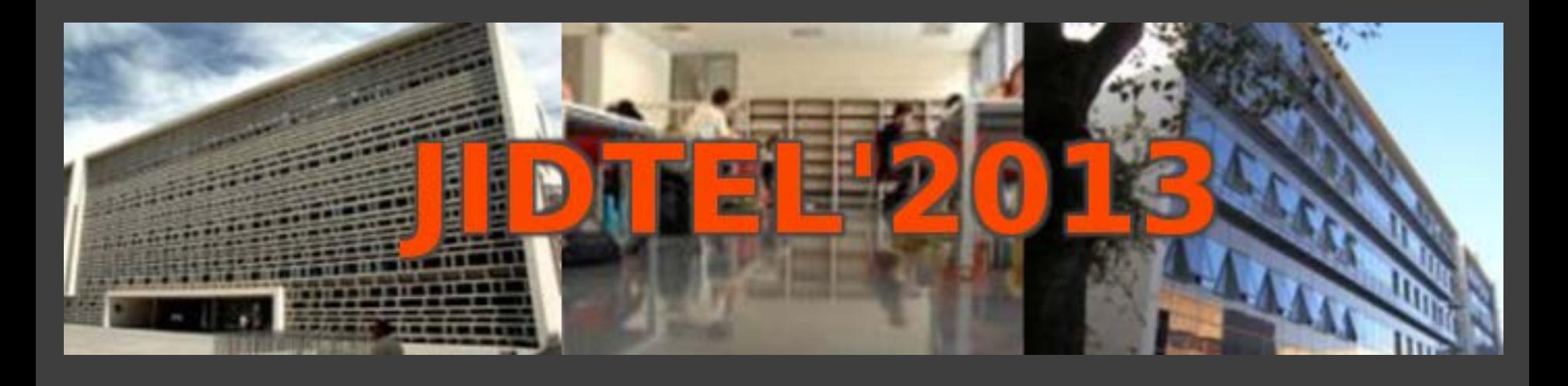

## **Resultados y análisis en la evaluación de la asignatura Radiocomunicaciones**

*L. Rubio, F. Ramos y V. M. Rodrigo-Peñarrocha*

**ESCUELA TECNICA SUPERIOR** DE INGENIEROS DE TELECOMUNICACIÓN

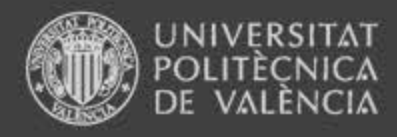

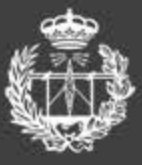

# Índice

- 1. Introducción y objetivos
- 2. Proceso de evaluación
- 3. Resultados y análisis de la evaluación
- 4. Conclusiones
- 5. Acciones de mejora en el proceso de evaluación

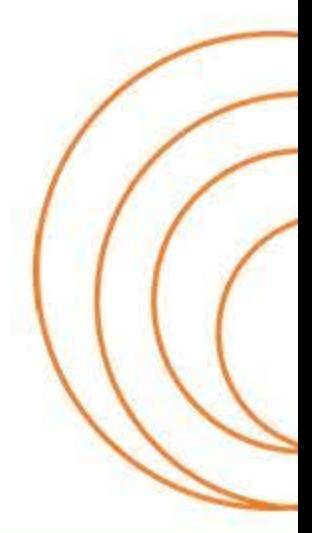

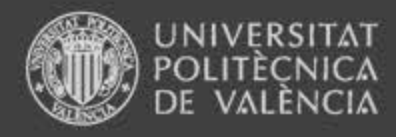

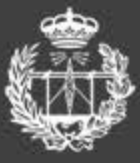

# Índice

### **1. Introducción y objetivos**

- 2. Proceso de evaluación
- 3. Resultados y análisis de la evaluación
- 4. Conclusiones
- 5. Acciones de mejora en el proceso de evaluación

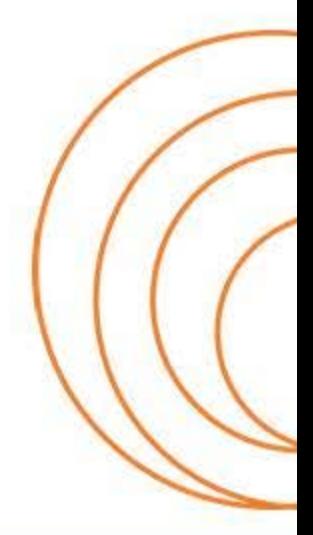

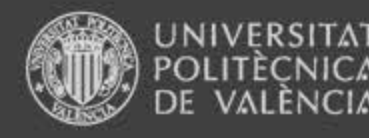

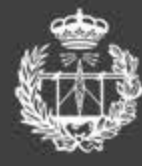

### Introducción y objetivos

- El Espacio Europeo de Educación Superior (EEES) pretende una convergencia europea en materia educativa universitaria
	- Crédito ECTS
	- Suplemento Europeo al Título
	- **Duración de los estudios**

 En paralelo, introducción de **nuevas metodologías docentes y de evaluación** en el proceso de enseñanza-aprendizaje

#### LA TECNICA SUPERIOR INGENIEROS DE TELECOMUNICACIÓN

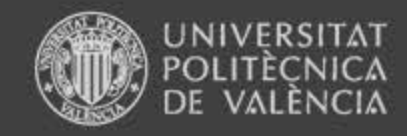

#### Introducción y objetivos

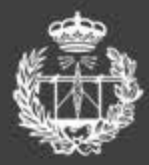

**ESCUELA TÉCNICA SUPERIOR SE INGENIEROS DE TELECOMINICACIÓN** 

#### **Objetivos**

- Realizar un **análisis del proceso de evaluación** de la asignatura Radiocomunicaciones, tras su primer año de puesta en marcha (5º cuatrimestre):
	- Analizar las distintas **técnicas de evaluación** (Problemas, test, cuestiones, etc.)
	- Detectar **patrones/hábitos de estudio**
	- Proponer **mejoras en el proceso de evaluación**, mejorando el proceso enseñanza-aprendizaje

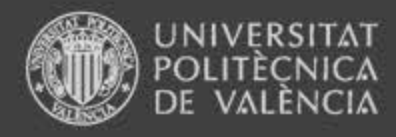

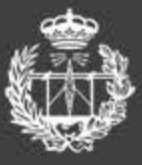

# Índice

1. Introducción y objetivos

### **2. Proceso de evaluación**

- 3. Resultados y análisis de la evaluación
- 4. Conclusiones
- 5. Acciones de mejora en el proceso de evaluación

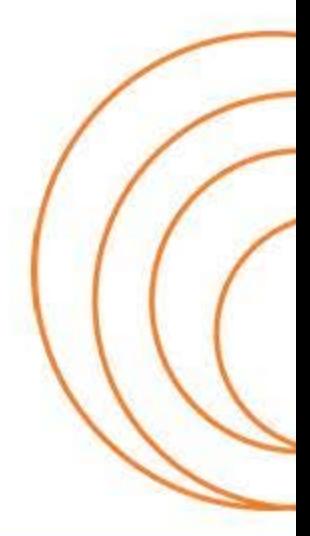

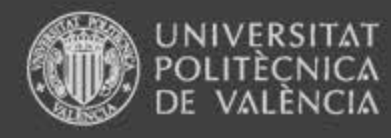

#### Proceso de evaluación

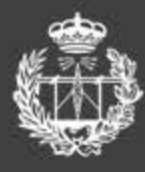

**ESCUELA TÉCNICA SUPERIOR** DE INGENIEROS DE TELECOMUNICACIÓN

- En el proceso de evaluación intervienen diferentes técnicas: problemas, test, trabajos y cuestiones breves a desarrollar sobre prácticas de laboratorio
- Calificación final / (80%) (20%) *TA PA PL*  $NF = \underbrace{NT \times 0.80}_{\sim} + \underbrace{NP \times 0.20}_{\sim}$ 2 1 1  $2 \sum_{i=1}^{\infty}$  $NT = \frac{1}{2}$ . *NT* =  $=\frac{1}{2}\sum$  $NT_i = Test_i \times 0.20 + Prob_i \times 0.80$  $NP = P$   $Lab \times 0.50 + N$   $Trab \times 0.50$

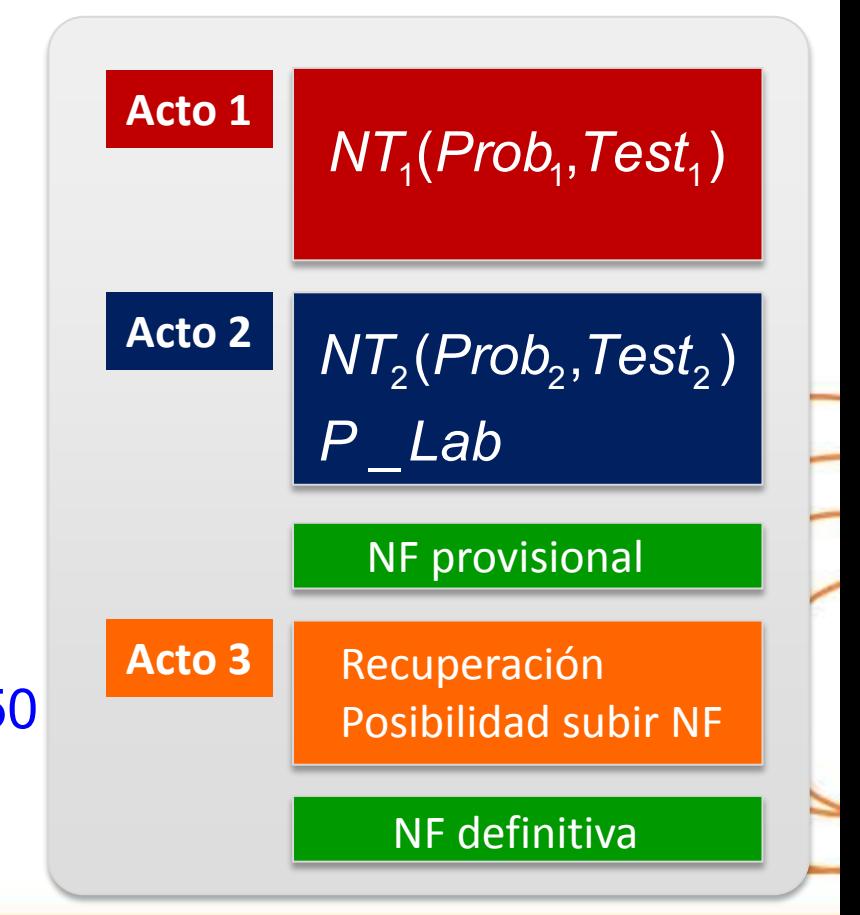

#### UELA TECNICA SUPERIOR INGENIEROS DE TELECOMUNICACIÓN

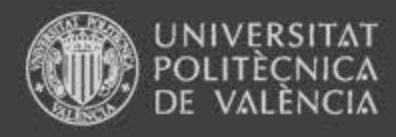

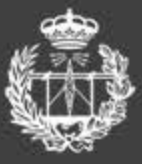

# Índice

- 1. Introducción y objetivos
- 2. Proceso de evaluación
- **3. Resultados y análisis de la evaluación**
- 4. Conclusiones
- 5. Acciones de mejora en el proceso de evaluación

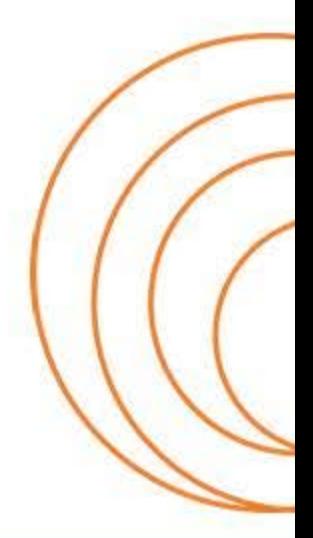

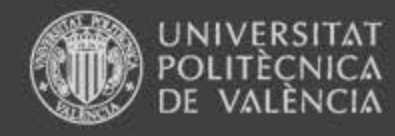

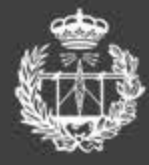

### Resultados y análisis

$$
\overline{\text{NF}} = \underbrace{\text{NT} \times 0.80}_{\text{TA}(\text{80\%})} + \underbrace{\text{NP} \times 0.20}_{\text{PL}(\text{20\%})}
$$

$$
NT = \frac{1}{2} \sum_{i=1}^{2} NT_{i}
$$
  
NT<sub>i</sub> = Test<sub>i</sub> × 0.20 + Prob<sub>i</sub> × 0.80  
NP = P\_ Lab × 0.50 + N\_ Trab × 0.50

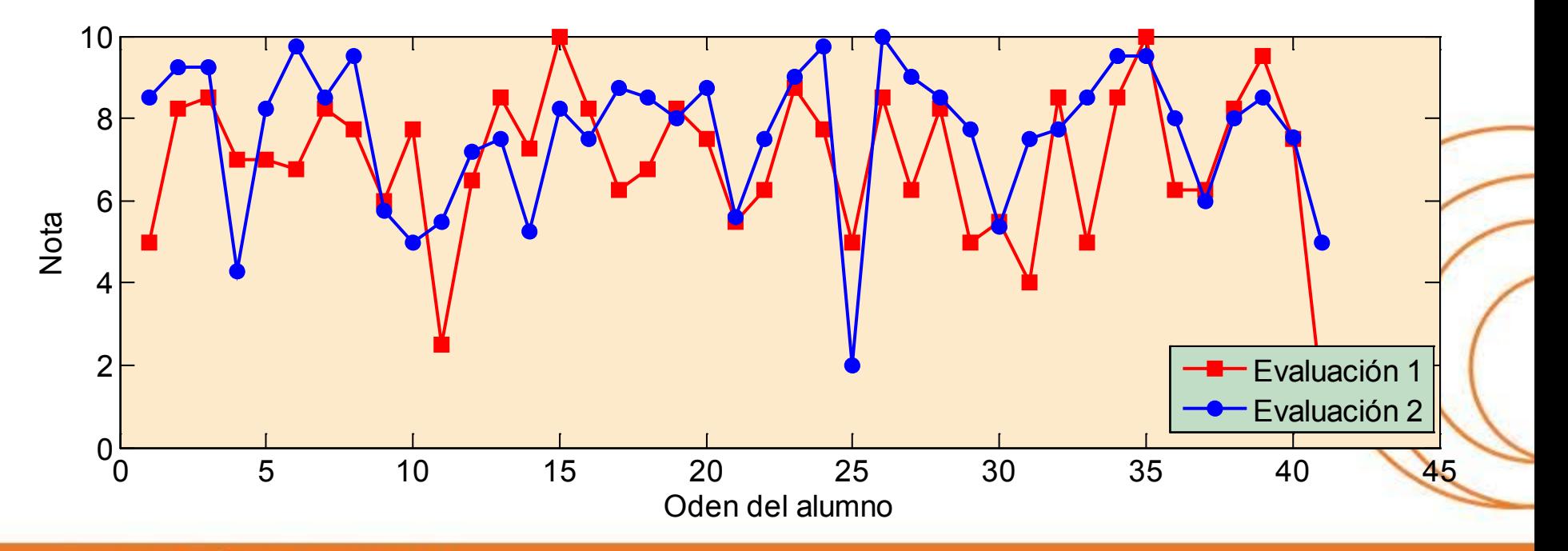

#### www.etsit.upv.es

**ESCUELA TÉCNICA SUPERIOR** DE INGENIEROS DE TELECOMUNICACIÓN

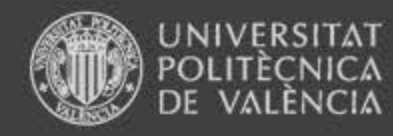

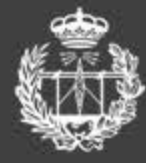

#### Resultados y análisis

#### **MATRIZ DE CORRELACIÓN**

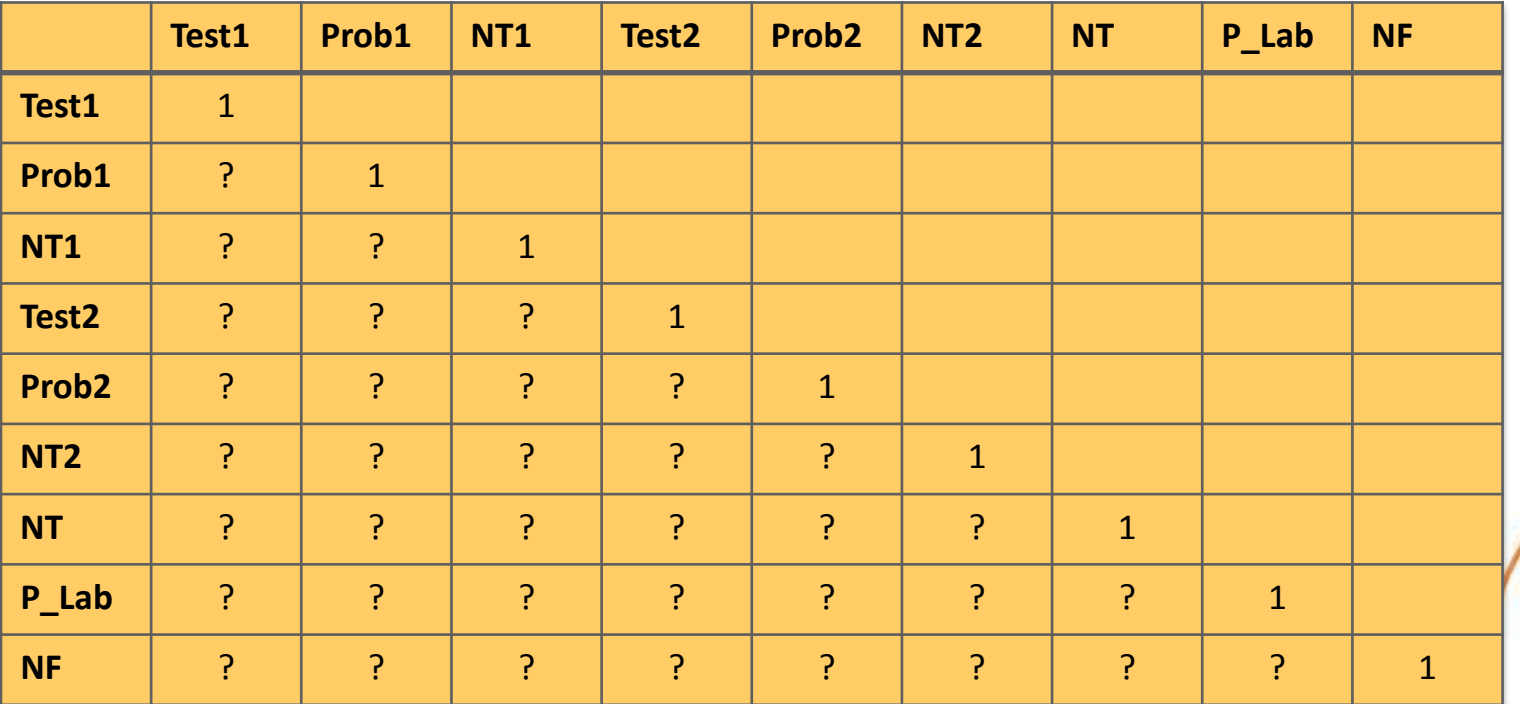

$$
\rho_{xy} \ \Box \ \frac{Cov(x,y)}{\sqrt{Var(x)Var(y)}} = \frac{E\{(x-\overline{x})(y-\overline{y})\}}{\sqrt{Var(x)Var(y)}}
$$

#### ESCUELA TÉCNICA SUPERIOR DE INGENIEROS DE TELECOMUNICACIÓN

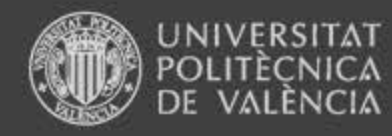

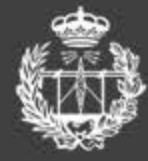

#### Resultados y análisis

#### **MATRIZ DE CORRELACIÓN**

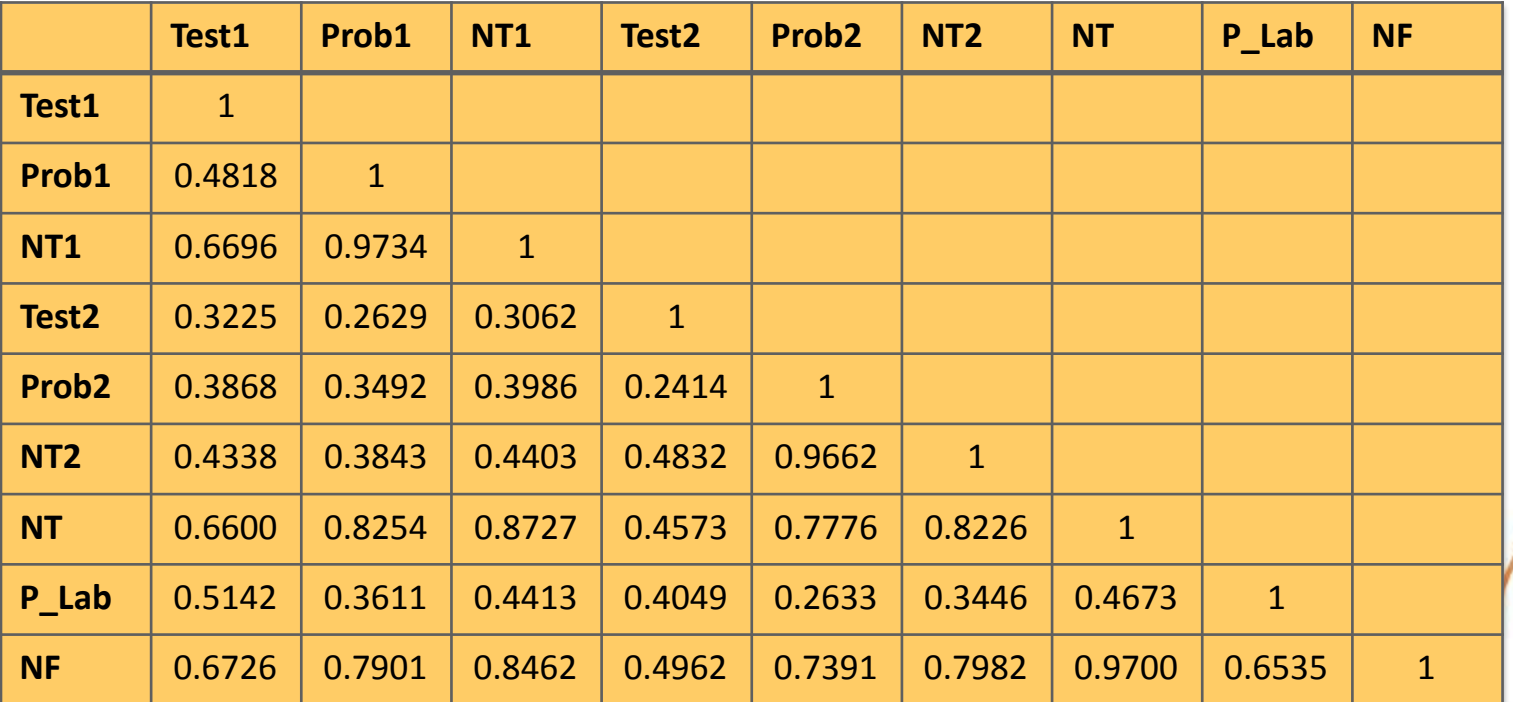

$$
\rho_{xy} \Box \frac{Cov(x,y)}{\sqrt{Var(x)Var(y)}} = \frac{E\{(x-\overline{x})(y-\overline{y})\}}{\sqrt{Var(x)Var(y)}}
$$

**ESCUELA TÉCNICA SUPERIOR** DE INGENIEROS DE TELECOMUNICACIÓN

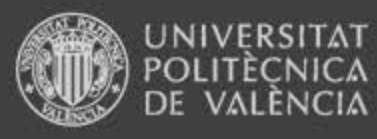

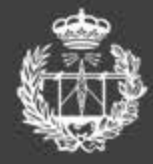

### Resultados y análisis

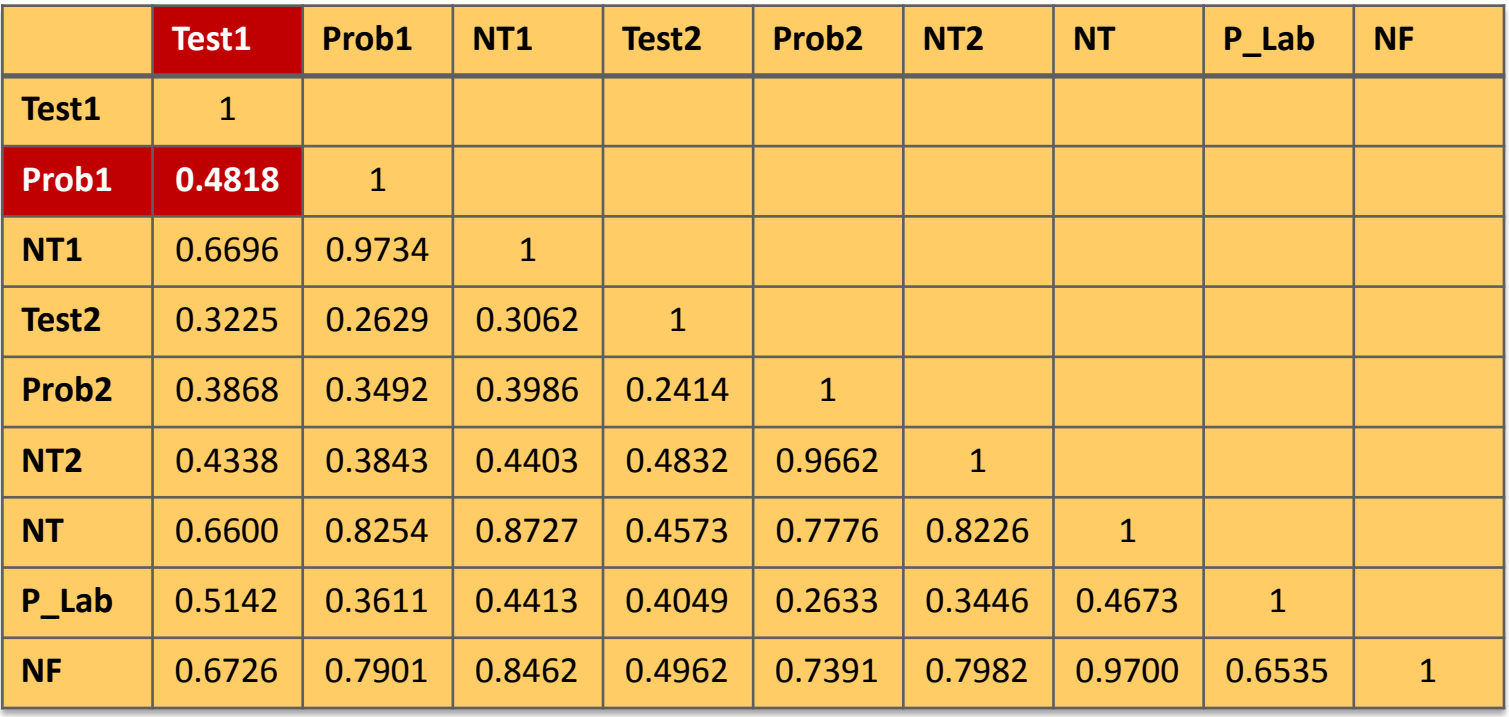

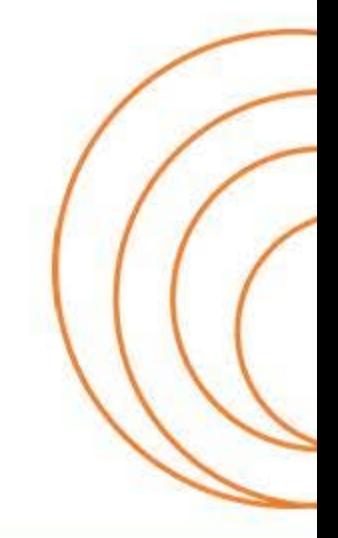

#### www.etsit.upv.es

ESCUELA TÉCNICA SUPERIOR DE INGENIEROS DE TELECOMUNICACIÓN

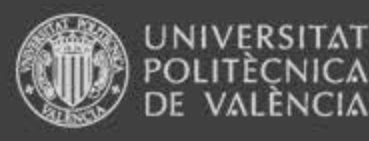

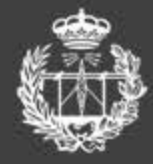

#### Resultados y análisis

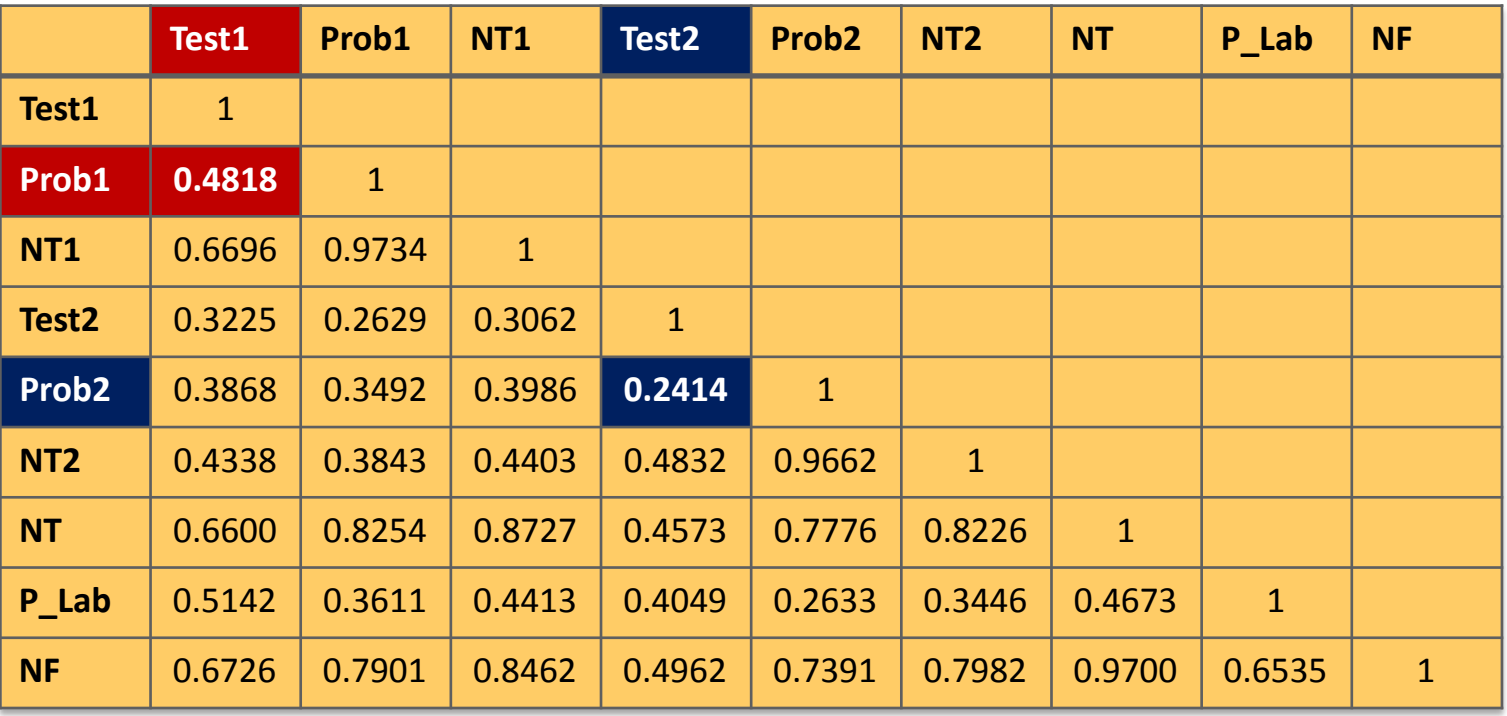

 Los resultados de la prueba tipo test están **incorrelados** con los obtenidos en en la prueba basada en problemas

**ESCUELA TECNICA SUPERIOR** DE INGENIEROS DE TELECOMUNICACIÓN

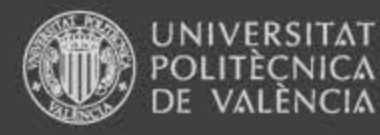

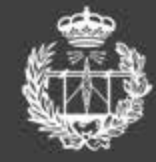

#### Resultados y análisis

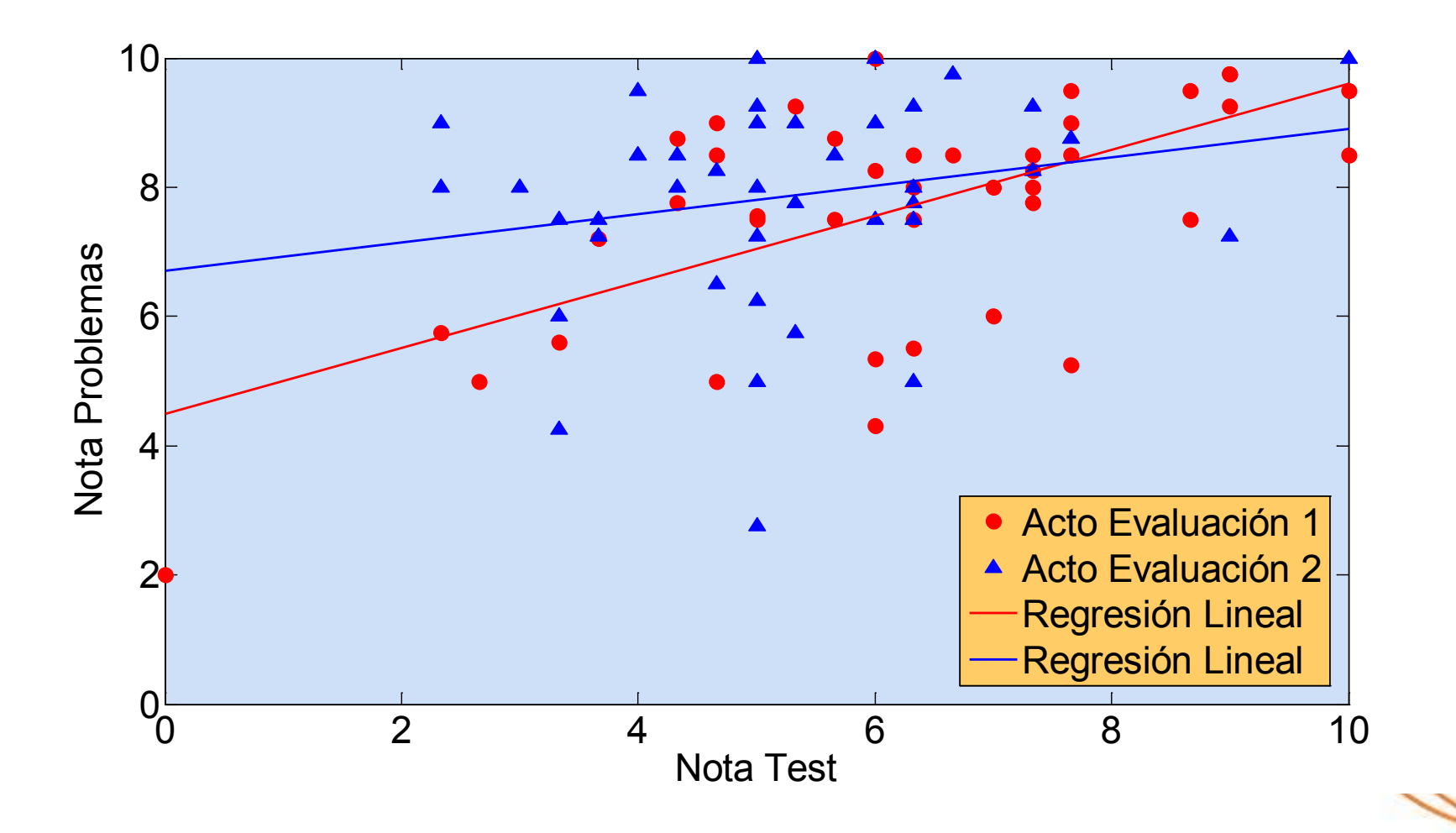

#### **ESCUELA TÉCNICA SUPERIOR** DE INGENIEROS DE TELECOMUNICACIÓN

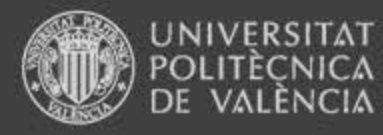

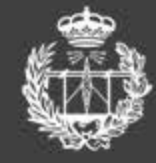

#### Resultados y análisis

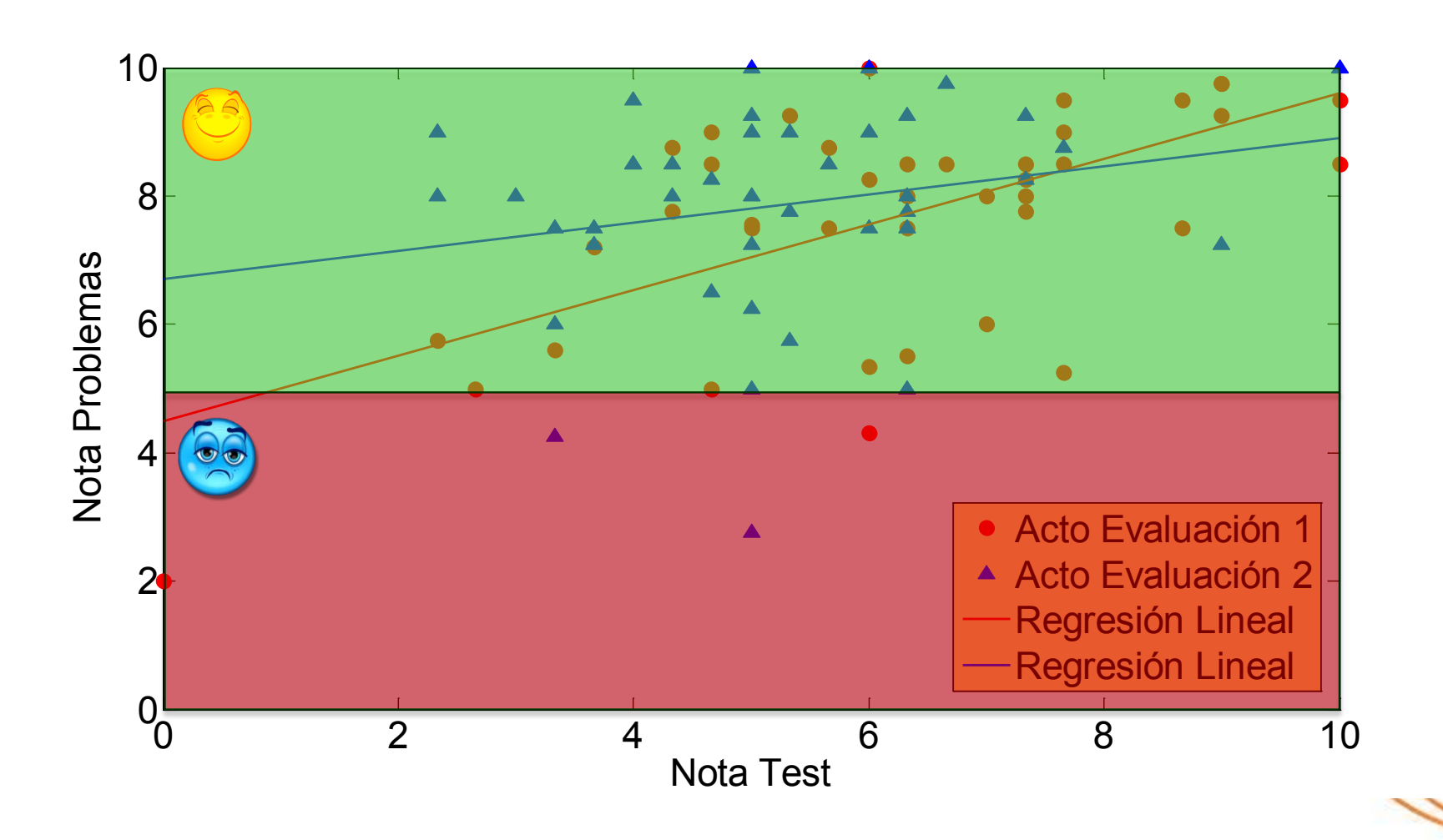

**ESCUELA TÉCNICA SUPERIOR** DE INGENIEROS DE TELECOMUNICACIÓN

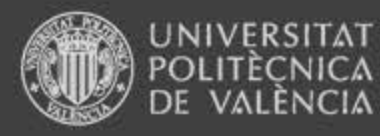

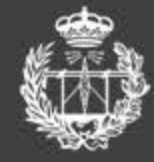

#### Resultados y análisis

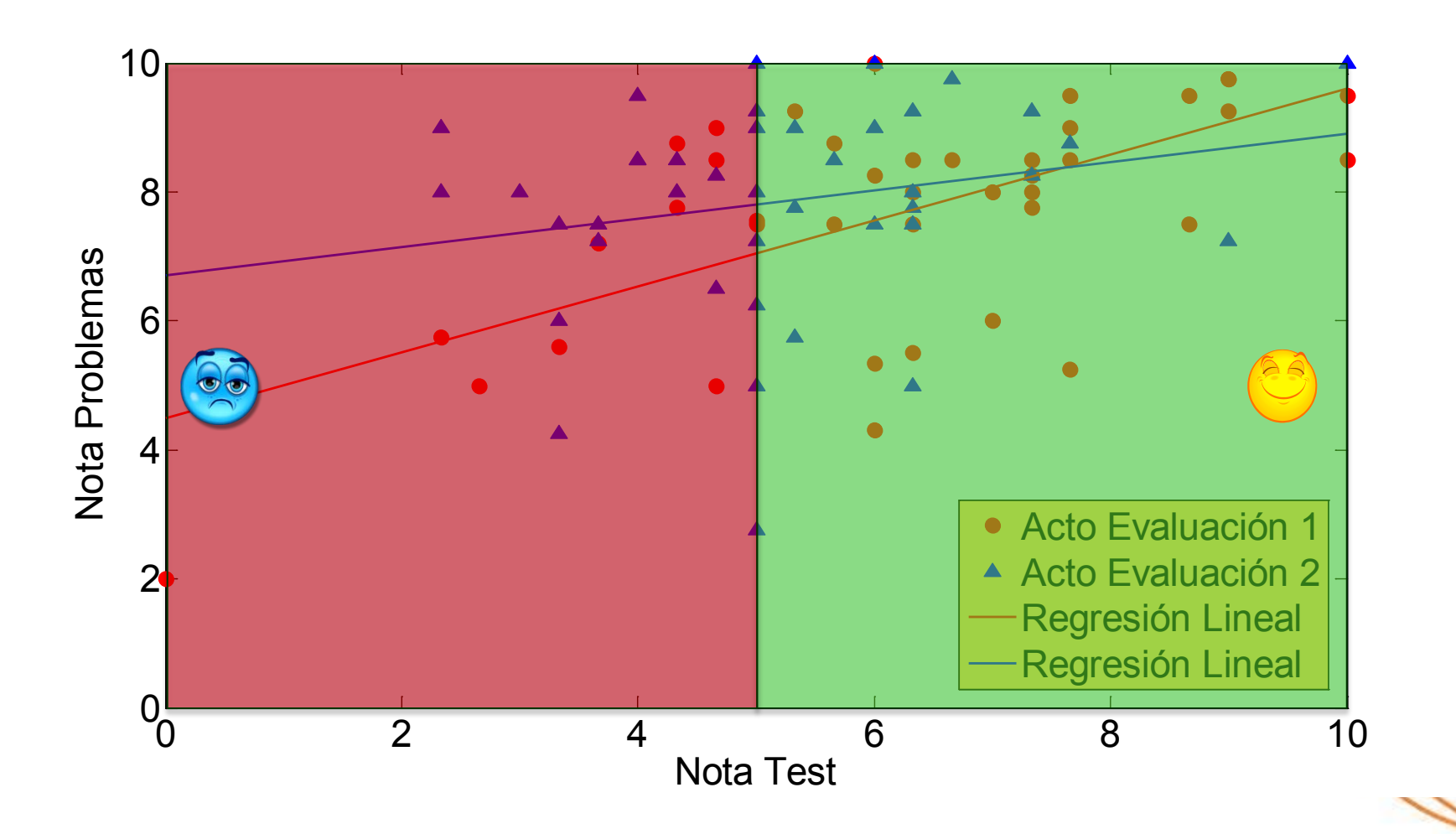

**ESCUELA TÉCNICA SUPERIOR** DE INGENIEROS DE TELECOMUNICACIÓN

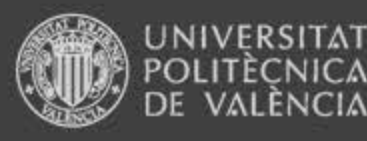

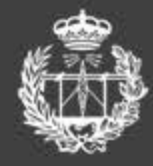

### Resultados y análisis

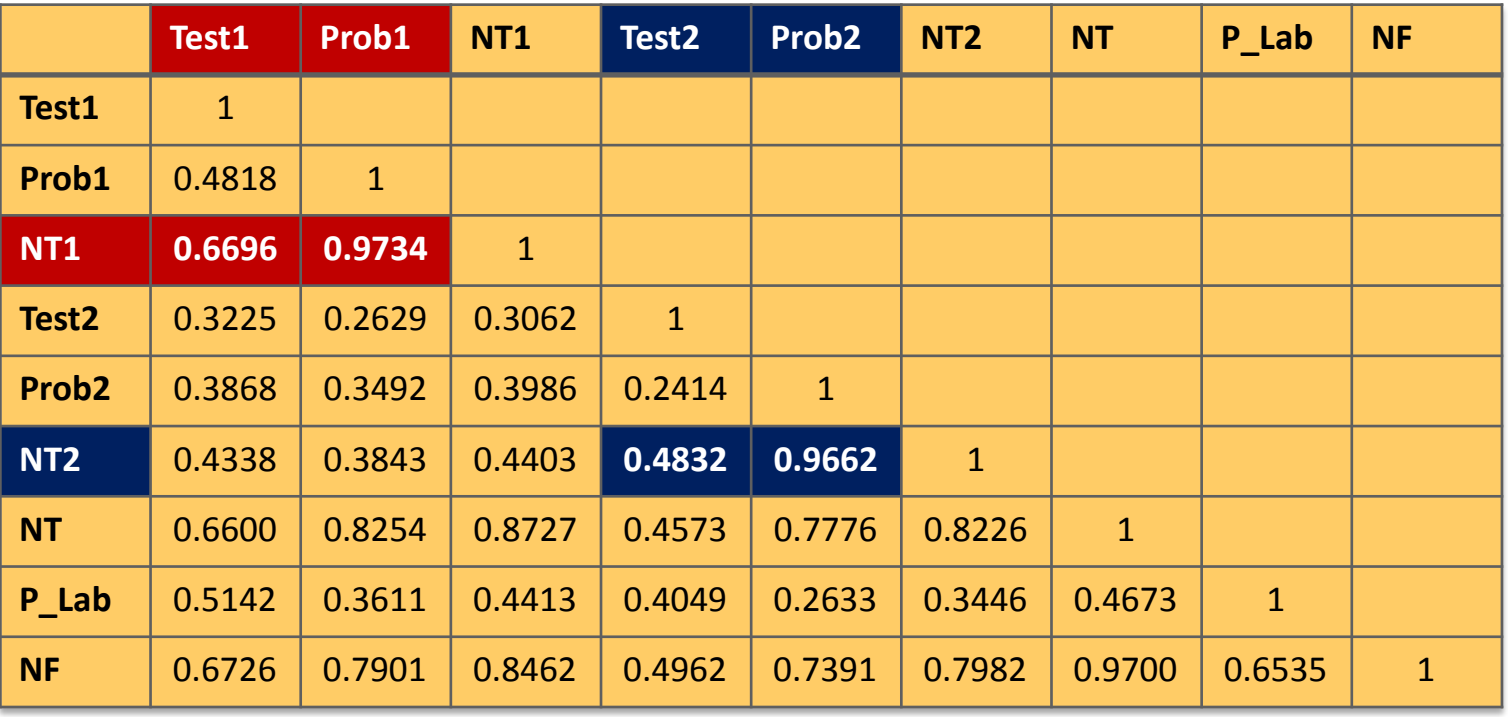

 Las notas de los actos de evaluación están **muy correladas** con las notas de **problemas** y **parcialmente incorreladas** con las notas de los **tests**

**ESCUELA TÉCNICA SUPERIOR** INGENIEROS DE TELECOMUNICACIÓN

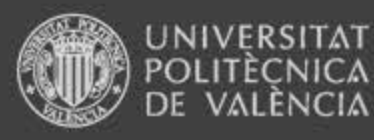

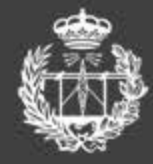

#### Resultados y análisis

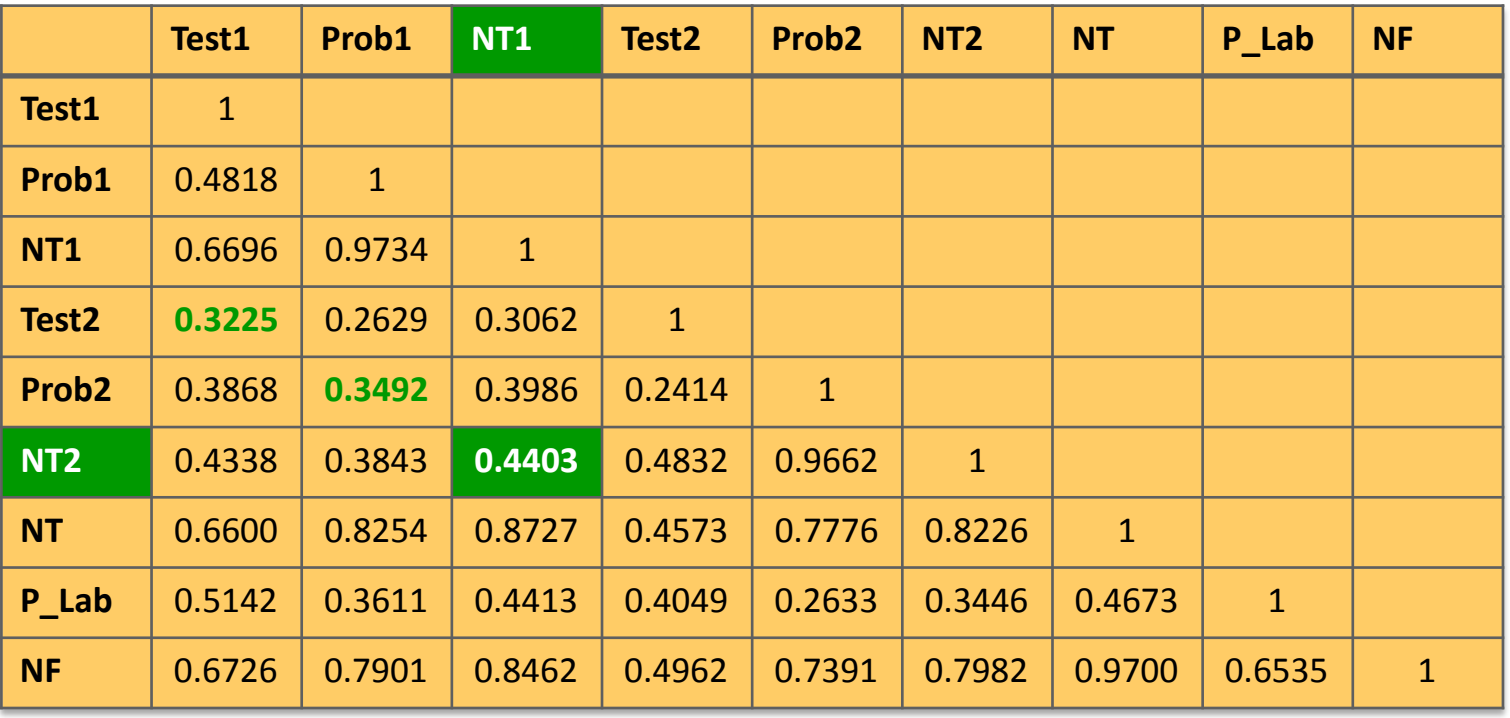

Las notas de los actos de evaluación están **parcialmente incorreladas**

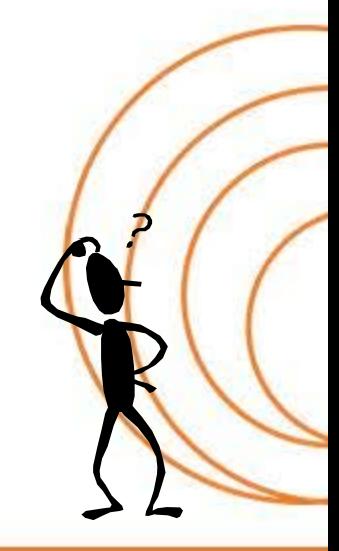

**ESCUELA TÉCNICA SUPERIOR** DE INGENIEROS DE TELECOMUNICACIÓN

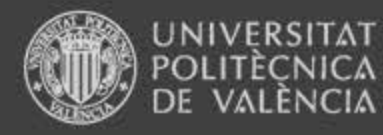

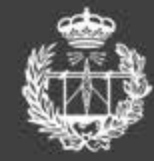

### 10 8 Nota (TA/PA) Nota (TA/PA) 6 4 Acto Evaluación 1 2 Acto Evaluación 2 0 5 10 15 20 25 30 35 40 Orden del alumno

Resultados y análisis

**ESCUELA TÉCNICA SUPERIOR** DE INGENIEROS DE TELECOMUNICACIÓN

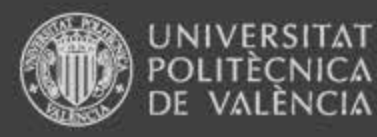

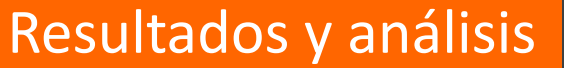

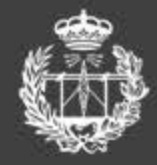

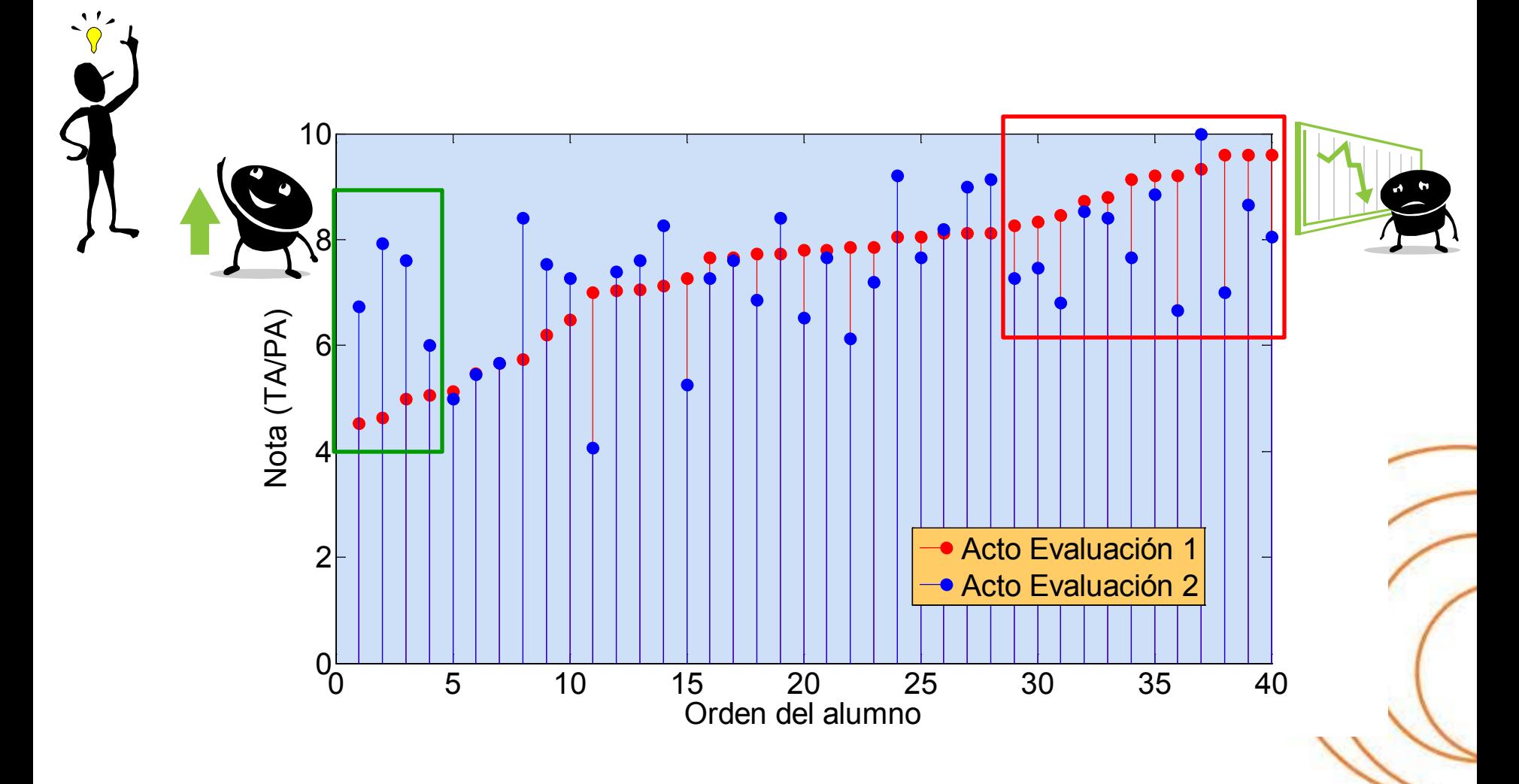

**ESCUELA TÉCNICA SUPERIOR** DE INGENIEROS DE TELECOMUNICACIÓN

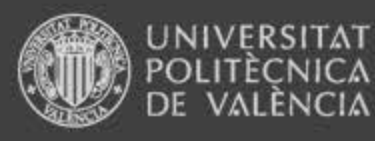

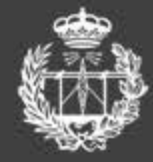

#### Resultados y análisis

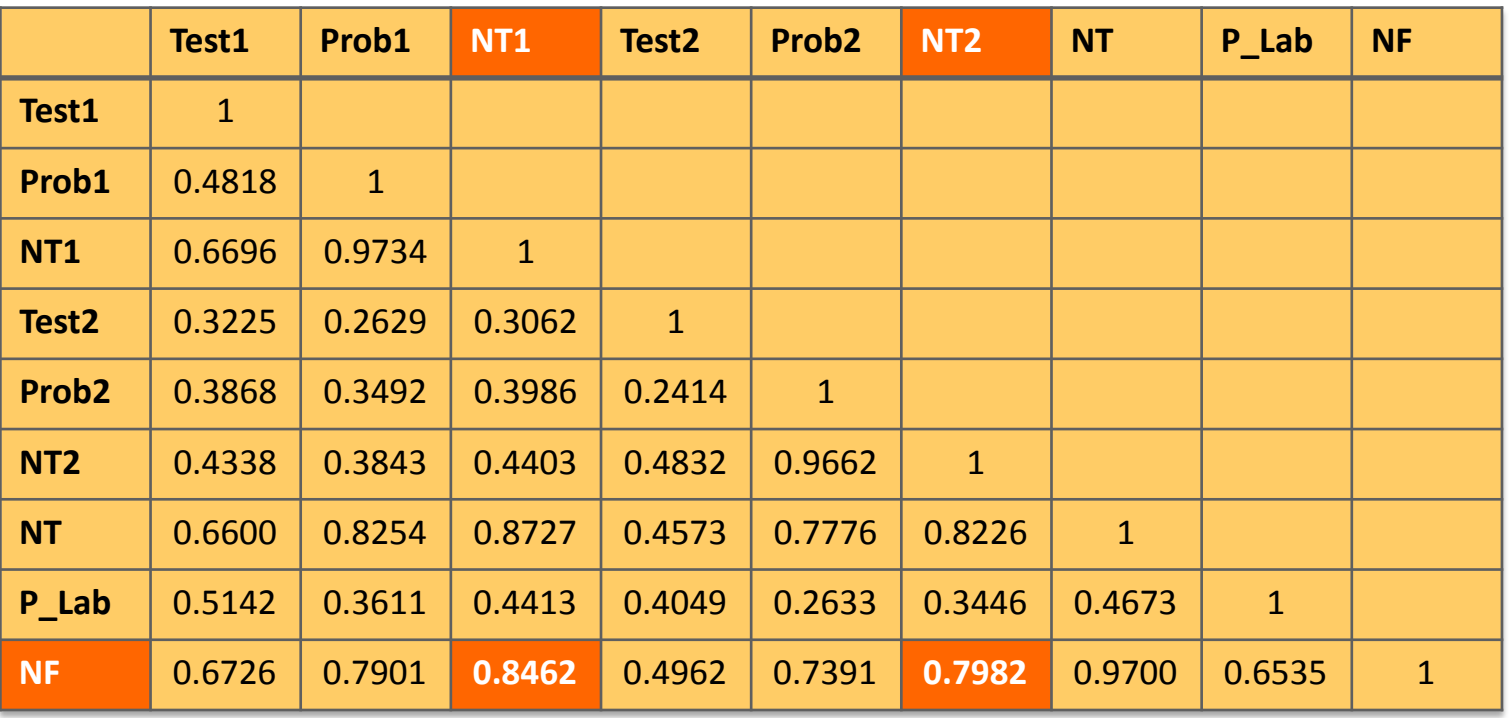

La nota final está parcialmente correlada con las notas de los actos de evaluación

**ESCUELA TÉCNICA SUPERIOR** INGENIEROS DE TELECOMUNICACIÓN DE

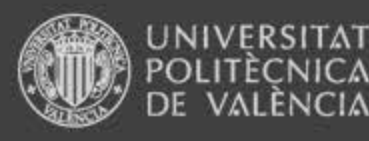

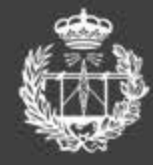

#### Resultados y análisis

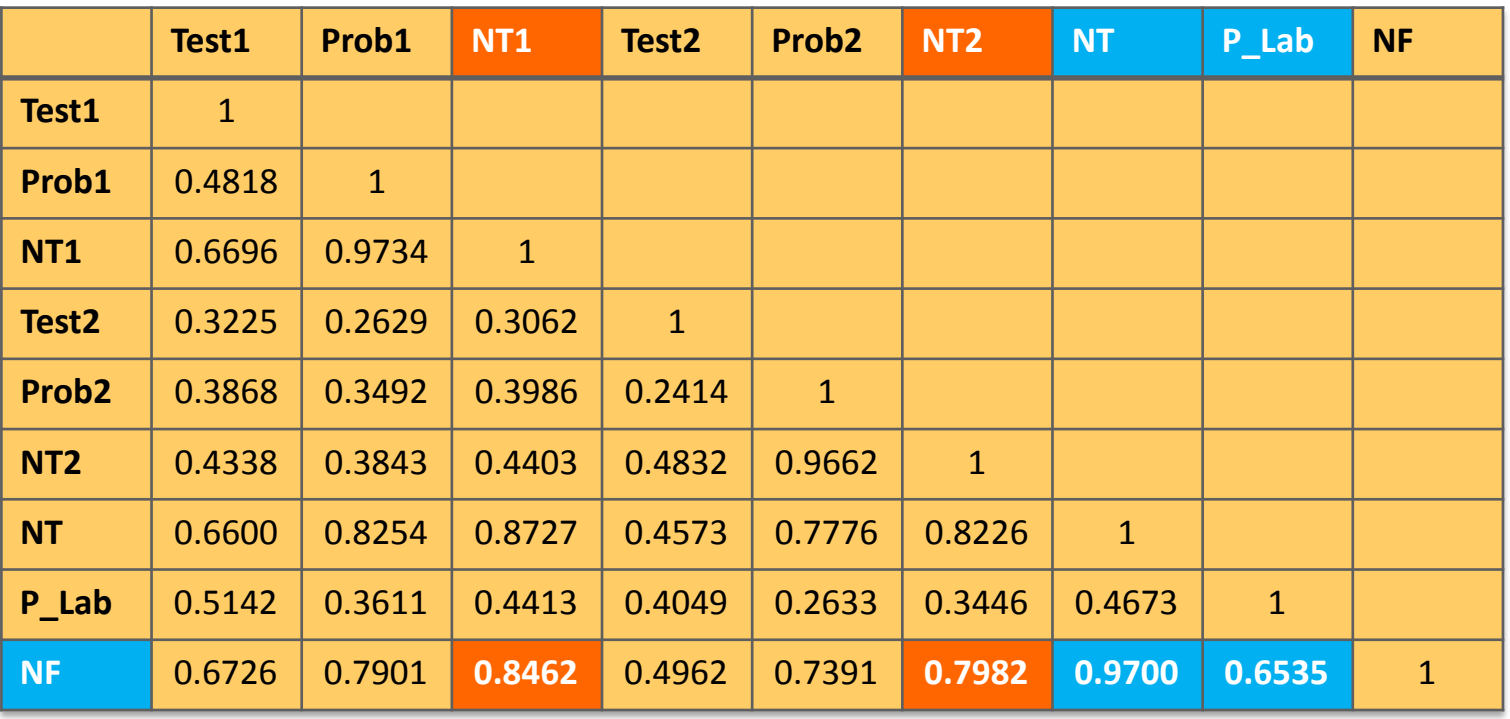

 La nota final está parcialmente correlada con las notas de los actos de evaluación La nota final está correlada con la nota de teoría y parcialmente correlada/incorrelada con la nota de cuestiones de prácticas de laboratorio

#### UELA TECNICA SUPERIOR INGENIEROS DE TELECOMUNICACIÓN

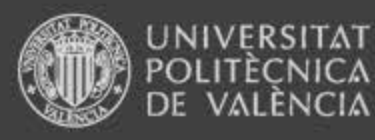

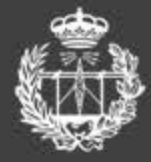

### Resultados y análisis

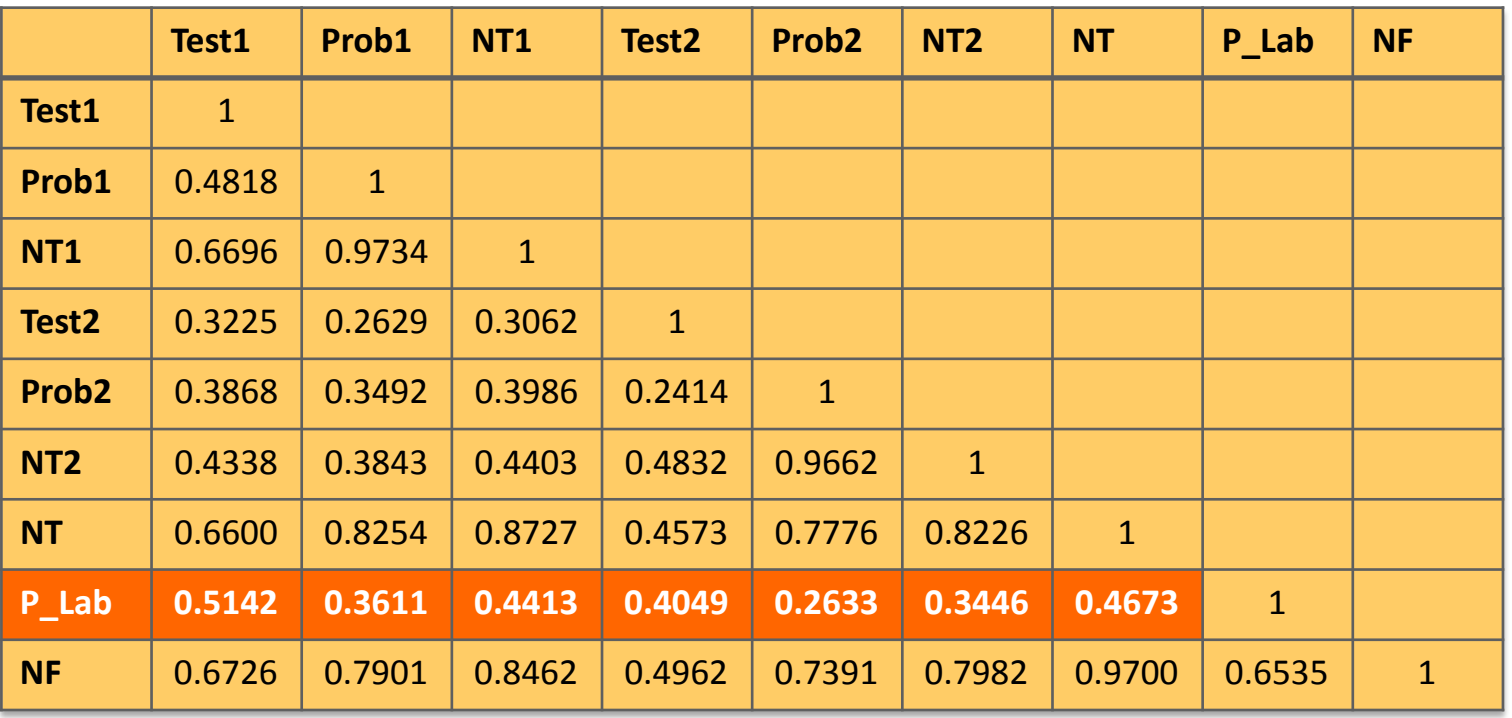

La nota P\_Lab está incorrelada con el resto de notas parciales

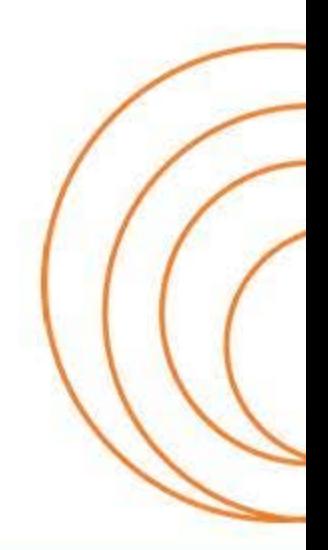

**ESCUELA TÉCNICA SUPERIOR** DE INGENIEROS DE TELECOMUNICACIÓN

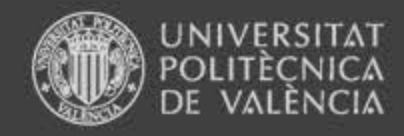

#### Resultados y análisis

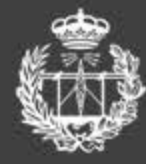

**ESCUELA TÉCNICA SUPERIOR** DE INGENIEROS DE TELECOMUNICACIÓN

#### **DIAGRAMA DE CAJAS (Valores medianos y dispersión)**

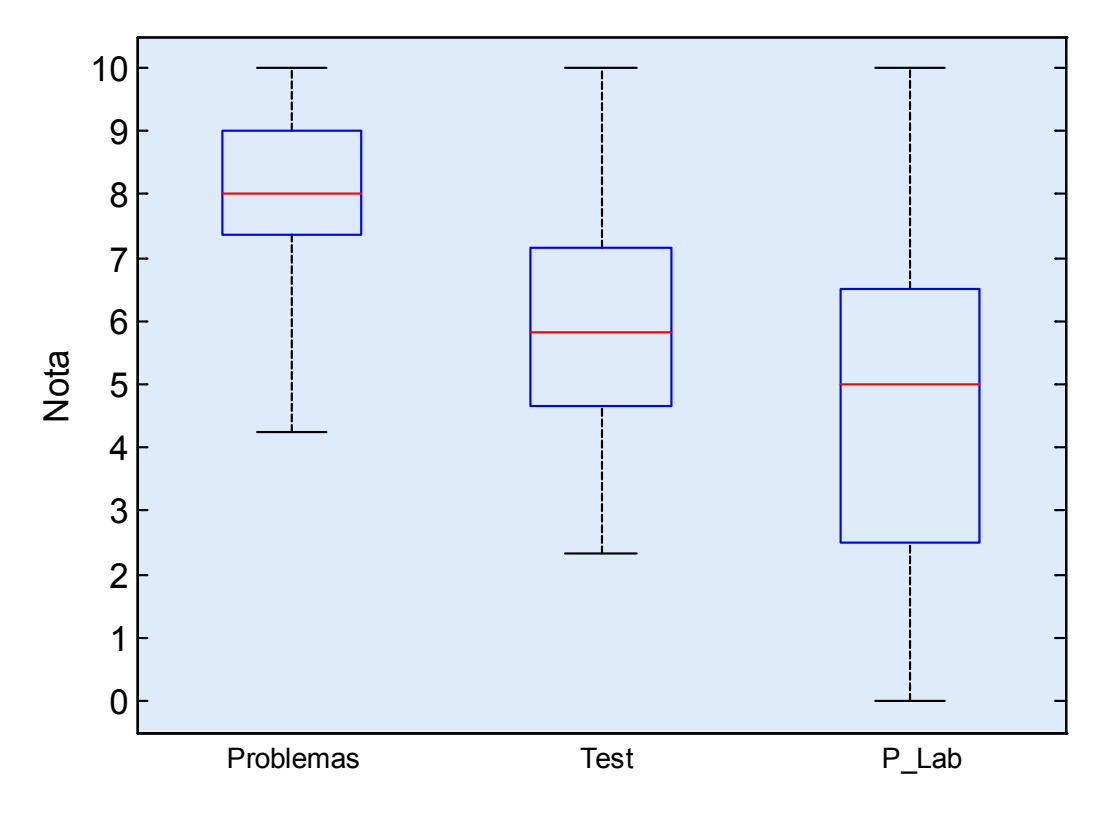

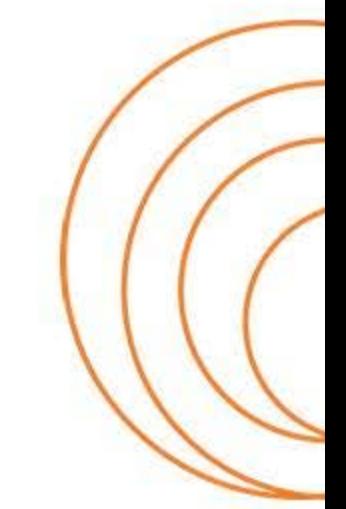

**ESCUELA TÉCNICA SUPERIOR** DE INGENIEROS DE TELECOMUNICACIÓN

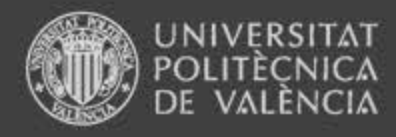

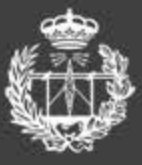

# Índice

- 1. Introducción y objetivos
- 2. Proceso de evaluación
- 3. Resultados y análisis de la evaluación

### **4. Conclusiones**

5. Acciones de mejora en el proceso de evaluación

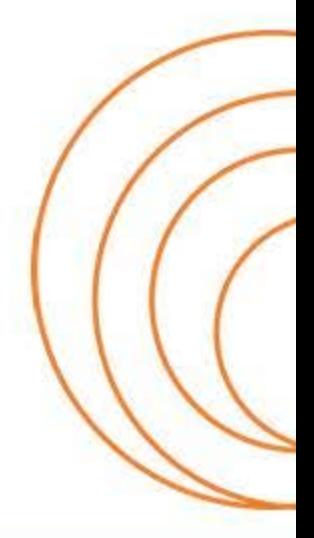

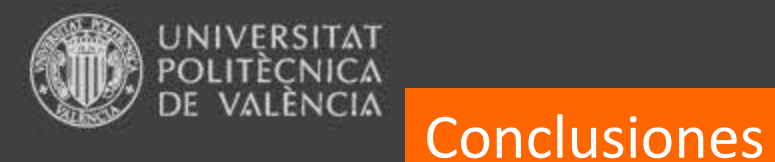

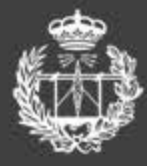

 $\Box$  Los alumnos realizan muchos problemas

 $\Box$  Los resultados del test dan pie a pensar:

- preparan la asignatura en base a la resolución de problemas,
- los test tiene mayor dificultad que los problemas
- no se les da muy bien esta técnica de evaluación

 $\Box$  Prestan poca atención a las cuestiones de prácticas de laboratorio

□ Los alumnos tienden a dedicar más esfuerzo a la parte de problemas, que a la parte de teoría y cuestiones de prácticas.

**¿Se estudia para aprobar o para aprender? ¿Podemos hablar de hábito de estudio?**

TECNICA SUPERIOR INGENIEROS DE TELECOMUNICACIÓN

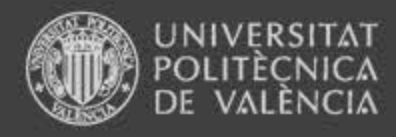

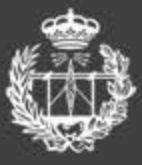

# Índice

- 1. Introducción y objetivos
- 2. Proceso de evaluación
- 3. Resultados y análisis de la evaluación
- 4. Conclusiones
- **5. Acciones de mejora en el proceso de evaluación**

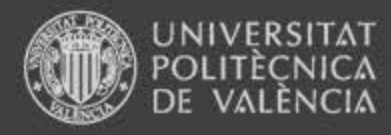

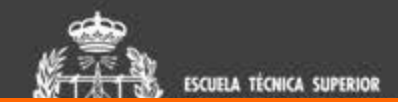

#### Acciones de mejora en el proceso de evaluación

#### **La evaluación marca la forma en la que un estudiante enfoca su aprendizaje**

- Dotar al test de carácter eliminatorio (?)
- $\Box$  Intercalar entre los actos de evaluación pruebas especificas de test
- $\Box$  Sensibilizar de la importancia de las prácticas: memoria inicial y test al finalizar la sesión
- $\Box$  Dar un mayor peso en la evaluación a las pruebas tipo test y cuestiones de laboratorio (?)

Si las acciones son acertadas, su puesta en marcha tenderá a igualar los grados de correlación de las distintas pruebas entre sí y con la nota final.

Se trata de que el alumno enfoque su estudio a **aprender en lugar de aprobar**, ya que lo primero lleva a lo segundo

TECNICA SUPERIOR INGENIEROS DE TELECOMUNICACIÓN

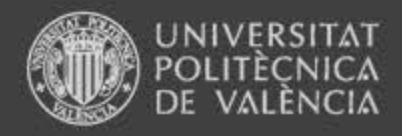

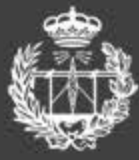

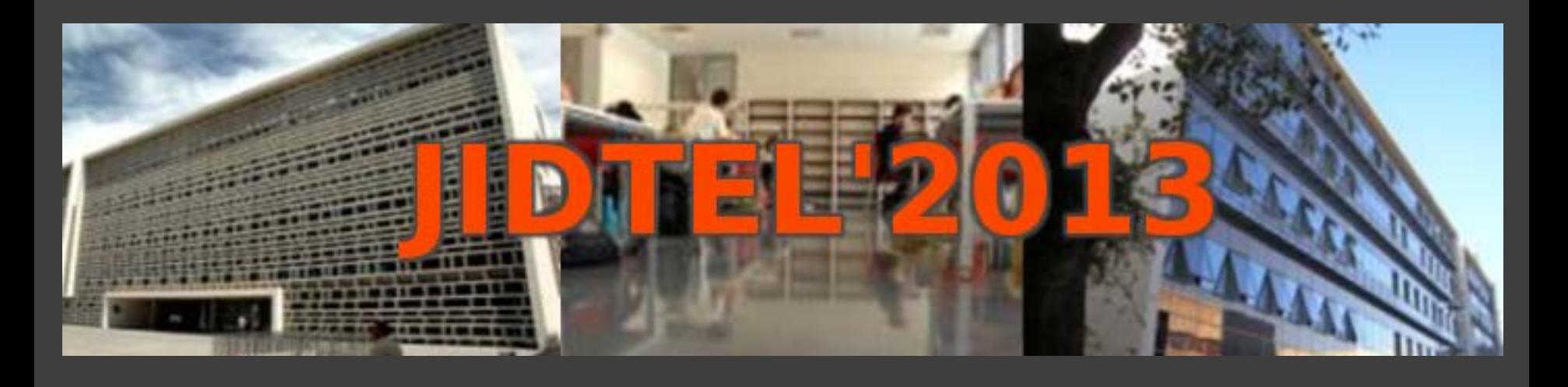

## **ETSIT UPV Valencia, 25-26 de marzo de 2013**

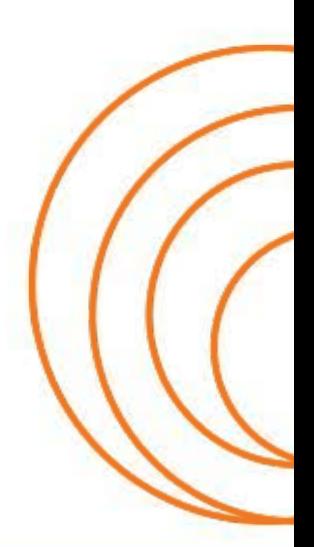

**ESCUELA TÉCNICA SUPERIOR** DE INGENIEROS DE TELECOMUNICACIÓN

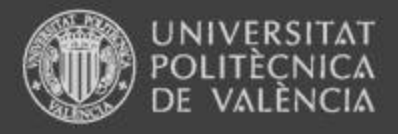

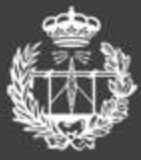

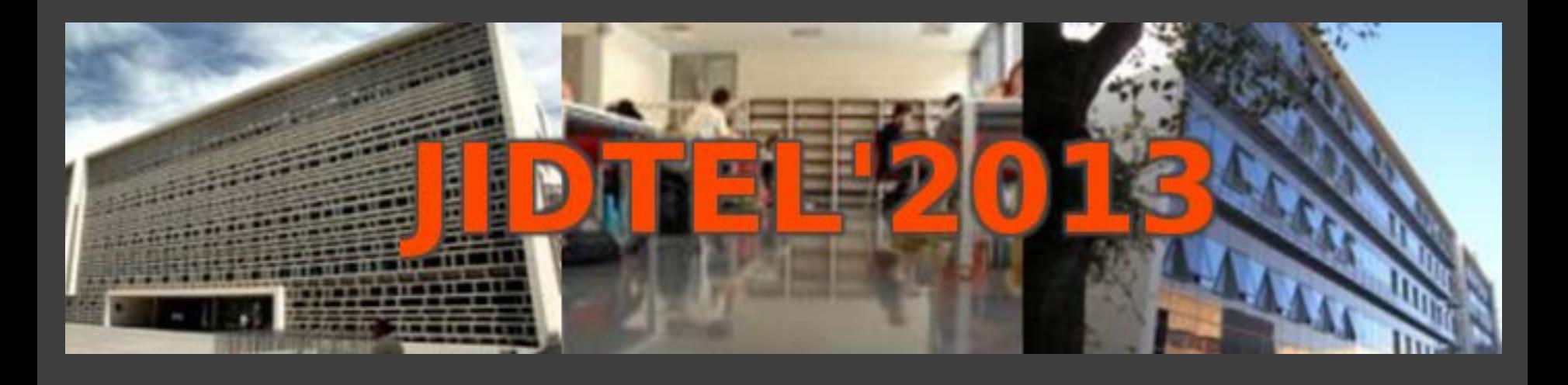

## **EVALUACIÓN DEL TRABAJO EN GRUPO**

**Frances Watts Amparo García-Carbonell**

*Dpto. Lingüística Aplicada*

*Grupo de Innovación en la Evaluación para la Mejora del Aprendizaje Activo* **(**IEMA**)** 

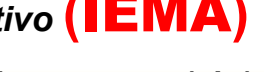

**<http://www.upv.es/gie/>**

#### www.etsit.upv.es

**ESCUELA TÉCNICA SUPERIOR** DE INGENIEROS DE TELECOMUNICACIÓN

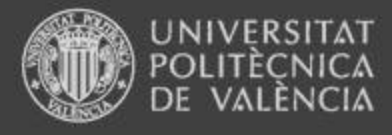

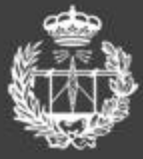

### **Evaluación del trabajo en grupo**

- 1. Evaluación del proceso o del producto
- 2. Evaluación del proceso
- 3. Evaluación del producto
- 4. Resumen

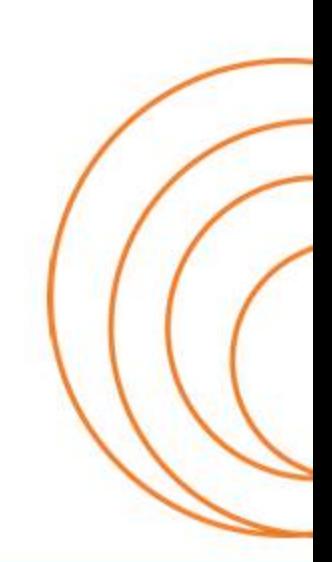

**ESCUELA TÉCNICA SUPERIOR** DE INGENIEROS DE TELECOMUNICACIÓN

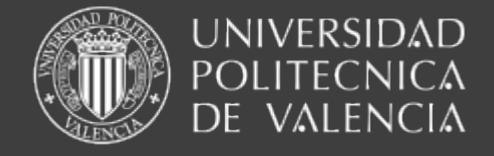

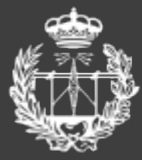

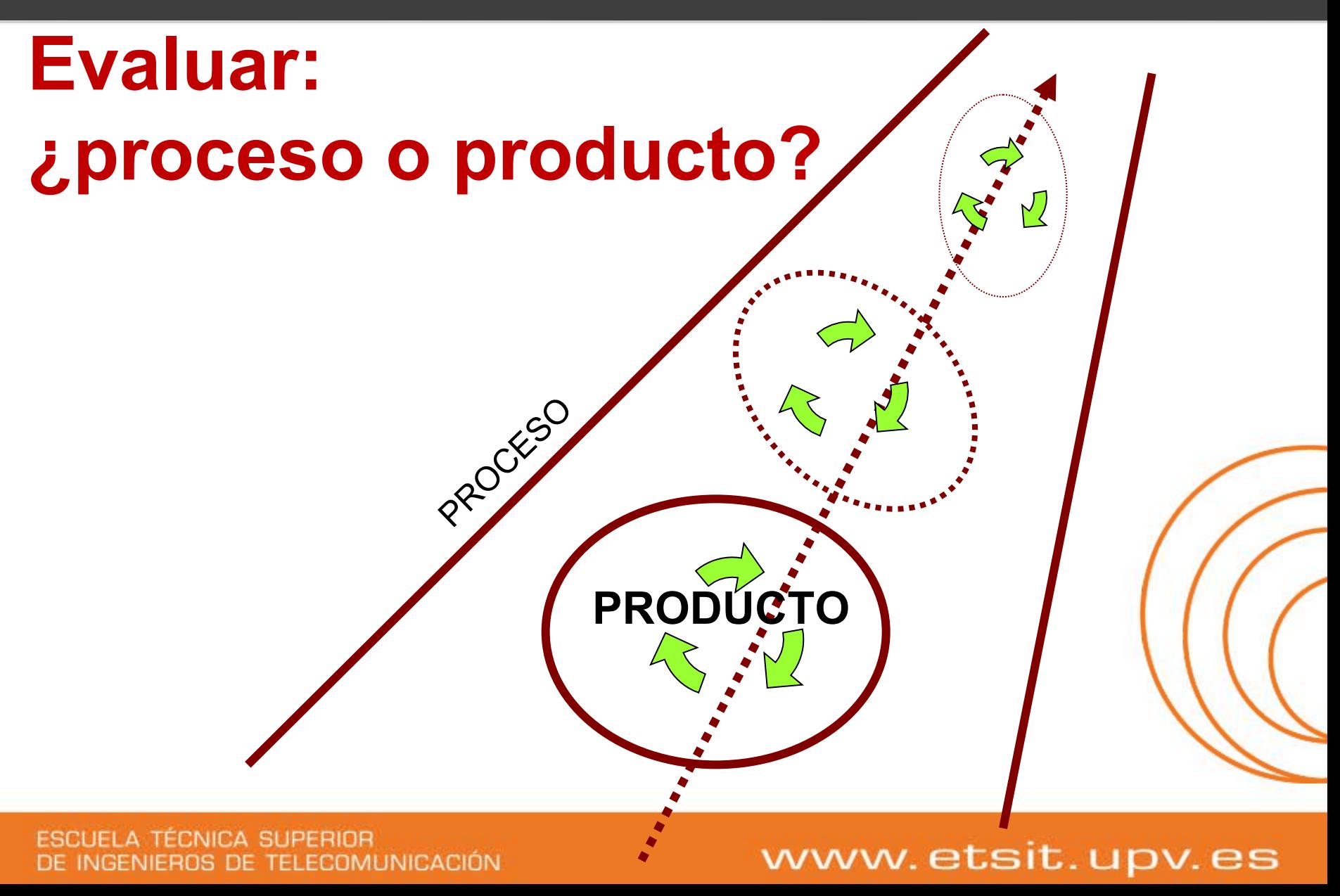

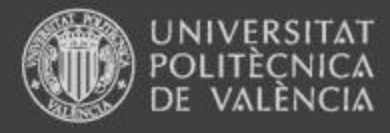

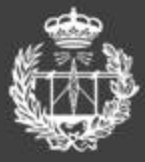

## **Evaluar el proceso**

- **Constatar de forma continua la realización de tareas**
- $\sim$ **Comprobar hasta qué punto los participantes aceptan y son capaces de asumir su responsabilidad y desempeñar tareas**
	- **Evaluación entre iguales**
	- **Autoevaluación**
	- **El profesor se puede apoyar en:**
		- \* **diarios de actividades de los grupos**
		- \* **actas de las reuniones de grupo**
		- \* **observación directa del proceso por el profesor**

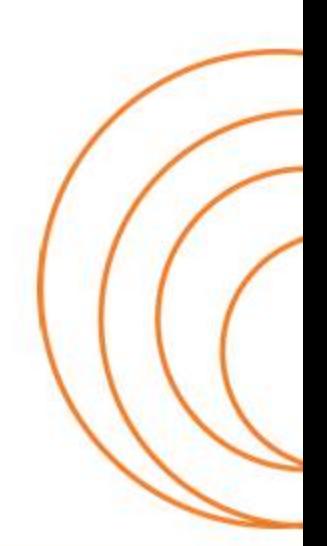

#### **ESCUELA TÉCNICA SUPERIOR** DE INGENIEROS DE TELECOMUNICACIÓN

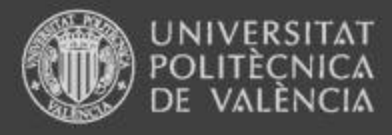

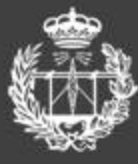

- **Calificación a cada miembro del grupo y que todos los componentes reciban la media de las calificaciones individuales**
- **Calificación individual**

**Premia a los alumnos destacados y penaliza la actuación de los sujetos-parásitos**

## **A los alumnos les preocupa que la calificación refleje el nivel de contribución personal**

**ESCUELA TÉCNICA SUPERIOR** DE INGENIEROS DE TELECOMUNICACIÓN

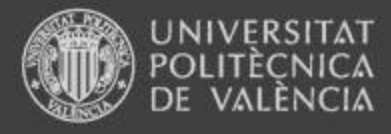

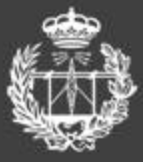

## **Evaluar el producto**

- **Utilizar diferentes técnicas de valoración**
- **No existe una fórmula válida para todos los casos**
- **Es deseable proporcionar el mayor número de comprobaciones de los**  - 3 **resultados de aprendizaje y conseguir una visión amplia de los logros**
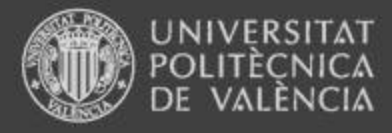

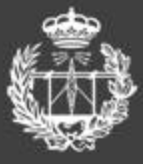

## **Evaluar el producto (1)**

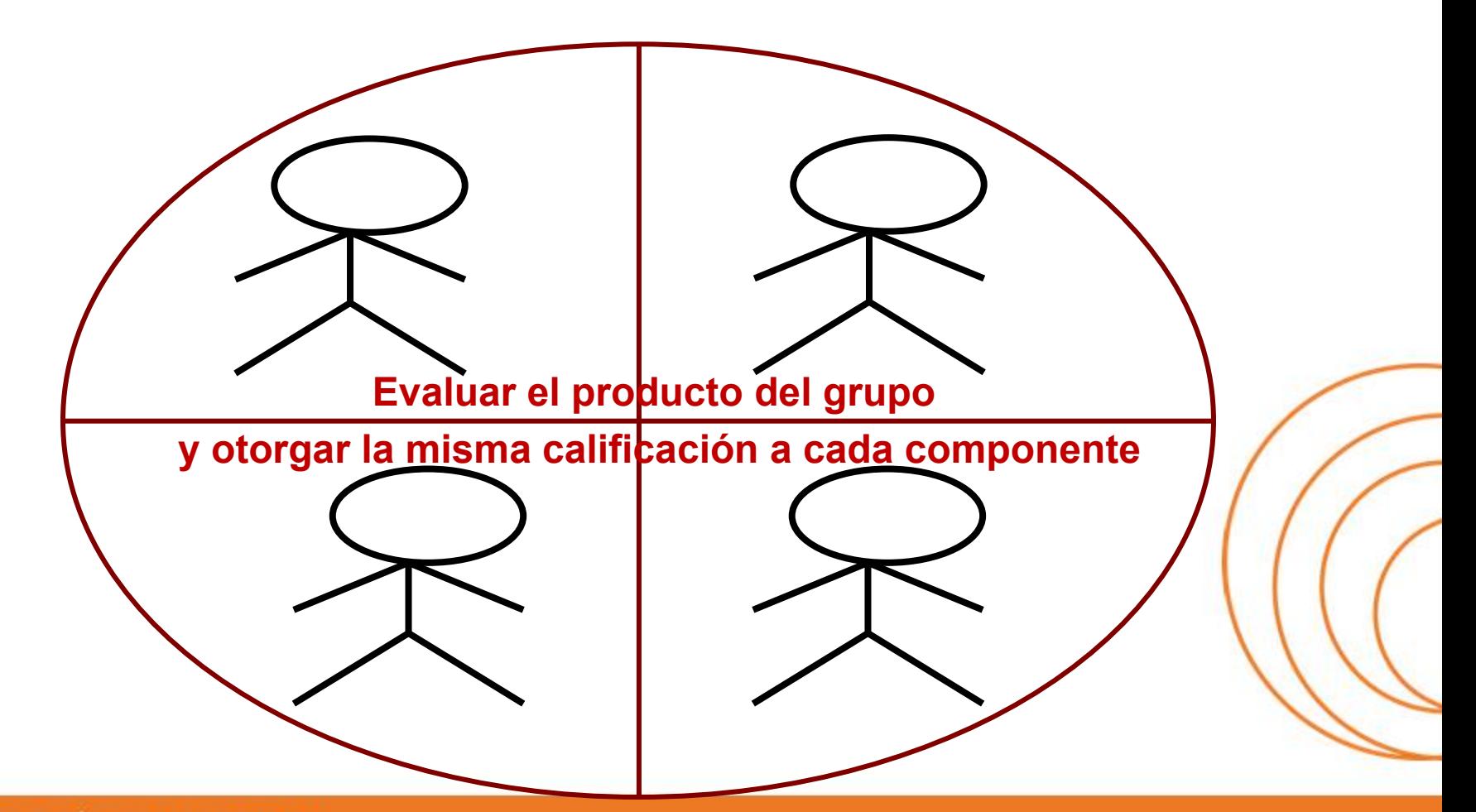

**ESCUELA TÉCNICA SUPERIOR** DE INGENIEROS DE TELECOMUNICACIÓN

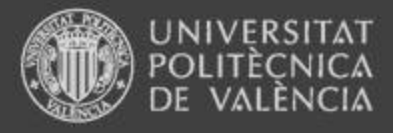

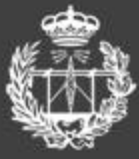

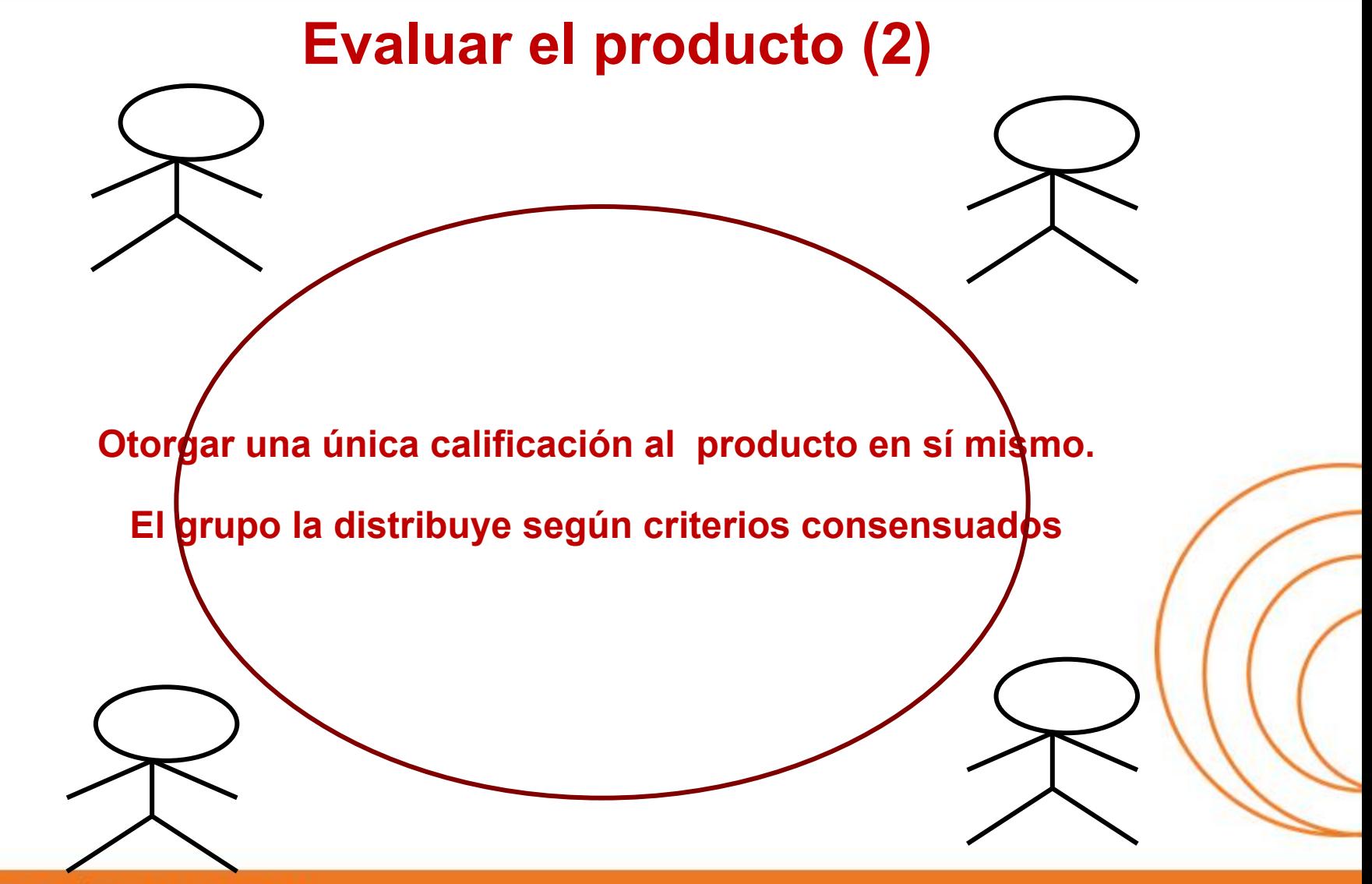

**ESCUELA TÉCNICA SUPERIOR** DE INGENIEROS DE TELECOMUNICACIÓN

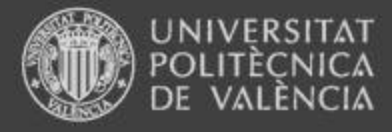

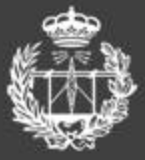

## **Evaluar el producto (3)**

Cada componente del grupo pide gue se le asigne una parte definida **del trabajo y que se le evalúe según su parte.**

**ESCUELA TÉCNICA SUPERIOR** DE INGENIEROS DE TELECOMUNICACIÓN

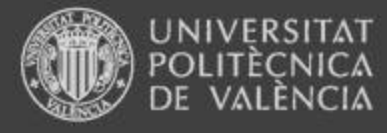

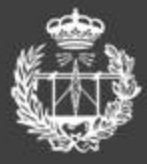

## **Evaluar el producto (4)**

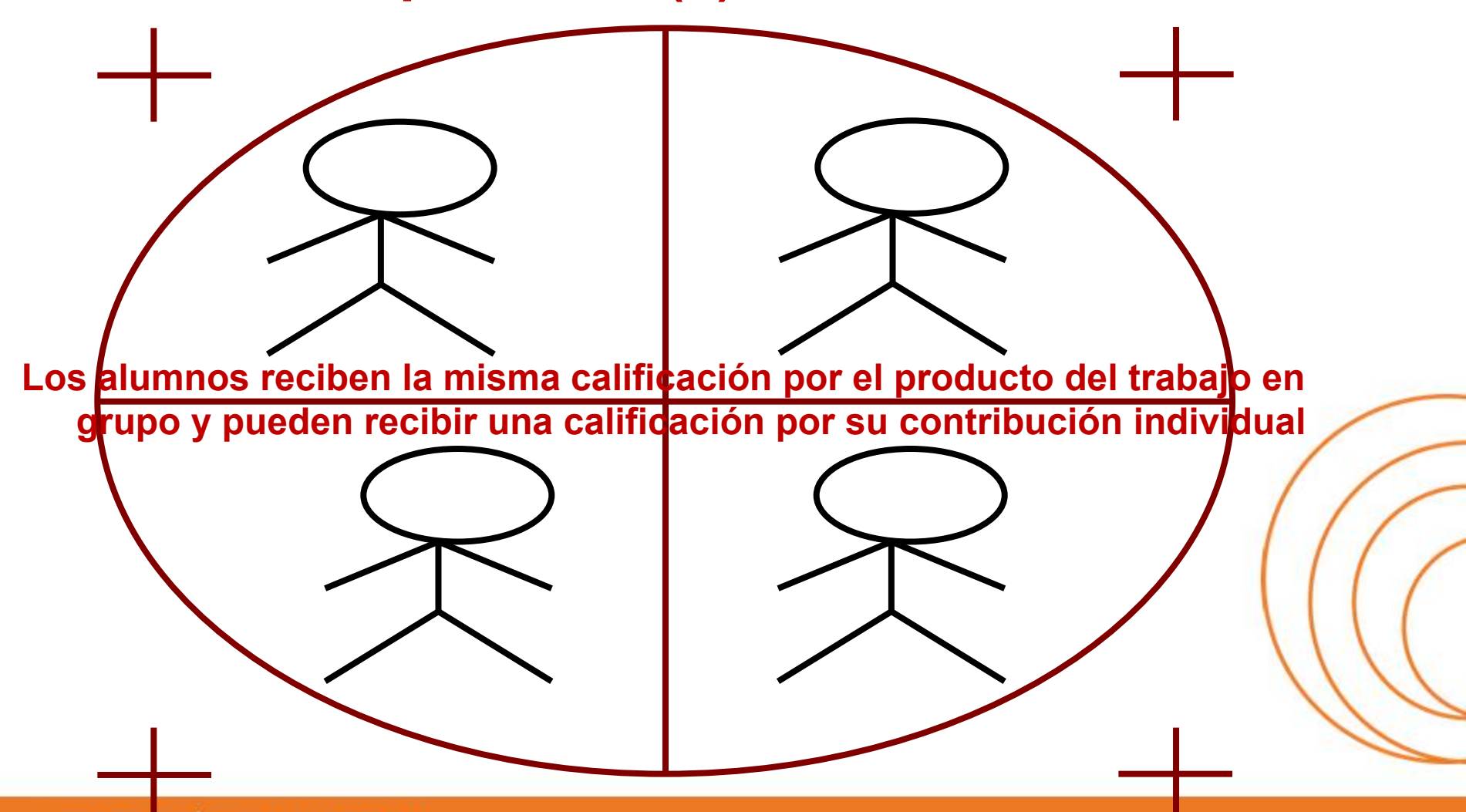

**ESCUELA TÉCNICA SUPERIOR** DE INGENIEROS DE TELECOMUNICACIÓN

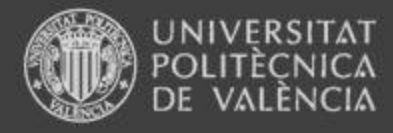

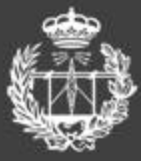

## **Evaluar el producto (5)**

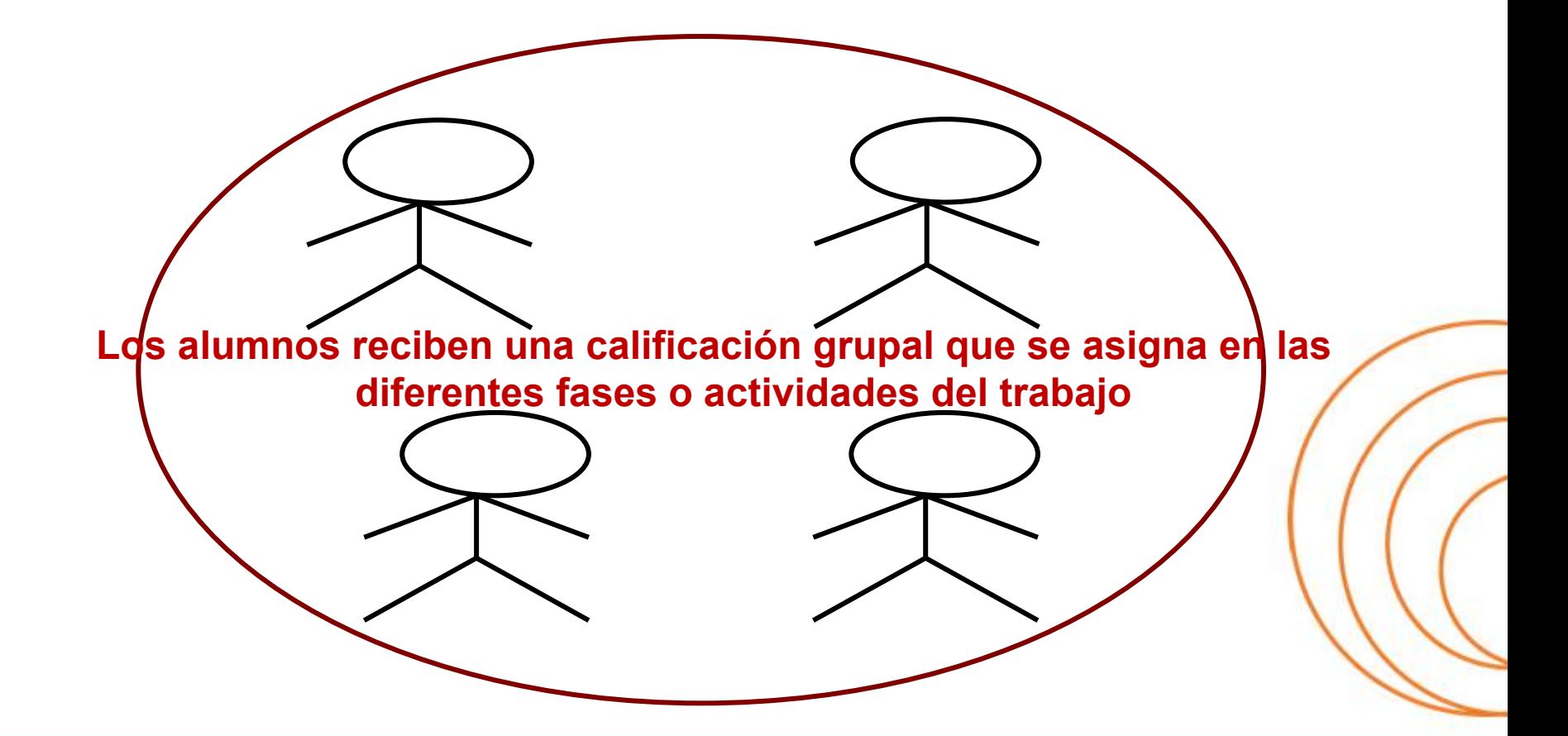

**ESCUELA TÉCNICA SUPERIOR** DE INGENIEROS DE TELECOMUNICACIÓN

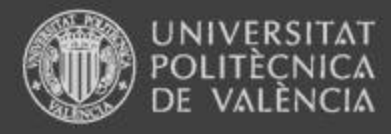

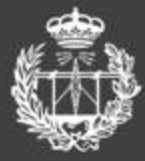

## **Evaluar el producto (6)**

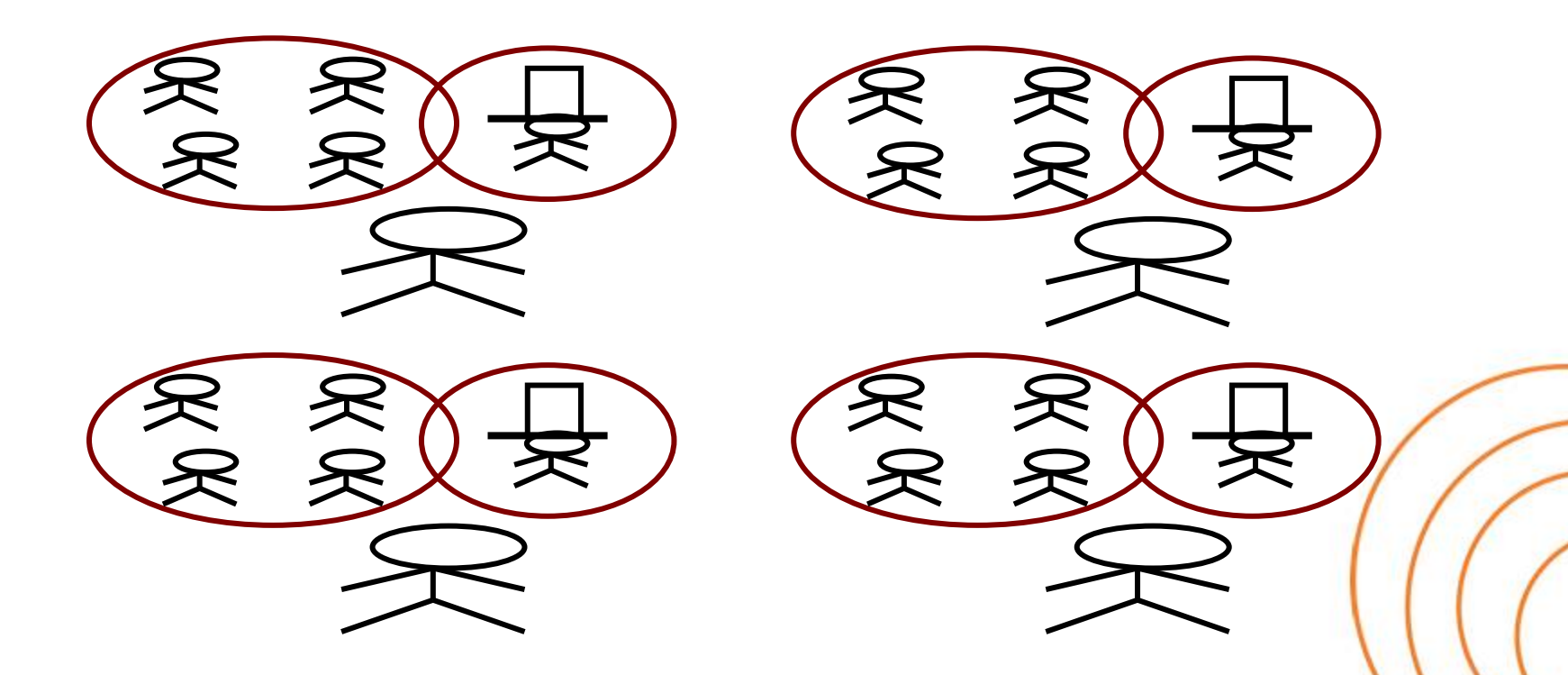

**Un informe individual escrito defendido por el alumno en una presentación oral ante el profesor o ante el profesor y los otros alumnos de la clase**

**ESCUELA TÉCNICA SUPERIOR** DE INGENIEROS DE TELECOMUNICACIÓN

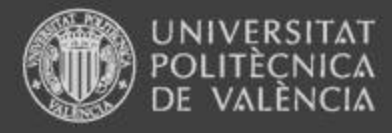

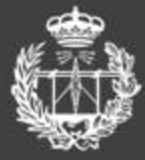

## **Evaluar el producto (7)**

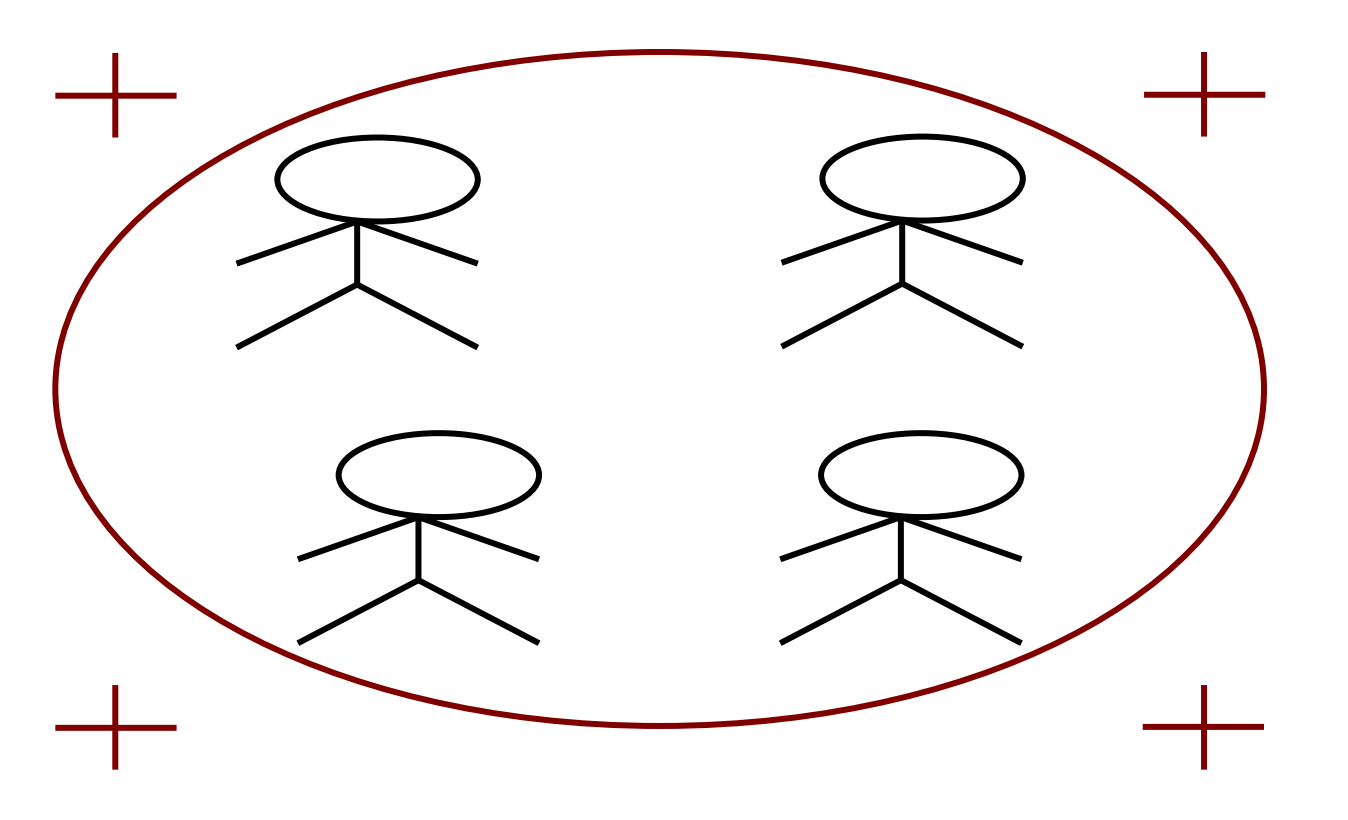

**Para sustituir o completar la evaluación del producto del trabajo en grupo se puede hacer un examen en el que los alumnos describan y analicen el proyecto de trabajo y su contribución a él**

**ESCUELA TÉCNICA SUPERIOR** DE INGENIEROS DE TELECOMUNICACIÓN

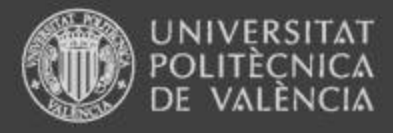

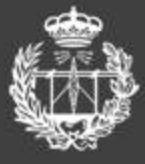

### **Producto o proceso**

**¿Se va a evaluar el producto o el proceso del trabajo en grupo? ¿ambos? ¿en qué proporción?**

### **Criterios**

**¿Qué criterios se van a utilizar para evaluar las tareas en grupo? ¿Quién determinará estos criterios? ¿El profesor, los alumnos o ambos?**

### **Evaluador**

**¿Quién va a aplicar los criterios de evaluación y determinar las calificaciones? El profesor, los alumnos entre iguales o una combinación?** 

## **Asignación de calificaciones**

**¿El promedio del grupo, una nota del grupo compartida, una nota individual o una combinación de estos indicadores?**

#### **ESCUELA TÉCNICA SUPERIOR** DE INGENIEROS DE TELECOMUNICACIÓN

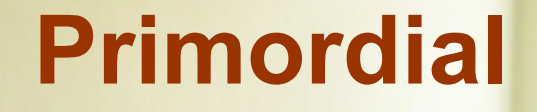

**los alumnos tengan claro desde el principio el tipo de evaluación, sus detalles y su racionalidad**

## **Acertar en la estrategia de evaluación influye decisivamente en el éxito del trabajo en grupo**

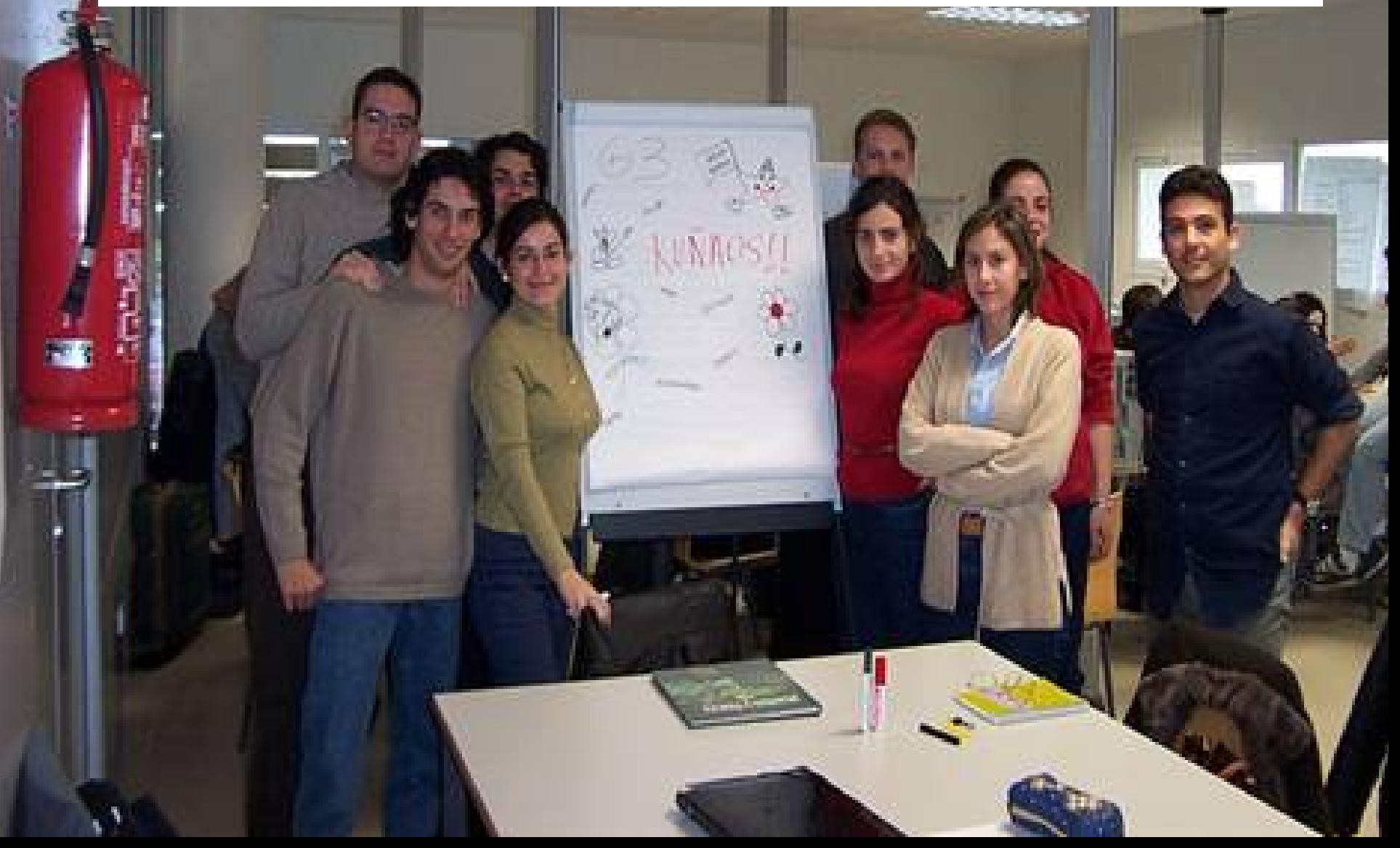

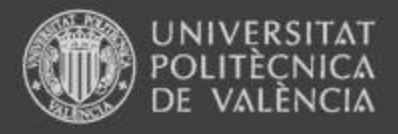

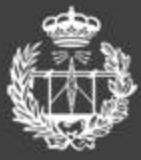

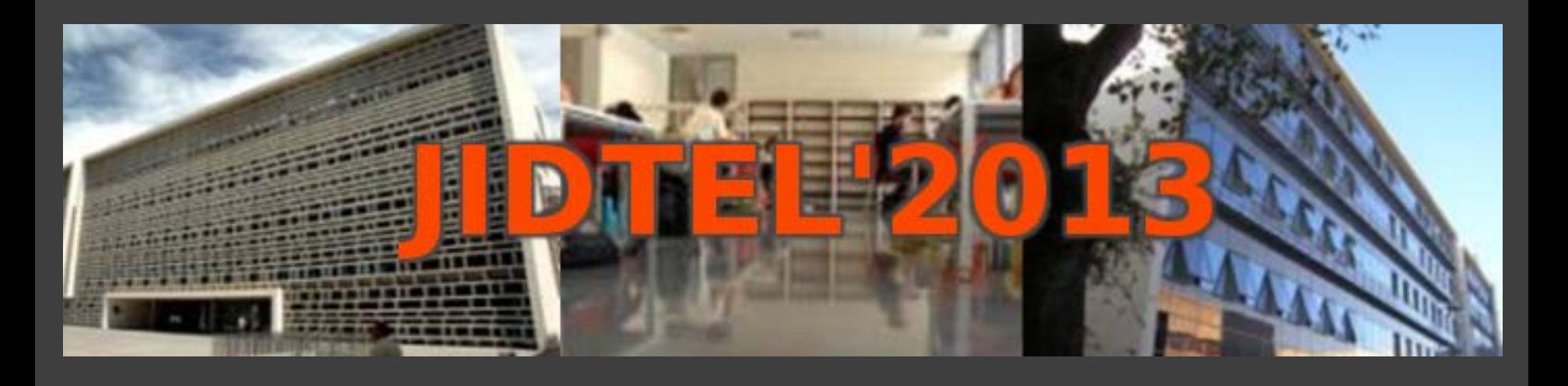

## **ETSIT UPV Valencia, 25 de marzo de 2013**

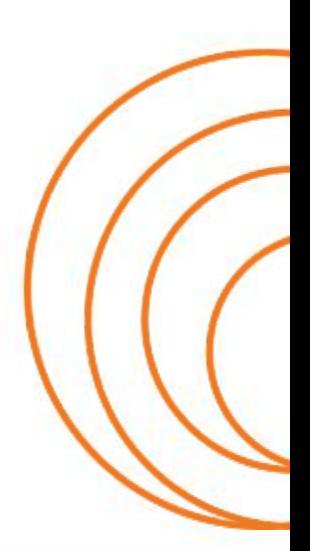

**ESCUELA TÉCNICA SUPERIOR** DE INGENIEROS DE TELECOMUNICACIÓN

#### **PANEL FRONTAL ÚNICO PARA EL CONTROL DE ANALIZADORES DE REDES EN EL LABORATORIO DE MICROONDAS**

R. DEL OLMO, V. RODRIGO, V. BORIA, M. BAQUERO F. PEÑARANDA, A. VALERO Y L. RUBIO.

*Departamento de Comunicaciones. Escuela Técnica Superior de Ingenieros de Telecomunicación. Universidad Politécnica de Valencia.*

*Este artículo presenta la solución al problema de disponer de diferentes analizadores de redes, cada uno de ellos con un panel frontal distinto, menús diferentes, y por tanto, para el uso en prácticas por parte de los alumnos, una dificultad añadida al tener que navegar por distintos menús. La solución pasa por utilizar como referencia el sistema de menús del analizador más moderno, por lo que el manejo de este instrumento se aprende siguiendo los menús de dicho equipo, y para el resto de analizadores, se ha programado un sistema de control remoto de forma que en un navegador web se dispone de la pantalla y menús del analizador. Los alumnos utilizan de una forma natural, con ratón y teclado, los analizadores antiguos igual que el analizador más moderno. El tiempo de aprendizaje se ha reducido y además se dispone de utilidades adicionales.*

#### **1. Introducción**

Los nuevos grados han supuesto un cambio en las prácticas. En el anterior plan, las prácticas se ubicaban en asignaturas independientes, bien simultáneas, bien posteriores a las asignaturas teóricas relacionadas. En todo caso, resultaban ser de una extensión que permitía al alumno aprender diversas temáticas a lo largo del cuatrimestre y disponía por lo general de un par de horas semanales en el laboratorio.

En los nuevos grados se han integrado las prácticas en las asignaturas, por lo que el número de horas ha quedado si no reducido, sí compartimentado, y en todo caso, con una distribución horaria quincenal, lo que hace que el tiempo transcurrido pueda hacer olvidar ciertos detalles que anteriormente, con la asistencia semanal, quedaban más asentados.

Esto se nota especialmente con el aprendizaje en el uso de los instrumentos de laboratorio. Para facilitar dicho uso, se va a presentar una herramienta que a través de una página web, permite controlar diferentes analizadores de redes que de origen tenían distintos menús y paneles frontales, con la dificultad que su aprendizaje presenta, y con ella se consigue un interfaz único y sencillo.

#### **2. Descripción del uso**

La forma de comenzar es sencilla: entrando en la página web adecuada, se presenta una primera pantalla donde se selecciona el analizador deseado. La figura 1 muestra dicha pantalla.

Tras seleccionar el equipo, aparece inmediatamente una imagen conteniendo el equivalente a la pantalla del analizador junto con unos menús, idénticos a los que el analizador más

moderno dispone, y seleccionables con un ratón y teclado, como dicho analizador. La figura 2 muestra dicha pantalla, donde además se muestra un añadido que facilita la tarea a los alumnos: un botón que permite la grabación de los datos en diversos formatos y otro botón que permite imprimir.

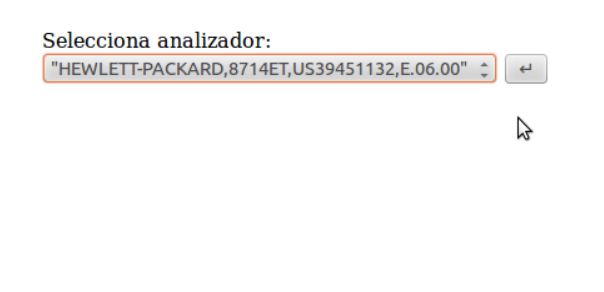

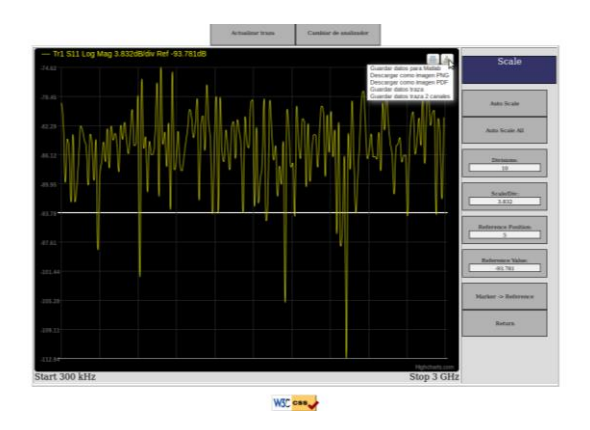

Fig.1 Selección del analizador. Fig. 2 Pantalla virtual con botones adicionales.

#### **3. Detalles técnicos**

El sistema está formado por un ordenador conectado por GPIB y conexión ethernet a 2 analizadores de redes HP 8714B y HP 8714ET. El ordenador consta principalmente de 2 programas funcionando:

- Un servidor con ubuntu server (linux) instalado, que ejecuta un servidor web lighttpd con complementos para php5. Su funcionalidad es la de comunicarse con los usuarios que acceden a la página web y enviar las órdenes que reciba al servidor que se comunica con los analizadores.

- Un servidor de máquinas virtuales Vmware. Que a su vez ejecuta una máquina virtual con windows xp como sistema operativo. En el interior de dicha máquina virtual existe un servidor cuyo objetivo es la comunicación con los analizadores. También es el encargado de detectar los analizadores conectados, así como de suministrar los datos necesarios al servidor web sobre los analizadores. El programa servidor lleva instaladas las librerías VISA para realizar sus funciones con respecto a los analizadores, así como, librerías Pthreads para programación multihilo y poder mantener varias conexiones a la vez.

Los analizadores únicamente son visibles desde la máquina virtual de windows. En ningún momento puede acceder el servidor web a ellos como medida de seguridad.

El servidor web utiliza PHP, CSS, HTML5 y javascript. Las librerías gráficas utilizadas para la representación gráfica son Highcharts, que a su vez requieren el complemento jquery. También utiliza como librerías javascript: mootools para la comunicación del navegador con el servidor php.

#### **4. Conclusiones**

Tras las pruebas en las prácticas, el programa cumple con lo requerido: permite controlar todos los analizadores con un único panel frontal y por tanto con una única explicación y aprendizaje, lo que redunda en un ahorro de tiempo y un refuerzo de los conocimientos.

#### **5. Agradecimientos**

Este trabajo ha sido posible gracias al trabajo desarrollado en el proyecto final de carrera de Rubén Del Olmo, y al cual todos los profesores queremos agradecer públicamente.

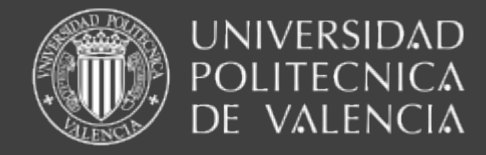

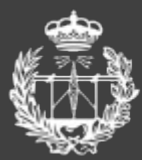

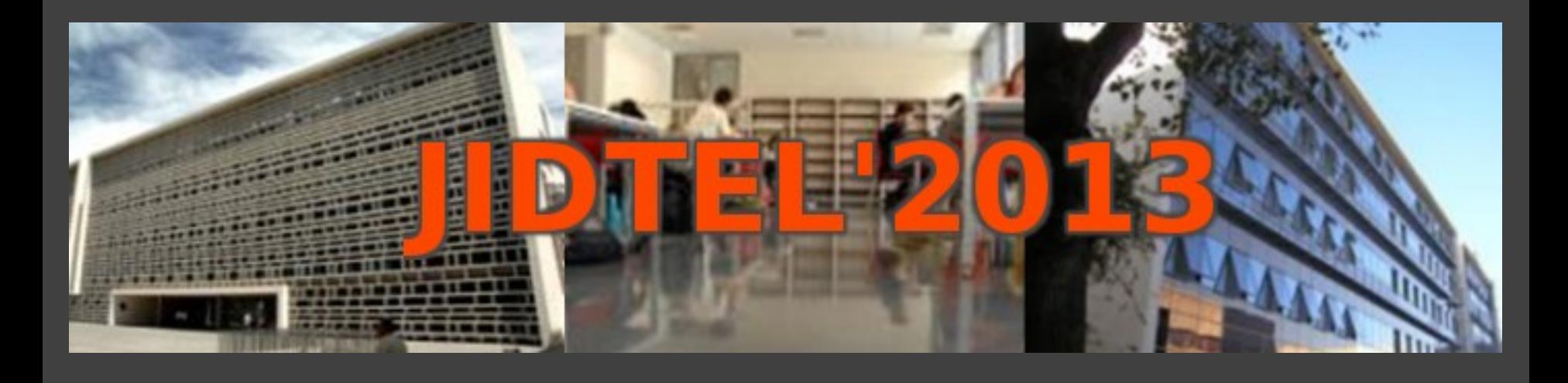

## **PANEL FRONTAL ÚNICO PARA EL CONTROL DE ANALIZADORES DE REDES EN EL LABORATORIO DE MICROONDAS**

## **R. DEL OLMO, V. RODRIGO, V. BORIA, M. BAQUERO, F. PEÑARANDA, A. VALERO Y L. RUBIO**

**ESCUELA TÉCNICA SUPERIOR** DE INGENIEROS DE TELECOMUNICACIÓN

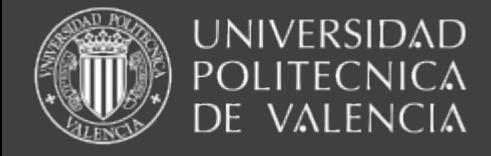

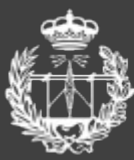

# Índice

1.Introducción 2.Descripción del uso 3.Detalles técnicos 4.Conclusiones

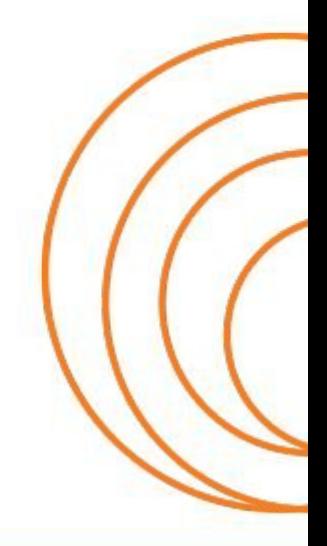

**ESCUELA TÉCNICA SUPERIOR** DE INGENIEROS DE TELECOMUNICACIÓN

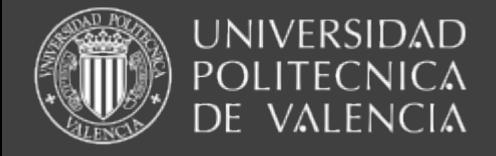

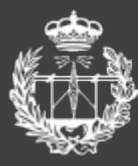

SCUELA TÉCNICA SUPERIOI

# 1. Introducción

- El nuevo plan aumenta la distancia entre prácticas: l Plan antiguo: prácticas cada semana <sup>n</sup> Plan nuevo: prácticas cada 15 días
- El aprendizaje del uso de la instrumentación se olvida tras un mínimo de 15 días o 1 mes de la próxima práctica.
- En instrumentos muy caros no pueden comprarse *mas* que de uno en uno cada muchos años.......

Network analyzer..........

............Typically Configured Price EUR 20 716

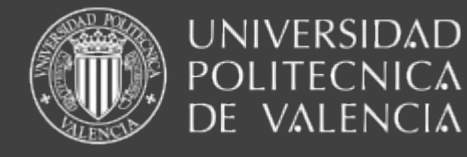

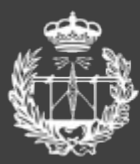

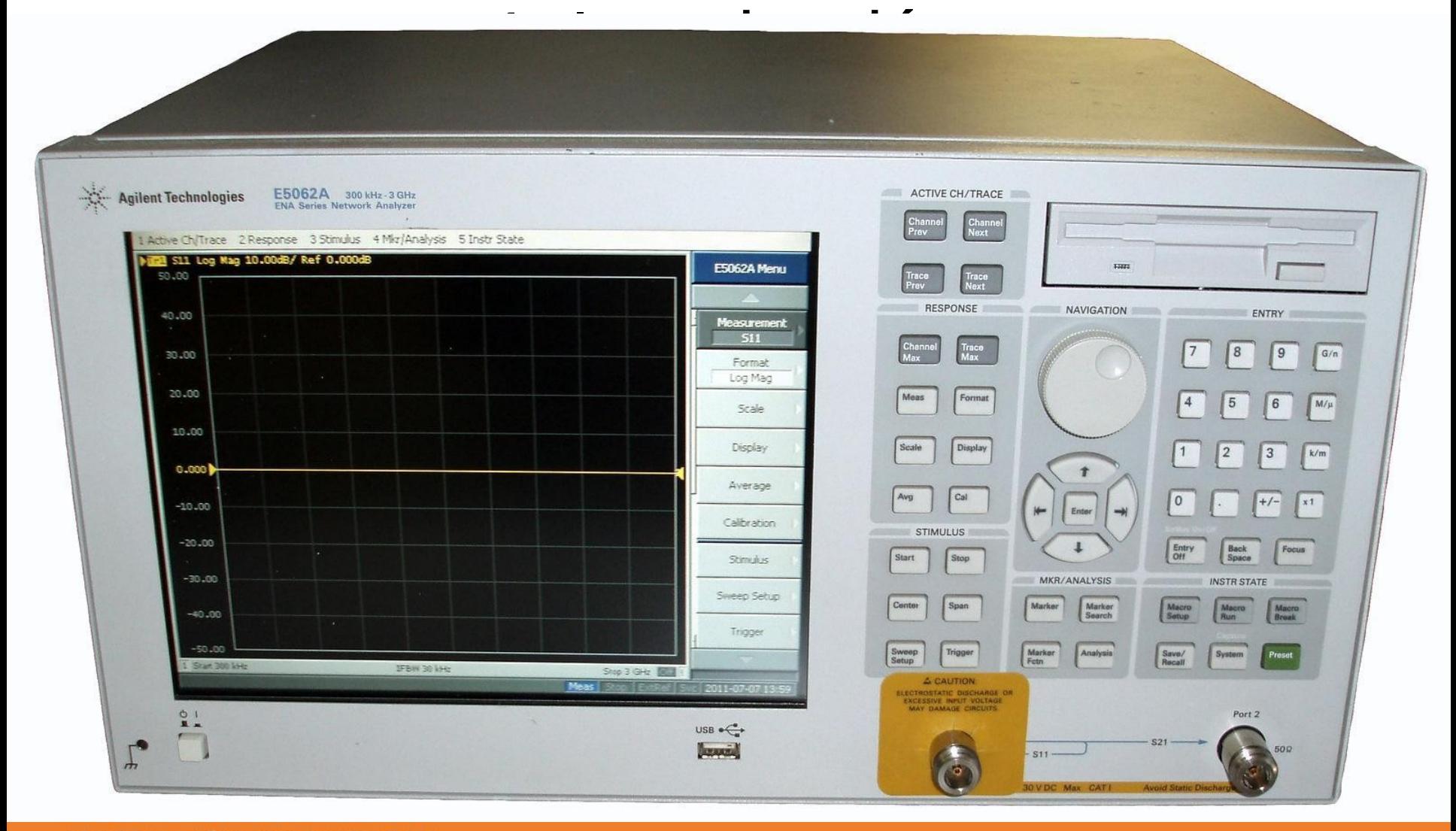

#### **ESCUELA TÉCNICA SUPERIOR** DE INGENIEROS DE TELECOMUNICACIÓN

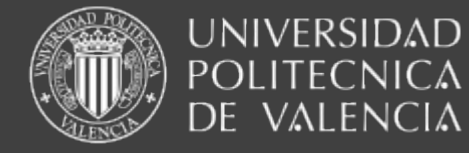

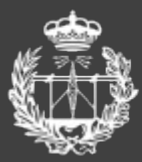

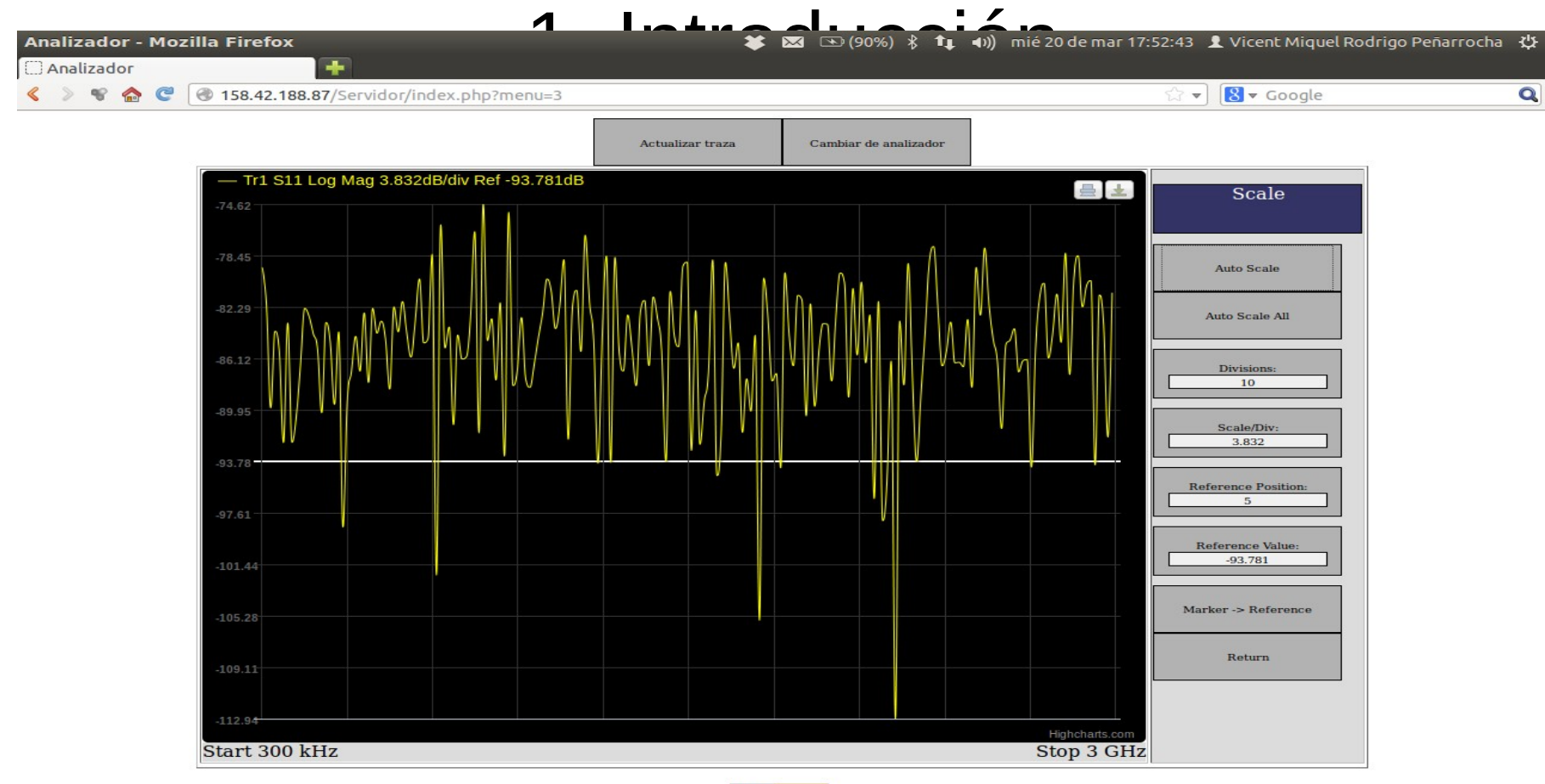

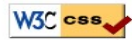

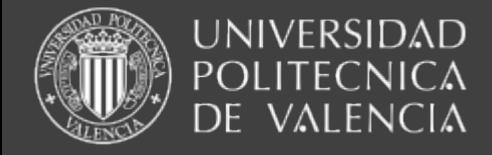

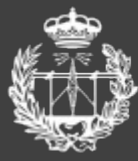

# 2. Descripción del uso

## 1.Seleccionar

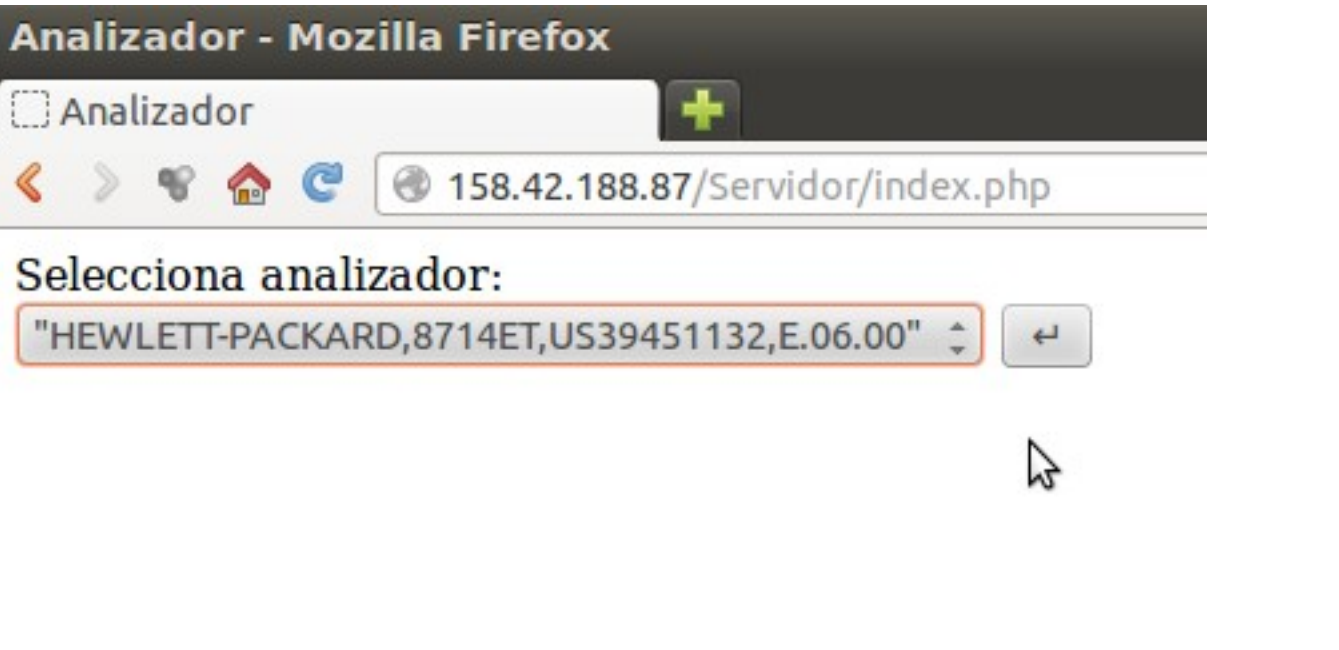

**ESCUELA TÉCNICA SUPERIOR** DE INGENIEROS DE TELECOMUNICACIÓN

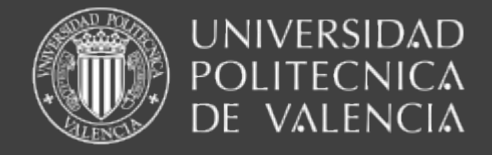

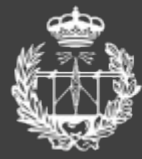

 $\bullet$ 

# 2. Descripción del uso

## 2. ¡Comenzar a medir!

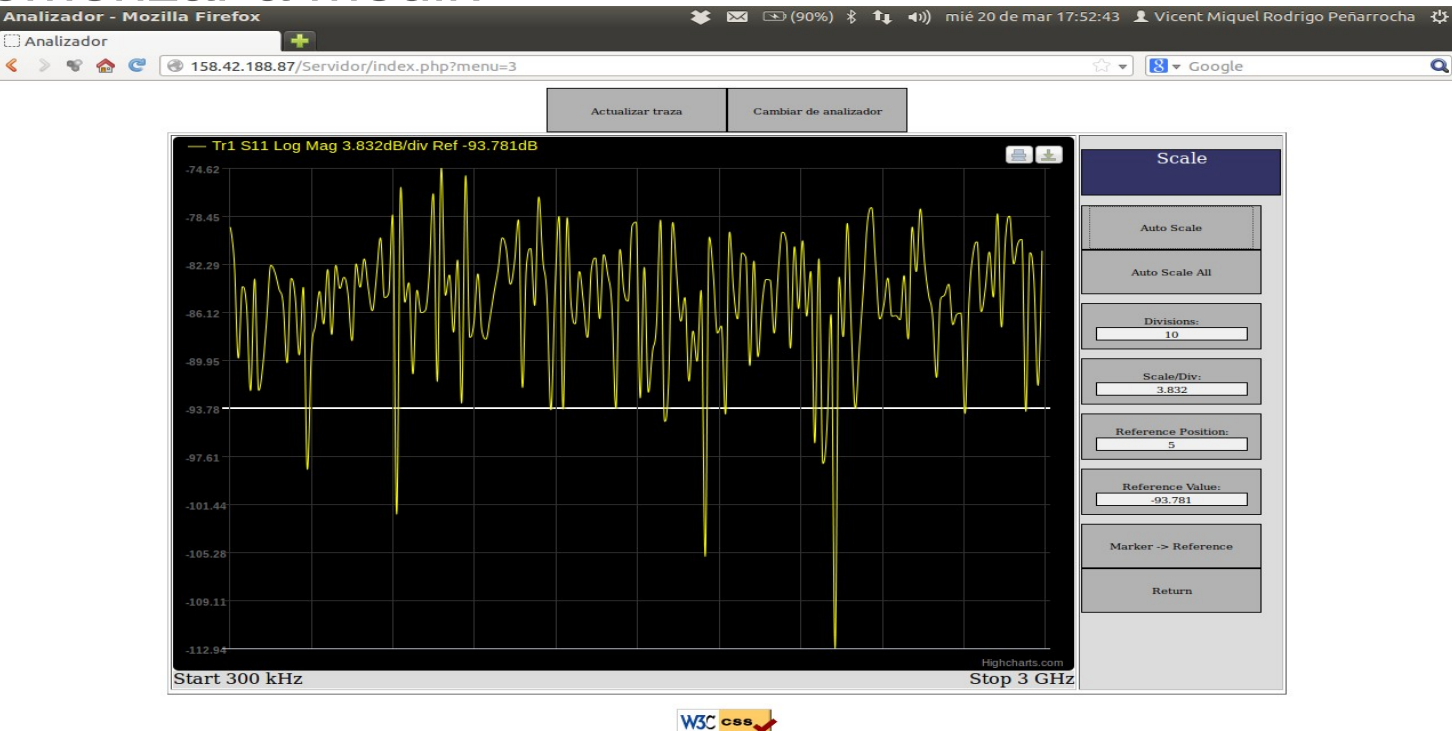

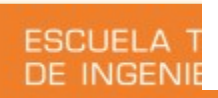

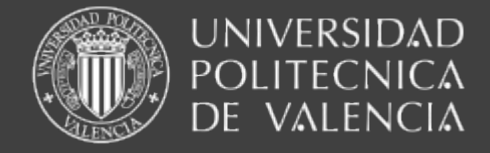

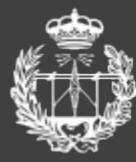

es

# 2. Descripción del uso

## Extras: guardar en formato matlab, png, pdf, txt: traza

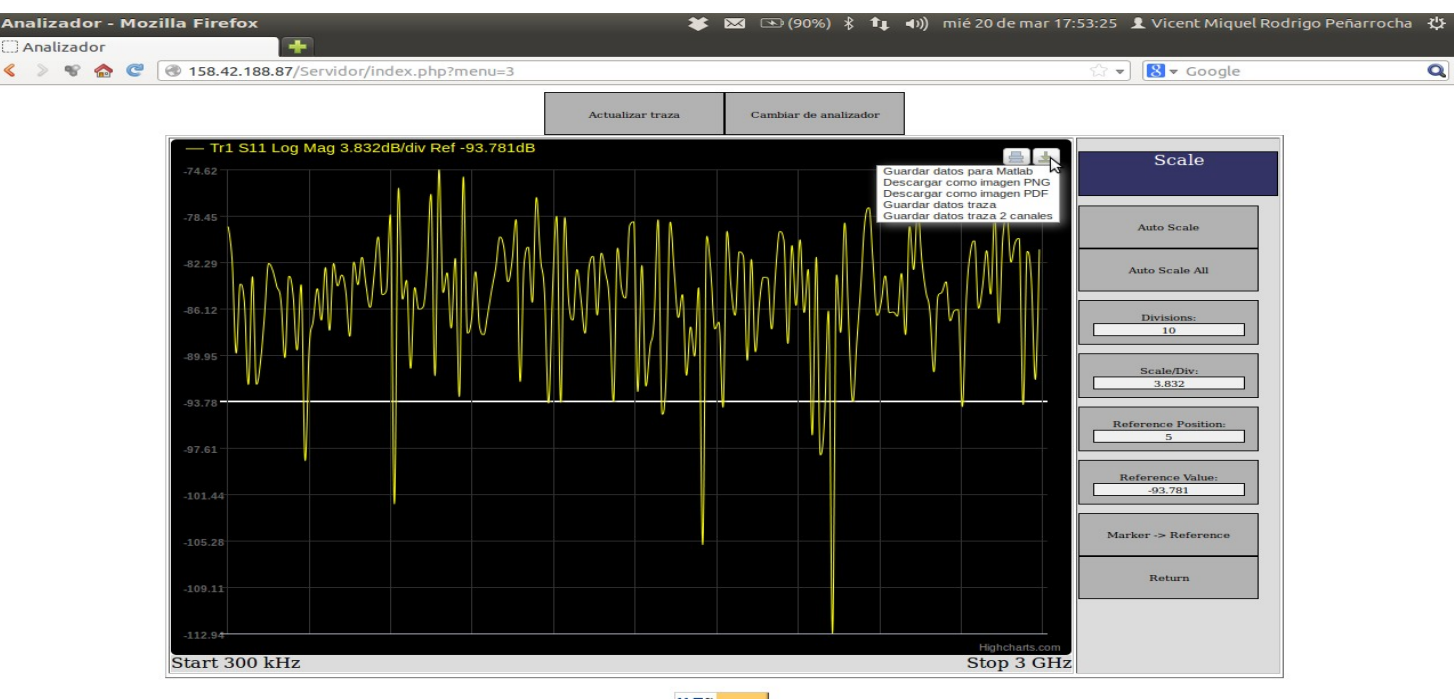

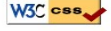

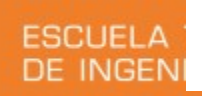

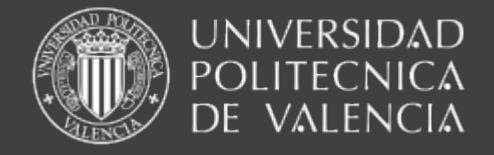

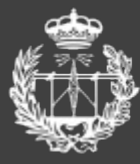

# 3. Detalles técnicos

un ordenador con conexión ethernet y conectado por GPIB a 2 analizadores de redes HP 8714B y HP 8714ET ejecutando principalmente de 2 programas:

- <sup>l</sup> Un servidor con ubuntu server (linux) instalado, que ejecuta un servidor web.
- Un servidor de máquinas virtuales Vmware, que a su vez ejecuta una máquina virtual con windows xp como sistema operativo. En el interior de dicha máquina virtual existe un servidor cuyo objetivo es comunicación con los analizadores.

.....parece de película .... pero es real y funciona

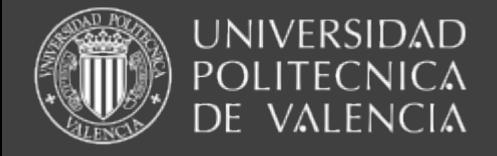

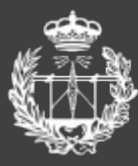

# 4. Conclusiones

- Hasta ahora teníamos 3 analizadores pero sólo se utilizaban principalmente 2 de ellos por la dificultad antes mencionada de explicar los distintos menús.
- A partir de ahora los tres analizadores están en marcha, y con una sencilla explicación.

¡FUNCIONA!

**ESCUELA TÉCNICA SUPERIOR** DE INGENIEROS DE TELECOMUNICACIÓN

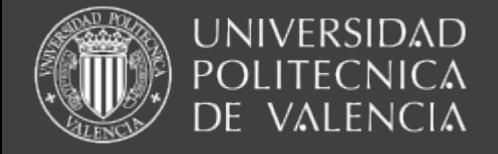

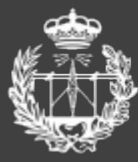

ESCUELA TÉCNICA SUPERIOI

# 5. Agradecimientos

Este programa es el proyecto final de carrera de Rubén Del Olmo

y desde aquí, todos los profesores, y alumnos, queremos agradecer su enorme trabajo para sacar adelante este proyecto tan beneficioso para la docencia en el laboratorio de microondas.

¡GRACIAS RUBÉN!

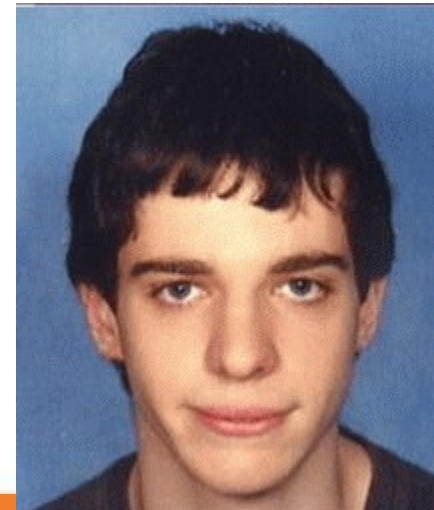

**ESCUELA TÉCNICA SUPERIOR** DE INGENIEROS DE TELECOMUNICACIÓN

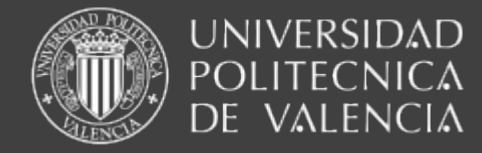

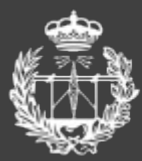

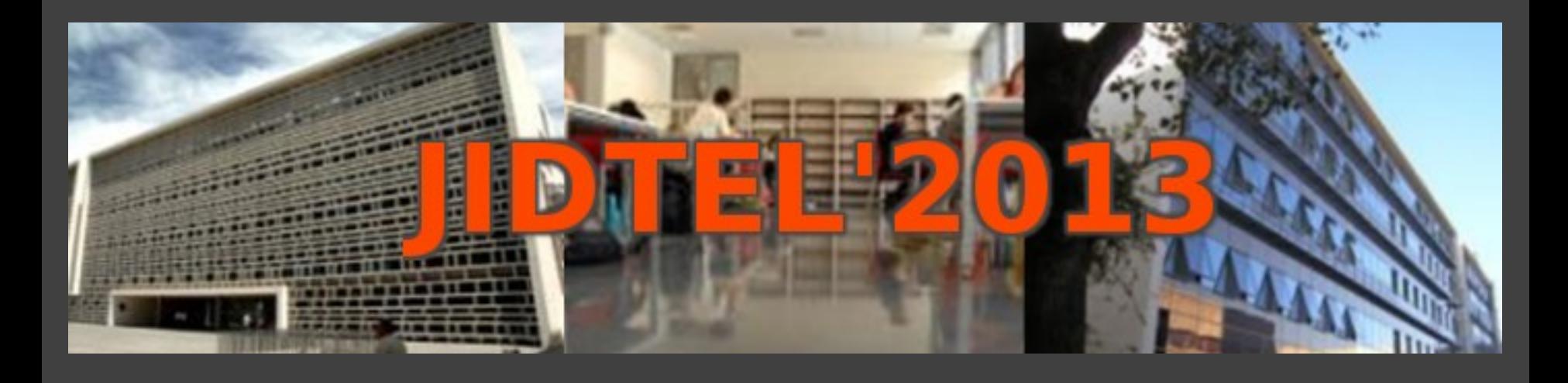

## **ETSIT UPV Valencia, 25 y 26 de marzo de 2013**

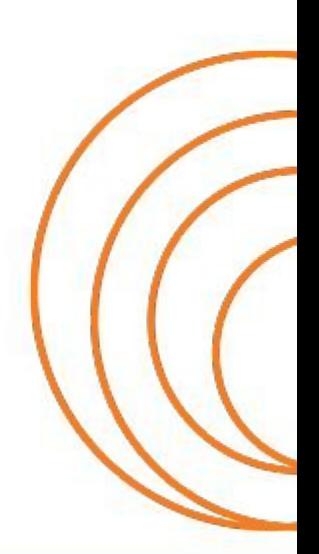

**ESCUELA TÉCNICA SUPERIOR** DE INGENIEROS DE TELECOMUNICACIÓN

#### **EVALUACIÓN CONTINUA EN FÍSICA DE GRADO, CON EL APOYO DE LA HERRAMIENTA POLIFORMAT**

F. BELMAR, P. CANDELAS, A. PAGE, F. CERVERA, E. BONET, J.M. BRAVO Y A. URIS

*Departamento Física Aplicada. Escuela Técnica Superior de Ingenieros de Telecomunicación. Universitat Politècnica de València.* 

*En esta ponencia se pretende dar a conocer la metodología de evaluación utilizada en las asignaturas Física I y Física II del Grado en Ingeniería de Tecnologías y Servicios de Telecomunicación de la ETSI de Telecomunicación de Valencia. Se presenta a su vez el método seguido en la elaboración de pruebas poliformaT con el fín de conseguir una evaluación continua lo mas personalizada posible. Finalmente se presentan y comentan los resultados obtenidos en los tres últimos cursos de ambas asignaturas.* 

#### **1. Introducción**

*.*

Se describe en esta ponencia el método de evaluación continua utilizado en las asignaturas Física I y Física II desde la implantación del nuevo grado. Previo al diseño del método de evaluación se reestructuró el contenido de ambas asignaturas, ajustando el temario a las nuevas directrices y al número de créditos. También se hace cada año una temporalización de las asignaturas, acorde a la organización académica definida por la escuela.

Se ha invertido mucho tiempo y esfuerzo personal en la elaboración de pruebas poliformaT, buscando como objetivo desarrollar pruebas de tipo individual, es decir, que a cada alumno se le plantee una prueba de la misma dificultad pero con enunciados y datos numéricos distintos. Se comenta en esta ponencia el método utilizado para su elaboración.

Por último se presentan en el apartado de conclusiones los resultados obtenidos.

#### **2. Metodología de evaluación**

La metodología de evaluación de las asignaturas Física I y Física II se basa en un seguimiento continuo del aprendizaje del alumno. Para conseguir dicha evaluación continua se realizan pruebas poliformaT al final de cada lección del temario y cuando se finaliza cada práctica de laboratorio. Las prácticas de laboratorio están coordinadas con el temario explicado en las clases teóricas. Realizamos dos controles presenciales en los periodos establecidos por la Escuela. Finalmente se realiza una recuperación de las pruebas presenciales para aquellos alumnos cuya nota media ponderada no es aprobado y para aquellos alumnos que no superan una nota mínima en los controles presenciales. En la **Figura 1** se resume el método de evaluación.

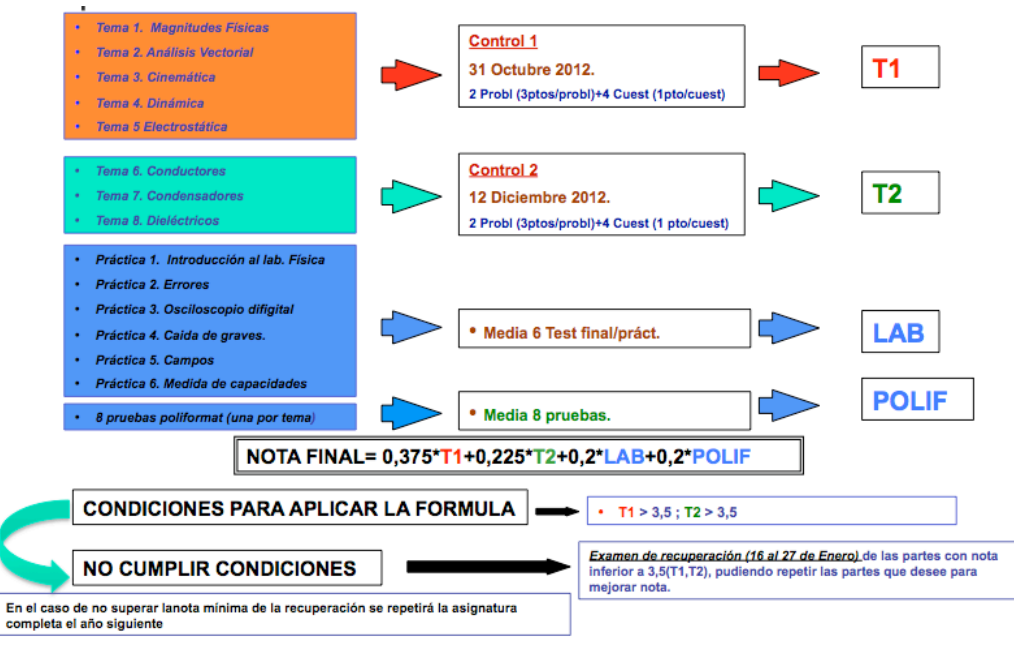

**Figura 1:** Esquema metodología de evaluación Física I

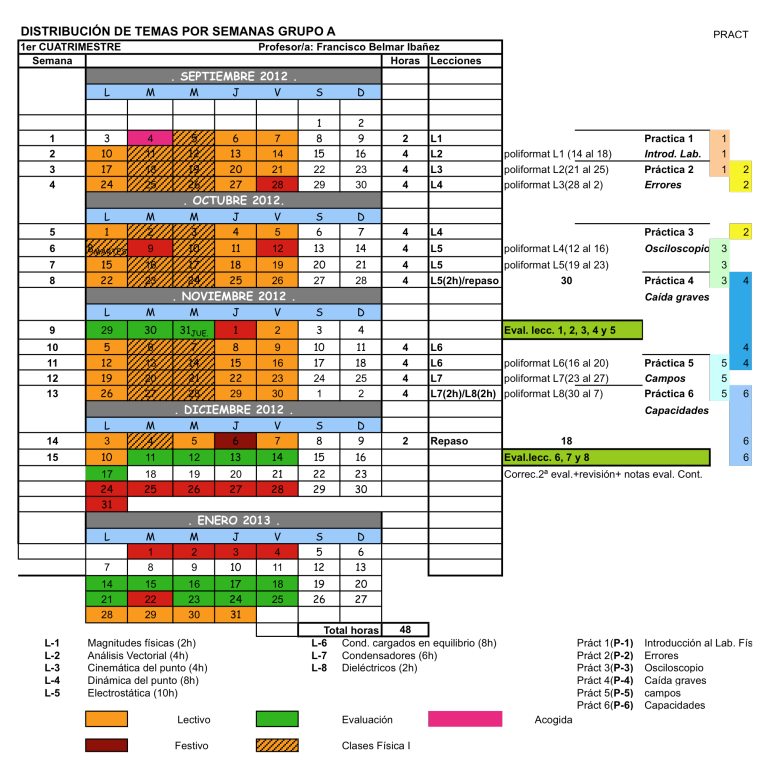

**Figura 2:** *Distribución semanal, temario, prácticas laboratorio y pruebas poliformaT* 

Debemos añadir que, desde el comienzo del periodo lectivo, los alumnos disponen en la web de las asignaturas de toda la documentación, la cual se estructura en los siguientes apartados:

- Presentación de la asignatura en cada grupo.
- Documento de evaluación, donde se describe con detalle el método de evaluación.
- Transparencias y problemas propuestos de cada una de las lecciones, así como la distribución de las clases a lo largo del cuatrimestre. Ver **Figura 2**.
- Transparencias y guías de las prácticas de laboratorio con el calendario de realización.
- Exámenes resueltos de cursos anteriores.
- Fechas de pruebas poliformaT de teoría y laboratorio.

#### **3. Sobre la preparación de pruebas poliformaT con problemas de enunciados distintos y valores numéricos diferentes.**

Se diseñó un método de preparación de exámenes en PoliformaT para cubrir dos objetivos básicos: posibilidad de enunciados de problemas distintos con el mismo contenido conceptual y dentro de cada problema la variación de los datos numéricos. De esta manera se consigue una mayor aleatoriedad en los exámenes que tienen que resolver los alumnos.

Los pasos a seguir para confeccionar un examen de estas características son los siguientes:

- Redactar el problema de manera que aparezcan claramente las variables.
- Preparar hoja de cálculo que recoja los datos y las variables del problema. **Figura 3**.
- Preparar un documento principal en word con la ayuda del administrador de combinación de correspondencia.
- Una vez realizada la combinación de correspondencia, se trasladan las preguntas con diferentes datos numéricos a una batería de preguntas de poliformaT.

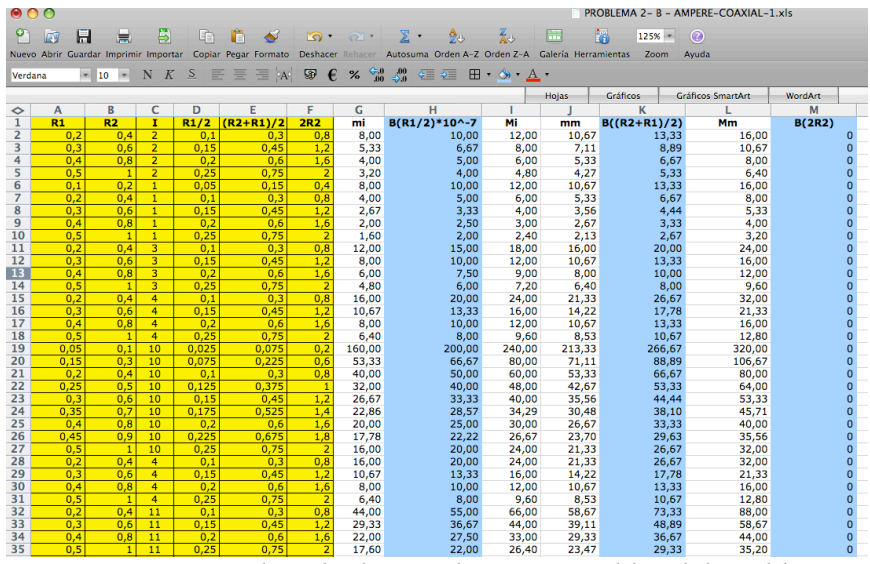

• Se accede a la batería desde el examen correspondiente.

**Figura 3:** *Hoja de cálculo con datos y variables del problema*

En la **Figura 4** se observa como en una pregunta se puede jugar con la variación de los datos numéricos y al mismo tiempo se le indica al alumno cúal de los dos problemas tiene que resolver.

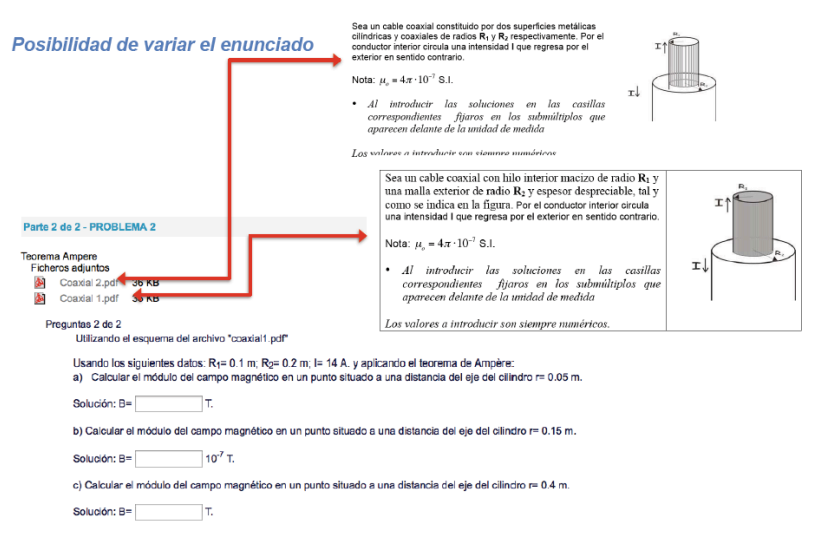

**Figura 4:** *Prueba PoliformaT con variación de enunciados y datos numéricos* 

#### **4. Conclusiones**

Con la aplicación de esta metodología se han conseguido en la asignatura Física I los resultados que se muestran en la **Tabla 1.** Hay que indicar que en el Curso 2010/11 en esta asignatura no se hicieron pruebas poliformaT, ya que los alumnos únicamente realizaban pruebas personales de autoevaluación que no contribuían en la nota final. En el Curso 2011/12 empezamos a realizar pruebas de poliformaT y la nota mínima que se exigía en los controles presenciales era de 4 puntos y en el Curso 2012/13 se siguieron haciendo pruebas poliformaT y la nota mínima exigida en los controles presenciales era de 3,5 puntos.

En la **Tabla 2** se muestran los resultados obtenidos en Física II. En este caso ya se plantearon pruebas poliformaT en el Curso 2010/11 y la nota mínima exigida en las pruebas presenciales fue de 4 puntos. En las mismas condiciones se aplicó la citada metodología en el Curso 2011/12.

|         | <b>No Pres</b> | Present.  | Aprob/matr. | Susp/matr. | Aprob/pres. | Susp/pres |  |  |
|---------|----------------|-----------|-------------|------------|-------------|-----------|--|--|
| 2010/11 | 21.29 %        | 78,71 %   | 57.43 %     | 21,29 %    | 72,95 %     | 27,04 %   |  |  |
| 2011/12 | $9.70\%$       | $90.30\%$ | 59.00 %     | $31.16\%$  | 65,46 %     | 34.53 %   |  |  |
| 2012/13 | $5,37\%$       | 94,63%    | $71,22\%$   | $23.41\%$  | 75,25 %     | 24,74 %   |  |  |
|         |                |           |             |            |             |           |  |  |

**Tabla 1:** *Resultados obtenidos en Física I*

|         | <b>No Pres</b> | Present. | Aprob/matr. | Susp/matr. | Aprob/pres. | Susp/pres |
|---------|----------------|----------|-------------|------------|-------------|-----------|
| 2010/11 | 18.48%         | 81,52 %  | 66,82 %     | 14,69 %    | 81,98 %     | $18,02\%$ |
| 2011/12 | 5,19 %         | 94,81 %  | 76,88 %     | $17.92\%$  | $81,10\%$   | 18,91%    |
|         |                |          |             |            |             |           |

**Tabla 2:** *Resultados obtenidos en Física II*

Si bien es verdad que pueden ser varios los factores que afectan al rendimiento académico, en los cursos en los que se ha aplicado la metodología de evaluación expuesta el rendimiento académico ha mejorado.

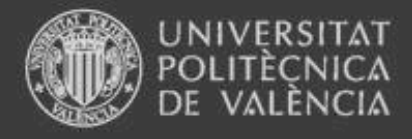

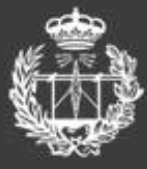

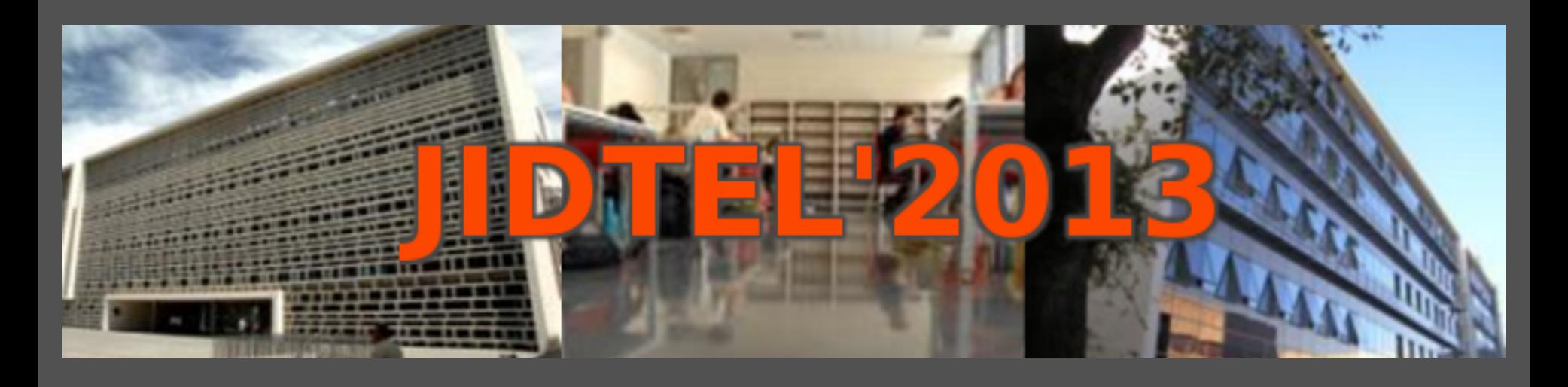

### **EVALUACIÓN CONTINUA EN FÍSICA DE GRADO, CON EL APOYO DE LA HERRAMIENTA POLIFORMAT**

#### F. BELMAR, P. CANDELAS, A. PAGE, F. CERVERA, E. BONET, J.M. BRAVO Y A. URIS

*Departamento Física Aplicada. Escuela Técnica Superior de Ingenieros de Telecomunicación.* 

*Universitat Politècnica de Valencia.* 

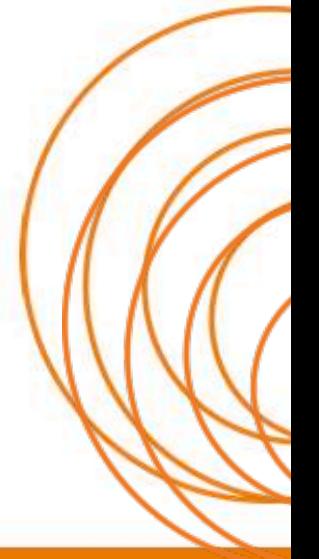

#### **ESCUELA TÉCNICA SUPERIOR** DE INGENIEROS DE TELECOMUNICACIÓN

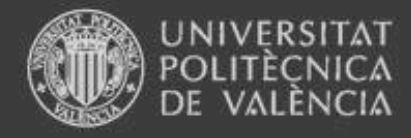

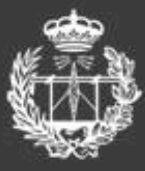

# Índice

- 1. Introducción
- 2. Metodología de evaluación
- 3. Sobre la preparación de pruebas poliformaT.
- 4. Conclusiones

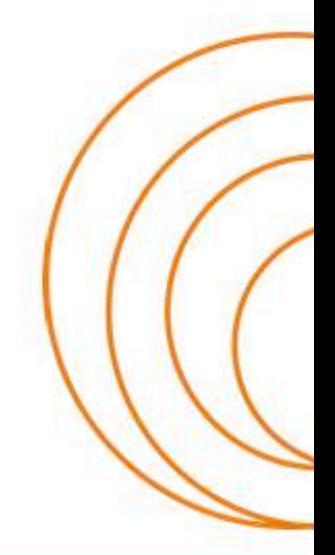

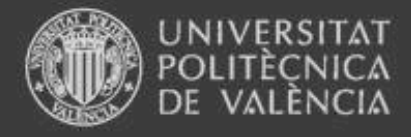

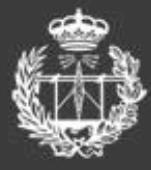

# 2. Metodología de evaluación

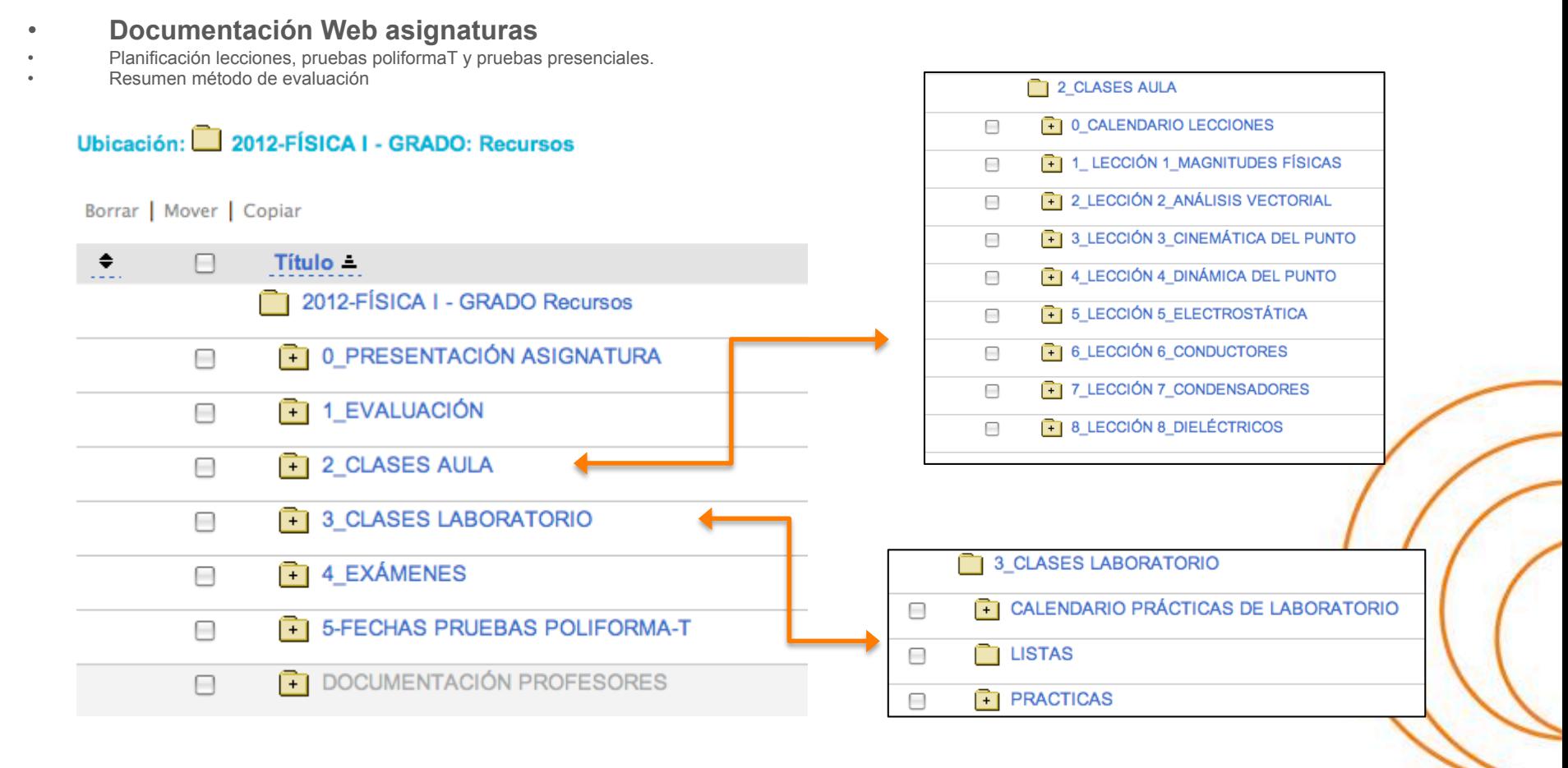

**ESCUELA TÉCNICA SUPERIOR** DE INGENIEROS DE TELECOMUNICACIÓN

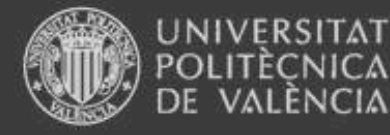

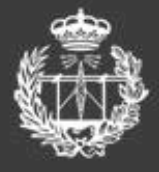

# 2. Metodología de evaluación

- Documentación Web asignaturas
- **Planificación lecciones, pruebas poliformaT y pruebas presenciales.**
- Resumen método de evaluación

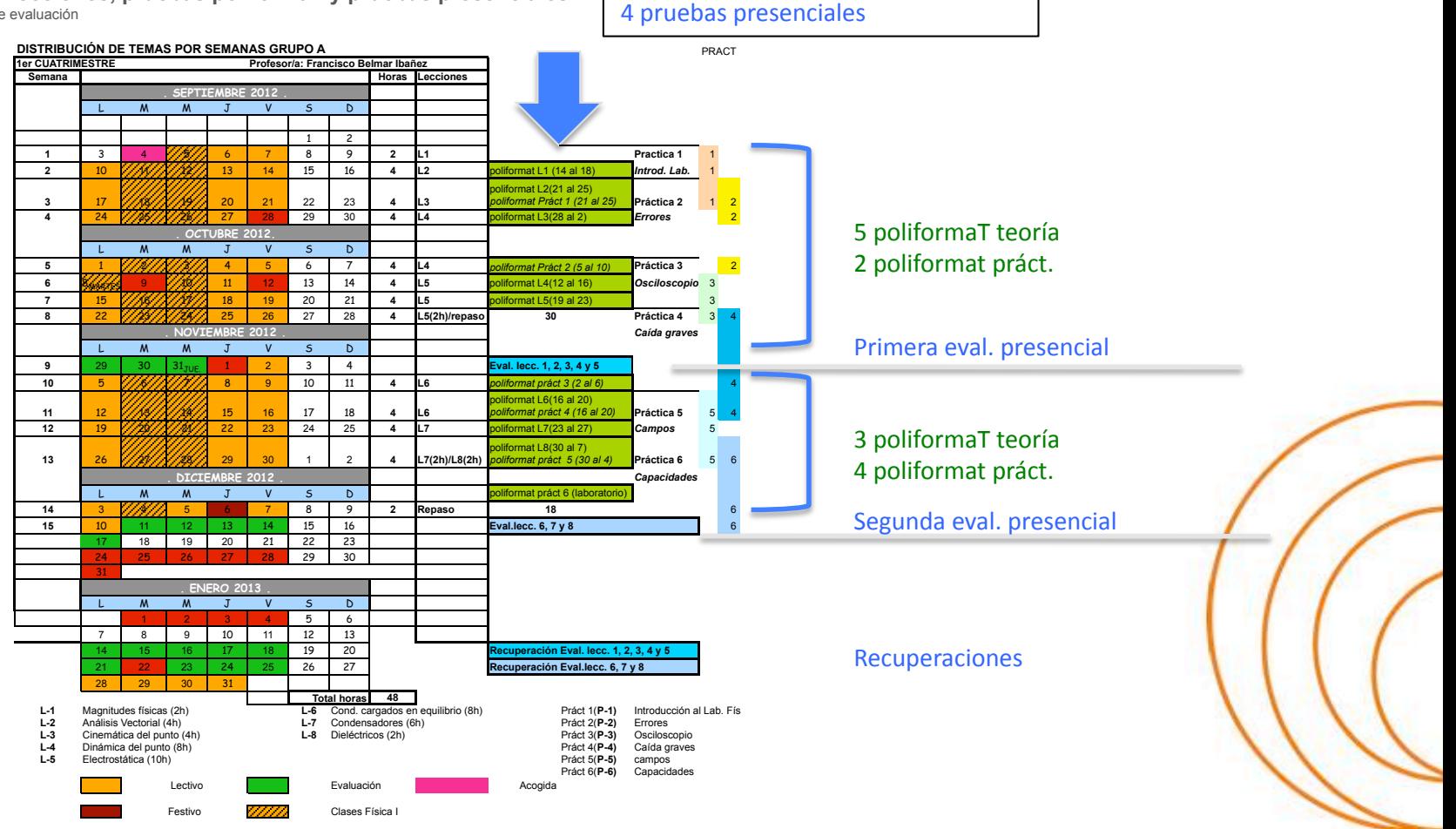

14 pruebas poliformaT

**ESCUELA TÉCNICA SUPERIOR** DE INGENIEROS DE TELECOMUNICACIÓN

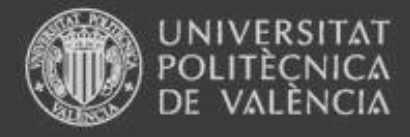

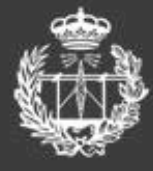

# 2. Metodología de evaluación

- Documentación Web asignaturas
- Planificación lecciones, pruebas poliformaT y pruebas presenciales.
- **Resumen método de evaluación**

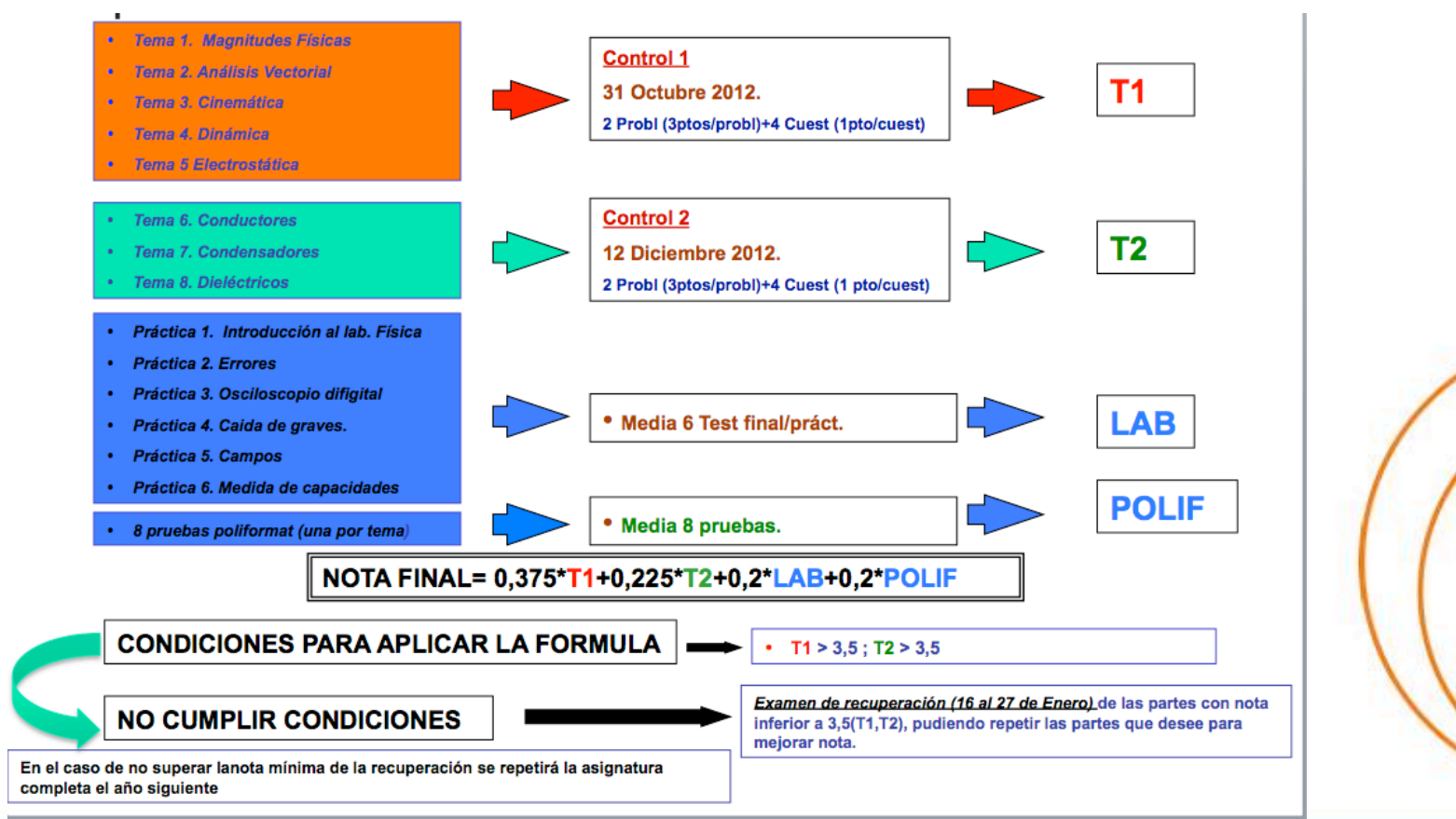

#### **ESCUELA TÉCNICA SUPERIOR** DE INGENIEROS DE TELECOMUNICACIÓN
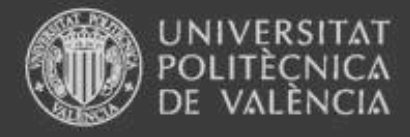

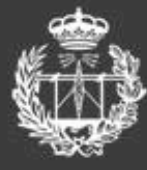

## 3. Sobre la preparación de pruebas poliformaT

Objetivo: Plantear pruebas individualizadas

- que contengan enunciados de problemas distintos con el mismo contenido conceptual.
- Con variación de datos numéricos en cada problema.

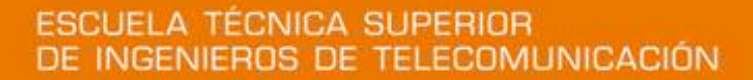

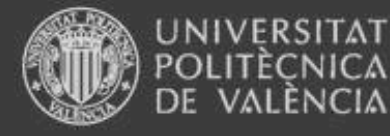

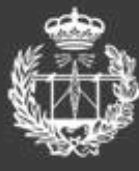

#### • **Pasos a seguir**:

- **Redactar el problema de manera que aparezcan claramente las variables.** Preparar hoja de cálculo
- 
- ver documento principal en word.<br>
Preparar documento principal en word.<br>
Combinar correspondencia y crear bate
- Combinar correspondencia y crear batería de preguntas en poliformat.
- Se accede a la batería desde el examen correspondiente

#### Problema 1 coaxial 1

Sea un cable coaxial constituido por dos superficies metálicas cilíndricas y coaxiales de radios  $R_1$  y  $R_2$  respectivamente. Por el conductor interior circula una intensidad I que regresa por el exterior en sentido contrario.

Nota:  $\mu_a = 4\pi \cdot 10^{-7}$  S.I

· Al introducir las soluciones en las casillas correspondientes fijaros en los submúltiplos que aparecen delante de la unidad de medida

Los valores a introducir son siempre numéricos.

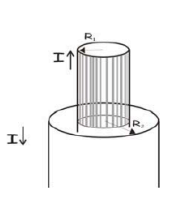

#### Problema 2\_coaxial 2

Sea un cable coaxial con hilo interior macizo de radio  $\mathbf{R}_1$  y una malla exterior de radio R<sub>2</sub> y espesor despreciable, tal y como se indica en la fígura. Por el conductor interior circula una intensidad I que regresa por el exterior en sentido contrario.

Nota:  $\mu_{0} = 4\pi \cdot 10^{-7}$  S.I.

• Al introducir las soluciones en las casillas correspondientes fijaros en los submúltiplos que aparecen delante de la unidad de medida

Los valores a introducir son siempre numéricos.

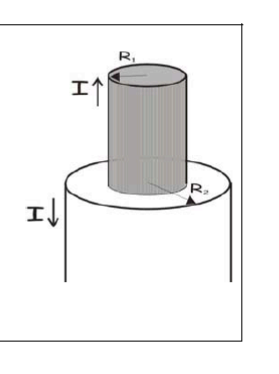

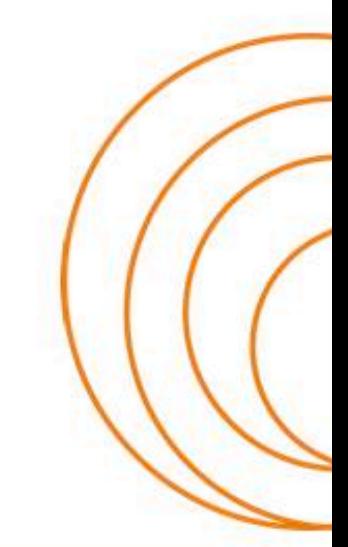

### **ESCUELA TÉCNICA SUPERIOR** DE INGENIEROS DE TELECOMUNICACIÓN

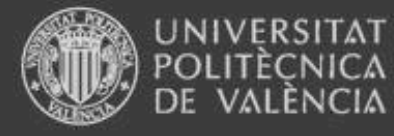

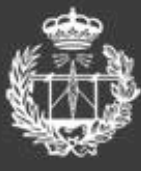

**• Pasos a seguir: Pascos a seguir**:<br>
Redactar el problema de manera que aparezcan claramente las variables.

- 
- **→**<br> **Preparar** documento principal en word.<br>
→ Combinar correspondencia y crear batería de preguntas en poliformat.
- → Aspecto del examen

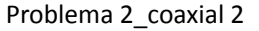

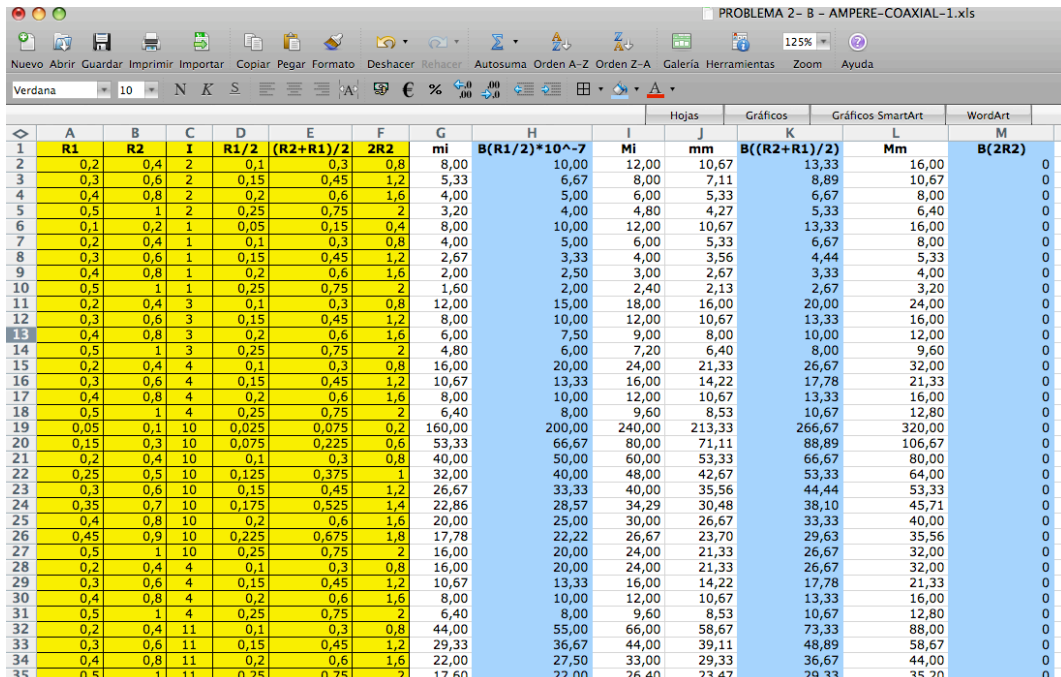

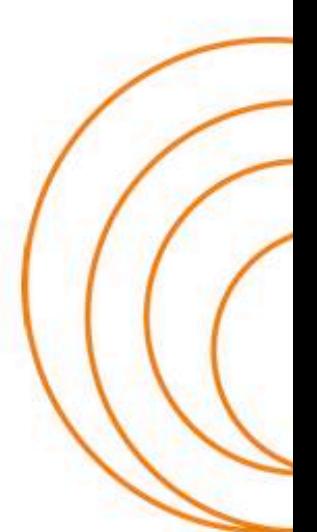

### www.etsit.upv.es

**ESCUELA TÉCNICA SUPERIOR** DE INGENIEROS DE TELECOMUNICACIÓN

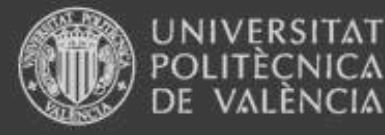

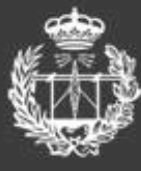

### • **Pasos a seguir**:

- $\Diamond$  Redactar el problema de manera que aparezcan claramente las variables.<br>Preparar hoja de cálculo
- Preparar hoja de cálculo
- 
- **Preparar documento principal en word. Combinar correspondencia y crear batería de preguntas en poliformat.**
- Aspecto del examen

#### Problema 2 coaxial 1

Utilizando el esquema del archivo "coaxial1.pdf" "

Usando los siguientes datos: R<sub>1</sub>= «R1» m; R<sub>2</sub>= «R2» m; I= «I» A, y aplicando el teorema de Ampère: " a) + Calcular el módulo del campo magnético en un punto situado a una distancia del eje del cilindro r= «R12» m.

#### Solución: B={«BR12»} T.

b) Calcular el módulo del campo magnético en un punto situado a una distancia del eje del cilindro r= «R2R12» m. 1

Solución: B={«m»|«M1»} 10-7 T. 1

c) Calcular el módulo del campo magnético en un punto situado a una distancia del eje del cilindro r= «M 2R2» m. 1

#### Solución: B={«B2R2»} T.

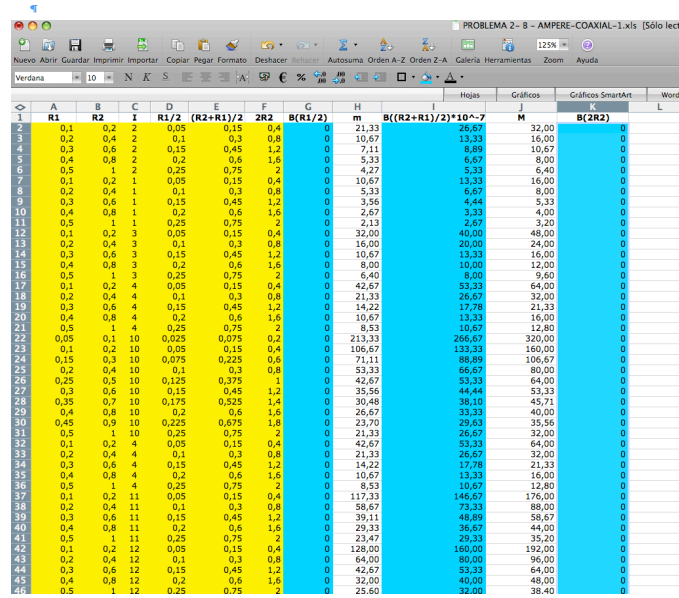

#### Batería preguntas\_coaxial 1

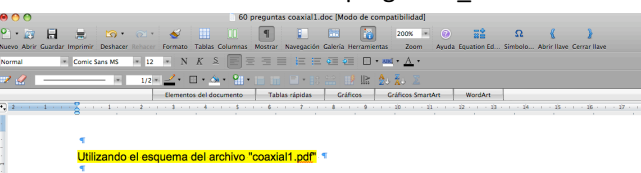

Usando los siguientes datos: R<sub>1</sub>= 0.1 m; R<sub>2</sub>= 0.2 m; I= 2 A, y aplicando el teorema de Ampère: <sup>q</sup> a) - Calcular el módulo del campo magnético en un punto situado a una distancia del eje del cilindro r= 0.05 m.

Solución: B={0} T.

b) Calcular el módulo del campo magnético en un punto situado a una distancia del eje del cilindro r= 0.15 m. T Solución: B={21.33|32.00} 10<sup>-7</sup> T.

c) Calcular el módulo del campo magnético en un punto situado a una distancia del eje del cilindro r= 0.4 m.

Solución: B={0} T.

Usando los siguientes datos: R<sub>1</sub>= 0.2 m; R<sub>2</sub>= 0.4 m; I= 2 A. y aplicando el teorema de Ampère: 9 b) - Calcular el módulo del campo magnético en un punto situado a una distancia del eje del cilindro r= 0.1 m. Solución: B={0} T b) Calcular el módulo del campo magnético en un punto situado a una distancia del eje del cilindro r= 0.3 m. q

Solución: B={10.67|16.00} 10<sup>-7</sup> T.

c) Calcular el módulo del campo magnético en un punto situado a una distancia del eje del cilindro r= 0.8 m.

Solución: B={0} T.

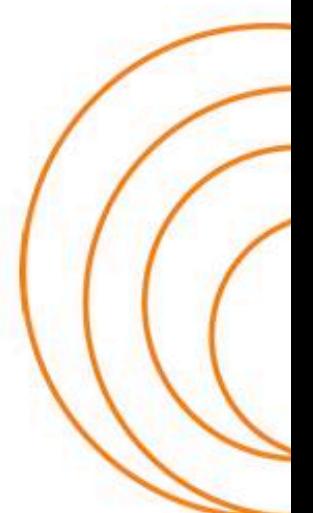

### **ESCUELA TÉCNICA SUPERIOR** DE INGENIEROS DE TELECOMUNICACIÓN

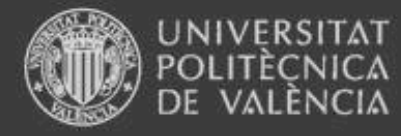

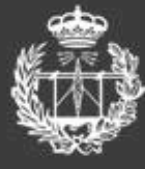

## 3. Sobre la preparación de pruebas poliformaT

#### • **Pasos a seguir**:

- Redactar el problema de manera que aparezcan claramente las variables.
- $\begin{array}{cc}\n\lozenge \\
\lozenge\n\end{array}$  Preparar hoja de cálculo
- Preparar documento principal en word. Combinar correspondencia y crear batería de preguntas en poliformat.
- **Aspecto del examen**

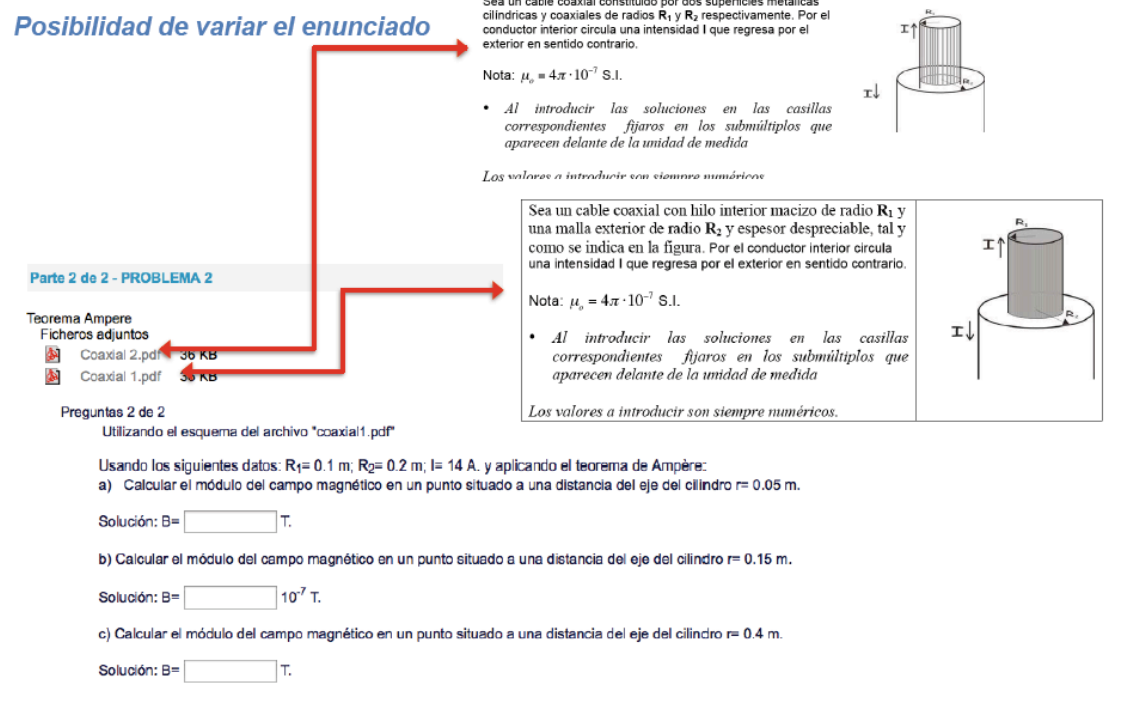

and the com-

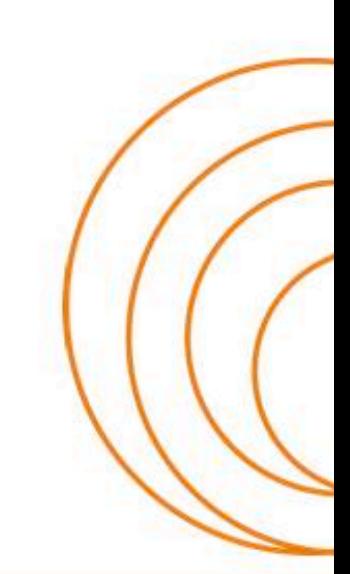

### **ESCUELA TÉCNICA SUPERIOR** DE INGENIEROS DE TELECOMUNICACIÓN

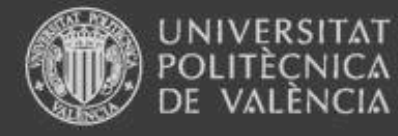

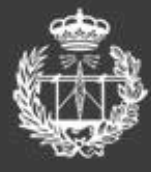

## 3. Sobre la preparación de pruebas poliformaT

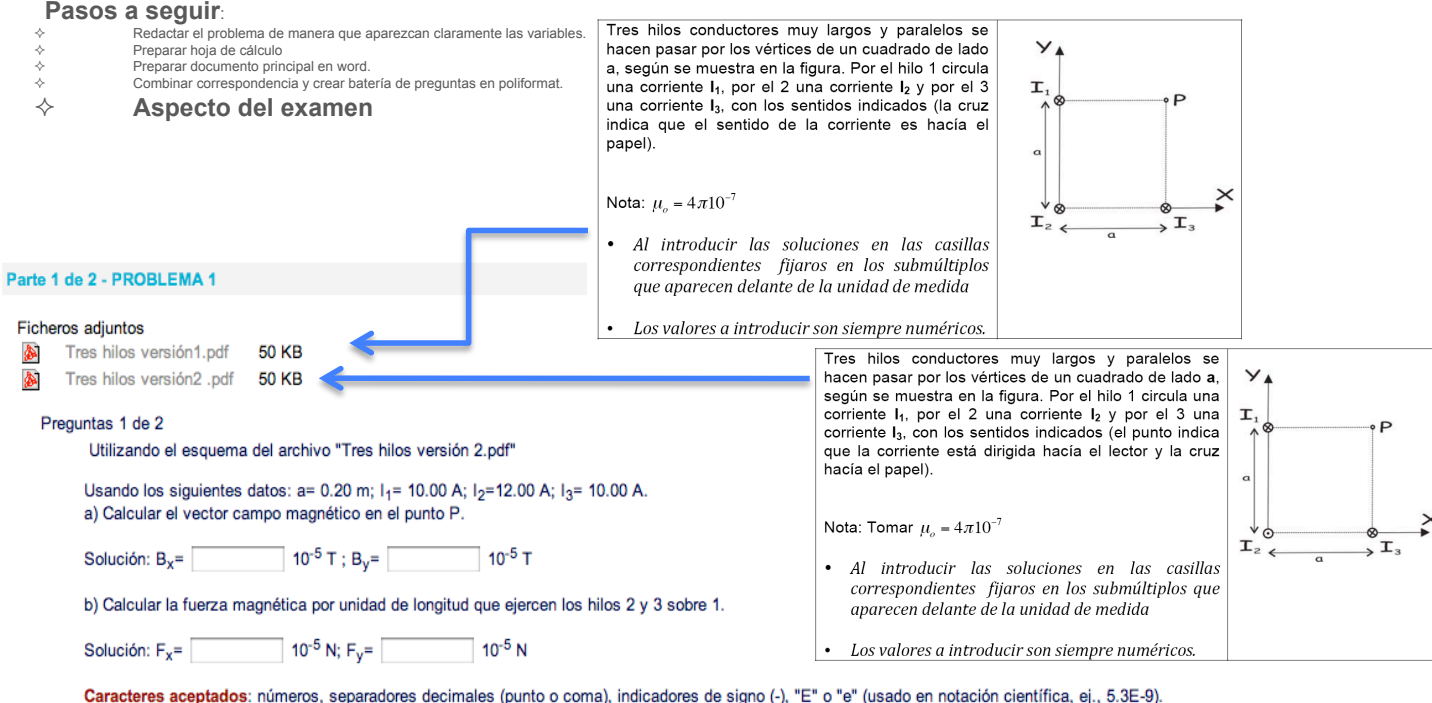

Los números complejos deben tener el formato (a + bi) donde "a" y "b" necesitan tener valores asignados explícitamente. Por ejemplo: {1+1i} es válido mientras que {1+i} no lo es. De forma similar, {0+9i} es válido mientras que {9i} no lo es.

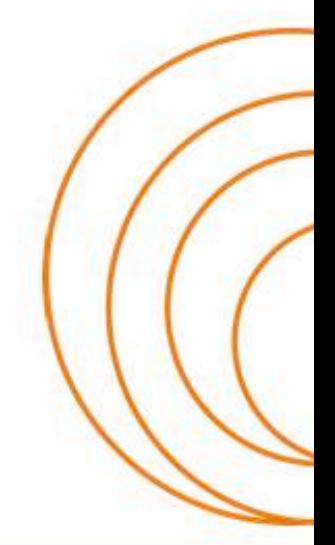

#### **ESCUELA TÉCNICA SUPERIOR** DE INGENIEROS DE TELECOMUNICACIÓN

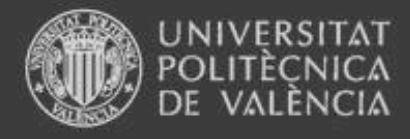

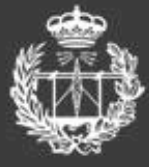

## 4. Conclusiones

#### Resultados Física I

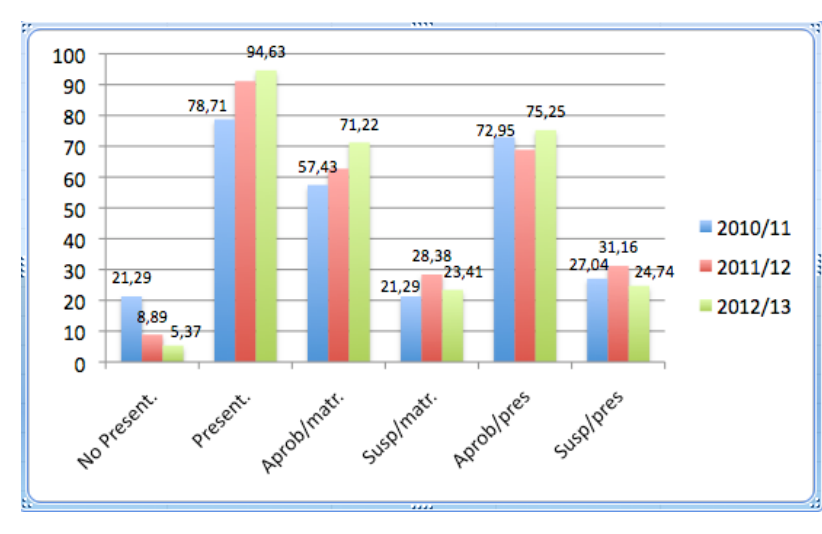

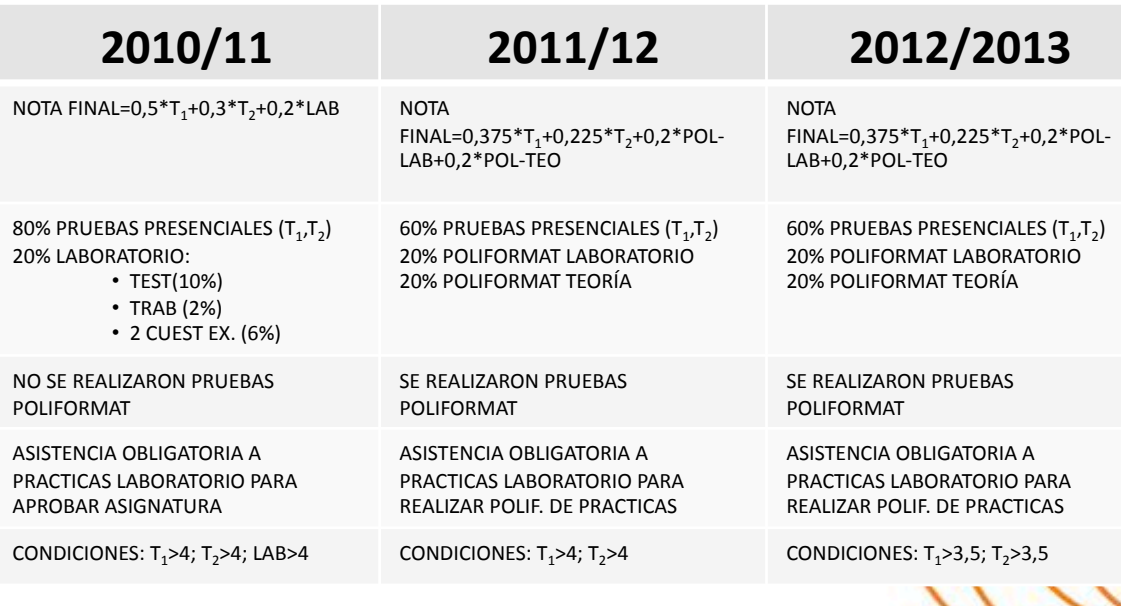

### www.etsit.upv.es

**ESCUELA TÉCNICA SUPERIOR** DE INGENIEROS DE TELECOMUNICACIÓN

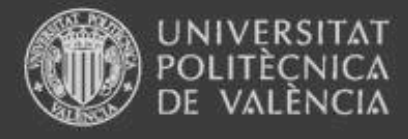

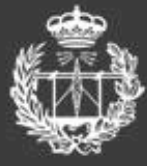

## 4. Conclusiones

Resultados Física II 

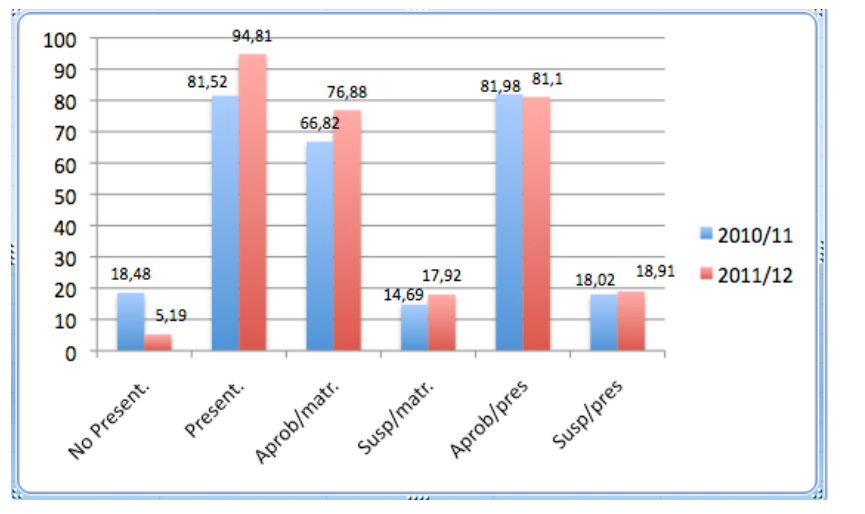

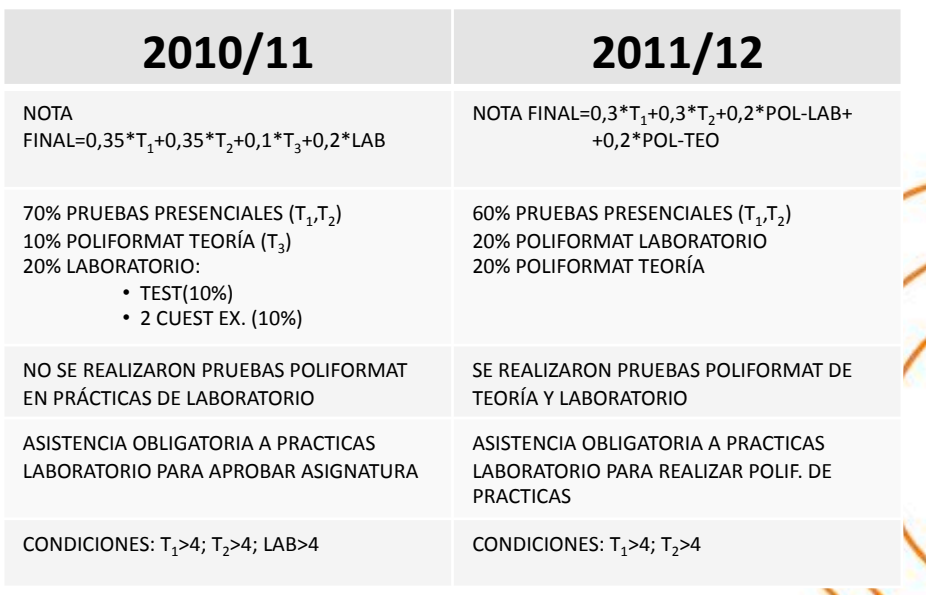

### **ESCUELA TÉCNICA SUPERIOR** DE INGENIEROS DE TELECOMUNICACIÓN

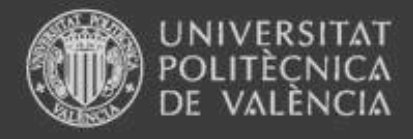

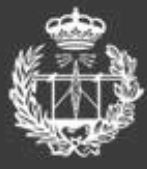

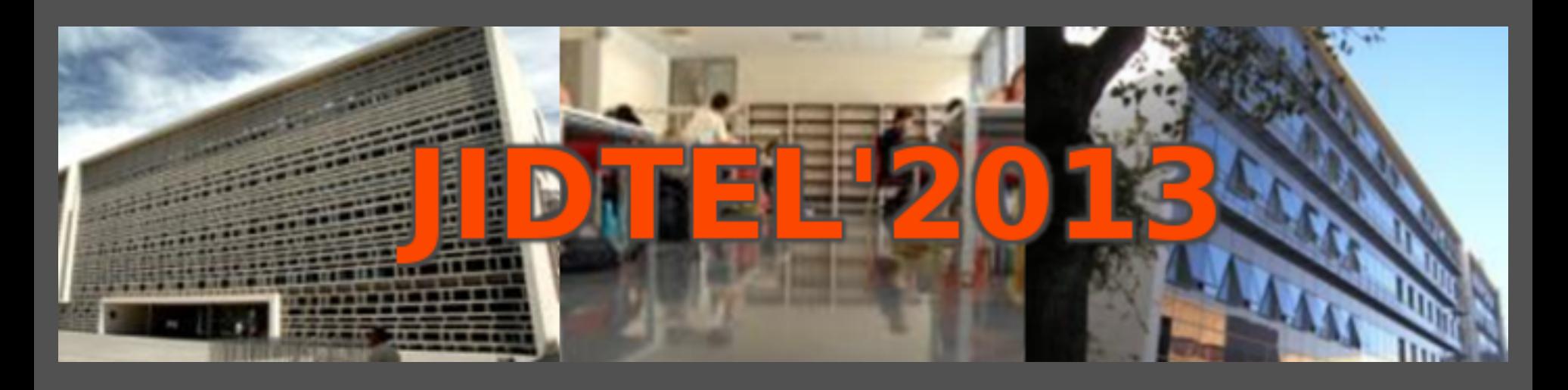

## **ETSIT UPV Valencia, 26 de marzo de 2013**

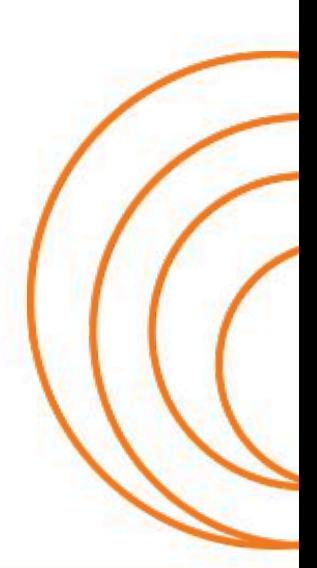

**ESCUELA TÉCNICA SUPERIOR** DE INGENIEROS DE TELECOMUNICACIÓN

### **LA ASIGNATURA PROYECTO. PROYECTO PILOTO ACREDITACIÓN ACCREDITATION BOARD FOR ENGINEERING AND TECHNOLOGY (ABET), EN LOS ESTUDIOS DE INGENIERÍA DE TELECOMUNICACIÓN (2010-2017)**

J. Reig<sup>1</sup> y J. A. Sastre<sup>1</sup>

<sup>1</sup>Departamento de Comunicaciones. Escuela Técnica Superior de Ingenieros de *Telecomunicación. Universitat Politècnica de València.* 

*Resumen: En este trabajo se presenta la visión de los profesores sobre la puesta en marcha de la Asignatura Proyecto, nacida de los requerimientos de la acreditación Accreditation Board for Engineering and Technology (ABET) realizada en 2010 sobre los estudios de Ingeniería de Telecomunicación de la Universitat Politècnica de València (UPV). Se propone una organización docente sobre la metodología de enseñanza y evaluación en dicha asignatura para que los alumnos adquieran competencias transversales y se discuten sugerencias sobre la implementación práctica de dicha asignatura.* 

#### **1. Introducción**

En este artículo se analiza la puesta en marcha de la asignatura Proyecto, que cubre las competencias requeridas en los estudios de Ingeniería de Telecomunicación para la realización de proyectos de ingeniería, según las alegaciones de los evaluadores de *Accreditation Board for Engineering and Technology* (ABET) [1] en el proceso de acreditación de dichos estudios según ABET realizada en 2010. La Escuela Técnica Superior de Ingenieros de Telecomunicación (ETSIT) a través de la Subdirección de Calidad impulsó la puesta en marcha de la asignatura Proyecto que inicia su docencia en el curso 2012-2013 y trata de recoger dichos requerimientos ABET en cuanto a competencias de proyectos de ingeniería.

En este trabajo, se describe la organización de dicha asignatura para cubrir las competencias pertinentes. Se presentan los objetivos de esta asignatura, los métodos de evaluación con las competencias cubiertas, así como los recursos materiales y humanos necesarios para la impartición de dicha asignatura. Se discuten asimismo las dificultades encontradas y las posibles soluciones propuestas, derivadas de problemas prácticos de implementación.

El artículo se organiza de la siguiente manera. En la sección 2 se presentan los objetivos de la asignatura, la organización de la asignatura y distribución temporal, así como las competencias que se desean cubrir y las metodologías de enseñanza utilizadas. La sección 3 incluye la evaluación de cada una de las competencias de dicha asignatura. Los retos y las dificultades prácticas de la asignatura, así como las recomendaciones se discuten en la sección 4. Por último la sección 5 incluye las conclusiones.

### **2. Organización de la asignatura**

### **2.1. Objetivos**

Los objetivos de la asignatura vienen dados por las atribuciones del Ingeniero de Telecomunicación, así como por las recomendaciones ABET.

Las atribuciones del Ingeniero de Telecomunicación fueron definidas hace más de 80 años en [2]. En el artículo 1 se faculta al Ingeniero de Telecomunicación para proyectar "toda clase de instalaciones y centrales telegráficas, telefónicas y radioeléctricas, líneas y dispositivos de comunicación eléctrica a distancia, mediante la palabra hablada o escrita, música, el facsímil, la fotografía o por televisión y por cuantos procedimientos el progreso de la técnica permita realizar en la Telecomunicación y todas aquellas aplicaciones, como la cinematografía sonora, cuyos elementos son idénticos o semejantes a los empleados en la Telecomunicación."

Por otro lado, en el documento de los criterios de acreditación para programas de ingeniería [1], se incluyen las competencias para programas generales de *Baccalaureate* en Ingeniería. En la Fig.1 se destacan en negrita varias competencias relacionadas con la asignatura Proyecto:

**(a) an ability to apply knowledge of mathematics, science, and engineering** 

**(b) an ability to design and conduct experiments, as well as to analyze and interpret data (c) an ability to design a system, component, or process to meet desired needs within realistic constraints such as economic, environmental, social, political, ethical, health and safety, manufacturability, and sustainability** 

**(d) an ability to function on multidisciplinary teams** 

**(e) an ability to identify, formulate, and solve engineering problems** 

**(f) an understanding of professional and ethical responsibility** 

**(g) an ability to communicate effectively** 

**(h) the broad education necessary to understand the impact of engineering solutions in a global,economic, environmental, and societal context** 

(i) a recognition of the need for, and an ability to engage in life-long learning

(j) a knowledge of contemporary issues

**(k) an ability to use the techniques, skills, and modern engineering tools necessary for engineering practice.** 

**Figura 1:** Competencias de programa general *Baccalaureate* (licenciatura) en Ingeniería según ABET

Conocidos dichas competencias, se ha definido en la guía docente de la asignatura Proyecto el siguiente objetivo:

"El alumno debe realizar un proyecto de instalación de un sistema de telecomunicación. Asimismo debe conocer la organización y estructura de un proyecto de ingeniería de telecomunicación."

### **2.2. Organización académica**

La asignatura Proyecto se encuentra ubicada en 5º curso y 10º cuatrimestre dentro del plan de estudios de Ingeniería de Telecomunicación acreditado por ABET.

La ETSI de Telecomunicación de Valencia ha asignado 6 créditos ECTS a la asignatura proyecto, divididos en las 6 créditos de prácticas y 0 teoría a sugerencia de los profesores de la asignatura.

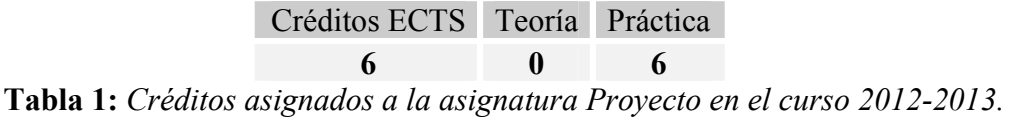

Por lo tanto, dicha asignatura se imparte en 2º cuatrimestre, de manera que se han destinado dos sesiones de dos horas cada una para las prácticas de aula.

### **2.3. Organización docente**

Para que los alumnos adquieran las competencias (d) y (g) de la Tabla 1 los profesores consideramos necesario que los alumnos asistan a clase.

Se han planteado una serie de supuestos prácticos correspondientes a proyectos reales de instalación de un sistema de telecomunicación, de manera que los alumnos adquieran las competencias (c), (f), (h) y (k) de la Tabla 1. En el curso 2012-2013 se han planteado dos tipos de proyectos [3]:

- Proyecto de Instalaciones de Telecomunicaciones (televisión, radio, telefonía, datos, etc.) en edificios singulares no sujetos al reglamento de Infraestructura Comunes de Telecomunicaciones (ICT). En el curso 2012-2013 se han ofrecido los proyectos sobre la Escuela Oficial de Idiomas de Gandía, de nueva construcción y el Hospital Civil de Oliver, edificio del siglo XIX, restaurado cuyo uso actual es una residencia de tercera edad.

- Proyecto de centro transmisor de televisión digital terrestre (TDT). En el curso 2012-2013 se han presentado los proyectos de centros transmisores de la Comunidad Valenciana troncales: Torrent en Valencia, Aitana en Alicante y Desert de les Palmes en Castellón.

Para la evaluación de la competencia (d) se plantea que los proyectos sean realizados en grupos de 4 alumnos. Se ha escogido un tamaño de 4 alumnos como compromiso entre la cantidad y complejidad del proyecto a realizar y la dificultad de trabajar eficientemente en grupos numerosos. Para la adquisición de la competencia (g), los alumnos deberán presentar el proyecto en sesiones establecidas al final del periodo docente en las horas de prácticas durante el mes de mayo. Asimismo deberán defender su solución respondiendo a las preguntas formuladas por el profesor y por el resto de alumnos.

Los profesores han establecido una comparativa entre el comportamiento de un grupo formado de 4 alumnos y un despacho de ingeniería. Dicho paralelismo se ilustra en la Fig. 2.

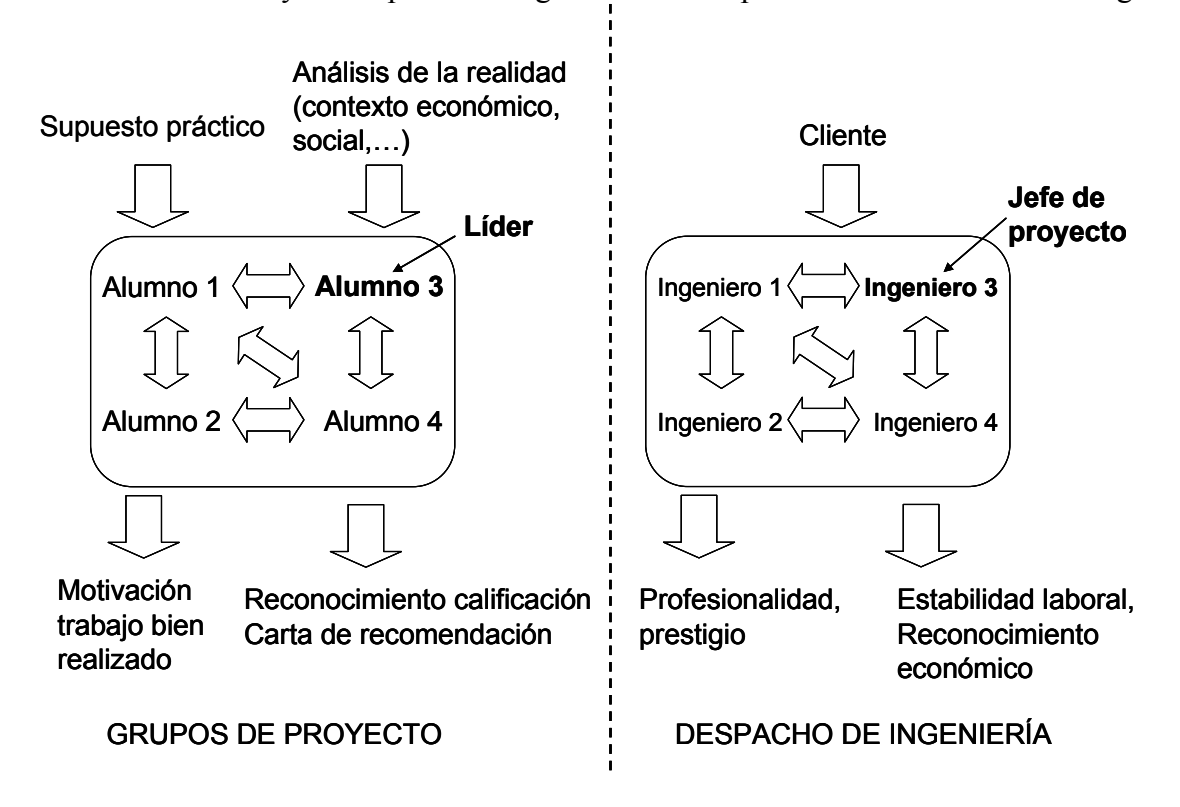

©Escuela Técnica Superior de Ingenieros de Telecomunicación, Universitat Politècnica de València

**Figura 2:** Paralelismo entre grupos de trabajo en la asignatura Proyecto y un despacho de Ingeniería

En un despacho de ingeniería, el cliente encarga el proyecto a través de unas especificaciones. Los ingenieros se entrevistan con él para detallar las características del proyecto. En el caso de los grupos de proyecto, dichas especificaciones generales aparecen descritas en el supuesto práctico. Los alumnos deben de tomar decisiones de cómo realizarán el diseño dependiendo del análisis de la realidad. Por ejemplo, para analizar qué servicios deben ofrecer en el Hospital Civil de Oliver, para uso de residencia de tercera edad, deben tener en cuenta los servicios requeridos por el personal, residentes, etc.

En un despacho de ingeniería los Ingenieros trabajan en grupo. Generalmente, existe un jefe de proyecto que coordina las tareas entre los diferentes integrantes del grupo. En el grupo de la asignatura Proyectos, los alumnos se dividen entre ellos las tareas y de forma espontánea aparece un líder que es el que coordina las tareas.

En el despacho de Ingeniería la motivación para realizar un proyecto de calidad viene dada por la profesionalidad y el prestigio tanto del despacho de ingeniería, como personal de cada uno de los ingenieros, así como por el reconocimiento económico mediante incentivos o la estabilidad laboral de una forma personal. En el caso de la asignatura Proyecto, los alumnos tienen como motivación el trabajo bien realizado. Además, los profesores hemos decidido otorgar una calificación de matrícula de honor a los integrantes de los mejores proyectos de cada uno de los supuestos. Asimismo entregaremos una carta de recomendación en español e inglés firmada por los profesores.

Para realizar un proyecto de calidad se precisa de un compromiso de cada uno de los miembros del despacho de ingeniería. De la misma manera, todos los alumnos deben realizar su trabajo y coordinarse adecuadamente. En la evaluación, los alumnos no pueden alegar en su grupo "deserciones" ni faltas de compromiso de integrantes del grupo.

#### **2.4. Metodologías enseñanza**

En la Tabla 2 se detallan los valores de créditos ECTS asignados a cada una de las metodologías de enseñanza utilizadas en la asignatura Proyecto. Conviene resaltar que no se distingue en el tiempo destinado a trabajar en grupo con el aprendizaje basado en proyectos, pues ambos se encuentran fuertemente interconectados.

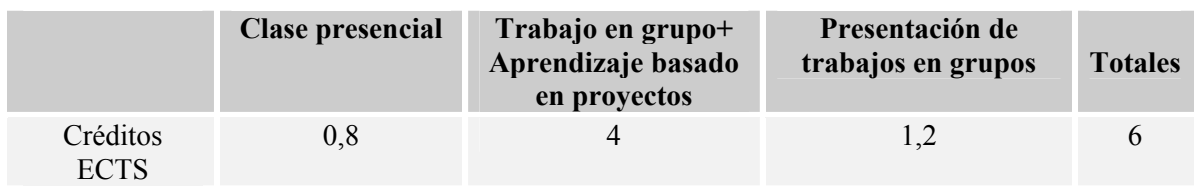

**Tabla 2:** *Metodologías de enseñanza utilizadas en la asignatura Proyecto y su cuantificación en créditos ECTS* 

#### **3. Evaluación**

Una vez definidas las competencias y los objetivos de esta asignatura, se han descrito las normas de evaluación de la asignatura Proyectos [3], [4]:

- Documento del proyecto (memoria, pliego de condiciones, presupuesto y anexo) realizado por el grupo: 50% de la nota.

Se tendrá en cuenta en este apartado: solución técnica adoptada, calidad del trabajo, organización del documento, legibilidad y corrección ortográfica.

- Trabajo en clase, exposición pública y defensa del proyecto, contestando a las preguntas del profesor y resto de compañeros que realicen ese tipo de proyecto: 50% de la nota

Para facilitar la evaluación se ha confeccionado una tabla con una serie de aspectos de evaluación que configuran las dos partes de la evaluación, para cada alumno dentro de cada grupo (ver Tabla 3). Se ha analizado qué competencias se evalúan en cada una de los aspectos y la importancia de dichas competencias en cada uno de esos ítems. En la última fila se han incluido los métodos de evaluación, según la documentación al respecto que aparece en la guía docente de la UPV:

- Observación. Estrategia basada en la recogida sistemática de datos.

- Coevaluación. Evaluación entre los alumnos. En este caso evaluación entre los diferentes grupos.

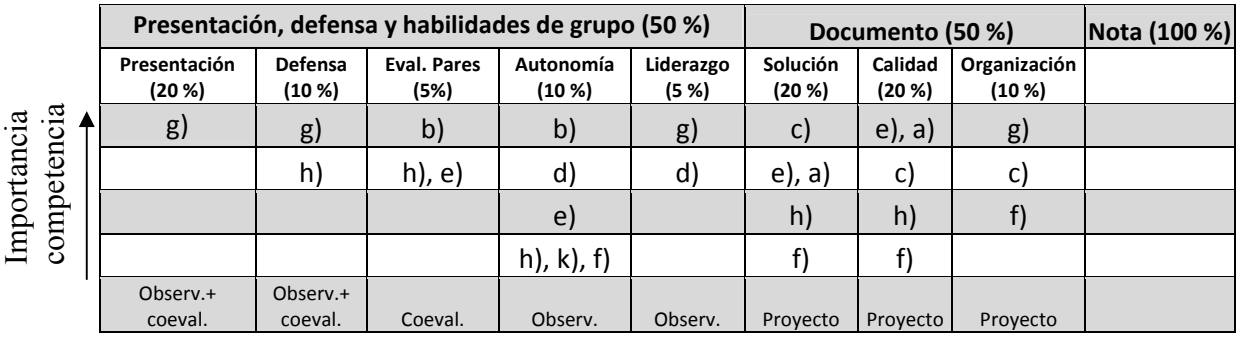

- Proyecto. Evaluación del documento y de la presentación.

**Tabla 3:** *Tabla de calificaciones parciales y competencias ABET cubiertas en cada ítem La importancia de la competencia en la evaluación se muestra dependiendo del orden de la fila en cada ítem. Métodos de evaluación: observación (observ.), coevaluación (coeval.) y proyecto* 

Conviene destacar que existen alumnos que no pueden asistir presencialmente a las sesiones destinadas a trabajar en grupo y presentar los proyectos. Dado que las normas académicas de Ingeniería de Telecomunicación de la UPV no distinguen entre alumnos presenciales y no presenciales, se ha establecido en las normas de evaluación una distinción en las normas de evaluación de la asignatura entre los alumnos que asisten regularmente a clase y los que por causas de exámenes o intercambios Erasmus no pueden asistir a clase. Los alumnos que no asisten regularmente a clase deberán realizar individualmente un Proyecto, con lo que se garantiza que todo alumno que aprueba la asignatura Proyecto adquiere los conocimientos que le permiten el ejercicio de las atribuciones del artículo 1 de [2]. Ello implica un control de asistencia. de 30 alumnos).<br>
Tabla 3: Table 3: Table 3: Table 3: Table 3: Table 3: Table 3: Table 3: Table 3: Table 3: Table 3: Table 3: Table 3: Table 3: Table 3: Table 3: Table 3: Table 3: Table 3: Table 3: Table 3: Table 3: Table

#### **4. Implantación**

En esta sección se discuten las dificultades surgidas de la puesta en marcha de esta asignatura observados por los profesores:

- Falta de motivación de una parte del alumnado.

- Escasa autonomía de un grupo importante de alumnos.

- Necesidad de recursos informáticos: aula de informática con Autocad instalado en cada uno de los puestos y acceso a Internet.

- Falta de tiempo en el proceso de evaluación, debido a tamaños de grupo elevados (mayores

Estas dificultades han llevado a realizar las siguientes propuestas a la dirección de la ETSI de Telecomunicación y al departamento de Comunicaciones:

**- Tamaño máximo de grupo de 30 alumnos**. Limitado por la capacidad de las aulas de Informática de la ETSI de Telecomunicación y para la adecuada evaluación.

**- Asignación de grupos enteros a profesores**. Debido al proceso de evaluación continuo con un conjunto importante de ítems, creemos necesario que los grupos no se dividan entre varios profesores.

- Facilitar la asistencia a clase de los alumnos, de manera que en la medida de lo posible **no se solapen temporalmente las sesiones destinadas a Proyecto con cualquier actividad docente de otras asignaturas de 5º curso (aula y laboratorio) y troncales de 4º curso**. Si se destinan varios grupos a la asignatura Proyecto, implantar grupos de mañana y tarde para mayor flexibilidad de horarios de los alumnos, pero siempre con la filosofía de minimizar el solapamiento con otras asignaturas de 5º y 4º.

Por último, dado que la evaluación con presentación en clase requiere de un número importante de horas, se baraja la posibilidad de realizar presentaciones con pósters en las que cada grupo expongan su proyecto al profesor y otros alumnos, en el caso de que la presentación en clase no sea satisfactoria. Esto mejoraría la comunicación y evaluación entre los diferentes grupos, aunque requeriría una infraestructura adicional: espacio para colocar pósters.

#### **5. Conclusiones**

En este artículo se ha descrito la puesta en marcha de la asignatura Proyecto, impulsada por la ETSI de Telecomunicación con motivo de la acreditación ABET. Se ha descrito la visión de los profesores que la imparten, con las competencias que pueden cubrir dentro de los criterios ABET para programas de Ingeniería generales y teniendo en cuenta las atribuciones propias de un Ingeniero de Telecomunicación. Los profesores han detectado las dificultades prácticas que está presentando su implantación y han realizado propuestas para mejorar la organización y el proceso de evaluación.

#### AGRADECIMIENTOS

Los autores desean agradecer a Javier Oliver, subdirector docente y de calidad de la ETSI de Telecomunicación de la UPV, su trabajo, tesón y empeño en el proceso de acreditación **ABET** 

#### **Referencias**

- [1] *Criteria for accrediting engineering programs effective for evaluations during the 2010- 2011 accreditation cycle. Accreditation Board for Engineering and Technology (ABET).* http://www.abet.org/uploadedFiles/Accreditation/Accreditation\_Process/Accreditation\_D ocuments/Archive/criteria-eac-2010-2011.pdf
- [2] Gaceta de Madrid, 10 de enero de 1931.
- [3] J. Reig y J. A. Sastre. Organización docente y normas de evaluación de la asignatura Proyecto. Curso 2012-2013.
- [4] J. Reig y J. A. Sastre. Guía Docente de la asignatura Proyecto. E.T.S.I. Telecomunicación. Universitat Politècnica de València. Curso 2012-2013. http://www.upv.es/entidades/ETSIT/menu\_urlc.html?http://www.upv.es/pls/oalu/sic\_plaL isTitulacionesMS?P\_CEN=ETSIT&p\_tipo=plan&P\_CABECERA=1&P\_IDIOMA=c

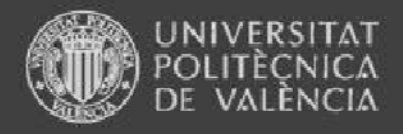

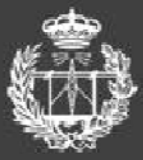

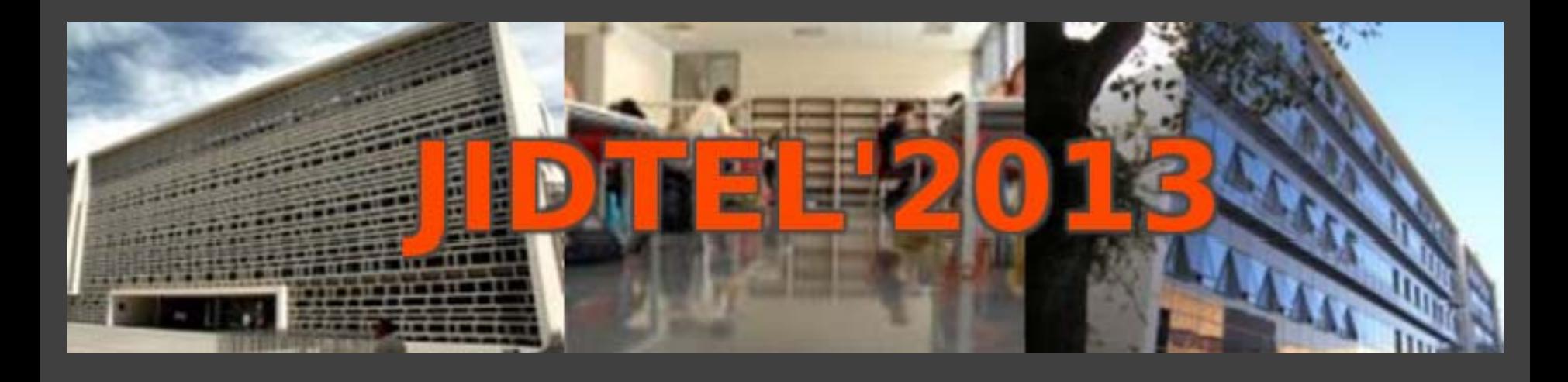

**LA ASIGNATURA PROYECTO. PROYECTO PILOTO ABET EN LOS ESTUDIOS DE INGENIERÍA DE EN ESTUDIOS DE TELECOMUNICACIÓN (2010-2017)**

**Juan Reig y Juan Antonio Sastre**

www.etsit.upv.es

**ESCUELA TÉCNICA SUPERIOR** DE INGENIEROS DE TELECOMUNICACIÓN

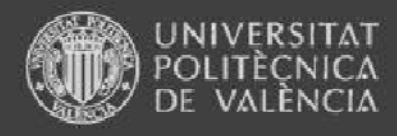

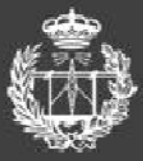

# Índice

- 1. Introducción
- 2. Organización académica
- 3. Organización docente
	- 1. Visión de la asignatura
	- 2. Metodologías docentes
	- 3.Metodologías de evaluación
- 4. Dificultades y retos
- 5.Conclusiones y propuestas

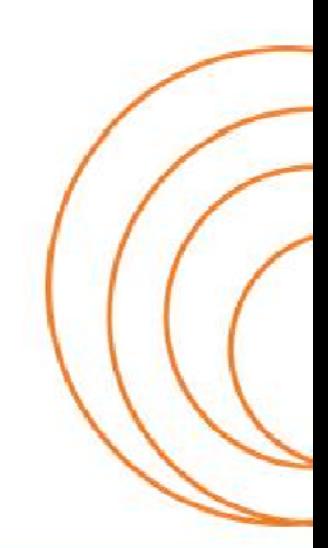

### **ESCUELA TÉCNICA SUPERIOR** INGENIEROS DE TELECOMUNICACIÓN

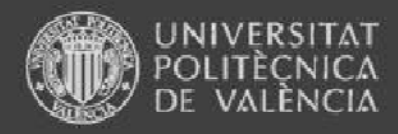

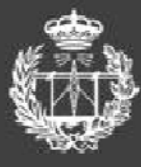

## 1. Introducción

• Acreditación ABET. Criterios generales Baccalaureate •en Ingeniería (2010-2011). Competencias

**(a) an ability to apply knowledge of mathematics, science, and engineering**

(b) an ability to design and conduct experiments, as well as to analyze and interpret data

(c) an ability to design a system, component, or process to meet desired needs within realistic constraints such as economic, environmental, social, political, ethical, health and safety, **manufacturability, and sustainability**

**(d) an ability to function on multidisciplinary teams**

**(e) an ability to identify, formulate, and solve engineering problems**

**(f) an understanding of professional and ethical responsibility**

**(g) an ab ty ili to co <sup>u</sup> cate mmunicate <sup>e</sup> ect <sup>e</sup> y ffectively**

(h) the broad education necessary to understand the impact of engineering solutions in a global, **economic, environmental, and societal context**

(i) <sup>a</sup> recognition of the need for, and an ability to engage in life-long learning

 $(i)$  a knowledge of contemporary issues

(k) an ability to use the techniques, skills, and modern engineering tools necessary for engineering **practice.**

•Atribuciones Ingeniero de Telecomunicación:

Gaceta de Madrid, 10 de enero de 1931

**ESCUELA TÉCNICA SUPERIOR** DE INGENIEROS DE TELECOMUNICACIÓN

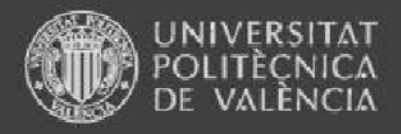

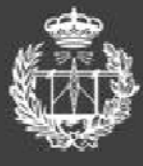

## 2. Organización académica

- • Ubicada en 5 <sup>o</sup> curso (10<sup>o</sup> cuatrimestre)
- •2 sesiones de 2 horas
- •1 grupo de **80 alumnos** (curso 2012 -2013) 2013)

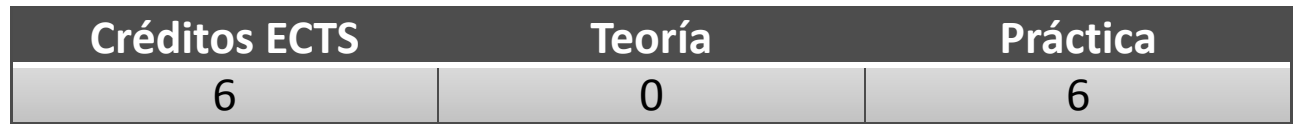

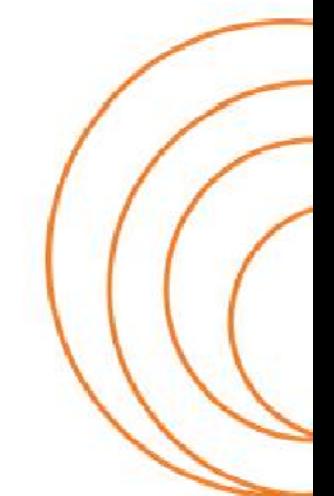

**ESCUELA TÉCNICA SUPERIOR** INGENIEROS DE TELECOMUNICACIÓN

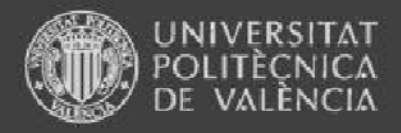

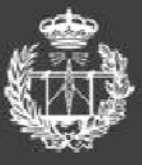

## 3. Organización docente. Distribución termporal

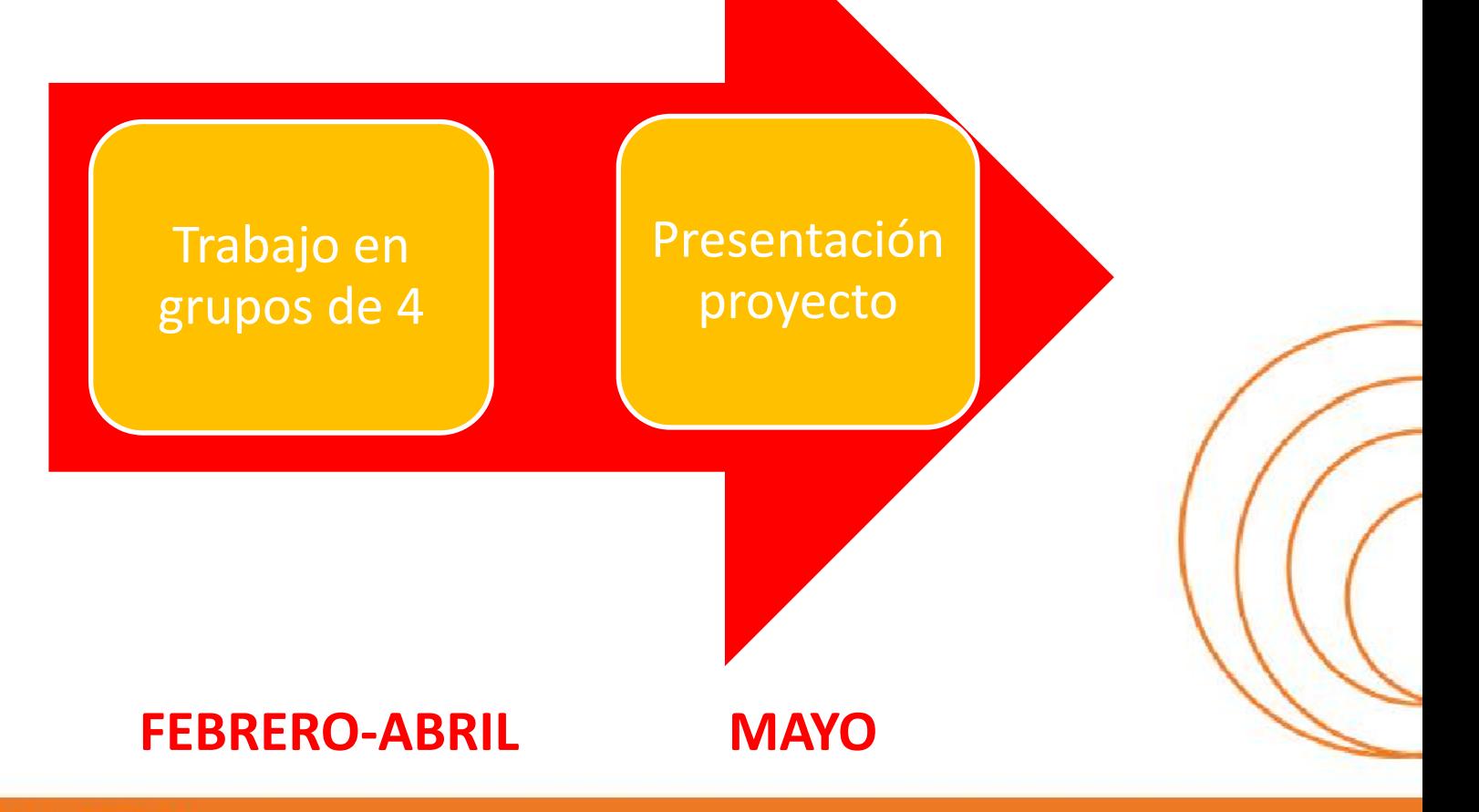

**ESCUELA TÉCNICA SUPERIOR** DE INGENIEROS DE TELECOMUNICACIÓN

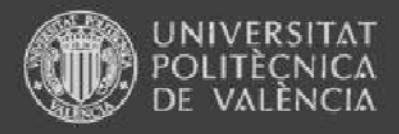

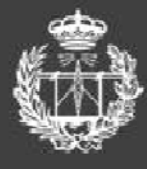

## 3. Organización docente. Visión

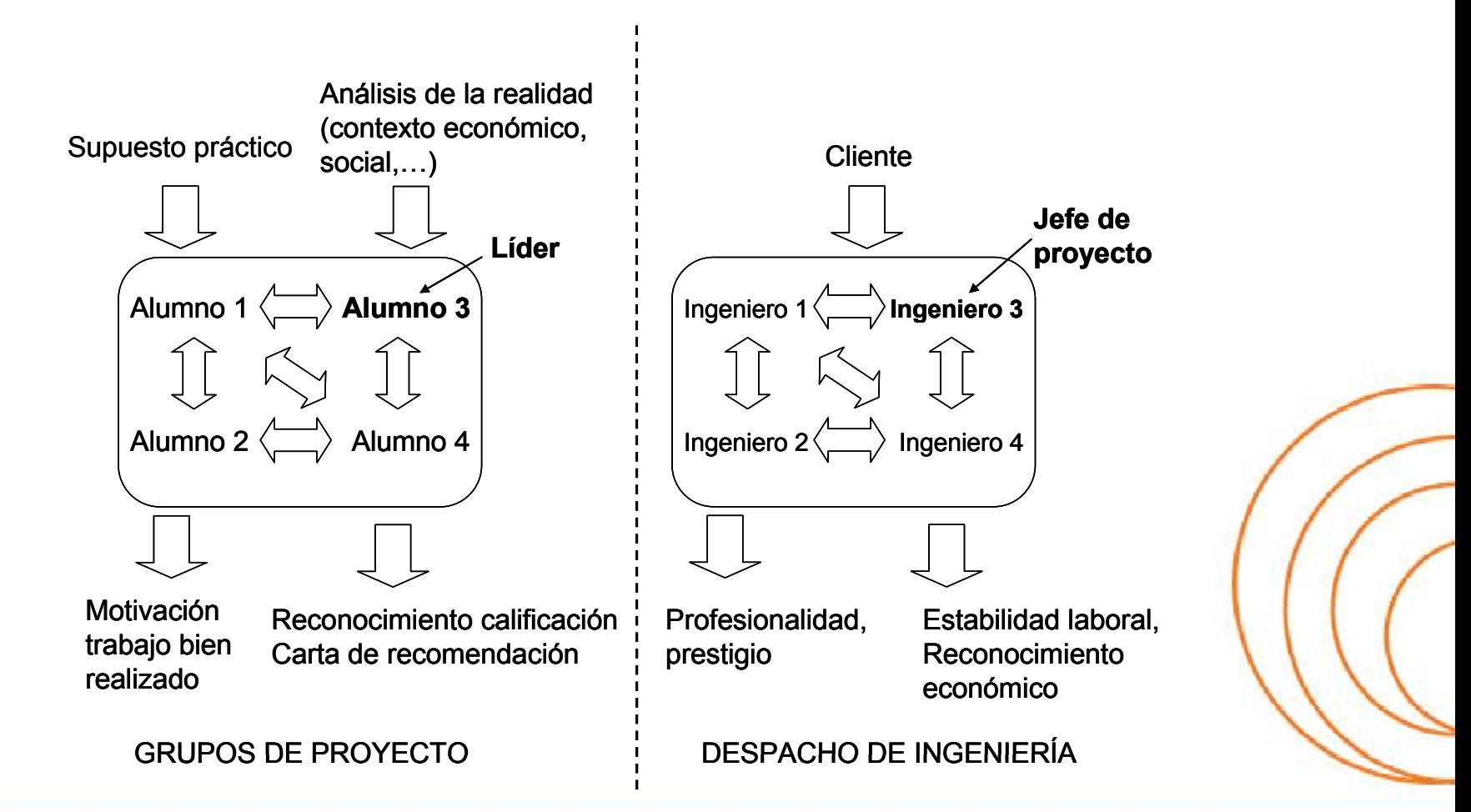

#### **ESCUELA TÉCNICA SUPERIOR** DE INGENIEROS DE TELECOMUNICACIÓN

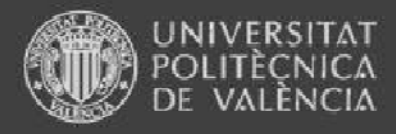

ANCIA

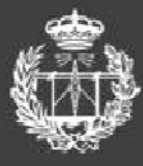

**ESCUELA TÉCNICA SUPERIOR** DE INGENIEROS DE TELECOMUNICACIÓN

## 3. Organización docente. Evaluación

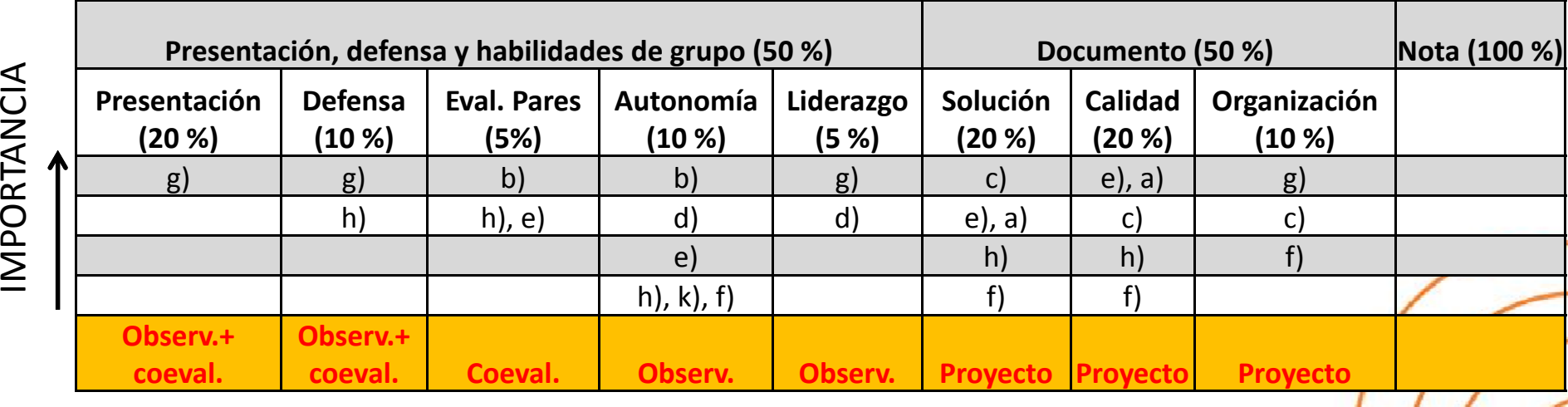

**Método de evaluación**

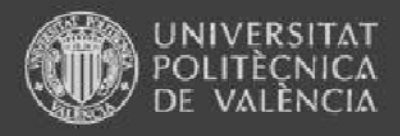

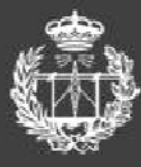

## 4. Dificultades y retos

- •Necesidad de asistencia para evaluar competencias  $\rightarrow$ evaluación en los grupos con "discriminación positiva" en asistencia y control de asistencia (20 minutos)
- • $\bullet$  Tamaño de grupo elevado  $\rightarrow$  división en dos grupos virtuales de 40 alumnos
- •Escasa autonomía de una gran parte del alumnado
- • Recursos necesarios: aula informática con Autocad <sup>+</sup> otra aula
- •Falta de tiempo para evaluar competencias (sesiones<sup>2</sup>) horas)

#### **ESCUELA TÉCNICA SUPERIOR** INGENIEROS DE TELECOMUNICACIÓN

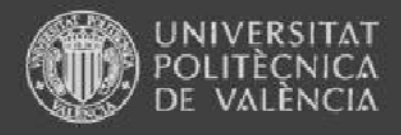

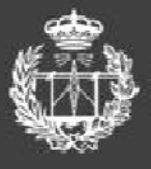

## 5. Conclusiones y propuestas

- •Tamaño máximo de grupo **30 alumnos**
- •Asignación de grupos enteros a un profesor
- • No solapamiento con otras asignaturas de 5º y troncales de 4º
- • En función de la experiencia asignar otro peso a cada uno de los items en evaluación
- •Presentación en pósteres (necesidad de espacio) y no oral

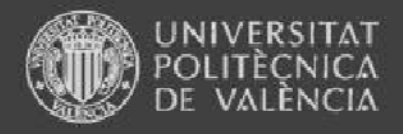

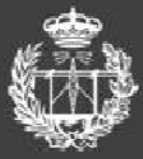

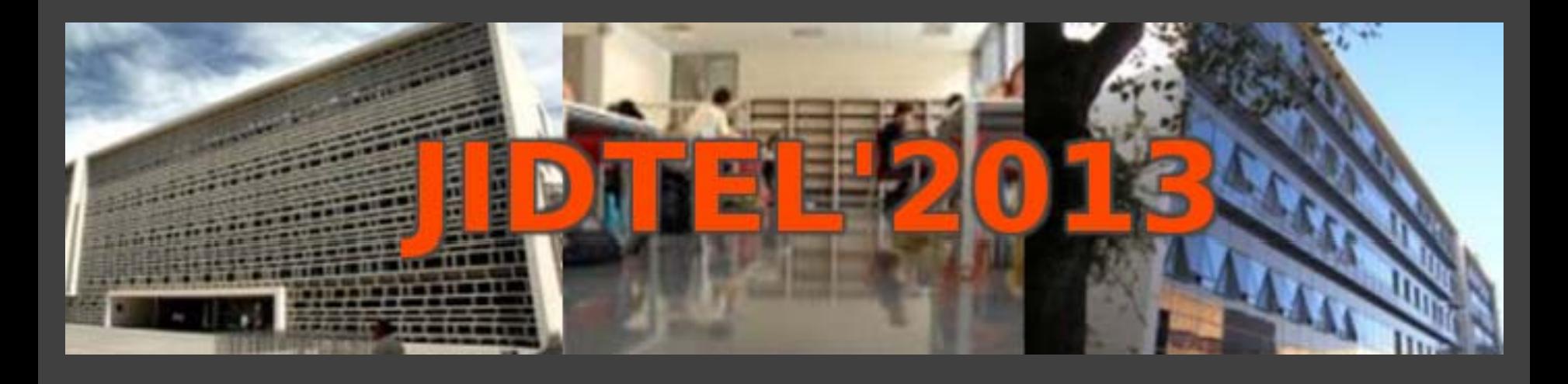

## **ETSIT UPVValencia 25 de marzo de 2013 Valencia,**

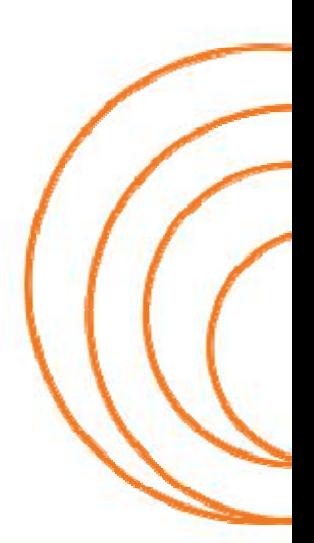

**ESCUELA TÉCNICA SUPERIOR** DE INGENIEROS DE TELECOMUNICACIÓN

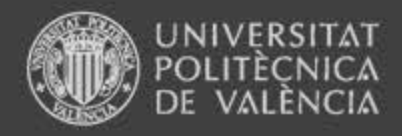

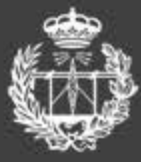

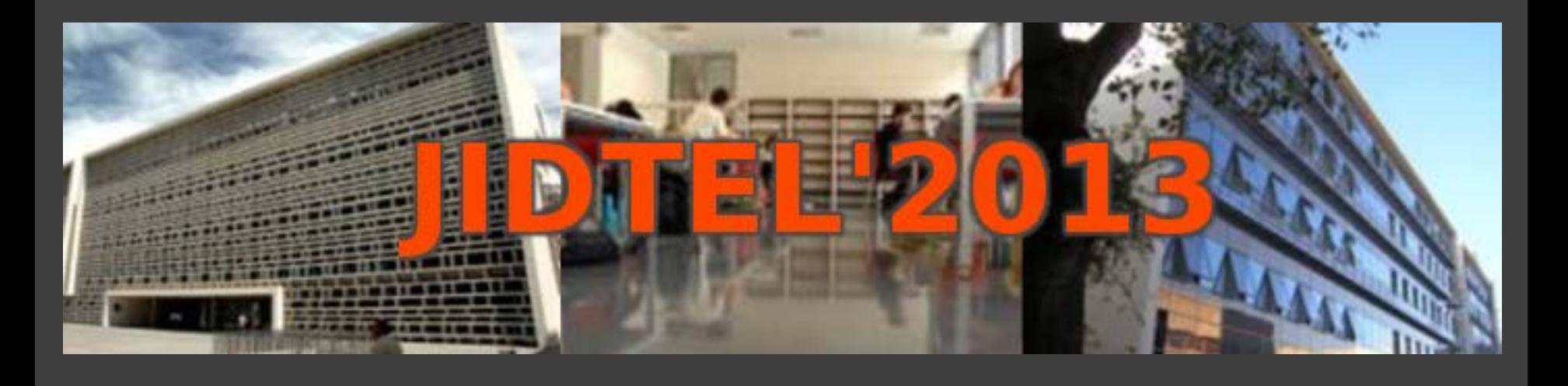

## **Normativa de TFG y TFM en la ETSIT Carmen Bachiller Martín**

**ESCUELA TÉCNICA SUPERIOR** DE INGENIEROS DE TELECOMUNICACIÓN

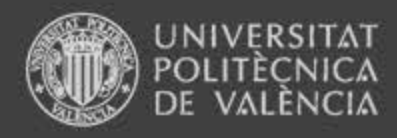

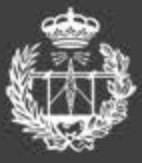

# Índice

- 1. Normativa TFG, TFM
- 2. Procedimiento
- 3. Aplicación Informática
- 4. Papel de las CAT
- 5. Lo que el profesorado debe tener en cuenta
- 6. Conclusiones

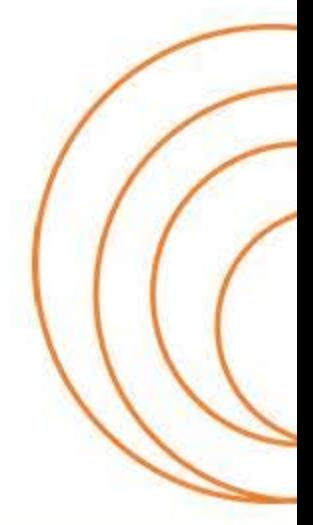

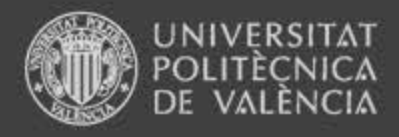

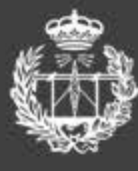

## 1. Normativa TFG y TFM

- Aprobada en Consejo de Gobierno a 7 de marzo de 2013
- De aplicación a toda la UPV
- Viene a regular el TFG y TFM en los nuevos planes de estudios con especial hincapié en:
	- Orientación profesional
	- **Duración** 
		- TFG 12 ECTS
		- TFM 30 ECTS
	- Asignación
	- **Interdisciplinariedad**
	- Adquisición de competencias

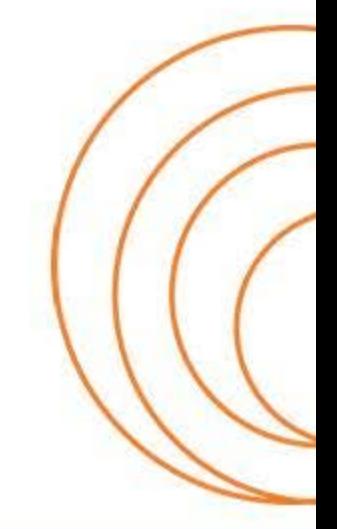

### **ESCUELA TECNICA SUPERIOR** INGENIEROS DE TELECOMUNICACIÓN

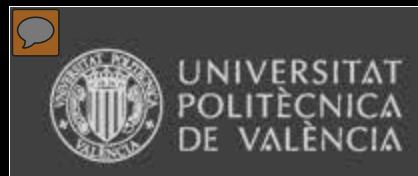

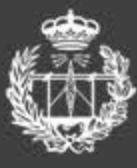

## 2. Procedimiento

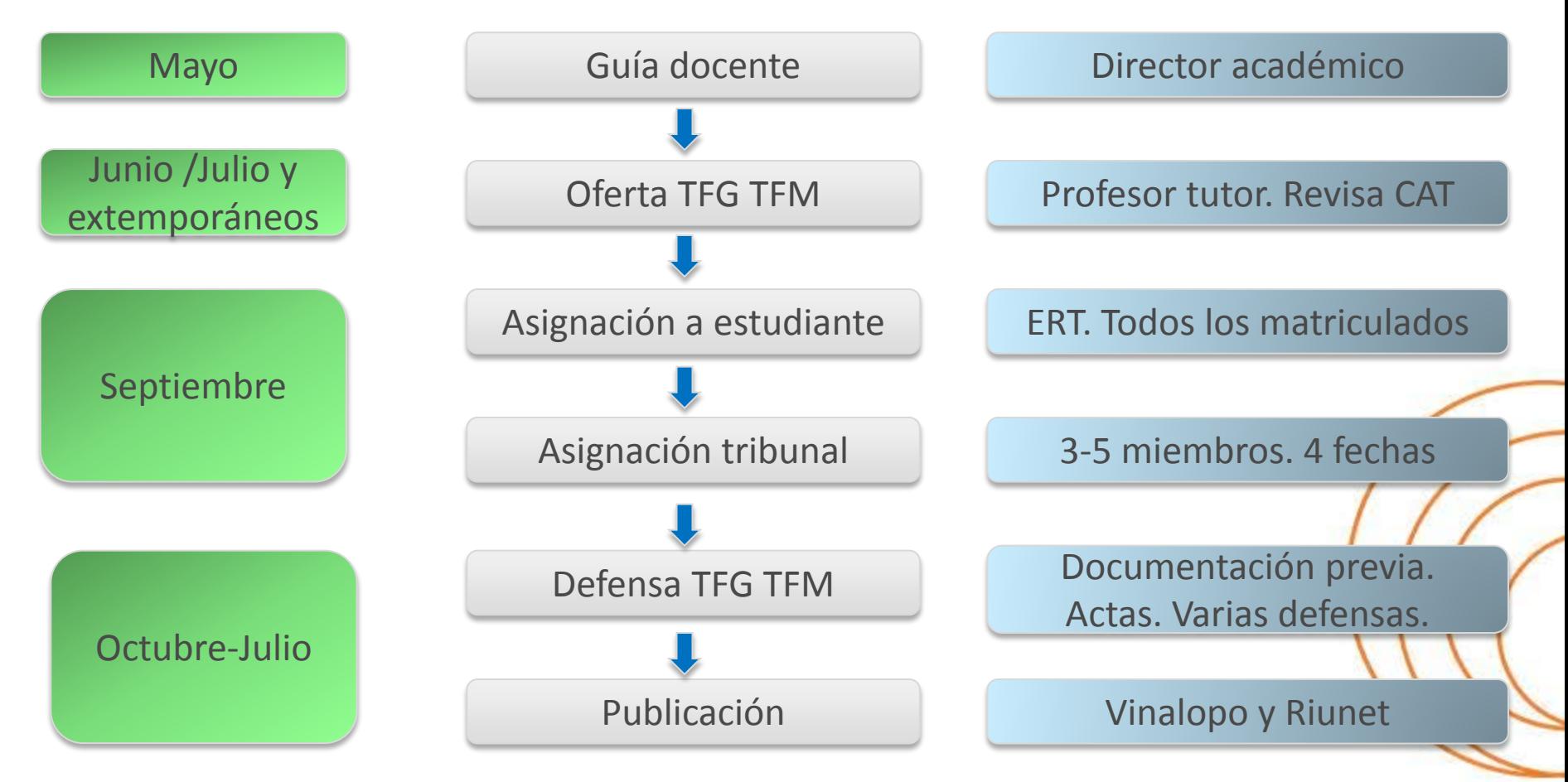

### **ESCUELA TECNICA SUPERIOR** DE INGENIEROS DE TELECOMUNICACIÓN

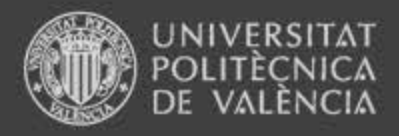

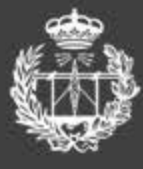

## 3. Aplicación Informática

- La ETSIT pondrá en marcha una aplicación informática en mayo-junio, para
	- Oferta de TFG y TFM
	- Revisión CA
	- Asignación de alumnos a TFG y TFM
- El resto del proceso se realizará "en papel".
- La UPV pondrá en marcha una aplicación informática que gestione todo el proceso en Diciembre 2013 (aprox).

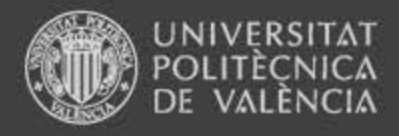

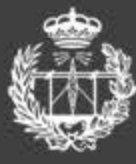

## 4. Papel de las CAT

- Revisión de la oferta de TFG y TFM.
- Asignación de tutor y estudiante. TODOS los estudiantes deben tener un TFG/TFM asignado.
- Selección de tribunales y asignación de TFG/TGM a tribunal.

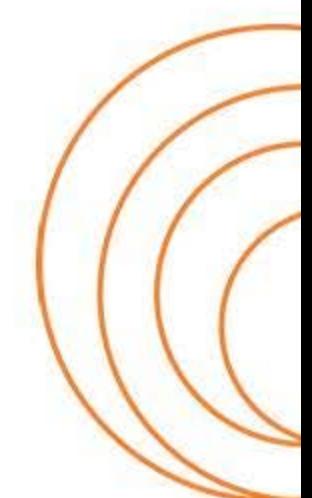

**ESCUELA TECNICA SUPERIOR** DE INGENIEROS DE TELECOMUNICACION

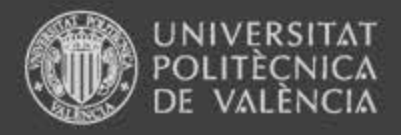

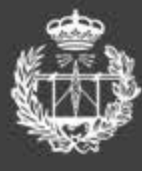

## 5. Lo que el profesorado debe tener en cuenta

- La oferta de TFG/TFM debe hacerse en junio/julio. También se pueden realizar ofertas extemporáneas.
- Los tutores pueden presentar ofertas de TFG/TFM sin asignación, o bien, un alumno puede presentar un proyecto avalado por un profesor que actuará como tutor.
- La duración del TFG/TFM debe estar adecuada a su cuantificación en créditos ECTS y no superar 1 semestre, el alumno debería tener su calificación en julio.
	- TFG 12 ECTS
	- TFM 30 ECTS
- El carácter del TFG/TFM es profesional, únicamente los másteres científicos pueden proponer TFM científicos.
- El tutor debe ser profesor de la ERT, en caso de trabajos en empresa debe haber 2 cotutores uno de empresa y otro profesor de la ERT.
- El TFG/TFM puede formar parte de un proyecto interdisciplinar amplio, con varios subproyectos.

### **ESCUELA TECNICA SUPERIOR** DE INGENIEROS DE TELECOMUNICACIÓN

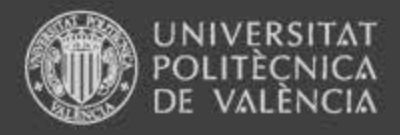

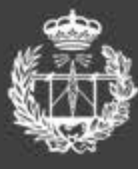

## 6. Conclusiones

- La normativa ha cambiado y la nueva normativa es de obligado cumplimiento.
- Los plazos de oferta, asignación y defensa del TFG/TFM estar ahora regulados y predifinidos.
- Las CAT tendrán un importante papel en el procedimiento.
- En la medida de lo posible se pondrán en marcha aplicaciones informáticas para facilitar los trámites.

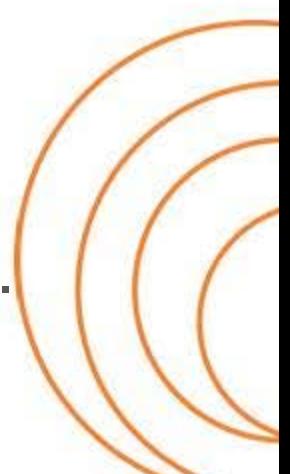

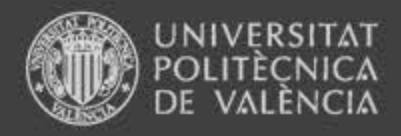

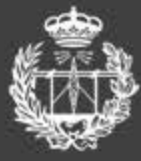

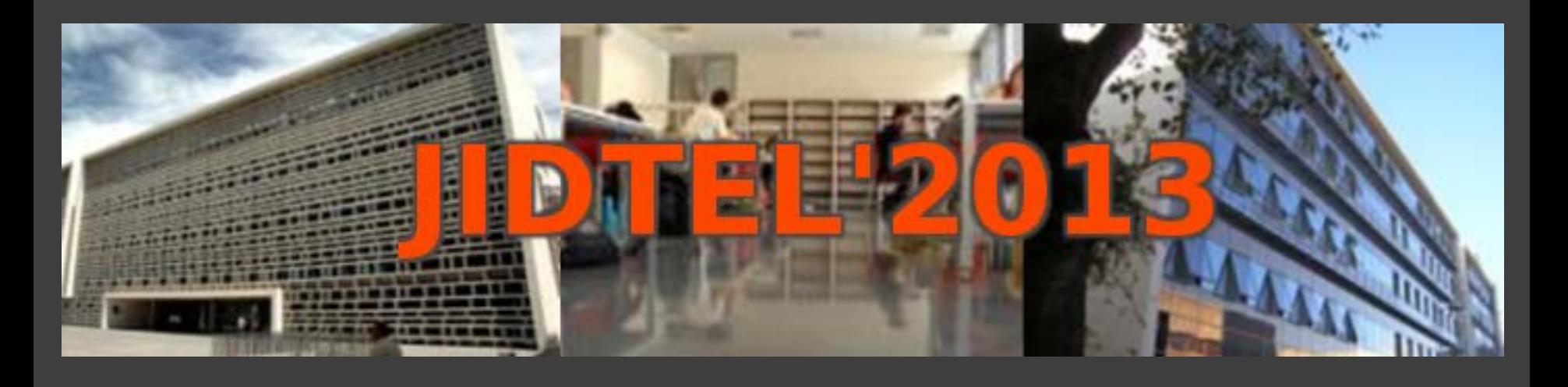

## **ETSIT UPV Valencia, 25 de marzo de 2013**

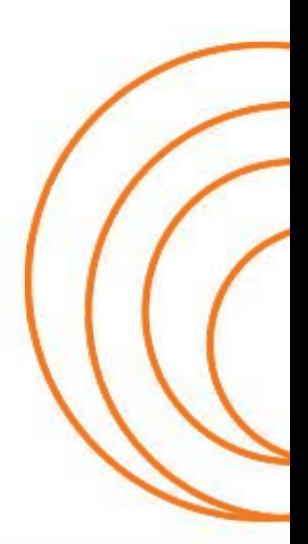

**ESCUELA TÉCNICA SUPERIOR** DE INGENIEROS DE TELECOMUNICACIÓN

### **PROCEDIMIENTO PARA AGILIZAR LA INSERCIÓN DE IMÁGENES EN EXÁMENES Y CONTENIDOS DE POLIFORMAT A PARTIR DE MATERIAL DISPONIBLE EN MICROSOFT WORD (JIDTEL'2013)**

 $F$  MONTILLA<sup>1</sup>

<sup>1</sup>*Departamento de Ingeniería Electrónica. Escuela Técnica Superior de Ingenieros de Telecomunicación. Universitat Politècnica de València.* 

*Con objeto de agilizar el proceso de adaptar el material de teoría y las cuestiones de examen disponibles a las herramientas Exámenes y Contenidos de la plataforma de elearning PoliformaT se ha definido un procedimiento que permite obtener los archivos de imágenes del material original e introducirlos de una manera más rápida y cómoda en las citadas herramientas. Para ello se ha buscado la forma de extraer las imágenes en lote y de forma automática y copiarlas de la misma forma al servidor de la plataforma. Asimismo se ha descrito un procedimiento visual que permite identificar y seleccionar en cada momento la imagen a insertar mediante un simple copiar-pegar, sin tener que especificar ni buscar su enlace.* 

#### **1. Introducción**

Las plataformas de e-learning suelen priorizar la experiencia del usuario consumidor del contenido (estudiante) frente al del que pone a disposición los contenidos (profesor). El usuario dispone de diversas herramientas como Navegación por contenidos con hiperenlaces, descarga de documentos, realización de tests, exámenes, etc.

Sin embargo, para el profesor, a pesar de disponer ya de mucho material generado en formatos más tradicionales a lo largo de la historia de la asignatura, cuando desea convertirlo de manera que se pueda hacer uso de todo el potencial de las diferentes herramientas de la plataforma, se encuentra con que los procedimientos para lograrlo suelen lentos y engorrosos. Eso provoca que la gran mayoría se limiten a convertir y colgar apuntes en PDF, que es el proceso menos tedioso pero a la vez el que menos aprovecha las posibilidades que brindan las plataformas.

En el caso de la herramienta Sakai (PoliformaT) tenemos la posibilidad disponer los contenidos en formato navegable (con hiperenlaces e incorporación de material multimedia), así como la generación de preguntas de examen o autoevaluación y tradicionalmente solemos disponer del material de la asignatura en formatos editables de procesador de texto (Word o similar) o programas de presentación (PowerPoint). Pero nos encontramos con que sólo el traspaso del material tal cual lo tenemos a las herramientas *"Contenidos*" o a *"Examenes"* de PoliformaT no es algo trivial

Para la generación de Contenidos o preguntas de examen tenemos varias posibilidades que van desde usar directamente el editor WYSIWYG integrado (FCK-Editor) que permite un mayor control sobre el formato de la información que se introduce, mediante proceso de

copiar-pegar desde la fuente origen. Sin embargo nos encontramos que el proceso estándar de inserción de elementos externos como imágenes es algo pesado puesto que hay que hacer muchos pasos y repetirlos para cada imagen.

También existe otra opción y es importar la información a partir de formato estándar de intercambio utilizado en plataformas e-learning denominado IMS QTI. Sin embargo tampoco es algo trivial obtener ese formato. Existe la posibilidad de convertir de Ms-Word a IMS usando la macro suministrada por el ASIC, sin embargo exige reformatear previamente el texto de una manera especial y en el caso de la macro para exámenes, no incluye las imágenes disponibles y además está limitado a preguntas de respuesta múltiple

### **2. Objetivos**

Necesitamos un procedimiento que agilice y facilite la inserción de imágenes en las preguntas de examen generadas para la plataforma PoliformaT a través del editor integrado

Partimos de que disponemos del contenido en documentos en formato MS-Word y por tanto deberemos extraer de forma automática todas las imágenes del documento en un formato compatible con la plataforma Web (PNG o JPG)

A continuación deberemos subir al servidor las imágenes obtenidas de forma eficiente (no de una en una)

Y por último hay que buscar una forma rápida y efectiva de localizar, seleccionar e insertar la imagen en la pregunta de examen correspondiente

### **3. Herramientas utilizadas**

Para llevar a cabo el procedimiento necesitaremos hacer uso de las siguientes herramientas

1. Plataforma PoliformaT (Sakai) y una asignatura con la herramienta "Exámenes" activada. El procedimiento también es válido para ser utilizado en la herramienta "Contenidos"

2. Procesador de Textos MS-Word (el proceso también se puede adaptar a otros programas de proceso de textos como Writer de OpenOffice) en cuyo formato disponemos de material que queremos trasladar

3. Cliente WebDAV para subir archivos de forma masiva al servidor. Aquí podemos optar por varias herramientas como por ejemplo

- Cyberduck [http://cyberduck.ch/.](http://cyberduck.ch/) Disponible para Windows y Mac OS X
- $\bigcirc$  AnyClient <http://www.jscape.com/products/file-transfer-clients/anyclient/> Aplicación Java multiplataforma

4. Un Bookmarklet que consiste en un botón en la barra de favoritos del navegador que está asociado a la ejecución de código en JavaScript para añadir de manera sencilla y efectiva
nuevas funcionalidades. En concreto se utilizará un bookmarklet diseñado para visualizar todas las imágenes disponibles en una carpeta del servidor de recursos en una única pestaña del navegador

#### **4. Procedimiento de inserción de imágenes en las preguntas**

Lo primero que deberemos conseguir es extraer las imágenes del documento Word en el que tenemos el material. Para no tener que ir exportando una a una, aprovecharemos la opción de conversión de formatos que permite Ms-Word, eligiendo el formato utilizado en la web (el html) que tiene la particularidad de que las imágenes se vinculan al documento como archivos externos. Haremos un *"Guardar como"* del archivo en formato Página web filtrada que es el que mayor compatibilidad ofrece en el formato de los archivos de imagen.

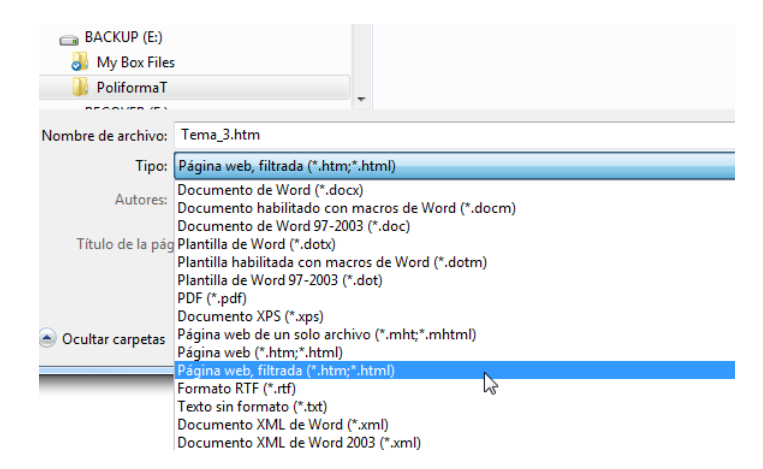

**Figura 1:** *Elección de formato "Página web, filtrada" al Guardar como en Ms Word* 

Al guardar el archivo en formato html, obtendremos el archivo que contiene el texto con la extensión *.htm* o *.html* y a la vez se generará separadamente una carpeta con el mismo nombre del archivo que contendrá los archivos correspondientes a cada una de las imágenes en formatos *.png* o *.jpg* según el origen de las mismas, ambos formatos compatibles con los navegadores Web. Los archivos de imagen serán generados con nombres del tipo *imageNNN* (ej. image001.png image002.png image003.png etc.)

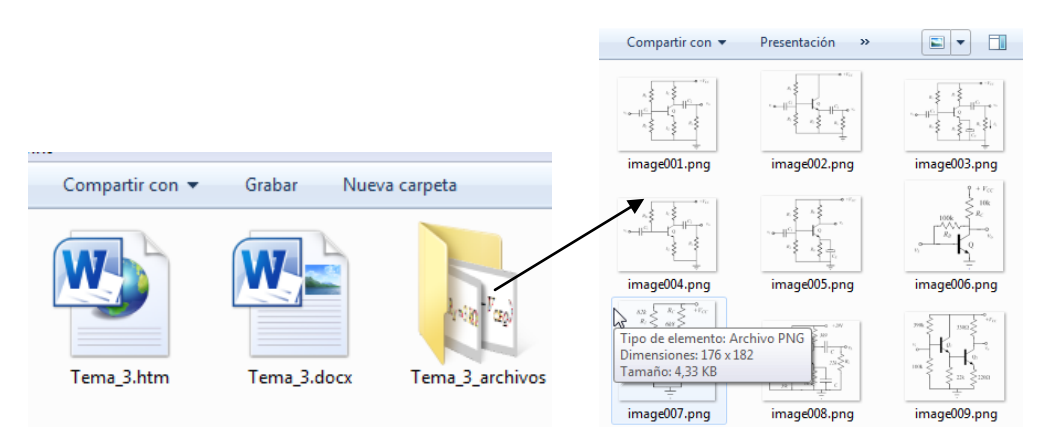

**Figura 2:** *Carpeta y archivos generados por Guardar como "Página Web filtrada"* 

Una vez que disponemos ya de todas las imágenes del documento en una carpeta, procederemos a subirlas al servidor en una carpeta que crearemos en la zona de *"Recursos"* de la asignatura. La carpeta creada debe ser pública para que las imágenes se puedan utilizar también en otras asignaturas y con objeto de que no moleste cuando se navega por *"Recursos*  " se puede proceder a ocultarla mediante la opción recientemente añadida de manera que siga manteniendo su carácter público. Todo ello está explicado en el apartado 7.2.1 de la Ayuda de PoliformaT [1]

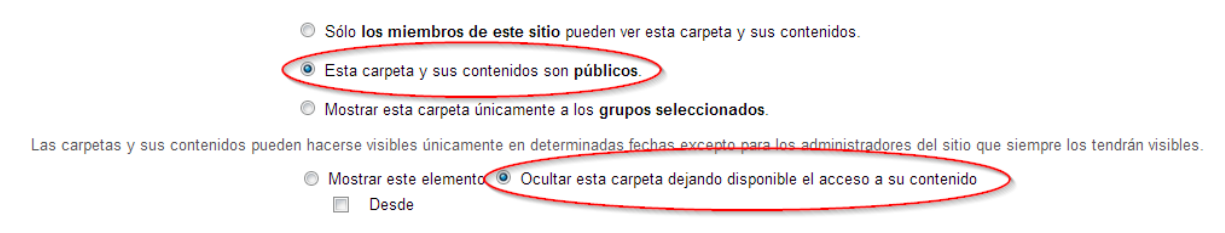

**Figura 3:** *Opciones a marcar en propiedades de la carpeta creada en "Recursos"*

Una vez tenemos la carpeta de *"Recursos"* donde alojar las imágenes procedemos a copiar en ella todas las imágenes que hemos obtenido anteriormente. Como la forma habitual de subida de archivos a *"Recursos"* sería muy lenta, ya que hay que seleccionarlos de uno en uno, optaremos por utilizar la opción de *Subir-descargar múltiples recursos* que hace uso de acceso al servidor mediante un protocolo denominado WebDAV. Al acceder a *"Recursos"* veremos un link que nos explica en qué consiste y como utilizarlo según el Sistema Operativo disponible [1]

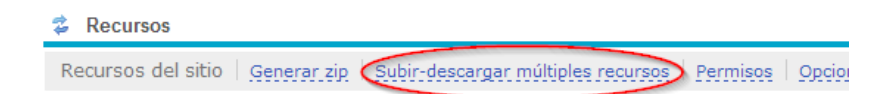

**Figura 4:** *Enlace disponible en "Recursos" donde explica cómo usar WebDAV* 

Mediante un link del tipo https://poliformat.upv.es/dav/GRA\_COD-ASIG\_AÑO accederemos a la carpeta del servidor, mediante el citado protocolo como si se tratase de una carpeta del disco local, lo que nos permitirá copiar en bloque todos los archivos de imagen.

Para ello nos apoyaremos en un software que permita el uso de WebDAV como pueden ser *Cyberduck* o *AnyClient*, ambos disponibles en diversas plataformas y sistemas operativos. El uso de los mismos también está explicado en el enlace de ayuda de PoliformaT [1]

Una vez tenemos en el servidor todos los archivos de imagen que vamos a utilizar en nuestras preguntas de examen, nos encontraremos con la necesidad de identificar cada una de las imágenes para situarlas en las preguntas correspondientes, pero sus nombres de archivo sólo siguen una secuencia numérica lo que hace difícil dicha identificación. Para ello procederemos a visualizarlas, pero en lugar de hacerlo una por una hasta localizar la que buscamos, con ayuda de un Bookmarklet (código javascript) las visualizaremos todas en una única página del navegador y desde allí las seleccionaremos.

Para obtener el bookmarklet, se puede acceder al siguiente enlace en el que lo he puesto a disposición:<http://personales.upv.es/montilla/bookm.htm>

Se abre una página donde hay un enlace que pone All-Imgs que hay que arrastrar a la barra de marcadores de nuestro navegador para instalarlo. El bookmarklet es compatible con los navegadores más utilizados (Chrome, Firefox, Internet Explorer etc.)

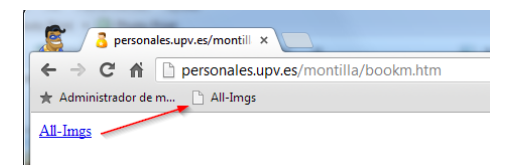

**Figura 5:** *Instalación del Bookmarklet arrastrando el enlace a la barra de marcadores* 

Para utilizar el Bookmarklet instalado, accederemos previamente con el navegador a la carpeta de *"Recursos"* que contiene los archivos de imagen. Para ello accedemos abriremos sus propiedades (Acciones -> Revisar Propiedades) y buscaremos su enlace al final donde pone Dirección web (URL)

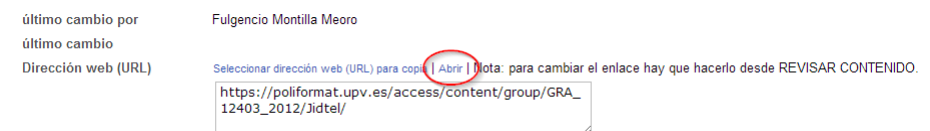

**Figura 6:** *Haciendo click en* Abrir*, accedemos al enlace de la carpeta* 

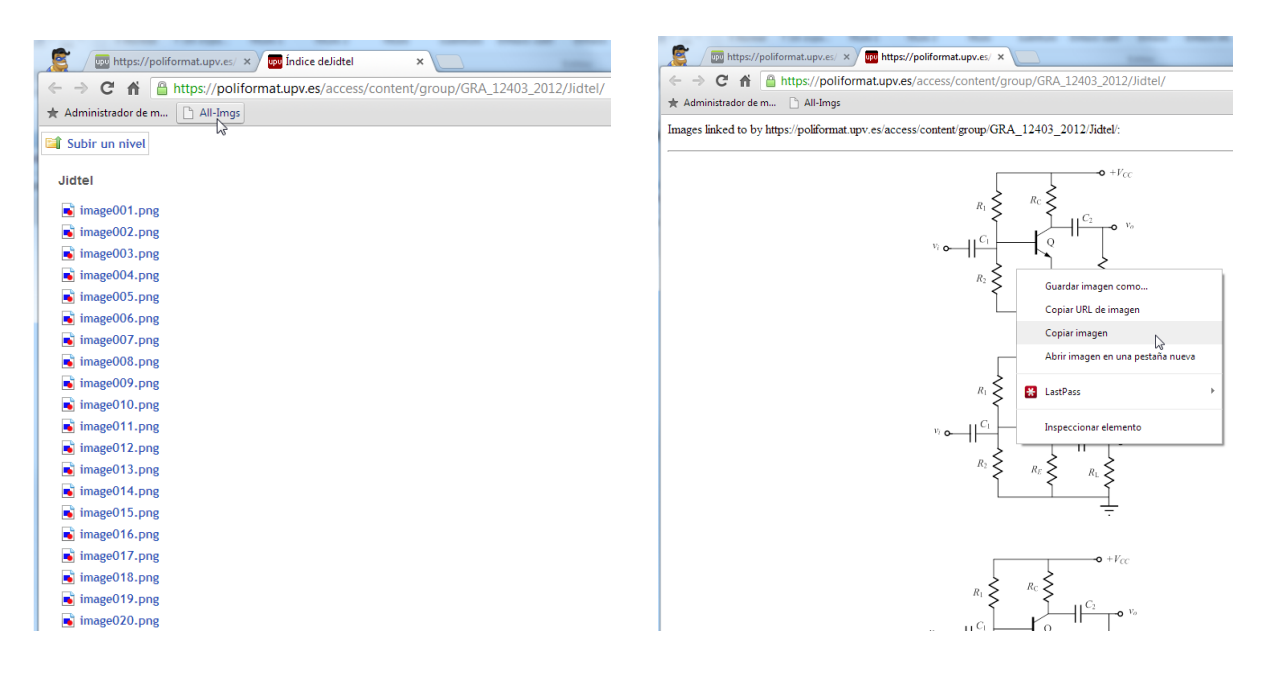

**Figura 7:** *Listado de archivos de la carpeta y visualización de todas las imágenes en una página mediante la utilización del bookmarklet All-Imgs*

Al pulsar en el botón del bookmarklet, se visualizan todas las imágenes contenidas en la carpeta, de manera que podemos identificarlas. Para utilizar cualquirea de ellas bastaría con poner el ratón sobre ella y con el botón derecho seleccionar la opción *"Copiar Imagen"*. A continuación situamos el cursor en la pregunta de examen que estamos escribiendo en el editor integrado y simplemente con hacer CTRL-V (pegar) aparecerá la imagen enlazada sin necesidad de conocer su URL ni tener que navegar por las carpetas del servidor para localizarla.

#### **5. Conclusiones**

Se ha conseguido agilizar en gran medida el engorroso método de insertar imágenes en preguntas de examen de PoliformaT

Dicho método también funciona tanto en preguntas de examen como en la herramienta *"Contenidos"*. El macro de Word para contenidos sí es capaz de importar las imágenes, sin embargo a veces el resultado de las mismas puede no ser el deseado o también cabe la posibilidad de querer añadir más imágenes a posteriori

Se puede comprobar también, que para el texto de las preguntas, si se copia a partir del formato HTML obtenido, suele dar mejor resultado que copiar directamente de Word, especialmente con los caracteres y formatos especiales

#### **Referencias**

[1] ASIC UPV. *Zona de Ayuda de la plataforma PoliformaT*

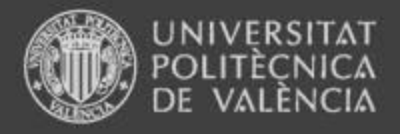

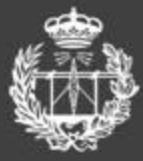

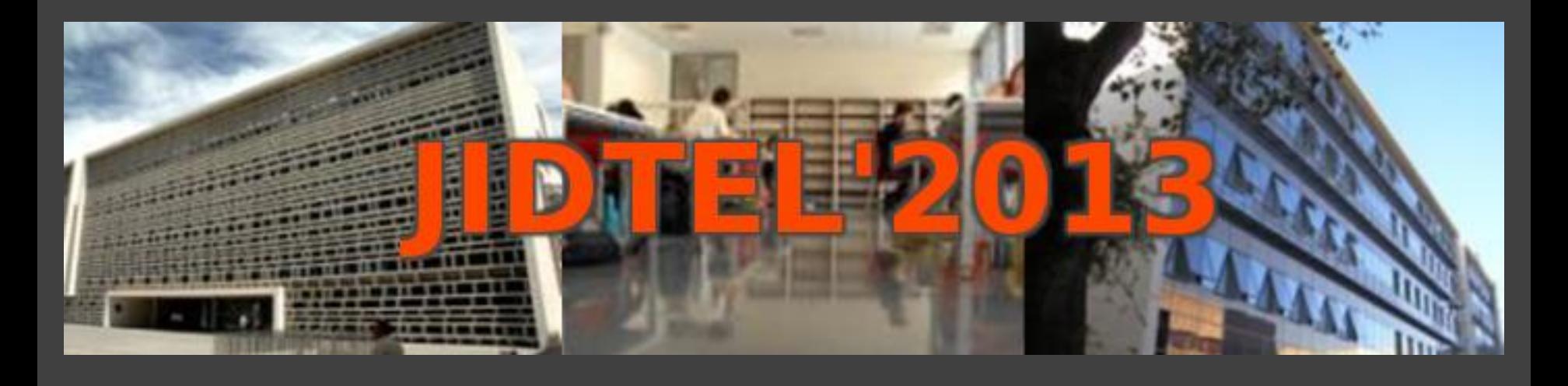

**Procedimiento para agilizar la inserción de imágenes en exámenes y contenidos de PoliformaT a partir de material disponible en Microsoft Word Fulgencio Montilla** 

**ESCUELA TÉCNICA SUPERIOR** DE INGENIEROS DE TELECOMUNICACIÓN

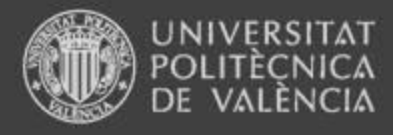

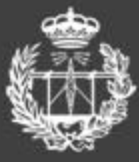

# Índice

- 1. Introducción
- 2. Objetivos del Procedimiento
- 3. Herramientas utilizadas
- 4. Procedimiento optimizado de inserción de imágenes en exámenes y contenidos de PoliformaT
- 5. Conclusiones

**ESCUELA TÉCNICA SUPERIOR** DE INGENIEROS DE TELECOMUNICACIÓN

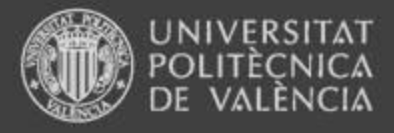

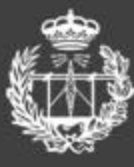

## 1. Introducción

- Las plataformas de e-learning suelen priorizar la experiencia del usuario consumidor del contenido (estudiante) frente al del que pone a disposición los contenidos (profesor)
	- Navegación con hiperenlaces, descargas, tests, exámenes, etc.
- A pesar de disponer ya de mucho material generado a lo largo de la historia de la asignatura, convertirlo de manera que se haga uso del potencial de las diferentes herramientas de la plataforma suele ser un proceso lento y engorroso.
	- La gran mayoría se limitan a convertir y colgar apuntes en P

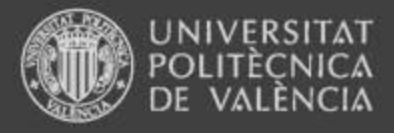

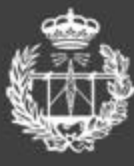

## 1. Introducción

- En el caso de la herramienta Sakai (PoliformaT) tenemos la posibilidad disponer los contenidos en formato navegable (con hiperenlaces e incorporación de material multimedia), así como la generación de preguntas de examen o autoevaluación
- Tradicionalmente disponemos del material de la asignatura en formatos editables de procesador de texto (Word o similar) o programas de presentación (PowerPoint) y sólo el hecho de traspasar la información tal cual a contenido o a preguntas de examen de PoliformaT no es algo trivial

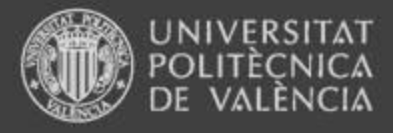

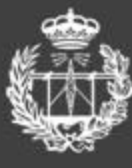

# 1. Introducción

- Para la generación de Contenidos o preguntas de examen tenemos varias posibilidades
	- Usar directamente el editor WYSIWYG integrado (FCK-Editor)
		- Permite un mayor control sobre el formato de la información que se introduce
		- El proceso estándar de inserción de elementos externos como imágenes (una a una) es algo pesado. El proceso copiar-pegar del texto con caracteres especiales no siempre funciona satisfactoriamente y hay que retocar el texto con el editor
	- Importarlos a partir de formato estándar IMS QTI
	- Obtenerlos de Word usando la macro suministrada por el ASIC
		- Hay que reformatear el texto de una manera especial
		- En el caso de exámenes, no transfiere las imágenes
		- Está limitado a preguntas de respuesta múltiple

#### **ESCUELA TÉCNICA SUPERIOR** DE INGENIEROS DE TELECOMUNICACIÓN

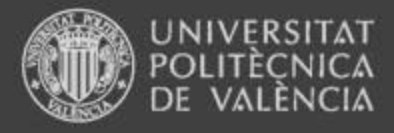

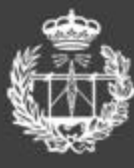

# 2. Objetivos

- Necesitamos un procedimiento que agilice y facilite la inserción de imágenes en las preguntas de examen generadas para la plataforma PoliformaT
- Partimos de que disponemos del contenido en documentos en formato MS-Word
	- En primer lugar debemos extraer de forma automática todas las imágenes del documento en un formato compatible con la plataforma Web (PNG o JPG)
	- A continuación deberemos subir al servidor las imágenes obtenidas de forma eficiente (no de una en una)
	- Por último buscar una forma rápida y sencilla de seleccionar e insertar la imagen en la pregunta de examen correspondiente

#### **ESCUELA TÉCNICA SUPERIOR** DE INGENIEROS DE TELECOMUNICACIÓN

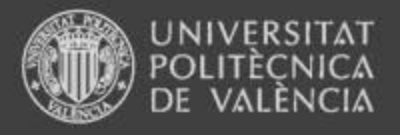

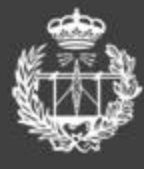

## 3. Herramientas Utilizadas

- Plataforma PoliformaT y una asignatura con la herramienta exámenes activada
- Procesador de Textos MS-Word (el proceso también se puede adaptar a otros programas de edición)
- Cliente WebDAV para subir archivos de forma masiva al servidor Recursos del sitio | Generar zip Subir-descargar múltiples recursos Permisos | Opcion
	- Cyberduck <http://cyberduck.ch/>
	- AnyClient [http://www.jscape.com/products/file-transfer](http://www.jscape.com/products/file-transfer-clients/anyclient/)[clients/anyclient/](http://www.jscape.com/products/file-transfer-clients/anyclient/)
- Bookmarklet (Código en Javascript que se asocia a un botón en la barra de favoritos del navegador)
	- Permite visualizar todas las imágenes juntas en una pestaña

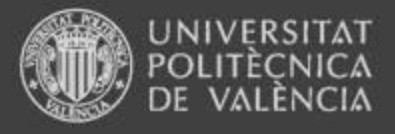

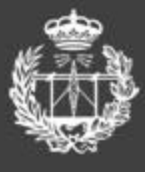

# 4. Procedimiento de inserción de imágenes en las preguntas

- Se extraen todas las **imágenes** del documento Word guardándolo en modo HTML
- Se crea una **carpeta pública** en Recursos de PoliformaT y se **oculta** manteniendo el contenido
- Se suben todas las imágenes utilizando WebDAV
- Se accede con el navegador a la carpeta que contiene las imágenes y se visualizan todas en una pestaña del mismo
- Se selecciona visualmente la imagen y se transfiere a la pregunta con un simple Copiar imagen y pegar en el editor de PoliformaT

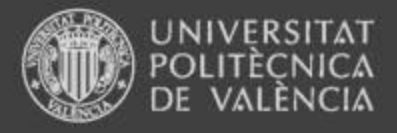

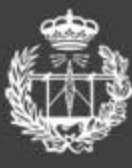

## 5. Conclusiones

- Se ha conseguido agilizar en gran medida el engorroso método de insertar imágenes en preguntas de examen de PoliformaT
- Dicho método también funciona en el apartado Contenidos. El macro de Word para contenidos si importa las imágenes, sin embargo a veces el resultado de las mismas puede no ser el deseado o se desea añadir más imágenes posteriori
- Se puede comprobar también, que para el texto, copiándolo a partir del formato HTML obtenido, suele dar mejor resultado que copiar directamente de Word, especialmente con los caracteres y formatos especiales

### **EVALUACIÓN DE COMPETENCIAS TRANSVERSALES: LA EXPERIENCIA CON ABET**

#### JAVIER OLIVER

*Departamento de Sistemas Informáticos y Computación Escuela Técnica Superior de Ingenieros de Telecomunicación Universitat Politècnica de València.*

*Este artículo tiene dos vertientes: por un lado, repasa las acciones tomadas para evaluar las competencias transversales del título de Ingeniero de Telecomunicación, fruto de la acreditación ABET y, por otro lado, refleja las acciones que debemos realizar en el futuro inmediato para trasladar todo este procedimiento a los nuevos títulos que se están impartiendo en nuestra escuela en estos momentos y en el inmediato futuro.* 

#### **1. Introducción**

El título de Ingeniero de Telecomunicación de la ETSIT, junto con otros 3 títulos más de la UPV (Ingeniero Agrónomo, Ingeniero de Caminos, Canales y Puertos e Ingeniero Industrial) ha participado activamente en un proceso de acreditación internacional a través de la agencia americana ABET. ABET es una organización sin ánimo de lucro, formada por más de 30 sociedades profesionales y técnicas, internacionalmente respetada. ABET ha establecido los estándares de enseñanza superior en su ámbito de actuación durante casi 80 años. Más información sobre ABET, sus miembros, y los criterios de acreditación pueden consultarse en [1]. El proceso de acreditación ABET, iniciado en enero de 2011, requiere someter a las titulaciones a evaluaciones periódicas exhaustivas. Estas evaluaciones son realizadas por equipos de profesionales voluntarios que trabajan en la industria, la administración, la universidad y la práctica privada dentro del marco de las disciplinas de ABET. Se centran en la revisión del plan de estudios, la calidad del profesorado, las instalaciones y otras áreas importantes a partir de la autoevaluación y elaboración de un informe detallado por parte de la UPV que se remitió a la agencia en Junio de 2011. Esta información es analizada y contrastada en una visita de evaluación que se realizó el pasado diciembre en la que, además de comprobar las instalaciones y recoger evidencias documentales, se realizaron entrevistas con distintos representantes de la comunidad universitaria (equipos directivos, profesores, alumnos y personal de administración y servicios), empleadores, colegios profesionales y exalumnos. Uno de los elementos clave de la acreditación ABET es el requisito de que los programas implanten procesos de mejora continua para asegurar la calidad de la formación impartida. Como parte de esta exigencia de mejora continua, las titulaciones establecen objetivos específicos y medibles para sus estudiantes y egresados, evalúan el grado de consecución de dichos objetivos y establecen acciones de mejora en sus programas sobre la base de los resultados de esta evaluación. Además de proporcionar a las instituciones de educación superior un mecanismo estructurado para analizar, evaluar y mejorar sus titulaciones, la acreditación también ayuda a los estudiantes y a sus padres en la elección de los mejores programas o programas de calidad, permite a los empleadores y escuelas de postgrado identificar graduados que están bien preparados y se utiliza por algunas asociaciones profesionales en la selección de candidatos. Como resultado de todo el proceso, la ETSIT ha obtenido la acreditación del título de Ingeniero de Telecomunicación,

reconociendo una equivalencia al nivel de máster de los estudios equivalentes en Estados Unidos en esta disciplina.

El proceso de acreditación seguido tuvo como consecuencia inmediata la puesta de marcha de una serie de acciones para resolver las debilidades que nos detectaron. En concreto, en este artículo vamos a incidir en la debilidad de que "no existieran evidencias de la evaluación de competencias a lo largo del plan de estudios". A raíz de esto, se plantearon 2 líneas de trabajo:

- 1) Experiencia piloto en el segundo cuatrimestre del curso 2011/2012:
	- Evaluación del proceso de adquisición (a través de asignaturas seleccionadas)
	- Evaluación final (ligado al PFC)
- 2) Nueva versión encuesta a graduados SIE: que contempla un bloque de competencias generales comunes para todas las titulaciones de la UPV (listado basado en referentes  $ABET + REFLEX + AVAP...$ .

#### **2. Evaluación del proceso de adquisición de competencias a través de asignaturas**

Se decidió que había que hacerlo a través de asignaturas seleccionadas (no en el total de asignaturas del plan de estudios). Para la elección de las asignaturas participantes se siguieron diversos criterios: coordinación con la ERT, a partir de la información que aparecía en las guías docentes de todas las asignaturas del plan de estudios, revisando criterios de temporalidad en el plan de estudios, asegurar que se iba a obtener una valoración del 100% de todas las competencias del plan de estudios.

Una vez seleccionadas las asignaturas, los pasos siguientes fueron: información y motivación al PDI implicado en el nuevo proceso de evaluación de competencias, formación y consultoría de los mismos a través del ICE, acceso de los profesores implicados a un repositorio con toda la documentación relevante en PoliformaT, el diseño de fichas de definición de asignaturas (que recogieran la información esencial) y de fichas de evaluación de asignaturas (para reflejar claramente los resultados obtenidos), se mostraron técnicas a seguir por el profesor para conseguir un mecanismo fácil de evaluación de las competencias (uso de rúbricas, check-list….).

En la Figura 1 podemos ver el aspecto genérico de las fichas de definición de actividades por competencia para las asignaturas, que serán el punto inicial del proceso de evaluación. Observando la figura, se puede apreciar que en todos los casos hay que generar una ficha distinta por competencia a evaluar, indicando las actividades concretas para su medición y la forma en la que se van a evaluar.

| <b>ASIGNATURA: código - NOMBRE</b>                      |  |  |  |  |  |
|---------------------------------------------------------|--|--|--|--|--|
| TÍTULO: Ingeniero xxx                                   |  |  |  |  |  |
| <b>CURSO SEMESTRE: 3B   TIPO ASIGNATURA: T</b>          |  |  |  |  |  |
| ALUMNOS MATRICULADOS CURSO 2011/2012: xx                |  |  |  |  |  |
|                                                         |  |  |  |  |  |
| <b>COMPETENCIA A EVALUAR</b>                            |  |  |  |  |  |
|                                                         |  |  |  |  |  |
| ACTIVIDADES DESARROLLADAS RELACIONADAS                  |  |  |  |  |  |
| CON LA ADQUISIÓN DE LA COMPETENCIA                      |  |  |  |  |  |
|                                                         |  |  |  |  |  |
| DESCRIPCIÓN DE LAS ACTIVIDADES                          |  |  |  |  |  |
|                                                         |  |  |  |  |  |
| CRITERIOS DE EVALUACIÓN<br>(si es<br>posible            |  |  |  |  |  |
| documentado con los instrumentos utilizados: Checklist, |  |  |  |  |  |
| rúbricas)                                               |  |  |  |  |  |
|                                                         |  |  |  |  |  |

**Figura 1:** *Ficha de definición de actividades para evaluar una competencia dada*

Una vez definidas estas fichas, al finalizar la docencia de las asignaturas los profesores deben generar una ficha resultado, tal y como se refleja en la Figura 2.

| ASIGNATURA: codigo - PLANIFICACIÓN Y GESTIÓN DE XXX                                                                                                    |                           |  |  |  |  |
|----------------------------------------------------------------------------------------------------|---------------------------|--|--|--|--|
| TÍTULO: Ingeniero de xxxx                                                                                                    |                           |  |  |  |  |
|                                                                                                    |                           |  |  |  |  |
| Porcentaje de adquisición de las competencias evaluadas.<br>1.<br>(Estimación del porcentaje de alumnos que han aprobado la asignatura y han adquirido el nivel de<br>competencia previsto)                                                                                                    |                           |  |  |  |  |
| Competencia:                                                                                                    | % Estimado de adquisición |  |  |  |  |
| Trabajo en equipo<br>٠<br>Comunicación en lengua extranjera<br>Competencia x                                                                                                    | 90%<br>70%<br>100%        |  |  |  |  |
| Valoración cualitativa de la evaluación realizada.<br>2.                                                                                                    |                           |  |  |  |  |
| Las rúbricas que hemos definido para evaluar la competencia x han sido de gran<br>٠<br>utilidad para evaluar xxxx.<br>Los alumnos han percibido de manera satisfactoria que se tenga en cuenta la<br>٠<br>evaluación de xxx<br>Se requiere una mayor coordinación de xxx<br>٠<br>Al no modificar las metodologías docentes de xxxx nos ha limitado el xxxx |                           |  |  |  |  |
| 3.<br>Observaciones y propuestas de mejora.                                                                                                    |                           |  |  |  |  |
| Modificar en la guía docente de la asignatura xxxxx<br>٠<br>Ajustar los criterios de evaluación de la competencia x para y definir una nueva<br>rúbrica que<br>Plantear sesiones de trabajo con otras asignaturas similares para xxxx<br>$\bullet$                                                                                                    |                           |  |  |  |  |

**Figura 2:** *Ficha de evaluación de una competencia dada*

Con todas las fichas de resultados de todas las asignaturas seleccionadas, transcurrido el cuatrimestre, el centro genera un informe global de la evaluación de competencias en el plan de estudios, que tendrá el aspecto tal y como se muestra en la Figura 3.

|              | Código asig.                                                                                        | 101                   | 102 <sub>2</sub> | 103        | 104        | 105        | Valor<br>medio |
|--------------|----------------------------------------------------------------------------------------------------|-----------------------|------------------|------------|------------|------------|----------------|
|              |                                                                                                    | Asignatura Asignatura | Asignatura       | Asignatura | Asignatura | Asignatura |                |
|              |                                                                                                    |                       |                  |            |            |            |                |
|              |                                                                                                    |                       |                  |            |            |            |                |
| Cód.         | Competencia                                                                                         | 1B                    | 2A               | 2B         | 3A         | 4A         |                |
| a            | Competencia a                                                                                       |                       | $x\%$            |            |            |            | $x\%$          |
| $\mathbf b$  | Competencia b                                                                                       |                       |                  |            | х%         |            | $x\%$          |
| $\mathbf{C}$ | Competencia c                                                                                       |                       |                  | х%         |            |            | х%             |
| d            | Competencia d                                                                                       |                       |                  | $x\%$      |            |            | х%             |
| $\mathbf{e}$ | Competencia e                                                                                       | $x\%$                 |                  |            |            | x%         | х%             |
|              | Principales valoraciones cualitativas trasladadas por los responsables de las asignaturas:          |                       |                  |            |            |            |                |
|              |                                                                                                    |                       |                  |            |            |            |                |
|              | Principales observaciones o acciones de mejora trasladadas por los responsables de las asignaturas: |                       |                  |            |            |            |                |
|              |                                                                                                    |                       |                  |            |            |            |                |
|              |                                                                                                    |                       |                  |            |            |            |                |
|              | Valoración de la ERT                                                                                |                       |                  |            |            |            |                |
|              |                                                                                                    |                       |                  |            |            |            |                |

**Figura 3:** *Ficha informe de resultados*

A modo de resumen, en la Figura 4 se muestran las principales valoraciones hechas por las asignaturas que participaron el curso pasado en la evaluación de competencias de nuestro plan de estudios. Estos comentarios han sido muy útiles en la definición de acciones a trasladar a los nuevos grados en cuanto a la elección de asignaturas para participar en el proceso de evaluación de las competencias, la manera en la que se deben generar los informes y la interpretación posterior que hay que realizar para mecanizar procesos de mejora continua en el sistema.

Principales valoraciones cualitativas trasladadas por los responsables de las asignaturas:

- Al tratarse en muchos casos de una valoración subjetiva puede estar sesgada por la propia percepción del profesor que realiza la evaluación.
- Las rúbricas que hemos definido para evaluar las competencias han sido de gran utilidad.
- En general los alumnos han valorado positivamente la evaluación de la mayoría de las competencias pues les hacía conscientes de sus debilidades en cada uno de los aspectos que éstas plantean.

Principales observaciones o acciones de mejora trasladadas por los responsables de las asignaturas:

- El valor de adquisición de la competencia se ha estimado como la media de la calificación obtenida en los criterios de la rúbrica correspondientes.
	- Modificar en la guía docente de la asignatura para incluir nuevas modalidades de

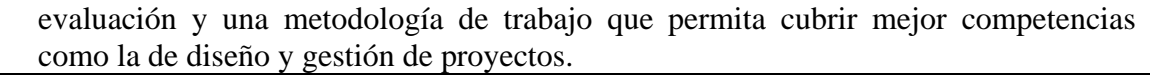

 Plantear sesiones de trabajo con otras asignaturas para compartir material de evaluación, experiencias y metodologías.

Valoración de la ERT:

- $\triangleright$  Hay que redefinir el listado de competencias de la titulación para garantizar que todas las competencias que aparezcan en cada asignatura se evalúen y que todas las competencias del título se cubran holgadamente en las diferentes asignaturas sean cuales sean los recorridos elegidos por el alumno.
- La evaluación real de las competencias permitirá mejorar el desarrollo de los grados y futuros másteres.

**Figura 4:** *Principales valoraciones sobre evaluación de competencias*

#### **3. Evaluación final ligada al Proyecto Final de Carrera y a la percepción de los estudiantes sobre las competencias alcanzadas en sus estudios**

Para conseguir evaluar las competencias en la última etapa de los estudios se han definido dos acciones. Por un lado, se ha definido un cuestionario de autoevaluación de los alumnos. No se trata de cuestionarios anónimos. Las valoraciones son tenidas en cuenta para la mejora del título y no tienen ninguna repercusión en el expediente académico del alumno. La información es tratada de forma confidencial y sólo se utiliza para realizar análisis estadísticos de forma agregada. El aspecto de ese cuestionario aparece en la Figura 5.

| <b>ALUMNO:</b>                                                                                                    |            | DNI:         |                |   |      |   |
|----------------------------------------------------------------------------------------------------|------------|--------------|----------------|---|------|---|
| Te presentamos las competencias que se plantean para el título de Ingeniero XXXX. Valora el<br>nivel que consideras que tienes actualmente de estas competencias.                                                                                                    |            |              |                |   |      |   |
|                                                                                                    |            |              | Nivel actual   |   |      |   |
| <b>COMPETENCIAS A EVALUAR</b>                                                                                                    |            | Bajo         |                |   | Alto |   |
|                                                                                                    |            | $\mathbf{1}$ | $\overline{2}$ | 3 | 4    | 5 |
| Conocer los fundamentos matemáticos, físicos y químicos y las<br>técnicas de representación gráfica necesarios para<br>interpretar, seleccionar, representar y valorar conceptos o desarrollos<br>tecnológicos relacionados con la ingeniería y su aplicación.                                                                      | modelizar, |              |                |   |      |   |
| Conocer y dominar los fundamentos científicos y tecnológicos básicos<br>necesarios para aprender de manera autónoma nuevos conocimientos y<br>técnicas relacionados con el ámbito de la ingeniería.                                                                                                    |            |              |                |   |      |   |
| Conocer y utilizar adecuadamente las aplicaciones informáticas de<br>cualquier tipo, como las ofimáticas, de análisis estadístico, de cálculo<br>numérico y simbólico, de visualización y diseño gráfico u otras que<br>resulten necesarias para apoyar las tareas de análisis, diseño y cálculo<br>relacionadas con la ingeniería. |            |              |                |   |      |   |
|                                                                                                    |            |              |                |   |      |   |
| <b>Observaciones:</b>                                                                                                    |            |              |                |   |      |   |

**Figura 5:** *Ficha valoración competencias alumnos al finalizar sus estudios*

Por otro lado, se ha definido una ficha a rellenar por la comisión evaluadora de los proyectos final de carrera y que, a partir de ahora, forma parte de la documentación que debe incluir la evaluación de todos los PFC de la ETSIT. El formato de la ficha se muestra en la Figura 6. Como se puede apreciar, la diferencia esencial con respecto a la ficha que se le da al estudiante es que, en este caso, para cada competencia cabe la opción de que no es aplicable, puesto que no se puede garantizar que todo proyecto final de carrera permita medir todo el listado de competencias del plan de estudios.

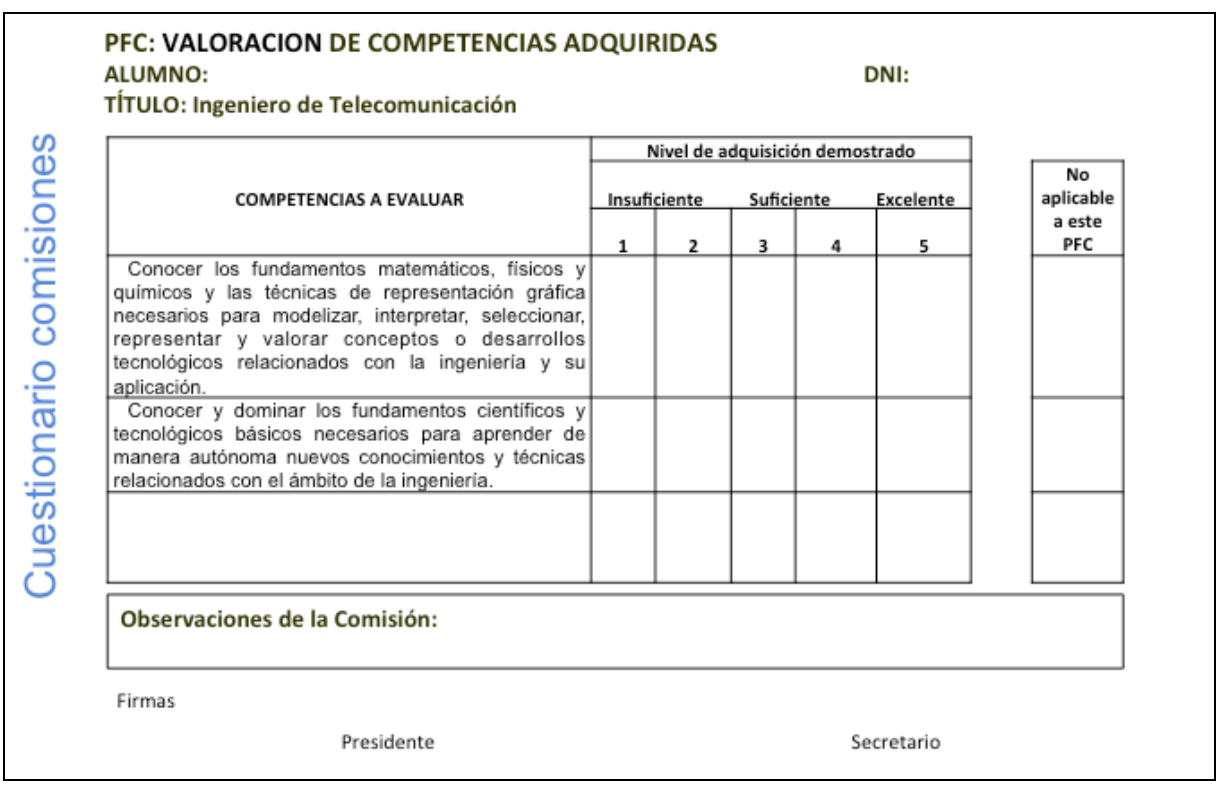

**Figura 6:** *Cuestionario de evaluación de las comisiones de TFG/TFM/PFC*

Como objetivo a alcanzar se estableció que se debía conseguir que en todos los casos el valor medio de respuesta debía ser igual o mayor a 3.5 (en una escala sobre 5). A lo largo de todo el segundo cuatrimestre del curso 2011/12 se fueron procesando todas las respuestas realizadas por los alumnos y por las comisiones correspondientes. A partir de esos datos se generó un informe que aparece en las siguientes figuras. Tal y como se puede apreciar en ellas, el objetivo se cubrió perfectamente bien en todos los casos salvo en la competencia que trata sobre la comunicación oral y escrita en un segundo idioma que obtuvo una media algo menor. Cabe destacar que los valores obtenidos en el procesado de las valoraciones del tribunal de PFC han sido superiores en todos los casos a los que se han obtenido al procesar las respuestas de los estudiantes. Este hecho ha ocurrido de la misma manera en las 4 titulaciones en las que se ha realizado esta misma experiencia.

| Informe evaluación final de competencias                          |                |          |  |  |  |
|-------------------------------------------------------------------|----------------|----------|--|--|--|
| Indicadores                                                       | <b>Alumnos</b> | Comisión |  |  |  |
| % de alumnos con una valoración media global superior o igual a 3 | X %            | Y%       |  |  |  |
| Nivel global de adquisición de competencias (1-5)                 |                |          |  |  |  |

**Figura 7:** *Informe evaluación final competencias de las comisiones de TFG/TFM/PFC*

### **INFORME EVALUACIÓN DE COMPETENCIAS INGENIERO DE TELECOMUNICACIÓN Curso 2011/2012 <sup>1</sup>**

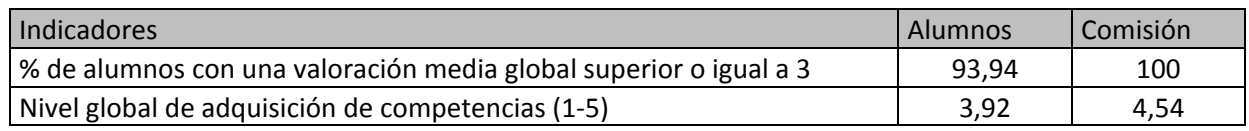

### **Resultados de la valoración de los alumnos del grado de adquisición de competencias**

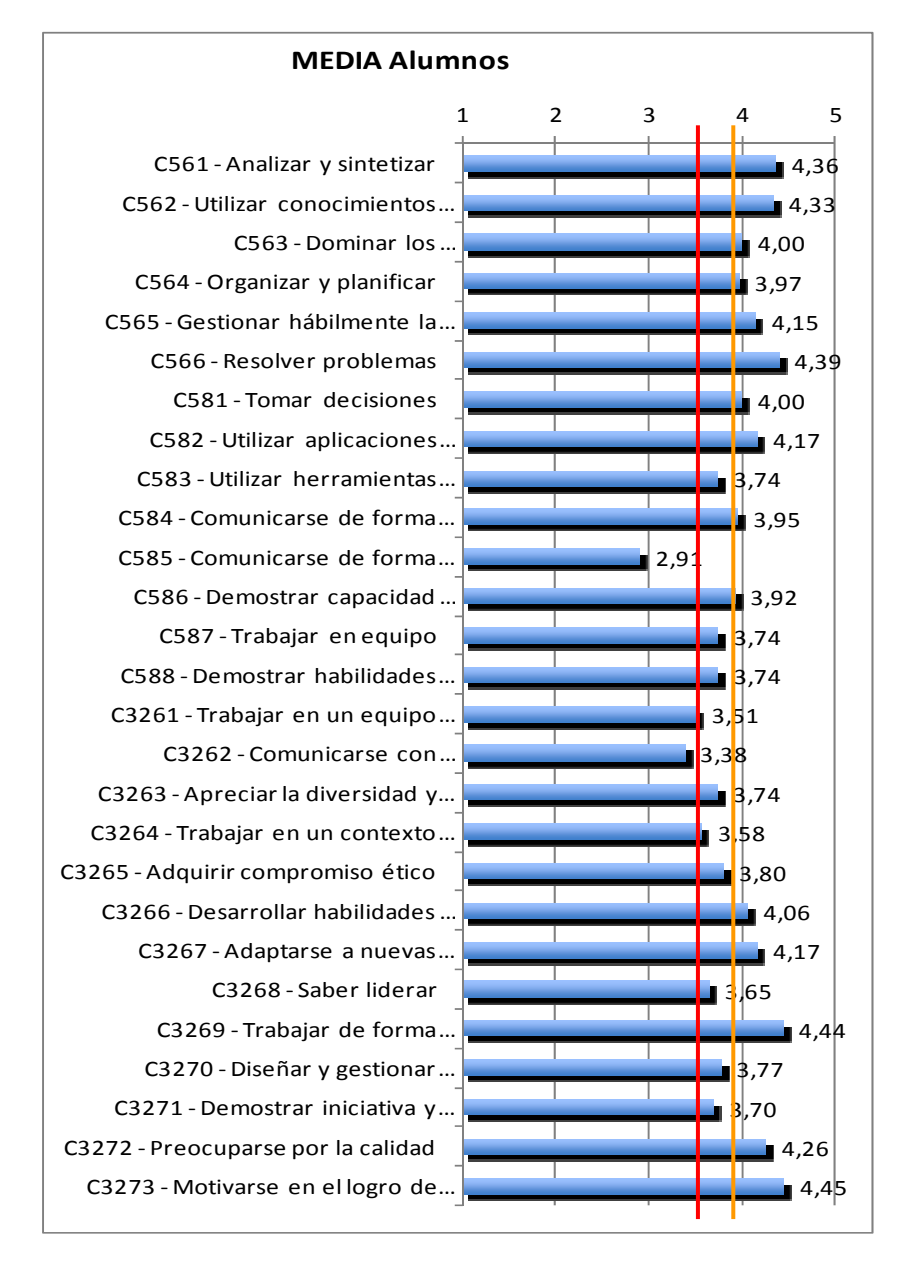

#### **Resultados de la valoración del grado de adquisición de competencias por parte de la comisión de PFC**

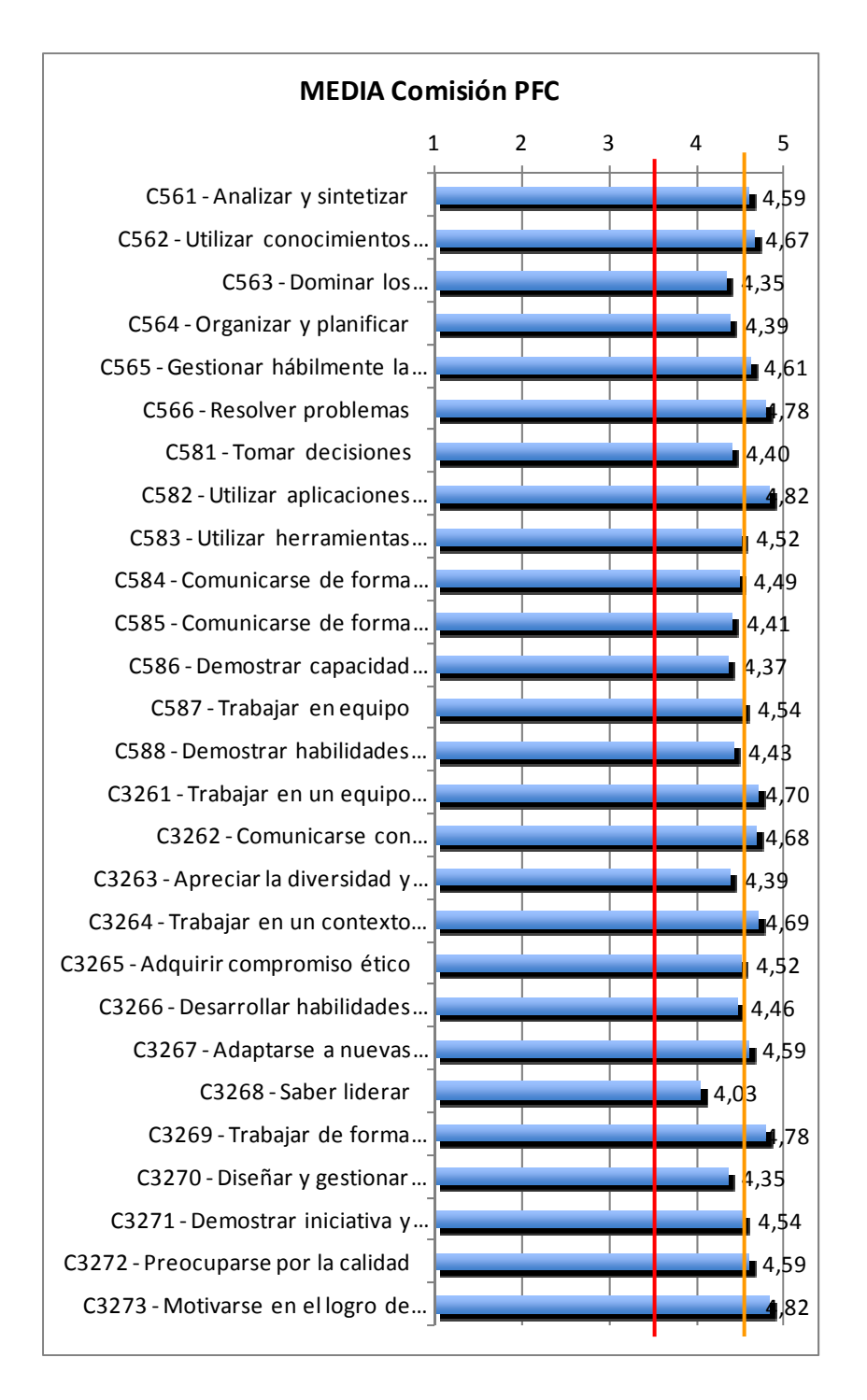

**Figura 7**: Informe comparativo evaluación competencias PFC y alumnos (2)

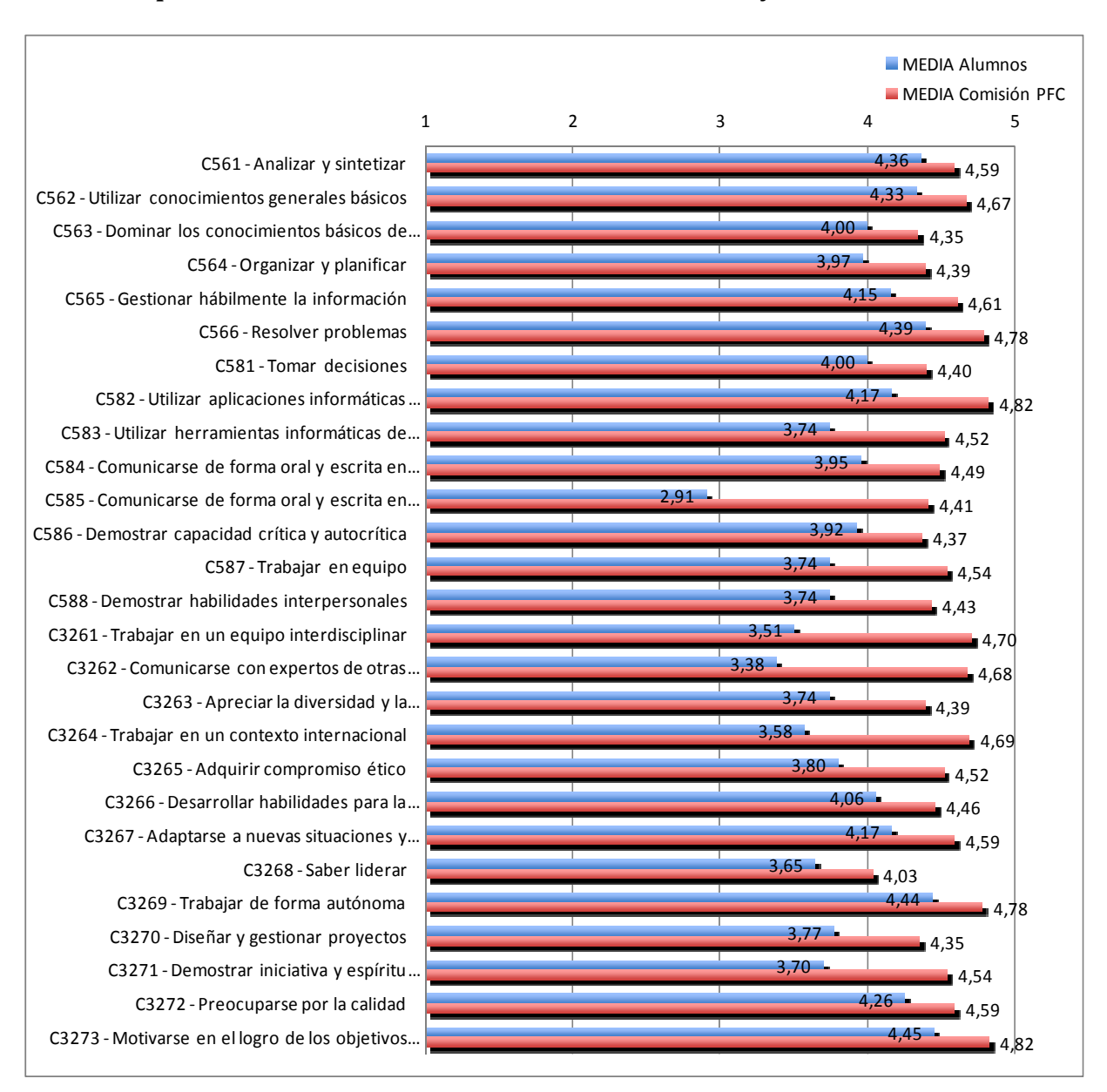

#### **Comparación entre la valoración de los estudiantes y la comisión PFC**

**Figura 7**: Informe comparativo evaluación competencias PFC y alumnos (3)

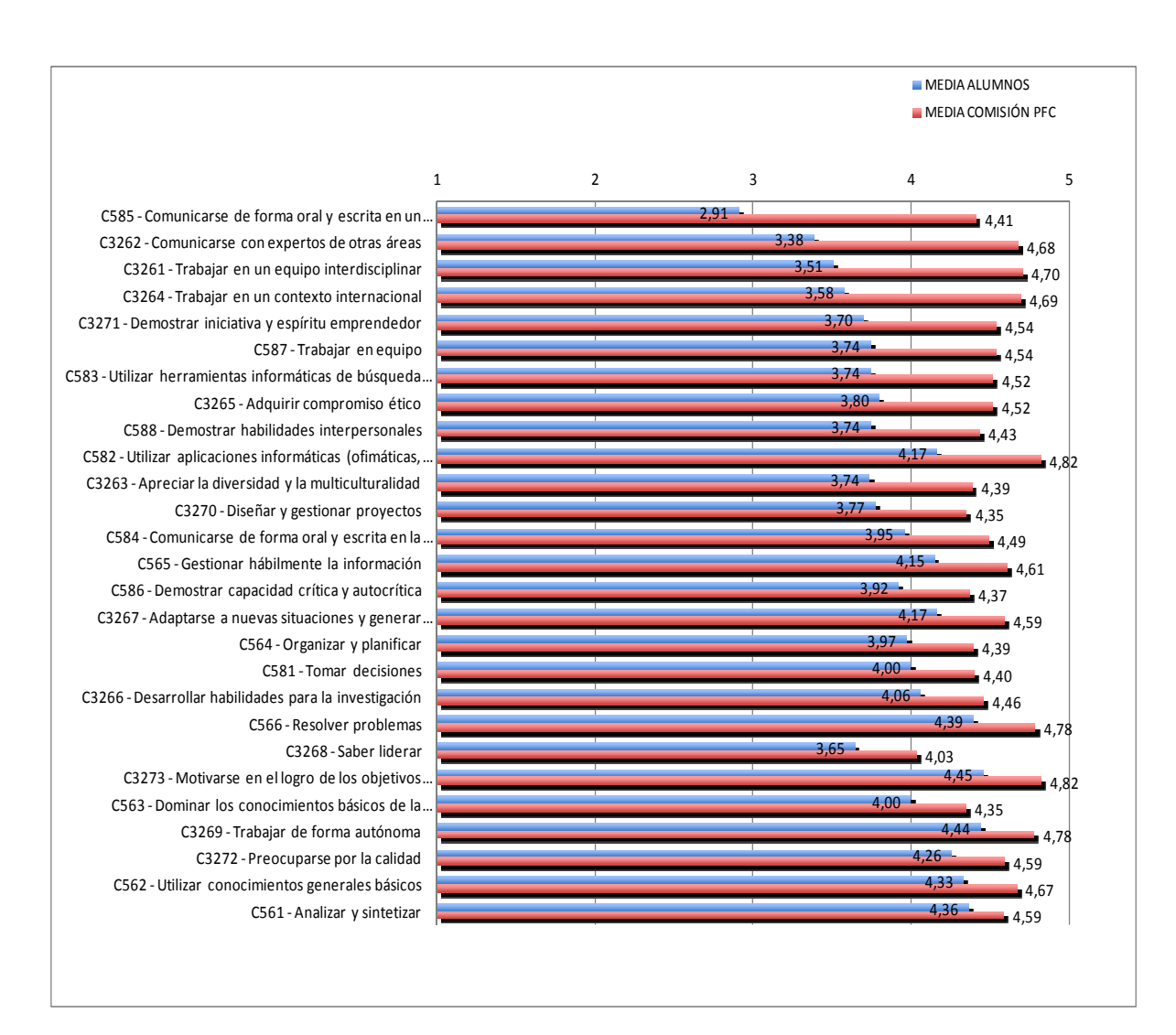

#### **Comparación entre la valoración de los estudiantes y la comisión PFC**

**Figura 7**: Informe comparativo evaluación competencias PFC y alumnos (4)

#### **4. Conclusiones**

La UPV ha utilizado la experiencia de la acreditación ABET como referencia para definir el procedimiento a seguir en los nuevos grados y másteres para la evaluación de las competencias. El procedimiento a seguir para garantizar que se evalúan todas las competencias pasa por seleccionar unas cuantas asignaturas a lo largo del plan de estudios que recojan todas las competencias. Cada una de ellas debe rellenar las fichas correspondientes, tantas como competencias vayan a medir, reflejando la forma en la que se evaluarán. Al acabar la docencia, las asignaturas deben generar la ficha resumen. Finalmente, a partir de esas fichas se genera la tabla resumen de la consecución de la evaluación de las competencias. Por otro lado, se van a preparar listados de competencias para incorporar a la evaluación de los trabajos de fin de grado y máster y otros para los alumnos al finalizar sus estudios. A partir de esos listados se generará, de igual forma, un informe resultado tal y como hemos mostrado en la sección 3.

Para facilitar todo ese proceso de definición y evaluación de competencias, se ha definido un listado de dimensiones competenciales, tal y como aparece en la Figura 9.

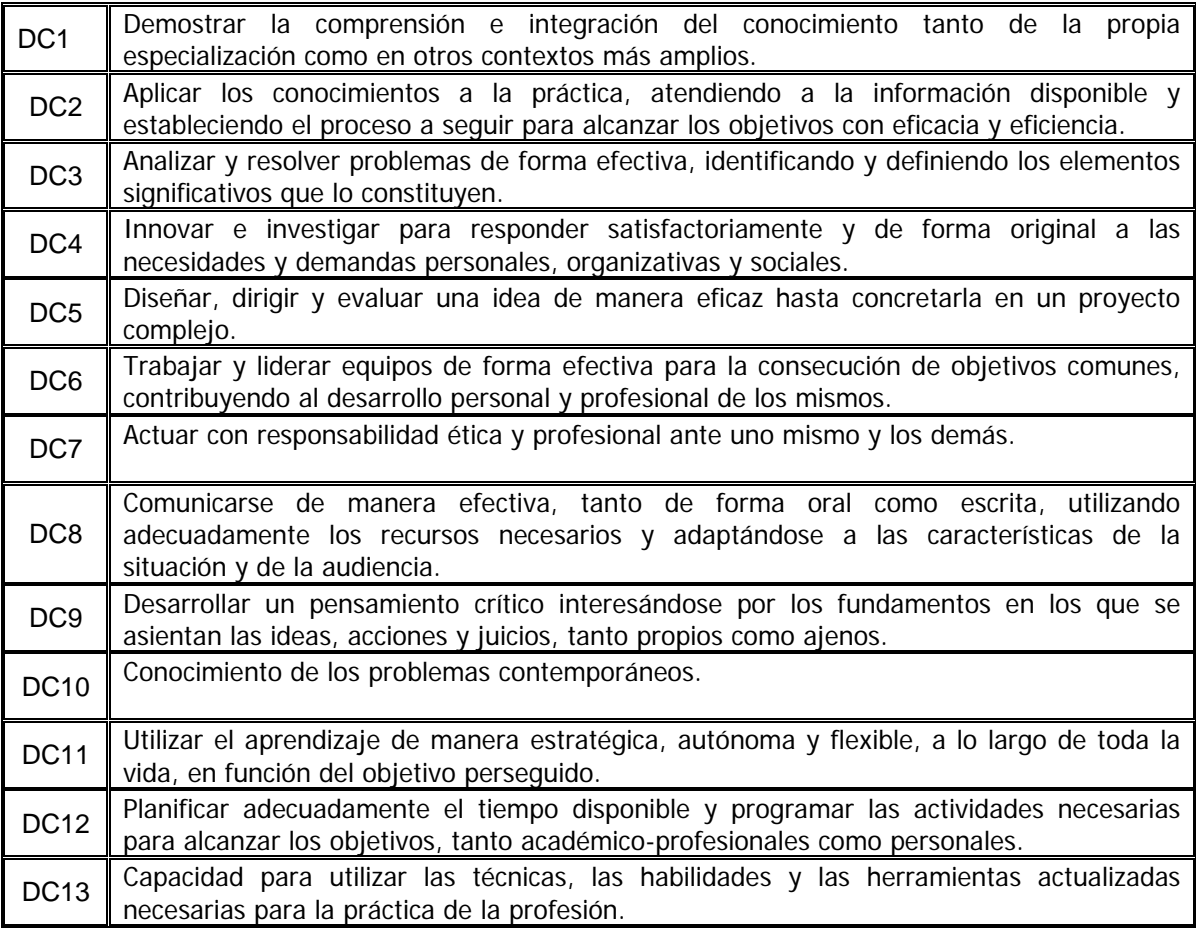

#### **Figura 9:** *Listado de dimensiones competenciales de la UPV*

La intención es que ese listado sea el mismo en todos los títulos que se impartan en nuestra universidad. En estos momentos, sigue siendo un documento de trabajo y el compromiso es

completarlo para que finalmente (en los próximos meses) se genere un documento completo que incluya el listado de las competencias, los resultados de aprendizaje correspondientes y los mecanismos de medida para conseguir su evaluación. El objetivo último es que todos los profesores de la UPV tengan acceso a ese documento y así puedan adaptar en cada caso el método apropiado y más sencillo para poder garantizar que en todas las titulaciones se alcanzan todas las competencias que aparecen en los planes de estudio correspondientes.

#### **Referencias**

[1] http://www.abet.org/.

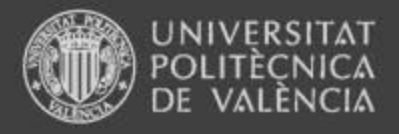

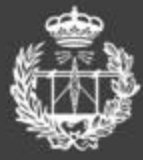

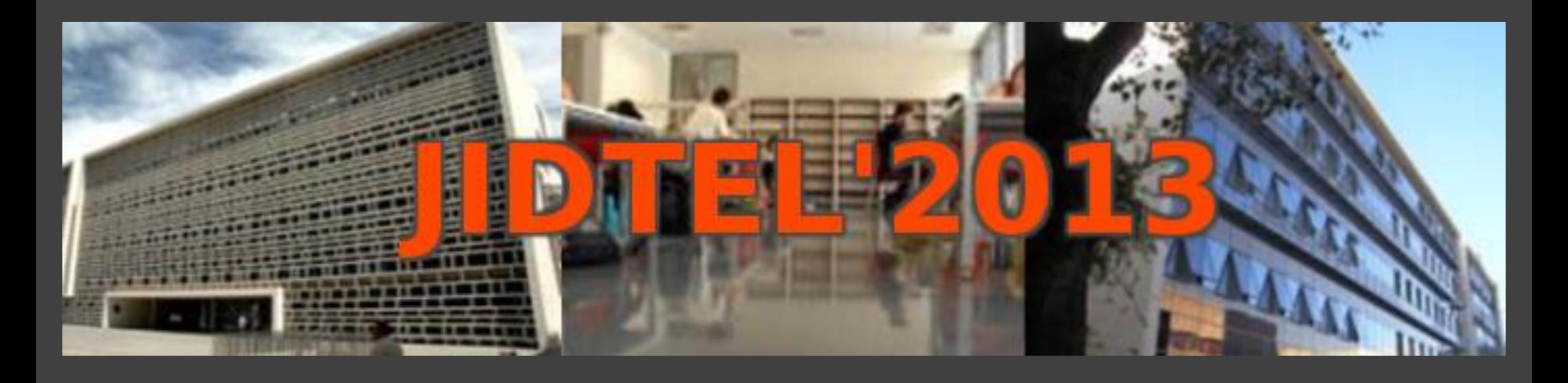

## **ETSIT UPV Valencia, 25-26 de marzo de 2013**

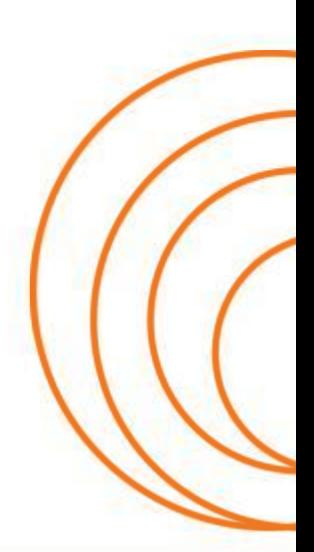

**ESCUELA TÉCNICA SUPERIOR** DE INGENIEROS DE TELECOMUNICACIÓN

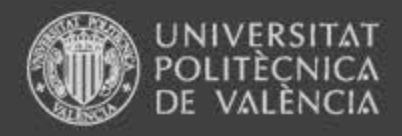

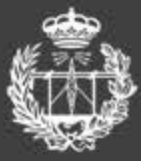

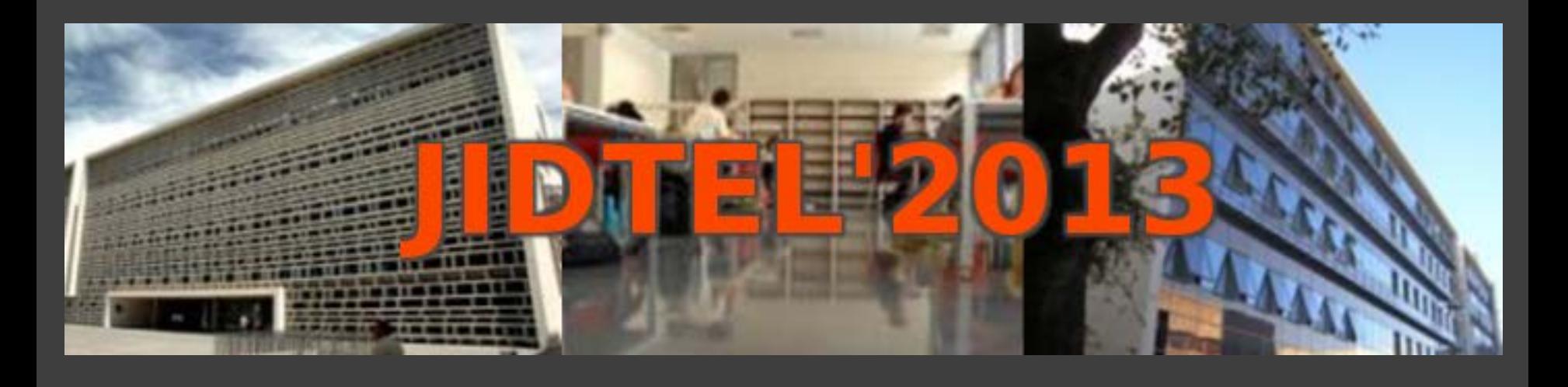

## **Evaluación de competencias transversales: la experiencia con ABET Javier Oliver**

**ESCUELA TÉCNICA SUPERIOR** DE INGENIEROS DE TELECOMUNICACIÓN

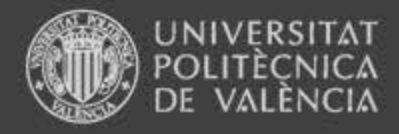

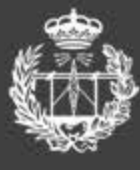

**SCUELA TÉCNICA SUPERIOR SE INCENIEROS DE TELECOMIN** 

## **Evaluación de adquisición de competencias**

2 nuevas líneas de trabajo:

- Experiencia piloto en el segundo cuatrimestre del curso 2011/2012 en titulaciones ABET
	- 1) Evaluación del proceso de adquisición (a través de asignaturas)
	- 2) Evaluación final (ligado al PFC/TFG/TFM)
- ≻ Nueva versión encuesta a graduados SIE: contempla en un bloque de competencias generales comunes para todas las titulaciones de la UPV.

*(listado basado en referentes ABET + REFLEX + AVAP…)*

LA TECNICA SUPERIOR INGENIEROS DE TELECOMUNICACIÓN

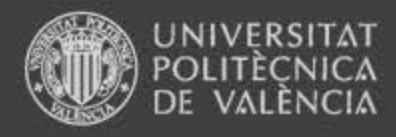

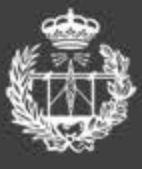

**SCUELA TÉCNICA SUPERIOR SE INGENIEROS DE TELECOMIL** 

## **1) Evaluación del proceso de adquisición**

- $\triangleright$  A través de asignaturas seleccionadas (no 100%)
- $\triangleright$  Base selección:
	- coordinación ERT,
	- información guías docentes,
	- criterios de temporalidad en plan de estudios,
	- asegurar valoración del 100% competencias
- $\triangleright$  Procedimiento y herramientas:
	- **Información y motivación PDI implicado**
	- Formación y consultoría ICE
	- Acceso profesores a repositorio PoliformaT
	- Fichas de definición asignaturas
	- Fichas de evaluación asignaturas
	- Rúbricas, check-list….

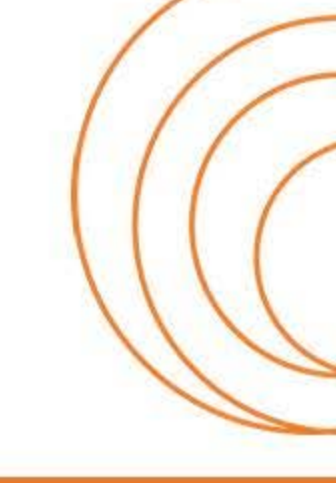

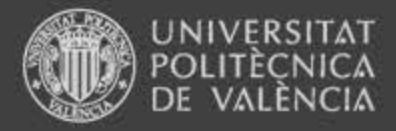

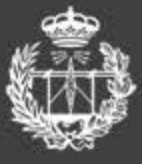

## **Ficha de definición – Equipo profesores**

ASIGNATURA: **código - NOMBRE**

TÍTULO: **Ingeniero xxx**

CURSO SEMESTRE: **3B** TIPO ASIGNATURA: **T** 

ALUMNOS MATRICULADOS CURSO 2011/2012: **xx**

COMPETENCIA A EVALÚAR

ACTIVIDADES DESARROLLADAS RELACIONADAS CON LAADQUISIÓN DE LA COMPETENCIA

DESCRIPCIÓN DE LAS ACTIVIDADES

CRITERIOS DE EVALUACIÓN (si es posible documentado con los instrumentos utilizados: Checklist, rúbricas…)

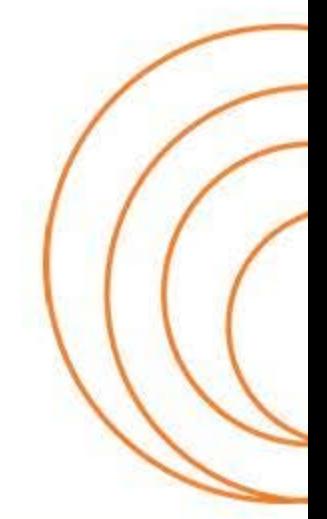

**ESCUELA TECNICA SUPERIOR** DE INGENIEROS DE TELECOMUNICACIÓN

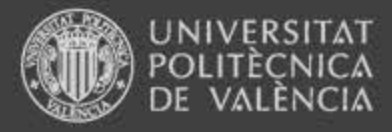

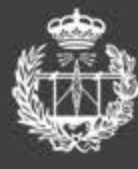

## **Ficha de definición – Equipo profesores**

ASIGNATURA: **codigo - PLANIFICACIÓN Y GESTIÓN DE XXX**

TÍTULO: **Ingeniero de xxxx**

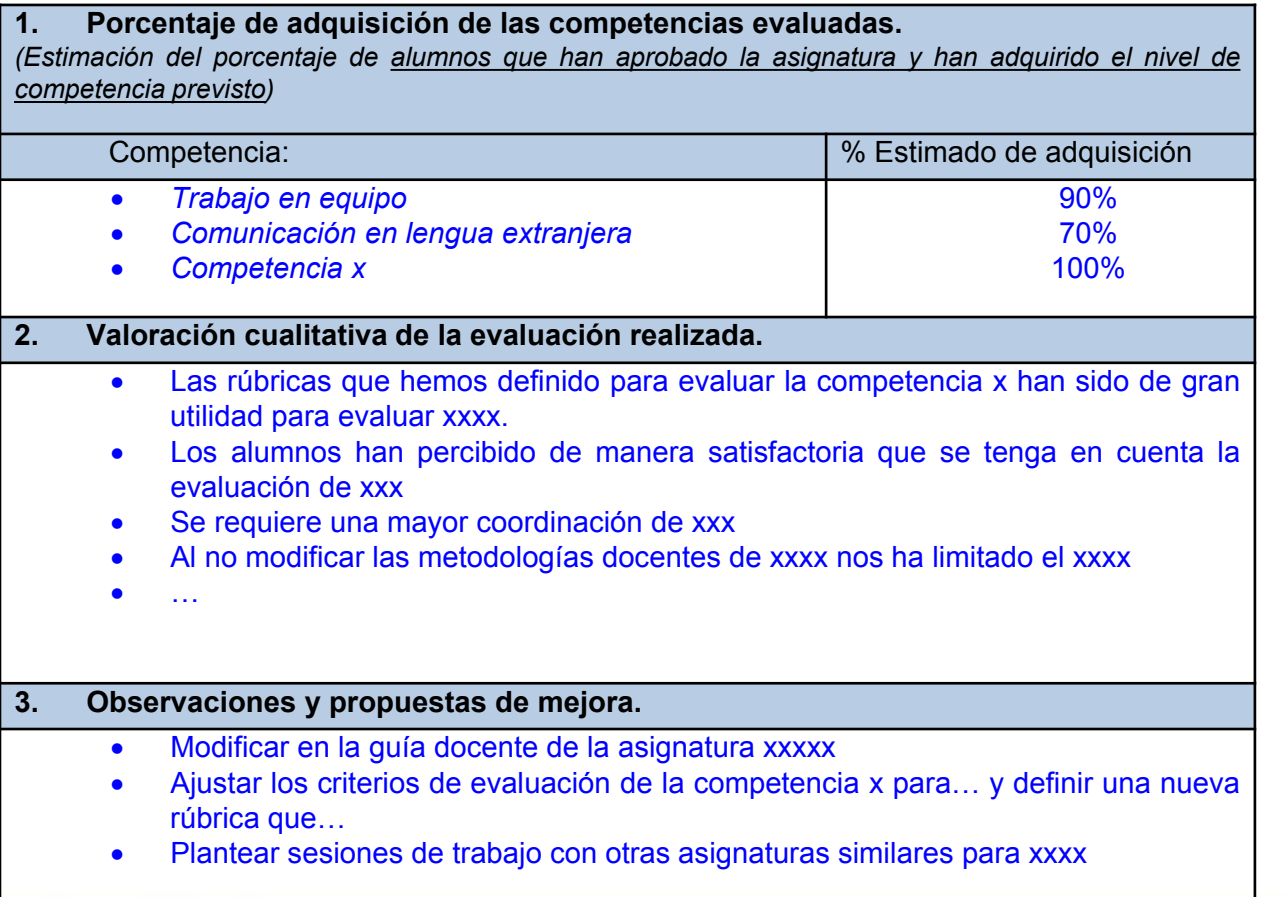

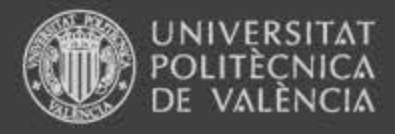

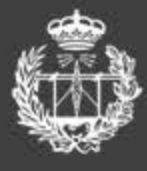

### **Tabla - informe evaluación progreso ERT**

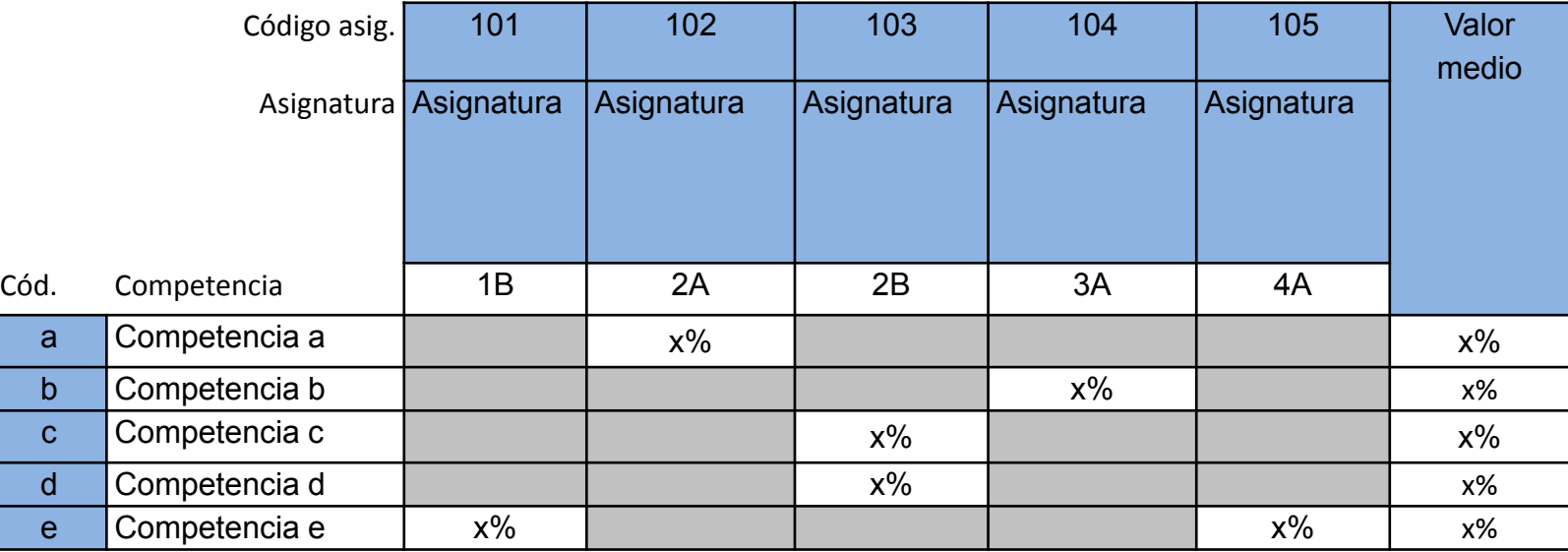

**Principales valoraciones cualitativas trasladadas por los responsables de las asignaturas:**

**Principales observaciones o acciones de mejora trasladadas por los responsables de las asignaturas:**

**Valoración de la ERT**

**ESCUELA TÉCNICA SUPERIOR** DE INGENIEROS DE TELECOMUNICACIÓN

#### INGENIERO DE TELECOMUNICACIÓN

Evaluación competencias en asignaturas - Curso 2011/2012

% Estimado de alumnos que han adquirido un nivel suficiente de la competencia

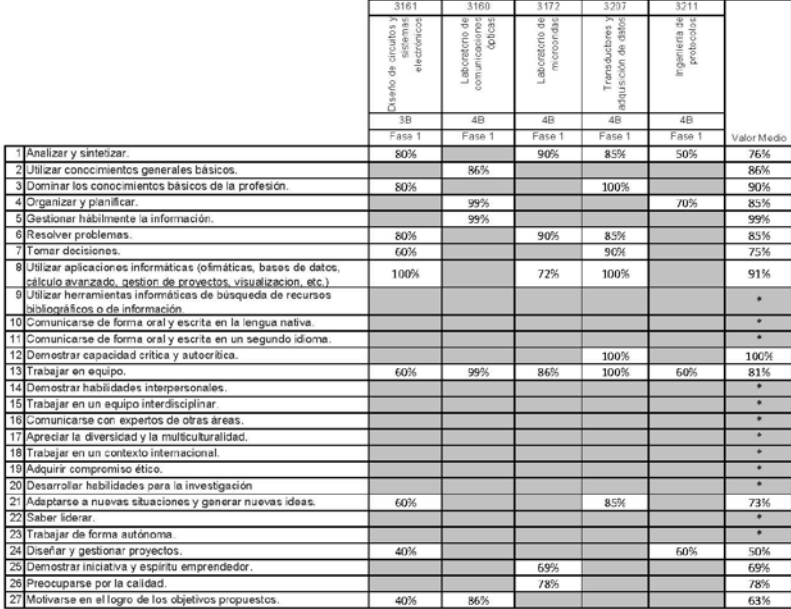

Principales valoraciones cualitativas trasladadas por los responsables de las asignaturas:

· La valoración es en gran medida subjetiva, y para ello, nos hemos basado en el contacto personal y directo con los alumnos, especialmente en las sesiones de prácticas de laboratorio. Esto ha sido posible debido al reducido número de alumnos, lo que permite una mayor interacción personal entre alumnos y profesor.

Al tratarse en muchos casos de una valoración subjetiva puede estar sesgada por la propia percepción del profesor que realiza la evaluación. Algunas de las competencias son en gran medida objetivas, nero aun en este caso, es imprescindible añadir una evaluación subjetiva por parte

profesor. Un problema puede estar mal resuelto o suspendido, pero no por ello la capacidad de resolver problemas o analizar y sintetizar deben necesariamente ser negativas, sino que puede deberse a la falta de preparación por parte del alumno para el examen o el tema en cuestión, lo cual puede er debido a muy diversas causas.

Para evaluar la competencia 'trabajar en equipo' se ha optado porque los trabajos de curso se realicen en grupos de un máximo de cuatro alumnos, a ferencia de los cursos anteriores en que los trabajos eran indivíduales

Las rúbricas que hemos definido para evaluar las competencias han sido de gran utilidad.

.<br>La lista de control de actividad en las prácticas ha permitido detectar problemas puntuales en el planteamiento de las mismas. Una reformulación de algunas de ellas permitirá mejorar la adquisición de competencias como la toma de decisiones y la resolución de problemas de forma autónoma. · La rúbrica del examen práctica ha permitido evaluar de forma objetiva competencias como "adaptación a nuevas situaciones..." o "Analizar y Sintetizar · La metodología de evaluación no ha podido ser alterada en su estructura pues la experiencia se ha llevado a cabo cuando la asignatura ya estaba siendo partida

· En general los alumnos han valorado positivamente la evaluación de la mayoría de las competencias pues les hacía conscientes de sus debilidades en ada uno de los aspectos que éstas plantean

• Los cambios realizados han sido distinguir entre cada una de las competencias por separado, en lugar de tenerlas más en grupo, como visión generali En este sentido, sencillamente ha sido la creación de la rúbrica lo que hemos plasmado en las tablas habituales de evaluación del alumnado. · Los alumnos no han percibido ningún cambio, puesto que ya se les informó inicialmente del modo de evaluación.

· La experiencia de evaluación de las competencias se planteó cuando la asignatura ya estaba impartiéndose, por lo que no se pudo modificar las

rincipales observaciones o acciones de mejora trasladadas por los responsables de las asignaturas: Para realizar una correcta valoración de competencias adquiridas debería realizarse un "examen" de competencias al iniciar los estudios, otra valoració a mitad de carrera, y una última valoración al finalizar los estudios. Estos exámenes deberían constar de preguntas tipo test, algún problema, y una entrevista personal con un experto formado para poder evaluar dichas competencias de la forma más ecuánime y metódica posible. Cada individuo tiene sus particulares condiciones, personalidad, carácter, etc., y es precisamente la diversidad de los perfiles humanos lo que posibilita l pluralidad, la tolerancia y el desarrollo de facetas del ser humano diversas e incluso opuestas. Personalmente, creo que más que un desarrollo de competencias la Universidad debería realizar un análisis de la personalidad del alumno, que le sea útil tanto a él como al futuro empleador para ubicar al alumno en el puesto más adecuado a su perfil. Existen alumnos muy meticulosos y ordenados, pero tal vez menos creativos y con menos capacidad de iderar un equipo humano y tomar decisiones, y por el contrario, puede existir el perfil humano complementario. Efectivamente, el perfil humano puede moldearse y mejorarse los aspectos más deficitarios durante la formación académica y vital del alumno, y potenciarse todavía más sus aspectos más desarrollados, o cometer el error de atenuar el desarrollo de los aspectos más sobresalientes del alumno como consecuencia de su paso por la Universidad. Esto puede darse, por ejemplo, en la competencia de la Creatividad, que puede ser incorrectamente valorada según el formalismo de los métodos de evaluación acadêmicos, y por tanto, crear un cierto abandono del alumno al respecto de esta competencia. Por tanto, creo que lo primero es definir las competencias que son objetivamente positivas para todo alumno, y luego aquellas que están ligadas a la propia personalidad y aspiraciones de cada alumno, y en función de esto hacer una valoración individualizada de cada alumno, que le sirva para saber su perfil profesional y vital, así como orientar a los agentes del mercado laboral a seleccionar el mejor alumno en función de los requisitos concretos del puesto ofertado. . La competencia 'organizar y planificar' se ha evaluado con el criterio de la rúbrica 'organización de la documentación'.

· La competencia 'analizar y sintetizar' se ha evaluado con los criterios de la rúbrica 'calidad de los modelos' y 'calidad de las soluciones'. · La competencia 'trabajar en equipo' se ha evaluado con el criterio de la rúbrica 'trabajo en equipo'.

Le La competencia (diseñar y gestionar provectos) se ha evaluado con el criterio de la rúbrica (relevancia del trabajo)

· El valor de adquisición de la competencia se ha estimado como la media de la calificación obtenida en los criterios de la rúbrica correspondientes. Modificar en la guía docente de la asignatura para incluir nuevas modalidades de evaluación y una metodología de trabajo que permita cubrir mejor competencias como la del diseño y gestión de proyectos.

· Plantear sesiones de trabajo con otras asignaturas similares para compartir material de evaluación, experiencias y metodologías.

#### Valoración de la ERT

- Los resultados deben expresarse sobre alumnos evaluados, no sobre alumnos matriculados - Es necesario considerar las próximas fases para tener información de todas as competencias de la titulación. - La experiencia con las ciferentes asignaturas ha sido muy interesante. - Es fundamental que todas las asignaturas participen de esta actividad, incorporando en todas ellas la medida de las competencias en el plan de evaluación de las asilgnaturas - Hay que redefinir el lístado de competencias de la títulación para garantizar que todas las competencias que aparezcan en cada asignatura se evalúen y que todas las competencias del título se cubran holgadamente en las diferentes asignaturas sean cuales sean los recorridos elegidos por el alumno.

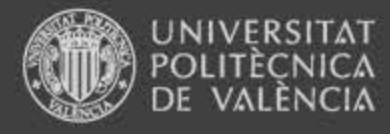

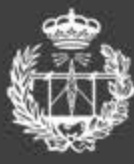

Principales valoraciones cualitativas trasladadas por los responsables de las asignaturas:

· La valoración es en gran medida subjetiva, y para ello, nos hemos basado en el contacto personal y directo con los alumnos, especialmente en las sesiones de prácticas de laboratorio. Esto ha sido posible debido al reducido número de alumnos, lo que permite una mayor interacción personal entre alumnos y

. Al tratarse en muchos casos de una valoración subjetiva puede estar sesgada por la propia percepción del profesor que realiza la evaluación. Algunas de las competencias son en gran medida objetivas, pero aun en este saso, es impressindible añadir una evaluación subjetiva per parte del l

profesor. Un problema puede estar mal resuelto o suspendido, pero no por ello la capacidad de resolver problemas o analizar y sintetizar deben necesariamente ser negativas, sino que puede deberse a la falta de preparación por parte del alumno para el examen o el tema en cuestión, lo cual puede ser debido a muy diversas causas.

· Para evaluar la competencia 'trabajar en equipo' se ha optado porque los trabajos de curso se realicen en grupos de un máximo de cuatro alumnos, a

- <u>liferencia de los cursos anteriores en que los trabajos eran individuales </u>
- · Las rúbricas que hemos definido para evaluar las competencias han sido de gran utilidad.

. La lista de control de actividad en las prácticas ha permitido detectar problemas puntuales en el planteamiento de las mismas. Una reformulación de algunas de ellas permitirá mejorar la adquisición de competencias como la toma de decisiones y la resolución de problemas de forma autónoma.

· La rúbrica del examen práctica ha permitido evaluar de forma objetiva competencias como "adaptación a nuevas situaciones..." o "Analizar y Sintetizar"

· La metodología de evaluación no ha podido ser alterada en su estructura pues la experiencia se ha llevado a cabo cuando la asignatura ya estaba siendo impartida.

· En general los alumnos han valorado positivamente la evaluación de la mayoría de las competencias pues les hacía conscientes de sus debilidades en cada uno de los aspectos que éstas plantean

· En la asignatura no hemos tenido que hacer mucho cambio, ya que originalmente ya evaluábamos siguiendo las pautas indicadas en esta experiencia

. Los cambios realizados han sido distinguir entre cada una de las competencias por separado, en lugar de tenerlas más en grupo, como visión general

· En este sentido, sencillamente ha sido la creación de la rúbrica lo que hemos plasmado en las tablas habituales de evaluación del alumnado.

· Los alumnos no han percibido ningún cambio, puesto que ya se les informó inicialmente del modo de evaluación.

• La experiencia de evaluación de las competencias se planteó cuando la asignatura ya estaba impartiéndose, por lo que no se pudo modificar las

#### **ESCUELA TECNICA SUPERIOR** DE INGENIEROS DE TELECOMUNICACIÓN

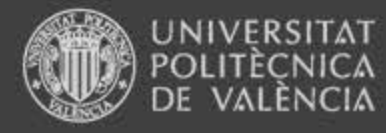

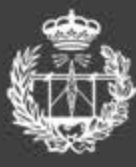

Principales observaciones o acciones de mejora trasladadas por los responsables de las asignaturas:

. Para realizar una correcta valoración de competencias adquiridas debería realizarse un "examen" de competencias al iniciar los estudios, otra valoración a mitad de carrera, y una última valoración al finalizar los estudios. Estos exámenes deberían constar de preguntas tipo test, algún problema, y una entrevista personal con un experto formado para poder evaluar dichas competencias de la forma más ecuánime y metódica posible.

- · Cada individuo tiene sus particulares condiciones, personalidad, carácter, etc., y es precisamente la diversidad de los perfiles humanos lo que posibilita la pluralidad, la tolerancia y el desarrollo de facetas del ser humano diversas e incluso opuestas. Personalmente, creo que más que un desarrollo de competencias la Universidad debería realizar un análisis de la personalidad del alumno, que le sea útil tanto a él como al futuro empleador para ubicar al alumno en el puesto más adecuado a su perfil. Existen alumnos muy meticulosos y ordenados, pero tal vez menos creativos y con menos capacidad de liderar un equipo humano y tomar decisiones, y por el contrario, puede existir el perfil humano complementario. Efectivamente, el perfil humano puede moldearse y mejorarse los aspectos más deficitarios durante la formación académica y vital del alumno, y potenciarse todavía más sus aspectos más desarrollados, o cometer el error de atenuar el desarrollo de los aspectos más sobresalientes del alumno como consecuencia de su paso por la Universidad. Esto puede darse, por ejemplo, en la competencia de la Creatividad, que puede ser incorrectamente valorada según el formalismo de los métodos de evaluación académicos, y por tanto, crear un cierto abandono del alumno al respecto de esta competencia. Por tanto, creo que lo primero es definir las competencias que son objetivamente positivas para todo alumno, y luego aquellas que están ligadas a la propia personalidad y aspiraciones de cada alumno, y en función de esto hacer una valoración individualizada de cada alumno, que le sirva para saber su perfil profesional y vital, así como orientar a los agentes del mercado laboral a seleccionar el mejor alumno en función de los requisitos concretos del puesto ofertado.
- . La competencia 'organizar y planificar' se ha evaluado con el criterio de la rúbrica 'organización de la documentación'.
- . La competencia 'analizar y sintetizar' se ha evaluado con los criterios de la rúbrica 'calidad de los modelos' y 'calidad de las soluciones'.
- . La competencia 'trabajar en equipo' se ha evaluado con el criterio de la rúbrica 'trabajo en equipo'.

• La competencia 'diseñar y gestionar proyectos' se ha evaluado con el criterio de la rúbrica 'relevancia del trabajo'.

· El valor de adquisición de la competencia se ha estimado como la media de la calificación obtenida en los criterios de la rúbrica correspondientes.

· Modificar en la guía docente de la asignatura para incluir nuevas modalidades de evaluación y una metodología de trabajo que permita cubrir mejor competencias como la del diseño y gestión de proyectos.

· Plantear sesiones de trabajo con otras asignaturas similares para compartir material de evaluación, experiencias y metodologías.
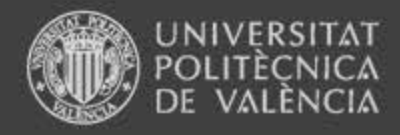

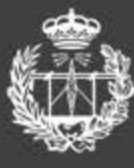

#### Valoración de la ERT

- Los resultados deben expresarse sobre alumnos evaluados, no sobre alumnos matriculados.
- Es necesario considerar las próximas fases para tener información de todas las competencias de la titulación.
- La experiencia con las diferentes asignaturas ha sido muy interesante.
- Es fundamental que todas las asignaturas participen de esta actividad, incorporando en todas ellas la medida de las competencias en el plan de evaluación de las asiignaturas.
- Hay que redefinir el listado de competencias de la titulación para garantizar que todas las competencias que aparezcan en cada asignatura se evalúen y que todas las competencias
- del título se cubran holgadamente en las diferentes asignaturas sean cuales sean los recorridos elegidos por el alumno.
- La evaluación real de las competencias permitirá mejorar el desarrollo de los grados y futuros másteres.

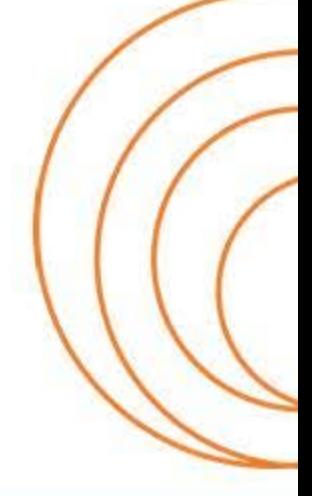

**ESCUELA TECNICA SUPERIOR** DE INGENIEROS DE TELECOMUNICACIÓN

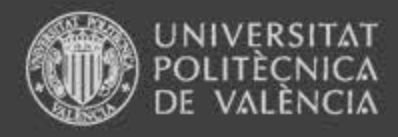

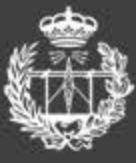

**SCUELA TÉCNICA SUPERIOR** DE INGENIEROS DE TELECOMUNICACIÓN

# **2) Evaluación final**

A través de:

1. Cuestionario de **autoevaluación de los alumnos**

 *No se trata de cuestionarios anónimos. Las valoraciones son tenidas en cuenta para la mejora del título y no tienen ninguna repercusión en el expediente académico del alumno. La información es tratada de forma confidencial y sólo se utiliza para realizar análisis estadísticos de forma agregada.*

2. Cuestionario de **evaluación de las comisiones** de TFG/TFM/PFC

#### **TECNICA SUPERIOR** INGENIEROS DE TELECOMUNICACIÓN

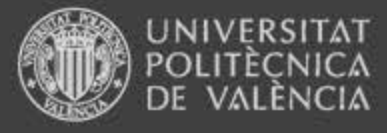

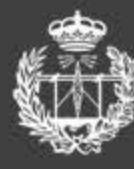

**ESCUELA TÉCNICA SUPERIOR** DE INGENIEROS DE TELECOMUNICACIÓN

### **VALORACION DE COMPETENCIAS ADQUIRIDAS**

### **TÍTULO: Ingeniero XXXXX ALUMNO: DNI:**

*Te presentamos las competencias que se plantean para el título de Ingeniero XXXX. Valora el nivel que consideras que tienes actualmente de estas competencias.*

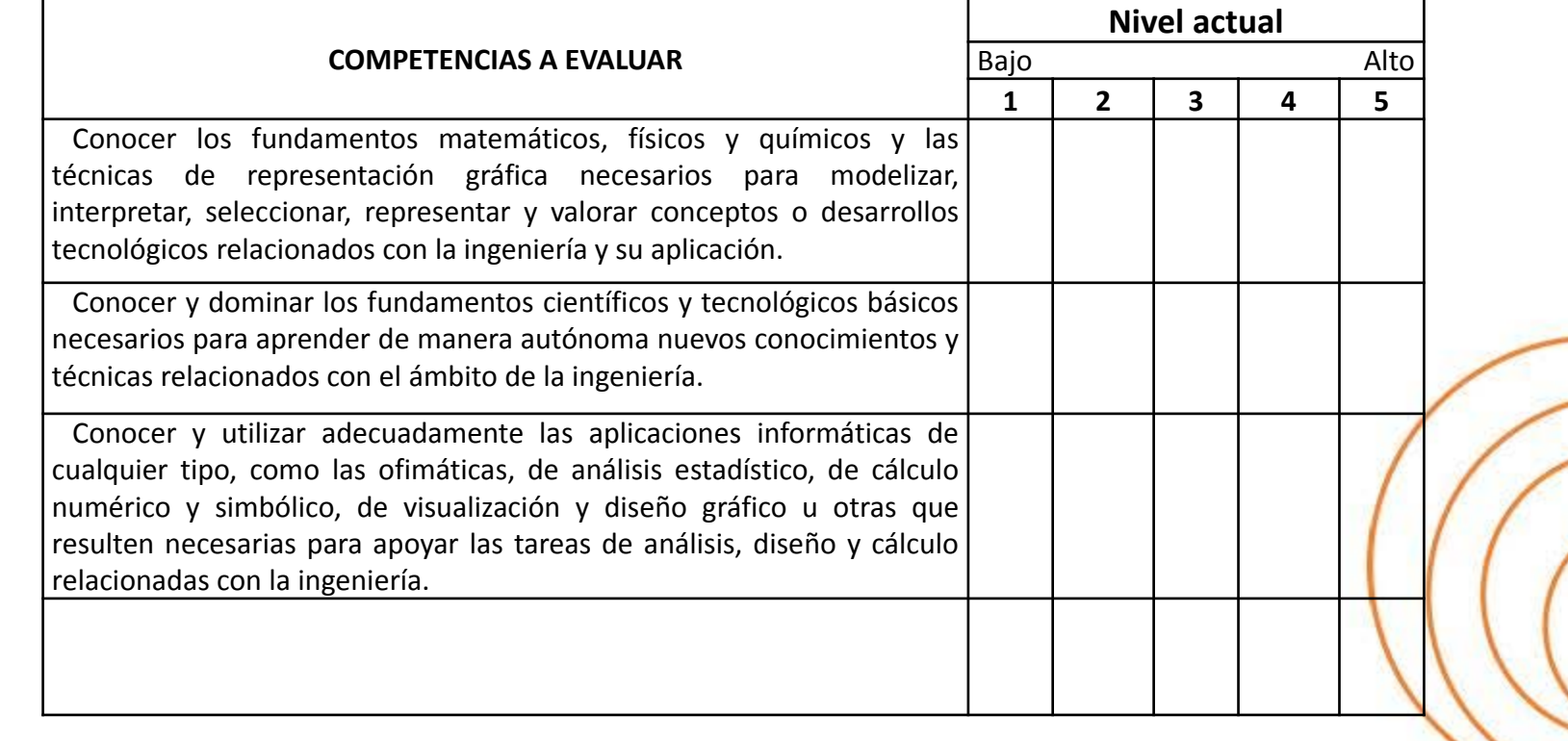

### **Observaciones:**

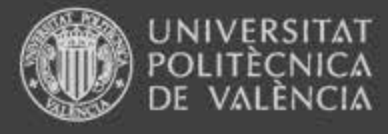

Cuestionario comisiones

Cuestionario comisiones

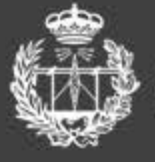

ESCUELA TÉCNICA SUPERIOR<br>DE INGENIEROS DE TELECOMUNICACIÓN

### **PFC: VALORACION DE COMPETENCIAS ADQUIRIDAS**

**ALUMNO: DNI:**

### **TÍTULO: Ingeniero industrial**

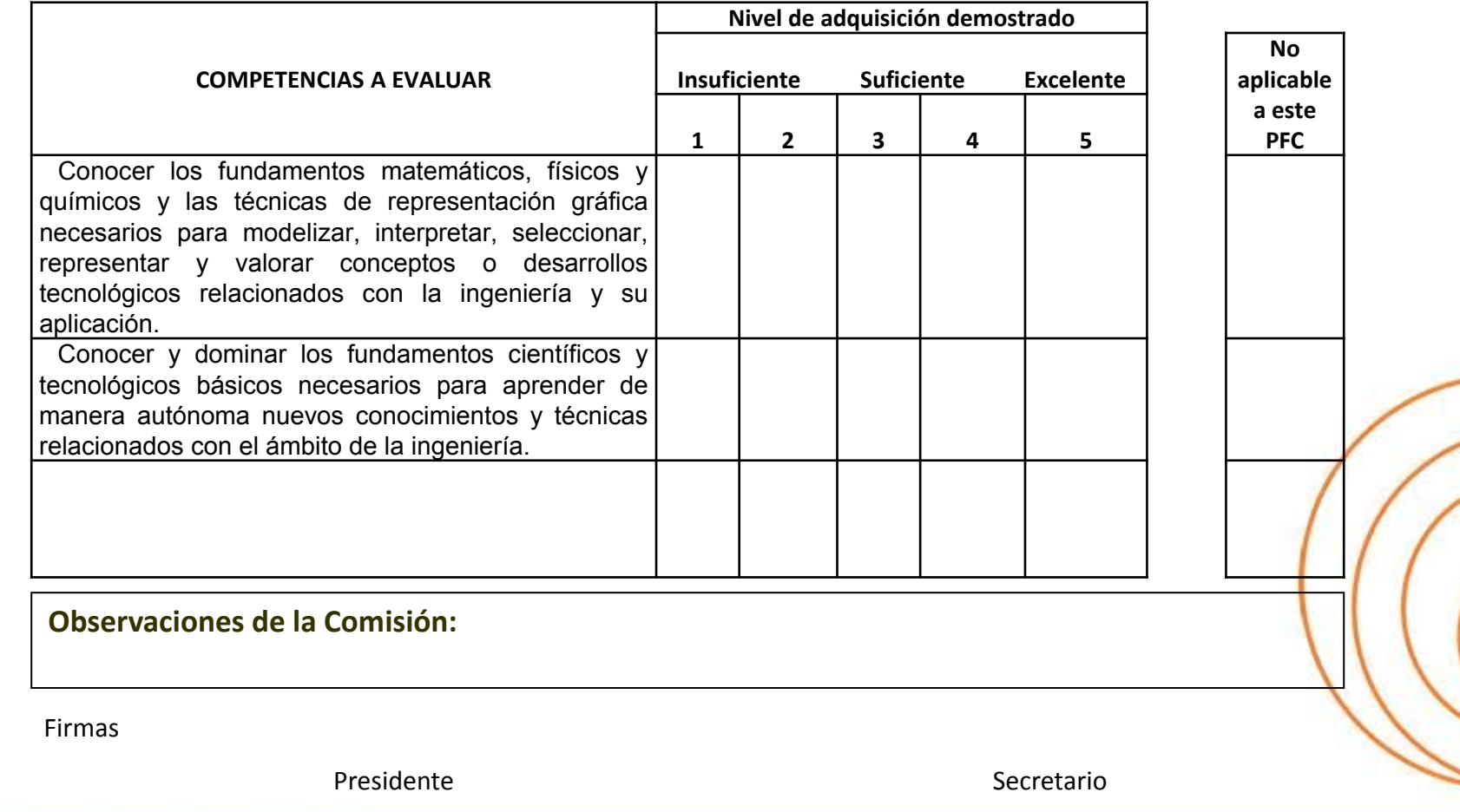

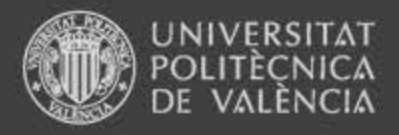

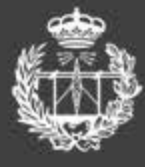

### **Informe evaluación final de competencias**

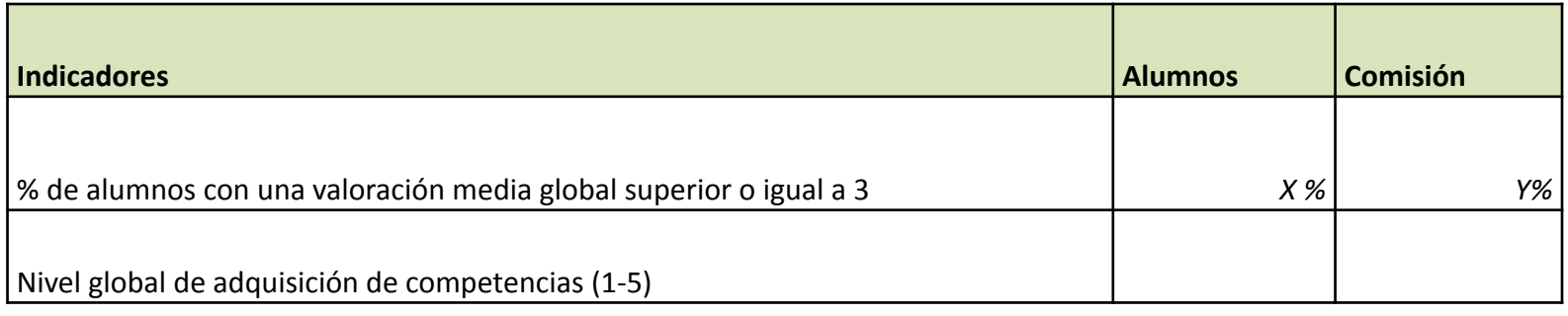

### **Gráficos**:

- 1. Resultados de la valoración de los alumnos del grado de adquisición de competencias
- 2. Resultados de la valoración del grado de adquisición de competencias por parte de la comisión de PFC
	- Media de los alumnos por competencia (comparación con media global y valor objetivo 3,5)
- 3. Comparación entre la valoración de los estudiantes y la comisión PFC

### **Tabla resumen de resultados**

• Distribución valoraciones alumnos/comisión, % no aplicabilidad competencias, número de cuestionarios procesados…

#### TECNICA SUPERIOR DE INGENIEROS DE TELECOMUNICACIÓN

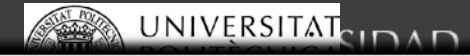

nivel que consideras que tienes actualmente de estas competencias.

Analizar y sintetizar

Organizar y planificar

Resolver problemas

Tomar decisiones

visualización, etc.)

Trabajar en equipo

3265 Adquirir compromiso ético

idioma

**COMPETENCIAS A EVALUAR** 

Dominar los conocimientos básicos de la profesión

Utilizar aplicaciones informáticas (ofimáticas, bases de datos, cálculo avanzado, gestión de proyectos,

Utilizar herramientas informáticas de búsqueda de

Comunicarse de forma oral y escrita en un segundo

Comunicarse de forma oral y escrita en la lengua nativa

Utilizar conocimientos generales básicos

Gestionar hábilmente la información.

recursos bibliográficos o de información

Demostrar capacidad crítica y autocrítica

Demostrar habilidades interpersonales

Trabajar en un equipo interdisciplinar

Trabajar en un contexto internacional

3266 Desarrollar habilidades para la investigación

Comunicarse con expertos de otras áreas 3263 Apreciar la diversidad y la multiculturalidad

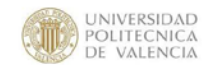

ALUMNO:

agregada.

expediente académico.

561

562

563

564

565

566

581

582

583

584

585

586

587

588

3261

3262

3264

ESCUELA TÉCNICA SUPERIOR DE INGENIEROS DE TELECOMUNICACIÓN

DNI:

**Nivel ADQUIRIDO** 

Alto

Bajo

 $1$ 

 $\overline{2}$  $\overline{\mathbf{3}}$  $\overline{4}$ 5

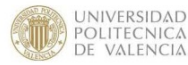

ESCUELA TÉCNICA SUPERIOR DE INGENIEROS DE TELECOMUNICACIÓN

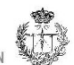

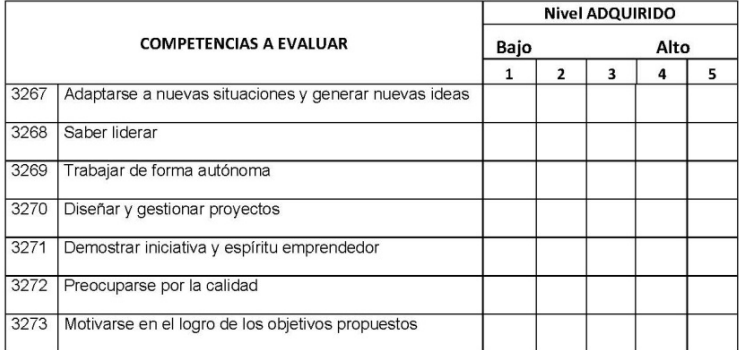

تمطصه

#### **Observaciones:**

Firmado:

ESCUELA TÉCNICA SUPERIOR DE INGENIEROS DE TELECOMUNICACIÓN « Universidad Politécnica de Valencia « Camino de Vera S/N » 46022 Valencia

Tel. +34 963877190 + Fax. +34 963877199 + E-mail: etsit\_a@upvnet.upv.es + http://www.etsit.upv.es

VALORACIÓN DE COMPETENCIAS ADQUIRIDAS TÍTULO: Ingeniero de Telecomunicación

Te presentamos las competencias que se plantean para el título de Ingeniero de Telecomunicación. Valora el

Estas valoraciones serán tenidas en cuenta para la mejora del título, y no tendrán ninguna repercusión en tu

La información será tratada de forma confidencial y sólo se utilizará para realizar análisis estadísticos de forma

ESCUELA TÉCNICA SUPERIOR DE INGENIEROS DE TELECOMUNICACIÓN « Universidad Politécnica de Valencia « Camino de Vera S/N « 46022 Valencia Tel. +34 963877190 · Fax. +34 963877199 · E-mail: etsit\_a@upvnet.upv.es · http://www.etsit.upv.es

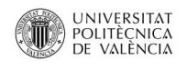

TÍTULO: Ingeniero de Telecomunicación

Analizar y sintetizar

Organizar y planificar

Resolver problemas

Tomar decisiones

visualización, etc.)

Trabajar en equipo

idioma

**COMPETENCIAS A EVALUAR** 

Dominar los conocimientos básicos de la profesión

Utilizar aplicaciones informáticas (ofimáticas, bases de datos, cálculo avanzado, gestión de proyectos,

Utilizar herramientas informáticas de búsqueda de

Comunicarse de forma oral y escrita en un segundo

Comunicarse de forma oral y escrita en la lengua nativa

Utilizar conocimientos generales básicos

Gestionar hábilmente la información

recursos bibliográficos o de información

Demostrar capacidad crítica y autocrítica

Demostrar habilidades interpersonales

Trabajar en un equipo interdisciplinar

Trabajar en un contexto internacional

Adquirir compromiso ético

Saber liderar

Comunicarse con expertos de otras áreas

Apreciar la diversidad y la multiculturalidad

Desarrollar habilidades para la investigación

Adaptarse a nuevas situaciones y generar nuevas ideas

ALUMNO:

561

562

563

564

565

566

581

582

583

584 585

586

587

588

3261

3262

3263

3264

3265

3266

3267

3268

No

aplicable a este

PFC

Nivel de adquisición demostrado

Insuficiente Suficiente Excelente

 $\mathbf{1}$  $\overline{2}$  $\overline{\mathbf{3}}$  $\overline{\mathbf{4}}$ 5

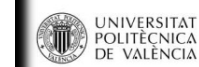

ESCUELA TÉCNICA SUPERIOR DE INGENIEROS DE TELECOMUNICACIÓN

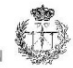

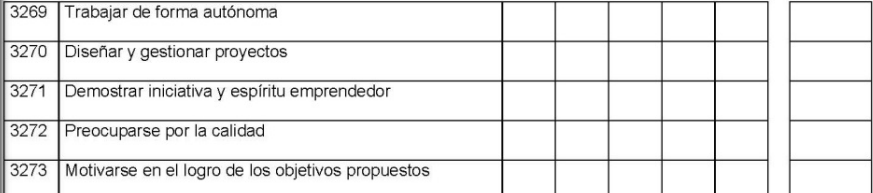

#### bservaciones de la Comisión:

Firmado (los miembros de la Comisión):

Presidente

Secretario

Vocal

ESCUELA TÉCNICA SUPERIOR DE INGENIEROS DE TELECOMUNICACIÓN « Universitat Politècnica de València » Camino de Vera S/N » 46022 Valencia Tel. +34 963877190 · Fax. +34 963877199 · E-mail: etsit\_a@upvnet.upv.es · http://www.etsit.upv.es

**EVALUACIÓN DEL PFC VALORACIÓN DE COMPETENCIAS ADQUIRIDAS** 

ELA TÉCNICA SUPERIOR DE INGENIEROS DE TELECOMUNICACIÓN · Universitat Politècnica de València · Camino de Vera S/N · 46022 Valencia Tel. +34 963877190 · Fax. +34 963877199 · E-mail: etsit\_a@upvnet.upv.es · http://www.etsit.upv.es

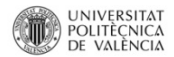

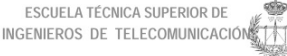

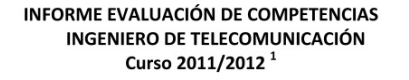

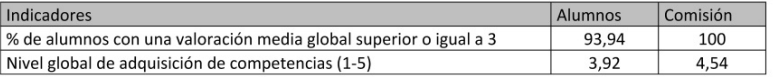

#### Resultados de la valoración de los alumnos del grado de adquisición de competencias

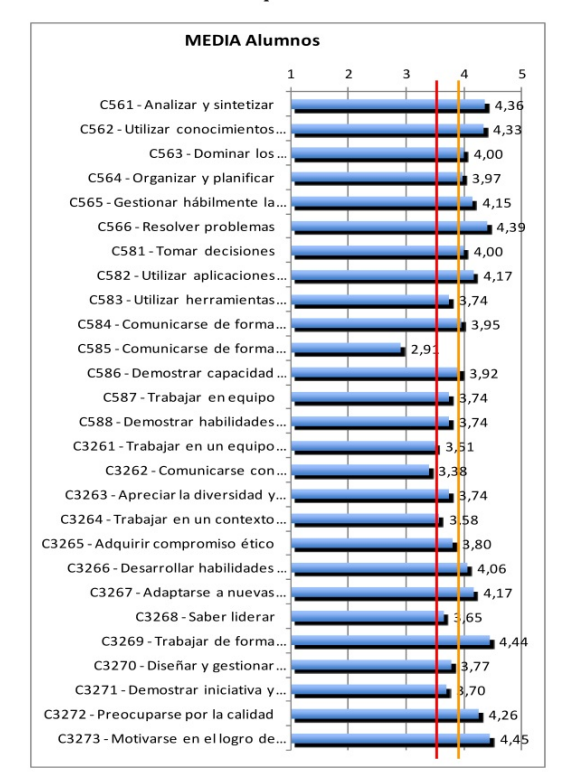

Nota: línea objetivo 3.5 (rojo) y valor del nivel global (naranja)

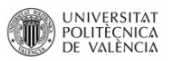

#### ESCUELA TÉCNICA SUPERIOR DE INGENIEROS DE TELECOMUNICACIÓN

#### Resultados de la valoración del grado de adquisición de competencias por parte de la comisión de PFC

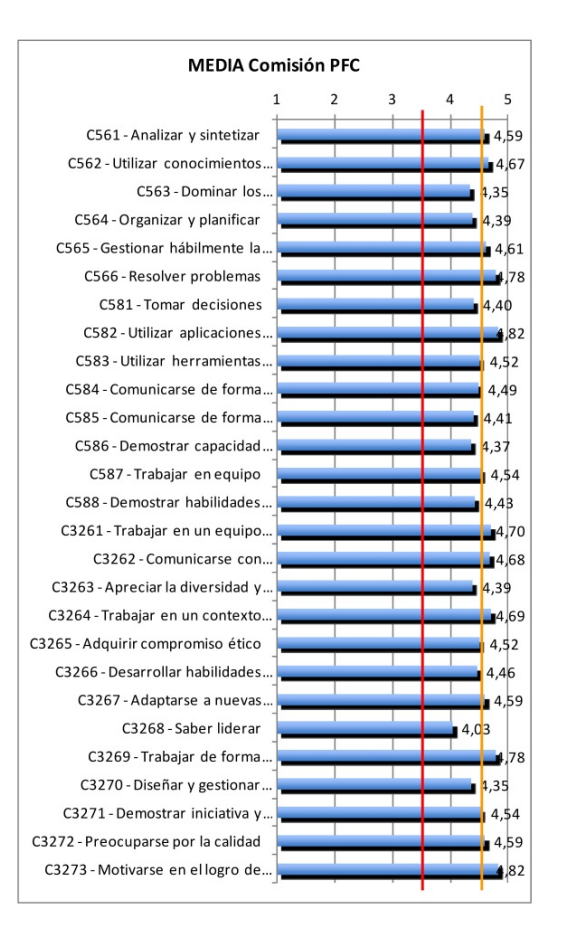

Nota: línea objetivo 3.5 (rojo) y valor del nivel global (naranja)

<sup>&</sup>lt;sup>1</sup> La toma de datos se inició en febrero de 2012

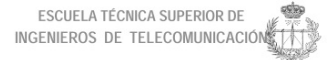

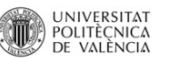

#### Comparación entre la valoración de los estudiantes y la comisión PFC

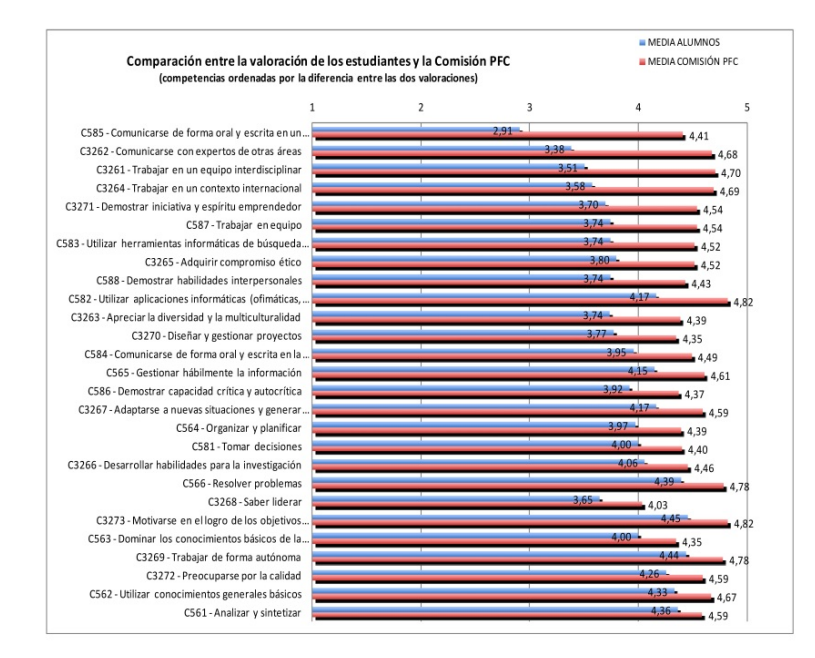

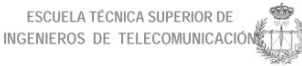

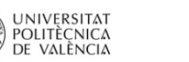

#### Comparación entre la valoración de los estudiantes y la comisión PFC

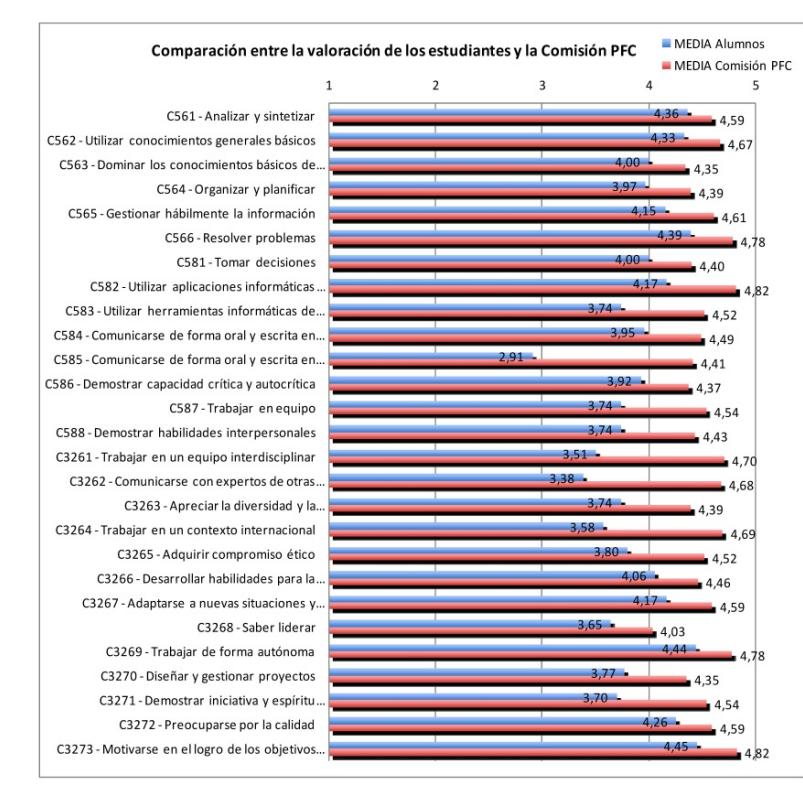

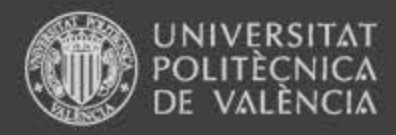

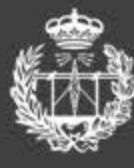

**ESCUELA TÉCNICA SUPERIOR** DE INGENIEROS DE TELECOMUNICACIÓN

# **Redacción común**

Unificar el listado de las competencias transversales para todos los títulos (dimensiones competenciales):

- 1. Conocimiento y comprensión
- 2. Aplicación pensamiento práctico
- 3. Análisis y resolución de problemas
- 4. Investigación, innovación y creatividad
- 5. Diseño y proyecto
- 6. Trabajo en equipos
- 7. Responsabilidad ética y profesional
- 8. Comunicación efectiva
- 9. Pensamiento crítico
- 10. Conocimiento de problemas contemporáneos
- 11. Aprendizaje permanente
- 12. Planificación y gestión de tiempo
- 13. Instrumental específica

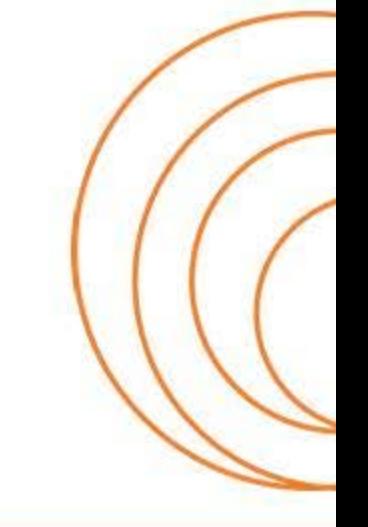

### www.etsit.upv.es

**ESCUELA TECNICA SUPERIOR** DE INGENIEROS DE TELECOMUNICACIÓN

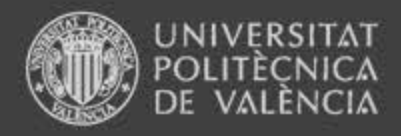

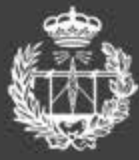

**ESCUELA TÉCNICA SUPERIOR** DE INGENIEROS DE TELECOMUNICACIÓN

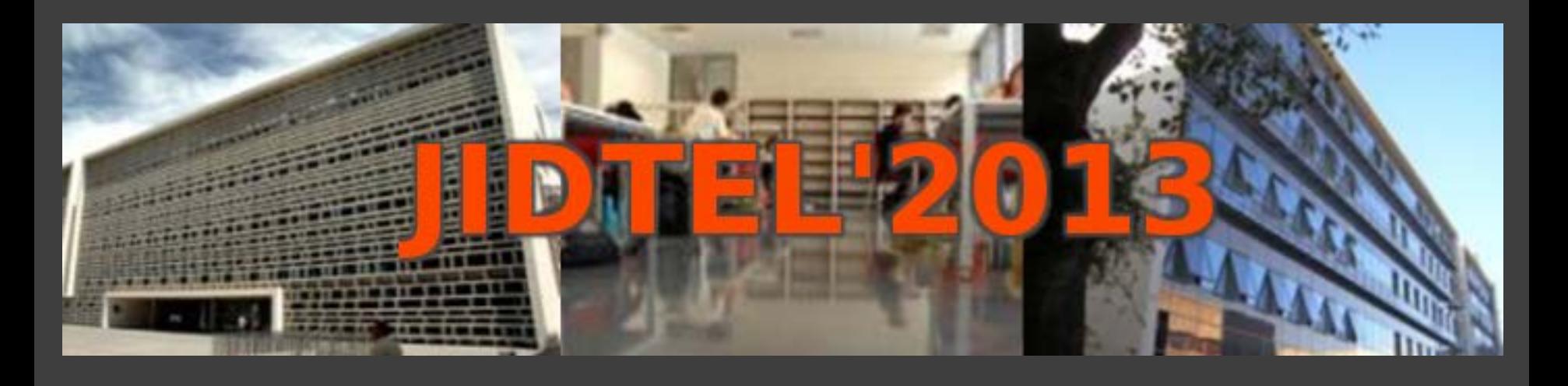

# **ETSIT UPV Valencia, 25-26 de marzo de 2013**

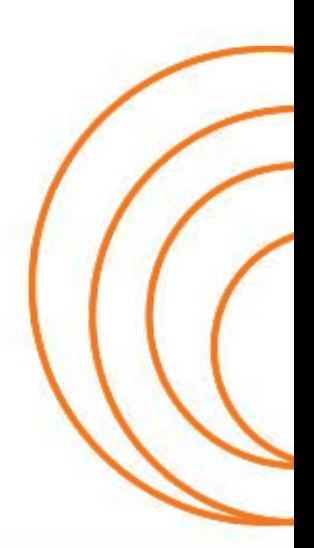

**ESCUELA TÉCNICA SUPERIOR** DE INGENIEROS DE TELECOMUNICACIÓN